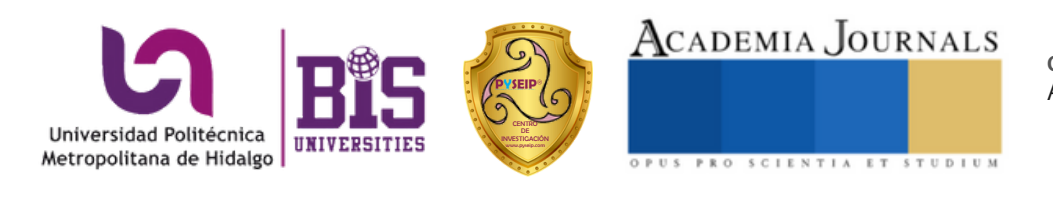

**Academia Journals Hidalgo 2023** Congreso Internacional de Investigación *Arte,Tecnología,Equidad*

*Arte, Tecnología y Equidad en las Ingenierías – Hidalgo 2023* Elibro con ISBN online 979-8-89020-037-2

# TOMO 01

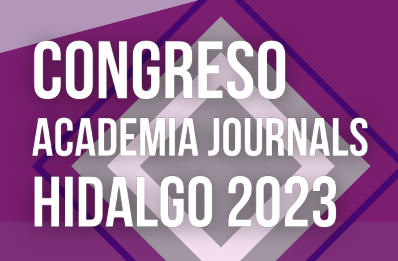

Arte, Ternología, Equidad

# **Determinación de la Presencia de Dipylidium Caninum en Perros mediante Examen Coprológico en Parques de Coacalco**

#### D.G. Acosta-Cabrera<sup>1</sup>, J.J. Alonso-García<sup>2</sup>, G.G. Hernández-Cerón<sup>3</sup>, E.N. Méndez-Garrido<sup>4</sup>, D.A. Salazar-Quintero<sup>5</sup>, D.J. Serna-Alvárez<sup>6</sup>, J. Torres-Sánchez<sup>7</sup>. Tecnológico Nacional de México/Tecnológico de Estudios Superiores de Coacalco

*Resumen***—** En el presente trabajo se abordó un tema que es muy importante debido a que el Dipylidium caninum es un parásito intestinal que afecta a los perros y puede transmitirse a los seres humanos. La comprensión del ciclo de vida y el impacto de su presencia en perros para promover la salud y el bienestar tanto de los canes como de las personas que interactúan con ellos, El problema que se analizó es la presencia y propagación del parasito en perros de parques públicos de Coacalco y su potencial para causar infecciones en humanos. Se buscó verificar la presencia de este parasito, así como factores de riesgo, se comenzó con una recolección de muestras fecales de perros domésticos, para después realizar un examen coprológico y posteriormente observar en el microscopio los huevos o segmentos de dicho parasito.

Los hallazgos pudieron indicar la necesidad de implementar medidas preventivas, como el control de pulgas y garrapatas en perros y la educación sobre la higiene adecuada y la manipulación segura de los canes. También podría haber discusiones sobre la importancia de una colaboración multidisciplinaria entre veterinarios, médicos y salud pública para abordar la problemática de manera integral y reducir la transmisión de Dipylidium caninum tanto en perros como en humanos.

*Palabras clave***—** Parasito intestinal, Dipylidium, salud pública, pulgas.

#### **Introducción**

La presencia de parásitos en los perros domésticos es un problema común que afecta tanto a la salud de las mascotas como a la salud humana. Uno de los parásitos intestinales más comunes en los perros es Dipylidium caninum, una especie de tenia que puede infectar a los caninos a través de la ingestión de pulgas infectadas. Estas pulgas, a su vez, se encuentran en diferentes entornos, incluyendo parques y áreas públicas frecuentadas por perros. En el caso específico de los parques de Coacalco, un municipio ubicado en el Estado de México, la presencia del parásito en perros domésticos puede representar un problema de salud tanto para los animales como para las personas que visitan estos espacios. La transmisión de esta tenia a los seres humanos puede ocurrir por la interacción cada vez más cercana con sus mascotas, lo cual puede resultar en infecciones intestinales.

Para abordar esta problemática y comprender la prevalencia de Dipylidium caninum en perros, es fundamental realizar un método comúnmente utilizado para el estudio de parásitos intestinales en perros, que consiste en un examen coprológico, que consiste en analizar muestras de heces fecales para detectar la presencia de huevos, segmentos o parásitos adultos. El examen coprológico permite identificar la presencia del parasito en los perros, lo que proporciona información valiosa para el diagnóstico y tratamiento oportuno de las infecciones parasitarias. Además, la realización de estos estudios también ayuda a generar conciencia sobre la importancia de la higiene y el control de parasitosis en los perros, así como en la implementación de medidas preventivas en los espacios públicos frecuentados por mascotas.

2 Juan Jesús Alonso García estudiante de la carrera de Ingeniería Ambiental en el Tecnológico Nacional de México, Tecnológico de Estudios Superiores de Coacalco, Estado de México[. juan\\_jesus\\_alonso.iam@tesco.edu.mx](mailto:juan_jesus_alonso.iam@tesco.edu.mx)

<sup>&</sup>lt;sup>1</sup> Diana Gabriela Acosta Cabrera estudiante de la carrera de Ingeniería Ambiental en el Tecnológico Nacional de México, Tecnológico de Estudios Superiores de Coacalco, Estado de México[. diana\\_acosta.iam@tesco.edu.mx](mailto:diana_acosta.iam@tesco.edu.mx)

<sup>&</sup>lt;sup>3</sup> Gretel Gisel Hernández Cerón estudiante de la carrera de Ingeniería Ambiental en el Tecnológico Nacional de México, Tecnológico de Estudios Superiores de Coacalco, Estado de México[. gretel\\_hernandez.iam@tesco.edu.mx](mailto:gretel_hernandez.iam@tesco.edu.mx)

<sup>4</sup> Elide Nain Méndez Garrido estudiante de la carrera de Ingeniería Ambiental en el Tecnológico Nacional de México, Tecnológico de Estudios Superiores de Coacalco, Estado de México[. elide\\_mendez\\_garrido.iam@tesco.edu.mx](mailto:elide_mendez_garrido.iam@tesco.edu.mx)

<sup>&</sup>lt;sup>5</sup> Diego Arturo Salazar Quintero estudiante de la carrera de Ingeniería Ambiental en el Tecnológico Nacional de México, Tecnológico de Estudios Superiores de Coacalco, Estado de México[. diego\\_salazar.iam@tesco.edu.mx](mailto:diego_salazar.iam@tesco.edu.mx)

<sup>6</sup> Daira Jocelyn Serna Alvarez estudiante de la carrera de Ingeniería Ambiental en el Tecnológico Nacional de México, Tecnológico de Estudios Superiores de Coacalco, Estado de México[. daira\\_jocelyn.iam@tesco.edu.mx](mailto:daira_jocelyn.iam@tesco.edu.mx)

<sup>&</sup>lt;sup>7</sup> Maestro en Docencia Jorge Torres Sánchez profesor de tiempo completo de la carrera de Ingeniería Ambiental en el Tecnológico Nacional de México, Tecnológico de Estudios Superiores de Coacalco, Estado de México. [jorge.sub\\_a@tesco.edu.mx](mailto:jorge.sub_a@tesco.edu.mx)

# **Metodología**

*Procedimiento* Muestreo de heces fecales:

Se determinaron los cuadrantes de las áreas a muestrear, se recogieron las heces recién defecadas y se colocaron en bolsas a las que se les añadieron unas gotas de solución salina antes de cerrarlas; además, se registró el número de muestra, la hora, la raza del can, el nombre del responsable de muestrear en cada ocasión, y finalmente, las muestras se almacenaron en una hielera con el fin de mantener vivos a los parásitos.

Para las muestras de heces recién recolectadas, se aplicó el Método de Flotación con los siguientes pasos:

- 1. Se colocaron 5 gramos de la muestra fecal en el mortero.
- 2. Luego se le agregó a la muestra una porción de agua.
- 3. Se homogeneizó la muestra.
- 4. Después se coló la muestra y se depositaron en un tubo de ensayo 4 ml de esta.
- 5. Una vez puesta la muestra en el tubo se le agregaron 8 ml de solución de sheather.
- 6. Se pasó luego a centrifugar a 1500 rpm por 5 minutos.
- 7. Pasado ese tiempo se agregó una gota de la muestra en un portaobjetos y se colocó el cubreobjeto.
- 8. Luego se observó la muestra en el microscopio con un lente de aumento de 10x y 40x.

# **Resultados**

# *Análisis*

Cuadrante de parque Boulevard de Coacalco

El parque tenía un perímetro de 32.5 m y un área de 7,288 m2, el cual se dividió en 6 cuadrantes con un promedio de 3.5 metros de largo por 3.5 metros de ancho, uno para cada integrante, y con ello se generaron las siguientes muestras.

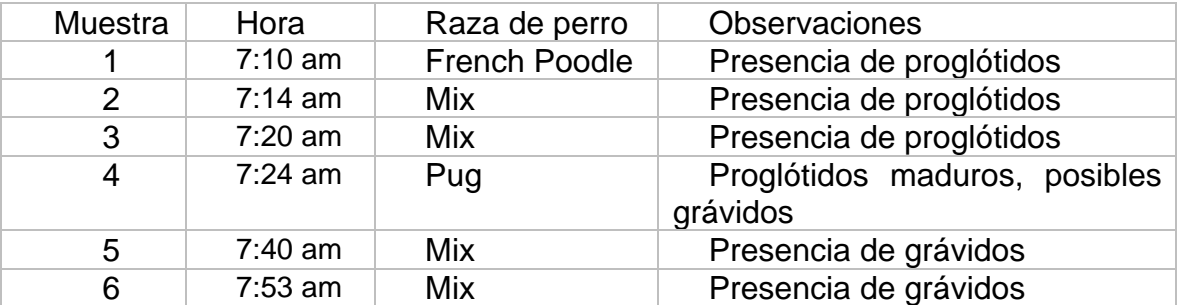

**Tabla 1**. Resultados de las muestras obtenidas en el primer cuadrante.

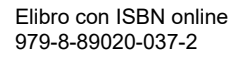

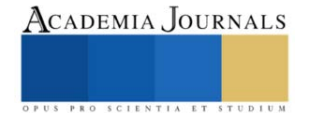

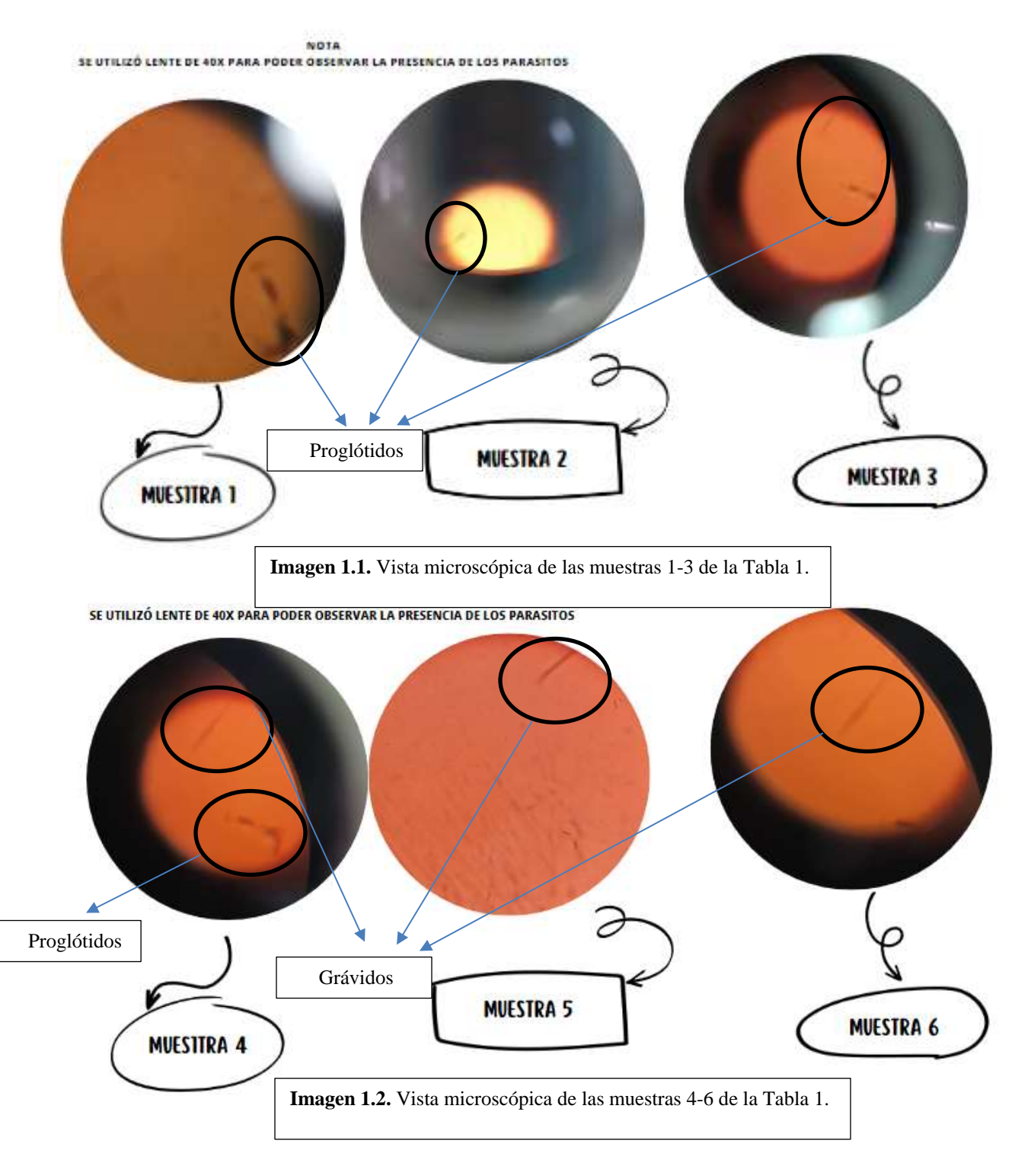

Cuadrante de parque Coacalchiapan

El parque tenía un perímetro de 40 m y un área de 9,706 m2, el cual se dividió en 6 cuadrantes con un promedio de 4.5 metros de largo por 4 metros de ancho, uno para cada integrante, y con ello se generaron las siguientes muestras.

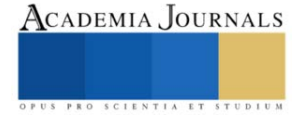

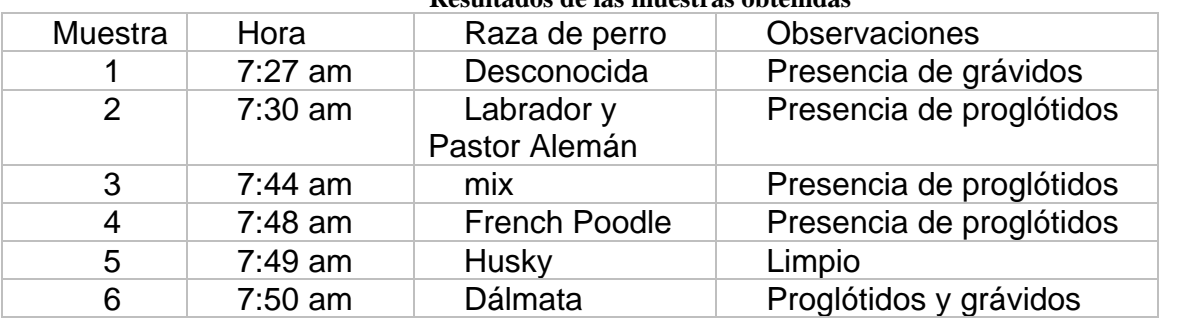

# **Resultados de las muestras obtenidas**

**Tabla 2**. Resultados de las muestras obtenidas en el segundo cuadrante

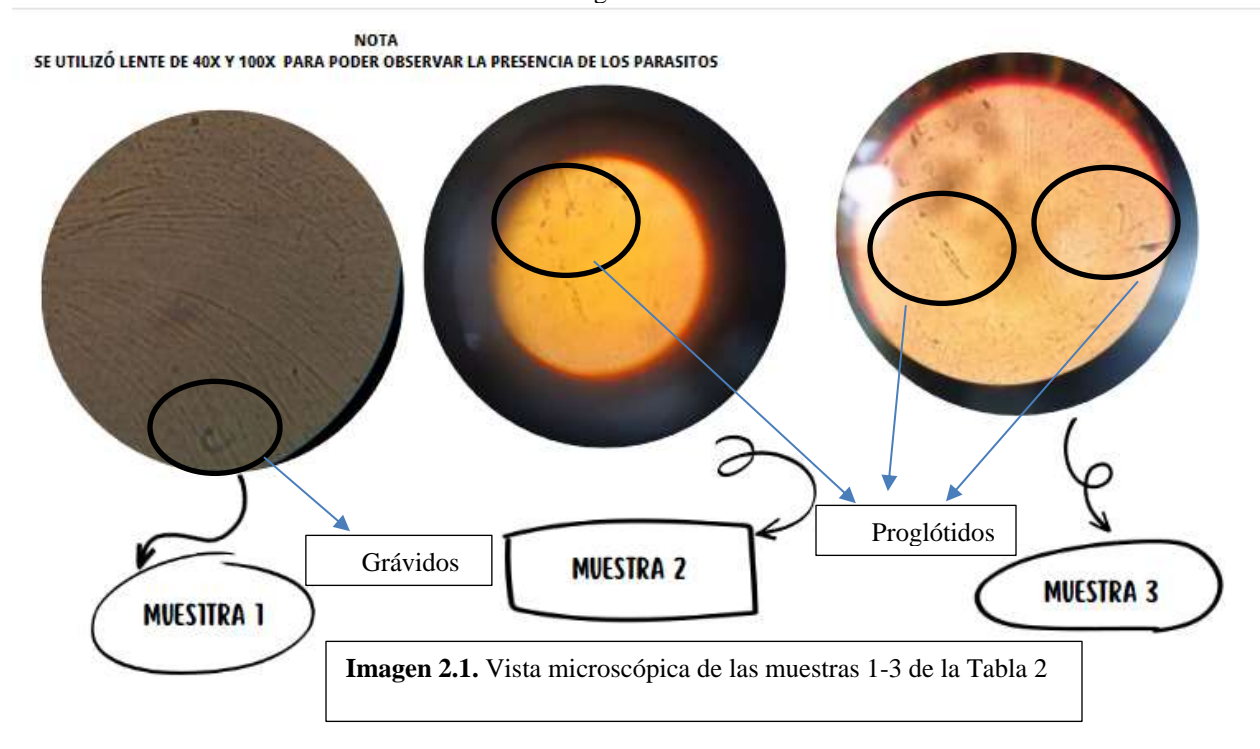

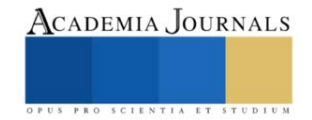

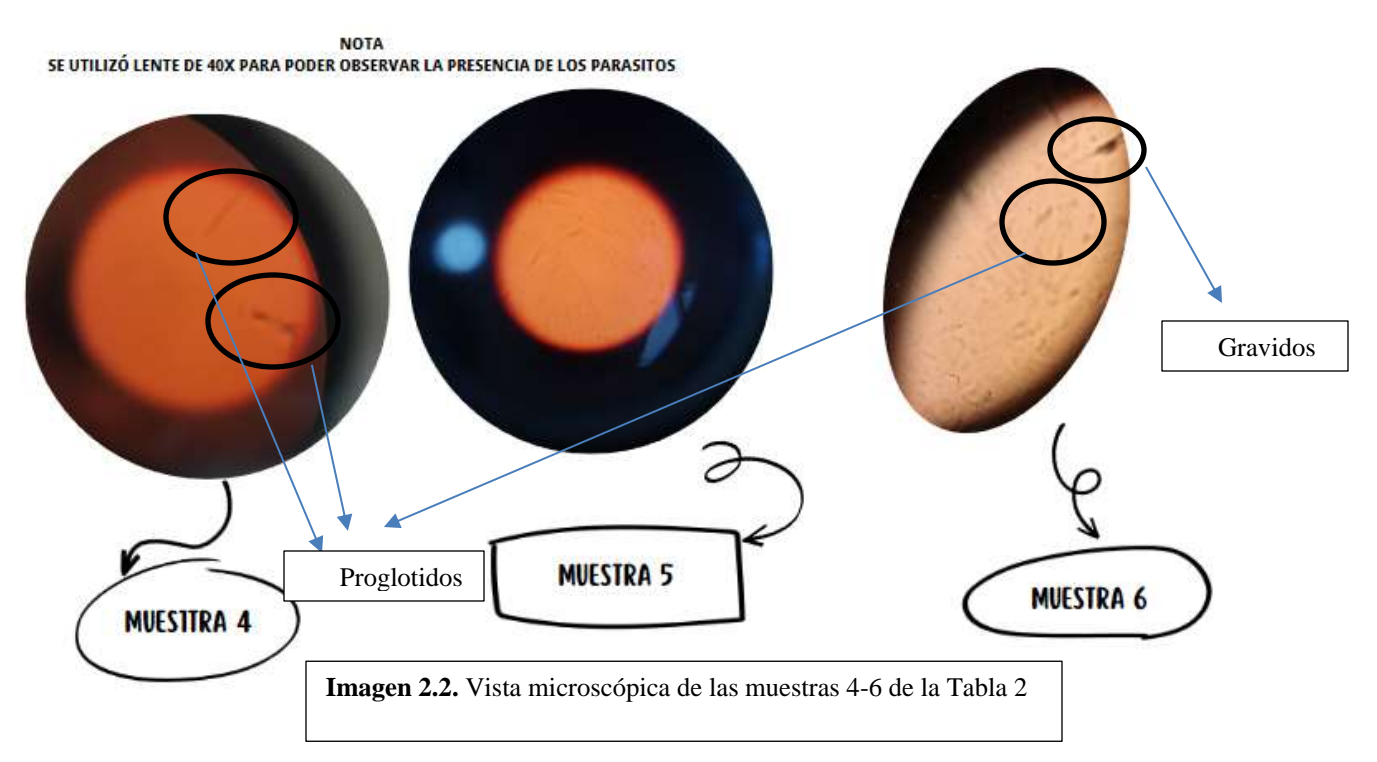

# **Conclusiones**

En conclusión cabe destacar que el Dipylidium Caninum está muy presente tanto en las mascotas (En este caso perros),como en los espacios públicos como los parques en el que las personas van a ejercitarse y están expuestos a dicho parasito, por lo que mediante los dato obtenidos y posteriormente confirmando la presencia de los mismos, es importante generar conciencia sobre el aseo y cuidado continuo de los canes para evitar generar problemas intestinales tanto para nuestras mascotas como para la gente que los rodea.

# *Recomendaciones*

Al confirmar la presencia del parásito, se concluyó brindando recomendaciones, para lo cual se realizaron las siguientes preguntas a diferentes veterinarios especializados en el tema.

- 1. ¿Cómo se realiza la desparasitación de Dipylidium Caninum?
- 2. ¿Cómo se da la infección por el parásito Dipylidium Caninum?
- 3. ¿Cuáles son los tratamientos para la infección Dipylidium Caninum?
- 4. ¿Por qué es necesario desparasitar a los perros? ¿Con qué frecuencia?
- 5. ¿Cuáles son las precauciones que se deben tener en cuenta al desparasitar?
- 6. ¿Cómo prevenir que el perrito se vuelva a infectar por el parásito Dipylidium Caninum?
- 7. ¿Cuáles son los riesgos a la salud asociados al parásito Dipylidium Caninum?

Tomando en cuenta las respuestas de las preguntas solicitadas, se generaron las siguientes recomendaciones tanto para los canes como para los dueños o personas que estuvieran en contacto con ellos.

# Para los Canes:

- 1. Cuidar el ambiente en el que los tenemos.
- 2. Desparasitarlos cada determinado tiempo.
- 3. Cuidar su alimentación.
- 4. Bañarlos cada dos semanas.
- 5. Cuidar que no se infecten de pulgas.
- 6. Realizarles exámenes parasitoscópicas.
- 7. Llevarlo al veterinario regularmente.

Para los dueños o personas que los rodean:

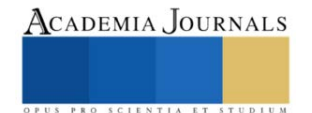

- 1. Desparasitarse seguido
- 2. Evitar tener tanto contacto físico con ellos.
- 3. Evitar estar en contacto con las heces en los parques o zonas públicas.
- 4. Levantar rápidamente las heces fecales para evitar entrar en contacto con ellas.
- 5. Mantener una higiene adecuada en caso tener contacto físico con perros.

#### **Referencias**

- 1. **Marie, C., & Petri, W. A., Jr. (2023, May 20).** Infección por Dipylidium caninum. Manual MSD Versión Para Profesionales. [https://www.msdmanuals.com/es-mx/professional/enfermedades-infecciosas/cestodos](https://www.msdmanuals.com/es-mx/professional/enfermedades-infecciosas/cestodos-tenias/infecci%C3%B3n-por-dipylidium-caninum)[tenias/infecci%C3%B3n-por-dipylidium-caninum](https://www.msdmanuals.com/es-mx/professional/enfermedades-infecciosas/cestodos-tenias/infecci%C3%B3n-por-dipylidium-caninum)
- 2. **dalia, A. R. (s. f.).** Parasitismo intestinal por dipylidium caninum. [http://scielo.sld.cu/scielo.php?script=sci\\_arttext&pid=S0138-](http://scielo.sld.cu/scielo.php?script=sci_arttext&pid=S0138-65572012000200010#:~:text=Dipylidium%20caninum%20es%20la%20tenia,que%20mantiene%20hasta%20nuestros%20d%C3%ADas.&text=Esta%20zoonosis%2C%20aunque%20poco%20frecuente%20en%20Cuba%2C%20fue%20informada%20por,por%20primera%20vez%20en%201937) [65572012000200010#:~:text=Dipylidium%20caninum%20es%20la%20tenia,que%20mantiene%20hasta%20nuestro](http://scielo.sld.cu/scielo.php?script=sci_arttext&pid=S0138-65572012000200010#:~:text=Dipylidium%20caninum%20es%20la%20tenia,que%20mantiene%20hasta%20nuestros%20d%C3%ADas.&text=Esta%20zoonosis%2C%20aunque%20poco%20frecuente%20en%20Cuba%2C%20fue%20informada%20por,por%20primera%20vez%20en%201937) [s%20d%C3%ADas.&text=Esta%20zoonosis%2C%20aunque%20poco%20frecuente%20en%20Cuba%2C%20fue%2](http://scielo.sld.cu/scielo.php?script=sci_arttext&pid=S0138-65572012000200010#:~:text=Dipylidium%20caninum%20es%20la%20tenia,que%20mantiene%20hasta%20nuestros%20d%C3%ADas.&text=Esta%20zoonosis%2C%20aunque%20poco%20frecuente%20en%20Cuba%2C%20fue%20informada%20por,por%20primera%20vez%20en%201937) [0informada%20por,por%20primera%20vez%20en%201937.](http://scielo.sld.cu/scielo.php?script=sci_arttext&pid=S0138-65572012000200010#:~:text=Dipylidium%20caninum%20es%20la%20tenia,que%20mantiene%20hasta%20nuestros%20d%C3%ADas.&text=Esta%20zoonosis%2C%20aunque%20poco%20frecuente%20en%20Cuba%2C%20fue%20informada%20por,por%20primera%20vez%20en%201937)
- 3. **Flores M. Flores M(Ed.),Ed. Marco Antonio Becerril Flores.eds**. Parasitología médica, 4e. McGraw Hill; 2014
- 4. **EUROPAN SCIENCE COUNSEL COMPANION ANIMAL PARASITES, sexta edición, Mayo 2021**https://www.esccap.es/wp-content/uploads/2022/03/ESCCAP-1-6ed.pdf
- 5. **Química, Universidad Autónoma de Querétaro, Querétaro, México., Andres V., Baidón M., Cruz B,** https://rcfb.uanl.mx/index.php/rcfb/article/download/335/324/700

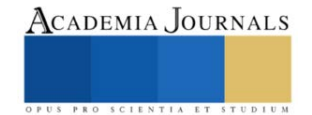

# **Diseño de Controlador en FPGA para el Seguimiento Solar a Dos Ejes para Panel Fotovoltaico de 350W en Ecatepec**

M en C. José Carlos Aguilar Anastacio<sup>1</sup>, Ing. Brandon Omar Jarquín Gayosso<sup>2</sup>, Dr. Ernesto Enciso Contreras<sup>3</sup>, Dr. Agustín Mora Ortega<sup>4</sup>

*Resumen***—**Una de las problemáticas que actualmente se presentan en la instalación de paneles fotovoltaicos en gran escala es su corto tiempo de aprovechamiento máximo durante el día en un ángulo permanente, ante este escenario se propone una metodología para el diseño de un controlador en base a la programación de un (Field Programmable Gate Array, FPGA) para el seguimiento de la trayectoria solar en los ejes de acimut y altitud de un panel fotovoltaico de 350W de potencia, situado en el Tecnológico de Estudios Superiores de Ecatepec como sistema de experimentación. Los resultados demostrarán que un sistema de seguimiento solar es una opción para el máximo rendimiento de uno o varios paneles fotovoltaicos desde el amanecer hasta el atardecer. Un buen aprovechamiento de la conversión de energía solar se obtiene buscando la perpendicularidad de la superficie en cualquier hora del día de un panel o sistema fotovoltaico con la irradiancia.

*Palabras clave***—**Altitud, Acimut, Controlador, Seguimiento, Panel fotovoltaico.

#### **Introducción**

México es un país productor de energía primaria, sin embargo, desde el 2004 año en que se tuvo el máximo de producción de petróleo crudo la explotación de este energético ha decaído un 4.09% de forma anual. Al 2021, los hidrocarburos representan el 81.56% de toda la producción de energía primaria por lo que cualquier cambio en el comportamiento de la producción de estos recursos tienen una alta repercusión en la matriz nacional de energía. Un tercer energético con mayor participación después del gas natural en nuestro país son las energías renovables con un 14.73% del total, las cuales crecieron un 36.64%, al pasar de 763.32 PJ en 2020 a 1042.97 en 2021. En este rubro se presenta el mayor crecimiento respecto al 2020 despuntando la energía solar como primera fuente, en segundo lugar, la hidroenergía y en tercer lugar la energía eólica con un aumento de 196.00%, 191.01% y 134% respectivamente (energía, 2022). El sol es una fuente de energía libre que se encuentra a una distancia de 150 millones de kilómetros de la tierra es abundante durante el día y sinónimo de vida en nuestro planeta, la radiación solar se emite en forma de ondas electromagnéticas que se propagan a la velocidad de 2,998 $x10^8 \frac{m}{s}$ con una incidencia en la superficie de la

tierra de 1367 $\frac{w}{m^2}$ , con ligeras variaciones en las condiciones climáticas durante el año (Duffie, 2013).

Las celdas fotovoltaicas son unidades que transforman la radiación solar en una corriente eléctrica, este proceso se lleva a cabo por el efecto fotoeléctrico o la generación del par electrón-hueco en un material semiconductor que fue descubierto en 1839 por el físico Frances Alexander Edmond Becquerel. La primera celda solar se desarrolló en los laboratorios Bell por Daryl Chapin, Clavin Fuller y Gerald Pearson, las características de la celda fueron de un área de 2 cm<sup>2</sup> con una eficiencia del 6%, fue presentado al público el 25 de abril de 1954, (Mertens, 2014). Al día de hoy existe en el mercado una gran variedad de fabricantes y distribuidores de paneles fotovoltaicos que ofrecen arriba del 40% de eficiencia de conversión. El seguimiento solar existe de dos tipos, de un eje de rotación para el seguimiento del ángulo de altura o dos ejes para el seguimiento del ángulo de altura y rotación, la instalación de un sistema u otro depende directamente de la zona geográfica y de la posición de la trayectoria solar, es una técnica que requiere de sistemas de control mecánico, eléctrico y electrónico para ajusta continuamente la perpendicularidad de la irradiancia solar con un panel o arreglos de sistemas fotovoltaico, disco parabólico, espejos reflectivos, lentes de Fresnel, etc. El objetivo principal del seguimiento es el aprovechamiento máximo del recurso solar durante la mayor parte del día en los sistemas de conversión de energía renovable. El crecimiento de los sistemas de seguimiento en México ha sido lento dado su alto costo en el desarrollo e instalación en sistemas de conversión en alta generación eléctrica.

Este trabajo plantea la metodología del desarrollo del controlador en base a la programación de un (FPGA, Field Programmable Gate Array) Spartan 6, a partir del diseño de librerías específicas para el seguimiento de trayectoria,

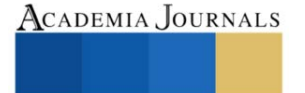

<sup>&</sup>lt;sup>1</sup> José Carlos Aguilar Anastacio es Profesor Investigador del Tecnológico Nacional de México, Campus Tecnológico de Estudios Superiores de Ecatepec, Municipio de Ecatepec, Edo de México[. jcaguilar@tese.edu.mx](mailto:jcaguilar@tese.edu.mx) (**autor corresponsal)**

<sup>&</sup>lt;sup>2</sup> El Ing. Brandon Omar Jarquín Gayosso es estudiante de la Maestría de Eficiencia Energética y Energías Renovables del Tecnológico Nacional de México, Tecnológico de Estudios Superiores de Ecatepec, Edo de México. [brandonjgayosso@gmail.com](mailto:brandonjgayosso@gmail.com)

<sup>&</sup>lt;sup>3</sup> El Dr. Ernesto Enciso Contreras es profesor Investigador de tiempo completo del Tecnológico Nacional de México, Campus Tecnológico de Estudios Superiores de Ecatepec, Municipio de Ecatepec, Edo de México. [eencisoc@hotmail.com](mailto:eencisoc@hotmail.com)

<sup>4</sup> El Dr. Agustín Mora Ortega es Profesor Investigador de tiempo completo en el Tecnológico Nacional de México, Campus Tecnológico de Estudios Superiores de Ecatepec, Municipio de Ecatepec, Edo de México. [amora@tese.edu.mx](mailto:amora@tese.edu.mx)

generación de tiempos de actuación, puesta en marcha de los actuadores en cada uno de los ejes de desplazamiento angular de acimut y altitud. El controlador y los actuadores están integrados a un sistema mecánico que consiste de un poste y base soporte, el desplazamiento angular de altura es efectuado por un pistón eléctrico, mientras que el movimiento de rotación es efectuado con un moto-reductor de CD instalado al poste, ambos actuadores y el sistema de control son alimentados a través del panel en movimiento en conexión con una batería de almacenamiento. Los resultados se obtienen a través de un sistema de monitoreo y comparación de datos de voltaje entre dos paneles de las mismas características eléctricas a una potencia de 350W de conversión, el primer panel es instalado con una inclinación permanente de 20° con cara en dirección al sur, mientras el segundo tiene instalado el sistema de control de seguimiento solar. El sistema es un prototipo de experimentación desarrollado e instalado por estudiantes de la Maestría en Eficiencia Energética y Energías Renovables del Tecnológico de Estudios Superiores de Ecatepec, situado en el Municipio de Ecatepec, Estado de México.

Los resultados demuestran que el desarrollo del controlador en la tarjeta FPGA Spertan 6, ofrece ventajas por el tipo de programación multi hilo en la creación de librerías para una tarea específica que pueden ser aplicadas a nivel industrial, por otro lado, el comparativo de datos del voltaje obtenido a través de gráficas del comportamiento del seguidor demuestran que el seguimiento es una alternativa para el aprovechamiento del panel fotovoltaico durante todo el día.

Como conclusión se tiene que el diseño de controladores con tarjetas FPGA ahorran código de programación en comparación con otros microcontroladores como Arduino, tarjetas con microcontrolador de Microchip, incluso tarjetas de adquisición de datos de National Instruments o PLC que son de mayor costo. Los sistemas de seguimiento pueden ser aprovechados para optimizar la generación de voltaje durante la mayor parte del día en sistemas fotovoltaicos de gran capacidad de generación donde la instalación se puede llevar a cabo de 8 a 16 paneles por seguidor donde existe una prioridad de aprovechamiento del recurso solar como energías renovables.

#### *Antecedentes*

Se tienen antecedentes del uso de controladores para el seguimiento solar a partir de sensores tipo (Light Dependent Resistor, LDR), las resistencias dependientes de la luz son implementadas frecuentemente para identificar la posición del sol a través de la captación de la luz solar con mayor intensidad, con el diseño de controladores inteligentes programados en FPGA proponen realizar el seguimiento de la luz que emite el sol (Omran, 2018). El uso de la FPGA en la optimización de la incidencia solar en los sistemas fotovoltaicos se ha implementado para el seguimiento solar con el control de motores a pasos con el desarrollo de controladores en lógica difusa con el enfoque de múltiples entradas y salidas (MIMO) como lo presenta (Shehu, 2019). Otra metodología implementada en el seguimiento solar, es la obtención del máximo punto de potencia (MPPT) de una celda fotovoltaica con el desarrollo del algoritmo para la toma de lecturas de corriente y voltaje del sistema fotovoltaico donde la FPGA realiza la ejecución paralela en función de los datos recibidos, tomando decisiones en el control de los actuadores de los ángulos de azimut y de altitud (Sharma, 2017). Otros autores realizan el control por modulación de ancho de pulso para el control de servomotores y motores a pasos con la implementación de paneles de baja potencias aplicando la FPGA Altera DE1 (Sohu, 2019).

# **Metodología**

# *Bloques de la Metodología*

La metodología se desarrolla de forma experimental con el diseño de control en lazo cerrado, programación de la FPGA, etapas de potencia y actuadores. En la figura 1, se presenta el diagrama de bloques del proceso, introduciendo como datos de inicio la hora del día, minutos y segundos, información que es el punto de referencia del controlador para el inicio de los movimientos de azimut y altitud en el seguimiento solar.

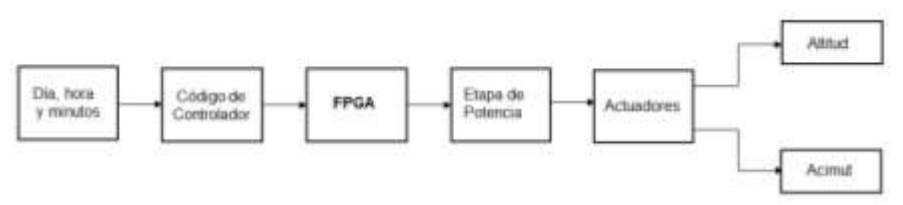

Figura 1. Diagrama de bloques de la metodología del controlador

#### *Diseño del controlador*

El algoritmo de control del movimiento de acimut o rotación se encuentra representado en el diagrama de flujo de la figura 2, donde se tienen las expresiones de condicionales para efectuar el movimiento del actuador, se ajusta la

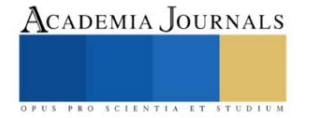

hora del día durante la mañana en el reloj de la FPGA. El controlador ajusta automáticamente el ángulo correspondiente a la hora del día, se realizan las operaciones para disminuir el error entre el ángulo calculado y el real de la posición del seguidor solar, el proceso de rotación durante la mañana se lleva a cabo en el sentido de *Este* a *Oeste,* efectuando la comparación de la constante de tiempo (CT) igual a la hora de reloj, con la Constante de Rutina de Seguimiento (CRS), mientras se cumple la igualdad se realiza un incremento de 5°, en esta acción el actuador (M.M.H) es activado hasta cumplir con los cinco grados de desplazamiento que se registra a través del encoder o sensor de posición cada 20 minutos, por lo que en una hora se habrá desplazado 15°, ver figura 3, de acuerdo a la literatura se tiene que por cada hora civil que transcurre en la superficie de la tierra existe un desplazamiento de 15°,  $(1hr = 15^{\circ}$  de desplazamiento), en el transcurso del día. Una vez que se ha alcanzado las 18 hrs equivalente a 180° durante la tarde, el sistema de seguimiento entra en la etapa de reinicio o regreso a su referencia (0°), para esto el actuador (M.M.A) es accionado en sentido reversible, al mismo tiempo el controlador realiza el decremento de 5° continuamente hasta que CRS sea igual a 0° momento en que el actuador es apagado, en espera del siguiente día para realizar el seguimiento con la introducción de la hora de inicio.

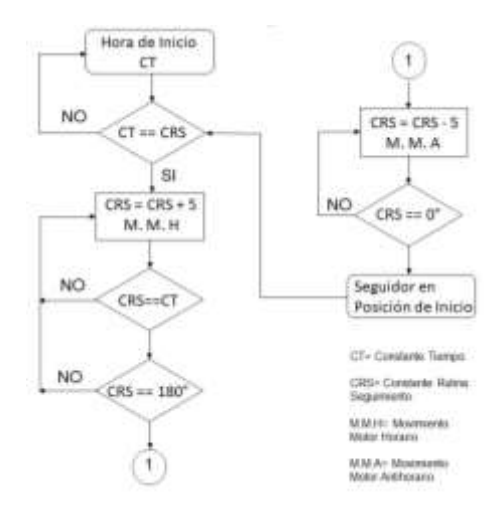

Figura 2. Diagrama de flujo del controlador de acimut.

La colocación del seguidor fotovoltaico se llevó a cabo en las instalaciones del Tecnológico de Estudios Superiores de Ecatepec en el municipio de Ecatepec, Estado de México, que está localizado en las coordenadas: Latitud:19°37' 02" y Longitud: 99° 03' 57", al Noreste de la Ciudad de México.

El amanecer o salida del sol se considera a las 6:00 AM, sin embargo, la hora puede variar entre 6 a 7 AM dependiendo de la posición de la localidad, es decir la latitud y longitud de la zona de colocación del seguidor, considerando la variación angular de posición a consecuencia de la estación del año por el efecto de la traslación de la tierra con respecto al sol (Anastacio, 2017). En este trabajo no son considerados los cálculos de la latitud y longitud de la localidad. En la figura 3, se presenta un esquema de la trayectoria solar durante el día, donde el punto máximo de altura o cenit con respecto a la zona en particular es alcanzado a las 12 hrs del medio día mientras que por la tarde la puesta de sol se lleva a cabo a las 18 hrs, en tal hora existe una disminución importante de la incidencia solar en dirección Oeste.

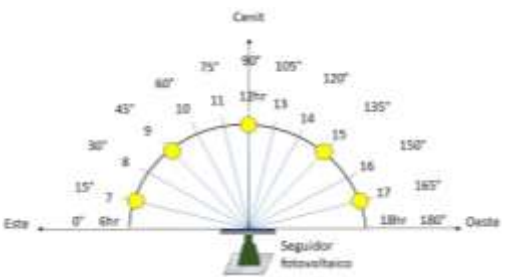

Figura 3. Trayectoria solar de Este a Oeste.

El diagrama de flujo de la figura 4, representa la secuencia de control para variar el ángulo de altitud (α) de la celda fotovoltaica a través del actuador o pistón eléctrico considerando la hora de inicio a las seis de la mañana, el

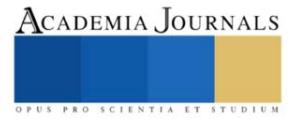

procedimiento de actuación se lleva a cabo mientras la CT = CRS, resaltando que el actuador no tiene sensor de posición por lo que se tiene un bucle de tiempo donde el actuador se ajusta cada 20 min por 2 s de activación.

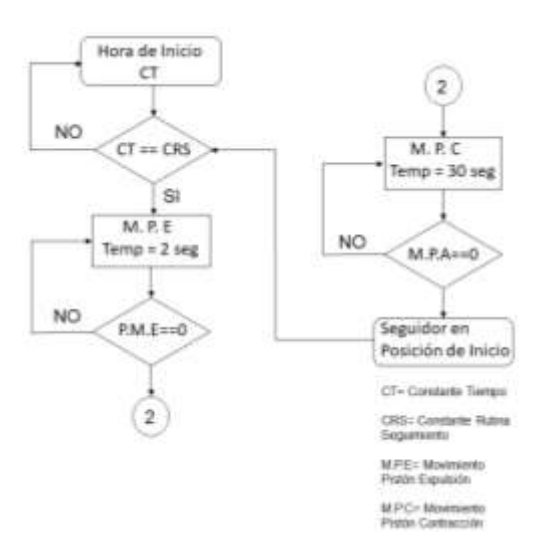

Figura 4. Diagrama de flujo del controlador de altitud.

El bucle de temporización de los movimientos pueden inicia a partir de las 6:00 AM a 12:00 PM en un intervalo de desplazamiento angular de 45° a 0°, tomando como referencia de posición las 6:00 AM a 45° hacia el *Este,* con la altura máxima del pistón (M.P.E), ver figura 5, a medida que trascurre el tiempo el actuador entra en la etapa de contracción (MPC) hasta las 12:00 PM, donde se ha alcanzado la horizontal de panel fotovoltaico con el ángulo de altura igual a cero grados ( $\alpha = 0^{\circ}$ ), el desplazamiento angular se realiza cada 2.5°. La ecuación que determina el desplazamiento angular esta dado por la ecuación (1). Donde  $x$  puede tomar valores en el intervalo de 0 a 45 grados  $(x \leq 45^{\circ})$  cada 20 minutos.

$$
\alpha = 45^{\circ} - x \tag{1}
$$

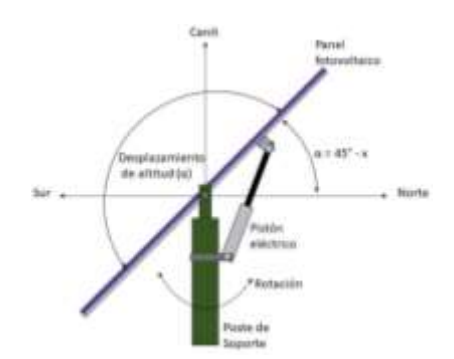

Figura 5. Trayectoria de altitud

# *Programación del controlador en la FPGA*

Cada uno de los diagramas de flujo del control de los actuadores de acimut y altitud están programados en FPGA mediante lenguaje VHDL. En la figura 6, se presenta el diagrama principal de la programación de cada librería que realiza una función específica. Primeramente, se diseña la librería RELOJ donde se asigna la hora del funcionamiento

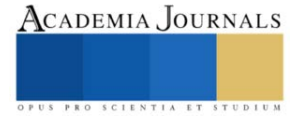

del seguidor solar, este dato se introduce a través de un número binario ajustado con dip switch, dato importante que da inicio a las rutinas del diagrama de flujo de las figuras 2 y 4.

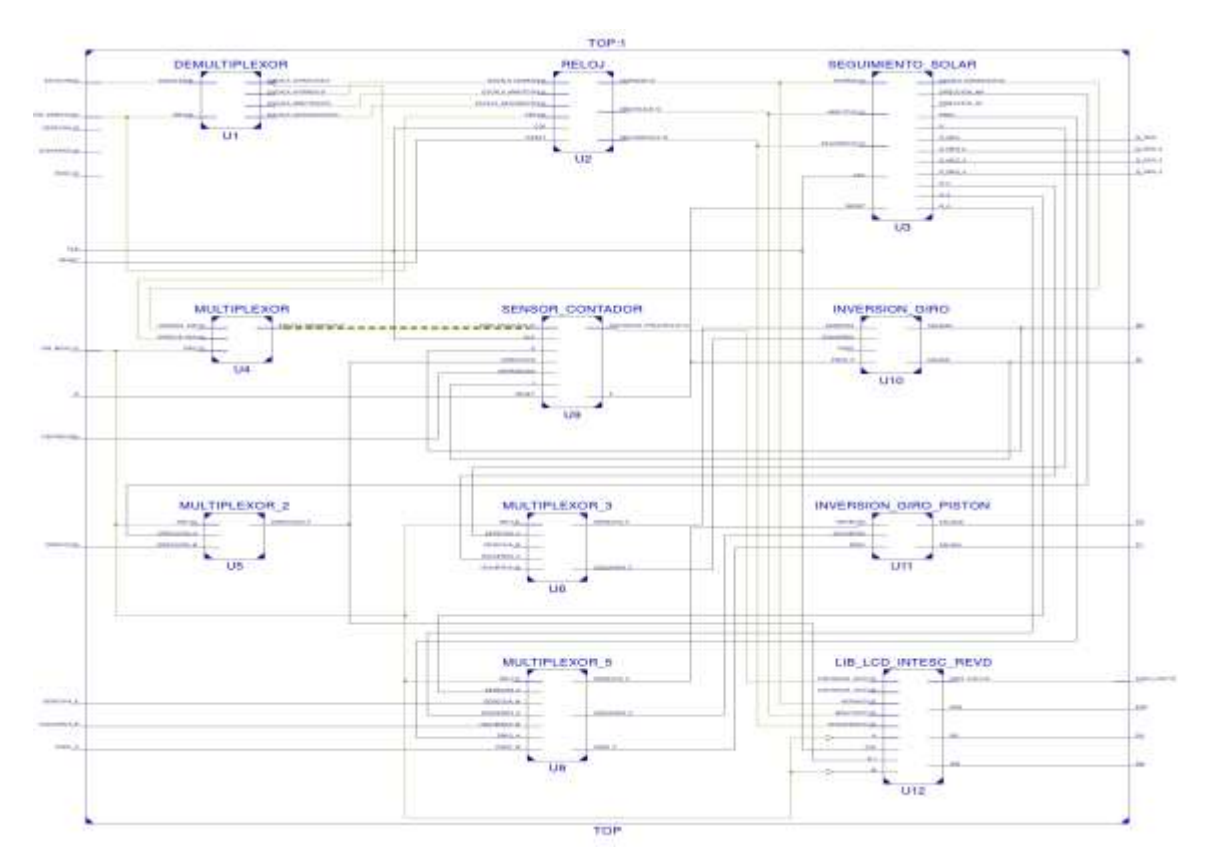

Figura 6. Diagrama de librerías en la programación de la FPGA Spartan 6.

Cada bloque en el diagrama está diseñado para procesar la información del sensor, inversión de giro del pistón eléctrico para la contracción extracción del embolo, control del motor en la inversión de rotación, contador de ángulos, etc. Así como el control de información desplegada en el Display LCD de la posición angular de altitud y acimut. Una de las ventajas de la programación en VHDL es que permite trabajar concurrentemente, es decir, permite ejecutar múltiples librerías a la vez, donde el orden de las librerías no se ve afectado en comparación de trabajar con sistemas secuenciales.

#### **Resultados**

El resultado del diseño del controlador en FPGA del seguidor solar instalado a un panel fotovoltaico se presenta en la figura 7, inciso a) donde se tiene el panel fotovoltaico con características eléctricas nominales de 350 Wh a 37 Volts a 9 Amp con dimensiones de: 1.64 m de largo x 1 m de ancho x 0.05 m de espesor, instalado en un poste de soporte con rotación de 0 a 180° con desplazamiento de altitud de 0 a 45° a través del pistón eléctrico instalado entre el panel y el poste de soporte. La instalación del prototipo experimental se llevó a cabo dentro de las instalaciones del Tecnológico de Estudios Superiores de Ecatepec con orientación hacia el Este por las mañanas para el inicio de la rutina de seguimiento. Los resultados del efecto del controlador se pueden observar a través del comportamiento de las gráficas mostradas en la figura 7, inciso b) donde se presentan dos gráficas comparativas de voltaje generadas por dos paneles con las mismas características mencionadas previamente, uno en estado estacionario a un ángulo fijo de 20° y el segundo con el controlador de seguimiento en FPGA. Las gráficas muestran el comportamiento del voltaje a lo largo del día 01 de agosto del 2023 en un horario de 11:02 de la mañana hasta las 17:02 hrs. Para un horario especifico de las 11:00 se observa el registro de la gráfica de voltaje con un valor por arriba de 36 Volts aproximadamente del panel con seguimiento, mientras el voltaje del panel en reposo muestra un comportamiento de 34 Volts. Uno de los picos máximos alcanzados por el panel fotovoltaico en movimiento es de 38 Volts aproximadamente, en comparación con el panel en reposo con un voltaje por debajo de 35 Volts a las 13 hrs. En el

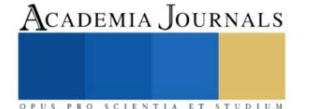

horario entre las 16:00 y 17:00 existe una transición de voltaje que afecta a ambos paneles fotovoltaicos manteniendo por arriba un mayor voltaje en el panel con seguimiento solar.

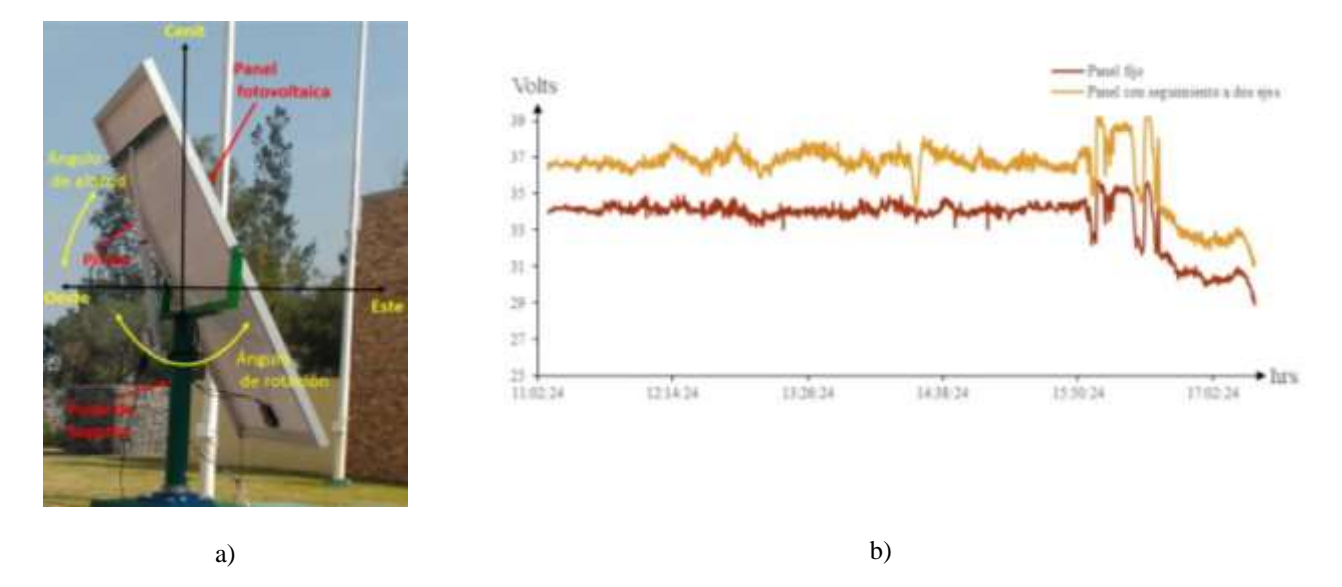

Figura 7. a) Seguidor solar experimental; b) Gráficas de comparación de voltaje en panel con seguimiento y fijo.

#### *Conclusión*

El seguimiento solar es una técnica que puede tener veneficios mayores al optimizar los dispositivos de conversión de una fuente de energía a otro como el caso de los espejos parabólicos, planos, lentes de Fresnel, Arreglos de panel fotovoltaicos, cuando son instalados para una generación en mediana o alta escala, por lo que el aprovechamiento con seguimiento solar puede mantenerse por arriba del 10% de la generación nominal durante el día lo que beneficia en el aprovechamiento máximo de la irradiancia para su conversión.

#### **Referencias**

Anastacio, J. C. (2017). Análisis Dinámico de Servomotor para el Seguimiento Solar a Dos Ejes para el Aprovechamiento Eficiente de una Celda Fotovoltaica de 15 Watts. *Revista de Aplicación Cientifica y Técnica*, 47-59.

Duffie, J. A. (2013). *Solar Enginnering of Thermal Processes.* Canada: Wiley.

- energía, S. d. (2022). *BALANCE NACIONAL DE ENERGÍA 2021.* Ciudad de México: Dirección General de Planeación e Información Energética.
- Mertens, K. (2014). *PHOTOVOLTAICS Fundamentals, Technology and Practice .* United Kingdom: Wiley.
- Omran, A. H. (2018). Maximizing the Power of Solar Cells by Intelligent Solar Tracking System Based on FPGA. . *Advances in Science and Engineering Technology International.*, 1-5.
- Sharma, S. (2017). Design and Development of Maximum Power Point Tracking Algorithm Using Field Programmable Gate Array. *International Conference on Recent Trends in Eletronics Information & Communication Technology*, 1560-1563.
- Shehu, Y. (2019). A FPGA Implementation of a Dual Axis Solar Tracking System. *Developments in eSystems Engineering (DeSE)*, 970-974. Sohu, I. A. (2019). Implementation of Solar Tracking Design Using FPGA Tool. *International Conference on Computing, Mathematics and*

*Engineering Technologies*, 1-5.

#### **Notas Biográficas**

El **M en C. José Calor Aguilar Anastacio**. Este autor es profesor de tiempo completo en el Tecnológico Nacional de México, campus Tecnológico de Estudios Superiores de Ecatepec, Municipio de Ecatepec, Edo de México. Tiene maestría en Mecatrónica, con proyectos financiados por el Tecnológico Nacional de México. Imparte clases en temas de Electrónica de Potencia y Análisis de Circuitos Aplicada para sistemas de energía renovable. Ha publicado varios artículos y capítulos de libro en congresos nacionales.

El **Ing. Brandon Omar Jarquín Gayosso** es estudiante de la Maestría en Eficiencia Energética y Energías Renovables del Tecnológico de Estudios Superiores de Ecatepec, Municipio de Ecatepec, Edo de México. Su trabajo de Tesis consiste en el diseño de un controlador inteligente con visión artificial para el seguimiento solar en ambientes difusos.

El **Dr. Ernesto Enciso Contreras** es profesor de tiempo completo en el Tecnológico Nacional de México, campus Tecnológico de Estudios Superiores de Ecatepec, Municipio de Ecatepec, Edo de México. Es miembro del Sistema Nacional de Investigadores Nivel 1. Su formación es en el área de Ingeniería Mecánica con especialidad en Energética. Tiene varias publicaciones en revistas indizadas y proyectos con financiamiento.

El **Dr. Agustín Mora Ortega** es profesor de tiempo completo en el Tecnológico Nacional de México, campus Tecnológico de Estudios Superiores de Ecatepec, Municipio de Ecatepec, Edo de México. Es miembro del Sistema Nacional de Investigadores Nivel 1. Su formación es en el área de Ingeniería Mecánica con especialidad en Termofluidos. Tiene varias publicaciones en revistas indizadas y proyectos con financiamiento.

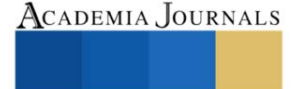

# **Desarrollo de un Controlador PID para un Homogenizador de Mezclas**

Raúl Alegría Gómez<sup>1</sup>, Nestor Manuel Blanco Méndez<sup>2</sup>, Dr. José de Jesús Moreno Vázquez<sup>3</sup>, Dr. Aldo Rafael Sartorius Castellanos<sup>4</sup>, M.C. Marcia Lorena Hernández Nieto<sup>5</sup>

*Resumen***—** El proyecto consiste en el diseño e implementación de un controlador PID para controlar la velocidad de un motor de CD, el cual tiene la función de un homogeneizador de mezclas, para fines educativos principalmente, ya que de esta manera se contaría con un modelo a escala de cómo funcionan las mezcladoras industriales de gran escala y así los alumnos podrían hacerse una idea más concisa de cómo operan estas máquinas a una escala mayor, de igual forma que funcionaria para ayudar en laboratorios químicos donde el mezclado es una técnica clave para el desarrollo de sus prácticas.

*Palabras clave***—** Controlador PID, Motor de CD, Función de transferencia, Matlab, Modelo Matemático.

#### **Introducción**

"Un homogeneizador es un elemento del equipamiento de laboratorio utilizado para la homogeneización de distintos tipos de materiales, tales como tejidos, plantas, alimentos, suelo, y muchos otros. Una parte fundamental de este aparato de laboratorio es el motor." (Equipos y Laboratorios de Colombia, s.f.)

 "Los motores de DC son de los principales actuadores que se usan en una gran variedad de aplicaciones, por ello el control preciso de estos actuadores es de vital importancia, y como es de esperarse la gran mayoría de formas de controlar un motor DC es por controles digitales el caso más frecuente es el control por corriente (o voltaje) de armadura. La dinámica de un Motor DC es determinada por un conjunto de ecuaciones que gobiernan su comportamiento. Obtener estas ecuaciones requiere la aplicación de leyes de mecánica, principios de electricidad y conocimiento de campo magnético." (Cabrera)

 De igual forma para determinar el controlador PID ideal para la aplicación del motor es necesario de un conjunto de cálculos matemáticos avanzados de sistemas de control.

#### **Metodología**

#### *Procedimiento*

Este proyecto consiste en varios pasos los cuales fueron:

- 1. Determinación de parámetros del motor de CD.
- 2. Obtención del Modelo Matemático.
- 3. Obtención de los valores de Ganancia Proporcional, Integral y Derativa.
- 4. Obtención de las funciones de transferencia Discretas.
- 5. Determinación de la estabilidad del sistema.
- 6. Implementación

# *1.-Determinación de parámetros del motor de CD.*

 Para determinar los parámetros se hizo uso de la función de transferencia del motor, para este caso como la variable controlada será la velocidad del motor y la variable manipulada el voltaje de armadura utilizaremos la función de transferencia que se observa en la figura 1. En este paso utilizando instrumentos de medición (Multímetro y Osciloscopio) además de algunos cálculos matemáticos se obtuvo como resultado los parámetros del motor de CD utilizado para este proyecto, dichos parámetros pueden apreciar en la Tabla 1.

$$
\frac{\omega(s)}{v(s)} = \frac{K_m}{LJs^2 + (RJ + LB)s + RB + K_mK_a}
$$

**Figura 1**. Función de transferencia velocidad angular con relación al voltaje (Ogata, 2010).

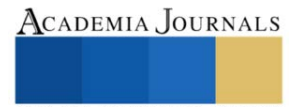

<sup>1</sup> El C. Raúl Alegría Gómez es estudiante del 10mo semestre en la carrera de Ingeniería Electrónica del Instituto Tecnológico Nacional de México Campues Minatitlán. 118230448@minatitlan.tecnm.mx

<sup>&</sup>lt;sup>2</sup> El C. Nestor Manuel Blanco Méndez es estudiante del 10mo semestre en la carrera de Ingeniería Electrónica del Instituto Tecnológico Nacional de México Campus Minatitlán. 118230455@minatitlan.tecnm.mx.

<sup>&</sup>lt;sup>3</sup> El Dr. José de Jesús Moreno Vázquez es profesor de Ingeniería Electrónica en el TecNM campus Minatitlán[, jose.mv@minatitlan.tecnm.mx](mailto:jose.mv@minatitlan.tecnm.mx)

<sup>&</sup>lt;sup>4</sup> El, Dr. Aldo Rafael Sartorius Castellanos es profesor de Ingeniería Electrónica en el TecNM campus Minatitlán. aldo.sc@minatitlan.tecnm.mx.

<sup>&</sup>lt;sup>5</sup> La M.C. Marcia Lorena Hernández Nieto es profesora de Ingeniería Electrónica en el TecNM campus Minatitlán[. marcia.hn@minatitlan.tecnm.mx](mailto:marcia.hn@minatitlan.tecnm.mx)

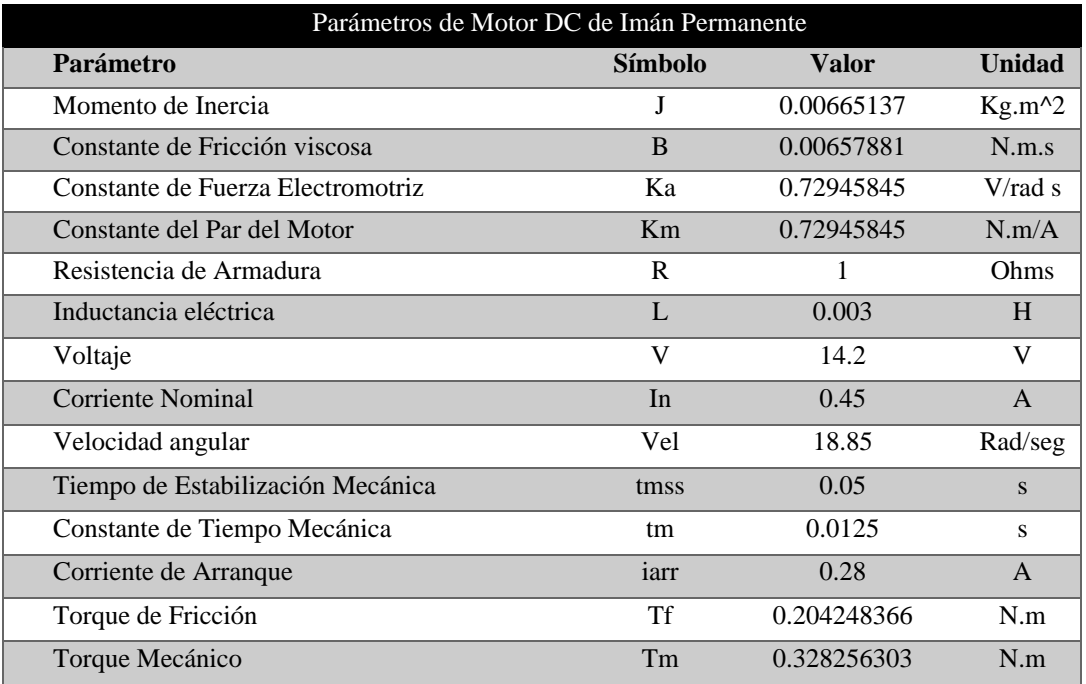

# **Tabla 1**. Parámetros de Motor de CD.

# *2.Obtención del Modelo Matemático.*

En este paso, utilizando el código de Matlab (Figura 2) se puede observar la respuesta en lazo abierto y que coincide en gran medida con el modelo real que se pudo observar mediante la obtención de parámetros (figura 3), ya que tanto en el modelo real como en el matemático, el tiempo de estabilización mecánico es 0.05s y en el real el valor máximo es 18.85 rad/seg y en el matemático es 19.2 rad/seg que si lo pasamos a RPM en el real serian 180 RPM y en el matemático 183 aproximadamente, por lo tanto, el modelo es aceptable.

```
Var-14.2;J-0.00665137; XInercia mecânica
3-8.00657881; XPricción viscosa de los rodamientos<br>K=0.00657881; XPricción viscosa del motor
R=1; %Resistencia del circuito de armadura
L=0.003; %Inductancia del circuito de armadura
num - K:
den=[(3"L) ((3"R) +(L"B)) ((8"R) +K^2)];
t = 0: 0.001: .1;step (Va*num, den, t)
xlabel('Tiempo(s)');<br>ylabel ('Velocidad (rad/s)')
grid on
```
**Figura 2.** Código de Matlab para respuesta en lazo abierto.

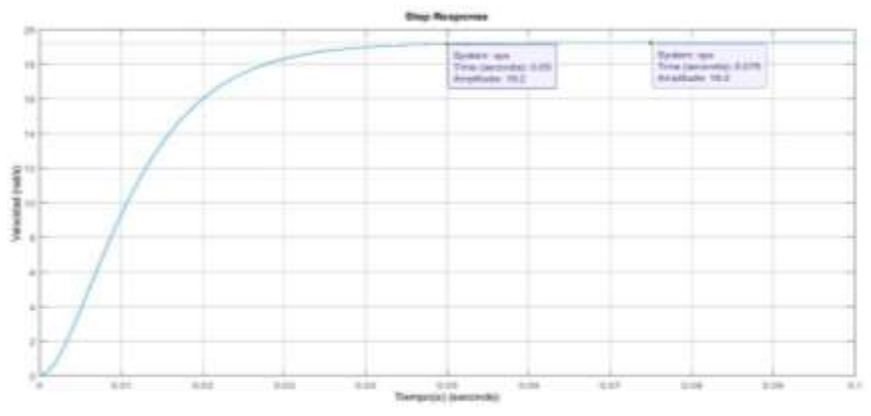

**Figura 3.** Grafica de Matlab de la respuesta en lazo abierto.

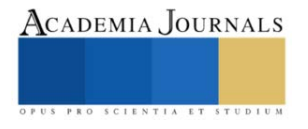

Finalmente, se sustituyen los valores de los parámetros obtenidos en el paso 1 en la fórmula de la función de transferencia de la figura 1, y los demás pasos de usa la función de transferencia de la figura 4 evaluada en Simulink.

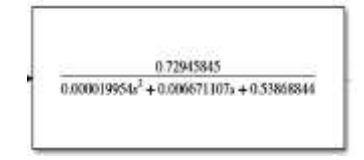

**Figura 4.** Función de transferencia en Simulink.

# *3. Obtención de los valores de Ganancia Proporcional, Integral y Derativa.*

Para este paso, se implementó la figura 5, utilizando la función "Tune" de Simulink (figura 6) se obtuvieron los valores de ganancias apropiados para el tiempo de respuesta transitorio que se desea, el cual en este caso fue de aproximadamente 40 seg, esto para garantizar una respuesta no tan agresiva.

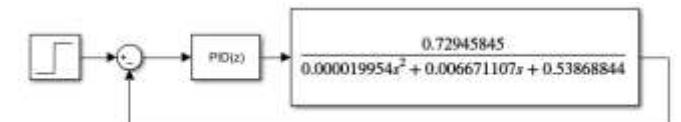

**Figura 5.** Conexión Lazo cerrado de controlador PID y modelo matemático del motor de CD

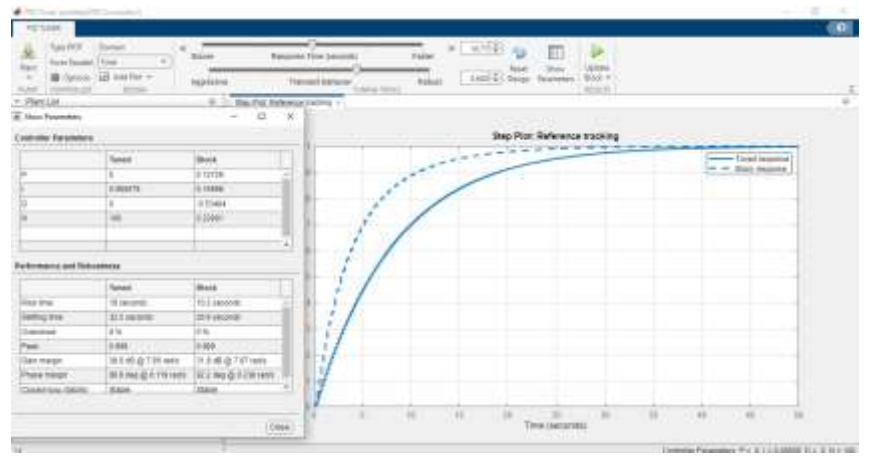

**Figura 6.** Ventana "Tune" para obtención de la respuesta transitoria deseada.

# *4. Obtención de las funciones de transferencia discretas*

Lo siguiente es obtener la función de transferencia discreta tanto del motor, como del controlador. En el caso del motor de CD se puede discretizar la función de transferencia utilizando un código de Matlab como se ve en la figura 7. En el caso del controlador simplemente utilizamos la fórmula de muestreo por método trapezoidal como se muestra en la figura 8.

```
n=8.72945845:
d=fe.eeee199541_e.eeo671107_0.538088441;
sistema-tf(n.d);
printsys(n.d.'s')
Inus.dws1 = c1ooo(n,d,-1)1.3541 z + 4.2676e-12printsys(nws.dws.'s')
Hd-c2d(sistema, 0.2, 'mah');
nd=cell2mat(Md.Numerator);
dd=cell2wat(Hd.Denominator);
                                                 z^2 + 1.3541 z + 4.2676e-12
printsys(nd, dd, 'z')[ nwc, dwc]-cloop(n, d, -1);
[ nud, dwd ]-c\text{loop}(nd, dd, -1);
         a) b)
```
**Figura 7 a)** Código de Matlab para. discretizar la función de transferencia del motor de CD con un Ts=0.2s, **b)** Función de transferencia discreta del motor de CD.

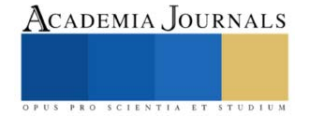

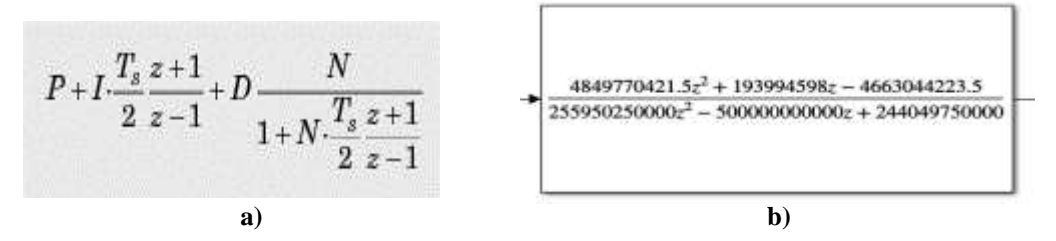

**Figura 8. a)** Fórmula para discretizar el controlador PID, **b)** Función de transferencia discreta del controlador PID.

#### *5.-Determinación de la estabilidad del sistema*

Para este paso se utilizó un código en Matlab con el fin de obtener la función de transferencia del sistema completo como se muestra en la figura 9.

```
%Funcion de transferencia de CONTROLADOR Y PLANTA
%40seg
Cz=tf([4849770421.5 193994598 -4663044223.5],[255950250000 -500000000000 244049750000],0.2)
Gz<sub>E</sub>tf([1.3541 4.2676e-12],[1 -1.4218e-12 9.1434e-30],0.2)
H1=1%Estructura Serie de Controlador y Planta
61=series(Cz, Gz)
%Realimentacion del lazo
G2 = \text{feedback}(G1, H1)a)
         G2 =6.567e09 z^3 + 2.627e08 z^2 - 6.314e09 z - 0.0199
           2.56ell z^4 - 4.934ell z^3 + 2.443ell z^2 - 6.314e09 z - 0.0199
         Sample time: 0.2 seconds
         Discrete-time transfer function.
```
**b)**

**Figura 9**. **a)** Código en Matlab para obtener la función de transferencia del sistema completo, **b)** Función de transferencia del sistema completo

También con el uso del Matlab se emplearon comandos para obtener los polos y ceros de la función de transferencia del sistema completo el cual puede verse en la figura 10a. Así mismo, mediante código de Matlab (figura 10b), se obtuvo la gráfica de los polos y ceros para verificar la estabilidad del sistema, observando que se encuentran dentro del círculo unitario como se muestra en la figura 11.

```
\gg pole (G2)
                                      % Set up vector for zeros
               \gg zero (G2)
                                          % Set up vector for zeros
                                           z = [-1.0008 ;0.9608;-0.0000]; %30seg
ans =ans =% Set up vector for poles
                                           p = [0.9703; 0.9302; 0.0273;-0+0j]; %30seg
    0.9703
                                          figure(1);-1.00080.9302
                                          zplane(z,p);
                  0.9608
   0.0273title('Ubicacion de Polos y Zeros del sistema');
                  -0.0000-0.0000b)
             a)
```
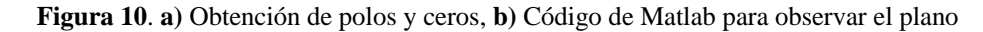

c

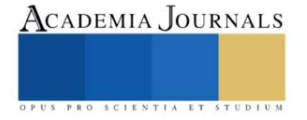

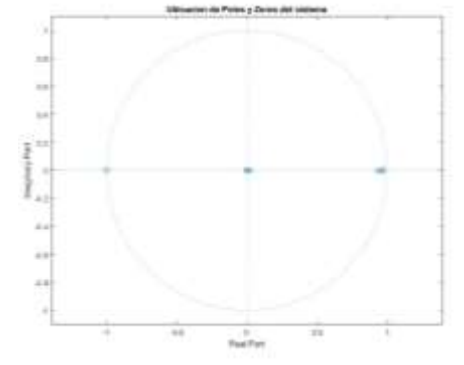

**Figura 11**. Ubicación de polos y ceros en el círculo unitario

# *6.-Implementacion*

Una vez llevado a cabo los pasos anteriores, especialmente el 5, que es el que determina que el diseño de control sea estable, se simuló y se implementó circuito mostrado en la figura 12. Para el desarrollo del proyecto se utilizarón 2 arduinos, uno es usado para realizar la lectura, visualización y programado en el IDE de Arduino, y otro es el que lleva a cabo el control del sistema y fue programado mediante Simulink.

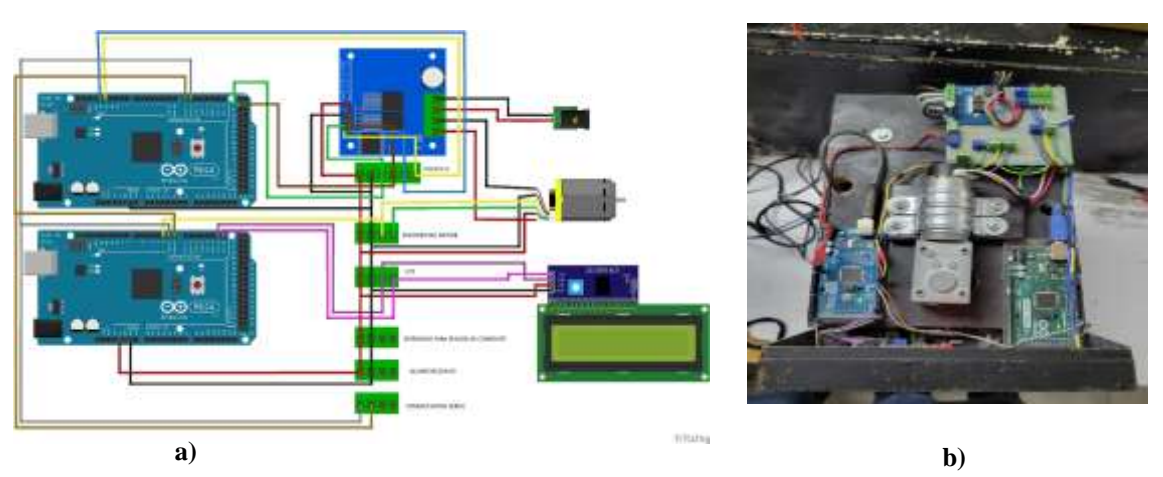

Figura 12. a) Diagrama Esquemático, b) Circuito armado

En la figura 13 se muestra el diagrama a bloques de la programación del sistema de control mediante el software de Simulink

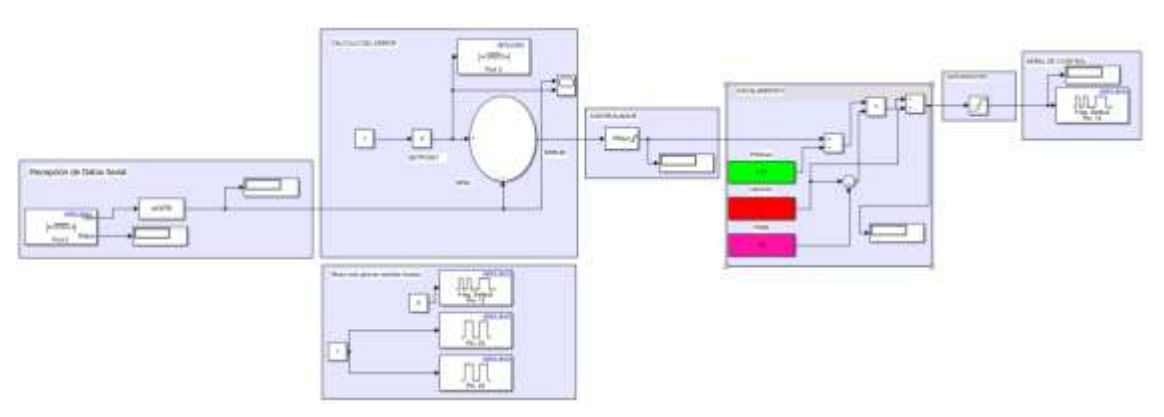

**Figura 13** Bloques de programación del Arduino de control

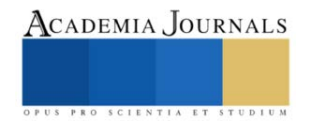

#### *Resultados*

Los resultados fueron los esperados. En la figura 14a se aprecia que el control obtenido es estable y se logró mezclar correctamente 2 elementos.En la figura 14a se muestra el tiempo de respuesta transitoria la cual sin carga es de 40seg y con carga maximo 60 seg . En la figura 14b se muestra el prototipo final.

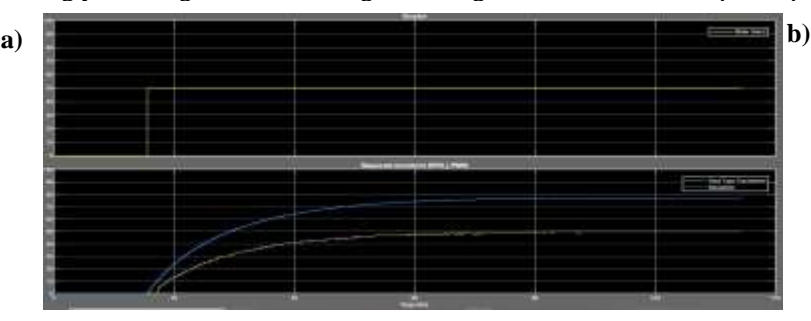

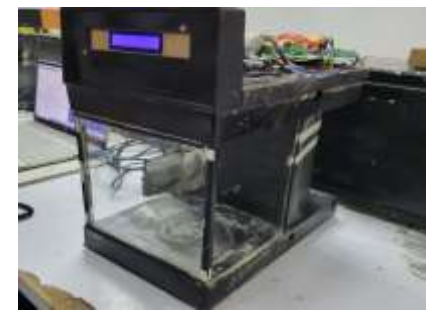

Figura 14 a) Respuesta del sistema implementado b) Prototipo final.

# *Observaciones y conclusiones*

#### *Conclusiones*

 Se logro utilizar un controlador PID digital para controlar y monitorear la velocidad del motor y su consumo de corriente en funcion de la carga, es decir dependiendo de la viscosidad de la mezcla y que tan homogenea este la misma. Para poder probar esto ultimo colocamos un recipiente con pura agua y observamos un consumo de 0.4A y posteriormente fuimos introduciendo cucharadas de cemento para al recipiente y observamos como la corriente iba incrementando, para no dañar el motor la maxima corriente con la que se opto que trabajara de forma continua fue 3.5A ya que si bien el motor puede soportar hasta 5A esa es una medida limite para cuando ocurren picos de corriente, pero a corriente nominal mas de 3.5A puede dañar el motor con uso continuo.

#### *Limitaciones*

Las limitaciones del homogeneizador están determinadas a partir del motor utilizado que en este caso es un motor de alto torque que al trabajar con 12V como es el caso y funcionando sin carga opera a 140 RPM y I < 1A y funcionando con carga a 30 kg.cm, 70 rpm, I <5A. Y en términos de viscosidad del material a mezclar seria desde 0.018cP que es la viscosidad del aire hasta maximo una viscosidad de 500 cP que fue la viscosidad medida.

#### *Recomendaciones*

El proyecto se puede mejorar agregando sensores de corriente y por ende el control y con ello poner alertas si el motor supera la corriente. Además, rediseñar el contenedor de la mezcla para no afectar el rendimiento del sistema. Así mismo, se podría agregar una etapa que permita agregar de forma más sencilla los elementos a mezclar en el contenedor. Finalmente podría utilizarse una tarjeta con mejor velocidad de procesamiento a fin de utilizar una sola tarjeta.

#### **Referencias**

 Cabrera, I. F. (s.f.). *Dinamica de un motor DC en tiempo discreto.* Ciudad Hidalgo,Mexico. Equipos y Laboratorios de Colombia. (s.f.). *Equipos y Laboratorios de Colombia*. Obtenido de https://www.equiposylaboratorio.com/portal/articulo-ampliado/homogeneizador Ogata, K. (2010). *Ingenieria de control moderna.* Pearson Educacion.

# **Notas Biográficas**

El C. Raúl Alegría Gómez es alumno del 10mo semestre de Ingeniería Electrónica del Instituto Tecnológico de México Campus Minatitlán. Ha publicado un artículo en congresos Journals, y participado en proyectos de investigación.

El C. Nestor Manuel Blanco Méndez es alumno del 10mo semestre de Ingeniería Electrónica del Instituto Tecnológico de México Campus Minatitlán y ha participado en proyectos de investigación.

El Dr. José de Jesús Moreno Vázquez José de Jesús Moreno Vázquez, obtuvo el grado de Doctorado en Bioingeniería por la Universidad Politécnica de Valencia, España. Actualmente es jefe de proyectos de investigación en el Departamento de Ingeniería Electrónica y profesor de tiempo completo en el Tecnológico Nacional de México campus Minatitlán. Sus intereses actuales son los sistemas digitales, el procesamiento de señales digitales, la bioelectrónica, la instrumentación y control.

El Dr. Aldo Rafael Sartorius Castellanos obtuvo el grado de Doctor en Automática con especialidad en Control por la Universidad Central de las Villas, en Cuba. Actualmente labora como profesor de tiempo completo en el Tecnológico Nacional de México campus Minatitlán y colabora con el Centro de Tecnología Avanzada (CIATEQ). Sus intereses están centrados en la automatización y control de sistemas utilizando sistemas embebidos.

La M.C. Marcia Lorena Hernández Nieto, obtuvo el grado de Maestría en ciencias en Ingeniería Electrónica en el Centro Nacional de Investigación y Desarrollo Tecnológico en Cuernavaca, Morelos. Actualmente labora como profesor de tiempo completo en el Tecnológico Nacional de México campus Minatitlán. Sus intereses están centrados en la electrónica de potencia.

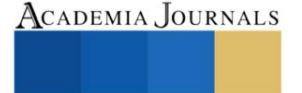

# **Clasificación de Errores en Soldadura por Punto mediante Procesamiento de Imágenes y Red Neuronal Convolucional**

Ing. Alfonso Alejo-Ramirez<sup>1</sup>, Dr. Irving A. Cruz-Albarran<sup>2</sup>, Dr. Luis A. Morales-Hernandez<sup>3</sup>, Dr. Roque A. Osornio-Rios<sup>4</sup>

*Resumen***—** La soldadura por punto por resistencia eléctrica (RSW) es uno de los métodos de unión más utilizados en la industria automotriz en México, al garantizar uniones robustas, duraderas y seguras, cada auto cuenta con alrededor de 3000 puntos RSW, a este ritmo de producción es necesario aplicar un sistema que verifique la calidad de los puntos RSW. En este artículo se propone un sistema de clasificación de defectos ("punto bueno", "punto malo" y "doble punto") en imágenes de soldadura por punto por resistencia eléctrica mediante el modelo de una red neuronal convolucional (CNN). Las imágenes son obtenidas y seleccionadas de una base de datos, posteriormente se realiza el procesamiento de imágenes y se les aplica un modelo CNN. Se valida la metodología para resaltar los defectos de las imágenes, la construcción del clasificador y finalmente la clasificación de las imágenes; obteniendo el 98.3% de eficiencia en cuanto a la clasificación de las tres clases.

*Palabras clave***—** soldadura por punto, CNN, clasificación de imágenes, defectos de soldadura, RSW.

# **Introducción**

La soldadura por punto por resistencia eléctrica (RSW) es un proceso fundamental en la industria automotriz que se utiliza para unir dos o más piezas metálicas mediante la aplicación de calor y presión en puntos específicos. Esta técnica de unión se ha convertido en un pilar esencial en la fabricación de vehículos, ya que garantiza conexiones robustas y duraderas, contribuyendo a la integridad estructural y seguridad de los automóviles (Akkaş, 2017). Recientemente, ha existido una creciente demanda en las empresas automotrices para disminuir la cantidad de rebabas en los puntos de soldadura, sin afectar la calidad en las uniones, lo cual puede repercutir en ahorros significativos en tiempo y gastos de producción (Alghannam et al., 2019).

Existen varios métodos utilizados para verificar la calidad de las soldaduras por RSW en la industria automotriz que han sido estudiados en los últimos años, los cuales se mencionan a continuación: Inspección visual, pruebas de penetración, pruebas destructivas y ultrasonido. En cuando a la inspección visual es uno de los métodos más simples pero efectivos para evaluar la calidad de las soldaduras. Los operadores examinan visualmente las soldaduras en busca de defectos visibles, como grietas, porosidades o falta de penetración (Podržaj & Simončič, 2013). Por otro lado, las pruebas de penetración son no destructivas, estas pruebas implican la aplicación de líquidos penetrantes o partículas magnéticas que revelan irregularidades en la superficie de la soldadura, de esta forma pueden revelar defectos internos que no son visibles a simple vista (Duan et al., 2014). A su vez, las pruebas destructivas se realizan en muestras de soldadura para evaluar la resistencia y la integridad de la unión. Esto puede implicar pruebas de tracción o corte para determinar la fuerza necesaria para romper la unión. Finalmente, el método de ultrasonido utiliza ondas de sonido de alta frecuencia para evaluar la integridad interna de la soldadura. Los equipos de ultrasonido emiten ondas que se reflejan en las interfaces entre materiales, permitiendo a los operadores detectar posibles defectos internos (Hussain et al., 2021). Estos métodos se enfocan en evaluar tanto la integridad estructural como las características eléctricas de las uniones soldadas.

Recientemente han existido trabajos importantes en la inspección de la calidad RSW aplicando directamente métodos novedosos de procesamiento de imágenes. Uno de los trabajos importantes es el de Younès et al. (2020), quienes utilizaron la inspección visual en una estación robotizada de RSW en las plantas de fabricación de automóviles usando procesamiento de imágenes y una máquina de vectores de soporte difuso (FSVM), extrajeron características de la pepita de soldadura de forma elíptica con el fin de obtener un modelo tridimensional con el método de reconstrucción de la superficie soldada, dividieron sus muestras en tres grupos y el algoritmo de aprendizaje FSVM utiliza funciones de pertenencia para clasificar las imágenes de RSW de acuerdo con la calidad de la soldadura. Otro de los trabajos sobresalientes es el de Dai et al. (2022), en donde realizaron la clasificación de 7 grupos de imágenes de RSW, propusieron el equilibrio de las redes antagónicas generativas (BAGAN's) y la penalización del gradiente (GP), para de esta forma generar diversas imágenes, asi mismo construyeron un clasificador de imágenes con una red

<sup>1</sup>Estudiante de la Maestría en Ciencias (Mecatrónica), Facultad de Ingeniería de la Universidad Autónoma de Querétaro, campus San Juan del Rio, México[. aalejo25@alumnos.uaq.mx](mailto:aalejo25@alumnos.uaq.mx) **(autor corresponsal)**

<sup>&</sup>lt;sup>2</sup> Profesor investigador de la Universidad Autónoma de Querétaro, campus San Juan del Rio México. irving.cruz@uaq.mx

<sup>&</sup>lt;sup>3</sup> Profesor investigador de la Universidad Autónoma de Querétaro, campus San Juan del Rio México. *luis.morales@uaq.mx* 

<sup>&</sup>lt;sup>4</sup> Profesor investigador de la Universidad Autónoma de Querétaro, campus San Juan del Rio México. [roar@uaq.mx](mailto:roar@uaq.mx)

neuronal profunda pre-entrenada que emplea un método de aprendizaje por transferencia, luego las imágenes generadas por BAGAN-GP se agregan al conjunto de datos de entrenamiento para mejorar el clasificador y obtener un mejor rendimiento de clasificación, de esta forma demostraron que su método propuesto puede generar imágenes RSW de manera eficiente y mejorar el rendimiento de clasificación en la inspección industrial.

Los métodos de inspección mencionados anteriormente utilizan métodos que presentan desventajas en la dimensionalidad de los datos, como es el caso de la FSVM que puede presentar problemas de dimensionalidad de datos, debe tener datos con características cuidadosamente diseñadas para lograr buenos resultados, se debe configurar un kernel y un parámetro de regularización. Por otro lado, el método BAGAN's requiere de un conjunto de datos de entrenamiento de lo contrario presenta problemas de estabilidad, como el colapso del generador, donde el generador produce imágenes similares una y otra vez. Esto puede requerir técnicas adicionales, como la regularización o el ajuste fino, para lograr resultados deseables.

Este articulo presenta la clasificación de imágenes de soldadura por punto utilizando una red neuronal convolucional (CNN), al ser excelentes para tareas de clasificación y detección de objetos en imágenes, ya que están diseñadas específicamente para aprender representaciones jerárquicas y características relevantes en datos visuales, son altamente efectivas para detectar defectos en las imágenes de soldadura por puntos. Pueden aprender a identificar características sutiles que podrían indicar problemas en la calidad de la soldadura, como grietas, porosidades o discontinuidades. Las condiciones de soldadura pueden variar debido a factores como la calidad del material, la temperatura o la configuración de la máquina. Por estas razones se optó por utilizar una CNN para clasificar 3 grupos de imágenes de soldadura por punto, por ser capaces de adaptarse a estas variabilidades y seguir siendo precisas en la detección de defectos.

#### **Metodología**

# *Clasificación de puntos de soldadura*

En este artículo se propone un método para analizar los defectos de RSW, incluido el aumento de datos, los defectos de la soldadura por punto, la clasificación de imágenes y la construcción del clasificador. Las imágenes seleccionadas están disponibles en: [https://github.com/githammer16/spot-welding-defect-detection-using-by-CNN.](https://github.com/githammer16/spot-welding-defect-detection-using-by-CNN) El método propuesto se presenta en la Figura 1. De entrada, se cuentan con imágenes a color, las cuales posteriormente se transforman a escala de grises. Se tienen 19 imágenes de la clase "punto bueno", 17 imágenes de la clase "punto malo" y 34 imágenes de la clase "doble punto". Mediante un procesamiento de imágenes se hace el aumento de datos utilizando las transformaciones geométricas espejo y rotación. Posteriormente se construye el clasificador de puntos de soldadura defectuosos utilizando una CNN, el principal desafío es obtener la función Max-pooling y la función Softmax adecuados para la capa de clasificación. Finalmente se obtiene el clasificador entrenado para indicar a que clase pertenece una nueva imagen de RSW.

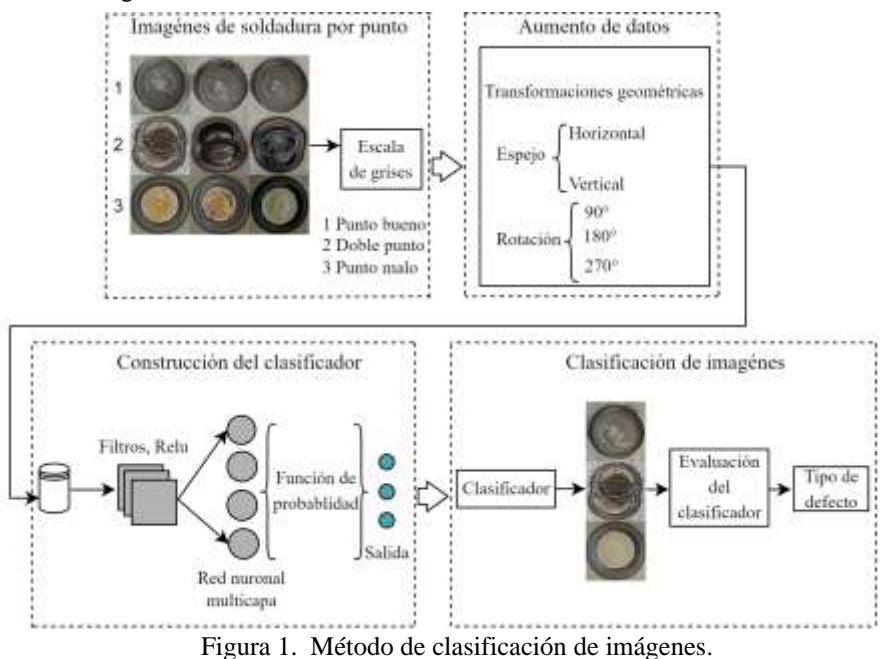

Elibro con ISBN online 979-8-89020-037-2

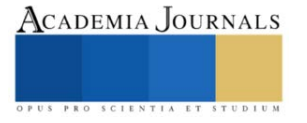

#### *Defectos en imágenes*

Dado que no existe una base de datos con imágenes de RSW que este previamente etiquetada y distribuida en clases, se crea una a partir de una base de datos de imágenes publicadas por Dai et al. (2022). De estas imágenes se obtienen los puntos de soldadura (Figura 2) de los cuales se pueden identificar 3 clases.

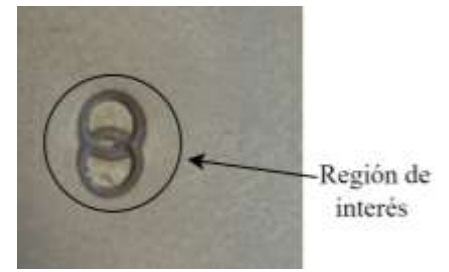

Figura 2. Puntos de soldadura en placas de acero.

De estas imágenes se seleccionan los RSW y se recortan en imágenes de 64x64 pixeles, se le aplica un filtro a escala de grises y se etiquetan a partir de sus características y defectos comunes, al identificar las imágenes obtenidas los defectos pueden clasificarse en 3 clases "punto bueno", "mal punto" y "doble punto". En la Figura 3 se pueden observar las 3 clases de los defectos RSW.

Un "punto bueno" de soldadura significa que en el circulo interior presenta uniformidad, no existe una rebaba y en la parte externa se muestra el relieve que determina que existió una buena conductividad eléctrica en los electrodos, una presión adecuada y un buen control de tiempo-temperatura. Un "mal punto" presenta una circunferencia no uniforme, la corriente eléctrica y la presión en los electrodos no es la adecuada, lo cual puede presentar una soldadura fría (unión inadecuada entre piezas), en la unión pueden existir deformaciones de material o fractura permanente. Por último, el "doble punto" se refiere a que dos puntos se superponen entre sí, puede producirse una falta de fusión; en caso de que la corriente eléctrica o la presión aplicada no sean uniformes para ambos puntos, un mal control en la aplicación puede provocar deformaciones no deseadas en la pieza, lo que afectaría su geometría, precisión y calidad estética (Boriwal et al., 2017).

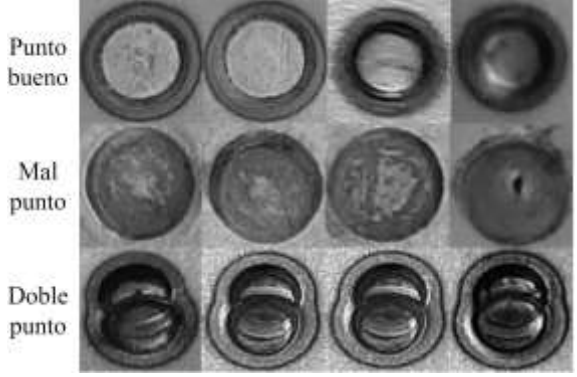

Figura 3. Defectos de RSW.

# *Aumento de datos*

A los datos se les aplica el procesamiento de imágenes "espejo y rotación", los cuales modifican la relación espacial de una imagen entre sus pixeles. En cuanto a "espejo" (IMB $(i, j)$ ), refleja o invierte una imagen (IMA $(i, j)$ ) usando la ecuación 1 (espejo vertical) y ecuación 2 (espejo horizontal) (Gonzalez & Woods, 2017).

$$
IMB(i, j) = IMA(N - i, j)
$$
\n<sup>(1)</sup>

$$
IMB(i, j) = IMA(i, M - j)
$$
\n(2)

Donde:  $i, j =$ son las coordenadas de la imagen,  $N =$ es el ancho de la imagen,  $M =$ es la altura de la imagen. En cuanto a "rotación", dado un punto  $IMB(i, j)$  se rota  $\theta$  grados, las coordenadas i' y j' del nuevo punto resultan a partir de la ecuación 3 (Cuevas et al., 2017).

$$
\begin{bmatrix} i' \\ j' \end{bmatrix} = \begin{bmatrix} cos\theta & -sen\theta \\ sen\theta & cos\theta \end{bmatrix} \cdot \begin{bmatrix} i \\ j \end{bmatrix}
$$
 (3)

De tal manera que la versión girada de la imagen principal será la mostrada en la ecuación 4.

Elibro con ISBN online 979-8-89020-037-2

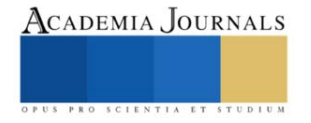

$$
IMB(i',j') = IMB(i \cdot cos\theta - j \cdot sen\theta, i \cdot sen\theta + j \cdot cos\theta) = IMA(i,j)
$$
\n
$$
(4)
$$

Donde:  $\theta$  es el ángulo de rotación que se le aplicará a la imagen.

Al aplicar estas funciones a las imágenes originales de cada clase se tiene la distribución del Cuadro 1.

| Clase       | Original | Espejo | Rotación | Total |
|-------------|----------|--------|----------|-------|
| Punto bueno | 19       | 31     | 50       | 100   |
| Punto malo  |          | 33     | 50       | 100   |
| Doble punto | 34       | 33     | 33       | ' በቤ  |
|             |          |        |          |       |

Cuadro 1. Base de datos.

#### *Construcción del clasificador*

El clasificador (Figura 4) se construye a partir de una CNN, esta es un tipo de red neuronal profunda diseñada específicamente para tareas relacionadas con el procesamiento de imágenes. Las CNN se destacan en la detección de patrones visuales en datos de entrada, reconocimiento de objetos, clasificación y segmentación de imágenes, entre otros. La característica distintiva de las CNN es su capacidad para realizar convoluciones u operaciones matemáticas que permiten que la red aprenda automáticamente características visuales como bordes, texturas y formas en diferentes regiones de una imagen (Poole & Mackworth, 2017).

La CNN se construyó a partir de las capas: convolución, de agrupación (pooling), y totalmente conectadas. Las capas de convolución aplican filtros para detectar características locales, las capas de agrupación reducen la dimensionalidad de los datos y la capa totalmente conectada se utilizó para obtener la clasificación de las tres clases, "punto bueno", "punto malo" y "doble punto".

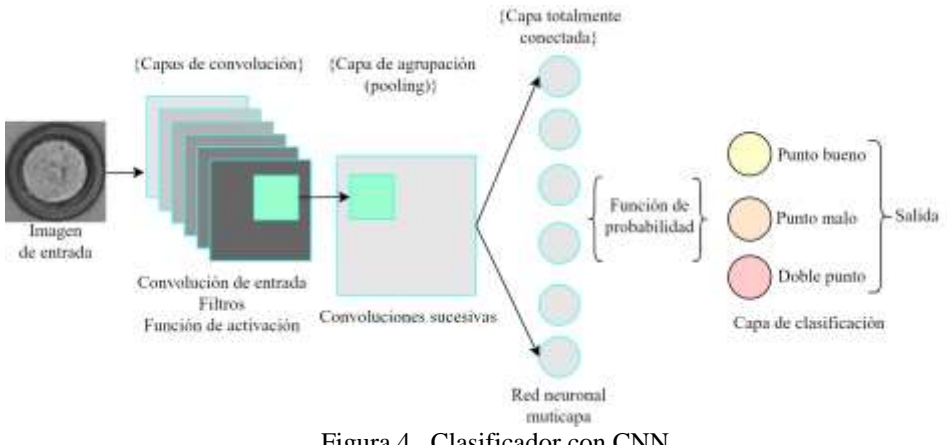

Figura 4. Clasificador con CNN.

# **Resultados**

# *Evaluación de la CNN*

Al ejecutar los experimentos de clasificación de los defectos de la RSW se selecciona un modelo simple de CNN con 8 capas convolucionales con el método de entropía cruzada, de las 3 clases se seleccionan imágenes de entrenamiento, testeo y evaluación como se muestra en el Cuadro 2, una vez seleccionadas las imágenes se procede a verificar la eficiencia de la CNN.

| Clase       | Entrenamiento | Testeo | Evaluación | Total |
|-------------|---------------|--------|------------|-------|
| Punto bueno | 50            |        |            | '06   |
| Punto malo  | 6U            |        |            | 100   |
| Doble punto | 50            |        |            | 00    |
| $\sim$      | .             |        | $\sim$     |       |

Cuadro 2. Selección de imágenes para la CNN.

Al realizar el entrenamiento, testeo y validación de la CNN, se obtiene una gráfica (Figura 5 a)) que representa la pérdida en función del número de épocas de entrenamiento para un modelo de CNN. La pérdida se utiliza como métrica para evaluar la calidad de la red durante el proceso de entrenamiento. La curva muestra una tendencia descendente a medida que avanzan las épocas. Esto indica que el modelo está mejorando su capacidad para hacer

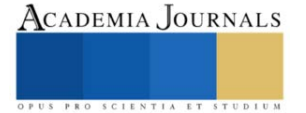

predicciones a medida que se entrena. La pérdida inicial es alta, pero disminuye conforme avanza el número de épocas. Después de 55 épocas, la pérdida llega a un valor adecuado, esto indica que el modelo converge a una solución óptima.

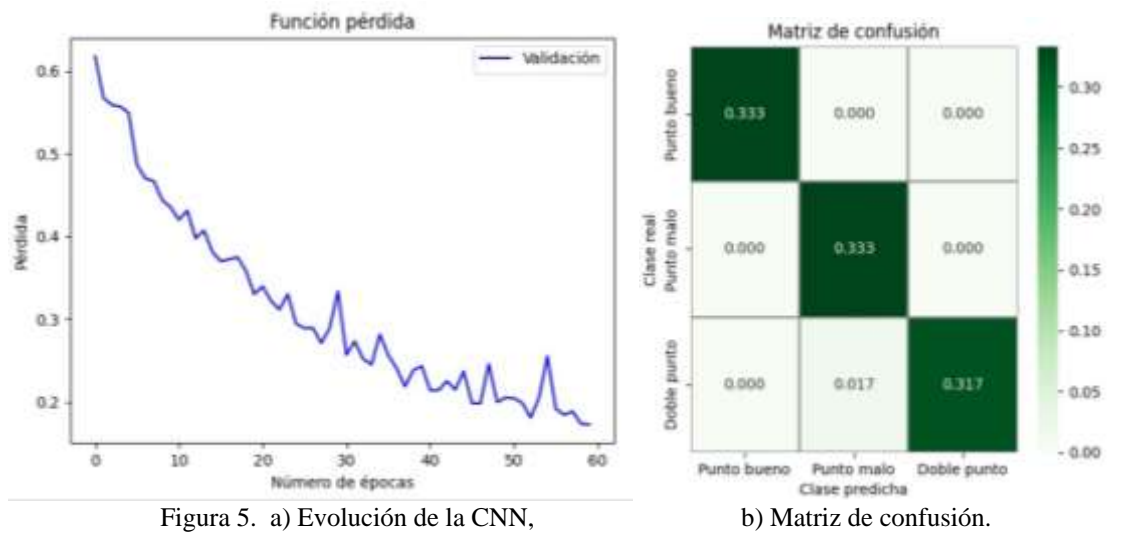

La matriz de confusión de la Figura 5 b) muestra la clase real y la clase predicha que realizó la CNN. Como se puede observar de la clase "Punto bueno" clasificó correctamente todas las imágenes sin generar falsos positivos de las otras clases, referente al "Punto malo", supo diferenciar entre las otras dos clases y se clasificaron correctamente las imágenes sin generar una predicción de falso positivo. Pero en la predicción de "Doble punto" generó un falso positivo en la clase "Punto malo", lo que implica no clasificar correctamente 1 imagen. Al evaluar cada clase de la matriz de confusión se obtuvo una eficiencia del 98.30%.

El cuadro 3 muestra las métricas de la matriz de confusión, la precisión por clase significa: que se calcula individualmente la precisión de cada clase. La sensibilidad de cada clase o tasa de verdaderos positivos: significa la proporción de instancias positivas que fueron correctamente identificadas. La especificidad: es la proporción de instancias negativas que fueron correctamente identificados. Y finalmente el F1-Score: que combina la precisión y la sensibilidad en una sola clase. Estas métricas muestran el rendimiento de clasificación de la CNN.

Para la clase "Punto bueno", el modelo logró una precisión y sensibilidad del 100%, indicando que todas las predicciones positivas fueron correctas y que todos los casos reales de "Punto bueno" fueron capturados. La especificidad fue del 97.5%, lo que refleja la capacidad del modelo para predecir los casos negativos de manera efectiva, y el puntaje (F1-Score) alcanzó el 99%, lo que destaca un equilibrio óptimo entre precisión y sensibilidad.

De manera similar, para la clase "Punto malo", se obtuvieron métricas excepcionales con una precisión y sensibilidad del 100%, una especificidad del 97.4% y un puntaje (F1-Score) del 99%.

La clase "Doble punto" también demostró un sólido rendimiento con una precisión del 94.9%, sensibilidad del 94.3% y especificidad del 100%. El puntaje (F1-Score) para esta clase fue del 96.25%, lo que subraya un equilibrio efectivo entre precisión y sensibilidad.

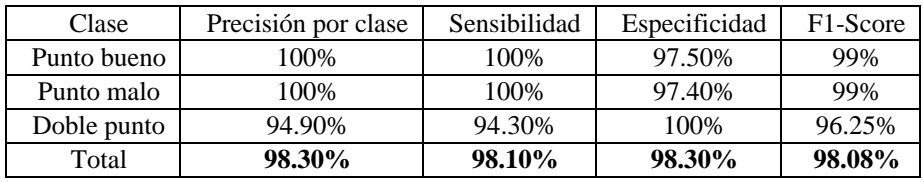

Cuadro 3. Métricas de la matriz de confusión.

#### **Discusión**

En el Cuadro 4 se muestran los resultados obtenidos de diferentes trabajos para la clasificación de defectos en imágenes de soldadura RSW. Como se puede observar todos los métodos tienen un porcentaje de eficiencia superior al 90%, sin embargo, el método propuesto alcanzó el mayor porcentaje de eficiencia con el 98.3% de clasificación, cabe mencionar que emplearon procesamiento de imágenes para identificar la región de interés (por sus siglas en inglés ROI), a su vez algunos métodos utilizan redes neuronales convolucionales pre-entrenadas y otros métodos para obtener comparativas entre ellas.

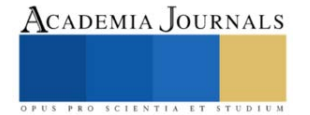

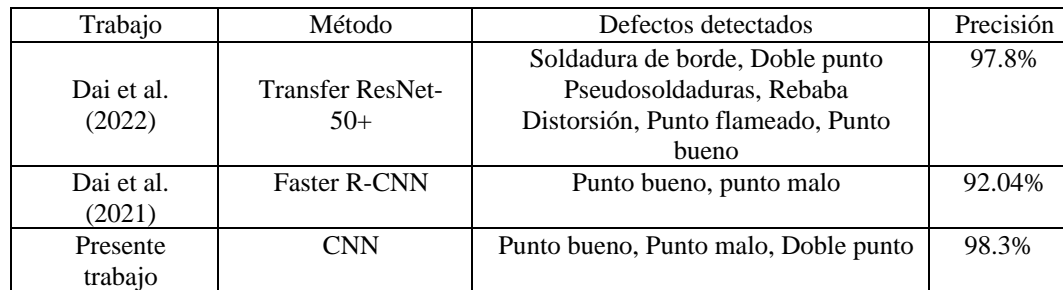

Cuadro 4. Comparativa entre métodos de clasificación de defectos RSW.

#### **Conclusiones**

La eficiencia y validez del modelo CNN para la clasificación de defectos de imágenes RSW depende de la cantidad de clases RSW y el número de imágenes de cada clase, al obtener un 98.30% de eficiencia se determina que el modelo tiene un porcentaje de precisión muy alto para la identificación de defectos de soldadura en las tres clases especificadas. Este alto rendimiento sugiere que la CNN es una herramienta adecuada para la detección de defectos de soldaduras por punto en aplicaciones industriales, ya que con este diagnóstico el personal encargado podría tomar acciones que permitan corregir las fallas y a su vez mejorar la calidad y eficiencia del proceso de la soldadura. Sin embargo, es importante evaluar y ajustar el modelo con un mayor número de clases, y un mayor número de imágenes de cada clase, de tal manera que la validez del modelo sea robusta frente a diferentes condiciones y tipos de defectos.

A pesar de los buenos resultados obtenidos, se cuenta con algunas limitaciones, por ejemplo, no contar con una base de datos propia donde exista un número de imágenes alto y un número de clases diverso, el modelo se aplica a una base de datos con tres clases, esto implica que el modelo sea validado solamente para las clases propuestas, esto hace que no se puedan realizar experimentaciones diversas con 4, 5 o 6 clases, de tal manera que se pueda observar la eficiencia al ir aumentando el número de clases. Una extensión de la presente investigación sería incluir otras clases de los defectos RSW y una cantidad más alta de imágenes de cada clase con la finalidad de observar el rendimiento del modelo CNN.

Por otro lado, se recomienda continuar con esta investigación destacando verificar la cantidad y la calidad de los datos de entrenamiento ya que son cruciales para el rendimiento de la CNN. Recopilar una base de datos más grande, incluir otras clases de imágenes RSW. Cuantas más clases de imágenes RSW existan en el conjunto de datos, mayor eficiencia y validez se tendrá en generalizar el modelo como clasificador de defectos de soldadura.

#### **Referencias**

Akkaş, N. (2017). Welding time effect on Tensile-Shear loading in resistance spot welding of SPA-H weathering steel sheets used in railway vehicles. Acta Physica Polonica A, 131(1), 52-54. https://doi.org/10.12693/aphyspola.131.52

Alghannam, E., Lu, H., Ma, M., Cheng, Q., González, A., Zang, Y., & Li, S. (2019). A novel method of using vision system and fuzzy logic for quality estimation of resistance spot welding. Symmetry, 11(8), 990. https://doi.org/10.3390/sym11080990

Younès, D., Alghannam, E., Tan, Y., & Lü, H. (2020). Enhancement in quality estimation of resistance spot welding using vision system and Fuzzy Support Vector machine. Symmetry, 12(8), 1380. https://doi.org/10.3390/sym12081380

Dai, W., Li, D., Ding, T., Jiang, Q., Wang, D., Wang, H., & Peng, Y. (2021). Deep Learning Assisted Vision inspection of resistance spot welds. Journal of Manufacturing Processes, 62, 262-274. https://doi.org/10.1016/j.jmapro.2020.12.015

Boriwal, L., Sarviya, R. M., & Mahapatra, M. M. (2017). Failure modes of spot welds in quasi – static tensile – shear loading of coated steel sheets. Materials Today: Proceedings. https://doi.org/10.1016/j.matpr.2017.02.261

Cuevas, E., Cortés, M. D., & Méndez, J. O. C. (2017). Tratamiento de imágenes con MATLAB.

Dai, W., Li, D., Ding, T., Wang, H., & Peng, Y. (2022). Deep learning approach for defective spot welds classification using small and classimbalanced datasets. Neurocomputing, 477, 46-60. https://doi.org/10.1016/j.neucom.2022.01.004

Duan, R., Luo, Z., Li, Y., Zhang, Y., & Liu, Z. M. (2014). Novel postweld heat treatment method for improving mechanical properties of resistance spot weld. Science and Technology of Welding and Joining, 20(2), 100-105. https://doi.org/10.1179/1362171814y.0000000262

Gonzalez, R. C., & Woods, R. E. (2017). Digital Image Processing, Global Edition. Pearson Higher Education.

Hussain, W., Sadiq, M. T., Siuly, S., & Rehman, A. U. (2021). Epileptic seizure detection using 1 d-convolutional long short-term memory neural networks. Applied Acoustics, 177, 107941[. https://doi.org/10.1016/j.apacoust.2021.107941](https://doi.org/10.1016/j.apacoust.2021.107941)

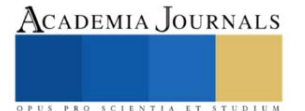

Podržaj, P., & Simončič, S. (2013). A machine vision-based electrode displacement measurement. Welding in The World, 58(1), 93-99. https://doi.org/10.1007/s40194-013-0086-7Poole, D. L., & Mackworth, A. K. (2017). Artificial Intelligence. Cambridge University Press.

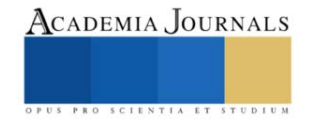

# **Determinación de las Variables Operativas del Proceso de Calidad del Diésel mediante Regresión Lineal Múltiple**

MII. Gaudencio Antonio Benito<sup>1</sup>, Mtra. Yoana Díaz Castillo<sup>2</sup>, Mtra. Susana Gonzales Zamudio<sup>3</sup>, Dr. José Fernando Chávez Vargas<sup>4</sup>

*Resumen***—** La investigación fue desarrollada en Petróleos Mexicanos (PEMEX) refinería "Miguel Hidalgo", en el cual se estudió el producto final del Diésel. A través de los datos históricos que muestra el sistema de control de laboratorios (SICOLAB) se analizaron cada una las pruebas del proceso de Diésel mediante tratamientos estadísticos y simuladores interpretando los índices de calidad donde el proceso potencialmente capaz (Cpk) detectó que la prueba llamada Azufre Total no cumplía con las 500 PPM como máximo. Se estudiaron las variables operativas de la prueba identificada mediante el modelo de regresión lineal múltiple teniendo como resultado que la temperatura de salida del domo de la torre agotadora de la planta de hidrodesulfuración de destilados intermedios Unidad 800-II ocasionaba valores superiores de 500 PPM de Azufre en el Diésel.

*Palabras clave***—** Control de calidad, variables operativas, regresión lineal múltiple, Diésel

#### **Introducción**

Todo modelo de predicción tiene como fin dar a conocer las variables que pueden prevenirse en términos de regulación y mejorar los procesos en cualquier etapa de esta (Martínez, Sierra, Chejne y Flórez, 2005). La investigación que se expone muestra la importante atención que se le debe dar a cada uno de los productos terminados que son derivados del crudo, dado que estos tienen impactos sociales, ambientales y económico por lo que es importante estudiar los procesos en términos estadísticos – matemáticos (Polo, Galiano, y Chica, 2004); en el 2013 Petróleos Mexicanos publicó un artículo titulado "Acerca de Refinación", donde menciona las funciones básicas de Pemex Refinación, siendo los procesos industriales de refinación, elaboración de productos petrolíferos y derivados del petróleo, su distribución, almacenamiento y venta de primera mano, exponiendo también la inminente preocupación en cumplir con los estándares de calidad (Huitron, 2010), empatando en el 2009 se publicó trabajos relacionados con las características del Diésel y Producción, presentando datos importantes de los países que han adoptado el 0.05 por ciento como máximo en el límite de azufre en el Diésel.

Investigaciones muestran que la capacidad actual de la paraestatal se cubre alrededor del 51% de la demanda de gasolinas y alrededor del 71% de la demanda de diésel y que además la calidad del diésel que se distribuye en México está lejos de cumplir los estándares internacionales para mitigar las emisiones de partículas (CASI, 2017), es excesivamente contaminante e impide que se incorporen nuevas tecnologías a los vehículos pesados que requieren un diésel de ultra bajo azufre (Espinoza y Heredia, 2010).

Por la importancia que tiene el vender Diésel de calidad; tiene que ver tanto en su proceso y en consecuencia en el producto terminado, por lo que la investigación que se desarrolló para la empresa de Petróleos Mexicanos (PEMEX) refinería "Miguel Hidalgo". Fue asignado un producto de estudio, en este caso y para fines de esta investigación fue el Diésel. A lo largo de los tiempos y aún con la evolución de la industria, los problemas comunes dentro de las empresas como son los productos no conformes no se han logrado erradicar por completo, por lo anterior la paraestatal PEMEX refinería "Miguel Hidalgo" manifiesta que padece serios problemas de disconformidad en sus procesos en los derivados del petróleo. Los productos fuera de especificación se traducen en pérdidas económicas para la empresa, por eso es necesario mantener un control de estos (Rodríguez, 2012).

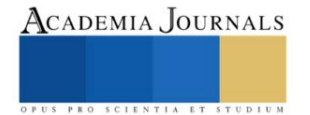

<sup>&</sup>lt;sup>1</sup> MII. Gaudencio Antonio Benito es Profesor de Ingeniería Industrial del Tecnológico Nacional de México/Instituto Tecnológico Superior de Tamazunchale, S.L.P. y estudiante de doctorado del Centro de Desarrollo de Estudios Superiores, Chihuahua, Chih. [gaussjordan15@gmail.com](mailto:gaussjordan15@gmail.com) (**autor corresponsal)** 

<sup>2</sup> La Mtra. Yoana Díaz Castillo es Profesora de Ingeniería en Sistemas Computacionales del Tecnológico Nacional de México/Instituto Tecnológico Superior de Tamazunchale, S.L.P. y estudiante de doctorado del Centro de Desarrollo de Estudios Superiores, Chihuahua, Chih. yoana\_diaz@hotmail.com

<sup>3</sup> La Mtra. Susana Gonzales Zamudio es Profesora de Ingeniería en Sistemas Computacionales del Tecnológico Nacional de México/Instituto Tecnológico Superior de Tamazunchale, S.L.P. y estudiante de doctorado del Centro de Desarrollo de Estudios Superiores, Chihuahua, Chih. susy\_zamudio2003@hotmail.com

<sup>4</sup> El Dr. José Fernando Chávez Vargas es Profesor del Centro de Bachillerato Tecnológico Industrial y de Servicios CBTis No. 187, Tamazunchale, S.L.P. [josefernando.chavez.cb187@dgeti.sems.gob.mx](mailto:josefernando.chavez.cb187@dgeti.sems.gob.mx)

#### **Metodología**

#### *Diagnóstico de las pruebas de laboratorio aplicadas al Diésel*

En las hojas técnicas de especificación del Diésel se muestran cada una de las pruebas que se le realizan a este producto. De las cuales fue necesario comprobar en los laboratorios cuales de estas pruebas son efectuadas en su totalidad y de manera correcta; esto para descartar el análisis de aquellas pruebas que no se realizaron por algún motivo. Para este caso todas las pruebas que contiene las hojas técnicas de especificación para el Diésel son efectuadas sin excepción en los diferentes laboratorios de la refinería, las cuales son mostradas en el cuadro 1.

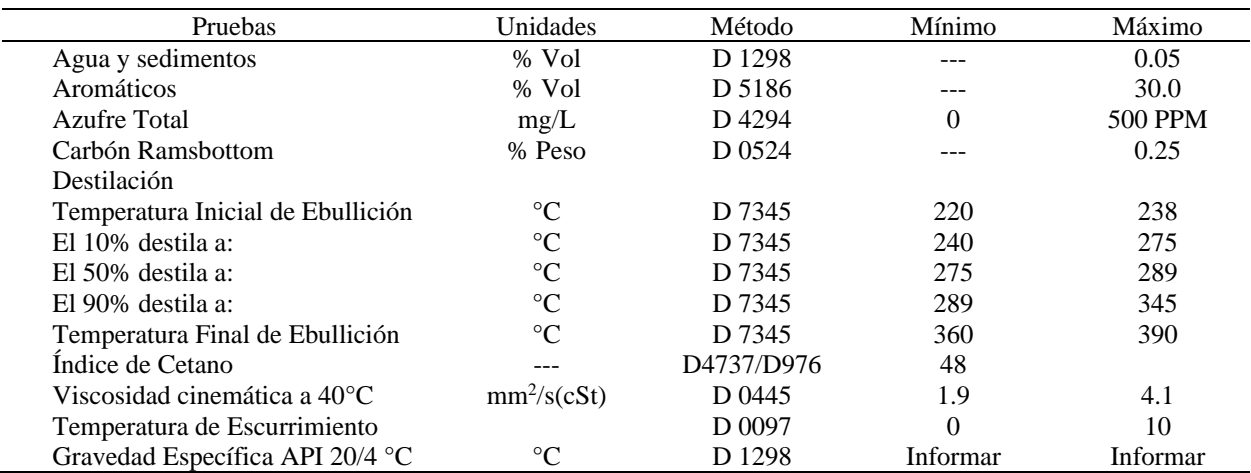

Cuadro 1. Pruebas de laboratorio para Diésel de obtenida de las hojas técnicas de especificación donde se muestra las especificaciones, la unidad en que se mide cada prueba y el método utilizado.

#### *Establecimiento de las condiciones para el análisis estadístico de las pruebas de laboratorio*

Es necesario realizar un análisis estadístico para observar y analizar el comportamiento de cada una de las pruebas de laboratorio que se le realizan al Diésel con fines de identificar aquella prueba que presenten mayor variabilidad y su aporte en la capacidad del proceso. Fue necesario obtener datos históricos de cada una de las pruebas, en el que tuvo que recurrir al sistema SICOLAB (Sistema de Control de Laboratorio), este perteneciente a la red interna de PEMEX que tiene como fin brindar información sobre los resultados de las pruebas que se le hacen a los diferentes productos, estos resultados son directamente capturados en el sistema por el personal de los diferentes laboratorios.

En el cuadro 2 se muestran las condiciones estadísticas a considerar para efectuar el análisis de las pruebas de laboratorio. Es importante mencionar que cada una fueron sometida a análisis estadístico excepto la prueba de Gravedad API 20/4 C°, debido a que no se cuenta con las especificaciones técnicas. Con la información anterior se utiliza simulación en el software @RISK con opción Monte Carlo.

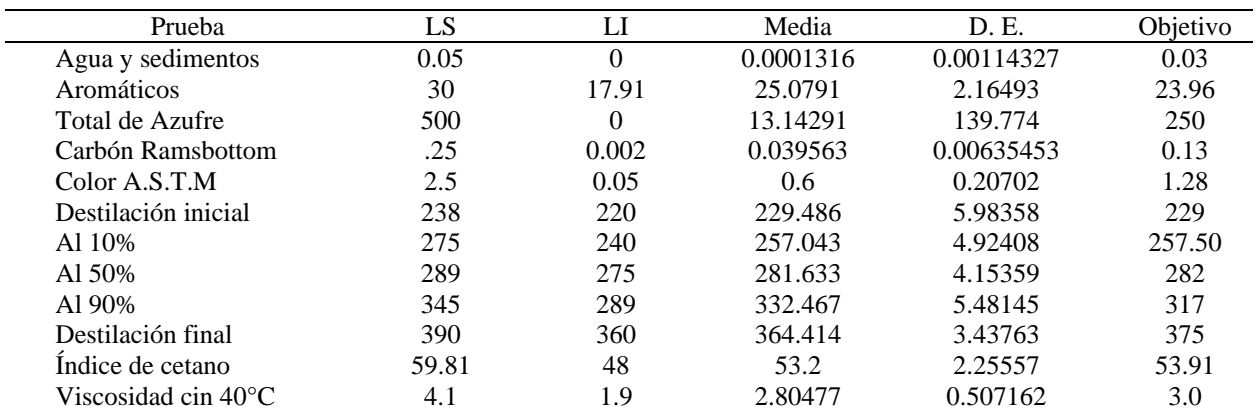

Cuadro 2. Pruebas de laboratorio con los parámetros diseñados para realizar los estadísticos de prueba del control de calidad en el proceso del Diésel, así como sus medidas de dispersión y valor nominal (objetivo) de cada prueba.

# *Selección de las variables operativas principales de las plantas de proceso*

Una vez establecida la prueba con mayor sesgo y/o variabilidad fuera de especificaciones, fue necesario conocer los puntos críticos dentro del proceso del Diesel con respecto a la prueba de Total de Azufre, según los expertos y de acuerdo con los manuales de operación de la sección de carga, reacción, agotamiento y fraccionamiento, las principales variables operativas (Cuadro 3) que hay que controlar tienen lugar en las plantas hidrodesulfuradoras de destilados intermedios, ya que estas unidades tienen como tarea disminuir el nivel de Azufre a los productos.

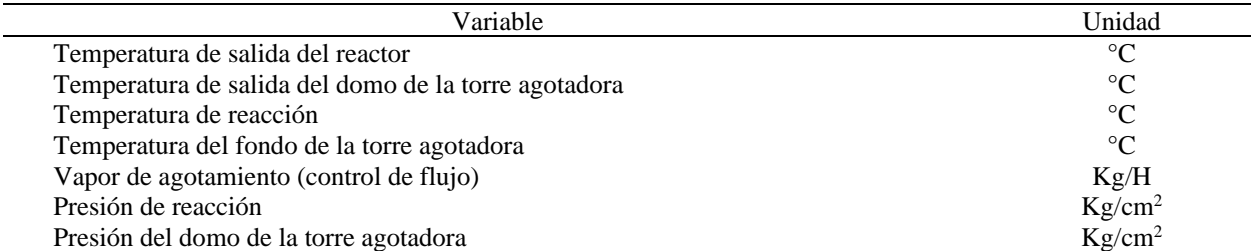

Cuadro 3. Variables operativas que intervienen con los resultados de la prueba de Total de Azufre (500 PPM) de las unidades 700-I, 700-II, 800-I, 800-II, identificadas por los expertos y por los manuales de Operación de la sección de Carga, Reacción, Agotamiento y Fraccionamiento.

#### *Análisis de datos y exportación del PI (Plant Information) de cada una de las variables operativas*

El software llamado PI, permite observar datos de diferentes puntos de monitoreo el comportamiento de las plantas, esto en tiempo real y también histórica. Para poder exportar los datos de cada factor al software Excel, se necesitaron conocer los tag's de cada una de las variables, los tag's son una serie de direcciones que funcionan como máscaras para reconocer el sensor colocado en un punto específico de las plantas, las cuales mandan información al departamento de Informática que se encarga de almacenar todos los datos históricos de las diferentes plantas.

Durante el análisis las Unidades 700-I, 700-II, 800-I y 800-II se reconoce que son idénticas, pero las cuatro unidades pueden estar trabajando con diferentes tipos de producto, es decir, mientras que las Unidades 700-I y 700-II pueden estar trabajando con Diésel, las Unidades 800-I y 800-II pudieran estar trabajando con Turbosina, o viceversa. Esta variante es causada por la demanda que se presente en un respectivo periodo. Para esto, se acudió al Departamento de Balances para que proporcionara las fechas en que las diferentes unidades estuvieron trabajando en el periodo de enero-julio 2022, así como la relación de lo procesado.

En base a lo anterior se detectó que las plantas que estuvieron trabajando con Diesel corresponden a la Unidades 800-I y 800-II, operando 12 días (del 28 de febrero al 11 de marzo del 2022) y 7 meses completos respectivamente, tomando en cuenta solo la unidad 800-II para esta investigación (figura 1).

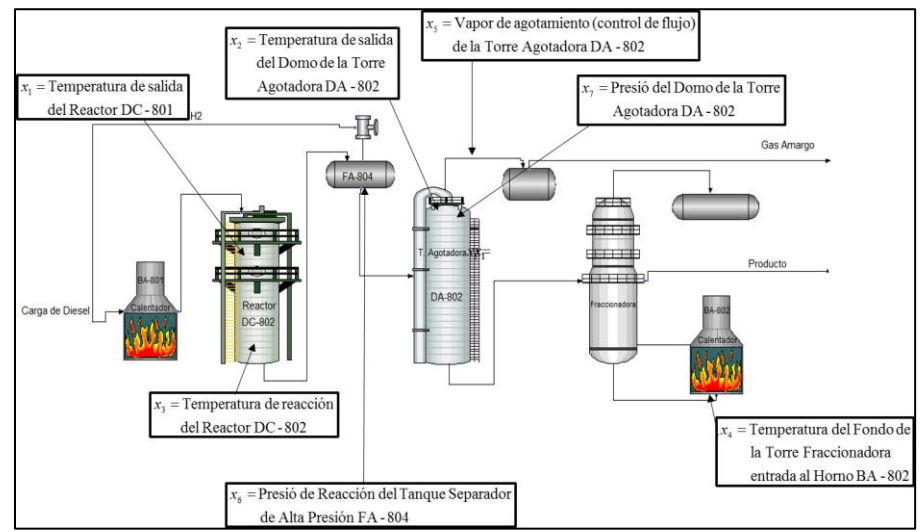

Figura 1. Diagrama de simbología industrial de la Unidad 800-II del Pi Process Book, en el que se señala el código del equipo y la variable asignada respectivamente para el modelo estadístico utilizado.

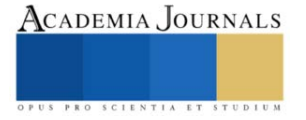

#### *Elaboración del modelo estadístico*

A cada variable operativa se le designó una variable "X" con subíndices 1, 2, 3, 4, 5, 6 y 7 respectivamente (figura 2), quedando el Total de Azufre como variable dependiente "*y*".

De acuerdo con Montgomery (2000) es posible analizar la relación que existe de una o más variables a una variable de respuesta pudiendo ser regresión lineal simple (RLS) o múltiple (RLM). En el modelo de RLM se usa de manera típica el método de mínimos cuadrados. La ecuación usada es

$$
y_i = \beta_0 + \beta_1 x_{i1} + \beta_2 x_{i2} + \dots + \beta_k x_{ik} + \varepsilon_i
$$
  
\n
$$
y_i = \beta_0 + \sum_{i=1}^k \beta_j x_{ij} + \varepsilon_i \qquad i = 1, 2, ..., n
$$
  
\nEquación 1

Donde las  $\beta_0, \beta_1, \beta_2, ..., \beta_k$  son los estimadores de mínimos cuadrados,  $\epsilon_i$  es la variable aleatoria no correlacionada que representa la suma de los cuadrados de los errores que tratan de minimizarse y las  $X_{ii}$  denota la observación o nivel *i*-*ésimo* de la variable Xj. Se obtienen las ecuaciones normales de mínimos cuadrados simplificados como

$$
n\beta_{0} + \beta_{1} \sum_{i=1}^{k} x_{i1} + \beta_{2} \sum_{i=1}^{k} x_{i2} + \cdots + \beta_{k} \sum_{i=1}^{k} x_{ik} = \sum_{i=1}^{k} y_{i}
$$
  
\n
$$
\beta_{0} \sum_{i=1}^{k} x_{i1} + \beta_{1} \sum_{i=1}^{k} x_{i1}^{2} + \beta_{2} \sum_{i=1}^{k} x_{i1}x_{i2} + \cdots + \beta_{k} \sum_{i=1}^{k} x_{i1}x_{ik} = \sum_{i=1}^{k} x_{i1}y_{i}
$$
  
\n
$$
\beta_{0} \sum_{i=1}^{k} x_{ik} + \beta_{1} \sum_{i=1}^{k} x_{ik}x_{i1} + \beta_{2} \sum_{i=1}^{k} x_{ik}x_{i2} + \cdots + \beta_{k} \sum_{i=1}^{k} x_{ik}^{2} = \sum_{i=1}^{k} x_{ik}y_{i}
$$
  
\nEcuación 2

El modelo en términos de las observaciones se puede escribirse en su forma escalar como  $y = X\beta + \varepsilon$  y al obtener los estimadores se simplifica la ecuación anterior como sigue

$$
\beta = X' y
$$
 *Ecuación 3*

Este tipo de modelos analizan también la variabilidad hacia la respuesta de salida dando margen a manipularlos para hallar una mejor combinación de la respuesta. Para la determinar si existe una relación lineal entre la variable de respuesta (total de azufre) y *y* un subconjunto de los regresores  $X_1, X_2, X_k$  se toman en cuenta las hipótesis correspondientes

$$
H_0: \beta_i = \beta_2 = \dots = \beta_k = 0
$$
  
H<sub>1</sub>:  $\beta_i \neq 0$  para al menos una j

Así como también si las variables son significativas o no para el modelo en cuestión.

#### **Resultados**

Al plantear el modelo estadístico se procede a resolver el modelo de RLM utilizando la ecuación 3, esto es que se obtiene cada combinación de la sumatoria hasta expresar una sólida matriz donde a través de operaciones matemáticas se obtienen los valores de los coeficientes que serán constantes para analizar la variabilidad en el modelo y la aceptación o rechazo de la hipótesis nula.

#### *Análisis de varianza (Cuadro 4) ANOVA*

Variable X<sub>1</sub>: Con una confianza de 95%, *P-Value(0.0556)* $\alpha$ =0.05, se determina que no existe evidencia estadística suficiente para rechazar la hipótesis nula y concluir acerca de la variabilidad en la respuesta de salida sobre la prueba total de azufre 500 PPM, por lo que el usar esta variable no representa algo significativo en el modelo.

Variables X1\*X2: *P-Value<α=0.05*, se determina que existe evidencia estadística suficiente para rechazar la hipótesis nula y demostrar que la temperatura de salida del reactor y la del domo de la torre agotadora son variables significativas en el modelo.

Variables X1\*X2\*X3: *P-Value<α=0.05*, se determina que existe evidencia estadística global suficiente para rechazar la hipótesis nula, sin embargo, existe solo una variable con significancia; es decir, que la temperatura de salida del domo de la torre agotadora es una variable significativa en el modelo.

Variables X1\*X2\*X3\*X4: *P-Value<α=0.05*, se determina que existe evidencia estadística global para rechazar la hipótesis nula, sin embargo, ninguna de las variables es significativas en el modelo.

Variables  $X_1^*X_2^*X_3^*X_4^*X_5$ : *P-Value>α=0.05*, se determina que no existe evidencia estadística suficiente para rechazar la hipótesis nula, además que ninguna de las variables es significativa, este mismo resultado en el ANOVA sucede cuando se incluye  $X_6$  y  $X_7$  tal cómo ser observa en la tabla 6.

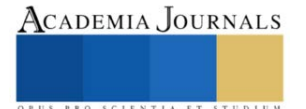

Los resultados anteriores muestran un claro comportamiento de las variables que afectan a la calidad del Diésel, se observa que cuando se realiza el modelo de RLM con  $X_1$  y  $X_2$  y luego la combinación de  $X_1$ ,  $X_2$  y  $X_3$  pasan a ser significativas, esto es porque  $X_2$  y  $X_3$  interviene en el aumento o disminución de las PPM de azufre, sin embargo al probar la combinación de X<sup>2</sup> y X3 y descartar X<sup>1</sup> se obtiene un mayor coeficiente de correlación así como un *P-Value* inferior a los anteriores. Se hace una última prueba combinando  $X_2$ ,  $X_3$  y  $X_4$ , los resultados globales muestran que se debe rechazar la hipótesis nula y solo  $X_3$  pasa a ser significativa.

Por lo tanto, el modelo de RLM será significativo si solo se trabaja con las variables Temperatura de salida del Domo de la Torre Agotadora y la Temperatura de reacción del Reactor  $X_2$  y  $X_3$ , respectivamente, también se analiza que sólo en esta combinación se tiene un mayor  $R^2(3.92\%)$ .

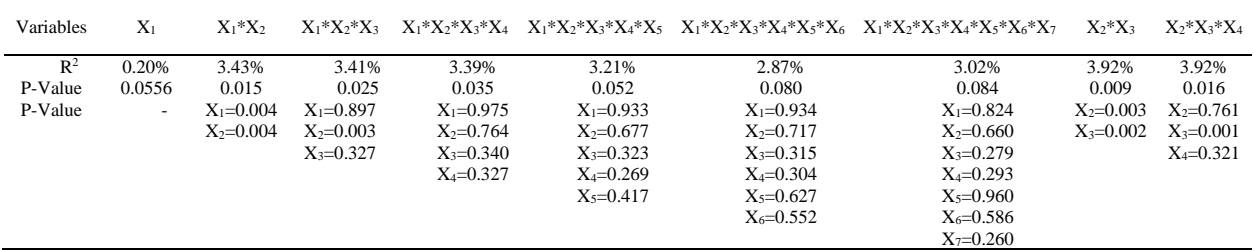

Cuadro 4. Concentración de salidas (ANOVA) de los modelos RLM a través de su combinación, R-sq(adj) y P-Value.

En el cuadro 5 se muestran los coeficientes, es decir, los resultados bethas "b" de cada variable explicativa, así como la constante perturbación aleatoria (error). Se observa que sólo aquellos coeficientes negativos expresan una reducción de las 500 PPM de azufre total en el Diésel, mientras que los signos positivos su actuar es lo contrario, por lo que  $b_1$ , que corresponde a  $X_2$  (Temperatura de Salida del Domo de la Torre) mantiene el más alto valor (negativo), deduciendo que es la variable que hace que no se cumpla con la especificación de 500 PPM, y *b<sup>2</sup>* que corresponde a X<sup>3</sup> (Temperatura de Reacción del Reactor) hace que aumente 1.595 de PPM de azufre por cada grado de temperatura.

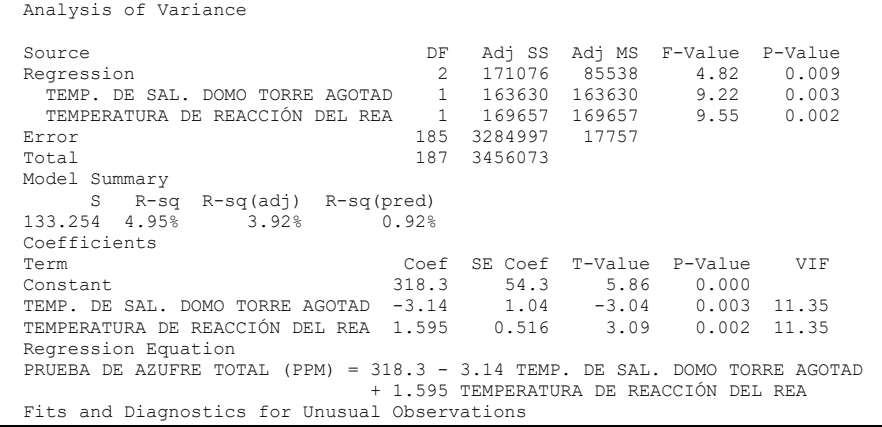

Cuadro 5. Salida de Minitab para el modelo de regresión de la prueba de azufre 500 PPM.

El modelo de RLM muestra evidencia que también es posible tener un intervalo de ajuste con un 95% de confianza. Para el valor de *b*<sub>0</sub> tendrá un inferior de 211.102374 y superior de 425.4668346, para *b*<sub>1</sub> un inferior de -5.18839074 y superior de 1.100939406 y *b*<sup>2</sup> un inferior de 0.577136207 y superior de 2.613707213, pudiendo así predecir y establecer los valores más adecuados de las variables en estudio.

Por lo anterior la variable operativa que más afecta el proceso es la variable  $X_2$  Temperatura de salida del Domo de la Torre Agotadora. En base a toda la información recabada se tiene la seguridad de rechazar la hipótesis nula estableciendo que si existe diferencia en al menos unos de las variables operativas y ambas sin significativas para el modelo de RLM. Los valores encontrados se obtienen utilizando la ecuación 3, por lo que representando la ecuación 1, queda de la siguiente manera:

 −= + Reactor del Temperatur a de reacción 595.1 la Agotadora Torre Temperatur a de Domo del salida de Total de Azufre .33.318 <sup>14</sup> Ecuación 4

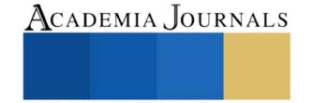

#### **Conclusiones**

Existen muchos factores que afectan el resultado final del producto, sin embargo, se logró identificar el de mayor relevancia de acuerdo con el análisis estadístico y modelaje de RLM. Las variables operativas llamadas Temperatura de salida del Domo de la Torre Agotadora y Temperatura de Reacción del Reactor de la Planta de Hidrodesulfuración de Destilados Intermedios Unidad 800-II, según el modelo planteado y comprobado con un Diseño Factorial, son los principales factores que afectan el nivel de Azufre 500 PPM contenido en el Diesel haciendo que no se cumplan con los límites permisibles de calidad. Por lo que se recomienda al Departamento de Control encargado de manipular los niveles de las variables operativas, poner atención al comportamiento del Reactor DC-800 II, para realizar un ajuste operativo y disminuir la variabilidad que presenta el Diesel. Al identificar las variables operativas que más afectan al proceso de desulfurado de Diesel se puede obtener un mayor control del proceso de Diesel 500 PPM para que cumpla con las especificaciones establecidas por Petróleos Mexicanos. De esta manera se puede aumentar la productividad y calidad del proceso de la planta aun teniendo un equipo limitado por diferentes problemas de funcionamiento y capacidad de producción.

Se entrega a PEMEX Refinería "Miguel Hidalgo" una hoja de cálculo de Excel programada con el modelaje. El método estadístico está ligado a la hoja de datos, para que se puedan hacer modificaciones a los datos en caso de actualizaciones o cambio de producto y variable operativa. Se recomienda a la empresa hacer pruebas piloto con todos sus productos para lograr cambios benéficos para la propia empresa paraestatal.

#### *Limitaciones*

La calidad de diésel contempla factores cualitativos y cuantitativos cambiantes que podrían ser analizados desde otro punto de vista a partir del análisis causa – efecto y su correspondiente 80 – 20 esto para descartar mano de obra, material, máquina, métodos, mediciones y medio ambiente durante el proceso de extracción y producción (transformación del crudo). Así también analizar la prueba Agua y Sedimentos que mantienen su índice de capacidad potencial de proceso en niveles bajos.

#### **Referencias**

Acerca de Refinación [en línea]. *México: Petróleos Mexicanos (PEMEX)*. [fecha de consulta: 8 enero 2018]. Disponible en: <http://www.industriapetroleramexicana.com/tag/mexico/>

Centro de Administración y Control de Información (CASI) [Fecha de consulta: 11 noviembre 2017]. [Intranet de la Refinería "Miguel Hidalgo"]. *México: Petróleos Mexicanos (PEMEX).*

El Diesel [en línea]. *México: Petróleos Mexicanos (2009)* [fecha de consulta: 8 de enero 2018]. Disponible en: <http://www.upf.es/bib/pinter/uned.htm>

Espinoza Salas Eva E. y Heredia Veloz Agustín (2010). *Modernización y control de calidad* [en línea]. México: Petróleos Mexicanos [fecha de consulta: 8 enero 2018]. Disponible en: <http://www.ref.pemex.com/octanaje/pmxref7.html>

Gutiérrez Pulido Humberto y De La Vara Salazar Román, (2009). *Control Estadístico de Calidad y Seis Sigma* (2° Ed.). México: Mc Graw-Hill. Huitron Díaz Miguel (2010). Acerca de PEMEX Petroquímica [en línea]. México: *Petróleos Mexicanos, 2010* [fecha de consulta: 8 enero 2018]. Disponible en:<http://www.ptq.pemex.com/AcercaPPQ/Paginas/default.aspx>

Instituto Mexicano del Petróleo (IMP) (1974). *Manual de Operación de la Planta de Destilación Combinada No. 1 de Petróleos Mexicanos*. México: Refinería "Miguel Hidalgo".

Leiva M. y Rodríguez M. Nuncio Nicolás (2009). El Diesel [en línea]. *México: Petróleos Mexicanos (PEMEX)* [fecha de consulta: 8 enero 2018]. Disponible en: <http://www.ref.pemex.com/octanaje/24DIESEL.htm>

López Castañeda José Luis (1986). Guía química para Personal Técnico. Petróleos Mexicanos (PEMEX), *Refinería "Miguel Hidalgo" Tula de Allende Hidalgo.*

Martínez H.V., Sierra C.M., Chejne F. y Flórez W.F. (2005). *Desarrollo de modelos matemáticos para la evolución de la temperatura en hornos eléctricos mediante balance de materia y energía. Energética*. Pp. 34-49.

Petróleos Mexicanos (PEMEX) Refinación (1986). *Guía Química para Personal Técnico*. México: Superintendencia de Química "Refinería Miguel Hidalgo".

Polo, M. P., Galiano, J. Á., y Chica, J. G. (2004). Modelado análisis y control de evaporador de doble efecto. *Jornadas de Automática. Ciudad Real.*

Rodríguez Nicolás (2012). *Análisis de la reducción de Azufre en el combustible Diesel en el Salvador, Guatemala, honduras y Nicaragua*. CEPAL-GIZ: México, D.F.

William W. Hines, Douglas C. Montgomery, (2000). *Probabilidad y estadística para Ingeniería* (1ª Ed.). México: CECSA.

Gutiérrez Pulido Humberto y De La Vara Salazar Román, (2009). *Control Estadístico de Calidad y Seis Sigma* (2° Ed.). México: Mc Graw-Hill.

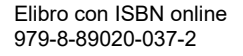

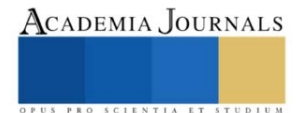

# **Producción de Jitomate Indeterminado (***Lycopersicon esculentum*  **Mill) con Despunte Temprano en Invernadero**

Carlos Antonio Martínez MC<sup>1</sup>, MC. Jesús Eduardo León Tarín<sup>2</sup>, Ing. Diego Armando Martínez Matus<sup>3</sup>, MC. Meinardo Bautista Ruíz<sup>4</sup>, Ing. Cecilio Santiago Sánchez<sup>5</sup>, Luis Ángel González González<sup>6</sup>

*Resumen*—En el CBTa 9 de Comitancillo, Oax. Se evaluó el rendimiento y calidad del fruto en jitomate tipo Saladette indeterminado Variedad CID F1, conducido a despuntes temprano, bajo condiciones de invernadero. Los tratamientos consistieron en 4 plantas m<sup>-2</sup> con despuntes temprano al 3°, 4° y 5° racimos, distribuidos en un diseño en bloques completos al azar con 4 repeticiones. Se encontraron respuestas significativas sobre los indicadores productivos con despunte temprano al 4° racimo al obtener rendimiento promedio de 2.14 Kg planta<sup>-1</sup> y peso por racimo de 0.472 g planta<sup>-1</sup>. En indicadores de calidad se alcanzaron respuestas con despuntes al 3er racimo se destacó en las variables peso individual, volumen, densidad de frutos con 98 g, 99 cm<sup>3</sup> y 0.99 g cm<sup>3</sup>, respectivamente. Para los indicadores morfológicos los despuntes al 5° racimo mostraron resultados significativos en las variables altura de planta, grosor de tallo con 3.48 m y 2.5 cm, respectivamente.

*Palabras clave***—**Jitomate, despunte temprano, rendimiento, calidad.

#### **Introducción**

El sistema de producción de jitomate (*Lycopersicon esculentum* Mill) en invernadero, que se practica en países europeos y en América del Norte, consiste en utilizar cultivares de crecimiento indeterminado, que se dejan crecer a más de 7 m de altura. Lo anterior con el propósito de cosechar de 20 a 25 racimos en un periodo de 10 a 11 meses, de trasplante a fin de cosecha, con rendimientos que pueden alcanzar 500 t ha<sup>-1</sup> año<sup>-1</sup> en invernaderos de alta tecnología (Peet y Welles, 2005; Resh, 2004). Si bien el rendimiento que se obtiene es alto, tiene el inconveniente de que el ciclo de cultivo es largo, por lo que las plantas están expuestas por más tiempo al posible daño causado por plagas y enfermedades. Además, las labores agrícolas como podas y tutoreos resultan técnicamente difícil de realizar, y el peso de frutos va disminuyendo conforme se cosechan los últimos racimos (Ponce et al., 2015).

Las técnicas de manejo del cultivo del tomate como despunte temprano de la yema terminal, eliminación de brotes laterales y tutorado, son prácticas importantes en un sistema de producción (Nuez, 1995). La práctica de despunte reduce la altura, modifica el hábito de crecimiento de indeterminado a determinado y concentra la producción de frutos en menos racimos, se reduce el ciclo del cultivo del sistema convencional, y se incrementa la eficiencia productiva (Pardosi et al., 1988; Sánchez y Ponce, 1998; Sánchez et al., 1999). La eliminación de brotes laterales reduce la competencia interna por agua y foto asimilados (Nuez 1995); También se ha demostrado que las prácticas de poda permiten optimizar los costos de producción, los tiempos de cosecha y el tamaño de los frutos (Davis y Estes, 1993).

 Con el sistema de ciclos cortos de cultivo, de trasplante a fin de cosecha, se acorta tanto que es posible lograr al menos tres ciclos por año; lo que permite obtener productividad anual alta, incluso, más de lo que se obtiene con el sistema convencional (Sánchez y Ponce, 1998; Sánchez et al., 2012).

 Con la reducción del ciclo de cultivo también se disminuyen problemas fitosanitarios y es posible concentrar la cosecha en ventas de mercado nacional cuando el precio es alto, dándole al productor un beneficio económico mayor (Sánchez y Corona, 1994).

El objetivo del presente trabajo fue evaluar el rendimiento y calidad del fruto en jitomate tipo Saladette indeterminado Variedad CID F1, conducido a despuntes temprano a los tres, cuatro y cinco racimos, bajo condiciones de invernadero en San Pedro Comitancillo, Oaxaca.

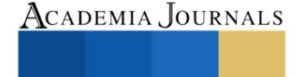

<sup>1</sup> El M.C. Carlos Antonio Martínez, es Profesor de Ingeniería en Agronomía en el Instituto Tecnológico de Comitancillo, San Pedro Comitancillo, Oaxaca, México, [carlos.am@comitancillo.tecnm.mx](mailto:carlos.am@comitancillo.tecnm.mx)

<sup>&</sup>lt;sup>2</sup> El M.C. Jesús Eduardo León Tarín, es Profesor de Ciencias Básicas en el Instituto Tecnológico de Comitancillo, San Pedro Comitancillo, Oaxaca, México[, jesuseletari2@protonmail.com](mailto:jesuseletari2@protonmail.com) (autor **corresponsal)**

<sup>&</sup>lt;sup>3</sup> El Ing. Diego Armando Martínez Matus, es Profesor de Ingeniería en Industrias Alimentarias en el Instituto Tecnológico de Comitancillo, San Pedro Comitancillo, Oaxaca, México, [diego.mm@comitancillo.tecnm.mx](mailto:diego.mm@comitancillo.tecnm.mx)

<sup>4</sup> El M.C. Meinardo Bautista Ruíz, es Profesor de Ingeniería en Agronomía en el Instituto Tecnológico de Comitancillo, San Pedro Comitancillo, Oaxaca, México[, meinardo.br@comitancillo.tecnm.mx](mailto:meinardo.br@comitancillo.tecnm.mx)

<sup>5</sup> El Ing. Cecilio Santiago Sánchez, es Profesor de Ingeniería en Agronomía en el Instituto Tecnológico de Comitancillo, San Pedro Comitancillo, Oaxaca, México[, cecilio.ss@comitancillo.tecnm.mx](mailto:cecilio.ss@comitancillo.tecnm.mx)

<sup>6</sup> El C. Luis Ángel González González, es estudiante de Ingeniería en Agronomía en el Instituto Tecnológico de Comitancillo, San Pedro Comitancillo, Oaxaca, México[, luisgonzalez0898@gmail.com](mailto:luisgonzalez0898@gmail.com)

# **Metodología**

# *1.- Ubicación del área de estudio*

El estudio se realizó en el municipio de San Pedro Comitancillo, Oaxaca, específicamente en los invernaderos del Centro de Bachillerato Tecnológico agropecuario No. 9, localizado entre las coordenadas 16º 29' 30" latitud Norte, y 95º 09' 35" longitud Oeste, altitud media de 70 m.s.n.m. (Osorio y Girón, 1998), clima cálido sub húmedo AWo (w) ig; el más seco de los subhúmedos, con temperatura promedio anual de 27 º C, precipitación media anual de 700 mm (Caballero, 1994), , con suelo franco arcilloso (Villalobos y Hernández 1998).

*2.- Factores de estudio y tratamientos*

A continuación, se describen los factores de estudio y los tratamientos obtenidos (Tabla 1)

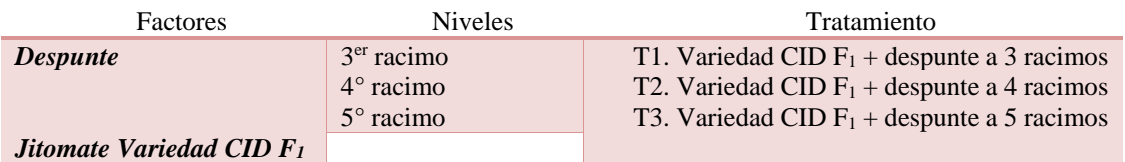

Tabla 1.- Descripción de los factores de estudio y tratamientos

# *3.- Material Experimental*

Se utilizaron plántulas de jitomate variedad CID F<sub>1</sub>, planta tipo saladette de crecimiento indeterminado, se caracteriza por ser fuerte, con entrenudos medianos, produce excelente calidad de fruta con forma ovalada, maduración precoz de color rojo intenso y tamaños XL, la variedad se adapta bien a climas cálidos (Ahern, 2019).

#### *4.- Diseño experimental*

Los tratamientos se distribuyeron en bloques completamente al azar con 4 repeticiones, 182 plantas por bloque y 1,456 plantas de jitomate en todo el experimento como se muestra en la Figura 1.

Modelo estadístico: 
$$
Y_{ij} = \mu + \tau_i + \beta_j + \rho_{ij}
$$

Donde:  $Y_{ij}$  = Variable de respuesta de la media general

µ= Media general

 $\tau_i$  = Efecto del i-ésimo tratamiento

 $β<sub>i</sub>$  = Efecto del j-ésimo bloque

 $q_{ij}$  = Error experimental en la unidad j del tratamiento i

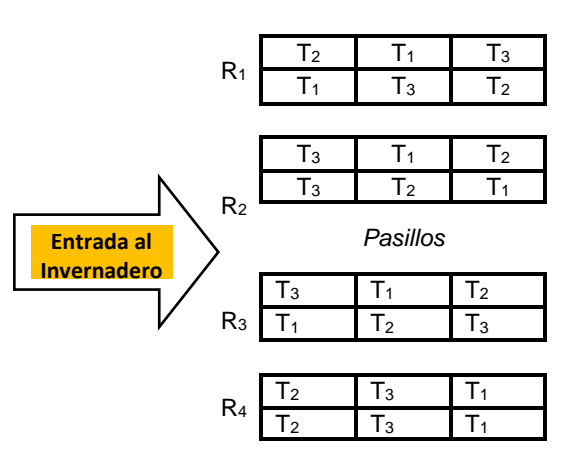

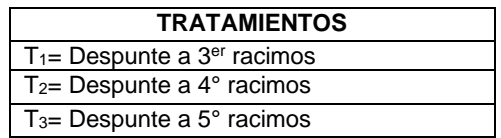

Figura 1.- Distribución de tratamientos en campo

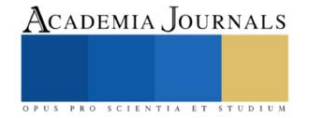

# *5.- Manejo del experimento*

Para el establecimiento del experimento se realizaron las siguientes actividades.

a) Limpieza del área experimental: se realizó la limpieza de manera manual utilizando machetes y taparlas como se observa en la Figura 2.

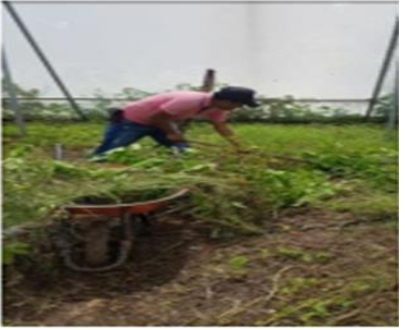

Figura 2. Limpieza del área Figura 3. Preparación del terreno

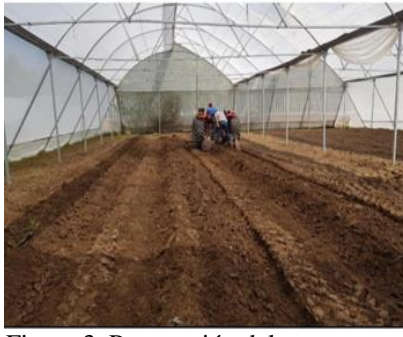

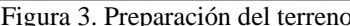

b) Preparación del terreno**:** Se realizó dos pasos de rastra, con la finalidad de disminuir el tamaño de partícula y formar la cama como se observa en la Figura 3.

c) Trazo de camas: Posterior al preparado del terreno se procedió a trazar las camas para el experimento con una surcadora, palas y rastrillo como se aprecia en la Figura 4.

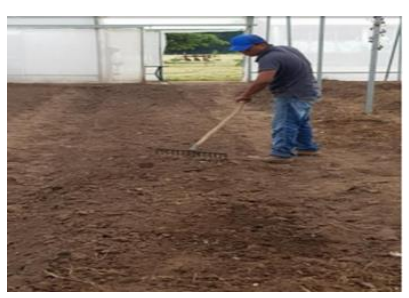

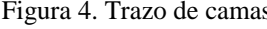

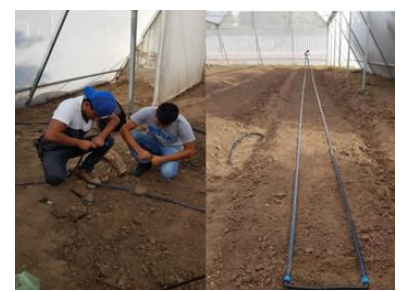

Figura 4. Trazo de camas Figura 5. Instalación de cintillas de riego

d) Instalación de las cintillas de riego: Se utilizaron cintillas de riego con goteros distribuidos cada 10 cm. Se colocaron 2 cintillas por cama o bloque como se observa en la Figura 5.

e) Acolchado de las camas: Se utilizó acolchado plástico agrícola de color blanco-negro de 1.20 m y fue perforado de acuerdo con los tratamientos como se aprecia en la Figura 6.

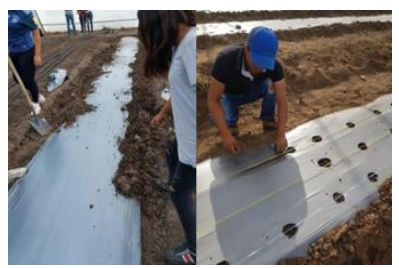

Figura 6. Acolchado de camas Figura 7. Trasplante

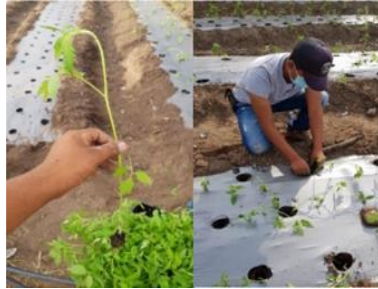

f) Trasplante: Se realizó de acuerdo con los tratamientos correspondientes, cabe recalcar que la distribución fue en arreglo de zig-zag como se aprecia en la Figura 7.

g) Riego: Se realizó por goteo, se regó cada 2 días durante la etapa de crecimiento, en la etapa de floración, formación y llenado de fruto el riego se aplicó diariamente.

h) Control de plagas y enfermedades: Se controlo en forma preventiva, se utilizó una mochila aspersora; los productos que se utilizaron fueron: oxamil, imidacloprid, kasugamicina, malathion con dosis de 1ml agua-1 y oxicloruro de cobre a 1g agua<sup>-1</sup> como se observa en la Figura 8.

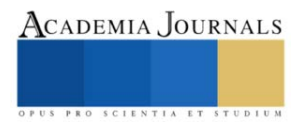

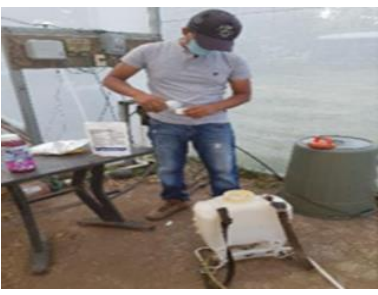

Figura 8. Control de plagas y enfermedades Figura 9. Tutoreo

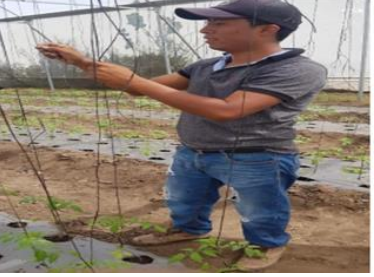

i) Tutoreo: Se realizó a los 5 días después del trasplante, fue para darle soporte a la planta, manteniéndola firme y evitando que su mismo peso y el de los frutos rompa el racimo como se observa en la Figura 9.

j) Podas: Los despuntes se realizaron de acuerdo con los tratamientos, se realizaron cada 3 días. Se utilizaron tijeras para podar y agua de sales cuaternarias de amonio 1ml agua<sup>-1</sup> como desinfectante, ver Figura 10.

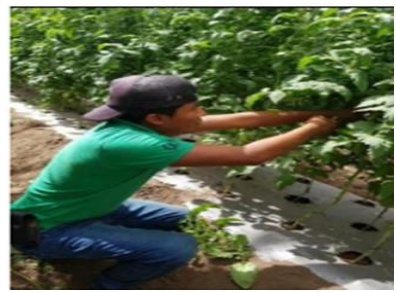

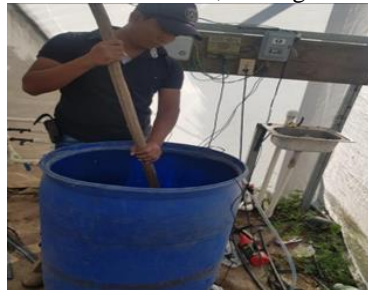

Figura 10. Podas Figura 11. Fertilización

k) Fertilización: Se realizó la selección de nutrientes que se le aplico a las plantas; las cuales fueron, MAP (12- 61-0). K2SO<sup>4</sup> (0-0-52), NKS (12-046), Inicial (15-30- 15+Mg+ME), Magsul (16MgO+13S), TRIPLE 18 (18-18-18), SOP (0-0-52+18(S)). Estos fertilizantes solubles sé dividieron en 2 etapas: la primera etapa se aplicó a la semana del trasplante para el crecimiento de la planta según la dosis adecuada; en la segunda etapa se aplicó en floración y fructificación aumentándose la dosis en un 50 %. Los fertilizantes fueron pesados para la dosis adecuada y posteriormente disueltos en un recipiente con capacidad de 200 l de agua para aplicarse en fertirriego como se observa en la Figura 11.

l) Cosecha: Se realizaron 8 cortes con intervalo de corte de 10-15 días. Los frutos se cortaron a ¾ de maduración, cuando los frutos presentaron una consistencia firme y brillante como se aprecia en la Figura 12.

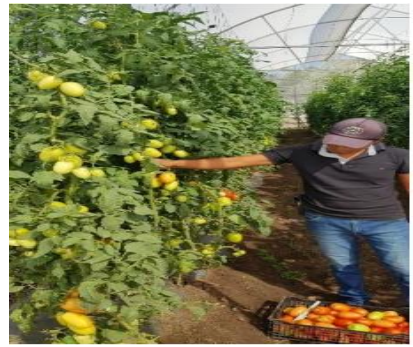

Figura 12. Cosecha

m) Variables respuestas evaluadas: Para recolectar la información de las variables, se eligieron aleatoriamente 10 plantas por tratamiento, los datos se tomaron cada 12 días como se observa en la Figura 13.

- Rendimiento total de fruto: Se realizaron los pesajes de los frutos por planta y por racimo.

- Número de frutos por racimo por planta: Se contabilizaron los frutos en los racimos por planta y por racimo.
- Peso total de racimo por planta: Se realizaron los pesajes de los racimos por planta.

- Peso individual, largo, ancho, volumen y densidad de fruto: Con una muestra de frutos por tratamiento sirvió para determinar las variables mencionadas, para ello se ocuparon una báscula analítica, vernier y probeta graduada.

- Altura de la planta: Se tomó como referencia la base del tallo hasta el nuevo brote apical de la planta, esto con ayuda de una cinta métrica.

- Grosor del tallo: Con ayuda de un vernier colocado en la base del tallo se tomó los datos del grosor.

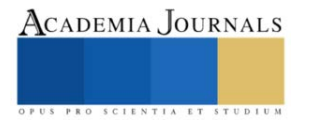
- Distancia entre racimos: Con cinta métrica se midió la distancia entre tratamientos

-Flores por inflorescencia: Se contabilizo los días a la floración.

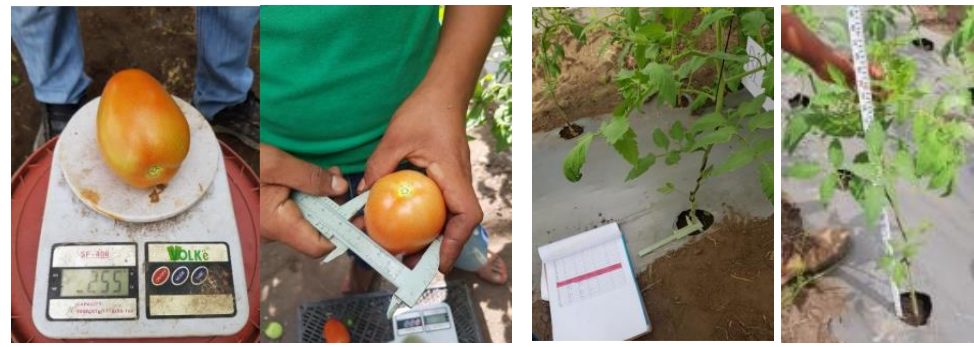

Figura 13. Variables de respuesta evaluadas

n) Análisis estadístico: Las variables se sometieron a un análisis de varianza ( $\alpha$ =0.05) y a la prueba de comparación de medias de Tukey ( $\alpha$  = 0.05).

## **Resultados y Análisis**

## *a) Indicadores productivos*

Se observó que el despunte al 4° racimo fue la que mostró mejor rendimiento total al producir en promedio 2.14 Kg planta<sup>-1</sup>, seguido por el despunte a los  $3^\circ$  y  $5^\circ$  racimos con 1.78 y 1.42 Kg planta<sup>-1</sup>, respectivamente. En cuanto al peso por racimo se obtuvo mayor respuesta con despuntes al 4º racimo con 0.472 g planta-1 , continúan los despuntes a los  $3^\circ$  y  $5^\circ$  racimos con 0.443 y 0.429 g planta<sup>-1</sup>. En número de frutos por racimo se observa que los despuntes a los 5° y 4° racimos resultaron estadísticamente iguales entre ellos con 16 y 15 frutos, respectivamente; pero significativamente superior al tratamiento con después a 3er racimo con 13 frutos como se observa en la Tabla 2.

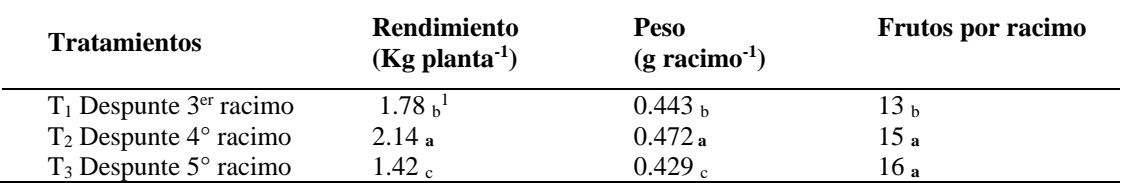

 $1$ Medias con letras iguales dentro de columnas son estadísticamente iguales Tukey (P=0.05).

Tabla 2.- Efecto de tratamientos sobre indicadores productivos.

#### *b) Indicadores de calidad de frutos*

La comparación de medias muestra que el tratamiento con despuntes al 3er racimo se destacó en las variables peso individual, volumen, densidad de frutos con 98 g, 99 cm<sup>3</sup> y 0.99 g cm<sup>3</sup>, respectivamente, en comparación a los tratamientos con despuntes al 4 $\degree$  y 5 $\degree$  racimo con 84 g, 86 cm<sup>3</sup>, 0.98 g cm<sup>-3</sup> y 74 g, 78 cm3, 0.94 g cm<sup>-3</sup>, respectivamente. Las variables largo y ancho de fruto fueron significativamente iguales entre los tratamientos ver Tabla 3.

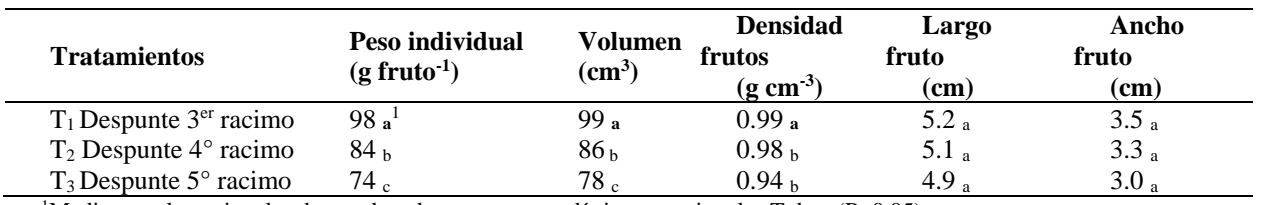

<sup>1</sup>Medias con letras iguales dentro de columnas son estadísticamente iguales Tukey ( $P=0.05$ ). Tabla 3.- Efecto de tratamientos sobre indicadores de calidad de frutos.

#### *c) Indicadores morfológicos de la variedad CID F1.*

La comparación de medias muestra que el tratamiento con despuntes al 5º racimo se destacó en las variables altura de planta, grosor de tallo con 3.48 m y 2.5 cm, respectivamente, en comparación a los tratamientos con

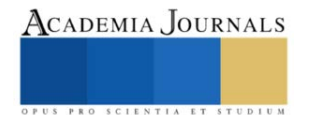

despuntes a los 4° y 3° racimos con 2.31 m, 2.0 cm y 1.71 m, 2.0 cm, respectivamente. Las variables días a floración y distancia entre racimos fueron significativamente iguales entre los tratamientos como se aprecia en la Tabla 4.

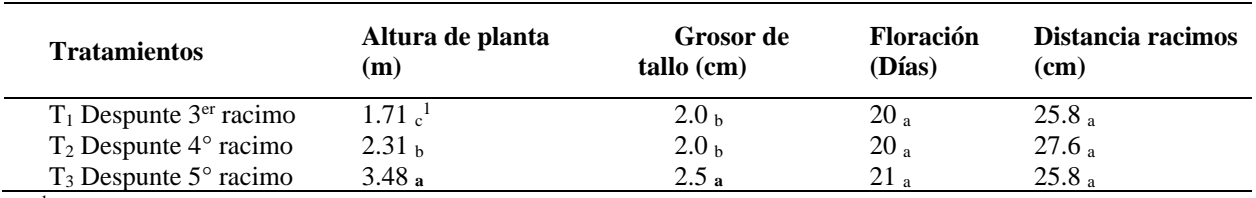

<sup>1</sup>Medias con letras iguales dentro de columnas son estadísticamente iguales Tukey (P=0.05).

Tabla 4.- Efecto de tratamientos sobre indicadores morfológicos de la variedad CID F1.

#### **Conclusiones**

La variedad CID F1 presentó flexibilidad en la adaptación a las condiciones climáticas de la zona y se vuelve prospecto como genotipo a seleccionar para posteriores pruebas relacionadas con esta investigación.

Los despuntes al 4° racimo lograron la mayor producción de jitomate y peso por racimos de frutos, por otra parte, señalar que, en los indicadores de calidad, las podas realizadas al 3er racimo ofrecieron los frutos más jugosos y de buen peso individual, sin embargo, en los componentes morfológicos las mejores respuestas se dieron con los despuntes al 5° racimo.

Resaltar que los despuntes al 4° y 3er racimo presentaron comportamientos estables, destacándose sobre los despuntes realizado al 5° racimo, agregar que los dos tratamientos en mención se vuelven propuestas interesantes para posteriores estudios, considerando que a través de los despuntes tempranos se buscan incrementos en el rendimiento y calidad de fruto en periodos cortos de cultivo.

#### **Referencias**

Ahern (2019). CID F1. Productos HM Clause Ahern (2019). CID F1. Productos HM. Consultado desde:

https://www.ahernseeds.com/products/mesias/?ssid=53fe0bcd11128bcb65107dc247e5207b&lang=es#:~:text=Produce%20excelente%20calidad %20de%20fruta,problemas%20de%20blossom%20end%20root

Caballero C. R. 1994. Densidad de población, fertilización y variedades para la producción de cacahuate (Arachis Hipogeae L) en Comitancillo, Oaxaca. Tesis profesional. Instituto Tecnológico de Comitancillo.

Davis J M, E A Estes (1993) Spacing and pruning effect growth, and yield economic return of staked freshmarket tomatoes. J. Amer. Soc. Hort. Sci. 118(6):719-725.

Nuez F (1995) El cultivo de Tomate. Ed. Mundi-Prensa. Madrid, España. pp:190-219.

Osorio V. A. y Girón S. A. (1998). Establecimiento de un huerto experimental de variedad de mango (Manguifera indica L) y diseño para la investigación posterior. Tesis profesional Instituto Tecnológico de Comitancillo.

Pardosi A, P Frangi, G Soresi (1988) Growth analysis of monostem tomato genotype in N.F.T. Acta Hort. 229:361-369.

Peet, M., y Welles, G. (2005). Greenhouse tomato production. In: Heuvelink, E. (Ed). Tomatoes (pp. 257-304). Cambridge, England: CABI Publishing.

Ponce, P., Molina, A., Cepeda, P., Lugo, E., & Maccleery, B. (2015). Greenhouse design and control. The Netherlands: CRC Press. Resh, H. M. (2004). Cultivos Hidropónicos. Madrid, España: Ediciones Mundi-Prensa.

Sánchez del C F, J Ortiz, M C Mendoza, V A González, M T Colinas (1999) Características morfológicas asociadas con un arquetipo de jitomate para un ambiente no restrictivo. Agrociencia 33:21- 29.

Sánchez del C F, J Ponce (1998) Densidad de plantación y nivel de despunte en jitomate (Lycopersicon esculentum Mill.) cultivado en hidroponía. Rev. Chapingo S. Hort. 4 (2):89-93.

Sánchez-del Castillo, F., & Corona-Sáez, T. (1994). Evaluación de cuatro variedades de jitomate (Lycopersicon esculentum Mill.) bajo un sistema hidropónico de producción a base de despuntes y altas densidades. Revista Chapingo Serie Horticultura, 1(2), 109-114. doi: dx.doi.org/10.5154/r.rchsh.1994.01.005

Sánchez-del Castillo, F., & Ponce-Ocampo, J. (1998). Densidades de población y niveles de despunte en jitomate (Lycopersicum esculentum Mill.) cultivado en hidroponía. Revista Chapingo Serie Horticultura, 4(2), 89-93. doi: dx.doi.org/10.5154/r.rchsh.1998.08.062

Sánchez-del Castillo, F., Moreno-Pérez, E. C., & Contreras-Magaña, E. (2012). Development of alternative crop systems for commercial production of vegetables in hydroponics - I: tomato. Acta Horticulturae,947, 179-187. doi: 10.17660/ActaHortic.2012.947.22

Santos M J, F Sánchez (2003) Densidades de población, arreglos de dosel y despuntes en jitomate cultivado en hidroponia bajo invernadero. Rev. Fitotec. Mex. Vol. 26 (4):257-2003

Villalobos A. A. y Hernández A. P. 1998. Estudio de planeación de cultivos. Tesis Profesional. Instituto Tecnológico de Comitancillo.

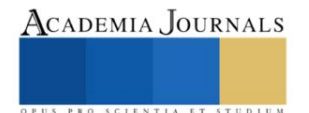

# **CICED: Una Herramienta Integral en la Caracterización Estática y Dinámica de Yacimientos de Hidrocarburos**

José de Jesús Calderón Verdugo<sup>1</sup>

*Resumen* **-** La caracterización es una etapa de vital importancia en el plan de aprovechamiento de un yacimiento de hidrocarburos y una herramienta esencial para su administración integral. Existen varias herramientas o aplicaciones que brindan información de campos petroleros, muchas obsoletas por falta de alimentación o mantenimiento adecuado, además de requerir permisos, licencias e intranet para la visualización de datos.

Debido a lo anterior, se vislumbró elaborar una herramienta que contenga las mayores referencias técnicas del campo o yacimientos petroleros. Dentro de la caracterización estática se puede visualizar la configuración estructural, columna geológica, cimas de pozos, evaluación petrofísica. Por el lado dinámico se puede visualizar la producción de hidrocarburo, reservas anteriores y actuales, intervalos disparados, presiones de fondo, intervenciones realizadas, entre otros. Esta herramienta permite la toma de decisiones para optimizar el desarrollo del proceso de campo de yacimientos petroleros y garantizar su rentabilidad.

*Palabras clave***—**CICED, Yacimientos de hidrocarburos, Caracterización Estática y Dinámica. Información

#### **Introducción**

Debido a la complejidad y a la diversidad de los ámbitos de especialización que intervienen en el éxito de un proyecto de caracterización de yacimientos petroleros, se ha hecho necesario adoptar un enfoque de equipo para optimizar su gestión.

Hasta principios de los años 70, la ingeniería de yacimientos se consideraba el único elemento de importancia técnica en la gestión de un yacimiento. Hoy en día la sinergia que proporciona la interacción entre la geología y la ingeniería de yacimientos ha tenido bastante éxito, pero en general la gestión de yacimientos no ha sabido reconocer el valor de otras disciplinas, por ejemplo, las operaciones de producción, la perforación y las distintas funciones de ingeniería (Thakur, 1990).

La Administración Integral de Yacimientos es un proceso continuo, ordenado y repetitivo, que emplea de manera óptima recursos humanos, tecnológicos y económicos para generar, mediante la integración, procesamiento y análisis de la información disponible, el plan de desarrollo y explotación de un yacimiento, su implantación, monitoreo, seguimiento, evaluación y revisión, de manera que a lo largo de la vida del yacimiento se logre una recuperación económica de los hidrocarburos, maximizando las ganancias (Rodríguez, 2001).

El objetivo principal de la administración integral de yacimientos es la optimización de la recuperación de hidrocarburos, minimizando las inversiones y los costos de operación y maximizando las ganancias obtenidas de un yacimiento. Para esto se deben identificar y definir los yacimientos individuales en un campo particular y sus propiedades físicas, deduciendo el pasado y prediciendo el comportamiento futuro, minimizando la perforación de pozos (Román, 2015).

En este contexto, la herramienta CICED (Cédula Integral de Caracterización Estática y Dinámica) que se propone, busca englobar la mayor información disponible de áreas técnicas, contemplando que esta contenga las ramas más relevantes y significativas de caracterización estática y dinámica de cualquier yacimiento de hidrocarburos. Se trata de una forma sencilla, amigable e interactiva con plataforma en Excel que permite adquirir y analizar la información de los especialistas tanto de los ingenieros de geociencias en la caracterización estática y de los ingenieros de yacimientos en cuanto a la caracterización dinámica, integrando y visualizando toda la información disponible mediante hojas dinámicas de mapas y datos.

#### **Metodología**

#### *Procedimiento*

La recopilación y sobre todo la verificación, auditoria y cotejamiento de datos es esencial para que la información sea certera y de confianza para los usuarios de CICED, integrando toda la información relevante y sobresaliente de caracterización estática (columnas geológicas tipo representativas del campo, y electrofacies con descripción, cimas de pozos, sumario y registros petrofísicos por pozo) y dinámica (evolución de reservas, producción por pozo, acumulado de hidrocarburos por bloque y anual, acumulado de hidrocarburos por pozo con mapa de burbujas, Top & Bottom de pozos productores, presiones de fondo, graficas diagramáticas con contactos de los fluidos), de igual forma,

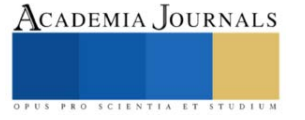

<sup>&</sup>lt;sup>1</sup> José de Jesús Calderón Verdugo Maestrante de la Maestría en Ingeniería Petrolera de la Universidad Olmeca. Villahermosa, Tabasco. [josecalver@hotmail.com](mailto:josecalver@hotmail.com) (**autor corresponsal**).

se recopila información de actividades e intervenciones a pozos, visualizando los cambios en sus estados mecánicos; una vez todo sintetizado, se crea un breve resumen, ficha técnica e incluso se anexan las inversiones e ingresos de las intervenciones. Este flujo de trabajo la ejecución se visualiza en la figura 1, la cual ejemplifica el proceso.

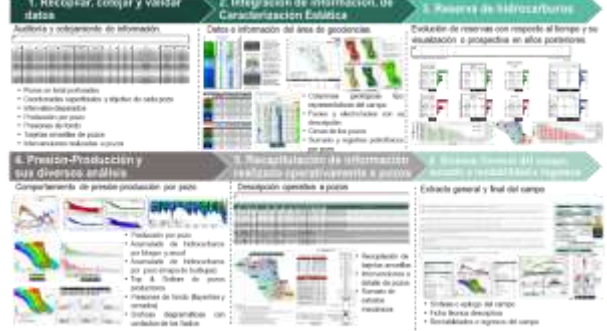

Figura 1.- Flujo de trabajo para la ejecución

## *Desarrollo y segmentos de la herramienta*

La primera hoja de esta herramienta plantea una breve síntesis del campo, ubicación, kilómetros cuadrados que comprende el área, etc. Así mismo, se menciona en una tabla, todos los pozos que han sido perforados subdivididas en áreas y/o bloques y un mapa para relacionar su ubicación. Hay 4 diferentes categorías: generalidades, caracterización estática, caracterización dinámica y productividad; esto permite direccionar al tema de interés como se observa en la figura 2.

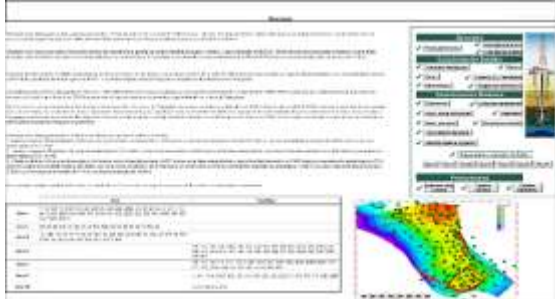

Figura 2.-Resumen y síntesis del campo, con sus respectivas categorías de relevancia

#### *Generalidades*

Se trata de alimentar inicialmente los datos más relevantes e importantes del campo o yacimiento mediante Fichas Técnicas, como se observa en la figura 3, que interaccionan con los datos de las otras páginas y se actualiza automáticamente. De igual manera esta herramienta cuenta con un listado de todos aquellos pozos que fueron y serán perforados durante el desarrollo del campo, contemplando los datos más relevantes de cada pozo, como se puede representar en la figura 4.

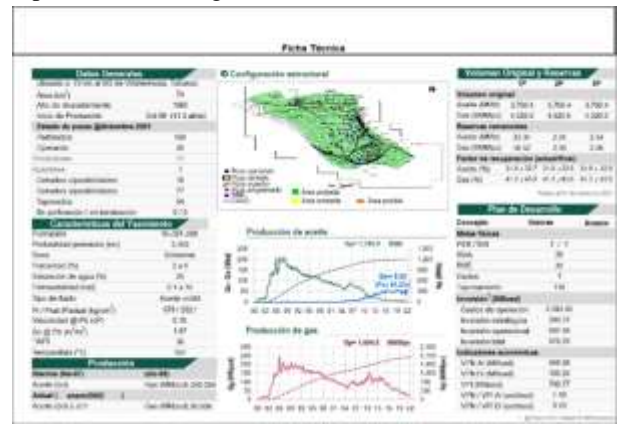

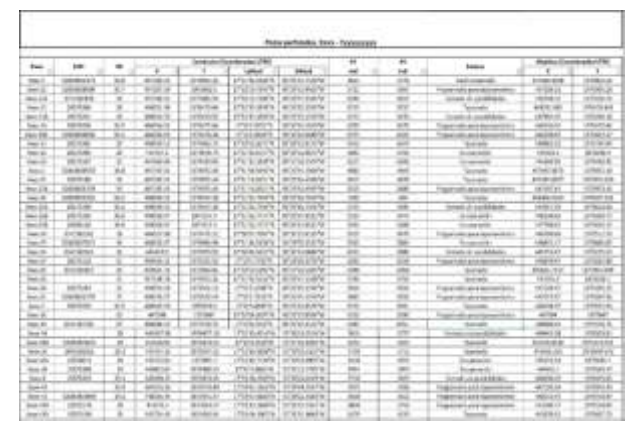

Figura 3.- Ficha técnica automatizada del campo Figura 4.- Pozos perforados en el campo principales

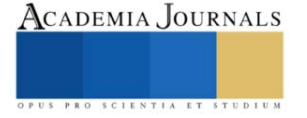

## *Caracterización Estática*

*Configuración estructural y sección símica*

Se representan las configuraciones estructurales de los diversos yacimientos productores según sea el caso, de igual manera, se visualizan las divisiones de los bloques que está compuesto el campo, representando así secciones sísmicas en profundidad que comprende el sistema de fallas y la complejidad de las estructuras, ocasionados por eventos geológicos y la acción de la tectónica salina para configurar los bloques del campo, como se muestra en la figura 5.

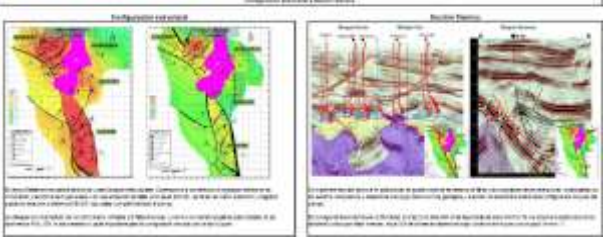

Figura 5.- Configuración estructural y sección sísmica

## *Columnas geológicas tipo, cimas, facies y electrofacies y Análisis Petrográficos*

Se refieren las columnas geológicas (figura 6) representativas del campo, describiendo la calidad de rocas en diversas formaciones, visualizando cimas y considerando si la roca que perforó fue de calidad con respecto a su registro. Aunado, se encuentran las facies y electrofacies denotando áreas de oportunidad que se han visto en el campo hablando geológicamente. Aunado se incluye una breve descripción del análisis petrográfico, que se ocupa para la clasificación de rocas mediante la observación microscópica de secciones o láminas delgadas en un microscopio petrográfico, clasificándolas según su textura y composición mineralógica. Este tipo de análisis se muestra en la figura 9, con relación a pozos ubicados en diversos bloques

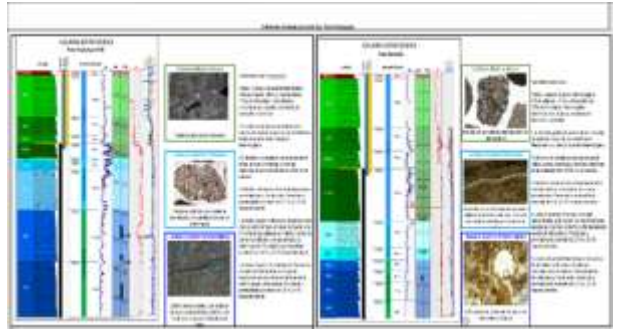

Figura 6.- Columnas geológicas representativas del campo

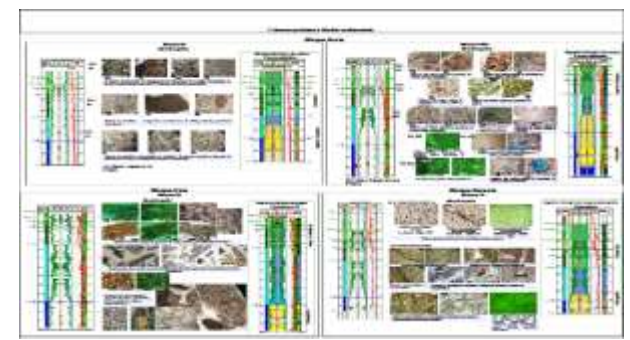

Figura 9.- Descripción de análisis petrográficos

## *Secciones diagramáticas*

Se visualizan los pozos aledaños entre sí o de un bloque, abarcando la mayor cantidad de ellos, para visualizar su potencialidad y espesores de formaciones, así como, una posible ventana de aceite de acuerdo con los contactos de fluidos del yacimiento, como se muestra en la figura 10. Aunado a estas diagramáticas en la sección dinámica es un se visualiza y representan gráfica y dinámicamente profundidades de pozos, cimas de cada unidad de flujo, así como, intervalos disparados en pozos, representando contactos de fluidos, figura 11.

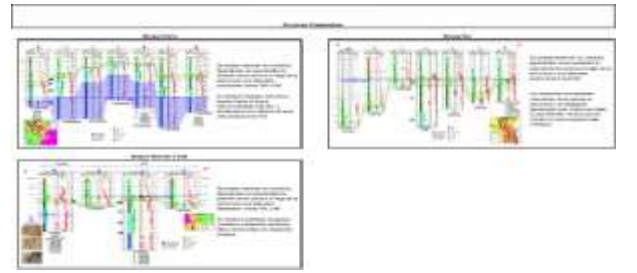

Figura 10.- Descripción de análisis petrográficos Figura 11.- Diagramática y visualización de

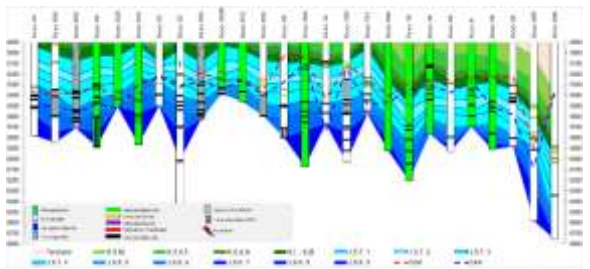

formaciones y contactos de fluidos

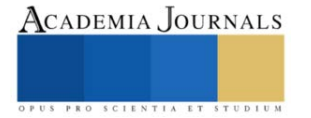

#### *Sumario y registro petrofísico*

Se agrupa la mayor cantidad de información de evaluación petrofísica (sumario petrofísico), denotando e interpretando desde su espesor bruto, neto porosidades efectivas, saturación de agua, permeabilidades, etc. Aumentando el análisis de interpretación, se conjunta un archivo independiente los registros de pozos, para visualizarlo e interpretarlo de forma independiente, figura 12.

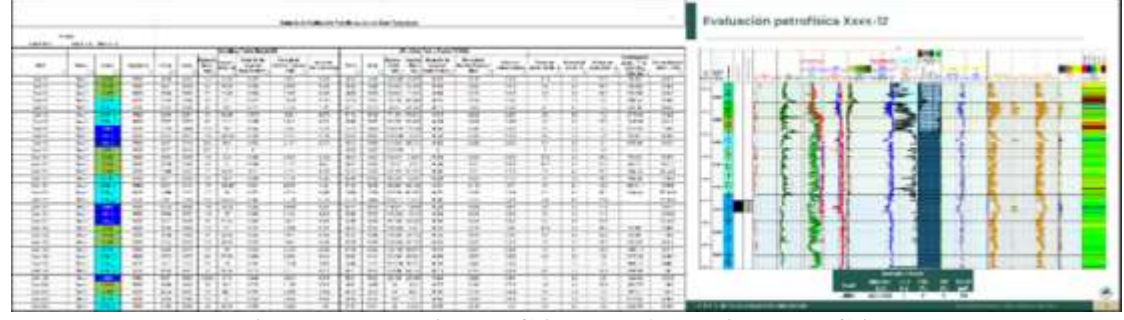

Figura 12.- Sumario petrofísico, aunado a registro petrofísico

#### *Caracterización Dinámica*

#### *Evolución de reservas*

Dando un panorama o una visualización de la evolución de reserva en el campo, desde el 2000 a la fecha, e incluso años posteriores (haciendo una estimación de la reserva con respecto a la producción acumulada que se dan en años anteriores). Se presenta los volúmenes originales de aceite y gas por área, se describe y se calcula los factores de recuperación actual y final del campo, figura 13.

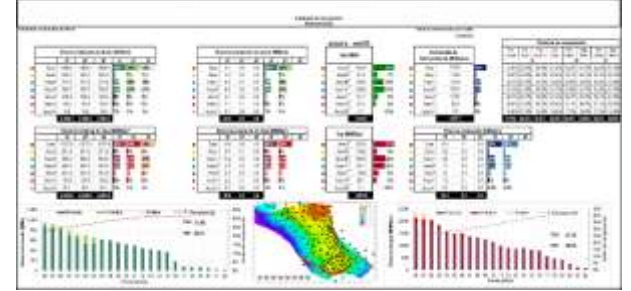

Figura 13.- Evolución y panorama de las reservas del campo

#### *Intervalos Disparados y presiones de fondo*

La hoja de intervalos avala y da seguridad de los disparos que se han realizado en cada pozo junto con los resultados que obtuvo la intervención, cotejando las formaciones en que se realizó y asociada con la hoja de producción observamos su comportamiento de explotación en esas zonas o formaciones, figura 14. Esta hoja es relevante para las presiones de fondo, porque discretiza el intervalo abierto cuando hay toma de información y se contemplan las presiones de fondo, contando con toda la toma de información de registros, visualizando en diversos gráficos las presiones fluyentes y cerradas; mediante filtros por área, pozo, tipo, fechas o subrubro de interés se representa en el gráfico la nube de puntos de presiones que queremos representar, figura 15.

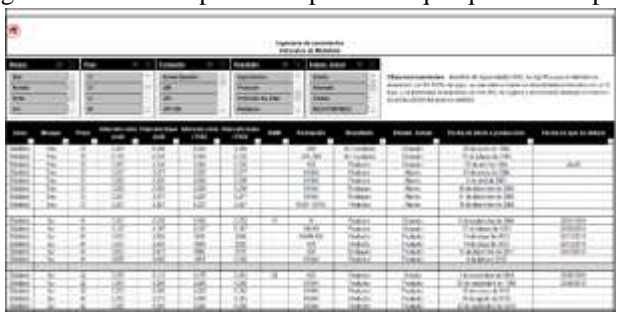

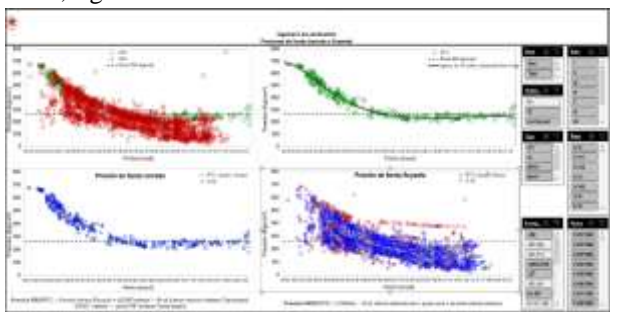

Figura 14.- Descripción de intervalos disparados en los pozos del campo

Figura 15.-Representación de las diversas gráficas de presiones de fondo (fluyentes y estáticas)

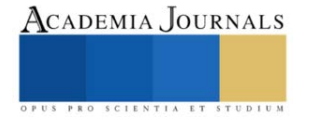

#### *Producción y Top & Bottom de pozos*

En esta plantilla, se visualiza la ubicación de pozos junto con el grafico de producción, el cual representa el aceite, gas, agua y numero de pozos operando al momento, así como, también los factores de declinación mensual, trimestral y anual, dependiendo de la fecha con la que se está considerando. Se pueden hacer filtros dependiendo de la zona que se quiere visualizar, bloque o área y el pozo en específico, y en automático se visualizará en el mapa esos pozos seleccionados y la producción que le compete a ellos, figura 16. Asimismo, se representa aquellos pozos que han sido sobresalientes respecto a su producción acumulada de aceite, es decir, un rango de mayor acumulado (visualizados en color azul); los pozos que han sido buenos, un rango intermedio de producción acumulada (color verde); y aquellos que han sido regulares, en un rango inferior de acumulación (color rojo), identificando así, las mejores zonas de explotación que ha tenido el campo e indicando cierta preferencia de hidrocarburo, figura 17.

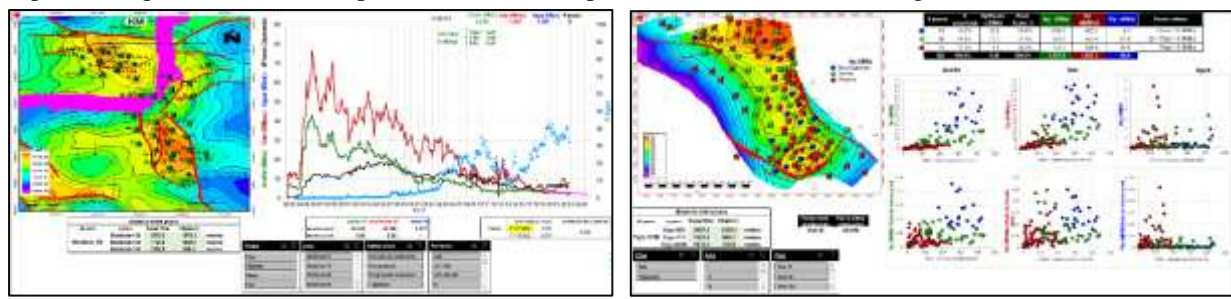

Figura 16.- Producción y mapa del campo, automatizado según sea la visualización de interés

Figura 17.- Top & Bottom de pozos del campo

## *Acumulado de hidrocarburos anual por área, bloques o formación y por pozo*

Nos indica el hidrocarburo acumulado anual por bloque o área, representando así, zonas con aun potencial por drenar y cuales están siendo obsoletas; como se muestra en la figura 18; por otro lado, la figura 19, visualizamos la acumulada por pozo, representada en un mapa de burbujas, así como también, gráficos de barras de mayor a menor acumulada, reflejando las mejores zonas de mayor aportación del campo.

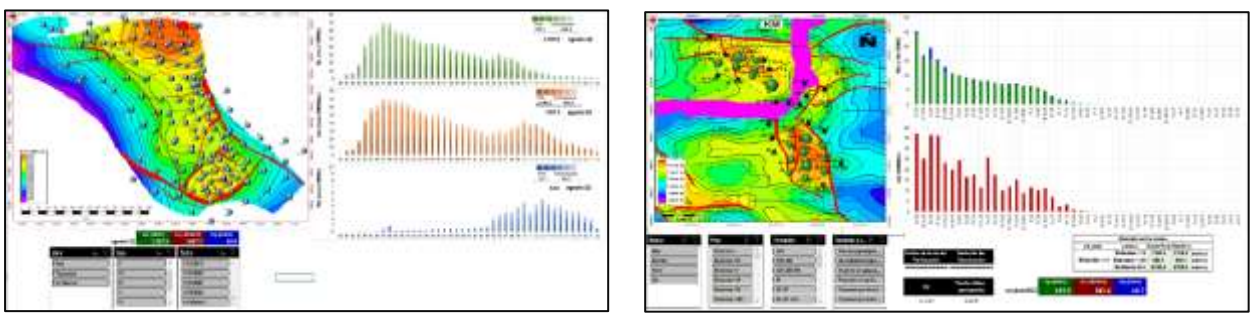

Figura 18.- Representación de la producción acumulada Figura 19.- Producción acumulada de fluidos

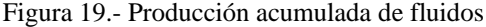

#### *Rentabilidades e ingresos*

Se contemplan costos de intervenciones, costo de producción del campo, costo del dólar o paridad (con el paso del tiempo), precio del barril (mezcla mexicana), VPI, VPN´s después de impuestos. La producción del campo se refleja en barriles de crudo equivalente. Un análisis muy somero o general, es estimar o calcular la inversión del campo por pozo, contemplando costos de producción, precio del barril, del dólar, etc. y cuanto se ha producido, con base a esto, se estima un ingreso general por pozo de todas las intervenciones, figura 20.

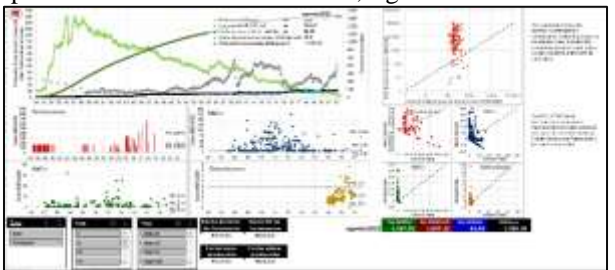

Figura 20.- Rentabilidades, ingresos y valores presentes netos de intervenciones realizadas

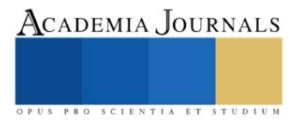

#### *Estados mecánicos*

Se contemplan los estados mecánicos de pozos del campo (archivo comunicado o ligado a la cedula) para reforzar y conocer el entorno y medio que comprende desde superficie, pozo y yacimiento, mejorando y optimizando el análisis o estudio, figura 21.

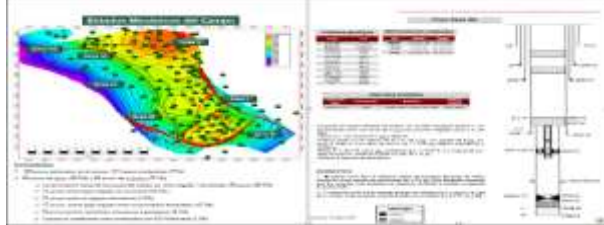

Figura 21.- Visualización de estados mecánicos

#### *Resultados*

Toda la información que contempla esta herramienta CICED es en tiempo real proveniente de la Base de datos Institucional de Pemex Exploración y Producción, y útil para tomar decisiones que permitan y reflejen el porvenir y mejora en cuanto a tiempos, procedimientos, ejecución, estudios y análisis, técnica y administrativamente.

La mayor parte de rubros que comprende la herramienta se encuentra automatizada, es decir, al momento de dar el mantenimiento mensualmente, muchos apartados se actualizarán en automático, por lo que ayuda y optimiza en generar las fichas técnicas, visualización de fechas y/o producciones acumuladas, entre otras.

La información contenida en la herramienta no es limitativa, es decir, es posible incluir más información estáticadinámica si es que se cuenta con la misma.

#### **Conclusiones**

Los beneficios más importantes de esta herramienta CICED, es que permite visualizar la información al ingeniero o profesionista que lo requiera, todo esto en un solo archivo, aun si no se encuentra en oficina, bien sea por medio del smartphone o Tablet, sin necesidad de utilizar la red o instalaciones de la empresa. Ocupa poco espacio de memoria en comparación de softwares robustos, además de esto no es necesario tener una licencia para su visualización, coadyuvando a distancia los trabajos requeridos o las posibles tomas de decisiones. Esto se traduce en ahorro de tiempo mediante una plataforma dinámica y amigable, pero a la vez integral en el proceso de la administración de campos o yacimientos de hidrocarburos que maneja datos reales en tiempo real. La herramienta ya ha sido utilizada en presentaciones emergentes con los líderes de la organización, en la certificación de reservas y en reuniones incluso con los ejecutivos (subdirectores y directores) de la empresa, por lo que es de interés y denota el provecho y utilidad de esta, por su fácil acceso, con un ambiente predecible y compatible a la paquetería que usamos cotidianamente, Microsoft Office y sistema operativo Windows.

#### **Referencias bibliográficas**

Thakur, G.C. (1990). Reservoir Management: A Synergistic Approach. Documento presentado en la Conferencia "The Permian Basin Oil and Gas Recovery, efectuada en Midland, Texas, Marzo 1990. Número de documento: SPE-20138-MS Disponible en: https://doi.org/10.2118/20138-MS

Rodríguez, F. (2001). La Administración de Yacimientos en México: Situación Actual y Perspectivas, Publicación del Colegio de Ingenieros Petroleros de México, 2 (3).

Román, D.A. (2015). Nuevo Enfoque de la Administración Integral de Yacimientos. Tesis. Facultad de Ingeniería, División de Ingeniería en Ciencias de la Tierra. UNAM.

#### **Notas Biográficas**

El **ing. José de Jesús Calderón Verdugo** es Ingeniero petrolero egresado del Instituto Politécnico Nacional. Cuenta con maestría enfocada en ingeniería de yacimientos por la Universidad Olmeca. Ingresó a Pemex en 2011, desempeñándose como Ingeniero de yacimientos del Activo Integral Bellota Jujo, colaborando en los Proyectos de Explotación Jujo-Tecominoacán y Bellota Chinchorro; posteriormente desempeñó funciones como ingeniero en la Gerencia de Programación y Evaluación de Región Sur; Actualmente colabora en estudios regionales de Región Sur para la Gerencia de Planes de Explotación. Ha participado en diversos congresos mexicanos de petróleo y jornadas técnicas de la AIPM como conferencista, autor y coautor.

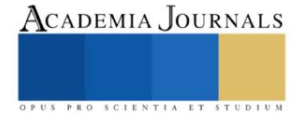

## **Electromovilidad: Un Análisis Bibliométrico**

Ing. Francisco Castañeda Morán<sup>1</sup>, Dr. Zakaryaa Zarhi<sup>2</sup>, Dr. José Gerardo Vera Dimas<sup>3</sup>, Dr. Mario Limón Mendoza<sup>4</sup>

*Resumen***—**Este trabajo de investigación es un estudio bibliométrico de la literatura referente a la electromovilidad y su evolución a lo largo de los años; y como se ha vuelto en la actualidad un tema principal para la reducción de emisiones de CO2 y la principal fuente de movilidad en transportes. Para dicho estudio se analizaron 802 artículos, con 756 autores y más de 30 países, utilizando los trabajos que comprenden desde 2001 hasta 2023 en las bases de datos Elsevier con la herramienta Scopus para su búsqueda, y el programa VOSviewer para la obtención de graficas e interpretación de los resultados. Con este análisis bibliográfico podemos concluir que en la actualidad el principal tema de investigación en la actualidad son las baterías y su recarga eléctrica.

*Palabras clave***—** Electromobility, vehicles, bibliometric.

#### **Introducción**

El calentamiento global[1] es uno de los mayores desafíos a los que nos enfrentamos en la actualidad, y este es derivado a varias acciones realizadas por la humanidad, entre ellas la movilidad humana. Desde el descubrimiento del motor de combustión interna [2], este lo hemos utilizado como principal fuente de empuje para nuestros medios de transporte, ya sea terrestre, aéreo o marítimo.

Actualmente este tipo de motores generan muchas emisiones de CO2 debido a la combustión de combustibles fósiles[3], considerada la principal causa del efecto invernadero[4], [5]. Como una alternativa al motor a combustión hemos buscado otras formas de impulsar nuestros vehículos; y desde hace algunos años los estudios e investigaciones han hecho el uso de motores eléctricos[6] (electromovilidad[7]) una alternativa cada vez más sólida para dicho fin.

En este análisis bibliométrico[8] veremos la evolución de los temas de investigación de la electromovilidad y como han evolucionado a través de los años para tratar de comprender los temas de investigación actuales y como han evolucionado las investigaciones al respecto. Para dicho fin usaremos las herramientas Elsevier Scopus[9], con la cual obtendremos los temas de investigación que se han utilizado desde el 2001 hasta el 2024, con ellos realizaremos varios gráficos utilizando el programa VOSviewer[10] con el cual nos será más fácil definir los temas de investigación, los países que más han aportado, y demás datos de interés.

Este trabajo está dirigido para investigadores que necesiten un análisis de la literatura referente a la electromovilidad, su evolución a través de los años, el cambio de temas de investigación y su impacto en la sociedad.

#### **Metodología**

#### *Procedimiento*

Para la realización de esta investigación fue utilizada la base de datos de Elsevier a través de su herramienta scopus, por ser una de las principales bases de datos referente a artículos científicos. Se obtuvo una base de datos utilizando las palabras claves electromobility y vehicles, los datos obtenidos vienen desde los años 2001 hasta el 2023 (resultados obtenidos en septiembre 2023); fueron 802 artículos de 756 autores.

Esta base de datos fue exportada desde la misma página de scopus al formato de valores Separados por Comas (CVS) para su análisis con un software para la construcción y visualización de bases de datos (VOSviewer)

Para el análisis de esta base de datos se utilizara el método de ordenación (Methodi Ordinatio[11]); este se divide en 9 fases:

• Fase 1: Buscar el objetivo de búsqueda: Conocer los temas de interés en la electromovilidad y como estos han cambiado conforme a su evolución a lo largo de los años.

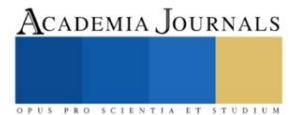

<sup>&</sup>lt;sup>1</sup> Ing. Francisco Castañeda Morán es estudiante de la Maestría en Ingeniería Eléctrica y Electrónica en la Facultad de Ciencias Químicas e Ingenierías en la Universidad Autónoma del Estado de Morelos, Cuernavaca, Morelos[. francisco.castanedam@uaem.edu.mx](mailto:francisco.castanedam@uaem.edu.mx)

<sup>&</sup>lt;sup>2</sup> El Dr. Zakaryaa Zarhi es Catedratico CONACYT en la Facultad de Ciencias Químicas e Ingenierías en la Universidad Autónoma del Estado de Morelos, Cuernavaca, Morelos[. zakaryaa.zarhri@uaem.edu.mx](mailto:zakaryaa.zarhri@uaem.edu.mx) (**autor de correspondencia**)

 $^3$  El Dr. José Gerardo Vera Dimas es Profesor Investigador en la Facultad de Ciencias Químicas e Ingenierías en la Universidad Autónoma del Estado de Morelos, Cuernavaca, Morelos. [jose.vera@uaem.edu.mx](mailto:jose.vera@uaem.edu.mx)

<sup>4</sup> El Dr. Mario Limón Mendoza es profesor en la Facultad de Ciencias Químicas e Ingenierías en la Universidad Autónoma del Estado de Morelos, Cuernavaca, Morelos[. mario.limon@uaem.edu.mx](mailto:mario.limon@uaem.edu.mx) (**autor de correspondencia**)

- Fase 2: Revisión preliminar en la base de datos de la palabra clave (se utiliza la herramienta scopus para generar la base de datos)
- Fase 3: Dictamen en la combinación de las palabras clave: en un principio pensamos utilizar solo la palabra "electromobility", pero este arrojo también resultados en artículos mas relacionados con la biología y medicina; por tal motivo se optó por usar las palabras electromobility y vehicles ya que solo nos centraremos en la electromovilidad como fuente de transporte.
- Fase 4: uso final de las herramientas para generar la base de datos: en este caso usamos scopus de la red Elsevier, la búsqueda final para generar la base de datos es "electromobility" AND "vehicles", la base de datos generada se exporto en CVS para su uso en VOSviewer
- Fase 5: se utiliza la ecuación InOrdination para filtrar los artículos hasta obtener los más importantes.
- Fase 6: determinar el factor de impacto, año de publicación y nuero de citas
- Fase 7: Efectuar la ecuación considerando el número de citas, el factor de impacto y la calificación del año, que es del 1 al 10.

*InOrdination* = 
$$
\left(\frac{IF}{1000}\right) + \alpha
$$
 (añ*o de busqueda* – año de publicacion) +  $\sum Ci$ 

en la cual:

IF = Factor de impacto (JCR, CitieScore, SJR o SNIP)

∝ = calificación del año (1 al 10) que evalúa la importancia del año en que fue publicado el artículo, entre más actual mayor será la calificación

Año de búsqueda = Año en la cual se está llevando a cabo la investigación

ΣCi = Número total de citas del artículo

- Fase 8: Después de encontrar los artículos más importantes se uno el programa Zotero para la gestión de los artículos.
- Fase 9: Revisión final de los artículos: se realiza un estudio de los artículos y con ella se crea una lista de los más importantes

En nuestro caso, y para ayudarnos para la obtención de datos utilizaremos la herramienta de VOSviewer, la cual nos permite ver la información de forma gráfica y facilita así el análisis de los resultados; en este programa la información nos la muestra en círculos; y dependiendo la opción el tamaño va en función (entre más grande) a mayor número de artículos o mayor importancia.

Un ejemplo de esto es la palabra clave "charging (batterrries)" de la gráfica 1; la cual tiene mayor número de repeticiones en la base de datos y muestra un círculo de mayor tamaño a comparación de otras palabras clave de menor importancia.

También en los gráficos se muestra una diferencia de colores que tiene que ver con el año de publicación de los artículos y nos permite ver cómo cambian los temas de interés a lo largo de los años.

#### **Resultados**

Para la figura 1 se utiliza la opción Co-ocurrance, Index Keywords del programa Scopus con un mínimo de repetición de 10 veces (se quita las palabras claves "article", "automóviles", "automotives", "Electromobility", "electro mobilities", "electric vehicles", "electric vehicle", "electric vehicles (evs)" y "electric automóviles", "electric cars"); se observa que las palabras más repetidas son: "Charging (batteries)"[12], "Secondary batteries"[13], "charging infrastructures"[14]. También en este mismo grafico podemos ver que los temas de los que se escriben en la actualidad son: "batteries", "Electric vehicle charging"[15] y "recycling"[16]; lo que nos deja ver que se son de los principales temas de investigando en la actualidad.

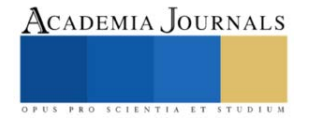

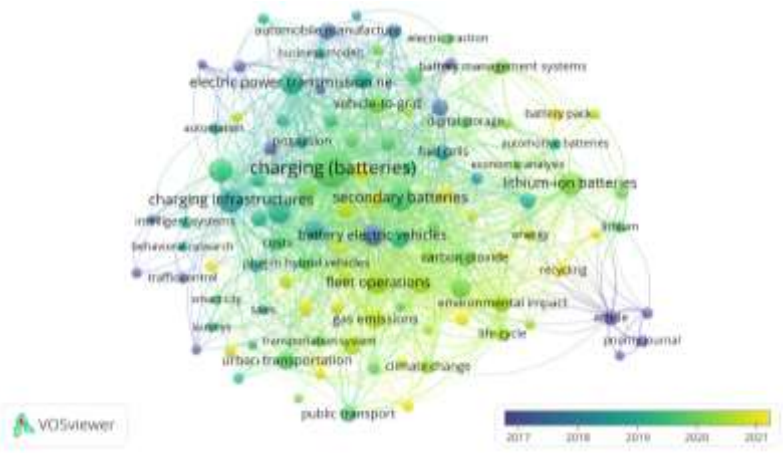

Figura 1. Grafica de concurrencia en VOSviewer.

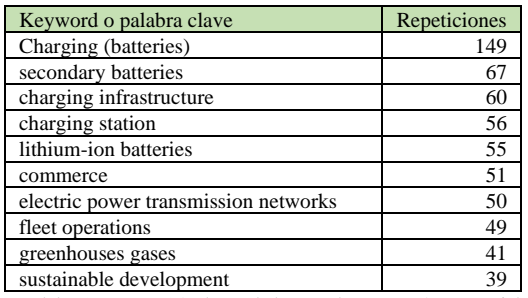

Tabla 1. Top 10 de palabras claves más repetidas.

Otros temas importantes que se ven en la figura 2 son los "greenhouse gases"[17], "solar power generation"[18] y "sustainable development"[16]; lo que hace ver que se está buscando una forma de carga renovable y también se observa como la electromovilidad impacta al medioambiente.

En la Figura 2 se muestra la gráfica generada por VOSviewer (co-autorship, Countries, mínimo 5 artículos por país) correspondiente a los 30 principales países que han trabajado en el tema de la electromovilidad; en dicho grafico se observa que los países con más publicaciones asociadas con este tema de interés son: Alemania (273 artículos), Polonia (156 artículos), España (39 artículos), Estados Unidos (38 artículos) e Italia (37 artículos). También se puede ver como países como la India, Brasil y China comienzan a tener una participación importante en la investigación actual del tema de estudio.

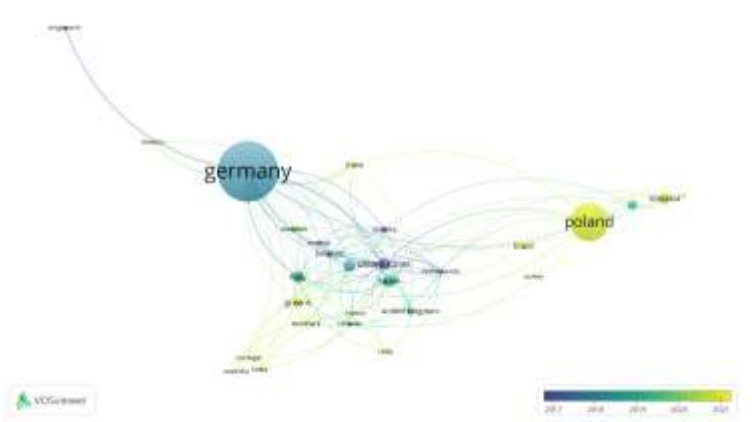

Figura 2. Países que han participado en el tema de la electromovilidad.

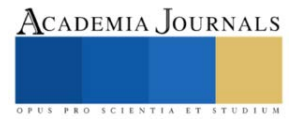

Por otra parte, México[19]–[26] ha tenido una pequeña participación y con ayuda de Alemania, Italia y Estados Unidos solo ha cosechado 8 artículos en total .

En la figura 3 podemos ver las citas por países, en donde Alemania y Polonia son los países con más citas; y en la tabla 2 podemos ve los 10 países con mas publicaciones.

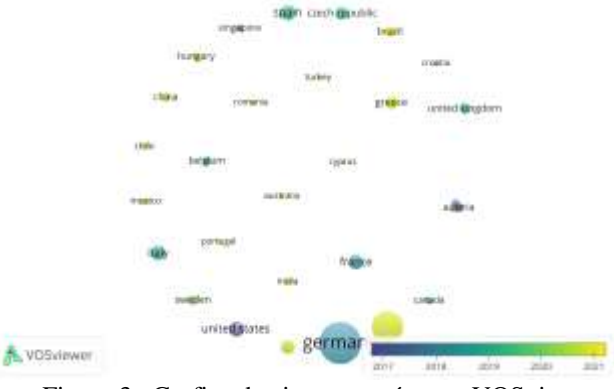

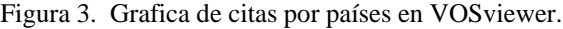

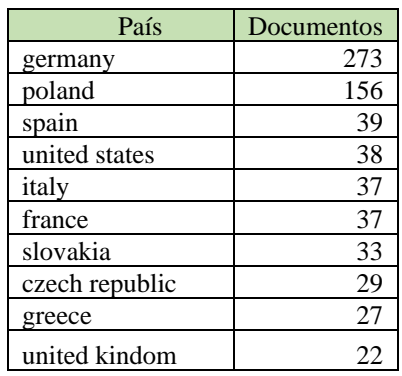

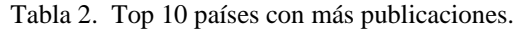

En la figura 4 podemos ver cuáles son los autores de los documentos más citados (más de 25 citas) (tipo de análisis "co-citation", "cited authors".

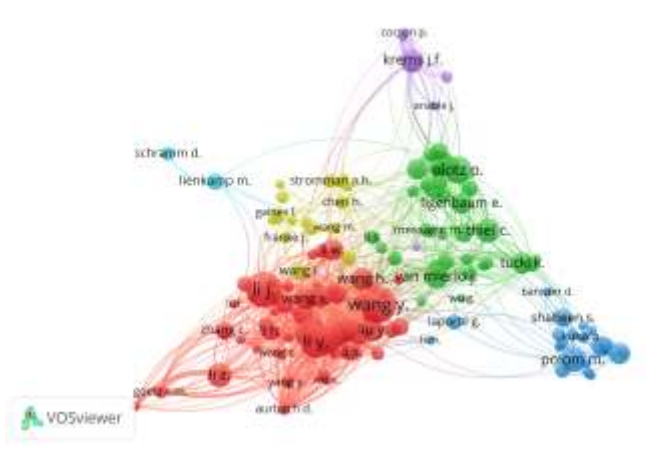

Figura 4. Grafica de citas por documentos en VOSviewer

En la figura 5 se presentan la tendencia de las publicaciones por año, se puede ver como incrementa el número de artículos publicados de electromovilidad siendo 152 artículos en 2022 y 91 artículos para septiembre de 2023 (fecha en la que se hace el estudio); en este grafico observamos un claro aumento del estudio de la electromovilidad.

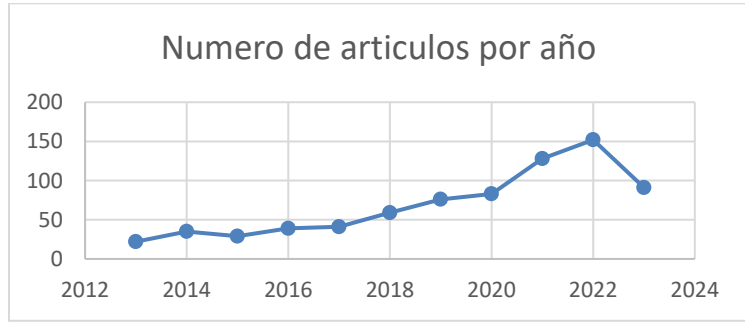

Figura 5. Numero de artículos publicados por año

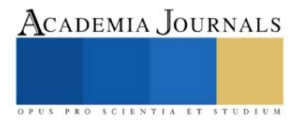

En la figura 6 se muestran las principales fuentes de Citas en los artículos de Electromovilidad, la revista "energies" tiene 92 documentos, "transportation research procedia" tiene 17 documentos y "przeglad elektrotechniczny" 16 documentos.

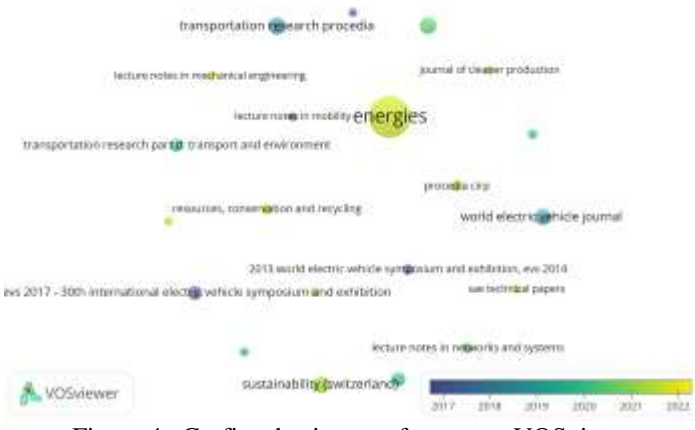

Figura 4. Grafica de citas por fuentes en VOSviewer

## **Conclusiones**

El objetivo de este artículo es mostrar la evolución de la investigación en la electromovilidad, dando como resultado que en la actualidad los principales temas en los que se investiga son las baterías y la forma en que estas se recargan; y como segundo tema la interacción de la electromovilidad con el medio ambiente. También podemos ver un aumento en el número de artículos publicados, lo que significa que el tema de electromovilidad es de gran interés en la investigación, en la comunidad científica y tecnóloga.

El resultado del método In Ordinaty se muestra en la tabla 3.

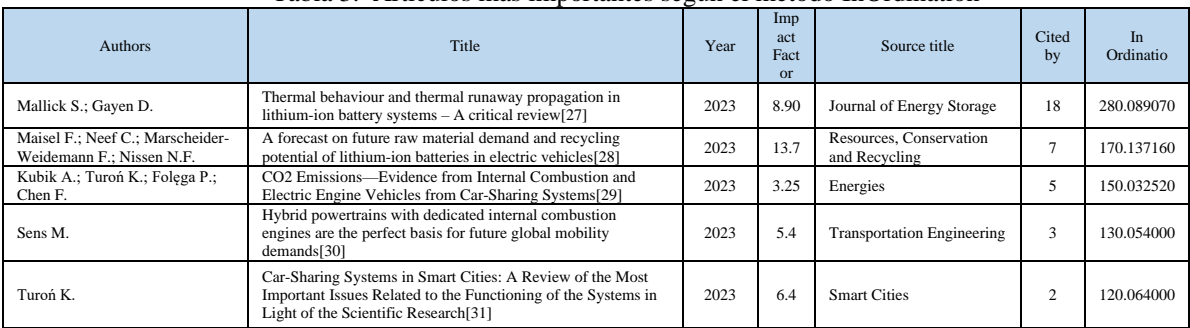

#### Tabla 3. Artículos más importantes según el método InOrdination

#### **Referencias**

- [1] @NatGeoES, «¿Qué es el calentamiento global?», National Geographic. Accedido: 28 de septiembre de 2023. [En línea]. Disponible en: https://www.nationalgeographic.es/medio-ambiente/que-es-el-calentamiento-global
- [2] «Motor de combustión interna», *Wikipedia, la enciclopedia libre*. 2 de septiembre de 2023. Accedido: 27 de septiembre de 2023. [En línea]. Disponible en: https://es.wikipedia.org/w/index.php?title=Motor\_de\_combusti%C3%B3n\_interna&oldid=153490411
- [3] E. A. Nanaki, «Electric vehicle capitals case studies», en *Electric Vehicles for Smart Cities*, Elsevier, 2021, pp. 181-247. doi: 10.1016/B978-0-12-815801-2.00003-4.
- [4] «Efecto invernadero», *Wikipedia, la enciclopedia libre*. 18 de septiembre de 2023. Accedido: 28 de septiembre de 2023. [En línea]. Disponible en: https://es.wikipedia.org/w/index.php?title=Efecto\_invernadero&oldid=153824169

[5] «¿Qué es el efecto invernadero?», Climate Change: Vital Signs of the Planet. Accedido: 28 de septiembre de 2023. [En línea]. Disponible en: https://climate.nasa.gov/faq/70/que-es-el-efecto-invernadero

[6] «Motor eléctrico - Wikipedia, la enciclopedia libre». Accedido: 28 de septiembre de 2023. [En línea]. Disponible en: https://es.wikipedia.org/wiki/Motor\_el%C3%A9ctrico

[7] S. S. Ravi, C. Brace, C. Larkin, M. Aziz, F. Leach, y J. W. Turner, «On the pursuit of emissions-free clean mobility – Electric vehicles versus e-fuels», *Sci. Total Environ.*, vol. 875, 2023, doi: 10.1016/j.scitotenv.2023.162688.

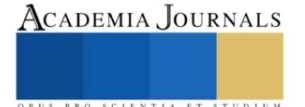

- [8] Z. Zarhri, W. Rosado Martinez, J. A. Dominguez Lepe, R. E. Vega Azamar, M. Chan Juarez, y B. B. Pamplona Solis, «30 years of rubberized concrete investigations (1990-2020). A bibliometric analysis», *Rev. ALCONPAT*, vol. 12, n.º 1, ene. 2022, doi: 10.21041/ra.v12i1.554.
- [9] «Scopus Document search | Signed in». Accedido: 27 de septiembre de 2023. [En línea]. Disponible en: https://www.scopus.com/search/form.uri?display=basic#basic
- [10] «VOSviewer Visualizing scientific landscapes», VOSviewer. Accedido: 28 de septiembre de 2023. [En línea]. Disponible en: https://www.vosviewer.com//
- [11] R. N. Pagani, J. L. Kovaleski, y L. M. Resende, «Methodi Ordinatio: a proposed methodology to select and rank relevant scientific papers encompassing the impact factor, number of citation, and year of publication», *Scientometrics*, vol. 105, n.<sup>o</sup> 3, pp. 2109-2135, dic. 2015, doi: 10.1007/s11192-015-1744-x.
- [12] S. Rivera et al., «Charging Infrastructure and Grid Integration for Electromobility», Proc. IEEE, vol. 111, n.º 4, pp. 371-396, 2023, doi: 10.1109/JPROC.2022.3216362.
- [13] C. Capasso, S. Riviera, S. Kouro, y O. Veneri, «Charging Architectures Integrated with Distributed Energy Resources for Sustainable Mobility», presentado en Energy Procedia, 2017, pp. 2317-2322. doi: 10.1016/j.egypro.2017.03.666.
- [14] M. Draz y S. Albayrak, «A Power Demand Estimator for Electric Vehicle Charging Infrastructure», presentado en 2019 IEEE Milan PowerTech, PowerTech 2019, 2019. doi: 10.1109/PTC.2019.8810659.
- [15] M. Sechilariu, N. Molines, G. Richard, H. Martell-Flores, F. Locment, y J. Baert, «Electromobility framework study: Infrastructure and urban planning for EV charging station empowered by PV-based microgrid», *IET Electr. Syst. Transp.*, vol. 9, n.º 4, pp. 176-185, 2019, doi: 10.1049/iet-est.2019.0032.
- [16] O. Lah, «Sustainable Urban Mobility in Action», en *Sustainable Urban Mobility Pathways*, Elsevier, 2019, pp. 133-282. doi: 10.1016/B978-0-12-814897-6.00007-7.
- [17] T. Skrúcaný, M. Kendra, O. Stopka, S. Milojević, T. Figlus, y C. Csiszár, «Impact of the electric mobility implementation on the greenhouse gases production in Central European countries», *Sustain. Switz.*, vol. 11, n.º 18, 2019, doi: 10.3390/su11184948.
- [18] B. P. Lojano-Riera, C. Flores-Vázquez, J.-C. Cobos-Torres, D. Vallejo-Ramírez, y D. Icaza, «Electromobility with Photovoltaic Generation in an Andean City», *Energies*, vol. 16, n.º 15, 2023, doi: 10.3390/en16155625.
- [19] R. J. Mora-Salinas y D. Antonio-Torres, «Development of Engineering Skills Through Low-Cost Miniature Autonomous Guided Vehicles», *Lect. Notes Netw. Syst.*, vol. 634 LNNS, pp. 629-638, 2023, doi: 10.1007/978-3-031-26190-9\_66.
- [20] B. Weber, G. Chávez, y M. D. Durán, «Electric mobility as part of city transportation systems», presentado en ASME 2013 7th Int. Conf. on Energy Sustainability Collocated with the ASME 2013 Heat Transfer Summer Conf. and the ASME 2013 11th Int. Conf. on Fuel Cell Science, Engineering and Technology, ES 2013, 2013. doi: 10.1115/ES2013-18347.
- [21] J. C. Julio-Rodríguez, C. A. Rojas-Ruiz, A. Santana-Díaz, M. R. Bustamante-Bello, y R. A. Ramirez-Mendoza, «Environment Classification Using Machine Learning Methods for Eco-Driving Strategies in Intelligent Vehicles», Appl. Sci. Switz., vol. 12, n.º 11, 2022, doi: 10.3390/app12115578.
- [22] J. C. Julio-Rodríguez, A. Santana-Díaz, y R. A. Ramirez-Mendoza, «Individual drive-wheel energy management for rear-traction electric vehicles with in-wheel motors», *Appl. Sci. Switz.*, vol. 11, n.<sup>o</sup> 10, 2021, doi: 10.3390/app11104679.
- [23] L. A. Curiel-Ramirez *et al.*, «Interactive urban route evaluation system for smart electromobility», *Int. J. Interact. Des. Manuf.*, vol. 14, n.<sup>o</sup> 4, pp. 1271-1283, 2020, doi: 10.1007/s12008-020-00708-2.
- [24] S. I. Vallarta-Serrano, E. Santoyo-Castelazo, R. A. Ramirez-Mendoza, y R. Bustamante-Bello, «Overview of Mexicós transport sector: current situation, emissions trend and electromobility», presentado en 2022 International Symposium on Electromobility, ISEM 2022, 2022. doi: 10.1109/ISEM55847.2022.9976597.
- [25] L. A. Curiel-Ramirez, R. Bautista-Montesano, R. Galluzzi, J. Izquierdo-Reyes, R. A. Ramírez-Mendoza, y R. Bustamante-Bello, «Smart Automotive E-Mobility—A Proposal for a New Curricula for Engineering Education», *Educ. Sci.*, vol. 12, n.<sup>o</sup> 5, 2022, doi: 10.3390/educsci12050316.
- [26] L. A. Curiel-Ramirez, R. A. Ramirez-Mendoza, M. R. Bustamante-Bello, R. Morales-Menendez, J. A. Galvan, y J. de J. Lozoya-Santos, «Smart Electromobility: Interactive ecosystem of research, innovation, engineering, and entrepreneurship», *Int. J. Interact. Des. Manuf.*, vol. 14, n.º 4, pp. 1443-1459, 2020, doi: 10.1007/s12008-020-00710-8.
- [27] S. Mallick y D. Gayen, «Thermal behaviour and thermal runaway propagation in lithium-ion battery systems A critical review», *J. Energy Storage*, vol. 62, 2023, doi: 10.1016/j.est.2023.106894.
- [28] F. Maisel, C. Neef, F. Marscheider-Weidemann, y N. F. Nissen, «A forecast on future raw material demand and recycling potential of lithium-ion batteries in electric vehicles», *Resour. Conserv. Recycl.*, vol. 192, 2023, doi: 10.1016/j.resconrec.2023.106920.
- [29] A. Kubik, K. Turoń, P. Folęga, y F. Chen, «CO2 Emissions—Evidence from Internal Combustion and Electric Engine Vehicles from Car-Sharing Systems», *Energies*, vol. 16, n.º 5, 2023, doi: 10.3390/en16052185.
- [30] M. Sens, «Hybrid powertrains with dedicated internal combustion engines are the perfect basis for future global mobility demands», *Transp. Eng.*, vol. 13, 2023, doi: 10.1016/j.treng.2022.100146.
- [31] K. Turoń, «Car-Sharing Systems in Smart Cities: A Review of the Most Important Issues Related to the Functioning of the Systems in Light of the Scientific Research», *Smart Cities*, vol. 6, n.º 2, pp. 796-808, 2023, doi: 10.3390/smartcities6020038.

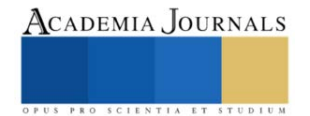

## **Caracterización estructural de BSs de Reguladores de la Familia LTTR**

Ing. Guillermo de Jesus Castillo Cortes <sup>1</sup>, Dra. Teresa Romero Cortes <sup>2</sup>, Dr. Víctor Hugo Pérez-España <sup>3</sup>, Dr. Jaime Alioscha Cuervo Parra<sup>4</sup>, Dra. Gisela Ortíz Yescas<sup>5</sup>, Dra. Adriana Cortázar Martínez <sup>6</sup> y Dr. Martin Peralta-Gil<sup>7</sup>.

*Resumen***—** La Familia de Factores Transcripcionales de Tipo LysR (LTTR) están ampliamente distribuidos en bacterias y arqueas, regulando la expresión de genes involucrados de diversas clases funcionales. Estos reguladores se unen a regiones específicas en el ADN, denominadas sitios de unión de factores de transcripción (TFBSs, del inglés Transcriptional Factor Binding Sites) y actúan como un dímero de dímeros en presencia de un inductor. El estudio sobre las secuencias de los TFBSs ha sido complicado, ya que la mayoría de los estudios experimentales y bioinformáticos resultan en aproximaciones. Uno de los factores limitantes para la identificación de los TFBSs, está relacionado con la degeneración o poca conservación de sus secuencias nucleotídicas. Los resultados muestran que los TFBSs invertidos repetidos tienden a conservar dos submotivos palindrómicos y la alteración de estos afecta la unión de la regulación y la expresión genética. Alteraciones en los nucleótidos de los surcos menores tienen menos efecto en la interacción con el TF. La presencia de un TFBS degenerado es fundamental, y depende de una condición precisa, para la expresión genética durante el mecanismo de activación de los reguladores LTTR. También se muestran cuatro secuencias consenso que enriquecen a la regla inicial Tn11A**.**

*Palabras clav***e—** LTTR, Familia LysR, TFBS, Regulación de la Transcripción, Sitios de unión.

#### **Introducción**

En procariontes, las proteínas reguladoras o Factores de Transcripción, se agrupan en familias, siendo una de las más representativas la familia de reguladores transcripcionales de tipo LysR (LTTR, del inglés LysR Type Transcriptional Regulators) (Schell, 1993). Este tipo de reguladores están involucrados en diversas clases funcionales, tales como: división celular, virulencia, respuesta a estrés oxidativo, motilidad, producción y secreción de toxinas, quorum sensing, metabolismo, entre otros (Schell, 1993, Maddocks & Oyston, 2008). Inicialmente, los LTTR se describieron cómo activadores transcripcionales con autorregulación negativa y en orientación divergente con respecto a su gen regulado (TG, del inglés Target Gene) (Schell, 1993). Dichos reguladores LTTR requieren de un co-inductor para formar homotetrameros, o dímero de dímeros, para activar la transcripción del gen u operón divergente.

Particularmente los reguladores transcripcionales se unen a regiones específicas en el ADN, denominadas sitios de unión de los factores de transcripción (TFBSs, del inglés Transcriptional Factor Binding Sites). Los primeros estudios experimentales, enfocados en el análisis de TFBSs de la familia LysR de *Escherichia coli*, se realizaron en la región intergénica del operón divergente *ilvY* – *ilvC*. El primero codifica para un LTTR y el segundo codifica para una enzima involucrada en la biosíntesis de isoleucina y valina (Wek and Hatfield, 1988). Los ensayos de DNAsa I, sobre la región intergénica *ilvY* - *ilvC*, mostraron que IlvY se une cooperativamente a dos TFBSs de 17 nt de longitud. Uno más conservado con mayor afinidad y con simetría invertida repetida, mientras que el segundo sitio es muy degenerado y se empalma sobre la caja -35 del promotor. También se determinó, con fusiones transcripcionales, que IlvY se autoreprime en presencia y ausencia del inductor, y a su vez, activa la transcripción de *ilvC* solo en presencia del inductor (Wek and Hatfield, 1988). Por primera vez se propone un modelo de regulación, en el que IlvY interactúa directamente con la ARN polimerasa, ocasionando un cambio conformacional en el ADN, durante la activación de *ilvC*. Y a pesar de los esfuerzos realizados para identificar con precisión las secuencias de los TFBSs de IlvY, posteriores estudios han quedado en buenas aproximaciones. Sin embargo, ninguno de ellos ha llegado a definir con precisión las secuencias de unión a IlvY.

Por otro lado, OxyR, otro miembro de la familia de LTTR, ha sido ampliamente estudiado en *E. coli*. Similar al sistema  $i/vY - iivC$ ,  $oxyR$  se localiza divergente a su gen regulado ( $oxyS$ ) y requiere de un inductor (H<sub>2</sub>O<sub>2</sub>) para

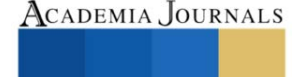

<sup>&</sup>lt;sup>1</sup> Ing. Guillermo de Jesus Castillo Cortes, egresado de la Escuela Superior de Apan de la Universidad Autónoma del Estado de Hidalgo (ESAp-UAEH), Apan. Hgo. [jellegcrower@gmail.com](mailto:jellegcrower@gmail.com) **(primer autor)**

<sup>2</sup> Dra. Teresa Romero Cortés, miembro del Cuerpo Académico Biociencias Moleculares y Profesor Investigador en la ESAp-UAEH, Apan. Hgo. [romero@uaeh.edu.mx.](mailto:romero@uaeh.edu.mx)

<sup>3</sup> Dr. Víctor Hugo Pérez España, miembro del Cuerpo Académico Biociencias Moleculares y Profesor Investigador en en la ESAp-UAEH, Apan. Hgo. [victorhugo\\_perez@uaeh.edu.mx.](mailto:victorhugo_perez@uaeh.edu.mx)

<sup>4</sup> Dr. Jaime Alioscha Cuervo Parra, miembro del Cuerpo Académico Biociencias Moleculares y Profesor Investigador en en la ESAp-UAEH, Apan. Hgo[. alioscha@uaeh.edu.mx.](mailto:alioscha@uaeh.edu.mx) 

<sup>5</sup> Dra. Gisela Ortíz Yescas, miembro del Cuerpo Académico Biociencias Moleculares y Profesor Investigador en en la ESAp-UAEH, Apan. Hgo. [yescas@uaeh.edu.mx.](mailto:yescas@uaeh.edu.mx)

<sup>6</sup> Dra. Adriana Cortázar Martínez, miembro del Grupo de Investigación de Nanobiotecnología sustentable y Profesor Investigador en en la ESAp-UAEH, Apan. Hgo. acortazar@uaeh.edu.mx.

<sup>7</sup> Dr. Martin Peralta Gil, miembro del Cuerpo Académico Biociencias Moleculares y Profesor Investigador en en la ESAp-UAEH, Apan. Hgo. [martin\\_peralta10391@uaeh.edu.mx.](mailto:martin_peralta10391@uaeh.edu.mx) **(autor corresponsal)**

activar la transcripción de sus genes blanco. OxyR regula la transcripción de genes que se inducen en respuesta a estrés oxidativo, mientras que el gen *oxyS* codifica un pequeño RNA, regulando genes a nivel traduccional. De acuerdo a los resultados experimentales, los TFBSs de OxyR mostraban longitudes entre 50 y 60 nt, sin llegar a identificar una secuencia consenso. A pesar de esto, en 1994, Toledano y colaboradores propusieron un mecanismo de acción, en donde OxyR sufre un reacomodo en la región intergénica *oxyR* – *oxyS*, en la presencia o ausencia de inductor (Toledano, *et al*. 1994). Posteriormente en 2013, se analizaron las secuencias de los TFBSs de OxyR, provenientes de estudios experimentales y mediante análisis informáticos se obtuvo la secuencia consenso para OxyR (Salgado *et al*., 2013). En este sentido, múltiples evidencias experimentales y bioinformáticas, han demostrado que los TFBSs de todas las familias de reguladores tienen características biológicas muy relevantes, las cuales son muy importantes para esclarecer los mecanismos de acción de los reguladores de tipo LysR.

En 2016, Oliver y colaboradores realizaron un estudio de Genómica Comparativa, en el cual se desarrolló un método, basado en perfiles filogenéticos. En dicha investigación se identificaron motivos sobre-representados, en regiones intergénicas de operones divergentes, pertenecientes a LTTR (Oliver *et al*., 2016). En ese estudio se consideraron las siguientes características biológicas: conformación homodimérica de los factores de transcripción (TFs, del inglés Trancription Factors), presencia o ausencia de inductor, la estructura simétrica de las secuencias de los TFBSs, la proximidad y cooperatividad de las secuencias invertidas repetidas, la posición central respecto del inicio de la transcripción, la presencia de regiones flexibles ricas en ATs y la función de las secuencias de acuerdo a su degeneración o conservación. Los resultados de este trabajo muestran predicciones de TFBSs, de seis reguladores (GcvA, MetR, OxyR, IlvY, CynR y LysR) de la familia LysR, y de acuerdo a esto los autores proponen una secuencia consenso ampliada, 5'-CTATA-n9-TATAG- 3′ (CTATAn9TATAG), diferente a la reportada en 1992 por Goethals y colaboradores 5'-T-n11-A-3' (Tn11A) (Goethals *et al*., 1992; Oliver *et al*., 2016).

En la actualidad, una de las principales limitaciones para el estudio de las secuencias nucleotídicas de los TFBSs de cualquier TF, radica en que las secuencias son poco conservadas o degeneradas. Esta es una de las principales razones por las que el estudio sobre las secuencias de los TFBSs de la familia de LTTR ha sido complicado, ya que la mayoría de los estudios experimentales y bioinformáticos resultan en buenas aproximaciones. Por lo tanto, el presente trabajo está enfocado al análisis estructural de los TFBSs de la familia LysR en diversos géneros bacterianos, incluidas las proteobacterias estudiadas por Oliver en 2016. Considerando los antecedentes, este proyecto pretende formar una caracterización estructural que brinde un panorama más amplio de la configuración que poseen los TFBSs en diferentes géneros bacterianos que presenten TFs de la familia LysR.

#### **Descripción del Método**

La información bibliográfica utilizada para este proyecto fue recabada de la base de datos bibliográfica, PubMed, un motor de búsqueda de libre acceso ligado con una versión automatizada de la unión de tres índices, Medline. Para el desarrollo de este proyecto, se extrajeron secuencias de las siguientes bases de datos, de acceso libre: EcoCyc (eocyc.org/), RegulonDB (regulondb.ccg.unam.mx/) y RegPrecise (regprecise.lbl.gov/) (Pavel, *et al*., 2013). Las secuencias analizadas, predichas o con evidencia experimental, corresponden a regiones intergénicas de operones divergentes, o regiones río arriba de los genes regulados por TFs de la familia de LTTR de diferentes géneros de bacterias. La caracterización se realizó teniendo en cuenta los siguientes parámetros biológico moleculares, propuestas por Oliver y colaboradores: simetría de los TFBSs, longitud de la secuencia, posición central respecto del inicio de la transcripción, conservación del TFBS, interacción con metabolito y la conformación del regulador (Oliver *et al*., 2016). Adicionalmente se consideró la disposición genética del gen regulador respecto del gen regulado y se puso especial énfasis en el análisis de los resultados experimentales de investigaciones previas, que utilizaban las siguientes técnicas de biología molecular: mutaciones puntuales, deleciones, inserciones, fusiones transcripcionales, ensayos de retardo, DNAsaI o footprinting y por ensayos de huella de radical hidroxilo. Los modelos presentados en este trabajo, fueron creados con una herramienta especializada en el diseño de modelos científicos en línea denominada BioRender (biorender.com), la cual tiene el propósito de capacitar a los científicos en la elaboración de sus propias ilustraciones de manera rápida y consistente. La alineación (MAFFT) y construcción del árbol filogenético (RaxML) por el método de maximum likelihood (1000 réplicas de arranque) se realizó en la aplicación web CIPRES (del inglés, Cyberinfrastructure for Phylogenetic Research) (Miller *et al.*, 2015). La edición de este se realizó en iTOL (itol.embl.de), una herramienta en línea dedicada a la visualización, anotación y gestión de árboles filogenéticos.

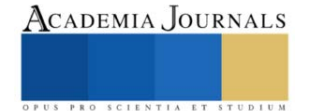

#### **Resultados**

#### *Organización estructural de los TFBSs en reguladores de tipo LysR*

El análisis sobre la organización genética, de los genes y operones regulados por los LTTR, mostró que la mayoría de los genes codificantes para el TF se localizan divergente al gen regulado. Y que los promotores de los genes divergentes están empalmados, con direcciones contrarias (Figura 1a-1c). Mientras que una menor parte de los genes LTTR, se localizan río arriba del gen blanco, pero en la misma dirección (Figura 1d). En todos los casos se identifican dos TFBSs, invertidos repetidos, el sitio distal más conservado se localiza alrededor de -63pb del +1; mientras que el sitio proximal es menos conservado, se localiza alrededor del -41 y sobrelapando dos nucleótidos de la caja -35 del promotor regulado (Figura 1a-1d). En otros casos, un tercer TFBSs se localiza en medio de las cajas del promotor del gen regulado (Figura 1b) o sobrelapa por completo la caja-35 del promotor regulado (Figura 1c).

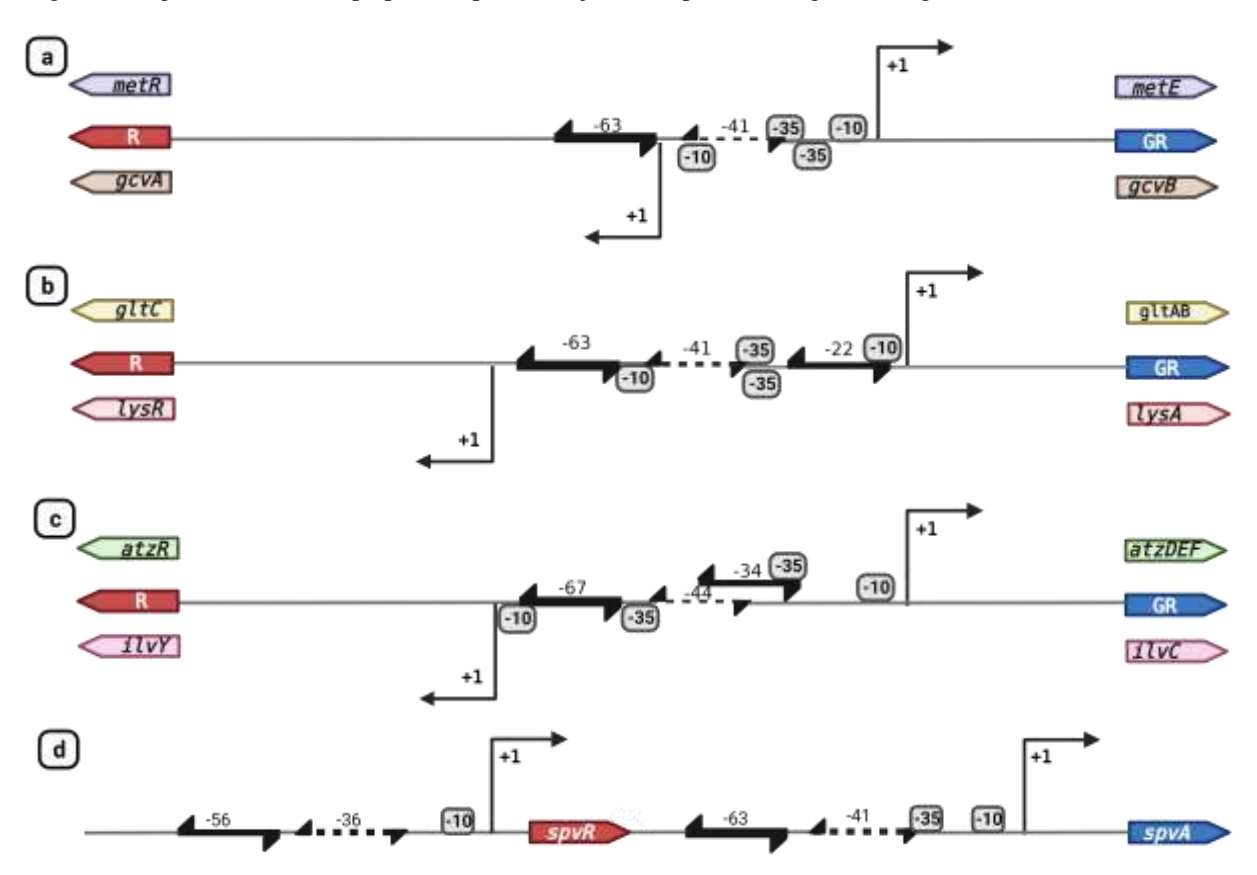

Figura 1. Orientación genética, de operones y genes regulados por TF de la familia LysR, también se observa la organización de los promotores y TFBSs. 1a-1c) Muestra operones divergentes con la organización de los TFBS y los promotores divergentes. 1d) Se observan promotores independientes con sus respectivos TFBSs. Los TFBS más conservados se muestran con flechas invertidas repetidas gruesas, mientras que los TFBSs proximales, y degenerados, se muestran con flechas más delgadas y punteadas. En el inciso c y d se muestra un tercer TFBS, menos conservados que el sitio distal y más conservado que el proximal. La longitud de los TFBSs varía desde 15 a 17 pb, separadas por  $\sim$ 5pb, las posiciones centrales son asignadas respecto del  $+1$ .

#### *Mecanismo de activación de los LTTR*

De acuerdo a la organización estructural de los TFBSs, el mecanismo de activación es el mismo para los cuatro casos de sección anterior, en donde la presencia de un inductor promueve la formación de un dímero de dímeros. Uno de los dímeros se une al sitio más conservado o distal (-63nt) y el segundo dímero se une al sitio proximal o degenerado (-41

nt). El inductor estabiliza la unión del TF al sitio proximal, esta es la razón principal de contar con un sitio de unión degenerado (Figura 2a). En los operones divergentes, la unión del dímero de dímeros en automático reprime al gen del regulador (Figura 2a). En ausencia del inductor, se reprimen los sistemas de operones divergentes, a consecuencia de la interacción entre un dímero unido al sitio distal (más conservado) y la unión de otro dímero a un tercer sitio menos conservado que el antes mencionado. Como respuesta, se reprimen los genes divergentes en ausencia de su metabolito (Figura 2b). La unión del TF entre el sitio distal y el tercer sitio provoca la formación de un loop y dobla el ADN, reprimiendo a los genes de ambos lados.

a) - Inductor

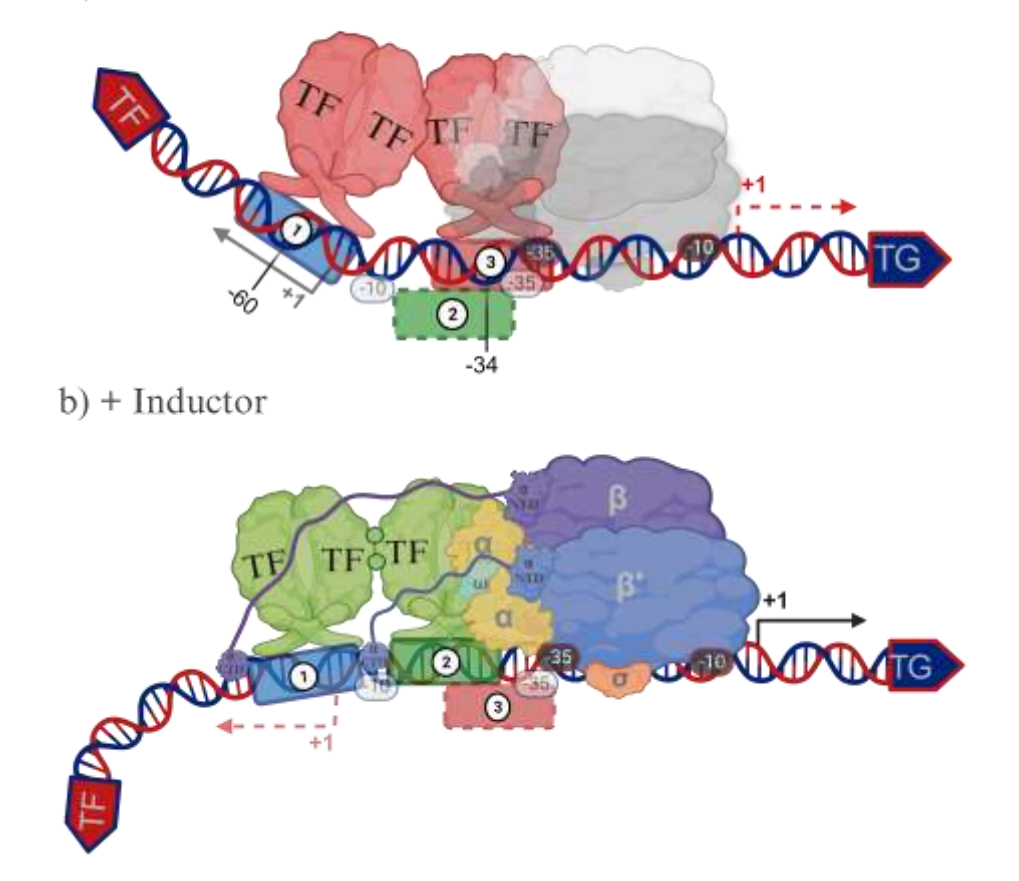

Figura 2. Mecanismo de acción de los TFs de la familia LysR, en operones divergentes. a) Activación transcripcional en presencia de un inductor. b) Represión transcripcional en ausencia de un inductor. Creado en BioRender.com.

## *Análisis de evidencias experimentales fuertes, realizadas en secuencias intergénicas ortólogas de genes regulados por LTTR*

De acuerdo al análisis realizado sobre múltiples secuencias ortólogas de genes activados por LTTR, se identificó que estos necesitan unirse como dímero de dímeros a dos regiones invertidas repetidas, y contiguas, río arriba del promotor. Estos dímeros cubren una región aproximada de 4 vueltas de ADN y los invertidos repetidos son separados por media vuelta de ADN. Para este análisis se consideraron los parámeros biológico moleculares propuestos por Oliver en 2016, se identificó que las secuencias de los TFBSs presentan longitudes impares, entre 15, 17, 19 y 21 pb. También se determinó que en la mayoría de los estudios realizados sobre regiones intergénicas, solo identifican con precisión al sitio más conservado, denominado distal. Mientras que el sitio degenerado, o proximal, ha sido identificado en pocas ocasiones. Proponemos que esta es la principal razón por la cual los LTTR requieren un inductor para estabilizar el dímero de dímeros y hacer contacto con la región proximal menos conservada. En el estudio también consideramos

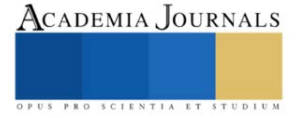

resultados de análisis evolutivos realizados en nuestro laboratorio, donde se lograron identificar cuatro diferentes secuencias consenso en TFBSs ortólogos de genes regulados por LTTR: ATC-n9-GAT, ATA-n9-TAT, ATTA-n7- TAAT y ATGA-n7-TCAT. Estas secuencias muestran submotivos sobrerrepresentados, a los extremos, separados por 9 o 7 nucleótidos (n9 o n7), con enriquecimiento de ATs al centro de cada secuencia consenso. Lo cual indica una extensión a la regla Tn11A propuesta en 1992 y otras variantes de acuerdo a lo publicado por Oliver en 2016 (Goethals *et al*., 1992; Oliver *et al*., 2016). Cabe mencionar que los primeros análisis comparativos de las secuencias de los TFBSs, realizados por Goethals en 1992, solo mostraron dos nucleótidos conservados, separados por 11 nucleótidos (n), llegándose a proponer la regla Tn11A (Goethals *et al*., 1992).

Con esta información nos enfocamos en el análisis de las características de los sitios distales y posteriormente se consideraron las secuencias degeneradas, de los sitios proximales. Al tratarse de secuencia invertidas repetidas, se logró identificar que cada secuencia analizada, contiene dos submotivos conservados separados por media vuelta de ADN rica en ATs. Esta característica se cumple únicamente para las secuencias que tienen longitud entre 15 y 17 pb. Los análisis de las evidencias experimentales fuertes sobre secuencias de TFBSs de diferentes géneros de bacterias, muestran que los cambios más drásticos se obtienen al modificar los submotivos conservados y que los cambios efectuados sobre los nucleótidos centrales tienen nulo o poco efecto sobre la unión de los TFs y la expresión genética de los genes regulados (Belitsky & Sonenshein, 1995; Belitsky *et al*., 1995; Grob *et al*., 1997; MacLean *et al*., 2011; Porrúa *et al*., 2011; Sheehan & Dorman, 1998; Wek, R. C., & Hatfield, 1988). Esta información concuerda con el análisis estructural de complejos binarios, entre LTTR/DNA, provenientes de la base de datos PDB. El acoplamiento entre el dímero de BenM con el sitio conservado de *catB* y *benA* muestra que las cadenas α3 del amino terminal, de cada monómero, se insertan en los surcos mayores del TFBS y que la interacción con el surco menor del BS es nula (Figura 3) (Alanazi *et al.*, 2013). Estas interacciones muestran una selección específica entre aminoácidos de BenM con submotivos en el TFBS (ATActccataggTAT), lo cual correlaciona con la propuesta de un motivo extendido (CTATAn9TATAG) a la regla Tn11A (Oliver *et al.*, 2016).

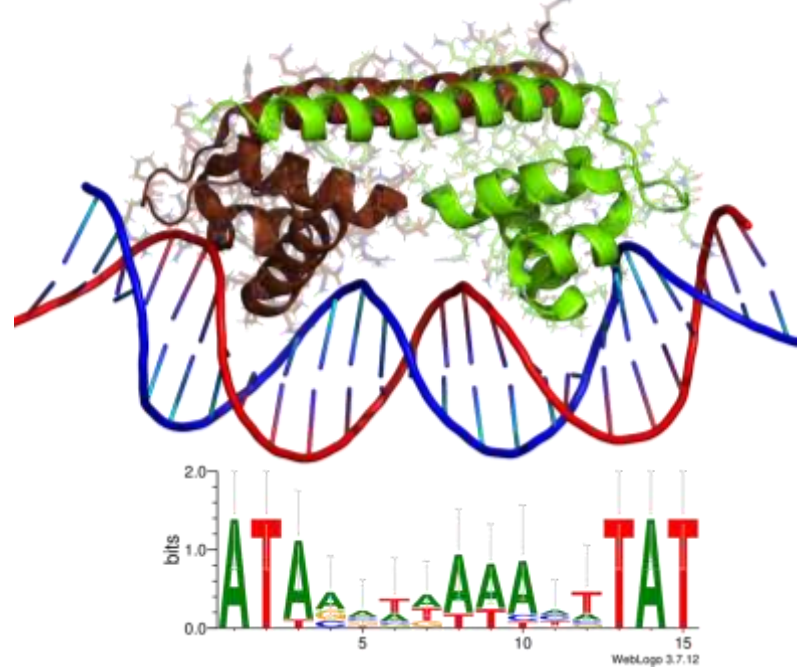

Figura 3. Complejo binario BenM/*benA* (PDB ID: 4IHT). Un dímero de BenM interactúa con un TFBS de 15 pares de bases (pb) de longitud (ATActccataggTAT), en la región río arriba de *benA*p, con simetría invertida repetida y submotivos conservados en los surcos mayores. La secuencia LOGO fue obtenida en nuestro grupo y muestra dos submotivos sobrerepresentados a los extremos (ATAnnnnnnnnnTAT). Análisis mutacionales, publicados en la literatura sobre los submotivos conservados, de diferentes reguladores LTTR, muestra efectos drásticos en la unión y expresión del regulador. Las modificaciones en el surco menor, rico en ATs, no tienen efecto sobre la unión del TF (PDB ID: 4IHT).

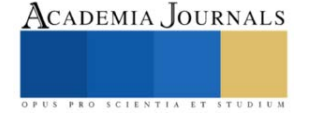

## *Relación evolutiva de LTTR, considerando secuencias de TFBSs conservadas*

Los LTTR son ampliamente distribuidos en múltiples clases bacterianas, principalmente en las subdivisiones bacterianas *α, β* y *γ* con una presencia paráloga en genomas específicos y ortóloga en bacterias vecinas (Maddocks & Oyston, 2008; Schell, 1993). Con el fin de profundizar en la relación evolutiva de esta familia de reguladores, se recopilaron 1173 secuencias conservadas de TFBSs correspondientes a 41 reguladores, para la construcción de un árbol filogenético. Como resultado, este árbol muestra tres grandes grupos, el primero (rojo) corresponde a un conjunto de secuencias con el motivo sobrerepresentado ATAn9TAT, que pertenecen a 12 miembros de la familia (MleR, HutR, CcpC. AlsR, CmbR, AbgR, XapR, HomR, CcmR, YwbI, MtaR y BsdA). El segundo grupo (azul) está conformado por secuencias de TFBSs de MetR, con el siguiente consenso: ATGA-n7-TCAT*;* mientras que el tercer grupo (verde) corresponde a TFBSs de GcvA, con el siguiente consenso: ATTA-n7-TAAT (Figura 4). Los grupos presentan una diversidad bacteriana significativa, sin embargo, aún presentan patrones estructurales y funcionales similares que perduran en la evolución. Cabe destacar que los TFBSs de MetR, pese a tener una mayor diversidad bacteriana, presentan una menor segregación en el árbol en comparación con los de GcvA*.* Un indicativo de que los TFBSs de GcvA presentan una mayor degeneración nucleica en comparación con los de MetR, sin embargo, los TFBSs de MetR presentan una mayor degeneración longitudinal. El análisis taxonómico, indica diferencias con rasgos evolutivos específicos, podría contribuir a tener un mayor entendimiento del comportamiento estructural e incluso funcional de los LTTR. Un gran número de las secuencias colectadas no cumplen las secuencias consenso 5'-T-n11-A-3' (Goethals *et al*., 1992) / 5'-CTATA-n9-TATAG- 3′ (Oliver *et al*., 2016). Sin embargo, tales secuencias aún se rigen por otros parámetros contemplados en este estudio que aseguran su identidad como miembros de los LTTR, denotando la existencia de otras posibles secuencias consenso. Esto ya ha sido reportado por otros autores, pero los parámetros a tener en cuenta varían entre un estudio y otro. En el análisis, se logró observar la permanencia de algunas de estas variantes en más de un organismo diferente.

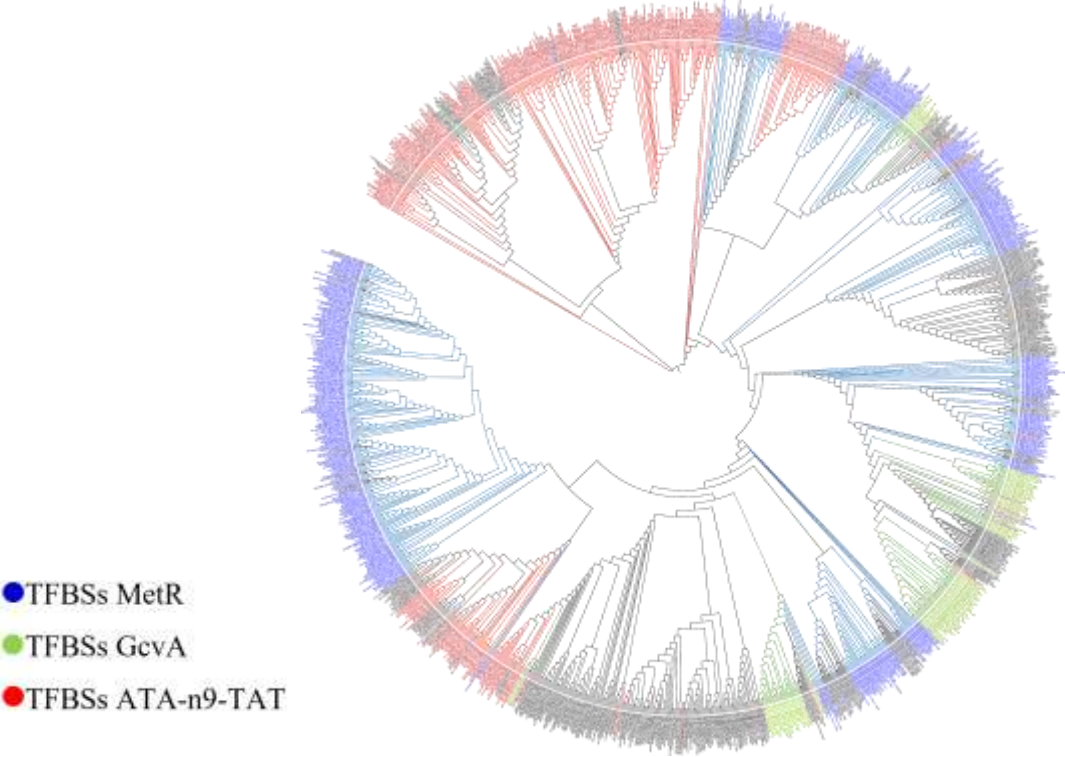

Figura 4. Árbol filogenético de secuencias de los TFBSs de la familia LysR. Las secuencias se obtuvieron de bases de datos como EcoCyc, RegulonDB y RegPrecise.

De acuerdo a la literatura, uno de los principales mecanismos generadores de diversidad genética en bacterias, es la transferencia horizontal, varios autores reportan que este fenómeno contribuye en gran parte a la variabilidad genotípica de factores de transcripción (Price *et al., 2008*) envueltos en la resistencia a antibióticos (Maddocks &

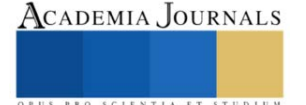

Oyston, 2008), metabolismo y fenotipos de virulencia (Wójcick*i et al.,* 2021). Pese a que la mayoría de los reguladores de transcripción tienen parálogos, gran parte de ellos se adquieren a través de este método en lugar de recurrir a la duplicación de eventos, transfiriendo genes vecinos e incluso operones (Bakkeren *et al*., 2022). Algunos TFBSs analizados en este estudio pertenecen a bacterias que tienen reportes de este fenómeno. Si este fuera el caso, estaría estrechamente relacionado con la degeneración de las secuencias, así como la prevalencia funcional y estructural en diversas especies y la variabilidad nucleotídica en los TFBSs.

#### **Conclusiones**

Se puede mencionar que los parámetros biológicos moleculares de los TFBS son importantes para la caracterización de sus secuencias.

El análisis mostró que los TF de la familia LysR tienden a conservar dos submotivos en las secuencias conservadas de los TFBSs, los cuales son fundamentales para la interacción de las proteínas LTTR.

Dos TFBSs contiguos abarcan una longitud de 40 nucleótidos y es reconocido por un dímero de dímeros. En dicha región, cada monómero se une a un surco mayor, separado un surco menor.

La estabilidad del dímero de dímeros de un LTTR, depende de la presencia de un inductor para estabilizar la unión al sitio degenerado. Por lo tanto, este mecanismo de activación es dependiente de una condición precisa para la expresión genética.

La regla Tn11A, extendida a CTATAn9TATAG, ahora se ha enriquecido con cuatro secuencias consenso diferentes: ATC-n9-GAT, ATA-n9-TAT, ATTA-n7-TAAT y ATGA-n7-TCAT.

Dado que los LTTR están implicados en múltiples actividades bacterianas, una mejor comprensión de su comportamiento podría contribuir a facilitar la interpretación de análisis relacionados a la resistencia de antibióticos, mecanismos de virulencia y vías metabólicas, donde estos TFs jueguen un papel esencial, siendo un blanco para aplicaciones biotecnológicas.

#### **Referencia**

Alanazi, A. M., Neidle, E. L., & Momany, C. (2013). The DNA-binding domain of BenM reveals the structural basis for the recognition of a T-N11-A sequence motif by LysR-type transcriptional regulators. *Acta crystallographica. Section D, Biological crystallography*. 69 (**Pt 10**): 1995– 2007.

Bakkeren, E., Gül, E., Huisman, J. S., Steiger, Y., Rocker, A., Hardt, W. D., & Diard, M. (2022). Impact of horizontal gene transfer on emergence and stability of cooperative virulence in Salmonella Typhimurium*. Nature communications.* 13 (**1**): 1939.

Belitsky, B.R. & Sonenshein, A.L. (1995). Mutations in GltC that increase *Bacillus subtilis gltA* expression. *J Bacteriol*. 177 (**19**): 5696-700.

Belitsky, B.R., Janssen, P.J. & Sonenshein, A.L. (1995). Sites required for GltC-dependent regulation of *Bacillus subtilis* glutamate synthase expression. *J Bacteriol*. 177 (**19**): 5686-95.

EcoCyc. (Septiembre, 2023). Current Database: *Escherichia coli* K-12 substr. MG1655 reference genome (EcoCyc). Recuperado el 14 de septiembre de 2023, desde: http://ecocyc.org, 2023.

Goethals, K., Mergaert, P., Gao, M., Geelen, D., Van Montagu, M., & Holsters, M. (1992). Identification of a new inducible nodulation gene in Azorhizobium caulinodans. *Molecular plant-microbe interactions MPMI*. 5 (**5**): 405–411.

Grob, P., Kahn, D. & Guiney, D.G. (1997). Mutational characterization of promoter regions recognized by the *Salmonella* dublin virulence plasmid regulatory protein SpvR. *J Bacteriol*. 179 (**17**): 5398-406.

MacLean, A.M., Haerty, W., Golding, G.B. & Finan, T.M. (2011). The LysR-type PcaQ protein regulates expression of a protocatechuate-inducible ABC-type transport system in *Sinorhizobium meliloti*. Microbiology. 157 (**Pt 9**): 2522-2533.

Maddocks, S. E., & Oyston, P. C. F. (2008). Structure and function of the LysR-type transcriptional regulator (LTTR) family proteins. *Microbiology.* 154 (**12**), 3609–3623.

Miller, M. A., Schwartz, T., Pickett, B. E., He, S., Klem, E. B., Scheuermann, R. H., Passarotti, M., Kaufman, S., & O'Leary, M. A. (2015). A RESTful API for Access to Phylogenetic Tools via the CIPRES Science Gateway. *Evolutionary bioinformatics online*. **11**: 43–48.

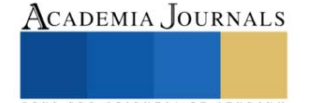

Oliver, P., Peralta-Gil, M., Tabche, M. L., & Merino, E. (2016). Molecular and structural considerations of TF-DNA binding for the generation of biologically meaningful and accurate phylogenetic footprinting analysis: the LysR-type transcriptional regulator family as a study model*. BMC genomics.* 17 (**1**): 686.

Pavel, S. N., et al. 2013. RegPrecise 3.0-A resource for genome-scale exploration of transcriptional regulation in bacteria. *BMC Genomics*. 1(**14**): 745.

Porrúa, O., Platero, A.I., Santero, E., Del Solar, G. & Govantes, F. (2010). Complex interplay between the LysR-type regulator AtzR and its binding site mediates *atzDEF* activation in response to two distinct signals. *Mol Microbiol*. 76 (**2**): 331-47.

Price, M. N., Dehal, P. S., & Arkin, A. P. (2008). Horizontal gene transfer and the evolution of transcriptional regulation in Escherichia coli. *Genome biology.* 9 (**1**): R4.

RegulonDB. (Septiembre, 2023). RegulonDB: *Escherichia coli* K-12 Transcriptional Regulatory Network. Recuperado el 14 de septiembre de 2023, desde: http://regulondb.ccg.unam.mx/ RegulonDB, 2023.

Salgado, H., Peralta-Gil M, Gama-Castro, S., Santos-Zavaleta, A., Muñiz-Rascado, L., García-Sotelo, J.S., Weiss, V., Solano-Lira, H., Martínez-Flores, I., Medina-Rivera, A., Salgado-Osorio, G., Alquicira-Hernández, S., Alquicira-Hernández, K., López-Fuentes, A., Porrón-Sotelo, L., Huerta, A.M., Bonavides-Martínez, C., Balderas-Martínez, Y.I., Pannier, L., Olvera, M., Labastida, A., Jiménez-Jacinto, V., Vega-Alvarado, L., Del Moral-Chávez, V., Hernández-Alvarez, A., Morett, E. & Collado-Vides, J. (2013). RegulonDB v8.0: omics data sets, evolutionary conservation, regulatory phrases, cross-validated gold standards and more. *Nucleic Acids Res*. 41(Database issue): D203-13.

Schell M. A. (1993). Molecular biology of the LysR family of transcriptional regulators*. Annual review of microbiology*. 47: 597–626.

Sheehan, B. J., & Dorman, C. J. (1998). In vivo analysis of the interactions of the LysR-like regulator SpvR with the operator sequences of the spvA and spvR virulence genes of Salmonella typhimurium. *Molecular microbiology.* 30 (**1**): 91–105.

Toledano, M. B., Kullik, I., Trinh, F., Baird, P. T., Schneider, T. D., & Storz, G. (1994). Redox-dependent shift of OxyR-DNA contacts along an extended DNA-binding site: a mechanism for differential promoter selection. *Cell*, 78 (**5**): 897–909.

Wek, R. C., & Hatfield, G. W. (1988). Transcriptional activation at adjacent operators in the divergent-overlapping *ilvY* and *ilvC* promoters of *Escherichia coli*. Journal of molecular biology. 203 (**3**): 643–663.

Wójcicki, M., Świder, O., Daniluk, K. J., Średnicka, P., Akimowicz, M., Roszko, M. Ł., Sokołowska, B., & Juszczuk-Kubiak, E. (2021). Transcriptional Regulation of the Multiple Resistance Mechanisms in Salmonella-A Review. *Pathogens (Basel, Switzerland).* 10 (**7**): 801.

#### **Notas Biográficas**

El **Ing. Guillermo de Jesus Castillo Cortes** es egresado de la Licenciatura en Ingeniería en Biociencias de la Escuela Superior de Apan (ESAp), de la Universidad Autónoma del Estado de Hidalgo (UAEH). Los **Dres. Martin Peralta Gil, Dra. Teresa Romero Cortes, Dr. Víctor Hugo Pérez-España y Dr. Jaime Alioscha Cuervo Parra** son profesores investigadores (TC) en la Licenciatura en Ingeniería en Biociencias, de la Escuela Superior de Apan de la UAEH. Cuentan con Perfil PROMEP, pertenecen al SNI Nivel I y forman parte del Cuerpo Académico Consolidado Biociencias Moleculares (CA-100, UAEH). Las **Dras. Gisela Ortíz Yescas y Adriana Cortázar Martínez** son profesores investigadores (TC) en la Licenciatura en Tecnología del Frío, de la Escuela Superior de Apan de la UAEH. Cuentan con Perfil PROMEP y forman parte del Grupo de Investigación de Nanobiotecnología Sustentable.

Agradecimientos a la Maestra en Narrativa **Annett Marianne Peralta Arteaga**, por la revisión y corrección del documento. La Maestra tiene una Especialidad en Novela Secuencial, Estructura de Historias y Poesía, realizada en la Escuela de Escritores de Madrid, España.

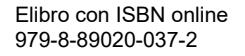

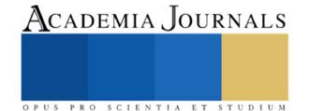

# **Genómica Comparativa de BSs de Factores Transcripcionales de la Familia LysR**

#### Ing. Guillermo de Jesus Castillo Cortes <sup>1</sup>, Dr. Víctor Hugo Pérez-España <sup>2</sup>, Dr. Jaime Alioscha Cuervo Parra <sup>3</sup>, Dra. Teresa Romero Cortés <sup>4</sup> Dr. José Esteban Aparicio Burgos <sup>5</sup>, Mtra. Wendy Montserrath Delgadillo Ávila<sup>6</sup> y Dr. Martin Peralta-Gil<sup>7</sup>.

*Resumen—* La gran cantidad de conocimiento relacionado con los sitios de unión al factor de transcripción (TFBS) bacterianos, ha impulsado el desarrollo de estrategias moleculares inmersas en diversas aplicaciones. Sin embargo, en el caso de los reguladores transcripcionales de tipo LysR (LTTR), pese a tener una amplia distribución en genomas bacterianos, presenta problemas en la identificación de TFBSs, debido a la degeneración de sus secuencias. Dichas circunstancias han dado como resultado interpretaciones poco exactas, es por ello que en este trabajo se analizaron 1612 secuencias de TFBSs, correspondientes a 443 regulones de 60 reguladores ortólogos LTTR. Los análisis filogenéticos de los TFBSs muestran la presencia de cuatro grandes grupos filogenéticos, los cuales poseen cuatro submotivos diferentes: ATC-n9-GAT, ATA-n9-TAT, ATTA-n7-TAAT y ATGAn7-TCAT. Durante la investigación, se identificaron variaciones en las longitudes dentro de los submotivos previamente mencionados, con un rango de 13, 15, 17, 19 y 21 nucleótidos. Por otro lado, también se observó que las regiones entre los submotivos, o surcos menores, son ricas en AT. Cabe destacar que este conocimiento es fundamental para continuar con el diseño de estrategias moleculares con aplicaciones biotecnológicas.

*Palabras clave—* LTTR, Filogenia procariota, Regulación transcripcional, Factores de transcripción, TFBS.

#### *Introducción*

La dinámica molecular de las bacterias posee una gran complejidad en los mecanismos de transducción de señales o GUs (del inglés Gensor Unit), los cuales son fundamentales para garantizar su adaptación ante circunstancias adversas (Reen *et al.*, 2013). Los GUs son unidades genéticas constituidas por cuatro elementos principales: iniciando con el sensado de una señal externa o interna, prosiguiendo con la traducción de la señal que involucra reacciones metabólicas interconectadas, continuando con un interruptor genético involucrado en la activación o represión genética y finalizando con una respuesta generada ante estímulo concreto. Estos cuatro componentes se integran para cerrar un loop ante una determinada respuesta. En los GUs, los Factores de Transcripción o TF (del inglés, Transcription Factor), sensan la acumulación de metabolitos, los cuales actúan como elementos detonantes de las condiciones de estrés bacteriana para garantizar su adaptación ante la presencia de un cambio. En este sentido los TFs, al interactuar con los metabolitos pueden activar o reprimir genes como respuesta a una señal, ya sea interna o externa. De acuerdo a las características de los TFs, estos reguladores se han agrupado en familias, siendo AraC/XylS y los Reguladores Transcripcionales de Tipo LysR o LTTR (del inglés, LysR Type Transcriptional Regulator) las dos familias de reguladores más abundantes en Procariotas (Ishihama, 2012). Generalmente los TFs se unen a regiones específicas en el ADN denominadas Sitios de Unión a Factores de Transcripción, o TFBSs (del inglés, Transcription Factor Binding Site), y dependiendo de su localización en el genoma permiten el funcionamiento de la ARN polimerasa. Así mismo, los TFBSs cuentan con características moleculares muy importantes, tales como simetría, longitud y posición central.

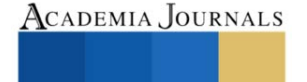

<sup>&</sup>lt;sup>1</sup> Ing. Guillermo de Jesus Castillo Cortes, egresado de la Escuela Superior de Apan de la Universidad Autónoma del Estado de Hidalgo (ESAp-UAEH), Apan. Hgo. [jellegcrower@gmail.com](mailto:jellegcrower@gmail.com) **(primer autor)**

<sup>2</sup> Dr. Víctor Hugo Pérez España, Presidente del Cuerpo Académico Consolidado Biociencias Moleculares y Profesor Investigador en la ESApUAEH, Apan. Hgo. [victorhugo\\_perez@uaeh.edu.mx.](mailto:victorhugo_perez@uaeh.edu.mx)

<sup>3</sup> Dr. Jaime Alioscha Cuervo Parra, miembro del Cuerpo Académico Consolidado Biociencias Moleculares y Profesor Investigador en la ESApUAEH, Apan. Hgo. [alioscha@uaeh.edu.mx](mailto:alioscha@uaeh.edu.mx)

<sup>4</sup> Dr. Teresa Romero Cortés, miembro del Cuerpo Académico Consolidado Biociencias Moleculares y Profesor Investigador en la ESAp-UAEH, Apan. Hgo. romero@uaeh.edu.mx.

<sup>5</sup> Dr. José Esteban Aparicio Burgos, miembro del Grupo de Investigación en Ingeniería en Tecnología del Frío y Profesor Investigador en la ESAp-UAEH, Apan. Hgo. jose\_aparicio@uaeh.edu.mx

<sup>6</sup> Mtra. Wendy Montserrath Delgadillo Ávila, miembro del Grupo de Investigación en Ingeniería en Tecnología del Frío y Profesor en la ESApUAEH, Apan. Hgo. [wendy\\_delgadillo9970@uaeh.edu.mx.](mailto:wendy_delgadillo9970@uaeh.edu.mx)

 $^7$  Dr. Martin Peralta Gil, miembro del Cuerpo Académico Consolidado Biociencias Moleculares y Profesor Investigador en la ESAp-UAEH, Apan. Hgo[. martin\\_peralta10391@uaeh.edu.mx.](mailto:martin_peralta10391@uaeh.edu.mx) **(autor corresponsal)**

Particularmente, la familia de LTTR posee una gran relevancia ya que es ampliamente distribuida en bacterias, arqueas y eucariotas (Koentjoro & Ogawa, 2018; Minoda *et al.*, 2010). La abundancia de los LTTR en los genomas puede variar entre un microorganismo y otro, sin embargo, estos reguladores son muy importantes para llevar a cabo diversos procesos esenciales en los organismos (Reen *et al.*, 2013). Debido a la complejidad de las secuencias de los sitios de los TFBSs de la familia de LTTR, se tienen pocos avances en los estudios cristalográficos de sus complejos binarios. La situación se complica aún más cuando se habla de relaciones evolutivas, ya que los factores ambientales y eventos de disminución drástica de población han desencadenado un alto porcentajes de variabilidad en las regiones codificantes y no codificantes de genomas bacterianos (Martinez-Gutierrez & Aylward, 2022). Dicha situación ha creado un sesgo multifactorial en la permanencia de determinada información genética, sin embargo, se ha observado que cuando los genes u operones son relevantes en la sobrevivencia, su prevalencia podría aumentar (Koonin, 2009; Mira *et al.*, 2001). En este sentido, la variabilidad de los reguladores transcripcionales de tipo LysR es compleja, y por lo tanto la identificación de sus TFBSs resulta muy complicada, esto debido principalmente a la degeneración que presentan sus secuencias a causa de su distribución entre diversos microorganismos. Siendo la transferencia horizontal, observada en genes que codifican LTTR (Maddocks & Oyston, 2008), y las mutaciones divergentes de las secuencias de aminoácidos provenientes de las proteínas reguladoras (Reen *et al.*, 2013), algunos postulados de posibles mecanismos de permanencia de los LTTR en bacterias.

Con el fin de identificar las relaciones filogenéticas entre los reguladores de este tipo, se compararon secuencias ortólogas de TFBSs, eliminando aquellas que resultaban redundantes. Por lo tanto, en este proyecto, se analizaron múltiples secuencias de TFBSs extraídas de bases de datos con el objetivo de crear árboles filogenéticos que ilustraran variantes de submotivos que no habían sido descritos previamente, ampliando el panorama previo de la diversidad presente en los TFBSs de los LTTR y abriendo las puertas para el desarrollo de estrategias biotecnológicas aplicadas en reguladores de este tipo.

## *Descripción del Método*

Para el desarrollo de este proyecto se extrajeron secuencias, de TFBSs de reguladores ortólogos de la familia de LTTR, de las siguientes bases de datos: EcoCyc (eocyc.org/), RegulonDB (regulondb.ccg.unam.mx/), RegPrecise (Pavel, *et al.*, 2013) y TractorDB. Posteriormente se compilaron 1612 secuencias de TFBSs, correspondientes a 443 regulones, de 60 reguladores ortólogos de la familia LysR con variaciones longitudinales de 13, 15, 17, 19 y 21 nucleótidos. Además, se realizó un filtro de las 1612 secuencias de TFBSs de acuerdo a los siguientes parámetros biológico moleculares: nula redundancia, longitud de la secuencia (15 nts.), conservación del TFBS y prevalencia de submotivos localizados dentro de la secuencia del BS. Las 717 secuencias resultantes que corresponden a 102 regulones de 27 reguladores, fueron utilizadas para realizar los análisis filogénicos en este estudio. Los alineamientos múltiples de las secuencias (MAFFT) y la posterior construcción de árboles filogenéticos (RaxML) con el método de Maximum Likelihood (1000 réplicas de arranque), se realizaron con la aplicación web CIPRES. Los árboles filogenéticos resultantes se editaron con iTOL (itol.embl.de) y Figtree. Los logos de las secuencias fueron generados en la aplicación llamada WebLogo (weblogo.threeplusone.com).

#### *Resultados*

## *Estructura general de un proceso de transcripción regulado por un LTTR*

De acuerdo a una revisión realizada, en la literatura, la mayoría de los LTTR se localizan de forma divergente con respecto al gen u operón regulado. En este caso, por lo general, el regulador tiene una función dual, la cual activa al gen blanco y autoreprime su transcripción (Chaudhari *et al.*, 2016; Sallabhan *et al.*, 2013). La activación se da en presencia de un metabolito, el cual estabiliza un dímero de dímeros que reconoce dos TFBSs próximos e invertidos repetidos localizados alrededor de -63 nt y -41 nt respecto del inicio de la transcripción o +1 (Oliver *et al.*, 2016; Picossi *et al.*, 2007; Wek & Hatfield, 1988) (Figura 1a). El sitio distal es más conservado (-63 nt), mientras que el sitio proximal presenta una mayor degeneración y se localiza alrededor de -41 nt, solapando la caja -35 del promotor. El cuerpo regulador del complejo LTTR/ADN, a su vez, hace contacto con el factor sigma de la ARN polimerasa, mejorando su estabilidad durante el proceso de transcripción (Figura 1a). La represión ocurre en ausencia del inductor y la unión del TF se presenta al interactuar con un tercer sitio, más conservado que el sitio proximal, el cual se empalma por completo con la caja -35 del promotor para evitar la unión de la ARN polimerasa (Figura 1b). De acuerdo a la

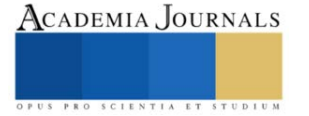

disposición divergente que se mencionaba anteriormente, los promotores también se encuentran empalmados, pero en dirección contraria, de tal manera que al reprimir al gen blanco también se presenta la autorepresión (Figura 1b).

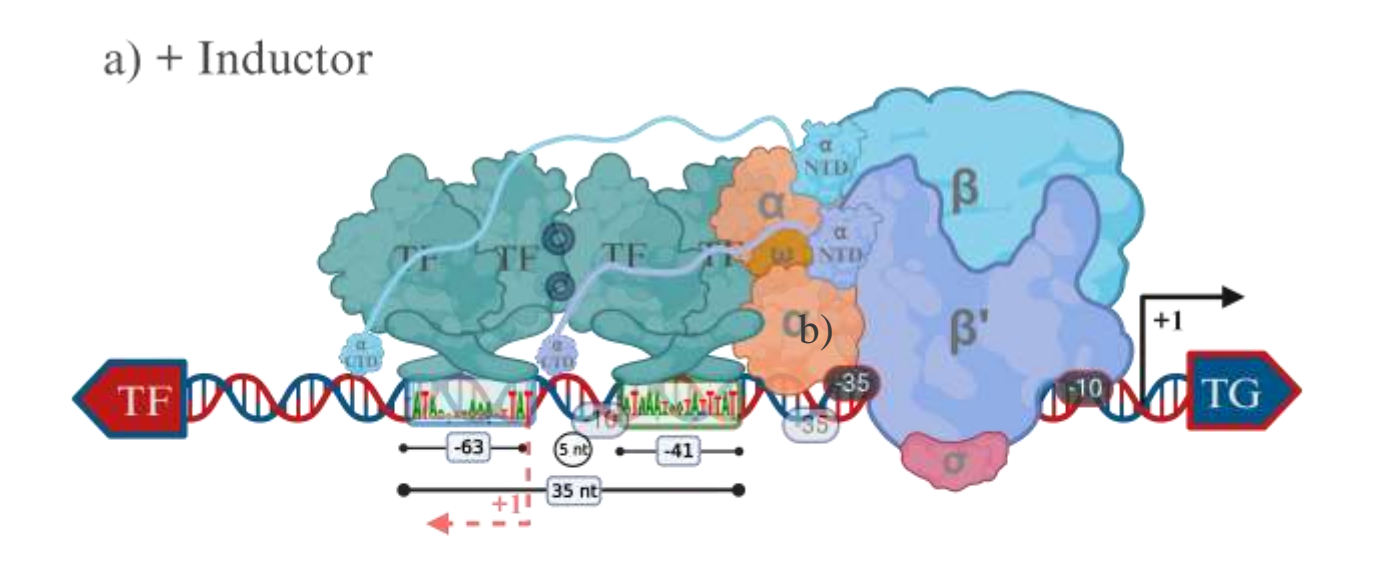

# b) - Inductor

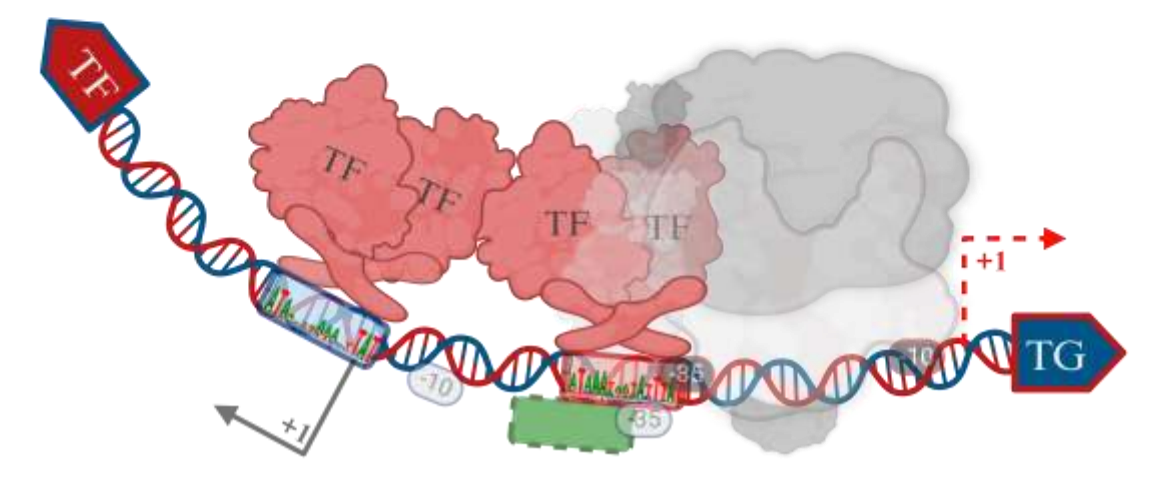

Figura 1. a) Mecanismo de activación y represión de los genes divergentes, por un TF del tipo LTTR, en presencia del inductor b) Represión, en ausencia del inductor, de un gen blanco (TG) mediada por un LTTR. Creado en biorender.com.

## *Arboles filogenéticos de TFBSs*

Teniendo en cuenta la secuencia consenso inicial T-n11-A (Goethals *et al.*, 1992) y los parámetros biológico moleculares propuestos por Oliver y colaboradores, se procedió a estandarizar las longitudes de las secuencias analizadas, a 15nt. Los resultados de los análisis filogenéticos muestran cuatro secuencias consenso con diferentes submotivos: ATC-n9-GAT, ATTA-n7-TAAT, ATA-n9-TAT y ATGA-n7-TCAT. Las secuencias 717 secuencias obtenidas del proceso de depuración se dividieron en 43 subgrupos, tomando en cuenta el tipo de categoría taxonómica (Filo, Clase, Orden, Familia, Especie y Cepa) al que pertenecían los organismos de las secuencias analizadas. Debido

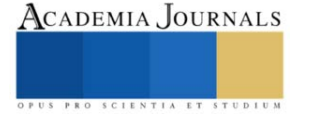

al gran número de secuencias manejadas, se crearon secuencias consenso de cada subgrupo, y cada una de ellas fue representada por LOGOS, con el fin de mejorar la visualización de los nuevos submotivos. El árbol filogenético resultante, muestra una clara diferenciación nucleotídica entre cada subgrupo con distinta abundancia (Figura 2a).

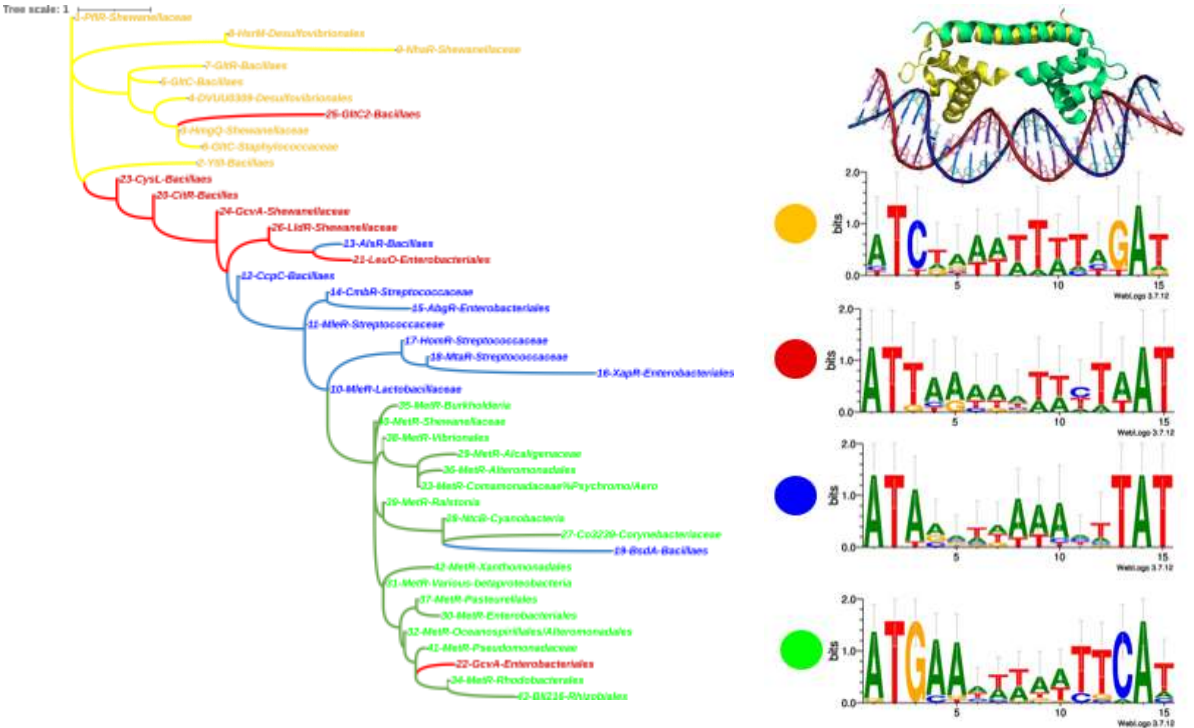

Además, se observó que las regiones entre los submotivos, o surcos menores, son ricas en AT (Figura 2b).

Figura 2. Representación filogenética y esquemática de secuencias de los TFBSs LTTR. a) El Árbol filogenético representa cuatro grandes grupos de TFBSs, en el grupo amarillo se localizan las bacterias que poseen el submotivo ATC-n9-GAT, en el rojo ATTA-n7-TAAT, en el azul ATA-n9-TAT y en el verde ATGA-n7-TCAT. b) Los logos representan las secuencias consenso, que muestran los submotivos conservados correspondientes a cada grupo de TFBSs y la cristalografía representativa de la interacción de los dominios de unión a ADN de un dímero de la familia LysR (PDB ID: 4IHT).

El grupo amarillo está representado por el submitivo ATC-n9-GAT, el cual posee nueve subgrupos de ocho reguladores (PflR, YtlI, HmgQ, DVUU0309, GltC, GltR, HrsM y NhaR) segregados en un orden (*Desulfovibrionales)* y tres familias *(Shewanellaceae, Bacillaes* y *Staphylococcaceae*) (Figura 2). Los TFBSs pertenecen en su mayoría a bacterias Gram-negativas, con excepción de GltR, GltC y YtlI que pertenecen a *Bacillaes* y *Staphylococcaceae*. Análisis de otros autores señalan que este grupo de reguladores está involucrado principalmente en la fermentación del formiato, metabolismo de azufre, degradación de tirosina, expresión génica de selenoproteínas, respuesta contra estrés osmótico e intervención indirecta en la formación de biopelícula. Curiosamente, pese a encontrarse en el mismo microorganismo, GltR tiene un comportamiento estructural y funcional idéntico a GltC, según la literatura, esta semejanza se debe en gran parte a una mutación específica que mejora la actividad de *gltR*. Se reporta que hay otros casos de similitud funcional en las proteínas LTTR.

El grupo rojo correspondiente al submotivo ATTA-n7-TAAT, el cual posee siete subgrupos correspondientes a seis reguladores (CitR, LeuO, GcvA, CysL, GltC2 y LldR) dispersos en un orden (*Enterobacteriales*) y dos familias (*Bacillaes* y *Shewanellaceae*) (Figura 2). Los TFBSs de este grupo pertenecen a bacterias Gram-negativas, con la excepción de CitR, CysL y GltC2 que pertenecen a *Bacillaes.* Según lo reportado en la literatura, los reguladores de este grupo se encargan de modular la producción de enzimas de citrato sintasa en el Ciclo de Krebs, enzimas del sistema CRISPR-Cas, actividades metabólicas secundarias en bacterias entomopatógenos, biosíntesis de cisteína, metabolismo de glutamato y utilización de lactato.

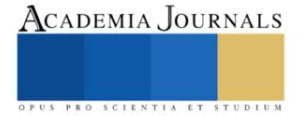

GcvA es un miembro representativo del grupo rojo, al ser uno de los LTTR con mayor número de TFBSs recopilados en este estudio. Este regulador se encarga de mediar de forma comunitaria la actividad del operón *gcvTHP* el cual codifica productos necesarios para el mecanismo de escisión de glicina. Este TF tiene una función dual, en primera instancia actúa como activador o represor de acuerdo a su interacción con glicina o con una segunda proteína llamada GcvR. Cuando dicho inductor se une a GcvR, GcvA actúa en conjunto con Lrp para activar la trascripción, mientras que, en bajas concentraciones de glicina, se produce la interacción heteróloga GcvR-GcvA, formando un bucle represor, que en conjunto con Lrp, y en algunas ocasiones, purinas, realizan una actividad represora, un comportamiento poco común en la regulación genética. En adición a lo anterior, se ha observado que GcvA posee una influencia indirecta en otro tipo de actividades, tales como la expresión de proteínas necesarias para la protección del periplasma bacteriano contra el estrés ácido y la formación de biopelículas. Algunos análisis filogenéticos específicos

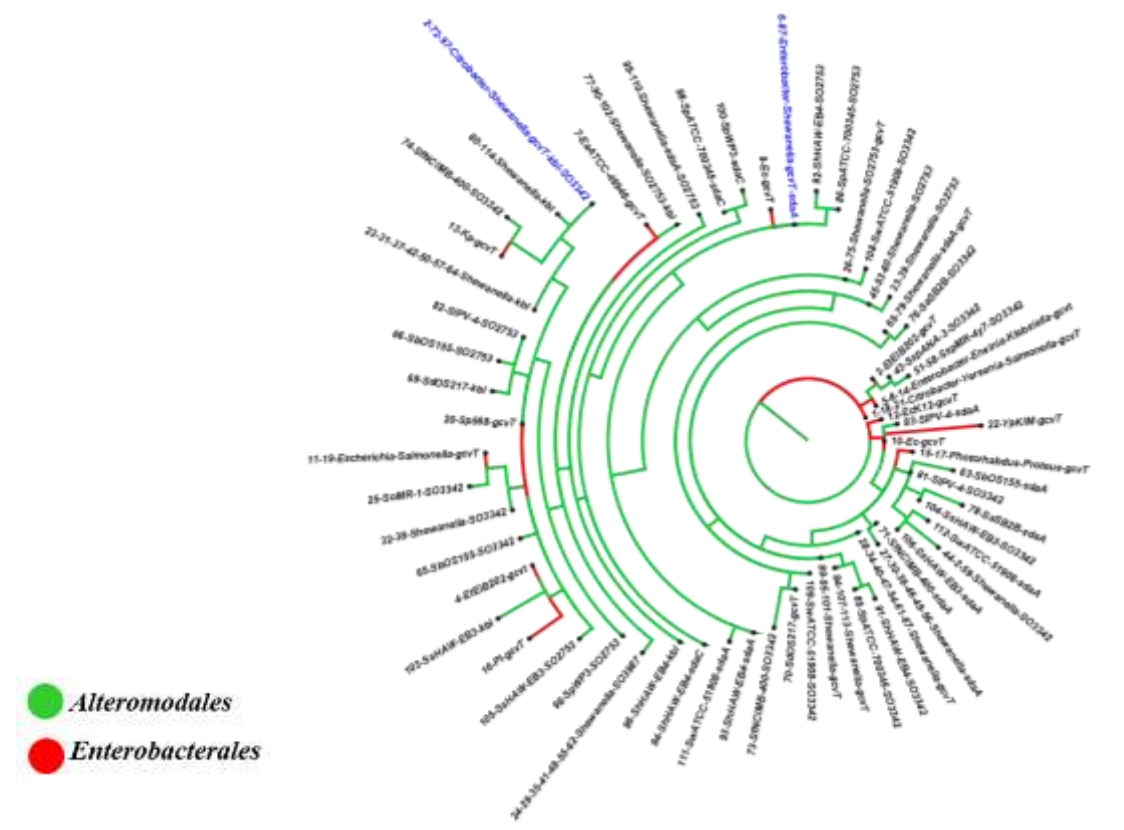

de sus TFBSs, muestran una distribución amplia en miembros de *Enterobacteriales* y baja en miembros de *Alteromodales* (Figura 3).

Figura 3. Árbol filogenético de genes regulados por GcvA, la colorimetría en las ramas indica el orden bacteriano al que pertenece cada secuencia analizada y los taxones resaltados en azul indican secuencias que están presentes en *Alteromodales* y *Enterobcanterales*.

El grupo Azul correspondiente al submotivo ATA-n9-TAT posee diez subgrupos correspondientes a nueve reguladores (MleR, CcpC, AlsR, CmbR, AbgR, XapR, HomR, MtaR y BsdA) distribuidos en dos órdenes (*Enterobacteriales y Bacillales*) y dos familias (*Streptococcaceae* y *Lactobacillaceae*) (Figura 2). Se observó que los TFBSs de este grupo pertenecen en su mayoría a bacterias Gram positivas, con la excepción de AbgR y XapR presentes en *Enterobacteriales*, que son Gram negativas. Análisis previos de los reguladores del grupo azul indican que están involucrados principalmente en la tolerancia a factores de estrés, degradación y regulación enzimática de algunos compuestos del Ciclo de Krebs, vías fermentativas y biosíntesis de compuestos de importancia industrial. Además, se reporta un par de reguladores más descritos con ortólogos menos conocidos que median la biosíntesis, transporte y degradación de aminoácidos.

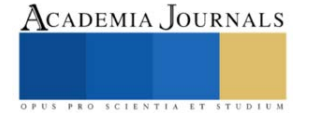

El grupo verde del submotivo ATGA-n7-TCAT es el que tiene mayor distribución, con cuatro reguladores (Cg3239, NtcB, MetR y BII216) presentes en una clase (*Betaproteobacteria*), un filo (*Cyanobacteria*), siete órdenes (*Enterobacteriales, Alteromonadales. Oceanospirillales. Rhodobacterales, [Burkholderiales](https://www.google.com/search?rlz=1C1EJFC_enMX819MX825&sxsrf=APwXEdcqVD3D4bT1JN6tYONG-qCdiO5eyg:1687670732107&q=Burkholderiales&stick=H4sIAAAAAAAAAONgVuLUz9U3MCmoqrJcxMrvVFqUnZGfk5JalJmYk1oMAJDKAacfAAAA&sa=X&ved=2ahUKEwjyrPCz193_AhUwk2oFHRyZBTUQmxMoAXoECDYQAw)*, *Aeromonadales, Rhizobiales*) y diez familias (*Corynebacteriaceae, Alcaligenaceae, Comamonadaceae, Pasteurellaceae*, *Vibrionales, Psychromonadaceae, Ralstoniaceae, Shewanellaceae*, *Pseudomonadaceae*, *Xanthomonadales*) (Figura 2). Los TFBSs de este grupo pertenecen a bacterias Gram negativas casi en su totalidad, con excepción de Cg3239 que pertenece a *Corynebacteriaceae*. Algunas de las actividades bacterianas que median estos reguladores son el transporte de metabolitos y la asimilación de nitratos.

MetR es uno de los primeros reguladores de la familia LysR, en ser caracterizado, ya que posee un mayor número de TFBSs recolectados de entre todos los reguladores presentes en este estudio, con una distribución en catorce ordenes bacterianos (Figura 4). Este regulador se encarga de mediar el metabolismo de metionina, serina hidroximetiltransferasa y flavohemoglobina, teniendo como inductor la homocisteina. Además, los metabolitos resultantes de dichas vías, son esenciales para la virulencia en *V. cholerae*, motilidad de enjambre en *P. aeruginosa y*  tolerancia al estrés por óxido nítrico en *E. coli*. Asimismo, una especie del género *Serratia* sin TFBSs reportados en el estudio, *S. marcescens*, define a MetR como un regulador global, encargado de mediar la producción de prodigiosina, motilidad celular, tolerancia al H2O2, la tolerancia al calor, la síntesis de exopolisacáridos y la biosíntesis de metionina. También se ha utilizado para regular la inducción de bioluminiscencia en *V. harveyi* y *E. coli* por metodologías in vitro.

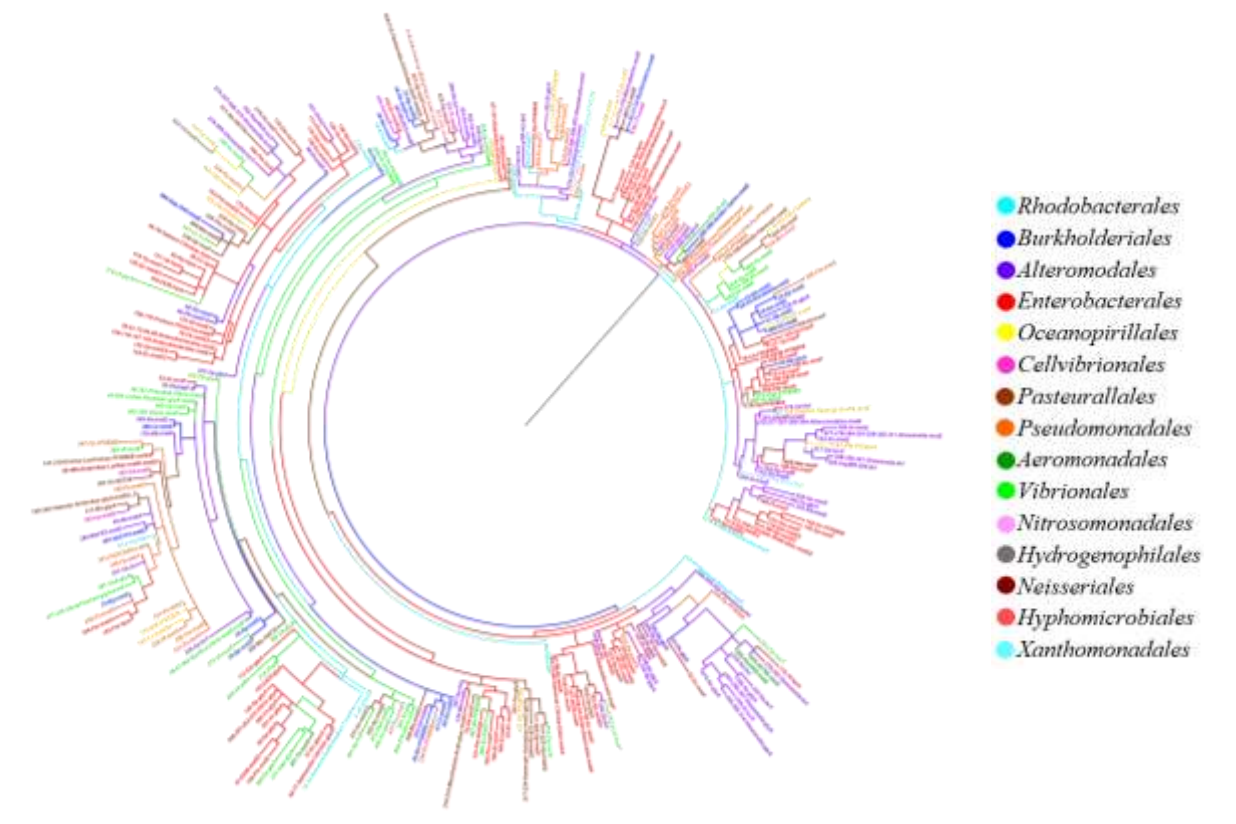

Figura 4. Árbol filogenético de TFBSs para MetR, la colorimetría indica el orden bacteriano al que pertenece cada secuencia analizada.

#### *Variaciones longitudinales en TFBS.*

Durante la recopilación de datos se encontró una marcada variación en la longitud nucleotídica de los TFBSs, por lo que determinar la longitud óptima de estos fue crucial para la realización del estudio. Como se ha mencionado, y de acuerdo a la literatura, los surcos mayores del ADN son cruciales durante los eventos transcripcionales, ya que se ha detectado que las proteínas reguladoras tienen una clara inclinación por interaccionar en dichas zonas específicas del

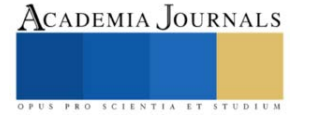

ADN. Dado que una vuelta de ADN posee 10,5 pb, y cada una contiene un surco mayor y menor, se puede hacer una aproximación en la que cada surco comprende ~5 pb. Por lo tanto, un homodímero de un LTTR se unirá aproximadamente a ~15 pb, quedando un surco menor entre dos surcos mayores. Podría pensarse que la variación longitudinal se debe a la continua degeneración nucleotídica característica de la familia de LysR. Posiblemente, poseer TFBSs fuera del rango óptimo conlleva un bajo rendimiento regulatorio del TF.

#### *Submotivos emparentados*

Con el fin de identificar algún posible parentesco estructural de los TFBSs analizados en los submotivos del grupo azul y rojo, se construyó un árbol filogenético que permitiera visualizar la distribución de 411 secuencias que corresponden a 15 reguladores distribuidos en 72 organismos (Figura 5). Pese a observar una división bien establecida entre los grupos, se identificaron algunas secuencias segregadas entre el grupo azul y rojo. Los TFBSs que corresponden a AlsR, Ccpc, CmbR y MleR del grupo azul, presentan una similitud nucleica con TFBSs del grupo rojo. Mientras que los TFBSs de CysL, GcvA, GltC2, LeuO y LldR del grupo rojo, tienen un mayor parentesco con el azul. Esto se atribuye principalmente al género u orden taxonómico del que provienen los organismos de donde se extrajeron dichas secuencias, sin embargo, podría llegar a dilucidar un posible patrón degenerativo de TFBSs para cada submotivo.

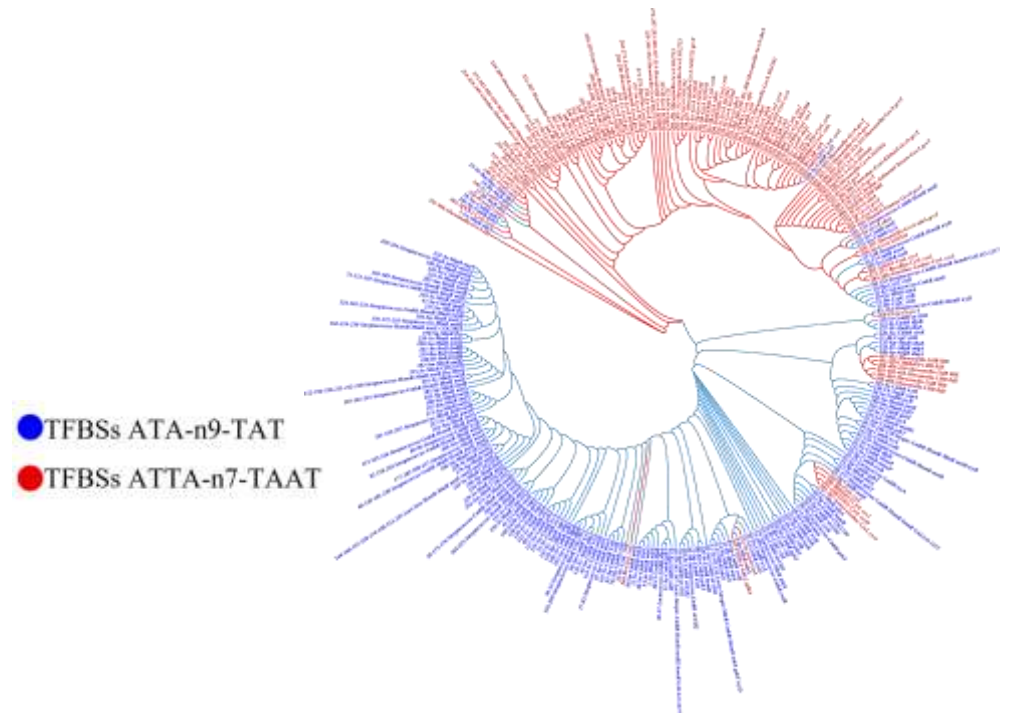

Figura 5. Árbol filogenético de los motivos consenso azul y rojo

#### *Conclusiones*

En nuestro análisis se identificaron cuatro submotivos extendidos, enriqueciendo la regla inicial T-n11-A, dichos submotivos están ampliamente distribuidos en procariotas. Nuestros hallazgos, además de contribuir a descifrar las relaciones filogenéticas de los TFBS en los LTTR, nos brindan un mayor entendimiento estructural a nivel transcripcional de cada regulador recopilado en este estudio. Tal información, puede ser utilizada para optimizar la caracterización de miembros nuevos o poco analizados en este grupo de reguladores, identificando relaciones funcionales y estructurales de TFs en un mismo individuo, o estableciendo parentescos en bacterias vecinas. Dicha optimización, podría ser un pilar crucial para posibles aplicaciones biotecnológicas dado el amplio espectro regulatorio que poseen los LTTR, especialmente en el área de estrategias antimicrobianas y sobreproducción de compuestos de interés industrial.

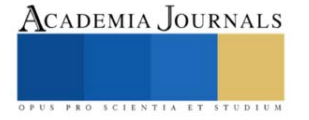

#### *Referencia*

Chaudhari, S. S., Thomas, V. C., Sadykov, M. R., Bose, J. L., Ahn, D. J., Zimmerman, M. C., & Bayles, K. W. (2016). The LysR-type transcriptional regulator, CidR, regulates stationary phase cell death in *Staphylococcus aureus*. *Molecular microbiology*, 101**(6),** 942–953.

EcoCyc. (Septiembre, 2023). Current Database: *Escherichia coli* K-12 substr. MG1655 reference genome (EcoCyc). Recuperado el 14 de septiembre de 2023, desde: http://ecocyc.org, 2023.

Goethals, K., Mergaert, P., Gao, M., Geelen, D., Van Montagu, M., & Holsters, M. (1992). Identification of a new inducible nodulation gene in *Azorhizobium caulinodans. Molecular plant-microbe interactions: MPMI***,** 5**(5)**, 405–411.

Ishihama A. (2012). Prokaryotic genome regulation: a revolutionary paradigm*. Proceedings of the Japan Academy. Series B, Physical and biological sciences, 88(9), 485–508.*

Koentjoro, M. P., & Ogawa, N. (2018). Structural studies of transcriptional regulation by LysR-Type Transcriptional Regulators in bacteria. *Reviews in Agricultural Science*, **6**, 105-118.

Koonin E. V. (2009). Evolution of genome architecture. *The international journal of biochemistry & cell biology*, 41(**2**), 298–306.

Maddocks, S. E., & Oyston, P. C. F. (2008). Structure and function of the LysR-type transcriptional regulator (LTTR) family proteins. *Microbiology*, 154**(12)**, 3609–3623.

Martinez-Gutierrez, C. A., & Aylward, F. O. (2022). Genome size distributions in bacteria and archaea are strongly linked to evolutionary history at broad phylogenetic scales. *PLoS genetics*, *18***(5)**, e1010220.

Minoda, A., Weber, A. P., Tanaka, K., & Miyagishima, S. Y. (2010). Nucleus-independent control of the rubisco operon by the plastid-encoded transcription factor Ycf30 in the red alga *Cyanidioschyzon merolae*. *Plant physiology*, 154**(3)**, 1532–1540.

Mira, A., Ochman, H., & Moran, N. A. (2001). Deletional bias and the evolution of bacterial genomes. *Trends in genetics: TIG*, 17**(10)**, 589–596.

Oliver, P., Peralta-Gil, M., Tabche, M. L., & Merino, E. (2016). Molecular and structural considerations of TF-DNA binding for the generation of biologically meaningful and accurate phylogenetic footprinting analysis: the LysR-type transcriptional regulator family as a study model. *BMC genomics*, 17**(1**), 686.

Pavel, S. N., *et al*. 2013. RegPrecise 3.0-A resource for genome-scale exploration of transcriptional regulation in bacteria. *BMC Genomics*. 1:14:745.

Picossi, S., Belitsky, B. R., & Sonenshein, A. L. (2007). Molecular mechanism of the regulation of *Bacillus subtilis gltAB* expression by GltC*. Journal of molecular biology*, *365(5), 1298–1313.*

Reen, F. J., Barret, M., Fargier, E., O'Muinneacháin, M., & O'Gara, F. (2013). Molecular evolution of LysR-type transcriptional regulation in *Pseudomonas aeruginosa*. *Molecular phylogenetics and evolution*, *66***(3)**, 1041–1049.

RegulonDB. (Septiembre, 2023). RegulonDB: *Escherichia coli* K-12 Transcriptional Regulatory Network. Recuperado el 14 de septiembre de 2023, desde: http://regulondb.ccg.unam.mx/ RegulonDB, 2023.

Sallabhan, R., Kerdwong, J., Dubbs, J. M., Somsongkul, K., Whangsuk, W., Piewtongon, P., Mongkolsuk, S., & Loprasert, S. (2013). The *hdhA* gene encodes a haloacid dehalogenase that is regulated by the LysR-type regulator, HdhR, in *Sinorhizobium meliloti. Molecular biotechnology*, 54**(2)**, 148–157.

Wek, R. C., & Hatfield, G. W. (1988). Transcriptional activation at adjacent operators in the divergent-overlapping *ilvY* and *ilvC* promoters of *Escherichia coli*. *Journal of molecular biology, 203(3), 643–663.*

WebLogo. (Septiembre, 2023). WebLogo: Multiple Sequence alignment. Recuperado el 14 de septiembre de 2023, desde: https://weblogo.berkeley.edu/logo.cgi, 2023.

#### *Notas Biográficas*

El **Ing. Guillermo de Jesus Castillo Cortes** es egresado de la Licenciatura en Ingeniería en Biociencias de la Escuela Superior de Apan (ESAp) perteneciente a la Universidad Autónoma del Estado de Hidalgo. Los **Dres. Martin Peralta Gil, Víctor Hugo Pérez España, Teresa Romero Cortes y Jaime Alioscha Cuervo Parra** son profesores investigadores de Tiempo Completo (TC) en la Licenciatura en Ingeniería en Biociencias, de la Escuela Superior de Apan de la UAEH. Cuentan con Perfil PROMEP, pertenecen al SNI Nivel I y forman parte del Cuerpo Académico Consolidado Biociencias Moleculares (CA-100, UAEH). El **Dr. José Esteban Aparicio Burgos** (TC) y la **Mtra. Wendy Montserrath Delgadillo Ávila** pertenecen al Grupo de Investigación en Ingeniería en Tecnología del Frío y son profesores investigadores en la ESAP-UAEH.

Agradecimientos a la **Maestra en Narrativa Annett Marianne Peralta Arteaga**, por la revisión y corrección del documento. La Maestra tiene una Especialidad en Novela Secuencial, Estructura de Historias y Poesía, realizada en la Escuela de Escritores de Madrid, España.

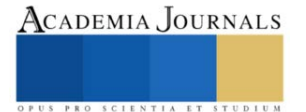

# **Construcción de un Corpus Purépecha**

Ing. Daniel Castro Pineda<sup>1</sup>, Dr. José Ortiz Bejar<sup>2</sup>, Dr. Jaime Cerda Jacobo<sup>3</sup>

*Resumen***—** El presente documento propone la generación de un Corpus en lengua Purépecha. Un corpus lingüístico es una compilación de textos de una lengua el cual debe reflejar el uso cotidiano y real de la misma. Para demostrar la riqueza de la misma, es necesario que contenga textos compuestos por personas de diferentes edades, regiones y clases sociales. Entre los textos que puede contener un corpus podemos encontrar ensayos, notas periodísticas, canciones y poemarios, novelas, cuentos, artículos académicos. Los corpus lingüísticos son de gran importancia en el estudio de una lengua ya que ayudan para hacer análisis estadísticos del vocabulario, estudiar el sentido, estructura e interpretación de los símbolos y palabras que están presentes en la lengua. Además son de gran utilidad en la lingüística computacional donde son imprescindibles a la hora de entrenar modelos de lenguaje natural. Más aún, los corpus son entrada clave para diferentes aplicaciones relacionadas al lenguaje tales como: Generadores de exámenes, Enseñanza de idiomas, entre otros. Finalmente contribuyen a la preservación de las lenguas y la inclusión de los poblaciones que los utilizan para su intercomunicación.

*Palabras clave***—**Corpus lingüístico, cuatro o cinco palabras que servirán para identificar el tema de su artículo, separadas por comas.

#### **Introducción**

Un corpus lingüístico es una compilación de textos de una lengua el cual debe reflejar el uso cotidiano y real de la misma. Por lo cual es necesario que los textos contengan variedad y estructura. Además para demostrar la riqueza de la misma, es necesario que contenga textos compuestos por personas de diferentes edades, regiones y clases sociales. Entre los textos que puede contener un corpus podemos encontrar ensayos, notas periodísticas, canciones y poemarios, novelas, cuentos, artículos académicos.

Los corpus lingüísticos son de gran importancia en el estudio de una lengua ya que ayudan para hacer análisis estadísticos del vocabulario, estudiar el sentido, estructura e interpretación de los símbolos y palabras que están presentes en la lengua. Además son de gran utilidad en la lingüística computacional donde son imprescindibles a la hora de entrenar modelos de lenguaje natural.

Los modelos de lenguaje natural son redes neuronales de gran tamaño las cuales mediante un corpus lingüístico tienen la capacidad de: aprender la estructura de una lengua, predecir texto, realizar el análisis de sentimientos o del contenido de los documentos, realizar labores de traducción entre otros. Los principales modelos de lenguaje natural han sido desarrollados por compañías como Google con BERT en el 2018, Meta (Facebook) con LLaMA en el 2019 y quizá el más famoso GPT desarrollado por OpenAI en el 2019.

En México existen 69 lenguas registradas entre ellas hay 68 lenguas indígenas, situándonos en el segundo lugar en América-Latina. Esto nos habla de la riqueza cultural que existe en nuestro país y el complicado reto de su conservación. Sin embargo, los esfuerzos por parte de organizaciones como el INALI, se han centrado en las lenguas con mayor número de hablantes como el maya y el náhuatl. Por otro lado, en el estado de Michoacán el purépecha es la lengua indigena con mayoritaria. Con un aproximado de 128 mil hablantes según cifras del INEGI.

La inclusión de los pueblos indígenas y la conservación del lenguaje es una de las principales motivaciones para el desarrollo de este proyecto el cual tiene como objetivo desarrollar el primer corpus lingüístico en purépecha. Para el cual será necesario recopilar sones y pirekuas, poemas, cuentos, novelas, notas periodísticas , transcripción de diálogos y programas de radio, entre otros.

Para la construcción del corpus y obtención de documentos de texto se requerirá la colaboración entre secretarías e instituciones públicas como son el Instituto Nacional de Lenguas Indígenas (INALI), Instituto Nacional de los Pueblos Indígenas(INPI) y de universidades como son la Universidad Intercultural Indigena de Michoacán (UIIM), Instituto Tecnológico Superior P'urhépecha (ITSP), ademas de la Escuela Normal Indígena De Michoacán. Una vez obtenidos los documentos de texto estos se almacenarán en la base de datos para lo cual se ha planteado la siguiente metodología de trabajo mediante un diagrama de flujo.

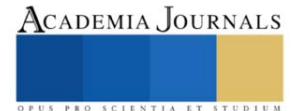

<sup>&</sup>lt;sup>1</sup> El Ing. Daniel Castro Medina es estudiante de Maestría en Ingeniería Eléctrica especialidad Computación en la Universidad Michoacana de San Nicolás de Hidalgo. 2220220h@umich.mx

 $^{2}$  El Dr. José Ortiz Bejar es Profesor del Posgrado en Ingeniería Eléctrica de la Universidad Michoacana de San Nicolás de Hidalgo, Morelia, México. jose.bejar!umich.mx

<sup>&</sup>lt;sup>3</sup> El Dr. Jaime Cerda Jacoboes Profesor del Posgrado en Ingeniería Eléctrica de la Universidad Michoacana de San Nicolás de Hidalgo, Morelia, México. [jaime.cerda@umich.mx](mailto:jaime.cerda@umich.mx) (**autor corresponsal)**

Durante la recopilación de documentos es necesario digitalizar los ejemplares principalmente en 2 grupos, documentos digitales y documentos impresos. Si al documento digital se le puede extraer el texto, directamente se ingresa al repositorio. De lo contrario es necesario aplicar la técnica de reconocimiento óptico de caracteres (OCR) del documento previamente escaneado, esto nos permitirá extraer el contenido de material del que no se tiene su archivo digital. Una vez construida la base de datos se puede continuar con las labores de pre procesamiento de los datos. Es decir realizar labores de limpieza y extracción características para poder aplicar modelos de aprendizaje y procesamiento de lenguaje natural.

#### **Antecedentes de la propuesta**

Con el desarrollo del aprendizaje automático y el aumento exponencial de las capacidades de hardware; los modelos computacionales para el procesamiento de lenguaje natural han sido capaces de realizar una amplia variedad de tareas que anteriormente solo podían ser realizadas por personas, en este sentido los modelos del más potentes son conocidos como Large Language Models (LLMs), los cuales son ajustados utilizando grandes volúmenes de datos. Estos modelos son sistemas de inteligencia artificial basados en redes neuronales profundas que tienen la capacidad de lidiar con las tareas ya mencionadas. Algunos de los LLMs del estado del arte son incluyen GPT-3 (Generative Pre-trained Transformer 3) [1], BERT (Bidirectional Encoder Representations from Transformers)[2], T5 (Text-to-Text Transfer Transformer)[3], LLaMA (Large Language Model Meta AI)[4]. Las tareas atacadas por los LLMs abarcan una amplia variedad, que van desde la traducción automática, generación de texto hasta la extracción de información, análisis de sentimientos, chatbots, entre otras. Los modelos disponibles mayoritariamente utilizan solo lenguas con grandes cantidades de información, mientras que las lenguas con pocos recursos escritos, como lo son las lenguas originarias mexicanas, no pueden aprovechar los modelos ya desarrollados. Aún cuando existen algunos proyectos para las lenguas indígenas, como el modelo de traducción automática sobre el corpus en idioma Bribri [5], los modelos de traducción multilingüe para cuatro de los idiomas hablados en Perú (Aymara, Ashaninka, Quechua y Shipibo-Konibo)[6]; el modelo IndT5 entrenado sobre los 10 idiomas indígenas: Aymara, Bribri, Asháninka, Guaraní, Wixarika, Náhuatl, Hñähñu, Quechua, Shipibo-Konibo, y Rarámuri [7], más recientemente presentamos un corpus paralelo español-mazateco y español-mixteco para tareas de traducción automática [8]. Sin embargo, no existe un modelo que integre la lengua representativa de nuestro estado, el Purépecha. Lo anterior debido a la carencia de un corpus adecuado para ser utilizado como insumo para alguno de los LLMs.

Las herramientas previamente mencionadas, tienen como entrada un corpus para cada lengua. Más aún, en la actualidad los Grandes Modelos de Lenguajes (LLMs por sus siglas en inglés) tienden a ser multilenguaje dada que es alimentada por documentos de todos los lenguajes. Por lo anterior, la inclusión del lenguaje Purépecha para el desarrollo dichas herramientas dependen de que existan documentos en lengua Purépecha que alimentarán dichos LLMs siendo el corpus Purépecha lo que permitirá extraer información de los documentos. Esto nos permite proponer la hipótesis de que es posible, dado un proceso de localización, recolección y clasificación de documentos, generar un corpus Purépecha. Este corpus permitirá aprovechar todas las funcionalidades implementadas por los LLMs. Más aún, el corpus permitirá la preservación de la lengua Purépecha y seguramente será la base de aplicaciones de tecnologías de la información para disminuir la marginalización de la comunidad Purépecha

#### **Metodología**

La metodología para la construcción del corpus consta de los siguientes pasos:

1. Localización:

Identificar el lugar donde se encuentran textos, ya sean digitales o impresos. Visitar bibliotecas, universidades y consultas a servidores web.

2. Recolección:

Una vez que se tienen identificados los textos realizar los trámites pertinentes para su préstamo si estamos hablando de textos impresos, o la descarga de archivos si ya se encuentran disponibles de manera digital.

3. Clasificación:

Asignación de etiquetas o categorías de los textos. Esto para tener un control sobre la cantidad de textos según su categoría. Lo cual es de gran beneficio para evitar sesgos, mantener la variedad y generalidad propias de un lenguaje.

4. Digitalización :

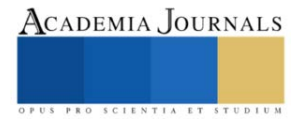

Almacenar los diferentes tipos de documentos en la computadora, si los archivos son digitales de forma nativa almacenarlos en el estándar PDF. Por el contrario si los archivos son impresos proceder a escanear para tener una copia digital.

5. Extracción:

Consta principalmente en volcar el contenido de los documentos recolectados en archivos de texto. Si los documentos provienen de archivos escaneados será necesario emplear reconocimiento óptico de caracteres (OCR por sus siglas en inglés) por el contrario si los archivos ya eran digitales se procederá a extraer el texto contenido en ellos.

6. Salida del Corpus:

Una vez que se ha extraído el texto de todos los documentos se procede a subir los archivos a un repositorio en internet donde se tendrá acceso de manera libre al contenido recabado.

Los pasos de la metodología previamente descrita se pueden ver reflejados de forma simple en el siguiente diagrama:

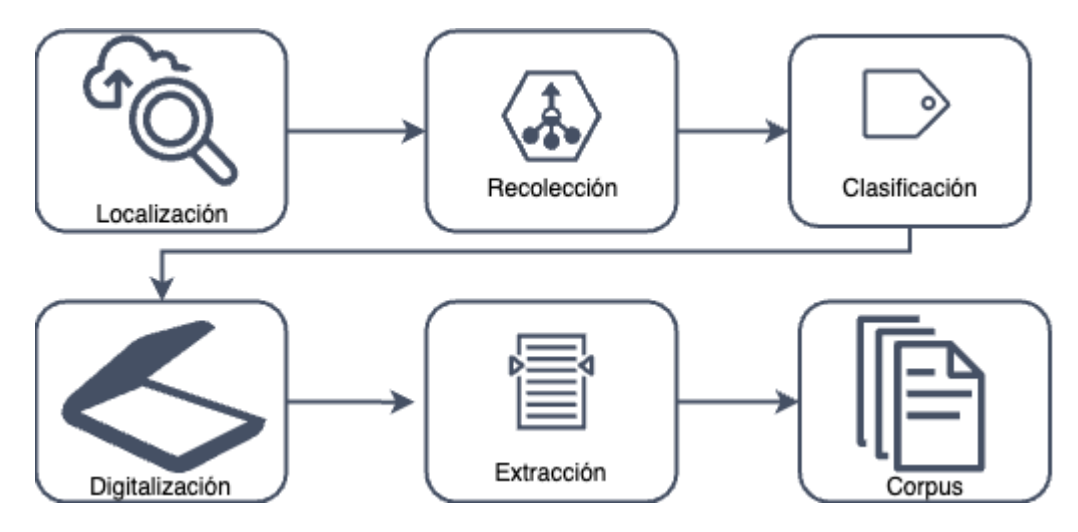

|Posteriormente como una posible etapa extra se plantea un pre procesamiento del corpus, en el cual se realizará limpieza mediante técnicas computacionales basadas en procesamiento de texto como las expresiones regulares para retirar contenido poco relevante o documentos con menos de 5 palabras, ligas a sitios web o nombres de usuario que puedan estar presentes.

#### **Conclusiones**

Generación de un corpus curado mediante técnicas de aprendizaje profundo. El corpus en lengua Purépecha que servirá como insumo para el diseño de modelos computacionales de lenguaje natural. Los modelos procesamiento de lenguaje natural al igual que los diferentes algoritmos de aprendizaje máquina deben reducir los problemas en tareas y estas subsecuentemente en subtareas. Esta descomposición de problemas se beneficia enormemente al ser realizadas de forma paralela. A su vez la ejecución de tareas paralelas tienen un mejor rendimiento al utilizar la arquitectura presente en las unidades de procesamiento gráfico (GPU por sus siglas en inglés). Por lo que la adquisición de GPUs es una parte clave para el desarrollo del proyecto. Esperamos que la construcción del corpus ayude a las labores de conservación, estudio y fortalecimiento de esta lengua así como la integración de los pueblos indígenas de Michoacán.

#### **Referencias**

[1] Radford, A., Wu, J., Child, R., Luan, D., Amodei, D., & Sutskever, I. (2019). Language models are unsupervised multitask learners. OpenAI blog, 1(8), 9.

[2] Devlin, J., Chang, M. W., Lee, K., & Toutanova, K. (2018). Bert: Pre-training of deep bidirectional transformers for language understanding. arXiv preprint arXiv:1810.04805.

[3] Raffel, C., Shazeer, N., Roberts, A., Lee, K., Narang, S., Matena, M., ... & Liu, P. J. (2020). Exploring the limits of transfer learning with a unified text-to-text transformer. The Journal of Machine Learning Research, 21(1), 5485-5551.

[4] Touvron, H., Lavril, T., Izacard, G., Martinet, X., Lachaux, M. A., Lacroix, T., ... & Lample, G. (2023). LLaMA: Open and efficient foundation language models. arXiv preprint arXiv:2302.13971.

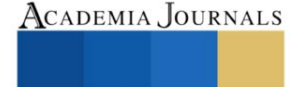

[5] Feldman, I., & Coto-Solano, R. (2020, December). Neural machine translation models with back-translation for the extremely low-resource indigenous language Bribri. In Proceedings of the 28th International Conference on Computational Linguistics (pp. 3965-3976).

[6] Oncevay, A. (2021, June). Peru is Multilingual, Its Machine Translation Should Be Too?. In Proceedings of the First Workshop on Natural Language Processing for Indigenous Languages of the Americas (pp. 194-201).

[7] Nagoudi, E. M. B., Chen, W. R., Abdul-Mageed, M., & Cavusogl, H. (2021). IndT5: a text-to-text transformer for 10 indigenous languages. arXiv preprint arXiv:2104.07483.

[8] Tonja, A. L., Maldonado-Sifuentes, C., Castillo, D. A. M., Kolesnikova, O., Castro-Sánchez, N., Sidorov, G., & Gelbukh, A. (2023). Parallel Corpus for Indigenous Language Translation: Spanish-Mazatec and Spanish-Mixtec. arXiv preprint arXiv:2305.17404.

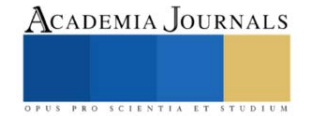

## **Las Plantas de Energía Hidroeléctrica y sus Políticas de Uso**

Dr. Jaime Cerda Jacobo<sup>1</sup>, M.I. Salvador Ramirez Zavala<sup>2</sup>,

*Resumen***—** El Mercado Eléctrico Mexicano (MEM), en su forma más simplista, es resuelta mediante la utilización de un modelo de optimización, simple en esta propuesta, que lleva al punto de equilibrio de Cournot. Dentro de los agentes de este mercado existen diferentes tecnologías para la generación del mismo producto: Energía Eléctrica. En general, las principales tecnologías para este fin pueden ser divididas en dos grupos: renovables (Hidroeléctrica, Geotérmica, Solares, Eólicas, Mareomotrices, Biomasa) y no renovables (basadas en energía nucleares, carboeléctrica, gas, ciclo combinado). Los costos de dichas centrales varían de acuerdo a la tecnología. La combinación de las diferentes tecnologías y el nivel de capacidad de producción de cada una de ellas se le conoce como Matriz Energética. De esta matriz energética se derivan una infinidad de soluciones de producción de energía para satisfacer la demanda a lo largo del tiempo. En este documento analizaremos los efectos que pudiesen haber tenido en el mercado cuando el criterio de selección de la solución no fue obtenida con un criterio de optimalidad sino en base a criterios políticos que derivan en una solución diferente a Cournot.

*Palabras clave***—**Mercado Electrico Mexicano, Cournot, Precio de solución del mercado, Fuentes de Generación de Energía..

#### **Introducción**

En los últimos tres años se ha estado discutiendo la conveniencia de integrar de manera más las centrales hidroeléctricas del país que en la reforma del 2014 fueron relegadas y por lo tanto sub-aprovechadas en el despacho de energía eléctrica. La energía eléctrica generada mediante las centrales hidroeléctricas es parte esencial del stack de generación en todos los países que cuentan con dichos recursos siendo de manera notoria Noruega y Brasil casos en los que casi la totalidad de la generación está basada en centrales hidráulicas.

#### **El Equilibrio de Cournot (Nash)**

El Modelo de Cournot [1] se define en un entorno donde existen múltiples empresas, llamadas agentes, que producen el mismo producto. En el modelo de Cournot los agentes, además de producir un producto homogéneo, el precio de mercado es el resultado de la oferta total y la demanda. El precio es el mismo para todas los agentes. Dicho precio se encuentra cuando la oferta iguala a la demanda. Una característica es que deciden simultáneamente la cantidad de producto a producir. Es decir, la cantidad es la variable estratégica. El concepto de equilibrio utilizado es el Equilibrio de Nash (Cournot-Nash). Este es el caso del Mercado Eléctrico Mexicano donde el producto homogéneo es la electricidad. Los diferentes participantes del mercado determinan simultáneamente el nivel de producción que tendrán y de ahí se determina el precio de la electricidad el cual será el mismo para todos los agentes del mercado. Esto es en realidad resuelto por un modelo de programación matemática que toma en cuenta las funciones de producción de todos los agentes del sistema, así como todas las restricciones del mercado y si la región factible es no vacía, regresará la asignación de niveles de producción para cada uno de los agentes del mercado, siendo un nivel nulo también posible.

#### **Evolución de la Capacidad y generación de energía eléctrica**

La figura 1 muestra la evolución de la capacidad de producción del sistema eléctrico nacional en Megawatts. Los colores muestran las diferentes tecnologías utilizadas en la generación de energía eléctrica [2]. Ahi se evidencia que en un periodo de 15 años se espera que la capacida de generación del país se incremente aproximadamente en un 50%.

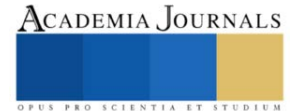

<sup>&</sup>lt;sup>1</sup> El Dr. Jaime Cerda Jacoboes Profesor del Posgrado en Ingeniería Eléctrica de la Universidad Michoacana de San Nicolás de Hidalgo, Morelia, México. [jaime.cerda@umich.mx](mailto:jaime.cerda@umich.mx) (**autor corresponsal)**

 $^{2}$  El M.I. Salvador Ramirez Zavala es Profesor de la Facultad de Ingeniería Eléctrica de la Universidad Michoacana de San Nicolás de Hidalgo, Morelia, México. salvador.ramirez@umich.mx

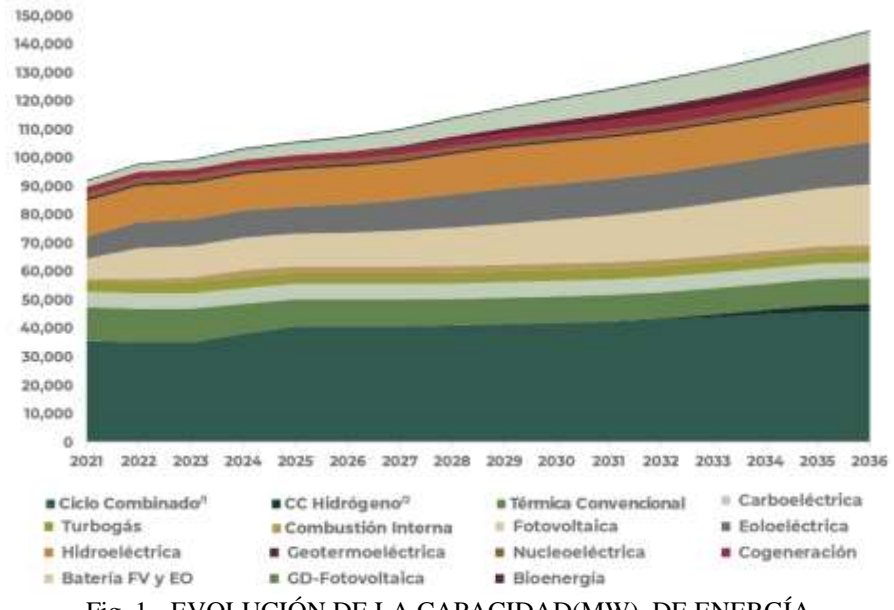

Fig. 1.- EVOLUCIÓN DE LA CAPACIDAD(MW) DE ENERGÍA Fuente: PRODESEN 2022 (Sección 7.2 - Programa Indicativo de Incorporación de Centrales Eléctricas)

La figura 2 muestra la evolución de la generación del sistema eléctrico nacional (MWh). Los colores muestran las diferentes tecnologías utilizadas en la generación de energía eléctrica. Ahí se evidencia que en un periodo de 15 años se espera que la generación del país se incremente aproximadamente en un 35%.

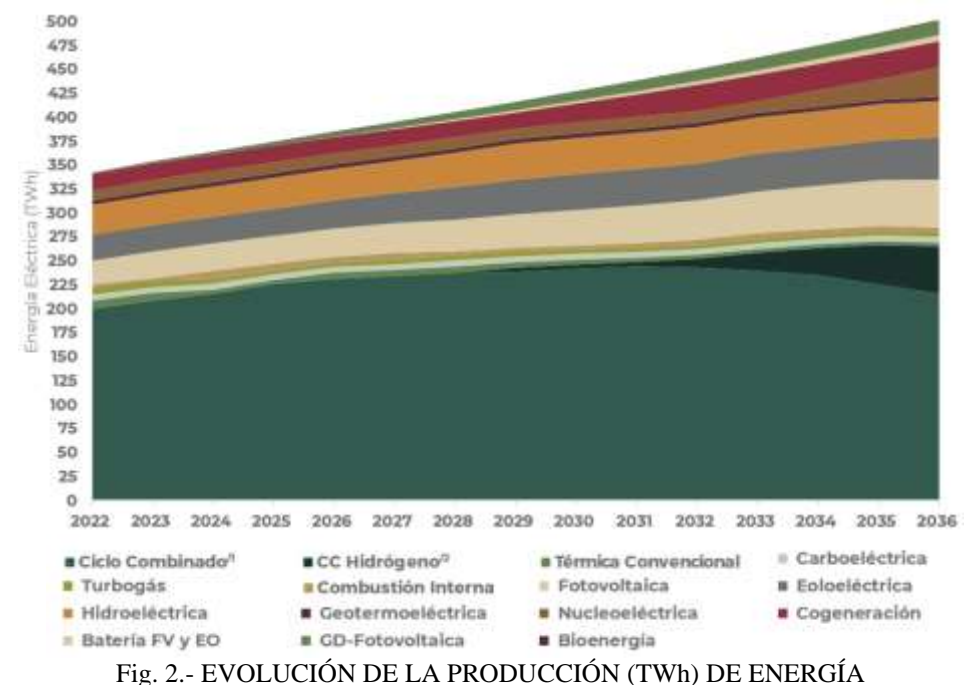

Fuente: PRODESEN 2022 (Sección 7.2 - Programa Indicativo de Incorporación de Centrales Eléctricas)

#### **El Mercado Eléctrico Nacional**

El Mercado Eléctrico Nacional, operado por el Centro Nacional de Control de Energía (CENACE) es el encargado de satisfacer la demanda eléctrica mediante la selección óptima de los agentes que aportaran su producción y en general esto se hace cada hora. Esto se hace seleccionando a los agentes que más barato producen la energía eléctrica, de menora mayor costo, hasta satisfacer la demanda. Existen diferentes tecnologías para la generación del mismo producto: Energía Eléctrica. En general, las principales tecnologías para este fin pueden ser divididas en dos grupos:

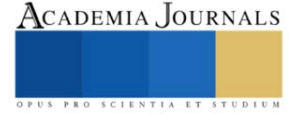
renovables (Hidroeléctrica, Geotérmica, Solares, Eólicas, Mareomotrices, Biomasa) y no renovables (basadas en energía nucleares, carboeléctrica, gas, ciclo combinado). Los costos de dichas centrales varían de acuerdo a la tecnología. La combinación de las diferentes tecnologías y el nivel de capacidad de producción de cada una de ellas se le conoce como Matriz Energética. De esta matriz energética se derivan una infinidad de soluciones de producción de energía para satisfacer la demanda a lo largo del tiempo. La figura 3 muestra una aproximación a la capacidad instalada en el 2022.

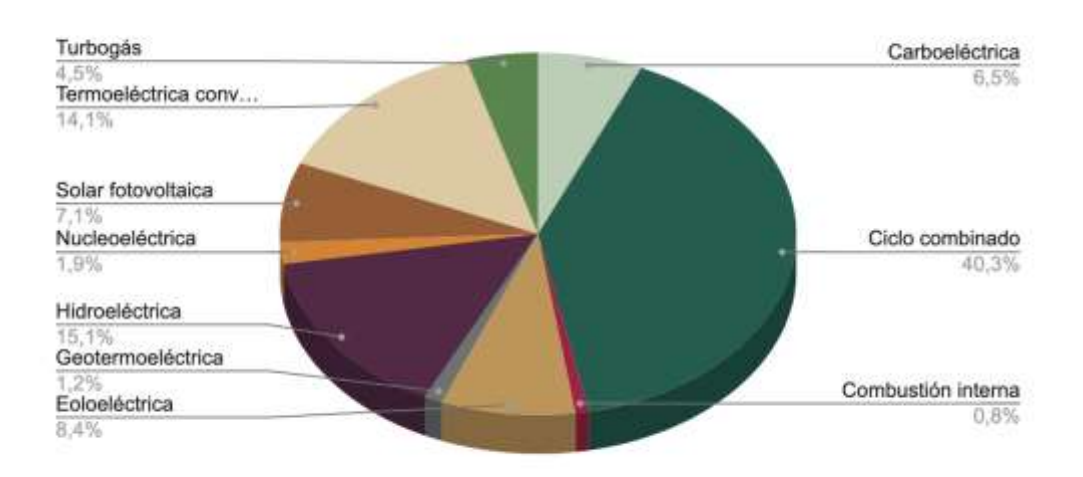

## Capacidad Instalada (85776 MW)

Fig. 3.- Capacidad instalada en 2022

Cada tecnología tiene su propio costo de producción de energía así como sus gastos de inversión para la construcción de una central eléctrica. El Costo de la Energía Nivelado (LCOE por sus siglas en inglés) es una métrica muy importante que ayuda a determinar si un proyecto de cierta tecnología tiene viabilidad financiera y determinará si un proyecto alcanzará el punto de equilibrio o será rentable. La figura 4 muestra el LCOE para las diferentes tecnologías por MW instalado, y se muestran en orden ascendente de acuerdo al valor del LCOE [3].

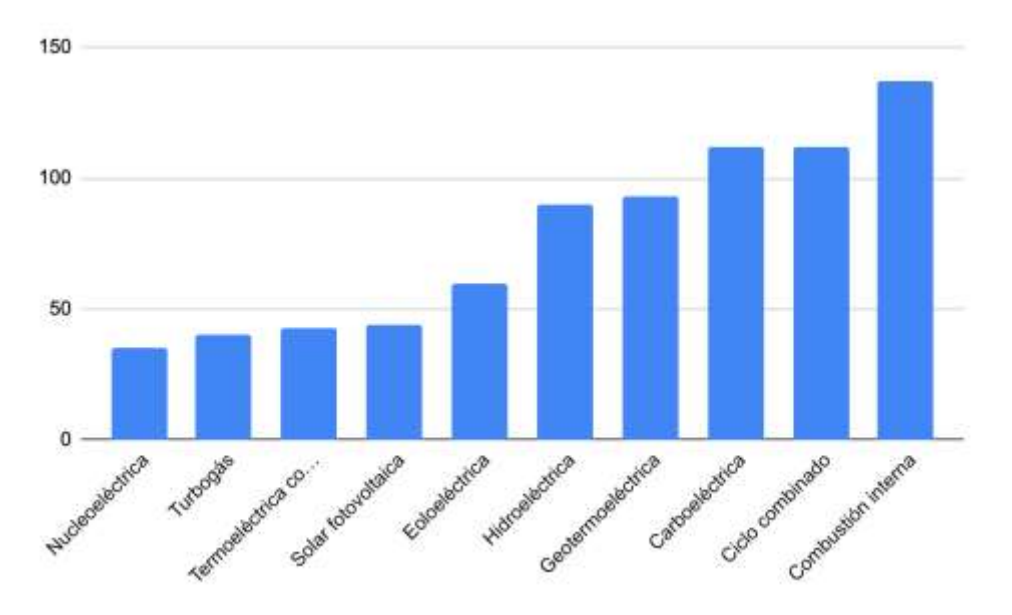

Fig. 4.- Costo Nivelado de la energía (LCOE)

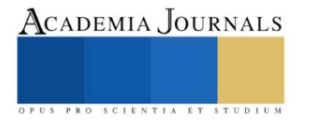

A continuación restamos al LCOE los gastos de inversión para quedarnos con la parte variable de la energía. La figura 5 muestra el resultado de dicha operación. Como se puede observar, el orden ascendente de las tecnologías de generación eléctrica ha cambiado.

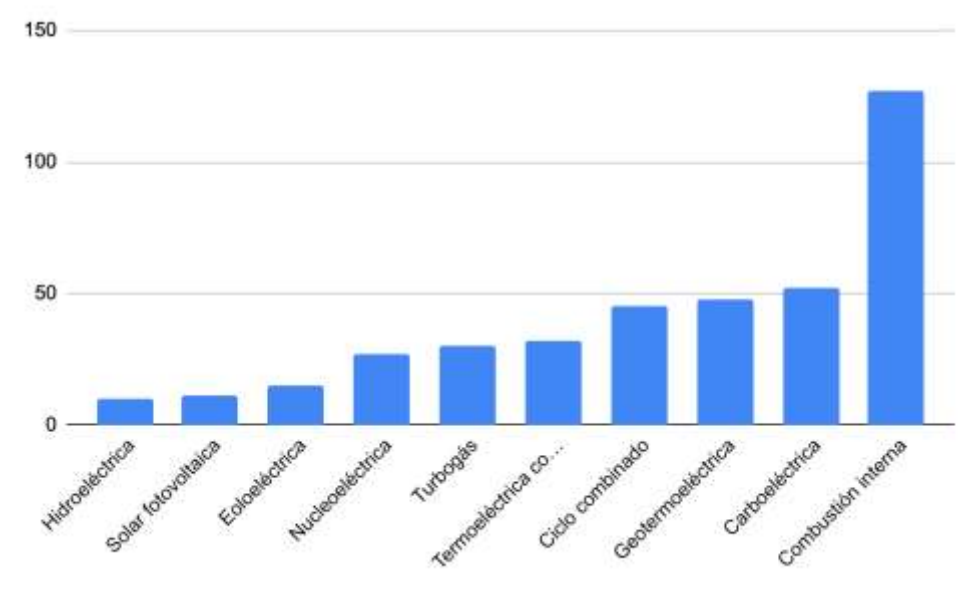

Fig. 5.- LCOE - Gastos de Inversión

## **Simulando una asignación mercado de energía eléctrica.**

A continuación haremos una simulación del Mercado Eléctrico tomando como referencia una demanda de Q=38,000MW y aproximadamente la capacidad instalada que tenemos en 2022 (Fig. 3). Esto se muestra en la figura 5 en la cual la altura de las barras refleja el precio de la energía y el ancho de las barras representa la capacidad instalada de esa tecnología. Observe que asumimos que todas las centrales generadoras tienen el mismo precio, lo cual no es del todo verdadero ya que depende de la edad de las plantas que seguramente marcará su eficiencia, sin embargo es una buena aproximación. Como se puede observar el último generador en proporcionar la energía es uno basado en ciclo combinado y por lo tanto el precio de la energía será de US\$45/MWh. A este precio se le conoce como Market Clearing Price (MCP). También nótese que está casi al inicio de la entrada de la tecnología de ciclo combinado.

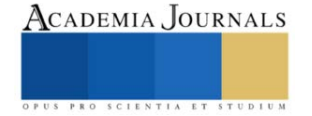

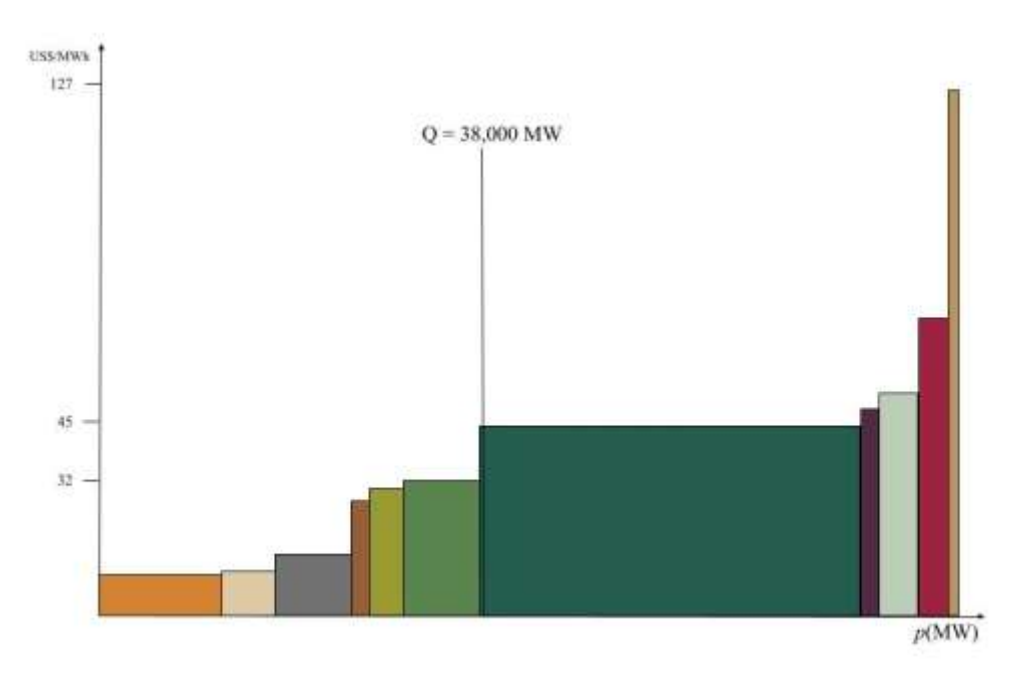

Fig. 5.- Un resultado hipotético del MEM

Ahora bien, el propósito de este documento es investigar que pasará con el precio de la energía cuando a las plantas de generación hidroeléctrica se les permita aumentar su producción. Haremos este análisis en ambos sentidos, primero restringimos la generación hidroeléctrica. Esto se ilustra en la figura 6.

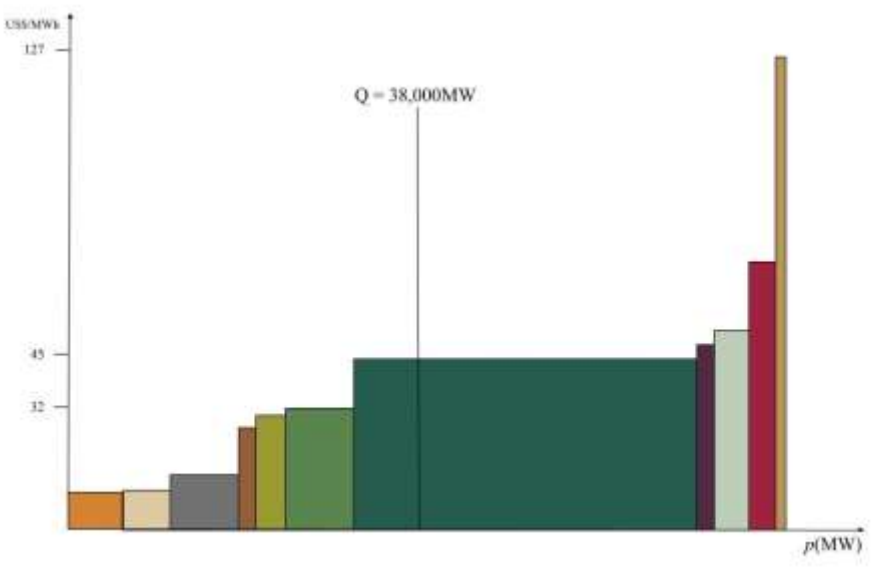

Fig. 6.- La capacidad de generación hidroeléctrica se ha reducido en el resultado hipotético del MEM.

Como se puede observar, al restringir la generación hidroeléctrica, lo que ha pasado es que la energía de ciclo combinado ha entrado con mayor fuerza y ante cualquier cambio en la demanda seguramente el MCP seguirá siendo mandado por aquel definido por las tecnologías de ciclo combinado (i.e. US\$45/MWh ) o más si es que así lo ofrecen las centrales de generación de ciclo combinado.

Finalmente ahora aumentaremos la generación mediante centrales hidroeléctricas y, como se observa en la figura 6, el MCP ahora ha cambiado a US\$30/MWh. Es decir, esto significa que una de las principales componentes del precio de la energía ha disminuido y por lo tanto lo mismo pasará con el precio de la energía.

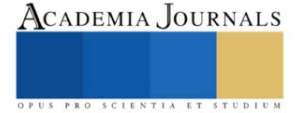

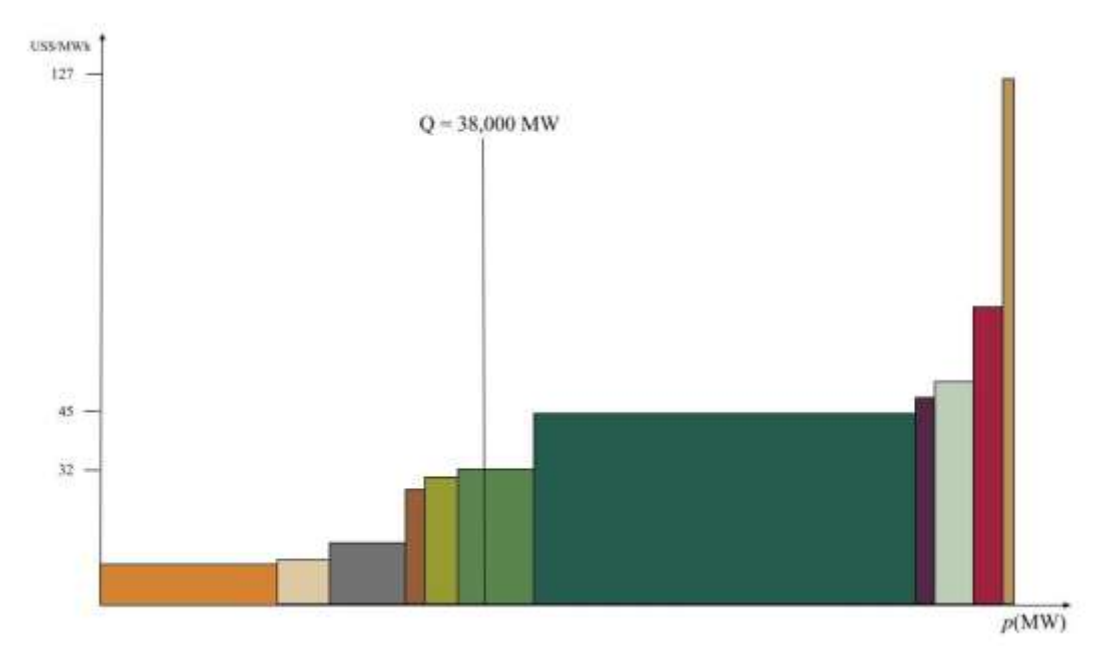

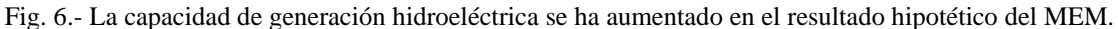

### **Conclusiones**

El MEM funciona con un Modelo de Cournot. En general, si hay pocas firmas, los agentes tienen un incentivo más alto para reducir su producción y así elevar los precios. Esto es resuelto mediante la introducción de muchos agentes en el mercado, ninguno dominante, que resultará en menos incentivos para aumentar los precios dado que no tiene mucha influencia en el precio obtenido. Sin embargo en el MEM hay pocos agentes y el precio puede ser influenciado. Hemos visto en nuestro caso hipotético que en este caso si las hidroeléctricas aumentaran su producción, se desplazarán las centrales de ciclo combinado lo que resultaría en una baja en el precio de la electricidad. En el modelo de Cournot se percibe que en un oligopolio el precio puede ser aumentado mediante la disminución de la producción de uno de los agentes que participa en el mercado, y eso es algo que el operador del mercado debe vigilar. Pero en el caso del mercado mexicano, dicha externalidad se debió a razones políticas en las que se decidió hacer de lado la generación hidroeléctrica con el consecuente impacto en el MCP final.

#### **Referencias**

[1] Cournot, A. (1838), Recherches sur les Principes Mathématiques de la Théorie de la Richesse, Paris: *Calmann-Lévy* (nouvelle édition 1974).

[2] Comisión Federal de Electricidad. Programa para el Desarrollo del Sistema Eléctrico Nacional 2022-2036

[3] NEA (2020), Projected Costs of Generating Electricity - 2020 Edition, OECD Publishing, Paris

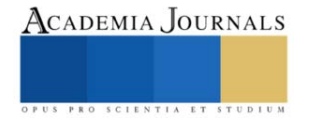

## **Diseño e Implementación de un Sistema de Instrumentación para el Sistema de Riego de Vermicomposta**

Javier Contreras Chacón<sup>1</sup>, José Paulo Zamarripa Torres<sup>2</sup>, Dra. Mónica Hernández López<sup>3</sup> y ME. Raymundo Adame Delgado<sup>4</sup>

*Resumen*— El presente proyecto tiene como objetivo diseñar e implementar un sistema de instrumentación para el sistema de riego de la Vermicomposta, dicho proyecto se llevó a cabo en el ITSL donde actualmente se produce Vermicomposta a partir de los residuos orgánicos que se generan en el instituto. Se consideraron las necesidades y las condiciones en las que se debe de mantener la vermicomposta y se determinó que se instalaran sensores de humedad y temperatura utilizando un microcontrolador Arduino para controlar las electroválvulas y estas a través de un aspersor apliquen el riego. Como resultado se instalaron los instrumentos necesarios para controlar la humedad y temperatura de la vermicomposta y de esta manera se llevó a cabo un riego de manera más eficiente obteniendo un sistema autónomo. Se desarrolló un prototipo en el que se muestra como se instaló la instrumentación del sistema de riego.

*Palabras clave***—**Lombriz Roja Californiana, Lombricomposta, Automatización, Control Automático, Humedad.

## **Introducción**

El vermicompostaje consiste en un proceso de estabilización de la materia orgánica, mediado por la acción combinada de lombrices de tierra y microorganismos, del que se obtiene un producto final estabilizado, homogéneo y de granulometría fina denominado vermicomposta, muy apreciado actualmente en el mercado.

El (Rezania et al., 2015) define el vermicompostaje como una técnica destinada a transformar materiales orgánicos, a través de la digestión de lombrices y así obtener vermicomposta. El producto obtenido aplicado al suelo mejora sus condiciones en cuanto al drenaje y propiedades físicas y químicas. Esto último es de gran importancia, teniendo en cuenta que las características de este producto permiten evitar la degradación de los suelos, favorecen e incrementan la actividad biótica y su acción, y aumenta la resistencia de plantas frente a plagas y organismos patógenos. Mediante el uso del vermicompostaje es posible convertir casi cualquier tipo de desecho orgánico en un producto final que es utilizado en agricultura (Mendoza, 2010).

El control y la automatización son cada vez más importantes tanto en la industria como en la ingeniería. Identificar necesidades y crear soluciones basadas en sistemas crea oportunidades de desarrollo. El proyecto se caracteriza por el control autónomo de un sistema de riego permitiendo tener una humedad establecida para la elaboración de Vermicomposta (Castillo, 2014). El objetivo de presente trabajo es diseñar e implementar un sistema de instrumentación para el sistema de riego de Vermicomposta, para general las condiciones de humedad y temperatura ideales para la producción de esta.

## **Conceptos fundamentales**

## *Vermicompostaje*

Es un proceso ecotecnológico de bajo costo que permite la bio-oxidación, degradación y estabilización de residuos orgánicos por la acción conjunta de lombrices y microorganismos, del cual se obtiene la vermicomposta, un producto final estabilizado, homogéneo y de granulometría fina (Villegas & Laines, 2017).

## *La interfaz gráfica de usuario*

 Son todos los elementos gráfico que nos ayudan a comunicarnos con un sistema. El diseñador de interfaz gráfica de una publicación digital cumple una parte fundamental para aterrizar la idea central, materializarla y construir los mensajes que permiten la comunicación usuario-sistema (González, 2014).

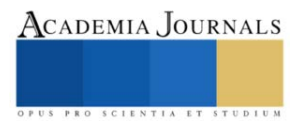

<sup>&</sup>lt;sup>1</sup> Javier Contreras Chacón es estudiante de Ingeniería Electromecánica en el Instituto Tecnológico Superior de Lerdo. 192310518@itslerdo.edu.mx

<sup>2</sup> José Paulo Zamarripa Torres es estudiante de Ingeniería Electromecánica en el Instituto Tecnológico Superior de Lerdo. 192310627@itslerdo.edu.mx

<sup>3</sup> Dra. Mónica Hernández López es Profesora Investigadora de la División de Ingeniería Ambiental, en el Instituto Tecnológico Superior de Lerdo[. monica.hl@itslerdo.edu.mx](mailto:monica.hl@itslerdo.edu.mx) (**autor corresponsal)**

<sup>4</sup> M.E. Raymundo Adame Delgado es Profesor Investigador de la División de Ingeniería Electromecánica, en el Instituto Tecnológico Superior de Lerdo. raymundo.ad@itslerdo.edu.mx

#### *Sensores*

Las aplicaciones de la electrónica, presentes actualmente en innumerables aspectos de nuestra vida cotidiana, no serían posibles sin los sensores. Sin la capacidad que éstos ofrecen de medir magnitudes físicas para su conocimiento o control, mucho de los dispositivos electrónicos no serían más que simples curiosidades de laboratorio (Areny,2004).

FC-28 Este sensor sirve para poder medir la humedad presentada en los suelos, el cual puede mandar una señal analógica el cual va de 0 a 1023, cuando está sumergido en agua nos marca 0 y un valor de 1023 en el aire o nada de humedad en el suelo.

DS18B20 Se caracteriza por ser resistente al agua o humedad el cual es muy fácil de usar ya que se conecta de manera digital al Arduino, teniendo una capacidad de medición que va desde -55 hasta los 125 °C

#### **Metodología**

#### *Problemática.*

El uso de fertilizantes sintéticos en los últimos 100 años según la UNEP ha sobrecargado de nitrógeno las tierras, envenenando los cuerpos de agua, plantas, animales y humanos, además de la producción de óxido nitroso (gas de efecto invernadero) debido a su uso en la agricultura y en el cuidado de áreas verdes, por el crecimiento poblacional y la necesidad de más alimento.

En este proyecto nos enfocaremos en el desarrollo de un sistema autónomo de lombricomposta que produzca un lixiviado y humus de calidad que nutra como fertilizante orgánico las tierras agrícolas y de las áreas verdes para reemplazar el uso de los fertilizantes sintéticos a base de nitrógeno, y así reducir los efectos negativos que ha tenido el uso de estos fertilizantes. Con el aprovechamiento de los desechos orgánicos que se tiene en los diferentes sectores de la sociedad.

#### *Justificación.*

La realización de esta investigación permite dar un mejor control y manejo de las condiciones óptimas para la generación de Vermicomposta donde hace que el sistema de riego sea más eficiente y permita un mejor control de la humedad y temperatura ideales para la lombriz roja californiana. Los datos obtenidos de las lecturas se visualizarán en una pantalla digital.

#### *Diseño del sistema de riego para Vermicomposta*

En la Figura 1 se observa el diseño del sistema de riego para la Vermicomposta considerando las condiciones del terreno y las necesidades de suministro de agua, donde se encuentra una cisterna de capacidad de 5000 litros que son suministrados por una bomba hidroneumática de ¾ Hp. Se colocará una tubería de PVC de ½ in por la parte superior de las camas para aplicar el riego mediante electroválvulas que serán controladas por los sensores de humedad y temperatura que se instalarán en la Vermicomposta. El tinaco con capacidad de 450 L se colocará en la parte inferior para la captación del lixiviado que se genere en las camas de producción de Vermicomposta, donde estará una bomba que recirculará el lixiviado pasando nuevamente por los aspersores para que el producto este más concentrado teniendo mejores beneficios.

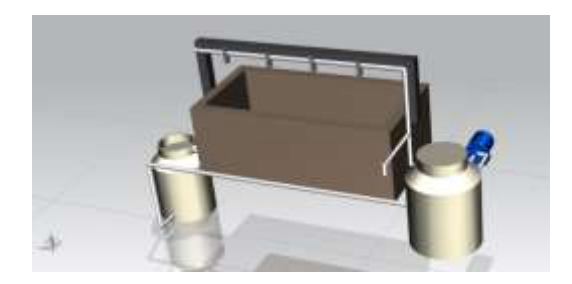

Figura 1. Imagen representativa del diseño del sistema de riego**.**

#### *Sensores, señales y variables de operación*

Para tener un mejor control de las condiciones ideales para la generación de Vermicomposta es necesario contar con los sensores correctos, debido a que la humedad y temperatura deben de ser las ideales para las lombrices, manejando valores de 70% de humedad y 25°C de temperatura. Las cuales bajo las condiciones de nuestra región son difíciles de obtener por las altas temperaturas que se presentan en el medio

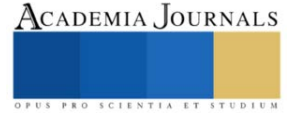

ambiente. La escases del recurso hídrico en nuestra institución también ha generado tener un sistema de riego deficiente y la falta de una estructura que evite los rayos solares genera conservar la humedad ideal. Por lo que los sensores de humedad y temperatura utilizados serán los adecuados para hacer más eficiente el riego, utilizando para humedad el sensor FC-28 y para temperatura DS18B20, como se muestra en el Cuadro 1. La señal será digital para el caso del sensor de temperatura y para humedad será análoga ver Cuadro 1.

| Sensor         | Tipo de señal | Variable a medir |  |
|----------------|---------------|------------------|--|
| $FC-28$        | Análoga       | Humedad          |  |
| <b>DS18B20</b> | Digital       | Temperatura      |  |

Cuadro 1. Sensores y sus tipos de señales.

## *Diseño de diagramas de conexión de sensores*

En la Figura 2 se puede observar como el sensor de humedad se conecta a un pequeño modulo el cual envía la señal al Arduino mediante una señal analógica para el obtener el valor de la humedad la cual debe ser a 65%, donde valores inferiores activarán el sistema de riego para mantener siempre la misma humedad.

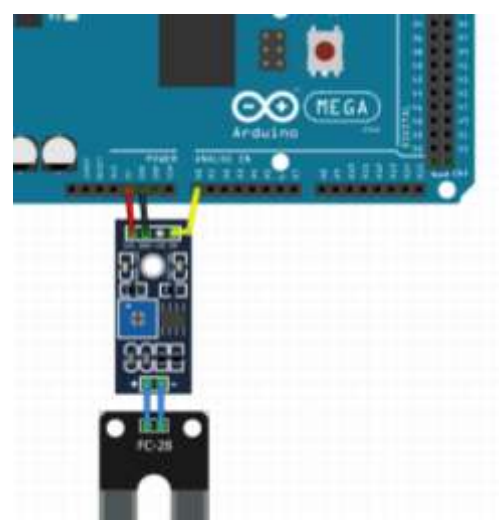

Figura 2. Conexión del sensor de humedad FC-28 al microcontrolador Arduino

En la Figura 3 se aprecia la conexión del sensor de temperatura el cual se conecta de manera directa al Arduino mediante una entrada digital, se coloca una resistencia entre el voltaje positivo y la señal del sensor para obtener un valor de temperatura de 25 °C.

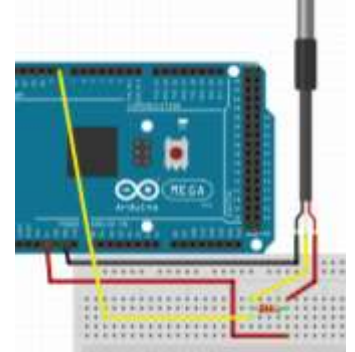

Figura 3. Conexión del sensor de temperatura DS18B20 al microcontrolador Arduino

En la Figura 4 se muestra la conexión del módulo wifi donde se aprecia que tiene 8 pines donde se coloca a Gnd el pin 1 y el pin 8 a Vcc recordando que se alimenta a 3.3v de la placa del Arduino los pines 4 y 5 son el RXD, TXD el cual se conecta de manera inversa a la placa, por último se conecta el pin 6 al voltaje de igual manera a los 3.3v todo esto para poder mandar las variables a través de una app realizada.

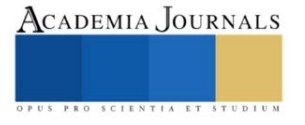

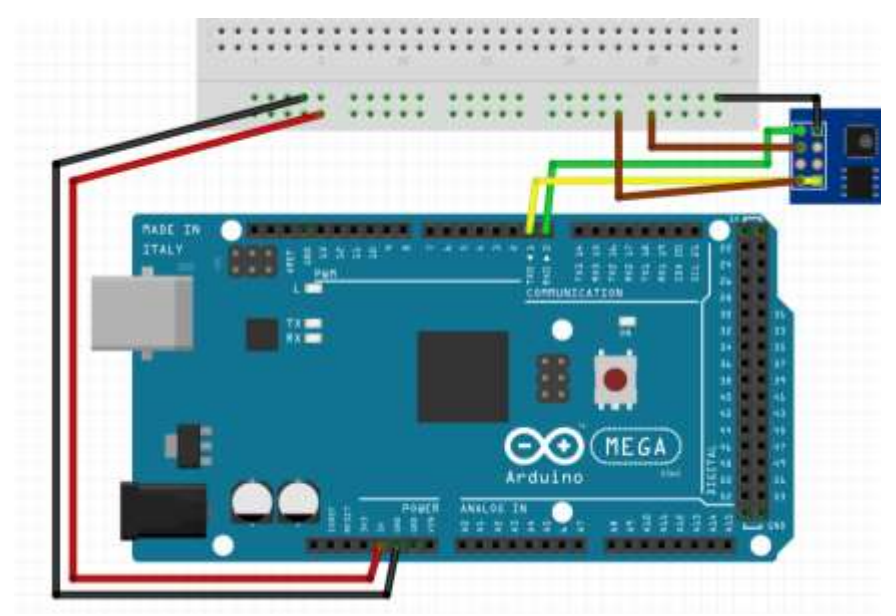

Figura 4. Conexión del módulo ESP8266 con el microcontrolador Arduino

## *Microcontrolador*

El Arduino Mega 2560 en la Figura 5 tiene una placa microcontroladora basada en el ATmega2560. Tiene 54 pines de entrada/salida digitales (de los cuales 15 se pueden usar como salidas PWM), 16 entradas analógicas, 4 UART (puertos serie de hardware), un oscilador de cristal de 16 MHz, una conexión USB, un conector de alimentación, un encabezado ICSP, y un botón de reinicio.

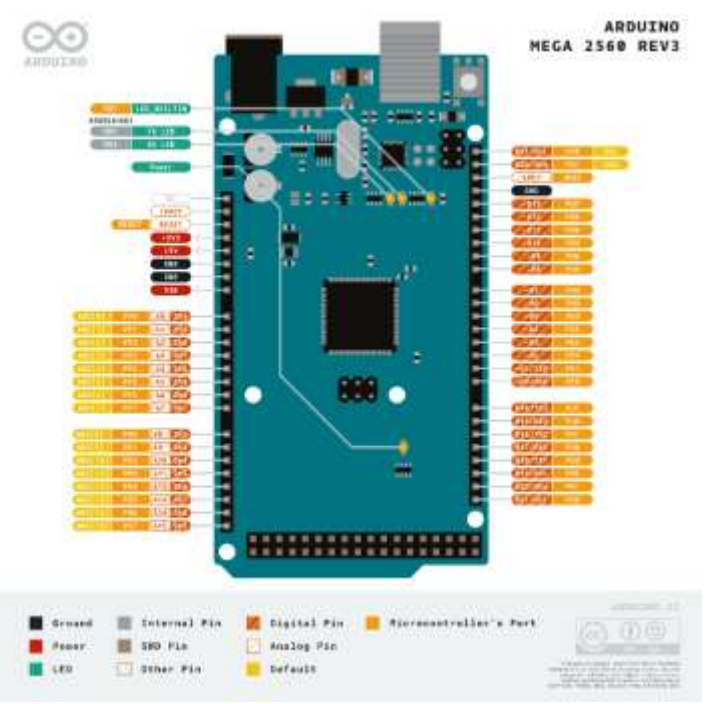

Figura 5. Distribución de los Pines del Arduino Mega2560 REV3

## *Estrategia de adquisición, monitoreo de datos y variables de operación*

 Para la visualización de los datos obtenidos por los sensores en la lombricomposta se realizó una app apreciada en la Figura 6 para mandar mediante wifi los valores de humedad y temperatura, facilitando el monitoreo del riego desde cualquier lugar con acceso a internet.

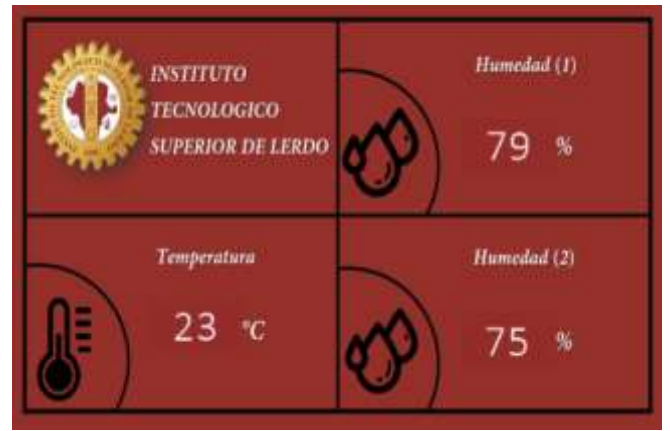

Figura 5 Interfaz para leer los datos de las variables.

### **Comentarios Finales**

## *Resumen de resultados*

En la Figura 7 se observa un prototipo y la instrumentación donde se puede observar el sistema de riego que cuenta con dos electroválvulas las cuales se encuentran controladas por los dos sensores de humedad y temperatura, las cuales son monitoreadas y registradas en una pantalla. Teniendo como limites la humedad a 70% y temperatura a 25°C, en los que una baja de dichos valores activara las electroválvulas para aplicar el riego hasta que se obtengan los valores establecidos. Todo esto con la ayuda de la instrumentación antes mencionada.

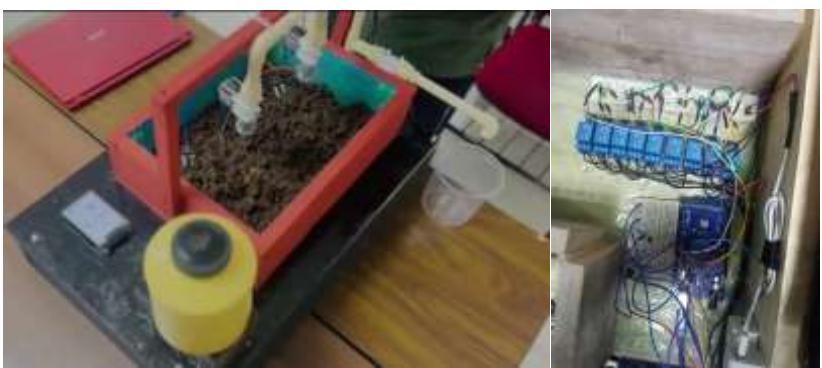

Figura 7. Prototipo y monitoreo de datos.

## **Conclusiones**

Se diseñó e implementó un sistema de instrumentación para el sistema de riego de vermicomposta el cual ayudó mucho para poder hace más eficiente el riego por medio de los sensores, además de la implementación de la app para poder monitorear las variables.

Se concluyó que la instrumentación juega un papel muy importante para facilitar los procesos de operación haciendo más eficiente el tiempo y los recursos, en este caso el agua.

#### **Referencias**

Areny, R. P. (2004). Sensores y acondicionadores de señal. Marcombo.

Castillo Ojeda, F. J. (2014). Diseño y construcción de un sistema de tanques acopladospara la medición y control automático de nivel de líquidos (Bachelor's thesis).

González, L. L. (2004). El diseño de interfaz gráfica de usuario para publicaciones digitales.

Rezania, S., Ponraj, M., Talaiekhozani, A., Mohamad, S. E., Din, M. F. M., Taib, S. M., ... & Sairan, F. M. (2015). Perspectives of phytoremediation using water hyacinth for removal of heavy metals, organic and inorganic pollutants in wastewater. Journal of environmental management, 163, 125-133

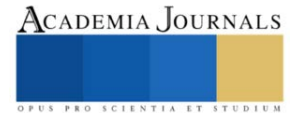

Mendoza Hernández, D. D. J. (2010). Vermicompost y compost de residuos hortícolas como componentes de sustratos para la producción de planta ornamental y aromática. Caracterización de los materiales y respuesta vegetal (Doctoral dissertation, Universitat Politècnica de València).

Villegas-Cornelio, V. M., & Laines Canepa, J. R. (2017). Vermicompostaje: I avances y estrategias en el tratamiento de residuos sólidos orgánicos. Revista mexicana de ciencias agrícolas, 8(2), 393-406.

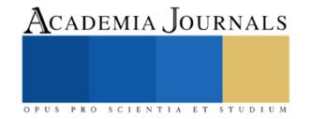

# **Logística Aplicada en la Toma de Decisiones para Resolver Problematicas Actuales como la Construcción del Viaducto en el Puerto de Progreso**

## M.E Gerson Roberto Cooper Ventura<sup>1</sup>

*Resumen—* El puerto de Progreso desempeña un rol estratégico tanto en el transporte de mercancías a nivel nacional como en el comercio internacional. Su posición geográfica, infraestructura y capacidades de manipulación de carga lo convierten en un nodo crucial para la distribución y el intercambio de productos entre distintas áreas de México y otros países del mundo.

El mundo que vivimos actualmente exige una modernización en los envíos de transporte, el puerto de Progreso, considerado como el principal puerto del sureste ha tenido un problema de movilidad debido al paso de vehículos mayores al puerto de altura lo que orilla al uso de un viaducto como vía alterna, concesionada a particulares para el cobro del peaje al ingreso y salida de la ciudad.

Es por ello que se proponer una solución viable que evite la inconformidad de los habitantes, minimice las afectaciones en las vialidades y mejore el crecimiento económico del estado.

*Palabras clave***—** Viaducto, Ruta logística, Diseño de infraestructura, Transporte Ferroviario

*Abstract* **—** The port of Progreso plays a strategic role in the transportation of goods both domestically and in international trade. Its geographical position, infrastructure and cargo handling capabilities make it a crucial node for the distribution and exchange of products between different areas of Mexico and other countries around the world.

The world we live in today demands a modernization in transportation shipments, the port of Progreso, considered as the main port of the southeast has had a mobility problem due to the passage of larger vehicles to the port of height which leads to the use of a viaduct as an alternative route, concessioned to individuals for the collection of tolls at the entrance and exit of the city.

It is for this reason that a viable solution is proposed that avoids the dissatisfaction of the inhabitants, minimizes the affectations in the roads and improves the economic growth of the state.

*Key words***—** Viaduct, Logistics route, Infrastructure design, Railway transportation*.*

## **Introducción**

El puerto de Progreso de Castro está situado en la costa norte de la península de Yucatán, México, a 21.5 grados latitud norte. El clima del puerto es semiseco cálido y su temperatura oscila entre los 25 y 40 grados centígrados. Los vientos más frecuentes provienen del NE y SE, aunque los más fuertes provienen

del N y NO. Durante los meses de abril a octubre, es frecuente observar vientos huracanados de hasta 175 km/h. Geológicamente, la península de Yucatán es una formación de roca caliza, cuya costa está cubierta aproximadamente de 4 m de arena fina, desapareciendo ésta entre los 350-400 m de la costa convirtiéndose el piso en roca desnuda. Esta formación continua dentro del golfo de México hacia el norte con una pendiente de aproximadamente 1:1000.

 La importancia de una logística eficiente para el crecimiento del comercio es ampliamente reconocida. Estudios recientes han demostrado que un mejor desempeño logístico está fuertemente asociado a la expansión del comercio, la diversificación de las exportaciones, la capacidad de atraer inversión extranjera directa y al crecimiento económico. Por otra parte, el comercio internacional representa un desafío para las operaciones logísticas relacionadas al transporte y almacenamiento de productos. Los altos costos logísticos y la baja calidad de los servicios pueden ser considerados obstáculos para el comercio internacional*<sup>12</sup> .*

 Los envíos nacionales e internacionales representan una pieza fundamental en el desarrollo económico y social de México. Estos procesos de transporte y distribución de bienes no solo conectan a diferentes regiones del país y del mundo, sino que también desempeñan un papel esencial en la generación de empleo, la diversificación de la economía y la mejora de la calidad de vida de los mexicanos. En este ensayo, exploraremos la importancia de los envíos nacionales e internacionales para México desde diversas perspectivas.

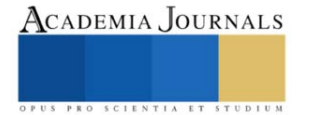

<sup>1</sup> Cooper Ventura Gerson Roberto es Profesor de la academia de logística en el Instituto Tecnológico Superior Progreso, Yucatán. [gerson.cv@progreso.tecnm.mx](mailto:gerson.cv@progreso.tecnm.mxu) (**autor corresponsal**

 Desde una perspectiva económica, los envíos nacionales e internacionales son un motor impulsor del comercio y la inversión. México es uno de los países con una ubicación geográfica estratégica, lo que lo convierte en un punto de acceso clave para el comercio internacional. La capacidad de enviar y recibir mercancías eficientemente no solo fortalece los lazos comerciales con socios internacionales, sino que también atrae inversión extranjera directa. Las exportaciones mexicanas, que abarcan desde productos agrícolas hasta productos manufacturados, son esenciales para la balanza comercial del país y la generación de divisas.

La industria de envíos nacionales e internacionales en México es amplia y variada, con una gran cantidad de empresas y servicios que ofrecen soluciones de mensajería y paquetería tanto a nivel nacional como internacional

 México es una de las trece economías más importantes en el comercio internacional y exporta productos a los cinco continentes. Además, México ocupa el segundo lugar como socio comercial de Estados Unidos y el tercer lugar como socio comercial de China[21](http://mercadosynegocios.cucea.udg.mx/index.php/MYN/article/view/4999)

 La construcción de redes entre México y Estados Unidos ha conectado a grupos e individuos de ambos países, lo que ha influido en la importancia de los envíos internacionales. Por otro lado, la ciencia y tecnología también son factores importantes en la industria de envíos internacionales<sup>13</sup>

 A nivel nacional, los envíos son esenciales para garantizar el acceso equitativo a bienes y servicios en todo el territorio mexicano. México es un país de dimensiones considerables y una geografía variada, lo que presenta desafíos logísticos en términos de distribución de bienes. Los envíos nacionales permiten que productos de distintas regiones lleguen a los consumidores finales de manera eficiente, contribuyendo así a la mitigación de desigualdades y al fomento de la cohesión social.

 Además, la industria de envíos nacionales e internacionales genera empleo en una variedad de sectores. Desde conductores de camiones y operadores de almacenes hasta personal administrativo y especialistas en logística, estos trabajadores desempeñan un papel vital en el funcionamiento de la cadena de suministro. Los empleos generados por esta industria brindan oportunidades tanto para trabajadores con habilidades técnicas como para aquellos con educación universitaria, contribuyendo así a la diversificación del mercado laboral.

La digitalización de los procesos logísticos y la implementación de sistemas de seguimiento en tiempo real han mejorado la eficiencia y la transparencia en el transporte de mercancías. Esto no solo reduce los costos operativos, sino que también promueve la sostenibilidad al disminuir las emisiones y los residuos asociados con la logística tradicional.

Sin embargo, es importante reconocer que los envíos nacionales e internacionales también presentan desafíos significativos. Los problemas de infraestructura, como carreteras y puertos congestionados, pueden retrasar los envíos y aumentar los costos. Además, la seguridad y la integridad de las mercancías en tránsito son aspectos críticos que deben abordarse para garantizar la continuidad del flujo comercial.

Los envíos nacionales e internacionales son fundamentales para el comercio electrónico en México<sup>2</sup>. En el caso de los envíos nacionales, 6 de cada 10 comercios electrónicos en México ofrecen envíos gratuitos a sus clientes<sup>2</sup>. Las políticas de envío son importantes porque aportan confianza al comprador y le dan información concreta sobre cómo se gestionará el envío y la entrega de los productos<sup>5</sup>. En el caso de los envíos internacionales, el sistema es algo más complejo que los envíos nacionales, ya que hay varios factores adicionales a tener en cuenta, como el control de aduanas, mayor regulación y un trayecto más largo que puede conllevar más riesgos<sup>1</sup>. La posibilidad de vender productos en todo el mundo sin la necesidad de abrir tiendas físicas en cada país es una gran ventaja para las tiendas en línea, pero es importante elegir una de las muchas empresas de envío de paquetes internacionales que operan en México<sup>4</sup>. Los servicios de paquetería y mensajería en México han experimentado un crecimiento sorprendentemente elevado, lo cual es consistente con el crecimiento de la producción y la demanda<sup>11</sup>

## **Metodología**

Previo a los trabajos que se están haciendo en el puerto, la academia de Logística del Instituto tecnológico superior Progreso, realizo a manera de ensayo por el Ing. Gerson Roberto Cooper Ventura dentro de las actividades en Trafico y Transporte un estudio exhaustivo sobre los diferentes pro y contras del proyecto que había autorizado el Gobierno del Estado.

El estudio se dio de manera Cuantitativa utilizando técnicas de observación, entrevista con los afectados, e

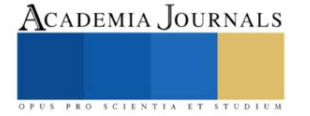

investigación acerca de la licitación que se ganó para saber los costos y generando nuevas propuestas con un mejor impacto que favoreciera a la población porteña.

Por lo que se utilizó la herramienta de Visual Promethee para hacer la decisión multicriterio entre 4 alternativas propuestas por la academia.

- A. Viaducto
- B. Puentes en calles principales
- C. Reparación y mantenimiento de calle 82
- D. Vías Ferroviarias

1.- El Viaducto elevado pasa desde la entrada del muelle fiscal del puerto a la salida a la carretera Mérida – Progreso, como se había planteado con anterioridad esta obra de ingeniería lejos de resolver las problemáticas se analizaron las problemáticas que plantea la creación de éste:

*Solucionar los conflictos viales de camiones y vehículos que se presentan recurrentemente en el tramo de la carretera Progreso*. - Esta primera problemática no es de importancia vital ya que la calle 82 siempre ha servido como paso de vehículos grandes y de carga, esto pudiese darse una solución con la reubicación de los sentidos  $carreteros<sup>14</sup>$ 

*Reducir la carga vehicular haciendo más eficiente su operación y posibilitando la consecución de diversos beneficios a los usuarios y a la población de las inmediaciones*. - Este punto si efectivamente se logra al terminar la obra propuesta, pero durante el tiempo que se realiza la obra entre 2 a 3 años sigue habiendo un caos vehicular

*Reducir de manera importante los tiempos de traslado al puerto pesquero, que ocasionan pérdidas de horas hombre, estrés y ocasionalmente daños a la salud.* - Esto no es del todo cierto dado que el trayecto que seguirán los camiones de carga es el mismo que siguen ahora con la diferencia que ahora para su salida tendrán que hacer una vuelta bastante prominente

*Reducir los consumos de combustible de los vehículos en el tramo consiguiendo economía de los usuarios y reduciendo las emisiones de gases contaminantes*. - Esto no tiene cabida dado que la obra no reduce la distancia y tampoco hay afinación al subir a la obra, por el contrario, habrá un aumento en el gasto de los importadores y exportadores ya que la obra esta concesionada a un particular que cobrará el peaje por la infraestructura

Además, se predijo las situaciones que se iban a presentar por parte de los trabajos como grietas en las casas de la calle 82 así como las aledañas, daños en la infraestructura de edificios emblemáticos como el palacio municipal, el faro y la casa de la cultura, la poca estabilidad del suelo de progreso, entre otros múltiples factores que no fueron considerados en la construcción de esta.

Los puentes en calles Principales. - Se consideró la creación de puentes que pasen por las vías perpendiculares a la 82 como la calle 31, la 27 tal vez como un paso deprimido o un puente tipo armadura, el problema visto es que aunque el tramo de construcción es más corto que el del viaducto ocuparía un tramo de anchura de vías principales que ocasionarían un corte en dos a la ciudad y que los trabajos incluirían en un caos vehicular

Para la reparación de la calle 82 se debe considerar el constante paso de vehículos pesados por lo que el asfalto que tiene la calle es poco eficiente ya que existen bastantes daños y los "arreglos" que se hacen solamente son parchados de asfalto, y la repavimentación completa del tramo de la 82 con concreto reforzado es una mejor opción ocasionaría también un caos vehicular en los trabajos de construcción y los mantenimientos se deberán de realizar en periodos menos cortos de tiempo por lo que se estaría cambiando el transito cada 5 o 7 años para realizar las reparaciones.

Por último se consideró la creación de 22 km de vías férreas como un tren de arrastre a un puerto seco en la carretera Progreso – Mérida, cerca de San Ignacio, esto debido a que en el muelle se está descargando las rieles y el balastro para el tren maya, además que hace más de 100 años en progreso llegaba un tren hasta la terminal renta la cual ahora es considerado la Intermedia, con esto se ve la viabilidad del transporte férreo, se considera la utilización de las vías antiguas y los espacios reglamentados en la actualidad existen

Para el trabajo se consideraron los siguientes criterios:

- 1.- Costo de las alternativas (minimizar)
- 2.- Impacto Ambiental (minimizar)
- 3.- Eficiencia a largo plazo (maximizar)
- 4.- Riesgo de Accidentes (minimizar)
- 5.- Tiempo de duración (minimizar)

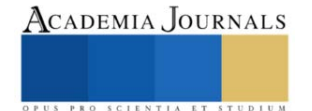

 Durante el ejercicio que se tuvo en la academia se comentaron que el mayor peso que se le da es al costo de los proyectos por lo que será la de mayor importancia, seguido de la Eficiencia a largo plazo

- 1.- Costo del viaducto (40%)
- 2.- Impacto Ambiental (10%)
- 3.- Eficiencia a largo plazo (25%)
- 4.- Riesgo de Accidentes (15%)

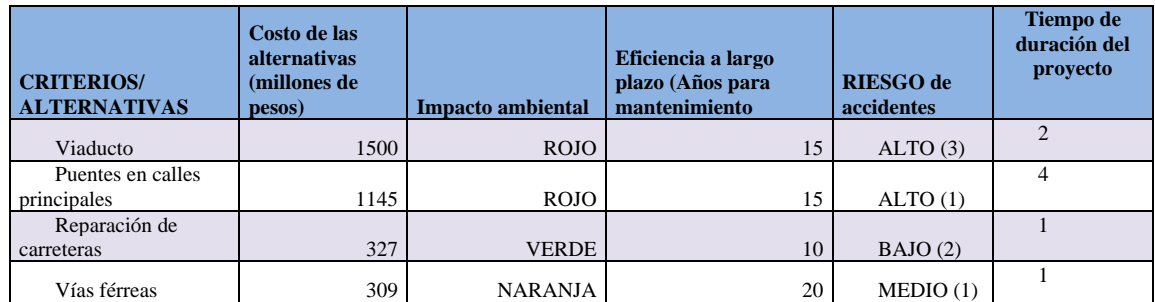

 Se ingresan los criterios y alternativas al programa para que Visual Promethee nos de un a decisión con base en el multicriterio, para que con base en la decisión que el programa que maneja Estadísticas y pronósticos, nos de la solución mas concreta y se puedan emitir soluciones viables a la problemática presentada.

## **Resultados**

Visual PROMETHEE es un software para la Ayuda a la Decisión Multicriterio que ha sido diseñado para: evaluar un conjunto de alternativas de acuerdo con criterios múltiples usualmente en conflicto entre sí; identificar las mejores soluciones de compromiso; ordenar las alternativas desde la mejor a la peor; clasificar las alternativas en clases predefinidas; visualizar problemas de decisión o evaluación para comprender mejor las dificultades de adoptar buenas decisiones; alcanzar decisiones de consenso cuando diversos decisores poseen puntos de vista conflictivos, justificar o validar decisiones fundamentándose en elementos objetivos.

Visual PROMETHEE es la implementación de software más reciente, completa y actualizada de los Métodos PROMETHEE y GAIA. Una vez aplicado éste método los resultados que nos arroja el programa son los siguientes para la mejor opción que son las vías ferreas:

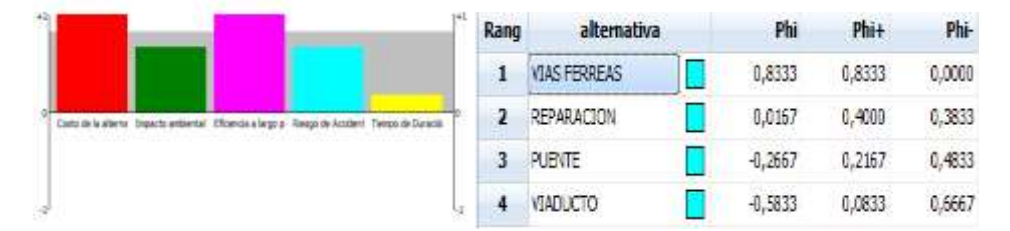

Figura. Los valores de Phi + Phi – y Phi neta que representan la mejor opción:

Gráficamente podemos observar como el programa dá por la mejor alternativa el uso de vías férreas para éste proyecto y el programa nos muestra cuales son las fortalezas y debilidades de las diferentes alternativas

Con esto vemos que definitivamente la mejor alternativa son las vías férreas sobre todo por el costo – Beneficio que nos ofrece y que sin querer verlo la peor opción por lo ocasionado es el viaducto

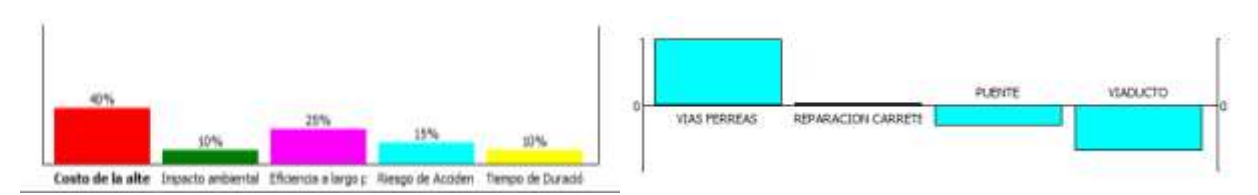

Para esta opción la academia de logística propone el uso de un tren de arrastre hacia un puerto seco; aquí se presenta

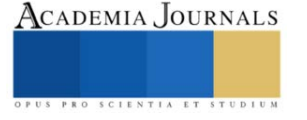

un sketchup de como quedaría el proyecto de las vías férreas

Y este es el diseño del puerto seco

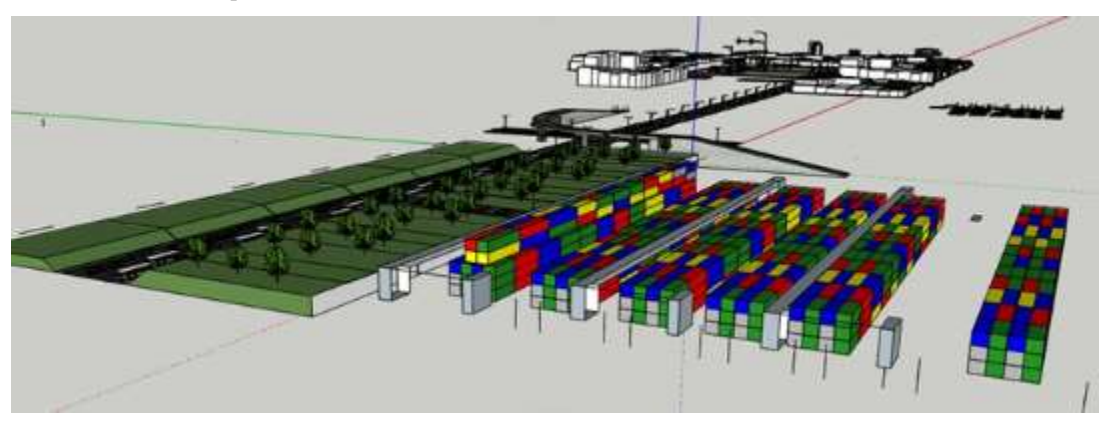

## **Conclusiones**

La ventana principal ofrece una visión completa del problema con tres secciones perfectamente diferenciadas: información sobre las preferencias, estadísticos importantes y evaluaciones. La mayor parte de la información puede editarse directamente, incluyendo la activación de las alternativas y de los criterios

el uso de un tren de arrastre hacia un puerto seco que se ubica en la carretera Progreso – Mérida, cercano al poblado de San Ignacio, esto con la finalidad de:

- 1) Aminorar el flujo vehicular de camiones de carga pesada dentro de la ciudad, así evitaremos el congestionamiento vehicular por el constante pasar de estos camiones
- 2) Mejorar el control de entradas y salidas del muelle, teniendo un puerto seco que las grandes ciudades con puertos internacionales poseer, además ésta estaría manejada por el mismo gobierno lo que puede representar una derrama económica para el puerto y no para un particular

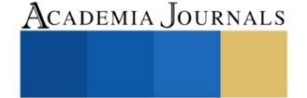

- 3) Se evitan trabajos pesados de infraestructura que dañen las casas y edificios históricos de la ciudad y con ello apoyar la inconformidad de la población
- 4) Se minimiza el impacto ambiental ya que no se tiene una plancha de asfalto además de minimizar los accidentes futuros ya que el viaducto considera pasar por arriba de los techos de las casas de los vecinos de la 82 debido a que no pueden cumplir con e ancho requerido para los carriles que necesita su flujo vehicular.
- 5) Se reducen costos ya que se le esta brindando mucho auge a los ferrocarriles en México y en el puerto de progreso están haciendo la descarga de las vías y el balastro por lo que simplemente estaría llegando un nuevo cargamento
- 6) Debido a que ya se cuentan con algunos tramos de vías férreas no es necesario los 22 km se pueden reutilizar las vías que aún se tienen para darles el uso que se debe ya que son vías que son de hierro puro por lo que no están oxidadas

#### **Referencias**

<sup>1</sup>Botín R. (2022). Como hacer un envío internacional si vendes al extranjero. Blog. Shopyfi. Recuperado de:

<https://www.shopify.com/es/blog/54955333-como-hacer-un-envio-internacional-y-no-fracasar-en-el-intento>

<sup>2</sup>Bravo J. (2022). Guía de logística para aprender cómo hacer envíos con tu ecommerce. Blog Shopyfi. Recuperado de:

<https://www.shopify.com/es/blog/14216173-guia-para-principiantes-en-envio-y-fulfillment-en-el-comercio-electronico>

- <sup>3</sup>Canales A. Rojas M. (2018) Panorama de la migración internacional en centro y Sudamérica. Serie Población y Desarrollo., ISSN 1680-9009.,
- Copyright © Naciones Unidas, junio de 2018. Todos los derechos reservados Impreso en Naciones Unidas, Santiago de Chile

<sup>4</sup>Cárdenas, I. (2023, 28 enero). Construcción de viaducto elevado de Progreso iniciará en marzo. sipse.com.

<https://www.google.com/amp/s/sipse.com/novedades-yucatan/viaducto-elevado-progreso-yucatan--440824.html> <sup>5</sup>Dispachtrack (2022). Políticas de Envío, ¿Qué son y que importancia tienen?. Visibilidad y Control de Rutas. Recuperado de:

<https://www.beetrack.com/es/blog/pol%C3%ADticas-de-env%C3%ADo-qu%C3%A9-son-y-qu%C3%A9-importancia-tienen>

<sup>6</sup>El diario de Yucatán. (2023). Perforadora se atora en Progreso, reportan que es tercera falla. Periódico Online. Recuperado de: <https://www.yucatan.com.mx/yucatan/2023/7/27/perforadora-se-atora-en-porgreso-reportan-que-es-tercera-falla-421379.html>

<sup>7</sup>El diario de Yucatán. (2023). Viaducto elevado de Progreso. Vecinos se quejan por incumplimiento de acuerdos. Periódico Online. Recuperado de: [https://www.yucatan.com.mx/yucatan/2023/7/31/viaducto-elevado-de-progreso-vecinos-se-quejan-por-incumplimiento-de-acuerdos-](https://www.yucatan.com.mx/yucatan/2023/7/31/viaducto-elevado-de-progreso-vecinos-se-quejan-por-incumplimiento-de-acuerdos-422290.html)[422290.html](https://www.yucatan.com.mx/yucatan/2023/7/31/viaducto-elevado-de-progreso-vecinos-se-quejan-por-incumplimiento-de-acuerdos-422290.html)

8 Infolliteras (2023). Se manifiestan contra la construcción de un viaducto elevado para el transporte pesado en Progreso. Revista de Noticias. Online. Recuperado de:<https://infolliteras.com/2023/01/21/103066/> 20

<sup>9I</sup>ngeek (2021). Los viaductos son lo mismo que los puentes. Blog. Internet. Recuperado de: [https://www.ingegeek.site/2021/06/14/sabes-la](https://www.ingegeek.site/2021/06/14/sabes-la-diferencia-entre-un-viaducto-y-un-puente-explicacion/)[diferencia-entre-un-viaducto-y-un-puente-explicacion/](https://www.ingegeek.site/2021/06/14/sabes-la-diferencia-entre-un-viaducto-y-un-puente-explicacion/)

<sup>10I</sup>slas, V. y Lelis, M. (2007). Análisis de los sistemas de transporte. Secretaría de comunicaciones y transportes.

<sup>11</sup>Juárez C. (2021). Servicios de paquetería y mensajería viven boom en México a raíz de la pandemia. The Logistics Worlds. Recuperado de: <https://thelogisticsworld.com/logistica-y-distribucion/servicios-de-paqueteria-y-mensajeria-viven-boom-en-mexico-a-raiz-de-la-pandemia/> <sup>12</sup>Nunes R. De Souza C. Vidal J. (2009) Evaluation of logistic performance indexes of brazil in the international trade. • ISSN 1518-6776 (impresso) • ISSN 1678-6971 (on-line). Recuperado de:<https://www.scielo.br/j/ram/a/3mJxSb9QP5ny737GQNcYMrz/?format=pdf&lang=en>

<sup>13</sup> Pack2go (2022). Importancia de hacer un adecuado embalaje para tus envíos. Epacklogistics. Recuperado de[:https://www.pak2go.com/blog/la](https://www.pak2go.com/blog/la-importancia-de-un-adecuado-embalaje-de-tus-envios/)[importancia-de-un-adecuado-embalaje-de-tus-envios/](https://www.pak2go.com/blog/la-importancia-de-un-adecuado-embalaje-de-tus-envios/)

14Pérez A. (2023). "CONSTRUCCIÓN DE UN VIADUCTO EN EL MUNICIPIO DE PROGRESO, EN EL ESTADO DE YUCATÁN". Dirección General de Impacto y Riesgo Ambiental., SEMARNAT. Acta\_09\_2023\_SIPOT\_1T\_2023\_ART69., Mérida, Yucatán. Recuperado de: <https://apps1.semarnat.gob.mx:8443/dgiraDocs/documentos/yuc/estudios/2021/31YU2021V0037.pdf>

<sup>15</sup>Reyes K. (2023). La guía completa para hacer envíos por paquetería en 2023. Blog. Tienda nube. Recuperado de:

<https://www.tiendanube.com/mx/blog/envios-paqueteria/>

<sup>16</sup>Robles H., Lechuga J (2007). Análisis del Proceso Institucional del Proyecto de los Segundos Pisos en Viaducto y Periférico en la Ciudad de México., Gestión y Estrategia., No 32.12

<sup>17</sup>SCT (2000). La productividad en el Transporte Mexicano. Instituto Mexicano del Transporte., Publicación técnica No. 149, Querétaro México. Recuperado de:<http://imt.mx/archivos/publicaciones/publicaciontecnica/pt149.pdf>

<sup>18</sup>Secretaria de Economía (2023). Acerca de la economía de Progreso. Gobierno de México. Data México. Recuperado de: <https://www.economia.gob.mx/datamexico/es/profile/geo/progreso-31059?redirect=true>

<sup>19</sup>Sipse (2023). Construcción de viaducto elevado de Progreso iniciará en marzo. [https://www.google.com/amp/s/sipse.com/novedades](https://www.google.com/amp/s/sipse.com/novedades-yucatan/viaducto-elevado-progreso-yucatan--440824.html)[yucatan/viaducto-elevado-progreso-yucatan--440824.html](https://www.google.com/amp/s/sipse.com/novedades-yucatan/viaducto-elevado-progreso-yucatan--440824.html)

 $^{20}$ Urias J.(2021) El Arte de la Ingeniería Civil y la Creación de Empresas: Experiencias de un Constructor Mexicano., Edición Kindle., ASIN : B097FBB71J., pp – 47 – 53

<sup>21</sup>Vázquez M. Urzua J (2004) Participación de Mexico en el comercio Internacional. Revista Mercados y Negocios. ISSN 1665-7039 (impreso) ISSSN 2594-0163 (on line). Recuperado de:<http://mercadosynegocios.cucea.udg.mx/index.php/MYN/article/view/4999/4672>

<sup>22</sup>Veblen, Thornstein.( 1978) "Why is economics a not an evolutionary science?, en Classics of Economic Thought. Illinois. Hospital System," *Interfaces*, Vol. 5, No. 3, 2003.

#### **Notas Biográficas**

El **M.E. Gerson Roberto Cooper Ventura** es egresado del instituto tecnológico de Mérida de la carrera de ingeniería Bioquímica con especialidad en alimentos, estuvo al frente del control de calidad de la fábrica de galletas Dondé en la ciudad de Mérida, posteriormente su gusto por la docencia lo llevó a desempeñarse como profesor de asignatura en escuelas publicas y privadas de nivel medio superior y superior, por lo

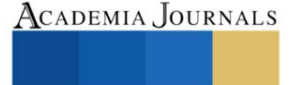

PRO SCIENTIA ET

que estudia la maestría en Educación Basada en competencias internacionales en la UVM campus Mérida, durante pandemia entra a una empresa de materiales de construcción en la que ve procesos logísticos de créditos, entrega de material, recuperación de cartera, para que en el 2021 ingrese a las filas del Tec Nacional de la mano del instituto tecnológico superior de progreso, como miembro de la academia de logística.

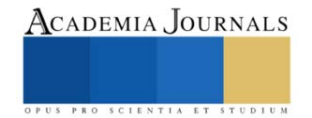

## **Efecto de la Temperatura de Calcinación sobre Propiedades Estructurales del Dióxido de Titanio Preparado Vía Sol-Gel**

Andrea Miroslava Cordova Hilton<sup>1</sup>, Diana Laura Coronado Hernández<sup>2</sup>, Adriana Isabel Reyes de la Torre<sup>3</sup>, Ricardo García Alamilla<sup>4</sup>, Víctor Manuel Menéndez Ayala<sup>5</sup>, María Isabel Arregoitia Quezada<sup>6</sup>

*Resumen*—Se preparó dióxido de titanio vía sol-gel a partir de butóxido de titanio y metanol con la posterior hidrólisis y condensación añadiendo agua sin usar un catalizador de hidrólisis. El gel se añejó 50 h y se calcinó a 300, 400, 500, y 600 °C en atmosfera estática. El xerogel perdió 31% de su masa original de temperatura ambiente a 600 °C. El dióxido de titanio cristalizó en fase anatasa a 400 y 500 °C, mientras que a la temperatura de 600 °C se observó la presencia de la fase rutilo. Con el incremento de la temperatura de calcinación se observó la reducción en la intensidad de los grupos OH y la existencia de una banda estrecha entre 450 - 550 cm-1 la cual es característica de óxidos metálicos.

*Palabras clave***— D**ióxido de Titanio, sol-gel, butóxido de titanio, metanol.

#### **Introducción**

La preparación del dióxido de titanio por diversos métodos ha sido documentada ampliamente en la literatura científica durante varios años (Torres et al, 2014, Vargas et al. 2011, Kishore et al. 2011). En todos ellos, la prevalencia de la fase anatasa, considerada la estructura cristalina más activa foto catalíticamente, es dependiente del tratamiento térmico al cual es sometido el precursor del TiO2. En la metodología, sol-gel es un método general de síntesis usado ampliamente para preparar óxidos metálicos, siendo posible introducir múltiples variaciones en cualquiera de las etapas de la síntesis provocando modificaciones en sus propiedades fisicoquímicas. En el caso particular de la síntesis de dióxido de titanio por método sol-gel no existe una metodología única para prepararlo<sub>2</sub>, por ejemplo, Reszczynska et al. 2014 reportó la preparación de TiO<sup>2</sup> partiendo de un sol resultante de una mezcla de isopropóxido de titanio, ácido acético y etanol, manteniendo la mezcla a 25 °C y agitándola por 1 h, después se le adicionó una solución acuosa de nitrato de praseodimio manteniendo el medio de reacción a 25 °C por 2.5 h, dando lugar a un gel que se lavó y secó a 80 °C y que finalmente se calcinó a 400 °C durante 2.5 h, obteniendo dióxido de titanio con fase anatasa con tamaños de cristal de 11,1 nm.

Por otra parte, Kralova et al. 2015 mediante el mismo método de síntesis preparó dióxido de titanio fase anatasa con tamaño promedio de cristalito de 10 nm. En ese trabajo, se partió de propóxido de titanio como precursor metálico, y se añejó 7 días. Los materiales se calcinaron a 450, 550 y 650 °C por 4, 8, y 12 h. Los materiales con temperaturas de calcinación de 450 y 550 °C se cristalizaron a fase anatasa y no fueron afectadas en 4el tamaño de cristal, mientras que el material calcinado a 650 °C, aunque se preservó la fase anatasa, el tamaño de cristal aumentó hasta los 39 nm.

Mientras que Mosquera et al. 2015 sintetizó nanopartículas de TiO<sub>2</sub> en fase anatasa mediante el método de solgel, partiendo de oxisulfato de titanio como precursor metálico. Los materiales fueron calcinados a 300 y 500 °C con tiempos de 30 y 60 minutos. Las muestras calcinadas a 300 °C presentaron escasos cristales de la fase anatasa, mientras que, las que fueron calcinadas a 500 °C, presentaron alta cristalinidad con tamaños de cristalitos de 10 nm, y elevada tendencia a la aglomeración.

Es claro que el xerogel contiene en su estructura los remanentes de la materia orgánica proveniente del precursor de titanio y del solvente usados en su preparación. Durante la calcinación, estos remanentes orgánicos se

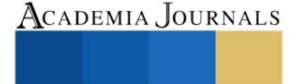

<sup>&</sup>lt;sup>1</sup> La MC. Andrea M. Cordova Hilton es estudiante de Doctorado en Ciencias de la Ingeniería en el Tecnológico Nacional de México/Instituto Tecnológico de Ciudad Madero. [D13071618@cdmadero.tecnm.mx](mailto:D13071618@cdmadero.tecnm.mx)

<sup>2</sup> La Ing. Diana L. Coronado Hernández es estudiante de la Maestría en Ciencias en Ingeniería Química en el Tecnológico Nacional de México/Instituto Tecnológico de Ciudad Madero. [G16070451@cdmadero.tecnm.mx](mailto:G16070451@cdmadero.tecnm.mx)

 $^3$  La Dra. Adriana I. Reyes de la Torre es Profesor- Investigador del Tecnológico Nacional de México/Instituto Tecnológico de Ciudad Madero. [adriana.rt@cdmadero.tecnm.mx](mailto:adriana.rt@cdmadero.tecnm.mx)

<sup>4</sup> El Dr. Ricardo García Alamilla es Profesor- Investigador del Tecnológico Nacional de México/Instituto Tecnológico de Ciudad Madero. [ricardo.ga@cdmadero.tecnm.mx](mailto:ricardo.ga@cdmadero.tecnm.mx) (**autor corresponsal**). ricardo.ga@cdmadero.tecnm.mx

<sup>5</sup>El Ing. Víctor Manuel Menéndez Ayala responsable del Equipo de Difracción de Rayos X en el Instituto Mexicano del Petróleo. [vmenen@imp.mx](mailto:vmenen@imp.mx)

<sup>6</sup> La Dra. María Isabel Arregoitia Quezada es docente del Tecnológico Nacional de México/Instituto Tecnológico de Ciudad Madero. [arregoitia\\_12@hotmail.com](mailto:arregoitia_12@hotmail.com)

oxidan, y los gases producto de la combustión se desalojan dando lugar a la estructura porosa del dióxido de titanio que, por efecto de la temperatura de calcinación, adopta una determinada estructura cristalina. El dióxido de titanio presenta polimorfismo siendo las fases anatasa, rutilo, y broquita las estructuras cristalinas del material (Ribeiro et al. 2013).

La fase anatasa ocurre a temperaturas relativamente bajas (400 - 500 °C), y comienza a transformarse lentamente en la estructura rutilo con forme la temperatura de calcinación se incrementa. No obstante, aún es necesario explorar a mayor extensión la influencia de la temperatura sobre la estructura cristalina.

En el presente estudio se preparó dióxido de titanio vía sol-gel, estudiándose la evolución del xerogel en función de la temperatura del tratamiento térmico, así como la evolución en la estructura cristalina y grupos funcionales.

#### **Metodología**

### *Procedimiento*

El dióxido de titanio se preparó de acuerdo a lo reportado por Del Ángel 2021 empleando metanol marca Fermont como solvente, y butóxido de titanio IV marca Aldrich como fuente de titanio, sin emplear catalizador de hidrólisis. En una primera etapa, se homogenizó el butóxido de titanio IV y metanol a temperatura ambiente durante 30 min. Posteriormente, se incrementó la temperatura lentamente hasta 50 °C y, al alcanzar ésta, se realizó la hidrólisis adicionando agua a una velocidad de 2 mL/min, manteniendo temperatura y fuerte agitación durante 2 h. Después, se retiró rápidamente el reactor de la fuente de calor y se inició el añejamiento, el cual fue de 50 h. Al final del añejamiento, se retiró el líquido sobrenadante y se inició el secado a 90 °C por 24 h empleando una estufa eléctrica convencional. El sólido recuperado se trituró y almacenó para posteriores tratamientos. La calcinación se realizó a 300, 400, 500 y 600 °C en atmósfera estática en una mufla thermolyne.

Los materiales se caracterizaron mediante espectroscopia infrarroja (FTIR) en un equipo Perkin Elmer Spectrum 100 empleando una celda ATR de diamante, y se determinó los cambios de la masa del xerogel para cada temperatura de calcinación. Los patrones de difracción de rayos X (XRD) de las muestras en forma de polvo se realizaron en un difractómetro marca Bruker, modelo D8 Advance, con radiación de Cu Kα1 (λ = 1.541 Å), operando a 40 kV y 40 mA, en un intervalo 2θ de 10 - 80 °.

#### **Resultados**

La calcinación de los materiales preparados vía sol-gel transforma el óxido precursor, un hidróxido de titanio, en dióxido de titanio como resultado de la deshidroxilación del material. Estos precursores adicionalmente son ricos en materia orgánica, la cual está ocluida en la estructura porosa en desarrollo. En la tabla 1 se muestran los porcentajes de la pérdida de masa de las muestras en función de la temperatura de calentamiento, efectuadas entre 300 y 600 °C, en una estufa convencional. La pérdida total de masa del material fue del 31.02 %.

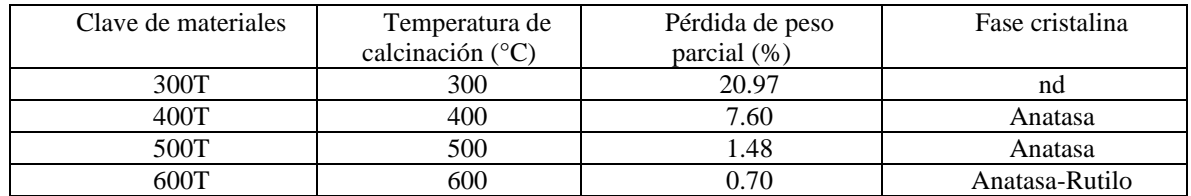

nd= no determinada

Tabla 1. Porcentaje de pérdida de peso y fase cristalina del TiO<sub>2</sub> en función de la temperatura de calcinación.

En la muestra calcinada a 300 °C se observó la mayor pérdida de peso. Esta reducción de la masa engloba la remoción de humedad adsorbida físicamente por el material y remanentes del solvente, adicionalmente de la combustión de materia orgánica ocluida en el material atribuida en gran medida a los remanentes orgánicos del alcóxido. Khaled Melghit et al. 2008 observaron mediante análisis termogravimétrico, una pérdida de peso de 4.0 % en el rango 285 - 385 °C, y mediante análisis térmico diferencial (DTA) reportaron una señal centrada a 375 °C, la cual se atribuyó a la transformación de la fase amorfa del óxido a una estructura cristalina del mismo, específicamente hacia la fase anatasa. En nuestros materiales a temperaturas mayores (400 - 600 °C), el porcentaje en la pérdida de peso fue mínima, lo cual indica una reducción extra de grupos OH en los materiales.

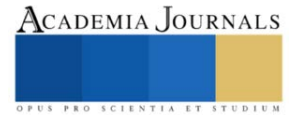

Los espectros infrarrojos del dióxido de titanio calcinado a las temperaturas en estudio se observan en la figura 1. En todos los casos se aprecia una señal estrecha localizada en el rango de 400 - 550 cm<sup>-1</sup>, esta región es característica de óxidos metálicos, correspondiendo a dióxido de titanio, específicamente a enlaces del tipo Ti-O-Ti, por otra parte, entre 2500 - 3500 cm<sup>-1</sup> se aprecia una amplia señal, esta región es característica de grupos OH. A 1600 cm<sup>-1</sup> se observa un pico estrecho bien definido que se identifica como agua fisisorbida, disminuyendo su intensidad conforme se incrementa la temperatura de calcinación, sucediendo lo mismo para la señal entre 2500 - 3500 cm<sup>-1</sup>, de tal forma que los espectros de los materiales calcinados a 500 y 600 °C son de muy baja intensidad.

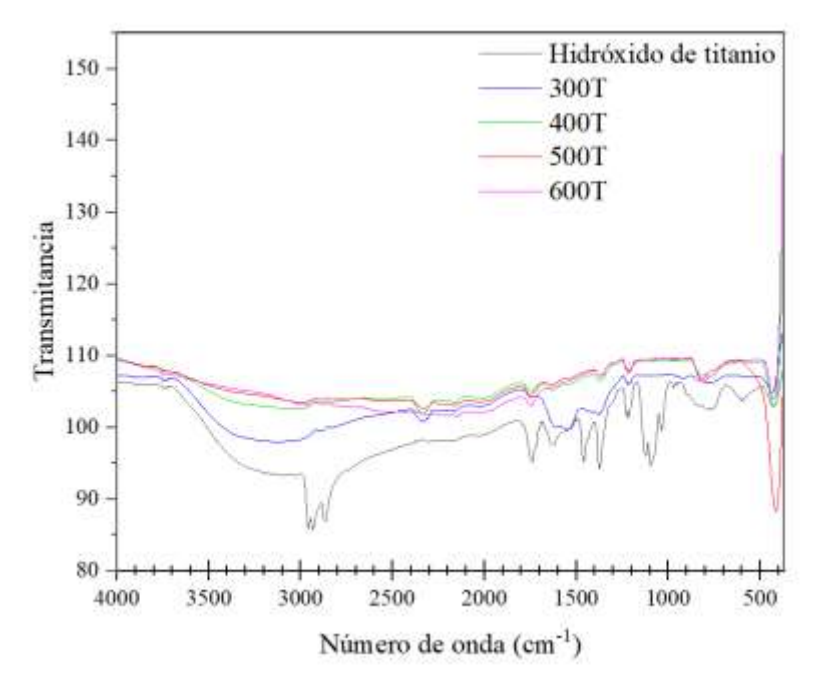

Figura 1. Espectros infrarrojos de dióxido de titanio calcinado a diferentes temperaturas.

Los patrones de difracción de rayos X de los polvos correspondientes a los materiales calcinados a 400, 500 y 600 °C se muestran en la figura 2. El precursor del dióxido de titanio es amorfo y este, por efecto de la temperatura, se transforma en dióxido de titanio. Los materiales calcinados a 400 y 500 °C muestran que en el dióxido de titanio se cristalizó únicamente la fase anatasa, pues muestran picos a 25.194 ° y 25.316 °, respectivamente, que coinciden con el pico característico de dicha fase a 25.307 ° (101), según la tarjeta JCPDS 01- 078-2486. Estos resultados también coinciden con Marques Zoccal et al., 2009, que al calcinar dióxido de titanio a 400 °C reportaron únicamente fase anatasa. Por otra parte, Yang et al. 2011 calcinaron a 500°C observando que el TiO<sup>2</sup> cristalizó en su fase anatasa, sin embargo, al incrementar a 600 °C, observaron la cristalización del óxido en fase anatasa y trazas de la fase rutilo ( $2\theta = 27.4$ °), por lo cual concluyeron que la transformación de la fase anatasa a rutilo comienza a 600 °C. En este trabajo, el patrón de difracción de la calcinación a 600 °C claramente muestra picos en 27.418 y 54.306 °, siendo picos característicos de la fase rutilo a 27.387 ° (110) y 54.213 ° (211) según la tarjeta JCPDS 01-077-0441, respectivamente, lo cual indica que esta fase se comenzó a cristalizar por debajo de la temperatura en cuestión.

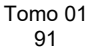

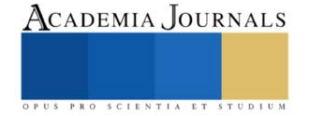

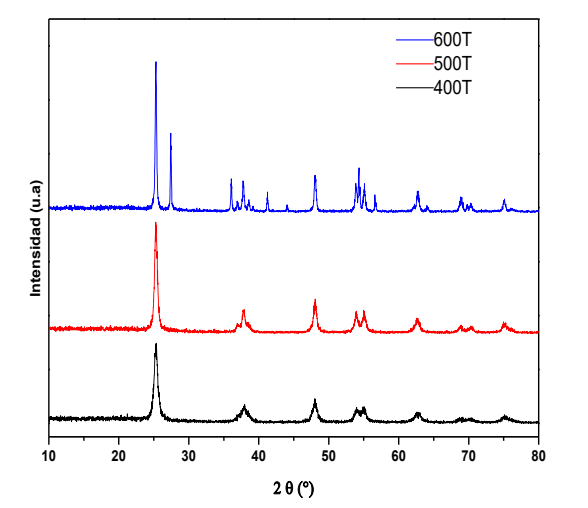

Figura 2 Patrones de Difracción de Rayos del Ti $O_2$  a diferentes temperaturas

Anteriormente se discutió que Khaled Melghit et al. 2008 reportaron que, a través de análisis termodiferencial (DTA), la cristalización del dióxido de titanio ocurrió alrededor de 375 °C. En ese estudio se aprecia que, a 400 °C, el óxido de titanio está completamente cristalizado en fase anatasa, concordando con lo observado por Melghit e incluso preservándose a temperaturas mayores de 500 °C, siendo en el rango de 500 a 600 °C donde la fase anatasa inicia su transformación a rutilo.

### **Conclusiones**

Se preparó dióxido de titanio vía sol-gel sin usar catalizador de hidrólisis a diferentes temperaturas obteniéndose exclusivamente la fase anatasa calcinando a 400 y 500 °C mientras que a 600 °C cristalizo la fase rutilo. Mediante la técnica de espectroscopia infrarroja por transformada de Fourier se constató de igual forma la formación del óxido de titanio por la señal alrededor de 450-500 cm-1 .

## **Agradecimientos**

Al Consejo Nacional de Ciencia y Tecnología (CONACyT) por el apoyo económico otorgado a través de la beca No. 842040 otorgada a Andrea Miroslava y 844028 a Diana Coronado, así como al Tecnológico Nacional de México por el apoyo económico otorgado para la realización del proyecto con clave 17390.23-P.

#### **Referencias**

Del Ángel Hernández. B. "Efecto de la incorporación de boro-gadolinio sobre la fotoactividad del dióxido de titanio", *Tesis de maestría*, Instituto Tecnológico de Ciudad Madero, Enero 2021.

Kishore Kumar T, Prasanna, P. Ajith, D. Prem Anand. Solvothermal modified nano-titania as the potential photocatalyst for the degradation of organic dyes, Journal of Xi'an Shiyou University, Natural Science Edition, vol 17, 11, 2011.

Kralova M, Irina Levchuk, Vit Kasparek, Mika Sillanpaa, Jaroslav Cihlar. Influence of synthesis conditions on physical properties of lanthanidedoped titania for photocatalytic decomposition of metazachlor. *Chinese Journal of Catalysis* 36 (2015) 1679–168

Marques Zoccal J, Fábio de Oliveira Arouca, José Antonio Silveira Gonçalves, Synthesis and characterization of TiO<sub>2</sub> nanoparticles by the method pechini, *Seventh International Latin American Conference on Powder Technology*, November 08-10, 2009 Atibaia, SP, Brazi.

Melghit K , Salma S. Al-Rabaniah , Issa Al-Amri. Low temperature preparation and characterization of nanospherical anatase TiO2 and its photocatalytic activity on Congo red degradation under sunlight. *Ceramics International* 34 (2008) 479–483

Mosquera E; Rosas N; Debut A.; Guerrero V.H. Síntesis y Caracterización de Nanopartículas de Dióxido de Titanio Obtenidas por el Método de Sol-Gel, *Revista Politécnica* 2015, Vol. 36, No. 3

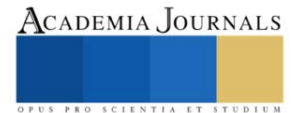

Reszczynska J, Daniel Arenas Esteban, Maria Gazda, Adriana ZALESKA. Pr-doped TiO<sub>2</sub>. The effect of metal content on photocatalytic activity. *Physicochem. Probl. Miner. Process*. 50(2), 2014, 515−525

Ribeiro Pollyana Caetano, Ana Cristina Figueiredo de Melo da Costa, Ruth Herta Goldschmidt Aliaga Kiminamib, José Marcos Sasaki, Hélio Lucena Lira. Synthesis of TiO<sub>2</sub> by the Pechini Method and Photocatalytic Degradation of Methyl Red., Materials Research. 16(2), 2013.

Torres Luna J. A., José G. Carriazo, Nancy Rocío Sanabria Gonzales., Efecto de la temperatura de calcinación en las propiedades texturales y estructurales de Fe(III)-TiO<sub>2</sub>. Revista Facultad de ciencias básicas, Vol 10, 2, 2014.

Vargas Urbano M. A., Ochoa Muñoz Y. H., Ortegón Fernández Y., Mosquera P., Rodríguez Páez J. E., Camargo Amado R. J., Ingeniería y Desarrollo, vol. 29, no. 2, 2011.

Yang Juan, Jun Dai, Jiantong Li, Synthesis, characterization and degradation of Bisphenol A using Pr, N co-doped TiO<sup>2</sup> with highly visible light activity, *Applied Surface Science* 257 (2011) 8965–8973

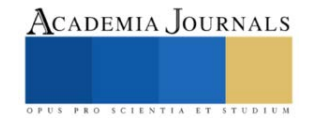

# **Diseño y Construcción de un Sistema Mínimo para la Medición y Registro de Parámetros Relacionados con la Calidad del Agua**

Edgar Didier Corona-Ventura<sup>1</sup>, Gerardo Marx Chávez-Campos<sup>2</sup>, Arturo Rangel-Gonce<sup>3</sup>, Julio Cesar Villalobos-Brito<sup>4</sup> Melina Velasco-Plasencia<sup>5</sup>, María del Carmen Cano-Correa<sup>6</sup>

*Resumen***—** El agua es actualmente un recurso altamente demandado por diferentes actividades humanas. Específicamente el suministro de agua potable para acceder a agua limpia y segura se está convirtiendo en un proceso cada vez más complejo, derivado del impacto de la actividad humana en su entorno. En ese sentido, las instituciones encargadas de proveer agua en condiciones potables a las ciudades requieren de procesos y métodos con mayor eficiencia. En ese sentido, el objetivo general del presente trabajo es desarrollar un esquema de estimación de la calidad del agua a partir de diversas variables físico-químicas basado en inteligencia artificial. En esta etapa preliminar del trabajo se presenta el desarrollo del sistema base para la recolección de las variables, y particularmente se abordan los resultados de las mediciones realizadas con un desarrollo propio para la determinación del Potencial Óxido-Reducción (ORP) y se compara contra un equipo comercial portátil.

*Palabras clave***—**Potencial Óxido-Reducción, IA, Agua potable, Calidad del agua

### **Introducción**

Cada año se vierten a los cuerpos de agua millones de metros cúbicos de aguas residuales, descargas municipales, industriales y agrícolas tratadas de forma inadecuada o sin tratamiento alguno. La contaminación del agua tiene un severo impacto en los ecosistemas y en la salud (Organización Mundial de la Salud & Organización de las Naciones Unidas para la Alimentación y la Agricultura., 2017).

De acuerdo con la OMS (OMS, 2022), el agua no potable y el saneamiento deficiente son las principales causas de mortalidad infantil. Particularmente, la diarrea infantil es asociada a la escasez de agua, saneamientos inadecuados, aguas contaminadas con agente patógenos de enfermedades infecciosas y falta de higiene causante de la muerte a 1,5 millones de niños al año. Lo anterior es resultado de que aproximadamente 768 millones de personas en el mundo no tienen acceso a una fuente confiable de agua potable (UNICEF, 2013).

De acuerdo con datos de las Naciones Unidas, en México el 45 % de los cuerpos de agua presenta algún grado de degradación o contaminación (FCEA, 2017). Particularmente en Michoacán, el agua es importante para el estado por varias razones. Primero, alberga algunos de los lagos más grandes e importantes de México, como el lago Cuitzeo, Pátzcuaro y Chapala. Estos cuerpos de agua son vitales para el ecosistema y el desarrollo de todas las formas de vida. Segundo, el agua en Michoacán es utilizada para diversos fines. Gran parte del agua almacenada en las presas del estado se destina a la agricultura y la ganadería, mientras que los contenidos de otras presas se utilizan para la generación de energía eléctrica (Gobierno del Estado de Michoacan, 2021).

Con forme a la FCEA (FCEA, 2017), la reducción de la contaminación del agua requiere una fuerte inversión en infraestructura para el tratamiento de las aguas residuales y representaría un ahorro en cuanto a la atención médica que debe darse al tratamiento de enfermedades diarreicas provocadas por agua y productos agrícolas contaminados. Invertir en la infraestructura necesaria para incrementar la capacidad de tratamiento de aguas residuales representa una ganancia a largo plazo al disminuir los costos de contaminación, sobreexplotación y transportación del agua. Estos costos irán aumentando progresivamente con el crecimiento de la población, al intensificarse la presión sobre los recursos hídricos. La gestión del agua es un aspecto fundamental para el desarrollo económico y social de cualquier región, y suele ser abordada en planes de desarrollo integral de los propios estados. Es necesario mejorar los procesos de tratamiento, no sólo para procurar el bienestar social y la protección ambiental, sino también por razones económicas

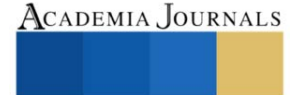

<sup>&</sup>lt;sup>1</sup> Edgar Didier Corona-Ventura es estudiante de Maestría en Ciencias de la Ingeniería Electrónica en el Tecnm-Instituto tecnológico de Morelia, Michoacán[. 18121656@morelia.tecnm.mx](mailto:18121656@morelia.tecnm.mx)

<sup>&</sup>lt;sup>2</sup> Gerardo Marx Chávez-Campos es profesor en el posgrado de Ciencias de la Ingeniería Electrónica en el Tecnm-Instituto tecnológico de Morelia, Michoacán[. gmarx\\_cc@itmorelia.edu.mx](mailto:gmarx_cc@itmorelia.edu.mx) **(autor corresponsal)**

<sup>3</sup> Arturo Rangel-Gonce es profesor de Ingeniería Bioquímica en el Tecnm-Instituto tecnológico de Morelia, Michoacán.

[arturo.rg@morelia.tecnm.mx](mailto:arturo.rg@morelia.tecnm.mx)

<sup>4</sup> Julio Cesar Villalobos-Brito es profesor en el posgrado de Metalurgia en el Tecnm-Instituto tecnológico de Morelia, Michoacán. [julio.vb@morelia.tecnm.mx](mailto:julio.vb@morelia.tecnm.mx)

<sup>5</sup> Melina Velasco-Plasencia es profesor de Ingeniería Bioquímica en el Tecnm-Instituto tecnológico de Morelia, Michoacán. [melina.vp@morelia.tecnm.mx](mailto:melina.vp@morelia.tecnm.mx)

<sup>6</sup> María del Carmen Cano-Correa es jefa del departamento de calidad del agua en Organismo Operador del Agua Potable, Alcantarillado y Saneamiento de Morelia (OOAPAS). [mccanocorrea@gmail.com](mailto:mccanocorrea@gmail.com)

y de seguridad. El análisis de la calidad del agua generalmente implica la medición de varias variables simultáneamente, incluida la conductividad, el pH y el potencial de oxidación-reducción (ORP), cada uno de los cuales tendrá un rango aceptable diferente según la aplicación (Wen-Chi Lin, 2017).

En ese sentido, con el objetivo de contribuir en el cuidado de la calidad del agua, se propone diseñar y construir un sistema de medición basado en amplificadores operacionales para monitorear algunas de las variables más importantes en la calidad del agua. La temperatura, conductividad, potencial de hidrógeno (pH) y potencial de óxido reducción (ORP) son algunas de las variables más importantes (A. N. Prasad) (B. Bertoldi, 2021) (Gouthami, 2016) (Ramadhan, 2020) (A. W. Alattabi, 2017).

El ORP será la primera variable en ser implementada en un sistema acondicionado por medio de electrónica analógica y registrado por un microcontrolador. El ORP es un parámetro que relaciona las actividades de las sustancias oxidadas y las reducidas que pueden existir en una solución (Cano, 2020), por lo tanto, en esta etapa, el parámetro ORP es comparado contra un equipo comercial portátil usando soluciones de calibración estándar, obteniendo un instrumento de medición con un error promedio de 6 mV.

### **Metodología**

#### *Desarrollo*

Como primera instancia del proyecto, se elabora un sistema de medición de ORP. El esquema general del dispositivo desarrollado se muestra en la Figura 1.

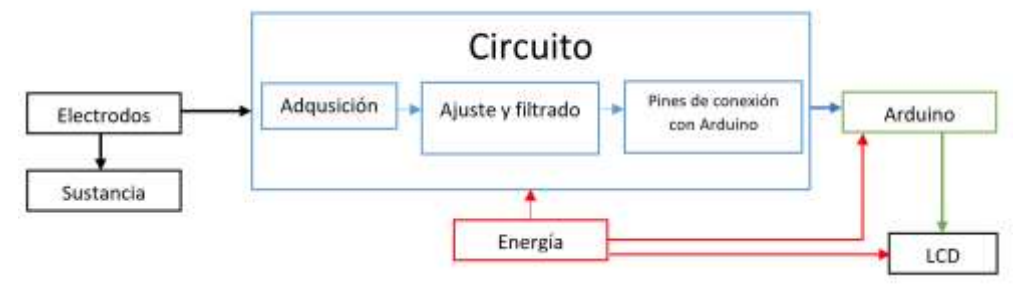

Figura 1. Esquema de funcionamiento del sistema desarrollado

En cuanto al apartado electrónico del sistema, se tiene como objetivo el acoplar un valor de voltaje medido mediante electrodos que va desde -1.5 mV hasta 1.5 mV a un sistema capaz de adquirir, acoplar y mostrar de manera visual tales valores. Por lo tanto, el circuito se plantea con etapas de adquisición de señal, amplificación, filtrado y acondicionamiento, además de utilizar un microcontrolador Arduino Uno como medio de obtención y visualización de datos.

En la Figura 2 es posible observar lo configuración de seguidor de voltaje necesaria para la adquisición correcta del voltaje de entrada. En la Figura 3 se muestra la amplificación de voltaje requerida para dejar la señal dentro del rango de medición del Arduino Uno, considerando que se puede medir en un rango de 0 a 5, se emplea la fórmula de la Ecuación 1. La configuración de zero y span empleada se muestra en la Figura 4, configuración necesaria para acoplar el voltaje a las características de la medición del Arduino Uno, centrando la medición en el punto medio del rango de medición del microcontrolador mediante un divisor de tensión mostrado en la Ecuación 2. En la Figura 5 se muestra un segundo seguidor de voltaje empleado para evitar altos voltajes en la entrada del Arduino Uno, su funcionamiento se basa en un recorte de alimentación. La Figura 6 muestra los demás aspectos necesarios para el funcionamiento del circuito, como las fuentes de alimentación, los pines de conexión al Arduino Uno, un potenciómetro de ajuste de offset y la comunicación a la pantalla LCD.

$$
G = \frac{V_{AmplitudArduino}}{V_{AmplitudORP}} = \frac{5 V}{3 V} = 1.6667 \rightarrow G = \frac{R_2}{R_3} = \frac{20 k\Omega}{12 k\Omega} \quad (Ecuacón 1)
$$
  

$$
\frac{V_{offset}}{2} = \frac{2.5}{2} = 1.25 V \rightarrow R_5 = \frac{V_{cc}R_6 - \frac{V_{offset}}{2}R_6}{\frac{V_{offset}}{2}} = 86 k\Omega \quad (Ecuación 2)
$$

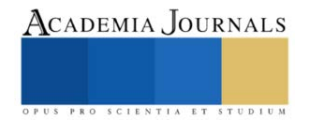

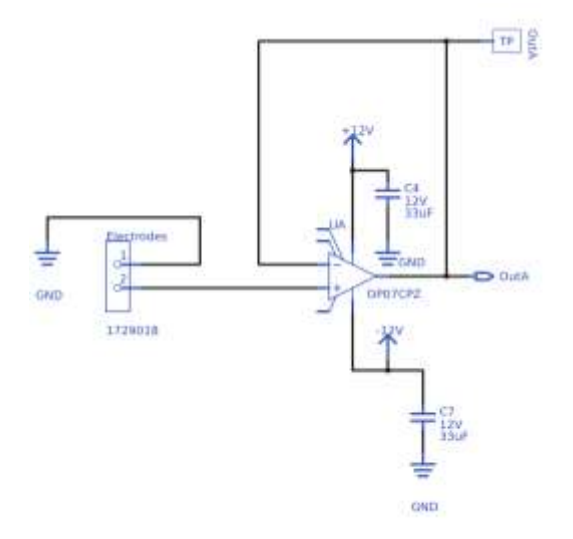

Figura 2. Seguidor de voltaje de entrada

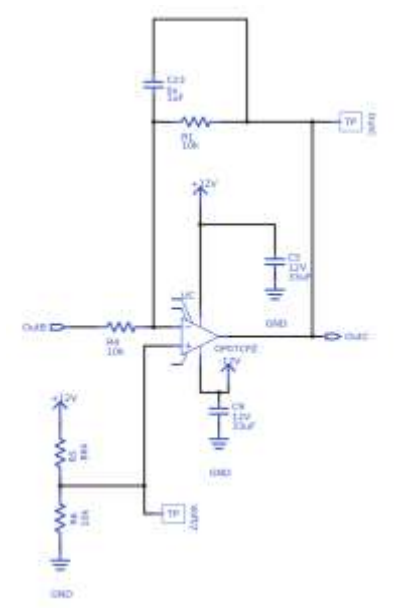

Figura 4. Zero y span. Suma de 2.5 V de offset

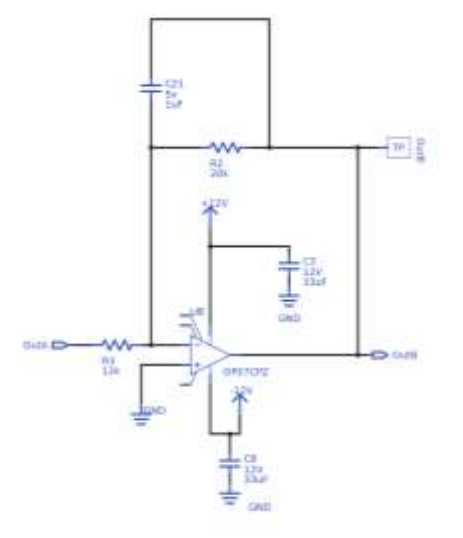

Figura 3. Amplificador inversor con ganancia de 1.666

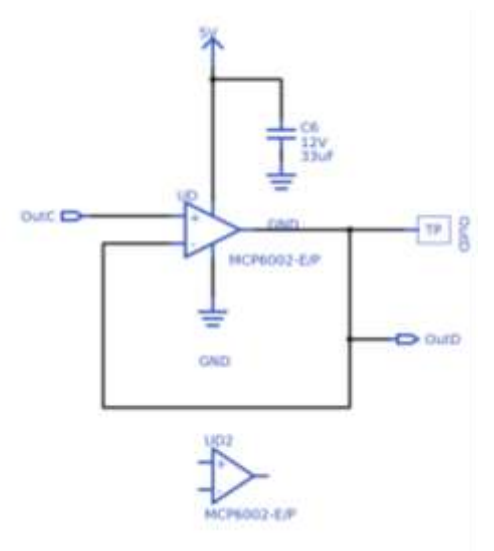

Figura 5. Limitador de voltaje a máximo 5 V de salida

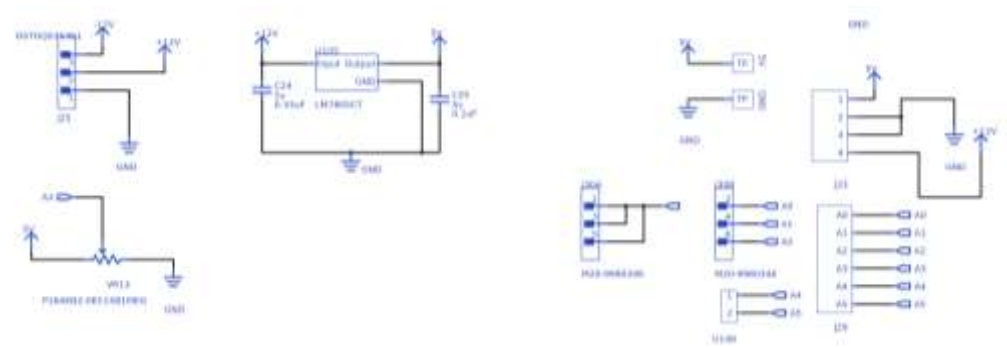

Figura 6. Conexiones necesarias para el circuito impreso

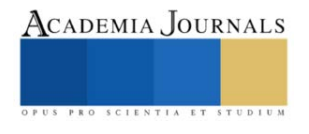

## *Implementación*

Una vez impreso y montado el circuito (Véase Figuras 7 y 8), Las mediciones de soluciones se toman como en la Figura 9, en ella como ejemplo, se mide el ORP de una muestra de agua tridestilada. Como forma de obtener una medición con la cual comparar los resultados, se emplea el medidor de ORP comercial que se ve en la fotografía de la Figura 10.

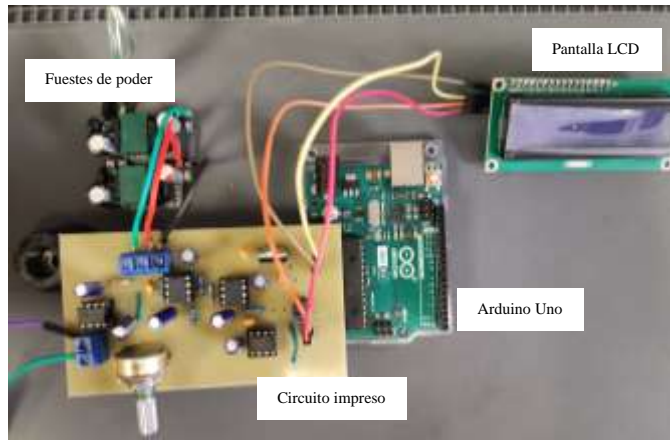

Figura 7. Sistema montado de manera funcional

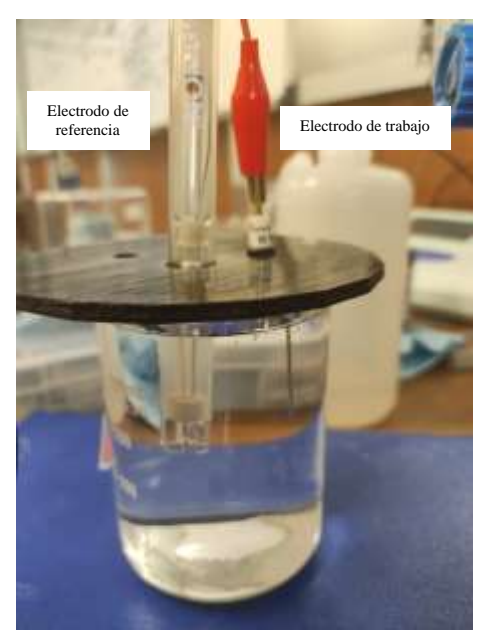

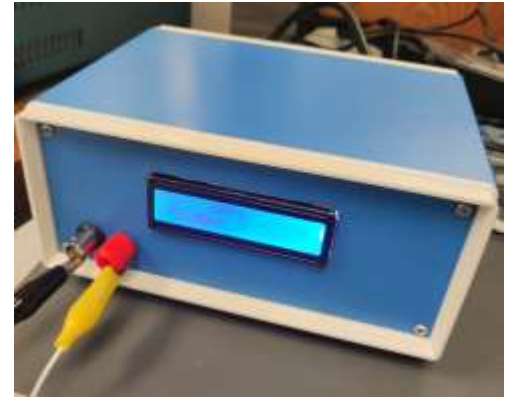

Figura 8. Sistema montado de manera práctica

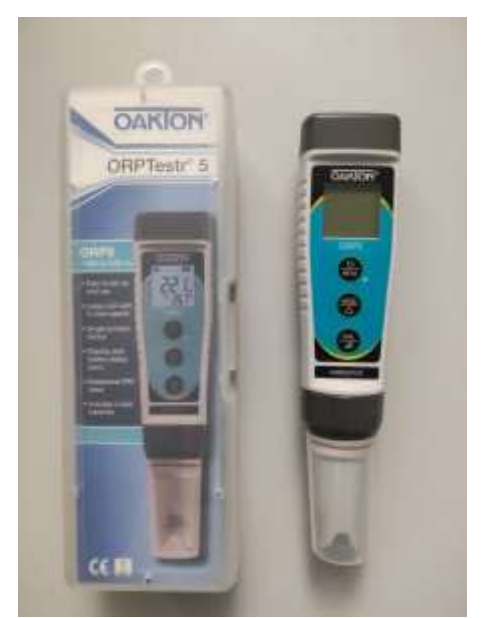

Figura 9. Electrodos introducidos en muestra Figura 10. Medidor de ORP comercial empleado como comparación

## **Resultados**

Como forma de comprobar el correcto funcionamiento teórico del sistema, se introducen voltajes controlados y no mediciones reales de ORP. Los resultados de las mediciones son mostrados en la el Cuadro 2 y representadas en una gráfica de dispersión en la Figura 11. Es posible observar que los voltajes tienden a tener un error relativamente mayor cerca de los límites de alimentación, de igual manera, en la gráfica de dispersión se muestra una relación prácticamente lineal entre ambos valores.

En las primeras pruebas de mediciones se realiza una comparación de un medidor de ORP comercial y el elaborado durante el proyecto, por ahora únicamente mostrando los valores obtenidos mediante la solución Zobell, solución utilizada por tener un valor de ORP estable. El Cuadro 3 muestra la comparación los valores obtenidos.

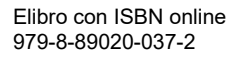

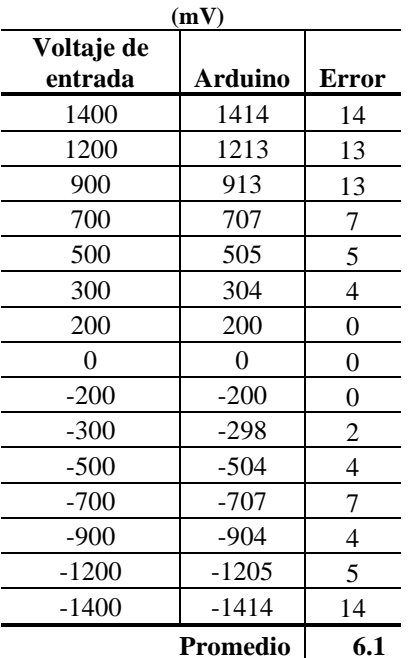

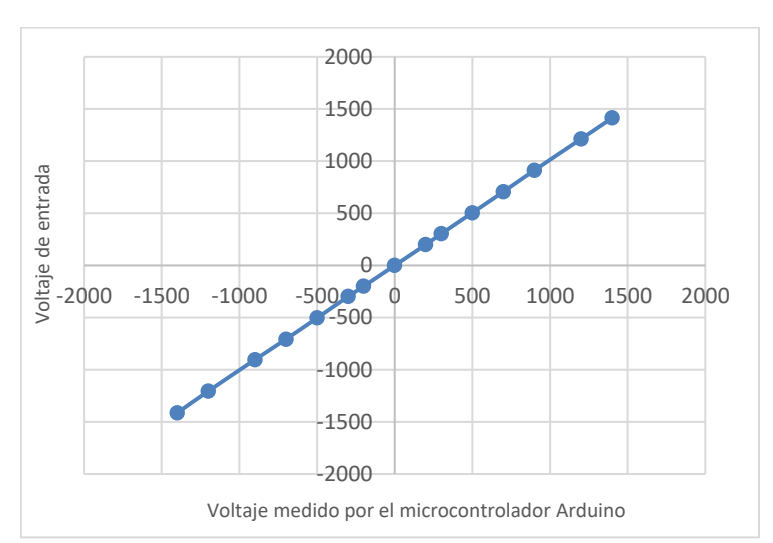

Figura 11. Diagrama de caja y bigotes de medición de ORP de solución Zobell

Cuadro 2. Pruebas de calibración con voltaje controlado

| Zobell                                | (mV)      |                |              |
|---------------------------------------|-----------|----------------|--------------|
| <b>Temperatura</b><br>$({}^{\circ}C)$ | Comercial | <b>Arduino</b> | <b>Error</b> |
| 20.8                                  | 229       | 235            | 6            |
| 24.9                                  | 222       | 229.4          | 7.4          |
| 25.1                                  | 222       | 226.4          | 4.4          |
| 22.3                                  | 226       | 232.3          | 6.3          |
| 24                                    | 223       | 229.4          | 6.4          |
| 24.4                                  | 222       | 232.3          | 10.3         |
| 23.2                                  | 224       | 229.4          | 5.4          |
| 24.3                                  | 223       | 226.4          | 3.4          |
| 24.7                                  | 222       | 232.3          | 10.3         |
| 23.4                                  | 223       | 231.9          | 8.9          |
| Promedio                              | 223.6     | 230.48         | 6.88         |
| Des.Estandar                          | 46.4      | 69.176         | 49.536       |
| Varianza                              | 4.64      | 6.9176         | 4.9536       |

Arthuing Cortero

Figura 12. Diagrama de caja y bigotes de medición de ORP de solución Zobell

Cuadro 3. Resultados de medición de ORP de solución Zobell

## **Conclusiones**

Los resultados mostrados en el Cuadro 3 parecen obtener un error considerable, sin embargo, es pertinente mencionar que el dispositivo desarrollado no cuanta con alguna especie de compensación por temperatura, mientras que el comercial sí, por lo tanto, los valores son afectados a mayor escala por tal factor. Ejemplo claro de ello es el valor obtenido mediante el medidor Comercial a la temperatura de 20.8**°**C, valor que hasta se resalta como un valor atípico visto en el diagrama de caja y bigotes de la Figura 12.

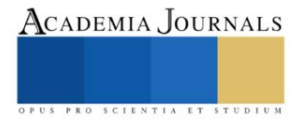

Mediante la Varianza mostrada en el Cuadro 2, es posible observar que la dispersión entre el dispositivo desarrollado y el comercial únicamente se difieren por 2.3 mV, por lo cual, con la implementación de una compensación por temperatura, la diferencia entre las mediciones puede disminuir.

#### *Limitaciones*

Una limitación actual del proyecto es que por el momento no se cuenta con otra solución de valor de ORP estable para realizar mediciones y una segunda comparación con el sistema desarrollado.

#### **Referencias**

- A. N. Prasad, K. A. (s.f.). Smart water quality monitoring system. 6.
- A. W. Alattabi, C. H. (2017). Online monitoring of a sequencing batch reactor treating domestic wastewater. *Procedia Engineering* , 800-807.
- B. Bertoldi, C. A. (2021). Determining bacterial load and water quality parameters of chlorinated tomato flume tanks in florida packinghouses. *Journal of Food Protection*, 1784–1792.
- Cano, M. E. (31 de 12 de 2020). Calidad bacteriológica del agua y su relación con el potencial de óxido reducción (ORP). *Agua, Saneamiento & Ambiente,*, 41–47. Obtenido de https://doi.org/10.36829/08ASA.v15i1.1130

FCEA. (21 de Agosto de 2017). *agua.org*. Recuperado el 9 de Octubre de 2023, de https://agua.org.mx/agua-contaminacion-en-mexico/

Gobierno del Estado de Michoacan. (2021). *Plan de desarrollo integral del estado Michoacán.*

Gouthami, S. G. (2016). Internet of things enabled real time water quality monitoring system. *Smart Water*, 1.

OMS. (21 de Marzo de 2022). Obtenido de https://www.who.int/es/news-room/fact-sheets/detail/sanitation

Organización Mundial de la Salud & Organización de las Naciones Unidas para la Alimentación y la Agricultura. (2017). *Directrices para el uso seguro de aguas residuales, excreta y aguas grises: Volumen 1: Fundamentos para la evaluación y gestión de riesgos. Organización Mundial de la Salud.*

Ramadhan, A. J. (2020). Smart Water-Quality Monitoring System Based on Enabled Real-Time Internet of Things. 14. UNICEF. (2013). *Progress on Sanitation and Drinking-Water.* Suiza.

Wen-Chi Lin, K. B. (2017). Multifunctional Water Sensors for pH, ORP, and Conductivity Using Only Microfabricated Platinum Electrodes. *MDPI*, 1-2.

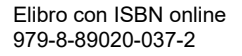

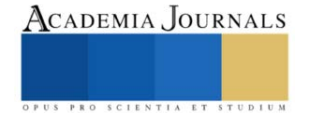

# **Síntomas de Trastornos Musculoesqueléticos Asociados al Manejo Manual de Cargas en Trabajadores Operativos de Centros de Distribución en México**

## Ing. Leopoldo Cosio Cano<sup>1</sup>

*Resumen*— La investigación evaluó, la asociación entre síntomas de trastornos musculoesqueléticos y el manejo manual de cargas en cuarenta trabajadores operativos (contratistas y de planta) de cuatro centros de distribución ubicados en México, aplicando metodologías específicas para analizar el nivel de riesgo ergonómico, así como cuestionarios estandarizados con la finalidad de detectar, analizar y vigilar la aparición de síntomas de trastornos musculoesqueléticos en alguna parte del cuerpo de los trabajadores, se evaluó una muestra no probabilística por conveniencia. El análisis estadístico fue descriptivo e inferencial empleando el software SPSS, aplicando correlación de Pearson y Chi2 (p < 0.05). Se confirmo la asociación estadísticamente significativa de síntomas de trastornos musculoesqueléticos por manejo manual de cargas a nivel de hombro, no así para cuello y la zona lumbar. La empresa donde se realizó la investigación requiere implementar medidas preventivas presurosamente.

*Palabras clave***—** Trastornos musculoesqueléticos (TME), manejo manual de cargas (MMC), ergonomía, trabajadores operativos, centro de distribución (CEDIS).

#### **Introducción**

El objeto de la investigación es el análisis de las múltiples actividades que se realizan en un centro de distribución (CEDIS) y que implican manejo manual de cargas, es decir, el empleo de la fuerza humana para mover, levantar, sostener, empujar o transportar objetos cuya masa diversa, representa una serie de riesgos de lesiones y enfermedades, principalmente los llamados trastornos musculoesqueléticos (TME).

De acuerdo con datos de la Organización Internacional del Trabajo (OIT): 2.78 millones de trabajadores mueren cada año a consecuencia de accidentes laborales; de esta cifra, cerca del 86% tiene como causa una enfermedad relacionada con el trabajo (OIT, 2019).

En México, es muy común que los trabajadores operativos estén expuestos a factores de riesgo que, en muchas ocasiones, impactan directamente sobre su salud, incrementando la ausencia por incapacidad y afectando gravemente la productividad de las organizaciones.

Una de las actividades económicas que mayor crecimiento ha tenido en nuestros días es la distribución de productos y mercancías en el ámbito logístico; los centros de distribución (cedis) han pasado a hacer un elemento vital en la cadena de suministro, al encargarse de recibir mercancías y almacenarlas, optimizando el proceso de distribución.

Según el Instituto Mexicano del Seguro Social (IMSS), los trastornos musculoesqueléticos se encuentran dentro de los tres primeros lugares entre las enfermedades de trabajo que más días de incapacidad generan en nuestro país (IMSS, 2018), de lo que deriva la importancia de encontrar la asociación que existe entre el manejo manual de cargas y este tipo de padecimientos.

Normalmente los trastornos musculoesqueléticos de origen ocupacional aparecen con el tiempo; por lo general no se asocian solo a una causa y con frecuencia resultan de la confluencia de varios factores de riesgo, por ejemplo: físicos, biomecánicos, organizativos y psicosociales, además de individuales.

Si bien no existe una única solución, el empleo de la ergonomía a través de la aplicación de un método de evaluación, permite conocer y entender el nivel de riesgo con la finalidad de adoptar medidas sencillas y accesibles para lograr una adaptación satisfactoria de las condiciones de trabajo a las características físicas y psíquicas del trabajador.

Desde hace años se han desarrollado métodos de análisis para las tareas que implican manejo manual de cargas, entre los que destacan el método Mac, desarrollado por la Health and Safety Executive (HSE); una agencia gubernamental del Reino Unido (2003). En 1987, Kuorinka y colaboradores, crearon un cuestionario estandarizado. Su finalidad es la detección, análisis y vigilancia de síntomas de TME. En el ámbito normativo de la seguridad y salud en el trabajo nacional, el cuestionario nórdico de Kuorinka es utilizado como parte de la vigilancia a la salud de trabajadores expuestos a factores de riesgo ergonómicos (NOM-036-1-STPS-2018).

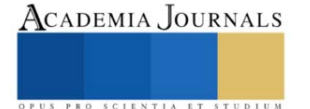

<sup>&</sup>lt;sup>1</sup> Leopoldo Cosio Cano, Ingeniero en Mecatrónica y candidato al grado de Maestro en Seguridad e Higiene Ocupacional, por la Maestría en Seguridad e Higiene Ocupacional que imparte la Secretaría del Trabajo del Gobierno del Estado de México, *[l.cosiocano@yahoo.com.mx](mailto:l.cosiocano@yahoo.com.mx)* (**autor).**

Se realizó una investigación centrada en la asociación de síntomas de trastornos musculoesqueléticos por manejo manual de cargas, consistente en trabajo de campo en donde se aplicará la evaluación ergonómica por medio de la observación, a través del método MAC y la aplicación de cuestionarios estandarizados (Kuorinka).

## **Metodología**

## *Marco contextual*

Con la finalidad de mantener la confidencialidad de la organización y de los cuatro centros de trabajo donde se realizó la investigación, se evita mencionar la razón social, refiriéndonos a cada centro de trabajo como "Cedis" Todos tienen como actividad principal el almacenamiento de resina plástica en tarimas de 1375 kg (55 sacos de 25 kg c/u) las actividades que implican el manejo manual de cargas se realizan de lunes a sábado de las 24 horas (3 turnos de 8 horas c/u) .

## *Procedimiento*

Estudio cuantitativo, transversal, descriptivo y de campo. Se evaluó una muestra no probabilística por conveniencia que incluyó a 40 trabajadores (contratistas y de planta) con puesto de trabajo operativo y que realizan actividades de manejo manual de cargas, reacomodando estibas de sacos de resina plástica, en 4 centros de distribución ubicados en México. Se aplicó el cuestionario nórdico de Kuorinka (1987) para identificar los síntomas de trastornos musculoesqueléticos y el método Mac para medir el nivel de riesgo. Se empleó el uso de videograbación y toma de fotografías en las diferentes áreas y turnos de trabajo. El análisis estadístico fue descriptivo e inferencial empleando el software SPSS versión 25, aplicando correlación de Pearson y Chi<sup>2</sup> ( $p < 0.05$ )

#### **Resultados**

### *Análisis*

La edad promedio de los trabajadores fue de 34.98, +7 años, el 80% (n=40) reporta haber tenido molestias en los últimos 12 meses en alguna parte de su cuerpo. Las partes del cuerpo que presentaron molestias son: cuello 22.5% (n=9), hombro 67.5% (n=27) y lumbar 12.5% (n=5), ver figura 1. El promedio del puntaje del nivel de riesgo fue de 16.30, +4.39, es decir, una categorización de acción de 3 (65%, n=26) lo que significa "Se requiere acciones correctivas pronto".

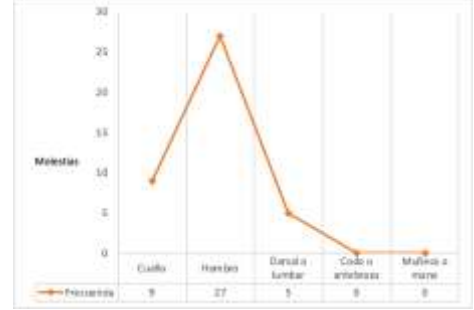

Figura 1. Número de trabajadores con molestias musculoesqueléticas en diferentes zonas del cuerpo.

## *Resultados*

Se observó una alta correlación entre los síntomas de TME y nivel de riesgo para el hombro (R=0.852, p=<0.001), ver Tabla 1. El 35% (n=14) refirió tener molestias en ambos hombros, el 20% (n=8) en el lado derecho y el 12.5% (n=5) en el lado izquierdo, el resto no refirió tener molestias en esta zona del cuerpo.

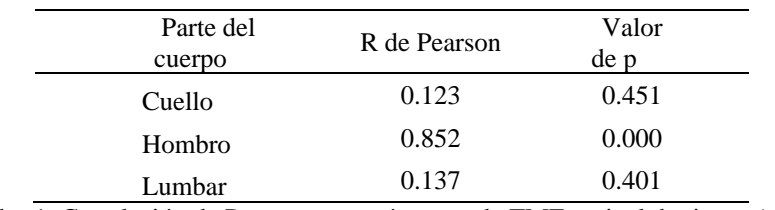

Cuadro 1. Correlación de Pearson entre síntomas de TME y nivel de riesgo (n=40).

El 27.5% (n=11) es personal contratista que realiza actividades de manejo manual de carga dentro de la organización. Únicamente 2 trabajadores con molestias en cuello han recibido tratamiento, en hombro 3 y en lumbar

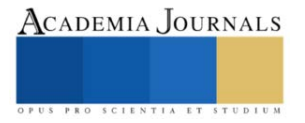

#### **Conclusiones**

- 1. Se confirmó la asociación de síntomas de trastornos musculoesqueléticos por el manejo manual de cargas a nivel del hombro.
- 2. El principal factor que contribuye a la aparición de síntomas de TME es la altura de las estibas (aproximadamente 1.95 m)
- 3. La mayoría de la población de este estudio, presento síntomas relacionados al hombro en los últimos 12 meses, en episodios mayores a 30 días (no seguidos)
- 4. La evaluación del nivel de riesgo ergonómico por tareas relacionadas con el manejo manual de cargas, determinaron una categorización de acción de 3 "Se requiere acciones correctivas pronto".
- 5. Existe una alta rotación en el puesto de trabajo de operador multifuncional en la organización.
- 6. Es necesario reforzar las "Detecciones de necesidad de capacitación" sobre el manejo manual de cargas en la organización.

#### *Recomendaciones*

Es recomendable que la organización implemente ayudas mecánicas para evitar que los trabajadores realicen manejo manual de cargas con la duración y frecuencia actuales. Hoy en día en el mercado existe una gran variedad de mecanismos que ayudan para realizar el paletizado y emplayado de sacos, viéndose de manera directa el incremento en la productividad, además de que el nivel de riesgo cumpliría con los estándares establecidos por la organización en sus políticas y procedimientos, evitando que el personal sufra de síntomas de TME.

## **Referencias**

Robles Martínez, R. "Movilización manual de cargas y síndrome doloroso lumbar en personal operativo de una empresa distribuidora en el Estado de México," *Tesis inédita de maestría*, Instituto Politécnico Nacional, 25 de junio de 2021.

Kourinka, I., B. Jonsson, A. Kilbom, H. Vinterberg, F. Biering-Sørensen, G. Anderson & et al. "Standardised nordic questionnaries for the analysis of musculoskeletal symptoms," *Appl Ergon*, Vol. 18, No. 3, 19987.

Health and safety executive (EHS). (2023). "Manual handling assessment charts (the MAC tool)", consultado en por Internet el 25 de abril del 2023. Dirección de internet:<https://www.hse.gov.uk/msd/mac/index.htm>

Secretaría del Trabajo y Previsión Social. NOM-036-1-STPS-2018, Factores de riesgo ergonómico en el Trabajo-Identificación, análisis, prevención y control. Parte 1: Manejo manual de cargas. México: Diario Oficial de la Federación publicada el 23 de noviembre de 2018.

#### **Notas Biográficas**

El **Ing. Leopoldo Cosio Cano** ha participado en el "10mo Foro de Investigación de la Red de Posgrados en Salud en el Trabajo" como ponente oral, también ha sido invitado a participar como ponente en temas de seguridad y salud en el trabajo en la Universidad Tecnológica Tula-Tepeji. Actualmente se desempeña como líder en las áreas de seguridad y salud en el trabajo y protección al medio ambiente.

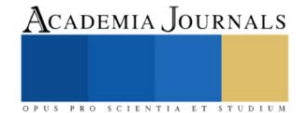

## **Biodegradación de la Poliamida y Elastano en las Pantimedias Médicas de Compresión**

Elvira Cruz Osorio<sup>1</sup>, Rocío Garrido Adame<sup>2</sup>, Estela Flores Gómez<sup>3</sup>, José Alberto Cortés Martínez<sup>4</sup>

## *Resumen*

Se analizará sobre las fibras sintéticas en la biodegradación de nylon y elastano, se pretende alcanzar la desintegración de estas fibras a través del cultivo de las pseudomonas putida CDBB-B-1299 (ATCC 12633) sobre el tejido de las pantimedias médicas de compresión, aplicando el método biotecnológico, con la finalidad de disminuir el impacto ambiental generado por la industria textil.

*Palabras clave***—**Biodegradación, pantimedias, compresión, fibras sintéticas.

### **Introducción**

Hace algunos años las pantimedias fueron un gran auge a la sociedad solo de forma estética, con el transcurso de los años se ha ido adaptando a las necesidades de salud en este caso como pantimedias médicas de compresión como un tejido elástico ajustable para mejorar la circulación de la sangre y disminuir el dolor en las piernas. Este producto textil es de gran beneficio a la sociedad es por ello se mantiene en el mercado, derivado de ello también es cierto que contribuye a la contaminación de residuos de este sector textil.

Las Pseudomonas putida: Es una bacteria que se encuentra en el suelo, el agua y las plantas. Tiene la capacidad de degradar una amplia variedad de compuestos orgánicos y algunos tipos de fibras textiles, la bacteria degrada fibra textil específica, dependerá la composición química de la fibra y las enzimas que la bacteria produce. Además, la degradación de la fibra textil por la bacteria puede requerir condiciones específicas. Palleroni, N.J. (2010).

En esta investigación realizaremos métodos de ensayo para ir comprobando si existe una biodegradación significativa con la pseudomona putida sobre el tejido textil de estas fibras sintéticas.

## **Materiales y métodos**

Proceso del cultivo: Pseudomonas putida CDBB-B-1299 (ATCC 12633) se creció en medio Caldo Nutritivo (Dibico No. de catálogo 1040-A), a 24°C durante 16 h. La densidad óptica de la biomasa se determinó en un espectrofotómetro Biomate160 UV-visible (Thermofisher) a 600 nm. (Niño-Camacho, L. y col, 2010) dando valores de 0.6nm. Obteniendo paquetes celulares de la biomasa, centrifugando a 4000 rpm (Digicen21R, Orto Alresa) durante 15 min a 20°C. Cada paquete celular se resuspendió en 50 ml. solución salina (NaCl 0.85%, marca Alyt No.CAS7647- 14-5) y se ajustó su densidad óptica a 0.2. Como posibles candidatas para llevar a cabo la biodegradación del nylon 6 y elastano.

Los fragmentos de pantimedia de 10 cm<sup>2</sup> se inocularon con 5 ml de suspensión de Pseudomonas putida, en una caja y se colocaron en una cama de sustrato de turba de Rekyva "Remix Professional" (la tierra) con pH equilibrado 5.5, estéril previamente humedecido con agua destilada, enseguida se cubrieron con el mismo sustrato y se dejaron a 24°C en 30 días (muestra 1) y 62 días (muestra 2) posteriormente se sacaron las muestras se enjugaron con agua y secaron a temperatura ambiente para su análisis en el laboratorio.

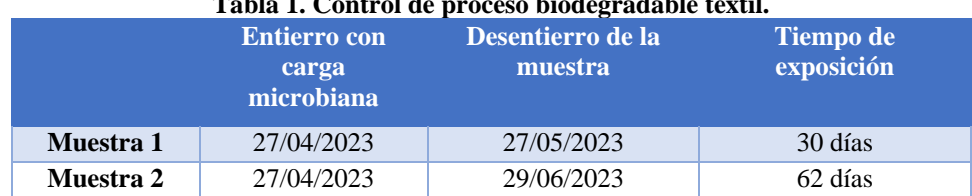

### **Tabla 1. Control de proceso biodegradable textil.**

En la fase de medición para comprobar si la pseudomona está desintegrando a la fibra de nylon 6 con elastano en los diferentes periodos de exposición, se aplica los siguientes métodos de ensayo de laboratorio tanto cuantitativo como cualitativo.

## **Métodos Cuantitativos**

• NMX-A-1833-7-INNTEX 2014. Industria Textil –Análisis cuantitativo de contenido de fibra-parte 7 mezclas de poliamida y otras fibras. Principio de la norma: La poliamida se separa por disolución de una masa seca conocida de la mezcla, con ácido fórmico diluido. El residuo es recogido, lavado, secado y pesado; y su cada sea corregida si es necesario, se expresa como un porcentaje de la masa seca de la mezcla. El porcentaje de la fibra de poliamida es obtenido por diferencia.

• Diámetro de la fibra. Método interno. Principio: el diámetro es tomado a través de la medición con un software de un extremo a otro de la fibra.

## **Método Cualitativo**

• Microfotografía de tejido. Método interno. Principio: A través del software Pro-imagen se enfoca la muestra y se procede a tomar la fotografía donde se observa el tejido textil, de esta manera permite ver la apariencia de la misma.

A continuación, se muestran los resultados obtenidos de los métodos de ensayo mencionados, entre la muestra de caracterización, muestra 1 y muestra 2, cabe mencionar que se analiza de cada uno tobillo, rodilla, pierna y muestra control.

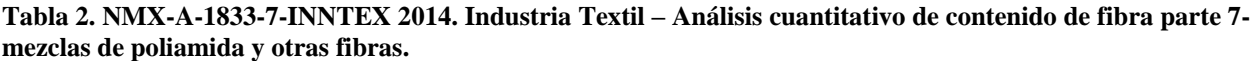

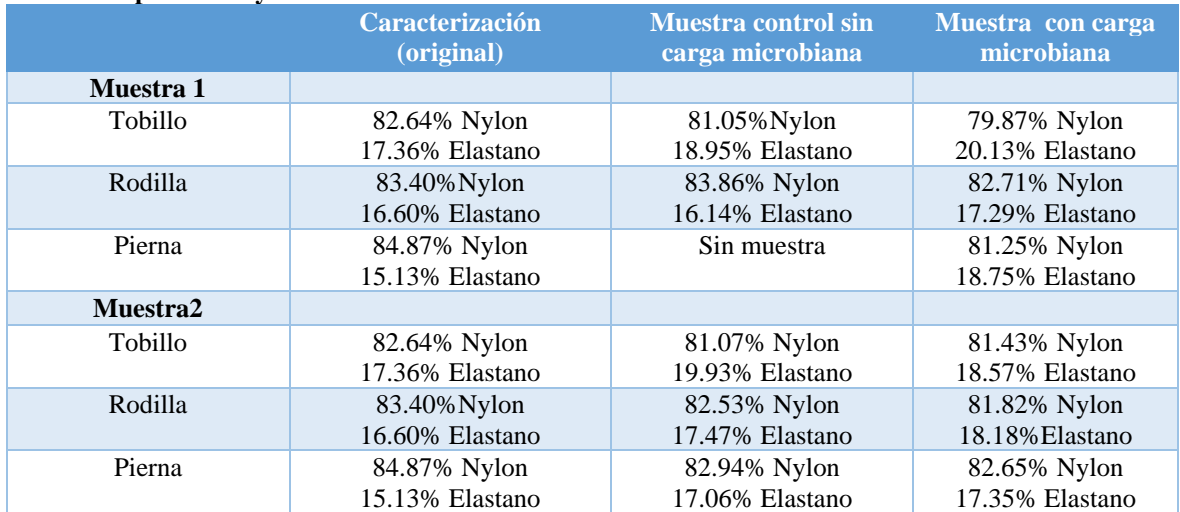

## **Gráfica 1. Representación de contenido de las fibras textiles**

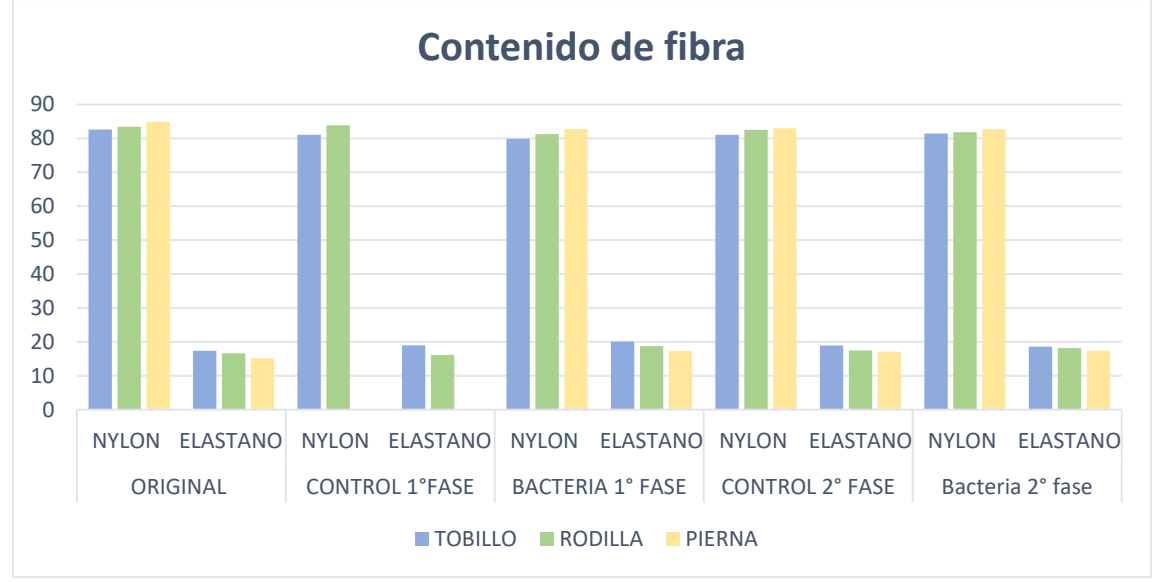

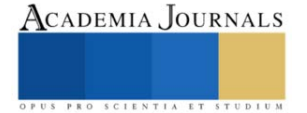

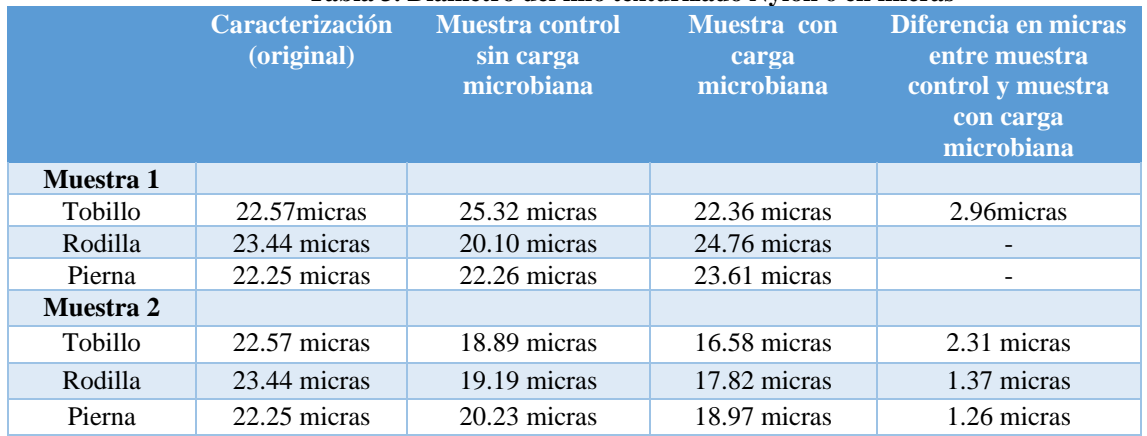

## **Tabla 3. Diámetro del hilo texturizado Nylon 6 en micras**

### **Tabla 4. Diámetro del elastano en micras**

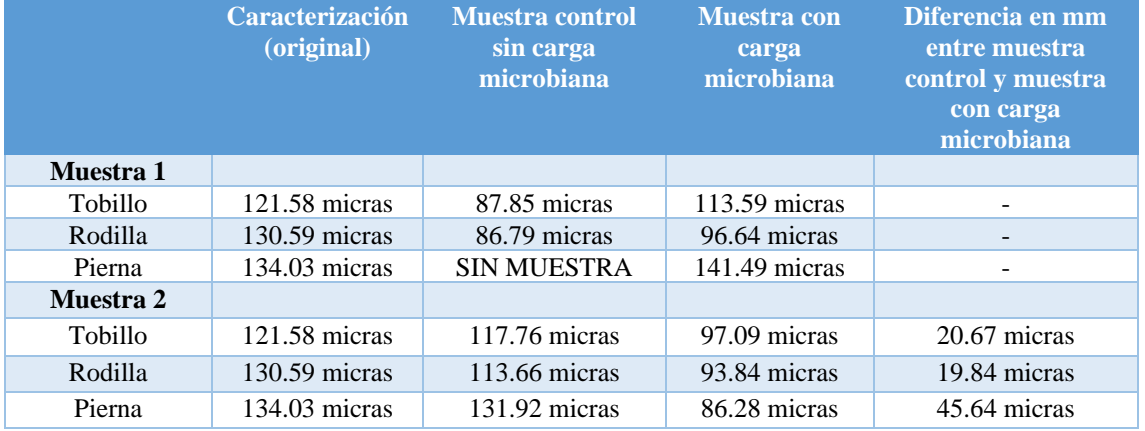

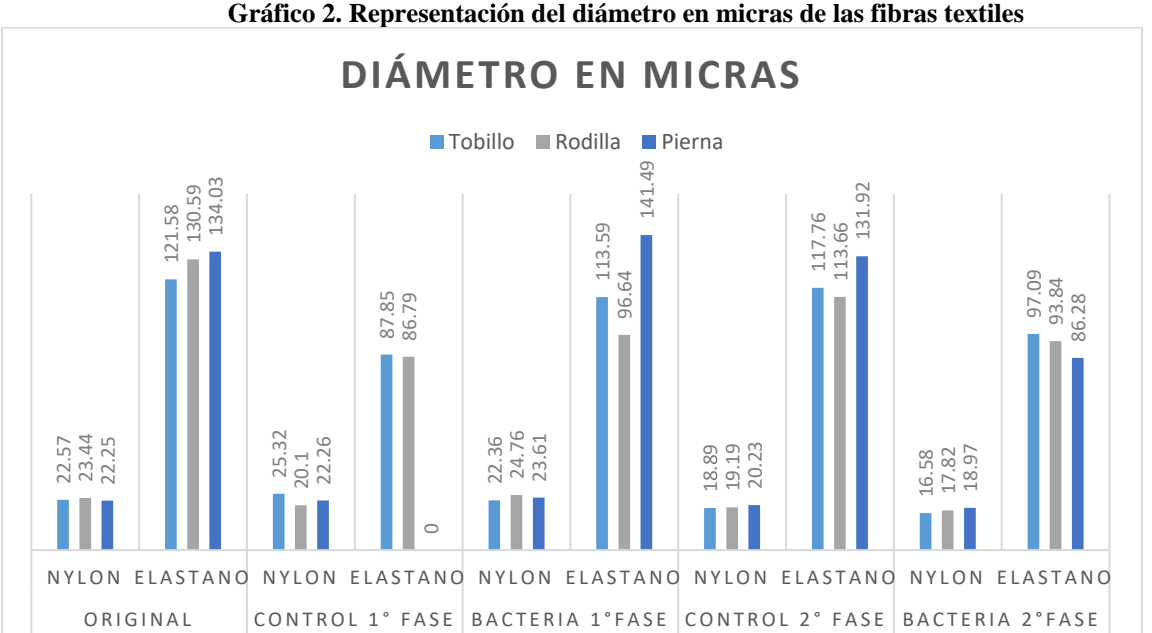

**Gráfico 2. Representación del diámetro en micras de las fibras textiles**

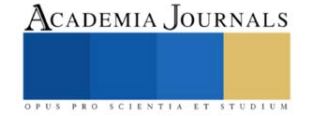

**Microfotografía del tejido de la media de compresión**

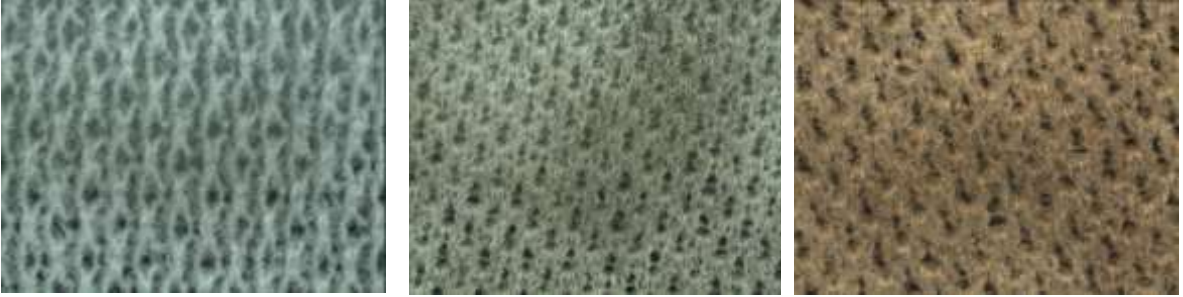

Fig.1Pierna original Fig.2 Pierna con carga microbiana Fase 1 Fig.3Pierna con carga microbiana Fase 2

#### **Discusión de resultados**

De acuerdo a los resultados obtenidos de la muestra 1 y muestra 2 de la pantimedia de compresión con respecto a los métodos cualitativos y cuantitativos aplicados en la medición para la comprobación de los cambios generados por la pseudomona, se observan muy mínima la variación tanto en diámetro, contenido de fibra, así como en apariencia del tejido. Dicho lo anterior se procede a realizar un cambio de proceso de la pseudomona con la muestra a partir del 11 de Julio se coloca directamente la pseudomona en el tejido sin colocar sustrato con un tiempo aproximado de exposición de 40 a 50 días, para posteriormente ser analizada bajo los mismos métodos de ensayo.

#### **Conclusiones**

El estudio de la biodegradación continua en proceso, se está efectuando el cultivo sin sustrato en la pantimedia con una carga microbiana de 2.5 ml a 28 ºC durante dos meses en incubadora, para su posterior análisis.

Se está analizando cada dos meses porque no se vi cambios y estamos dejando más tiempo para que reaccione en el sustrato.

#### **Referencias**

Palleroni, N.J. (2010). The Pseudomonas Story. Enviro mental Microbiology, 12(6), 1377-1383.

Nikel, P.I. y de Lorenzo, V. (2013). Pseudomonas putida as a functional chassis for industrial biocatalysis: from native biochemistry to transmetabolism. Metabolic Engineering, 15, 647-654.

Niño Camacho, l.; Torres Sáenz, R. Implementación de diferentes técnicas analíticas para la determinación de biomasa bacteriana de cepas *pseudomonas putida* biodegradadoras de fenol revista ion, vol. 23, núm. 1, junio 2010, pp. 41-46 universidad industrial de Santander Bucaramanga, Colombia

#### **Notas Biográficas**

<sup>1</sup>Elvira Cruz Osorio es profesora de la Escuela Superior de Ingeniería Textil del Instituto Politécnico Nacional, Ciudad de México[. ecruzo@ipn.mx](mailto:ecruzo@ipn.mx) <sup>2</sup>Rocío Garrido Adame es profesora de la Escuela Superior de Ingeniería Textil del Instituto Politécnico Nacional, Ciudad de México. [rgarridoa@ipn.mx](mailto:rgarridoa@ipn.mx)

<sup>3</sup>Estela Flores Gómez es profesora de la UPIBI del Instituto Politécnico Nacional, Ciudad de México. <u>esfloresg@ipn.mx</u>

4 José Alberto Cortés Martínez es profesor de la Escuela Superior de Ingeniería Textil del Instituto Politécnico Nacional, Ciudad de México. [josep\\_beto@hotmail.com](mailto:josep_beto@hotmail.com)

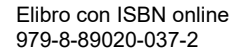

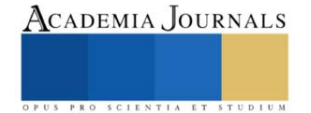

## **Oportunidades para la Nuez Pecanera Producida en el Municipio de Metztitlán, Hidalgo Mediante la Adopción del Blockchain**

Dr. Eduardo Cruz Sánchez<sup>1\*</sup>, Dra. Patricia Trejo Encarnación<sup>2</sup>, C.P. Dalia Alejandra Moctezuma Navia<sup>3</sup>, y Mtra. Diana Hernández Gómez<sup>4</sup>

**Resumen:** La nuez pecanera es un producto agrícola de gran importancia en México, con Metztitlán, Hidalgo, siendo una de las regiones destacadas en su producción. Sin embargo, la industria agroalimentaria enfrenta desafíos relacionados con la trazabilidad, la transparencia y la eficiencia en la cadena de suministro. En este artículo, se explorarán las oportunidades que ofrece la tecnología blockchain y los contratos inteligentes para mejorar la producción, distribución y comercialización de nueces pecaneras cosechadas en Metztitlán. Se argumentará cómo estas tecnologías pueden beneficiar a los agricultores, productores y consumidores, en este contexto, los empodera, brindándoles un mayor control sobre sus operaciones y la posibilidad de acceder a financiamiento de forma más justa y eficiente. Además, al reducir la intermediación y los costos asociados, los agricultores obtienen mayores beneficios. El potencial de esta tecnología en la agricultura es enorme, se estima que en 2023 blockchain en el sector crecerá a U\$400+ millones.

**Palabras clave:** Blockchain, Agricultura, agricultores, nuez pecanera

#### **Introducción**

La producción de nuez en Metztitlán, Hidalgo, México, desempeña un papel crucial en la economía local y regional. Sin embargo, los productores de nuez se encuentran inmersos en un entorno desafiante, caracterizado por la competencia agresiva en el mercado, la constante búsqueda de la calidad del producto y la necesidad imperante de optimizar la eficiencia en la cadena de suministro. En respuesta a estos desafíos, ha emergido una solución innovadora en los últimos años: la aplicación del blockchain. Este enfoque apunta a mejorar la transparencia y la trazabilidad en la cadena de suministro de nuez, siendo esta última una preocupación creciente para los consumidores y actores del mercado.

La adopción de esta tecnología, a través de contratos inteligentes, permite a los productores de nuez asegurar la autenticidad y la integridad de sus productos a lo largo de todo el proceso, desde la cosecha hasta la comercialización, además de garantizar la calidad, ofrece la posibilidad de mejorar el acceso a financiamiento, ya que los registros transparentes y confiables pueden fortalecer la confianza de los prestamistas en los productores. Asimismo, esta tecnología puede impulsar el comercio justo y sostenible, al permitir la trazabilidad de prácticas agrícolas y condiciones laborales a lo largo de la cadena de suministro.

En esta relación entre la producción de nuez en Metztitlán, Hidalgo y el blockchain, se vislumbra un potencial transformador. La tecnología de bloques emerge como una herramienta valiosa para abordar los desafíos actuales, potenciar la competitividad de los productores en el mercado global y respaldar su compromiso con la calidad, la sostenibilidad y la equidad en la producción de nuez.

#### **Cuerpo Principal (Descripción del Método)**

La metodología de la investigación es mixta, es decir, cualitativa y cuantitativa, derivado que se realizó una investigación de mercado y en campo principalmente para tener el número más exacto de productores de nuez en el municipio de Metztitlán, Hidalgo y se analizarán los resultados.

La Comisión Nacional del Agua (CONAGUA) cuenta con un padrón en base al Módulo de Riego No. 1 "Asociación de usuarios del Distrito 008 Metztitlán, Hidalgo", donde menciona que actualmente el número total de productores de nogal es de 125 en la región.

La investigación de campo comenzó a partir del mes de enero a julio del 2023. Se uso un método mixto para recuperar información tanto cuantitativa como cualitativo referente al número de productores y tamaño de la extensión en hectáreas dedicadas al cultivo de la nuez de las diferentes comunidades de Metztitlán como: San Cristóbal, Cerro Partido, Buena vista, Jilotla, Tecruz Cozapa, Tlamaxa, Coyometeco, Palo blanco, San Pedro, El carrizal, entre otras más. También se usó la conversación informal para obtener información de manera directa con el productor.

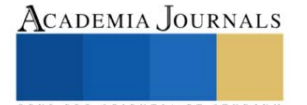

<sup>&</sup>lt;sup>1</sup> \*Profesor investigador de tiempo completo, Ingeniería Financiera Universidad Politécnica de Francisco I. Madero (autor corresponsal) edcruz@upfim.edu.mx

<sup>&</sup>lt;sup>2</sup> Profesora investigadora de tiempo completo, Ingeniería Financiera Universidad Politécnica de Francisco I. Madero Universidad Politécnica de Francisco I. Madero ptrejo@upfim.edu.mx

<sup>3</sup> Profesora por asignatura, Ingeniería Financiera Universidad Politécnica de Francisco I. Madero Universidad Politécnica de Francisco I. Madero damoctezuma@upfim.edu.mx

<sup>4</sup> Profesora investigadora de tiempo completo, Ingeniería Financiera Universidad Politécnica de Francisco I. Madero Universidad Politécnica de Francisco I. Madero dhernandez@upfim.edu.mx
El método cualitativo se basó en una revisión bibliográfica, este permite una aproximación más holística al tema de estudio, es decir, considera un tema o problema desde una perspectiva completa e integrada. En lugar de analizar elementos o partes individuales de un tema de estudio, la aproximación holística busca comprender la totalidad del sistema, reconociendo las interconexiones y las relaciones entre las diferentes partes. Este enfoque reconoce que los elementos de un sistema están interrelacionados y que cualquier cambio o impacto en una parte puede afectar al sistema en su conjunto. Por lo tanto, la aproximación holística al estudio busca comprender las relaciones y dinámicas entre los componentes, así como las influencias externas que pueden afectar al sistema.

Dicho lo anterior, pudiendo indagar en el ámbito de los significados y de los temas de interés, de este modo su aplicación permite un acercamiento a la literatura existente sobre el tema de investigación, como libros, artículos de revistas, tesis y otros documentos referentes a la tecnología blockchain aplicada a la agricultura, dónde se consultaron y recopilaron aspectos desde su origen, desarrollo, implementación y el futuro de la mencionada tecnología dentro del sector agroalimentario, así como las ventajas y oportunidades que pueden surgir gracias a la adopción de ésta por parte de los productores de nuez en la zona de estudio. El análisis de los datos se realiza mediante la interpretación de los textos revisados, utilizando técnicas como la anotación, el resumen y la síntesis. El objetivo es recopilar información detallada y profunda sobre el tema, para luego analizarla e interpretarla.

#### **Comentarios Finales**

#### **Resumen de los resultados**

Blockchain es una tecnología de registro distribuido que ofrece transparencia, seguridad y trazabilidad en las transacciones. Su aplicación en la agricultura permite la creación de registros inmutables de todas las etapas de producción y distribución de nueces pecaneras. Los beneficios clave incluyen:

Trazabilidad mejorada: Cada nuez podría estar asociada a un registro en la cadena de bloques, lo que permitiría un seguimiento preciso desde el campo hasta el consumidor final. Esto aumentaría la confianza del consumidor en la calidad y la autenticidad del producto. El sistema actual de trazabilidad tiene riesgos de manipulación de datos. La implementación de blockchain en una estructura de doble cadena ayuda a aumentar la transparencia y seguridad de las transacciones, la privacidad de la información empresarial y puede lograr una asignación adecuada de recursos entre todas las partes interesadas en el sector agrícola. También mejora la eficiencia general del sistema, facilita la expansión de negocios, aumenta la capacidad de procesamiento y la credibilidad de las plataformas relacionadas (Leng 2018 y Hasan 2019).

Reducción de fraudes: La inmutabilidad de los registros blockchain dificulta la falsificación y el fraude en la cadena de suministro, lo que protege tanto a los agricultores como a los compradores. Los alimentos sufren de adulteración y manipulación a gran escala. El uso de esta tecnología de bloques puede resolver este problema facilitando la trazabilidad de extremo a extremo (Behnke y Janssen, 2019).

Eficiencia en la comercialización: Los contratos inteligentes basados en blockchain podrían agilizar los procesos de venta y distribución, eliminando intermediarios innecesarios y reduciendo costos. Un contrato inteligente a nivel empresarial ayuda a resolver la divulgación de información sensible, la manipulación de datos, la transferencia de confianza y la necesidad de intermediarios de confianza con la ayuda de autenticidad e identidad comprobadas (Salah 2019).

Pagos automatizados: Cuando los agricultores entregan nueces de alta calidad, el contrato inteligente puede liberar automáticamente el pago a su cuenta, eliminando retrasos y riesgos de impago. La integración de blockchain en las cadenas de suministro de agronegocios puede permitir la transferencia automática de pagos, el registro de datos de cada etapa de producción y la gestión de todos los registros de datos en toda la cadena de suministro (Thiruchelvam 2018). Un caso de aplicación exitosa es el startup AgUnity, que protege a los agricultores mediante blockchain (Helo y Hao, 2019).

Gestión de inventario: Los contratos inteligentes pueden llevar un registro en tiempo real del inventario disponible y realizar pedidos de reposición automáticamente cuando sea necesario. Estos pueden estar programados para analizar datos en tiempo real y tomar decisiones automáticamente. Por ejemplo, cuando un contrato detecta que el nivel de existencias de un producto cae por debajo de un umbral predeterminado, puede generar automáticamente un pedido de reposición al proveedor correspondiente, según las condiciones acordadas en el contrato. Esto garantiza que los productos estén disponibles cuando sea necesario y evita la sobrecompra o la subcompra (Chen, J., Liu, Z. y Lin, X., 2018).

Cumplimiento de regulaciones: Los contratos inteligentes pueden incorporar normativas y estándares de calidad, asegurando que se cumplan en cada etapa de la cadena de suministro. Blockchain permite la autenticación, confidencialidad, privacidad y control de acceso, procedencia de datos y recursos, y garantía de integridad en los servicios que ofrece (Fu y Zhu, 2019). También posibilita la formación de un marco de análisis de control de riesgos

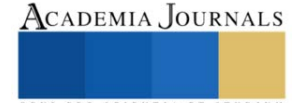

para estudiar la conexión entre negocios, información e ingeniería, y obtener una perspectiva analítica sobre la digitalización en la cadena de suministro (Ivanov, 2019).

#### *Beneficios para la Nuez Pecanera de Metztitlán*

La adopción de blockchain y contratos inteligentes en la producción de nueces pecaneras en Metztitlán brinda varias oportunidades:

Mejora de la calidad y autenticidad: Los consumidores pueden rastrear la procedencia de las nueces, lo que aumenta la confianza en el producto. La tecnología de bloques puede utilizarse para certificar la autenticidad de los productos agrícolas, como productos orgánicos, de comercio justo o con denominación de origen. Al registrar la información relevante en la cadena de bloques, se puede verificar fácilmente si un producto cumple con determinados estándares o regulaciones.

Reducción de costos: La automatización de procesos a través de contratos inteligentes reduce los costos operativos y aumenta la eficiencia. Blockchain permite a los productores de nueces pecaneras de Metztitlán establecer transacciones directas con compradores y consumidores finales, eliminando la necesidad de intermediarios en la cadena de suministro, esto reduce los costos asociados con comisiones y márgenes de intermediarios. Se pueden automatizar muchas operaciones en la cadena de suministro, como la generación de órdenes de compra y ventas, la gestión de inventarios y la verificación de la calidad. Esto reduce los costos administrativos y de recursos humanos asociados con la gestión manual. Además, la adopción de esta tecnología permite una mejor planificación y gestión de recursos, como la programación de la cosecha, el transporte y el almacenamiento, esto evita la sobreproducción y la subproducción, lo que puede resultar en ahorros significativos.

Acceso a mercados internacionales: La transparencia y la trazabilidad pueden facilitar la exportación a mercados internacionales con requisitos estrictos de calidad y seguridad alimentaria. La adopción de tecnologías de cadena de bloques puede abrir puertas a nuevos mercados y asociaciones comerciales internacionales. Los registros transparentes y seguros pueden ser atractivos para socios comerciales potenciales y ayudar a expandir la presencia de las nueces pecaneras de Metztitlán en el mercado global. También puede simplificar las transacciones internacionales al facilitar la conversión de moneda y la transferencia de fondos.

Los contratos inteligentes pueden automatizar el proceso de pago una vez que se cumplan ciertas condiciones, lo que agiliza el flujo de efectivo y reduce los riesgos asociados con las fluctuaciones de divisas.

Protección del agricultor: La inmutabilidad de la cadena de bloques protege a los agricultores contra prácticas comerciales deshonestas. La adopción de esta tecnología en la región de estudio puede ayudar a certificar la procedencia y el comercio justo de los productos agrícolas. Al registrar la información sobre los agricultores y los intermediarios involucrados en la cadena de suministro, se puede promover la transparencia en el comercio y garantizar que los agricultores obtengan un precio justo por sus productos. Esto fomenta la sostenibilidad económica de los productores locales y permite a los consumidores apoyar la producción agrícola ética.

Compartir datos agrícolas: La colaboración y el intercambio de datos entre diferentes actores del sector agrícola pueden beneficiarse del uso de blockchain. Al utilizar un sistema descentralizado y seguro, los agricultores, investigadores y empresas pueden compartir información de manera confiable y preservar la privacidad de los datos sensibles.

Financiamiento y microcréditos: El blockchain puede facilitar el acceso a financiamiento para agricultores y pequeños productores mediante la emisión de tokens o la creación de plataformas de préstamos basadas en contratos inteligentes. Esto ayuda a superar las barreras tradicionales de acceso a crédito y promueve la inclusión financiera en el sector agrícola.

#### **Conclusiones**

La adopción de tecnologías blockchain y contratos inteligentes ofrece oportunidades significativas para la industria de nueces pecaneras en Metztitlán, Hidalgo. Estas tecnologías pueden mejorar la trazabilidad, la calidad, la eficiencia y la confianza en la cadena de suministro, beneficiando a agricultores, productores y consumidores. La implementación exitosa requerirá la colaboración de todas las partes interesadas y una infraestructura tecnológica adecuada. Adicionalmente tiene el potencial de transformar la industria de nueces pecaneras en la región, haciéndola más competitiva y atractiva para el comercio internacional al mejorar la seguridad alimentaria, esta tecnología puede ser un catalizador para abrir nuevas oportunidades en los mercados internacionales y aumentar la visibilidad y la confianza en el producto local. Se puede llegar a tener una gestión de costos más eficiente al eliminar intermediarios, automatizar procesos, reducir errores y fraudes, optimizar recursos y mejorar la transparencia en la cadena de suministro, estos ahorros pueden aumentar la competitividad de las nueces pecaneras de Metztitlán en el mercado y mejorar la rentabilidad de los productores, sin olvidar que para algunos de ellos también pudiera significar lograr una inclusión financiera.

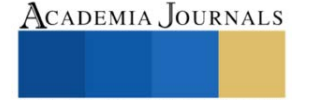

#### **Recomendaciones**

En la adopción de blockchain y contratos inteligentes para la industria de nuez pecanera en Metztitlán, Hidalgo, se recomienda enfocarse en los siguientes aspectos clave:

Educación y capacitación: Invertir en la formación de agricultores y actores de la cadena de suministro en la región es fundamental. Comprender cómo funcionan blockchain y los contratos inteligentes es esencial para aprovechar al máximo estas tecnologías.

Colaboración: Fomentar la colaboración entre los productores de nueces, los procesadores, los distribuidores y otros participantes de la cadena de suministro es crucial para garantizar una implementación efectiva y una transición fluida hacia las nuevas tecnologías.

Escalabilidad y accesibilidad: Considerar soluciones blockchain que sean escalables y accesibles para agricultores de todos los tamaños. Esto promoverá una adopción más amplia y equitativa.

Seguridad y privacidad de datos: Asegurar que la información en la cadena de bloques esté protegida y que se cumplan las regulaciones de privacidad de datos es esencial para mantener la confianza en la tecnología.

Integración con sistemas existentes: Buscar soluciones que se integren con los sistemas de gestión actuales en la industria de nuez pecanera para una transición sin problemas.

Comunicación y marketing: Utilizar la tecnología de bloques para contar historias auténticas sobre la calidad y la procedencia de las nueces puede ser un poderoso medio de marketing.

Evaluación continua: Realizar un seguimiento constante de los resultados y ajustar la implementación según sea necesario para garantizar que se estén cumpliendo los objetivos.

Al abordar estos aspectos, la adopción de blockchain y contratos inteligentes en la producción de nueces pecaneras en Metztitlán tiene el potencial de transformar positivamente la industria, mejorando la eficiencia, la calidad y la competitividad en los mercados nacionales e internacionales.

#### **Referencias bibliográficas**

D. Ivanov, A. Dolgui, B. Sokolov. The impact of digital technology and Industry 4.0 on the ripple effect and supply chain risk analytics Int. J. Prod. Res., 57 (3) (2019), pp. 829-846

H. Hasan, E. AlHadhrami, A. AlDhaheri, K. Salah, R. Jayaraman. Smart contract-based approach for efficient shipment management Comput. Ind. Eng., 136 (2019), pp. 149-159

K. Behnke, M.F.W.H.A. Janssen. Boundary conditions for traceability in food supply chains using blockchain technology Int. J. Inf. Manage., 101969 (2019)

K. Leng, Y. Bi, L. Jing, H.-C. Fu, I. Van Nieuwenhuyse. Research on agricultural supply chain system with double chain architecture based on blockchain technology. Future Generat. Comput. Syst., 86 (2018), pp. 641-649

K. Salah, N. Nizamuddin, R. Jayaraman, M. Omar Blockchain-based soybean traceability in agricultural supply chain IEEE Access, 7 (2019), pp. 73295-73305

K. Zheng, Z. Zhang, Y. Chen, J. Wu. Blockchain adoption for information sharing: risk decision-making in spacecraft supply chain. Enterprise Informat. Syst. (2019), pp. 1-22

P. Helo, Y. Hao Blockchains in operations and supply chains: a model and reference implementation Comput. Ind. Eng., 136 (2019), pp. 242-251 V. Thiruchelvam, A.S. Mughisha, M. Shahpasand, M. Bamiah Blockchain-based technology in the coffee supply chain trade: case of Burundi coffee

J. Telecommun. Electronic Comput. Eng., 10 (2018), pp. 121-125

Y. Fu, J. Zhu. Big production enterprise supply chain endogenous risk management based on blockchain IEEE Access, 7 (2019), pp. 15310-15319

#### **Notas Biográficas**

El Dr. Eduardo Cruz Sánchez es egresado del Doctorado en Ciencias en Economía Agrícola por la Universidad Autónoma Chapingo, Profesor Investigador de Tiempo Completo en la Universidad Politécnica de Francisco I. Madero desde Septiembre 2015 y en la Unidad Académica Metztitlán desde Enero 2017, donde actualmente imparte cátedras en la carrera de Ingeniería Financiera. Ha estudiado las políticas públicas como herramientas de desarrollo regional en México, particularmente las enfocadas al crecimiento y desarrollo regional, actualmente se encuentra desarrollando investigaciones sobre el blockchain y finanzas digitales. Miembro de la Red de Estudios Latino Americanos en Administración y Negocios RELAYN, así mismo, pertenece al cuerpo académico "Sustentabilidad Financiera Empresarial"

La Dra. Patricia Trejo Encarnación es Egresada del Doctorado en Administración, en la Universidad de Oriente, Puebla, Maestría en Administración de Negocios, egresada por la Universidad Interamericana para el Desarrollo (UNID) sede Tula de Allende. Profesor Investigador de Tiempo Completo en la Universidad Politécnica de Francisco I. Madero, pertenece al cuerpo académico "Sustentabilidad Financiera Empresarial", sus líneas de investigación son: Análisis y gestión sustentable de los diferentes sectores, Fortalecimiento de redes y cadenas (productivas, comerciales y de servicio) mediante estrategias financieras y sustentables a nivel regional y nacional. Miembro de la Red de Estudios Latino Americanos en Administración y Negocios RELAYN

La Licenciada en Contaduría, Dalia Alejandra Moctezuma Navia es egresada del Instituto Universitario del Centro de México Campus Querétaro, cuenta además con una Maestría en Impuestos por parte del Instituto de Estudios Universitarios Superiores en Puebla, actualmente es Profesora por Asignatura en la Universidad Politécnica de Francisco I. Madero, adscrita a Ingeniería Financiera, dónde imparte cátedras en las áreas de contabilidad, administración y tutorías, sus principales temas de interés en la investigación van relacionados con la materia fiscal y las Fintech.

La Mtra. Diana Hernández Gómez es Profesora Investigadora de Tiempo Completo en la Universidad Politécnica de Francisco I. Madero, adscrita a Ingeniería Financiera, dónde imparte cátedras en las áreas de contabilidad y mercadotecnia, pertenece al cuerpo académico "Sustentabilidad Financiera Empresarial", sus líneas de investigación son: Análisis y gestión sustentable de los diferentes sectores, Fortalecimiento de redes y cadenas (productivas, comerciales y de servicio) mediante estrategias financieras y sustentables a nivel regional y nacional. Miembro de la Red de Estudios Latino Americanos en Administración y Negocios RELAYN.

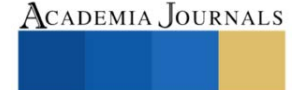

## **Rendimiento y Eficiencia en el Uso del Agua de** *Phaseolus coccineus* **L con hileras Intercaladas de** *Phaseolus vulgaris* **L**

José Alberto Salvador Escalante Estrada Dr.<sup>1</sup>, MC. María Teresa Rodríguez González<sup>2</sup>, Dra. Yolanda Isabel Escalante Estrada<sup>3</sup>, Dr. Cid Aguilar Carpio<sup>4</sup>

*Resumen***—** El Ayocote es una leguminosa nativa de México con gran potencial de uso con fines alimenticios. Así, los estudios sobre este cultivo se justifican. El objetivo de este estudio que se condujo en Montecillo Méx., de clima templado, fue determinar el efecto de la distancia entre hileras sobre el rendimiento y componentes del ayocote. Los tratamientos consistieron en la siembra de "Ayocote" de hábito indeterminado a 1.60 cm (DA) y 0.80 cm (DC) de distancia. En DA se intercaló frijol de mata. Los resultados indican que la siembra del Ayocote en DA supera en producción de grano y eficiencia en el uso del agua a la siembra en DC. El nativo de Amecameca, supera en rendimiento al de Juchitepec y Montecillo. El tamaño, longitud y ancho del grano fue similar entre tratamientos. Con la siembra a distancias amplias, se logra un rendimiento adicional con el frijol intercalado.

*Palabras clave***—**fenología, eficiencia en el uso del agua, número de granos, tamaño de grano.

#### **Introducción**

El Ayocote (*Phaseolus coccineus* L.) es una leguminosa nativa de México con gran potencial de uso y aprovechamiento con fines alimenticios por su valor nutrimental (Reyes *et al*., 2008), por lo que, los estudios sobre la generación de estrategias para lograr incrementos en la producción de Ayocote se justifican. Escalante *et al.* (2010), para Montecillo, Estado de México, reportan para colectas de Ayocote del Estado de Puebla, sembrados el 20 de mayo, con 264 mm de precipitación y un ciclo del cultivo de 122 días, diferencias significativas en la biomasa y en rendimiento de grano (RG) en un rango entre 315 a 600 g m-2 y 105 a 276 g m-2 , respectivamente. Rojas *et al*.  $(2017)$  reportan que para la región el RG del ayocote es de 184 g m<sup>-2</sup>, cuando se utiliza el maíz como espaldera viva en siembras a distancia entre hileras de 0.80 m. También se han realizado estudios sobre tipos de espalderas (vivas y convencionales) en frijol de guía (Díaz *et al*., 2010). Sin embargo, la distancia entre hileras de siembra es de importancia, por el sombreado que afecta los estratos inferiores del dosel y en consecuencia la producción (Escalante y Kohashi, 2001). Así, para lograr incrementos en el RG de Ayocote, se requieren más estudios sobre el manejo del cultivo y caracterizar con base al crecimiento, rendimiento y componentes en los diferentes cultivares, para determinar los de mayor producción y uso más eficiente de los insumos, el cual fue el objetivo del presente estudio.

#### **Metodología**

### *Localización y clima*

Bajo régimen de lluvia, la siembra se realizó en surcos de orientación este-oeste. El 11 de Junio de 2018 en Montecillo, Texcoco, Estado de México de clima templado, en suelo arcilloso con pH de 8.0 y la fórmula de fertilización fue 100-100-00 de NPK.

#### *Tratamientos*

Los tratamientos consistieron en la siembra de tres colectas de "Ayocote" (*P. coccineus* L.) de hábito indeterminado procedentes del Estado de México: Juchitepec (J), Amecameca (A), de Montecillo (M). A distancias entre surcos de 1.60 cm (DA) y 0.80 cm (DC) (Figura 1). En distancias amplias (DA) se intercaló frijol de mata cv Opus (FE) sembrado a 0.30 cm de distancia.

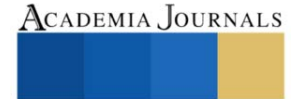

<sup>&</sup>lt;sup>1</sup> El Dr. José Alberto Salvador Escalante Estrada es Profesor Investigador del Colegio de Postgraduados, Campus Montecillo, Texcoco, Estado de México. jasee@colpos.mx

<sup>&</sup>lt;sup>2</sup> MC. María Teresa Rodríguez González fue Profesor Investigador del Colegio de Postgraduados, Campus Montecillo, Texcoco, Estado de México. [mate@colpos.mx](mailto:mate@colpos.mx)

<sup>3</sup> La Dra. Yolanda Isabel Escalante Estrada es Profesora en el Instituto de Investigación Científica, Área de Ciencias Naturales, Universidad Autónoma de Guerrero. Chilpancingo, Guerrero, México. y\_escalante@yahoo.com.mx.

<sup>4</sup> El Dr. Cid Aguilar Carpio es Investigador Auxiliar Adjunto del Colegio de Postgraduados, Campus Montecillo, Texcoco, Estado de México. aguilar.cid@colpos.mx.

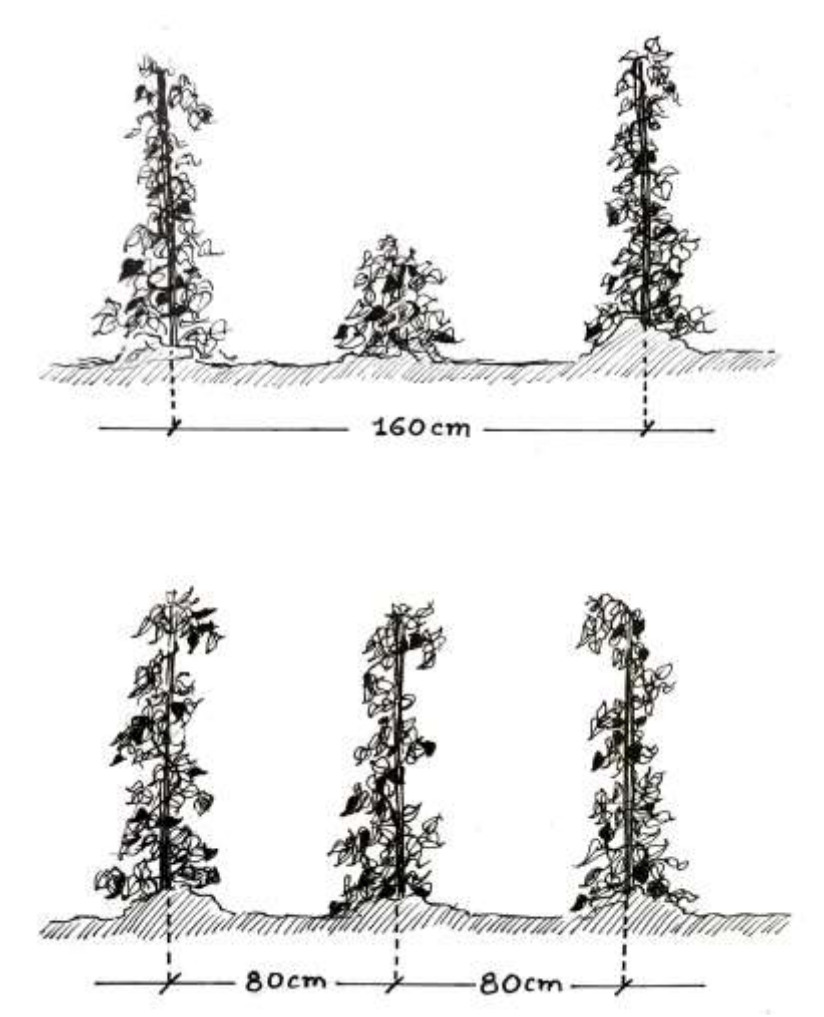

Figura 1. Siembra del ayocote a diferentes distancia entre hileras.

## *Diseño experimental y análisis estadístico*

El diseño experimental fue bloques al azar con arreglo de parcelas divididas. A las variables en estudio se les aplicó un análisis de varianza (ANDEVA) y la prueba de comparación de medias de Tukey 5%.

#### *Variables en estudio*

Los elementos del clima que se registraron fueron la temperatura máxima (Tmáx, °C), mínima (Tmín, °C) y la precipitación acumulada (PP, mm). En el cultivo se registró, los días a emergencia (E), a floración (F) y madurez fisiológica (MF). A la MF, el rendimiento de grano (RG, g m<sup>-2</sup>), el número de granos normales m<sup>2</sup> (NG), el tamaño de grano (TG, g por grano), y en diez granos, la longitud (LG) y ancho (AG) del grano en cm. La eficiencia en el uso del agua (EUA, g m<sup>-2</sup> mm<sup>-1</sup>), se calculó mediante el RG (g m<sup>-2</sup>) y PP (mm).

#### *Elementos del clima*

#### **Resultados**

Durante el desarrollo del cultivo, la Tmáx osciló entre 26 y 30 ºC y la Tmín entre 6 y 11 ºC. La PP acumulada fue de 327 mm (el 20 % en la etapa reproductiva).

#### *Fenología*

En Ayocote, la E ocurrió a los 8 días despues de la siembra (dds), la F entre 60 a 65 dds y la MF a los 139 dds. El FE presentó la F a los 55 dds y 100 días a MF. El ANDEVA presentó diferencias significativas (P  $> 0.05$ ) entre cultivares para el RG, NG y EUA, pero no para TG, LG y AG, pero no entre distancias de siembra (Cuadro 1). *Rendimiento en grano y sus componentes*

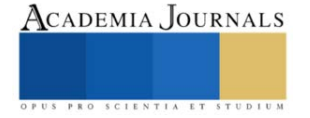

El mayor RG, NG y más alta EUA correspondió a las distancias amplias con el nativo de A, seguido de J, M y el testigo de distancias cortas que presentó los valores más bajos (Cuadro 1). El RG de A superó en 14%, 39% y 83% al testigo, respectivamente. Por otra parte, el FE intercalado entre DA mostró un RG de 40 g m<sup>-2</sup>, 180 granos m<sup>-</sup> 2 , TG de 0.22 g, LG de 1.3 cm y 0.87 cm de AG.

Asimismo, los cambios en el RG fueron acompañado por cambios en el NG y TG. También con la EUA que fue superior en DA. No se observaron cambios en la longitud y ancho del grano entre tratamientos (Cuadro 1).

El RG en DC (162 g m-2 ) encontrado en este estudio supera a lo registrado por Escalante *et al*. (2010) quienes reportaron 105 g m<sup>-2</sup> (Cuadro 1), y fue inferior a lo encontrado por Rojas *et al.* (2017) (184 g m<sup>-2</sup>). Estas diferencias se atribuyen a las diferencias en cambios de los elementos climáticos en los que se desarrollaron los estudios, los cuales fueron más favorables en el último caso.

Cuadro 1. Rendimiento en grano (RG), número de granos (NG), tamaño del grano (TG), eficiencia en el uso del agua (EUA), longitud del grano (LG) y ancho del grano (AG) de Ayocote Juchitepec (J), Amecameca (A) y Montecillo (M) bajo régimen de lluvia.

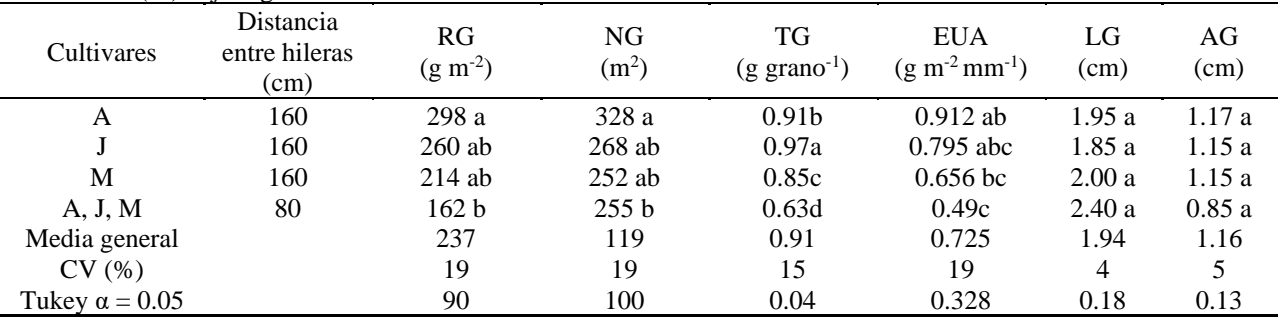

Así, con los resultados obtenidos, se recomiendo la siembra para mayor RG en DA (1.60 cm) para el ayocote, ya que con el auto sombreo entre hileras se reduce el RG y sus componentes del rendimiento, además que se obtiene RG adicional con el frijol de mata intercalado.

#### **Conclusiones**

La siembra a distancias amplias del Ayocote Amecameca supera en producción de grano y eficiencia en el uso del agua a la siembra de distancias cortas. El nativo de Amecameca, supera en rendimiento a los cultivares de Juchitepec y al de Montecillo. La longitud y ancho del grano fue similar entre tratamientos. Con la siembra a distancias amplias, se logra un rendimiento adicional con el frijol intercalado.

#### **Referencias**

- Díaz López E., José Alberto Salvador Escalante Estrada, María Teresa Rodríguez González y Araceli Gaytán Acuña.2010. Producción de frijol ejotero en función del tipo de espaldera. Revista Chapingo Serie Horticultura 16 (3):215-221.
- Escalante-Estrada J. Alberto S. y J.Kohashi-Shibata. 2001.Yield in pole snap bean (*Phaseolusvulgaris* L.) in two types of trellises and two planting distances.Pp:73: En Contribuciones de la especialidad de Botánica IRENAT Colegio de Postgraduados al AnnuaL Report of the Bean Improvement Cooperative (BIC) 1979-1999.Compilador: J. Alberto Escalante Estrada. Montecillo Méx. México.198 pág.
- Escalante Estrada José Alberto Salvador, Ramón Díaz Ruiz, María Teresa Rodríguez González Miguel Angel Nieves Cante.2010. Biomasa, índice de cosecha y componentes de accesiones de Ayocote. Pp: 335-339. En: Libro Memoria del Foro Regional de Agricultura Sostenible. Editores: Ramón Díaz Ruiz, Jesús Felipe Álvarez Gaxiola y Arturo Huerta de la Peña.18 y 19 de Noviembre, Puebla Pue.ISBN:978-968-839-580-6.
- Reyes R.E., L.E. Padilla B., O. Pérez V., P. López J.2008. Historia, naturales y cualidades alimentarias del frijol. Revista Investigación científica 4 (3):1-21.

Rojas Victoria, N. J., Escalante Estrada, J. A. S., Conde Martínez, F. V. Mejía Contreras J.A. y Díaz Ruíz, R. 2017. Rendimiento del frijol ayocote y maíz del agrosistema asociado en función del número de plantas por mata. Terra Latinoamericana. 35: 219-228.

SAS Institute Inc. 2011. SAS®93 Guide to Software updates. Cary. NC: SAS Institute Inc.

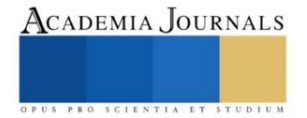

# **Metodología para la Traducción de Lenguaje de Señas Mexicano a Texto mediante Aprendizaje Profundo**

#### Ing. Mario Eduardo Estrada Herrero<sup>1</sup>, Dra. Ángeles Belém Priego Sánchez<sup>2</sup>, Dr. Fernando Pérez Téllez<sup>3</sup>

*Resumen***—** Para las personas que usan la Lengua de Señas Mexicano (LSM) y que, por falta de sistemas para traducir de la LSM a texto no pueden comunicarse, el artículo propone una metodología para traducir de la LSM a texto incorporando el aprendizaje profundo. La metodología primero crea un corpus de 5 señas, se recuperan los *landmarks* del cuerpo (postura, rostro, manos) al hacer las señas y los datos son etiquetados con el nombre de la seña. Se compila el corpus en un modelo de red neuronal secuencial para obtener el modelo de predicción el cual recibe video en tiempo real de nuevas señas que se preprocesan de igual forma y si los datos recibidos pertenecen a alguna seña previamente entrenada, se despliega en texto su etiqueta. La exactitud de la traducción se encuentra en un aproximado del 60% al 80%. Concluyendo que la traducción entre la LSM y texto es alentadora, a pesar de ello, debido que el hacer una seña difiere entre personas la exactitud varia, por lo que la metodología tiene como escalabilidad actualizar las señas y también trabajar con otros lenguajes de señas.

*Palabras clave***—**Lenguaje de Señas Mexicano, Aprendizaje Profundo, Traducción

#### **Introducción**

Se estima que hay entre 87,000 a 100,000 personas que se expresan mediante Lenguaje de Señas Mexicanos o en sus siglas LSM (Valdez A., 2022), y esta cantidad de personas es importante debido a que en se reporta que en México, del total de población en el país (aproximadamente 126,014,024) es el 5.7% (aproximadamente 7,168,178) de personas quienes tienen discapacidad y/o algún problema o condición mental, de las cuales alrededor del 20% de estos siete millones de habitantes tienen discapacidad auditiva (aproximadamente 1,350,000), y alrededor del 15% tienen discapacidad del habla (aproximadamente 1,000,000) (INEGI, 2021). Haciendo la comparación entre cifras, se puede notar una desproporción entre personas con problemas auditivos y del habla, en comparación de la población que hace uso de la LSM.

Adicionalmente, se recalca la importancia y se busca promover la enseñanza de la LSM como primera lengua para las y los niños sordos durante su educación básica, y garantizar el acceso de la población sorda a la educación pública obligatoria y bilingüe; lo anterior debido a que, 21 de cada 100 sordos de entre 3 y 29 años van a la escuela, y en promedio 47% nada más hasta cuarto grado de primaria. Además, cerca del 30% de la población sorda en México no sabe leer ni escribir, por lo que su acceso a un trabajo digno y bien remunerado es muy difícil, de manera que solamente el 29.9% de dicha población es económicamente activa (PJECZ, 2020).

Se conoce que sólo existen 40 intérpretes certificados en Lengua de Señas Mexicanas; es decir, por cada 127 mil 616 personas sordas, solamente se cuenta con un intérprete certificado. Se recapitula que falta de acceso a la educación en lengua de señas es un factor importante que afecta en la educación en los niños sordos (Congreso del Estado de Michoacán, 2021). Por ello y más el artículo presenta una metodología que permite hacer traducción de la LSM a texto. Se hace uso del aprendizaje profundo por medio de una red neuronal secuencial impulsada con LSTM o en sus siglas en ingles *Long Short Term Memory*, que dará salida en forma de texto de la seña realizada.

La metodología propuesta se centra en la detección de los *landmark*, con el fin de poder hacer un modelo de predicción para la LSM en tiempo real, debido a que es difícil encontrar o disponer de traductores certificados para hacer la traducción; sin embargo, esta metodología puede ser implementada en dispositivos computacionales e instalarlos donde sea requerido y permitir a toda persona sentirse incluida en la sociedad sin ningún tipo de obstáculo.

#### **Metodología**

## *Etapas de la Metodología*

El artículo contempla una metodología dividida en 3 etapas las cuales se muestran en la figura 1, la primera etapa es la creación del corpus de la LSM, esto debido a que no se cuentan con corpora disponibles para hacer el entrenamiento de la red neuronal, para realizar este corpus se siguieron diferentes tareas; Preparar el ambiente de

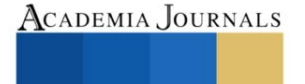

<sup>&</sup>lt;sup>1</sup> Ing. Mario Eduardo Estrada Herrero es alumno de la Maestría en Ciencias de la Computación la Universidad Autónoma Metropolitana, CDMX, México. mario.est.dev@gmail.com

<sup>2</sup> La Dra. Ángeles Belém Priego Sánchez es Profesora de Licenciatura y Maestría en la Universidad Autónoma Metropolitana, CDMX, México. [abps@azc.uam.mx](mailto:abps@azc.uam.mx) (**autor corresponsal)**

<sup>&</sup>lt;sup>3</sup> El Dr. Fernando Pérez Téllez es Profesor Académico en la Universidad Tecnológica de Dublín, Dublín, Irlanda. fernando.pereztellez@tudublin.ie

trabajo, Crear el corpus y Preprocesar datos para el corpus (incluir etiquetado). En la segunda etapa se lleva a cabo el procesamiento de los datos, los cuales son divididos en entrenamiento y prueba para ser compilados en una red neuronal impulsada con LSTM, con el fin de crear un modelo de predicción el cual es capaz de recibir nuevos datos, los cuales serán señas hechas en tiempo real. En la tercera etapa se toma el modelo de predicción de la red neuronal y se procede a realizar señas, las cuales pasan por el mismo preprocesamiento para obtener sus *landmarks*<sup>4</sup>, y estos datos se envían al modelo de predicción el cual regresa la etiqueta y posteriormente se convierte en texto y se despliega al usuario para mostrar una traducción de la seña realizada.

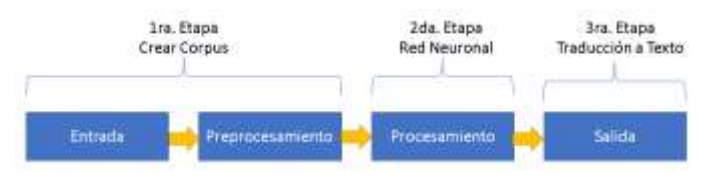

**Figura 1. Etapas de la Metodología**

#### *Complejidad*

No hay muchos corpora con los cuales hacer un análisis con una red neuronal, y debido a que los pocos que hay son imágenes de señas estáticas como lo son el alfabeto, la complejidad de la metodología conlleva el crear un corpus de la LSM que incluya señas en movimiento. Así mismo, llega a ser complicado crear un corpus de toda la LSM con un solo individuo ya que por el momento se está en búsqueda de voluntarios para incrementar el corpus.

La complejidad de la metodología radica en la forma en que se preprocesan los datos de los videos del LSM, ya que capturar datos de señas en tiempo real es el factor principal para posteriormente entrenarlos, y dado que se requiere capturar una mayor cantidad que solo los *landmarks* de la mano debido a que las expresiones faciales y del cuerpo también son esenciales para las señas. Para esta captura de *landmarks* se usa la tecnología de *Mediapipe Holistic*, la cual puede capturar un total de 543 *landmarks* (33 cuerpo, 468 cara, y 21 por mano) en coordenadas para su posterior análisis (Ferreira & Costa*,* 2022).

## *Preparar el ambiente de trabajo*

El ambiente de trabajo de la metodología se creó descargando *Python* 3.7.9 en un equipo con sistema operativo *Windows 11* de 64 *bits*, y como entorno de desarrollo se trabaja en *Visual Code* con la extensión de *jupyter*.

Se descargan las librerías *opencv-python*, *matplotlib*, *mediapipe*, *sklearn*, *tensorflow*. *Opencv*, sirve para capturar video a través de una cámara web, *matplotlib* es para graficar y tener una forma visual de representar la exactitud y la pérdida del modelo, *mediapipe* captura los puntos de referencia para generar el corpus, *sklearn* divide el corpus en entrenamiento y prueba, *tensorflow* crea la red neuronal.

#### *Crear el corpus*

Debido a que se comenzó de cero un corpus, fue fundamental recopilar los datos necesarios para un entrenamiento en nuestro modelo de red neuronal.Primero se delimitó cuantas señas se van a entrenar, en esta ocasión son 4 señas y una seña neutra para delimitar cuando empieza y termina una seña, son las señas 'Neutro', 'Hola', 'Gracias', 'Te Quiero' y 'Como Estas' las que conformaran el corpus. Por cada seña se crea un folder con el nombre de la seña y dentro del folder se tendrán otras 30 subcarpetas las cuales representaran 1 video haciendo esa seña, siendo un total de 150 videos en 150 subcarpetas. Dentro de cada carpeta de video se encuentra el video fragmentado en 30 fragmentos los cuales van en orden secuencial de inicio a fin de la seña, lo que aproximadamente corresponde a 2 segundos por seña. Una vez delimitado el tamaño del corpus, 5 señas, 30 videos por seña, 150 videos en total, se procede a hacer la captura en tiempo real de las señas. En la figura 2 se observa el resultado de usar *Opencv* para permitir utilizar la cámara web integrada y con funciones de *Mediapipe holistic* se recupera los puntos clave del cuerpo (cara, pose, manos), las coordenadas de estos puntos clave del cuerpo serán recuperados de acuerdo en la posición en la que se encuentren, al delimitar que el cada video será dividido en 30 imágenes o *frames*, como se muestra en la figura, se está colectando 1 de los 30 *frames* de la seña "Hola" para el video 27. Esto se hace para todas las señas.

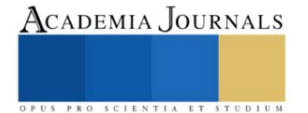

<sup>4</sup> Los *landmark* son los puntos de referencia del cuerpo, manos y cara de una persona, sus valores son las coordenadas en los que son detectados en el eje x & eje y, también incluyendo el eje Z para profundidad (Ferreira & Costa, 2022).

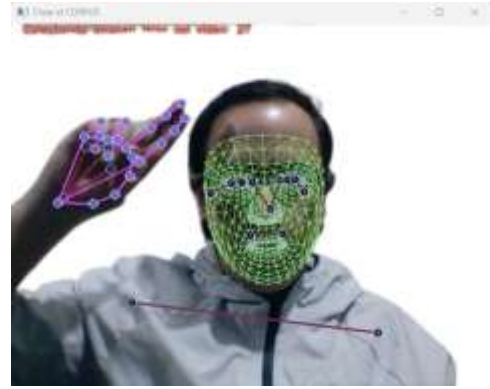

**Figura 2. Captura de** *landmarks* **mediante** *open cv* **y** *mediapipe*

#### *Preprocesar datos para el corpus (incluir etiquetado)*

La función del preprocesamiento es la extracción de los puntos clave detectados por medio de *mediapipe* y son salvados en sus carpetas correspondientes localmente con la extensión *npy*. para posteriormente ser actualizados con sus etiquetas. Después se procede a etiquetar los puntos clave guardados con su respectiva seña mediante funciones de *Python*. Los puntos clave ya etiquetados forman el corpus. El conjunto de datos terminará siendo un total de 150 videos etiquetados, 30 videos por cada una de las 5 señas guardadas. Las etiquetas de las señas son 'Neutro': 0, 'Hola': 1, 'Gracias': 2, 'TeQuiero': 3, 'ComoEstas': 4.

#### *Procesamiento de datos en la red neuronal (entrenamiento y prueba)*

El corpus posteriormente se divide en entrenamiento y prueba, los datos con la variable X corresponden a los puntos clave y los datos con la variable Y corresponden a la etiqueta de la seña a la que pertenecen, para entrenar el modelo se usan como entrenamiento el 95% del corpus (142) y el otro 5% como prueba (8).

Los datos de entrenamiento y prueba son procesados en una red neuronal secuencial del tipo de memoria de corto-largo plazo en inglés *Long short-term memory* (LSTM). El motivo del uso de esta red neuronal se debe a que las redes neuronales LSTM se usan para clasificar los lenguajes de señas, ya que este tipo de red neuronal se desempeña bien para procesar datos de forma secuencial así también como clasificación (S. Mhatre et al. 2022). Sin embargo, se agregó a la red neuronal un *Dropout* a un 0.2 para ignorar el 20% de algunas capas ocultas de forma aleatoria en el proceso de compilado, esto con el fin de evitar el sobre entrenamiento o en ingles *overfitting* (Contractor y Roughan, 2021). En el cuadro 1 se puede ver el cómo fue construida la red neuronal LSTM con *dropout*. La arquitectura de la red neuronal contempla una capa inicial de 64 nodos, los cuales recibirán los *landmarks* del corpus, estos datos serán compilados y llevados a través de las demás capas para dar como salida a alguna de las 5 etiquetas que tiene el corpus con una activación *Sigmoid* debido a que es la activación por defecto del LSTM adicional se compila con el optimizador *Adam*, y se pueden medir su exactitud y perdida gracias a que se compila con métricas *accuracy* (Ding y Qin, 2020)*.* El número de repeticiones *epoch* es de 50 para un entrenamiento conciso.

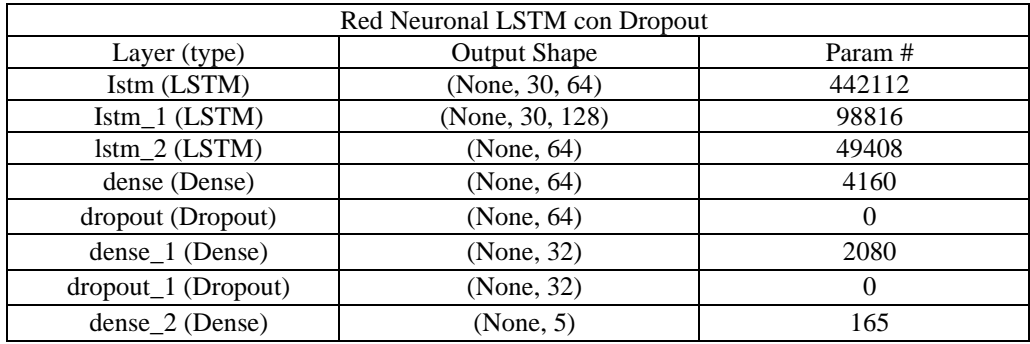

Cuadro 1. Resumen de la Red Neuronal LSTM con *Dropout*.

*Salida de datos por medio de videos en tiempo real como nueva entrada*

Una vez que se tiene el modelo entrenado se procede a guardarlo y posteriormente a utilizarlo en una nueva captura, ahora en tiempo real, para ello se guarda el modelo con la extensión *h5*.

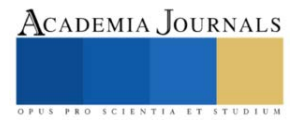

El modelo es posteriormente invocado cuando se vuelve a preprocesar video de entrada y se recuperan los puntos claves, estos puntos son mandados a predecir al modelo de red neuronal el cual regresa la etiqueta. Por ejemplo, una seña hola será recuperada con 0.002 de "Neutro", 0.77 de "Hola", 0.001 de "Gracias", 0.331 de "Te Quiero", y 0.003 de "¿Como estas?", ya que los valores están en un rango de 0 a 1, se recupera el valor máximo el cual sería el 0.77 y lo convertimos al porcentaje con el cual fue recuperado el cual es 77%. Esta salida de texto nosotros podemos modificarla para que muestre resultados por arriba de cualquier limite, para este modelo el límite con el que podemos detectar las señas es de 60%. Con lo cual, cualquier seña detectada menos a un 60% no será mostrada como traducción en texto.

En la figura 3 se puede observar como la etiqueta recuperada es después mostrada al usuario en tiempo real después de hacer una seña y a lo que equivaldría a una traducción a texto de la misma seña.

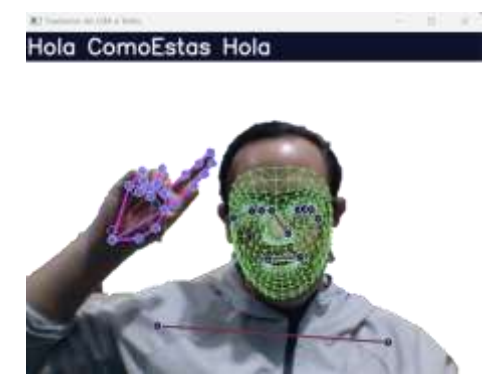

**Figura 3. Etiqueta mostrada en texto de la seña hecha en tiempo real**

### **Resultados**

Para analizar los valores de exactitud y de pérdida del modelo, se analizan dos compilaciones diferentes, también conocidos como modelos de la red neuronal, en la figura 4 y 5 se observa una gráfica de la red neuronal mientras se hacia el compilado durante los *epochs*. Se tiene en el eje horizontal el número de la repetición, mientras que en el eje vertical se tiene el porcentaje tanto de perdida como de exactitud. El primer modelo de la red neuronal se visualiza en la figura 4, donde al final da aproximadamente 15% de perdida, y aproximadamente 65% de exactitud. El segundo modelo de la red neuronal se visualiza en la figura 5, donde al final se obtiene un aproximado del 15% de perdida, y aproximadamente un 75% de exactitud. En ambas compilaciones o modelos se puede determinar que la perdida de datos se estabiliza antes del *epoch* 10 y vuelve a tener una ligera perdida cerca del *epoch* 40, dando, así como resultado que decaiga en ese mismo *epoch* pero recuperándose rápidamente para seguir mejorando en su exactitud.

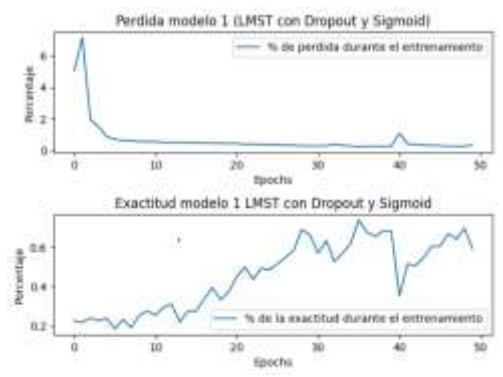

**Figura 4. Grafica de la exactitud y de la perdida de la red neuronal del modelo 1**

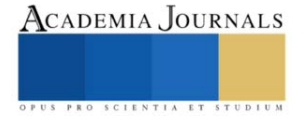

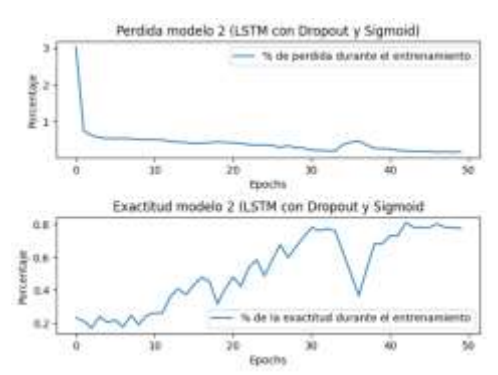

**Figura 5. Grafica de la exactitud y de la perdida de la red neuronal del modelo 2**

#### *Evaluación (precisión de la metodología propuesta)*

Para evaluar la eficacia del modelo 2, el cual es el que se decidió tomar debido a que tiene mayor exactitud de los dos, se toma el 15% del corpus, siendo un total de 23 señas aleatorias; las señas se mandan a predecir en el modelo y se regresa la etiqueta perteneciente. En un modelo ideal, de las 23 señas mandadas a predecir se regresan sus 23 etiquetas, cada una correspondiente a su seña; sin embargo, no siempre es así, es por ello que se puede ver en la imagen 6 una matriz de confusión, donde se comparan los 23 valores reales con los 23 predichos por el modelo, dando como resultado métricas de evaluación como lo son, Precisión: 0.869, *Recall*: 0.9 y *F1 Score:* 0.865.

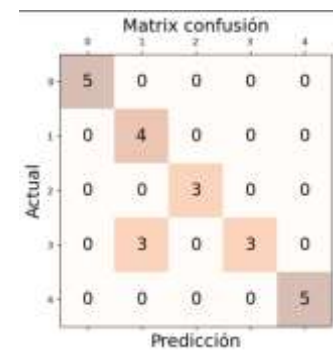

**Figura 6. Matriz de Confusión**

#### *Análisis*

Mientras la exactitud va en incremento el valor de la perdida va bajando, demostrando que el modelo de red neuronal está bien construido y permite llegar a un resultado prometedor. También se determina que el modelo tiene entre un 60% a un 80% de exactitud al momento de predecir las señas.

Se ve que el modelo tiene cierta dificultad para detectar señas que empiezan de la misma forma, por ejemplo, en la figura 6 vemos que en la etiqueta 1 y 3, las cuales pertenecen a "Hola" y "Te quiero", detecta 3 señas como "Te quiero" cuando en realidad son "Hola", esto debido a que ambas señas empiezan de forma similar. Siendo así que el modelo demuestra ser preciso más no completamente exacto.

#### **Conclusiones**

Los resultados de la traducción entre la LSM y texto son motivadores; si bien el modelo llega a ser preciso debido a que cuando llega a equivocarse en alguna seña siempre se equivoca en la misma, la exactitud se ve afectada porque cada persona difiere entre sí al hacer la misma seña, es algo natural ya que ninguna persona es igual, sin embargo puede llegar a ser una variable a considerar, por ende se tiene el área de oportunidad de mantener el sistema y actualizarlo con nuevas señas y aplicarse a otras lenguas de señas.

#### *Limitaciones*

Algunas limitaciones son que el modelo solo puede reconocer el numero inicial de señas. Las señas pueden ser identificadas de una mejor o peor forma dependiendo de la forma en la que hayan sido entrenadas, por lo que si el área de donde fueron entrenadas es diferente al de donde se hace la traducción, los puntos de referencia podrían no llegar a ser identificados de la misma forma. El punto anterior incluye también con que personas fueron entrenados

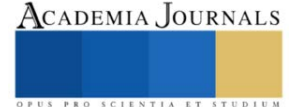

los modelos, si la persona A entreno el modelo y se quiere hacer una traducción con una persona B, los puntos de referencia pueden variar igualmente. Y finalmente cada vez que se agreguen nuevas señas el modelo cambiara de exactitud.

Otra limitante es que la traducción del LSM a texto es directa de la seña, más no representa una oración con adjetivos, sustantivos, preposiciones, etc., quiere decir que, así como lo vimos en la figura 3, el orden en que se muestra el texto es correspondiente a la seña hecha, por lo que esta metodología por el momento solo contempla hacer traducción de una seña a la vez.

#### *Recomendaciones*

Se recomienda un medio de entrenamiento neutro, con buena iluminación y que permita identificar la mayoría de los puntos clave, también se recomienda que primero se pruebe con una sola persona a la misma distancia de la cámara web tanto en la parte para crear el corpus como para hacer las señas en tiempo real para su traducción.

#### *Beneficios*

Al ser un sistema que trabaja con *Mediapipe Holistic*, es ideal para reconocimiento de lengua de señas (Grishchenko y Bazarevsky, 2020), con lo que se puede seguir mejorando gracias a que es de uso de software libre y se cuenta con una comunidad amplia de desarrolladores que investigan y trabajan sobre el mismo *Mediapipe.*

Otro beneficio de la metodología propuesta es el área de oportunidad para ayudar a las personas de México que se comunican mediante LSM, es el comienzo de varios modelos que se pueden generar y mejorar, buscando el interés de las personas y que se busque apoyar a un gran sector de la población la cual no puede ser escuchada de la misma forma que nosotros los oyentes.

#### *Trabajo a futuro*

Algunas funciones pueden adaptarse para una interpretación de varias señas, y con ello ya no expresar una seña a la vez sino un conjunto de señas para comunicar una idea más compleja. Otro trabajo a futuro es buscar mejorar la forma de crear el corpus, así como actualizarlo, ya que por el momento se hace de forma secuencial, buscando que se puedan actualizar y agregar cualquier seña que se quiera agregar al corpus sin la necesidad de hacer todas las grabaciones desde cero, así mismo, como es la creación de un menú que permita este manejo de datos para una visualización más controlada.

#### **Referencias**

Valdez, A. "¿Qué tan acce\$ible es aprender lengua de señas?," *Forbes México* (en línea), 2022, consultado por Internet el 5 de junio del 2023. Dirección de internet: [https://www.forbes.com.mx/que-tan-acceible-es-aprender-lengua-de-senas/.](https://www.forbes.com.mx/que-tan-acceible-es-aprender-lengua-de-senas/)

"Sala de prensa Núm. 713/2,". *INEGI* (en línea), 2021, consultado por Internet el 5 de junio del 2023. Dirección de internet: [https://www.inegi.org.mx/contenidos/saladeprensa/aproposito/2021/EAP\\_PersDiscap21.pdf.](https://www.inegi.org.mx/contenidos/saladeprensa/aproposito/2021/EAP_PersDiscap21.pdf)

"30 de septiembre - Día Internacional de las Personas Sordas," *Poder Judicial del Estado de Coahuila de Zaragoza* (En línea), 2020, consultado por Internet el 5 de junio del 2023. Dirección de internet: [https://www.pjecz.gob.mx/derechos-humanos-e-igualdad-de-genero/sabias](https://www.pjecz.gob.mx/derechos-humanos-e-igualdad-de-genero/sabias-que/septiembre/30-de-septiembre---dia-internacional-de-las-personas-sordas/)[que/septiembre/30-de-septiembre---dia-internacional-de-las-personas-sordas/.](https://www.pjecz.gob.mx/derechos-humanos-e-igualdad-de-genero/sabias-que/septiembre/30-de-septiembre---dia-internacional-de-las-personas-sordas/)

"Congreso del Estado exhorta al INEGI para que realice muestreo sobre personas que dominan Lengua de Señas Mexicanas," *Congreso Del Estado De Michoacán* (2021), consultado por Internet el 5 de junio del 2023. Dirección de internet: [https://congresomich.gob.mx/congreso-del-estado-exhorta-al-inegi-para-que-realice-muestreosobre-personas-que-dominan-lengua-de-senas](https://congresomich.gob.mx/congreso-del-estado-exhorta-al-inegi-para-que-realice-muestreosobre-personas-que-dominan-lengua-de-senas-mexicanas%EF%BB%BF/)[mexicanas%EF%BB%BF/.](https://congresomich.gob.mx/congreso-del-estado-exhorta-al-inegi-para-que-realice-muestreosobre-personas-que-dominan-lengua-de-senas-mexicanas%EF%BB%BF/)

Ferreira, Silvan & Costa, Esdras & Dahia, Márcio & Vieira Rocha, Jampierre. (2022). "A Transformer-Based Contrastive Learning Approach for Few-Shot Sign Language Recognition."

Grishchenko, I., & Bazarevsky, V. "MediaPipe Holistic — simultaneous face, hand and pose prediction, on device," *Google Research* (en línea), 2020, consultado por Internet el 1 de abril del 2023. Dirección de internet: [https://blog.research.google/2020/12/mediapipe-holistic-simultaneous](https://blog.research.google/2020/12/mediapipe-holistic-simultaneous-face.html?m=1)[face.html?m=1](https://blog.research.google/2020/12/mediapipe-holistic-simultaneous-face.html?m=1)

S. Mhatre, S. Joshi and H. B. Kulkarni, "Sign Language Detection using LSTM," *2022 IEEE International Conference on Current Development in Engineering and Technology (CCET)*, Bhopal, India, 2022, pp. 1-6, doi: 10.1109/CCET56606.2022.10080705.

Contractor, S., & Roughan, M. (2021). "Efficacy of Feedforward and LSTM Neural Networks at predicting and gap filling coastal ocean timeseries: Oxygen, nutrients, and temperatura". *Frontiers in Marine Science*, 8, 637759.

Ding, G., & Qin, L. (2020). Study on the prediction of stock price based on the associated network model of LSTM. International Journal of Machine Learning and Cybernetics, 11, 1307-1317.

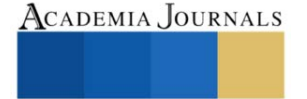

## **El Ferrocarril como una Alternativa Innovadora**

Dr. Gumersindo David Fariña López<sup>1</sup>, Dra. Silvia Ochoa Ayala<sup>2</sup>, Mtro. Roberto Limas Zagal<sup>3</sup>,

#### *Resumen*

Desde que apareció el ser humano en el planeta Tierra este ha tenido una serie de diversas necesidades. En un inicio aquellos grupos que eran nómadas emprendían viajes en búsqueda de fuentes de alimento, vestimenta, refugio y todo aquello que les ayudase para subsistir. Al pasar del tiempo, con la transición al sedentarismo, aparecen comunidades fijas; no obstante, esto no eliminó la necesidad de trasladar objetos y seres humanos por trabajo o esparcimiento. Debido a esta necesidad permanente de traslado las alternativas para viajar también se diversifican, por mar en barcos, por aire en aviones y por tierra en camiones, trenes o ferrocarriles. Estos últimos en un inicio eran altamente contaminantes, pero poseen una gran capacidad de transportar cargas de diversas características, sin importar el tamaño o cantidad de los bienes a trasladar. Así mismo, tiene la característica de que no importa si los recorridos son cortos o extensos, y es por ello el traslado de personas también se popularizó, tienen en general amplia capacidad. En la UPIICSA se ofrece la carrera Ferroviaria.

*Palabras clave***—**Ferrocarril, Innovación, traslado.

#### **Summary**

Ever since human beings appeared on planet Earth, they have had a series of diverse needs. Initially, those nomadic groups undertook journeys in search of sources of food, clothing, shelter, and everything that would help them to exist. As time went by, with the transition towards sedentarism, established communities appear; nonetheless, this did not eliminate the need to transport objects or human beings for work and leisure. Due to this permanent need to move, the alternatives to travel also diversified, by sea in ships, by air in airplanes, and by land in trucks, trains, or railroads. The latter was initially highly polluting, but they have a great capacity to transport loads of diverse characteristics, regardless of the size or quantity of the goods to be moved. Likewise, it has the feature that it does not matter if the routes are short or long, and that is one of the main reasons the transportation of people by railways also became popular since they generally have ample capacity. In the UPIICSA the Railway race is offered.

#### **Introducción**

Revisando la historia encontramos, vemos cómo ha sido la evolución de este importante medio de traslado, lo que antecedió al ferrocarril fue un medio llamado diolkos, el cual consistía en surcos excavados en los caminos de piedra de la Grecia de aquella época.

El hombre a lo largo de su historia ha tenido la necesidad de moverse, de trasladarse de un lugar a otro, ya sea en búsqueda, de mejores lugares, en donde abunde la pesca, la casa, la recolección de frutas y verduras para alimentarse, al paso del tiempo, las necesidades han cambiado, puede ser que se traslade de un pequeño poblado a una ciudad más grande, por necesidad de encontrar mejores oportunidades de trabajo, de mejores escuelas, de ambientes más seguros y sanos, en estos traslados, es importante buscar que sean seguros, eficientes y rápidos, en una primera instancia, la movilización se hacía a pie, después a caballo, o en carruajes movidos por caballos, en automóviles, camiones, ferrocarriles y aviones, el tren tuvo su auge cuando don Porfirio Díaz fue el presidente de nuestro país, inexplicablemente se abandonó el sistema de trenes, pudimos ver la importancia de ellos en la Revolución mexicana, el ejército y los revolucionarios, buscaban tener el control de la red férrea, ya que por medio de ella, podían trasladar animales, grandes cantidades de personas y armas, como eran rifles, ametralladoras y cañones, resultó estratégico para cada bando del conflicto bélico buscar tener el control de la red ferroviaria.

Revisando la historia encontramos, datos interesantes, mismos que nos permiten conocer más ha de detalle, cómo ha sido la evolución de este importante medio de traslado, lo que antecedió al ferrocarril fue un medio llamado diolkos, el cual consistía en surcos excavados en los caminos de piedra de la Grecia de aquella época, aproximadamente en el siglo VI a.C. Sobre estos surcos circulaba una especie de vagón de gran tamaño con ruedas, resulta altamente interesante conocer este antecedente, posteriormente, vemos y con el objetivo de permitir que los barcos cruzaran el estrecho de Corinto, la necesidad y creatividad del hombre, lo llevó a explorar diferentes alternativas, cada vez se perfeccionaba la versión más reciente, el tren como tal inició siendo de vapor, utilizándose principalmente para trasladar productos de la minería, en 1802 nace el primer modelo de locomotora a vapor, la cual podía arrastrar un convoy con un peso de cinco toneladas y recorrer unos 15 km a una velocidad de 20 km/h, en esa época, fue

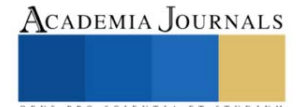

<sup>1</sup> Dr. Gumersindo David Fariña López es Profesor de Instalaciones y Mantenimiento Electrico en el Cecyt No. 7 "Cuauhtémoc" del IPN. México [dafarina@ihotmail.com \(](mailto:dafarina@ihotmail.com%20x)**autor corresponsal)**

<sup>&</sup>lt;sup>2</sup> Drta. Silvia Ochoa Ayala. es Profesora en la UPIISA del IPN. México.  $\frac{\text{sochoaay}\ @\text{ipn.mx}}{\text{sochoaay}\ @\text{ipn.mx}}$ 

<sup>&</sup>lt;sup>3</sup> Mtro. Roberto Limas Zagal. es Profesor del Cecyt No. 16 en Pachuca de Soto Hidalgo del IPN. [robertolimas@yahoo.com.mx](mailto:robertolimas@yahoo.com.mx)

considerado un logro importante, por el peso y la velocidad que alcanzaba, en un inicio era lento, pero una vez que se encarrilaba, mantenía su paso constante, se tiene conocimiento que el primer modelo de ferrocarril vio la luz en Inglaterra, específicamente en la región de Coalbrookdale, donde se utilizó para transportar como se ha dicho minerales extraídos de las minas de aquella zona, extraer de la Tierra sus riquezas, fue una de las tareas a las que se avocó el hombre, a fin de poseer bienes, mismos que intercambiaba o bien vendía, con la idea de contar con los recursos económicos pertinentes, para cubrir sus necesidades y hasta para expandirse.

Fue en el año de 1830, en donde propiamente da inicio la era del ferrocarril, paulatinamente se logró incrementar la capacidad de carga y la velocidad en que se podía desplazar de un punto a otro, como en todo hecho nuevo existieron detractores y algunos otros que vieron con buenos ojos, la nueva alternativa para trasladar objetos y personas, asimismo la maquinaria qué se destinó para el traslado de la gente, se buscó que fuera práctico y cómodo, surgiendo la idea de colocar camas para viajes más largos, de esta manera, los viajeros podían llegar sin tener cansancio, esto optimizó el tiempo y evitó la fatiga de quienes tenían la necesidad de moverse de un punto a otro, como hemos podido observar, son 2 aspectos los relevantes, el primero, la velocidad que podían alcanzar estas primeras alternativas y el otro, su capacidad de carga, como podemos ver ambos se fueron incrementando paulatinamente.

En nuestro país, México, la historia ferrocarrilera data de 1837, en ese momento el presidente Anastasio Bustamante le otorgó al ex-ministro de hacienda Francisco Arriaga, la construcción de la primera línea ferroviaria que pretendía enlazar el puerto de Veracruz a la capital de México, esta iniciativa no sé logró consolidar y es un 16 de septiembre de 1850 que se inauguraron los primeros 13 km, en el periodo de 1849 y 1850, el francés Hippolyte du Pasquier de Dommartin consiguió la autorización por parte de los gobiernos de Chihuahua y Sonora para construir una línea Interoceánica, el norte del país fue en donde primeramente se buscó la implementación y colocación de las vías del ferrocarril, buscando enlazar los sitios mineros, tanto en el traslado de materiales como de personas.

Es importante resaltar, que definitivamente se buscó la construcción de vías férreas en el norte del país y que la mayoría de los concesionarios fueron norteamericanos, pero el listado incluía uno que otro inglés, italiano, francés y mexicano. Ángel Trias fue uno de los promotores más consistentes.

#### **El Sistema Ferroviario Mexicano**

La infraestructura ferroviaria en México está compuesta por: 17,360 km de vía principal y secundaria concesionada, 4,474 km de vía auxiliar (patios y laderos) y 1,555 km de vías particulares, las cuales en conjunto suman un total de 23,389 km de vía operada, Como bien es sabido, El desarrollo y auge el sistema ferroviario mexicano, se dio cuando Porfirio Díaz fue presidente de nuestro país, más sin embargo nunca es tarde y considero que es el momento, para retomar e impulsar el desarrollo de los trenes, ahora considerando a todo el país, no sólo el norte y el centro, sino también voltear al sur, somos un solo país y debemos de procurar, el crecimiento y desarrollo uniforme, no podemos dejar rezagados a una parte, es por ello que el tren maya representa una opción interesante, desde luego, debe de haber una planificación pertinente y mejor ejecución, a fin de preservar las áreas protegidas, los vestigios arquitectónicos, no podemos maltratar, ningún espacio, aunque sea en el nombre de la modernidad y del crecimiento.

#### **Tren Maya**

Es un nuevo servicio de transporte férreo que interconectará las principales ciudades y zonas turísticas de la península de Yucatán, un sitio turístico por excelencia y que al contar con medios de interconexión, seguros, eficientes y cómodos, desde luego que se incrementará la afluencia de turismo, trayendo derrama económica y beneficios para los nativos y para todos aquellos que estén radicando en estas zonas.

El Tren Maya es un proyecto que fortalecerá el ordenamiento territorial de la región, algo importante, además de necesario y potencializará la industria turística de la misma. Como ya lo dijimos anteriormente, generará derrama económica e incrementará la conectividad en la península de Yucatán, permitiendo mover carga y pasajeros de una manera eficiente, la propuesta inicial, es que, durante el día, sirva para el traslado de las personas y en las noches el servicio será de carga, optimizando de esta manera la red férrea y todos sus insumos.

#### **Objetivo del estudio**.

Hacer una revisión histórica del uso del ferrocarril e identificar la pertinencia de reactivar su uso como medio de transporte para personas y para productos.

#### **Metodología**

**Investigación exploratoria.** Sobre este tipo de investigación Ortiz (2015) menciona que "se desarrolla casi siempre cuando la intencionalidad epistemológica es analizar, indagar, examinar, estudiar, observar o averiguar un problema.

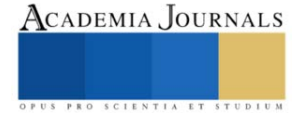

Toda obra parte de una perspectiva de lo que se espera lograr, para ello revisamos el Plan Nacional de Desarrollo de México 2019–2024, el cual presenta cada gobierno al inicio de su gestión, en este se debe plasmar lo que se buscará lograr, debe ser una obra viable, no una carta de buena voluntad o deseos simplemente, aquí se retoma el uso del ferrocarril, para impulsar el turismo y el traslado de grandes volúmenes de productos, como se lleva a cabo en Norte América, Asia y Europa.

El Plan Nacional de Desarrollo de México 2019–2024 presenta la visión estratégica y el marco referencial para lograr una profunda transformación de la vida nacional, identificándose como la "4T", en la que todos los que formamos parte de este gran país, integrados en las diversas poblaciones, comunidades, sectores sociales y productivos, contribuyamos a lograr dicha transformación, para con ello posibilitar un ambiente propicio y las condiciones necesarias para satisfacer la pirámide de necesidades de crecimiento, paz y calidad de vida de sus habitantes. Estas necesidades de la población son bastas; sin embargo, una de ellas, la movilidad, es una de las más importantes en el ser humano, pues se traduce en factor crítico de crecimiento, armonía, bienestar y felicidad, como hemos visto anteriormente, el tendido y desarrollo de la vía férrea, tuvo su mayor crecimiento durante la presidencia de Porfirio Díaz, acentuándose en el norte del país, en esta nueva perspectiva de país se debe buscar la equidad y ser incluyentes con todos los estados, para disminuir la brecha de desigualdad, todos los mexicanos, debemos ser tratados de igual manera, las castas y jerarquías, deben ser cosas del pasado, por lo que el tren maya busca interconectar a los estados de la península, para fines turísticos, es decir, mover a los pasajeros, pero también, materia prima o productos terminados.

Los gobiernos de los países que han atendido esta obligación han heredado estabilidad, economías dinámicas, actividades productivas sólidas y de alto valor agregado, reputación y grandes posibilidades de éxito para su gente. Países como Estados Unidos de Norteamérica, Canadá (integrantes del T-MEC), Inglaterra, Alemania, Francia, Italia, Japón, China, España, entre otros, le han dado una enorme importancia a la movilidad y a la preparación de sus cuadros profesionales, se dice que nuestro país, ha llegado tarde a muchas tareas, más sin embargo, no podemos seguir postergando este compromiso, de meternos a la modernidad, con alternativas de traslado en equipos modernos, seguros, eficientes y que no contaminarán, el retomar el uso masivo de los trenes, debe ser visto como una buena alternativa, para poder mover mayores volúmenes y en menor tiempo, desde luego, que es un reto importante, dándole la seriedad se puede llevar a cabo, por ello unidades académicas públicas y privadas, están reorientando sus planes y programas, a fin de preparar a los profesionistas que se verán involucrados en estas nuevas tareas, sobre todo que el tren maya no será una obra aislada, sino más bien, el inicio del fortalecimiento del sistema ferroviario, el cual bien atendido, reduce la incertidumbre y los riesgos de accidentes.

En lo particular, atendiendo la dinámica de la 4T y considerando la infraestructura actual del país en materia ferroviaria, donde se cuenta con más de 27,000 kilómetros de vías, sistemas de transporte masivo en las ciudades de México, Guadalajara y Monterrey, nuevos proyectos como el tren México-Toluca, Tren Maya, Tren Transístmico y una diversidad de proyectos locales, regionales y nacionales que se están impulsando, nos conducen a las instituciones de educación superior del Estado, como el Instituto Politécnico Nacional, a dar respuesta a este llamado y presentar formalmente la creación de una nueva carrera en el ramo del transporte ferroviario, la UPIICSA qué es la Unidad Profesional Interdisciplinaria de Ingeniería y Ciencias Sociales y Administrativas ofrece la carrera de Ingeniería Ferroviaria.

#### **Resultados**

El tren Maya se le asignó al Ejército mexicano, pero también las instituciones públicas de educación deben y están aportando, como es el caso del Instituto Politécnico Nacional, IPN, la Universidad Nacional Autónoma de México, UNAM y el Colegio Nacional de Educación Profesional Técnica, CONALEP.

Para atender el tren Maya se le asignó esta tarea al Ejército mexicano, pero también las instituciones públicas de educación deben y están aportando, como es el caso del Instituto Politécnico Nacional, IPN, la Universidad Nacional Autónoma de México, UNAM y el Colegio Nacional de Educación Profesional Técnica, CONALEP.

El perfil del Ingeniero Ferroviario desarrollado por la UPIICSA vislumbra que sus egresados podrán incorporarse a laborar y fortalecer el desempeño y participación de las siguientes empresas en el mercado interno y de exportación de bienes, y en la transportación de personas.

Empresas públicas prestadoras del servicio ferroviario como son: El Tren Ligero del Servicio de Transportes Eléctricos; el Sistema de Transporte Colectivo de la ciudad de México; Metrorrey en Monterrey, NL; Tren Eléctrico Urbano de Guadalajara, Jal; Tren Maya, Tren Transístmico y demás empresas públicas, y público privadas ferroviarias del país.

Empresas privadas prestadoras del servicio ferroviario como son: Ferromex, Kansas City, Ferrosur, Terminal Ferroviaria del Valle de México, Tren Suburbano Buenavista-Cuautitlán, Tren México – Toluca, Tren "el Chepe"; Tren Tequila Express y demás empresas ferroviarias privadas.

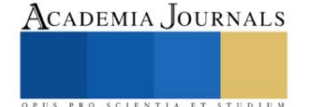

En empresas clientes del ferrocarril en todo el país.

Fabricantes de material rodante, partes y componentes ferroviarios, como son Alstom, Bombardier, CAF, Siemens, y sus filiales instaladas en México.

Empresas constructoras de obra civil ferroviaria, prefabricados, sistemas eléctricos, hidráulicos y neumáticos, entre otros.

Empresas fabricantes y colocadoras de instalaciones electromecánicas y de máquinas-herramientas.

Empresas de informática, automatización, telecomunicaciones y mecatrónica ferroviaria participantes en proyectos. Despachos de desarrollo de ingeniería básica y de proyectos ejecutivos ferroviarios.

Despachos de supervisión integral de proyectos ferroviarios y de certificación de cumplimiento de normas ferroviarias, especificaciones, calidad de materiales, dimensiones y sistemas implantados.

En oficinas gubernamentales como son las secretarías de Comunicaciones y Transportes, Energía, Economía, Turismo, Relaciones Exteriores.

En el Instituto Mexicano del Transporte.

En las secretarías de Movilidad, de Medio Ambiente, de Desarrollo Urbano y de Obras y Servicios Públicos de la Ciudad de México y de los estados de la República.

En SEDENA, SEMAR de México y Guardia Nacional.

En los puertos marítimos con instalaciones multimodales con el ferrocarril.

En las Administradoras Portuarias Integrales.

En la Auditoría Superior de la Federación.

En las asesorías de las oficinas del Senado, de la Cámara de Diputados y del poder legislativo de los estados.

En la academia e institutos de investigación y desarrollo tecnológico.

Entre otras más.

#### **Análisis y Discusión**

El desarrollo de proyectos ferroviarios implica una alta especialización en su análisis de demanda-oferta, dimensionamiento y tecnología. Lo que implica altas inversiones económicas, una gran cantidad de personal con diversas disciplinas profesionales interviniendo en su diseño, construcción, operación eficiente y de calidad, mantenimiento de activos, así como la actualización permanente de las tecnologías aplicadas. Todo lo cual será llevado a cabo por personal operativo, técnico, profesionistas de licenciatura y posgrado que tengan una identidad arraigada con el "ferrocarril"; además de una visión sistémica e integradora de este cúmulo de funciones y actividades.

En las empresas ferroviarias actuales en México existen más de 50,000 puestos directos e indirectos. En varios de estos se requiere planear la actualización del personal que está colaborando, así como la incorporación de técnicos y profesionistas en diversas disciplinas que actúan en función de los objetivos y metas de transportación ferroviaria. Más del 80% de este personal desarrolla actividades técnicas directas con las funciones sustantivas. Y aproximadamente el 30% de dicho personal técnico requiere el perfil de ingeniería; estos técnicos e ingenieros principalmente vienen de la SEDENA, IPN, UNAM y CONALEP.

Para la capacitación a los operadores de las máquinas se puede recurrir al uso de simuladores, no obstante, al tratarse de tecnología de última generación existen problemáticas con su implementación; empezando por la viabilidad de adquirirlos, pues, aunque se pueda rentar el equipo será pertinente tener los propios para poder garantizar una formación de calidad, óptima y eficiente por parte de las instituciones educativas que busquen formar a estos técnicos e ingenieros en ferroviaria.

Es curioso ver que en Norteamérica y en Europa el traslado principal es a través del ferrocarril y en México en 1997 los ferrocarriles fueron privatizados; sin duda alguna hay una serie de contradicciones a lo largo de la historia de nuestro país y estas situaciones han repercutido en nuestro crecimiento y desarrollo. Se han perdido oportunidades y tiempo, pero para ya no seguir perdiéndolo debemos implementar acciones que nos permitan traer beneficios para todos. El traslado de personas y productos con mejores condiciones debe ser visto como una prioridad, reducir costos y tiempos es fundamental para ser más competitivos; sin olvidar el papel crucial que tiene la seguridad en los traslados. A pesar de que siempre existen imprevistos, el uso del ferrocarril podría reducir ciertas inconveniencias que implica el traslado por carretera, además de evitar accidentes automovilísticos, riesgos como ser asaltados, o la incertidumbre de trasladarse en el tiempo estimado.

Al observar la historia del ferrocarril en nuestro país se tienen claramente diferenciados siete periodos: el surgimiento de 1837 a 1873, el auge de 1873 a 1910, su decaimiento de 1910 a 1970, la crisis de 1970 a 1995, la privatización de 1995 a 1999 y la modernización del 2000 al 2015. En este último periodo resalta el intento de la red de ferrocarril para conectar a la Ciudad de México con Toluca, aunque esta obra a la fecha no se ha concluido. Así mismo, a partir del

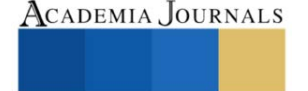

2018 inicia un proceso que personalmente denominaría "el resurgimiento" debido a obras tan importantes como lo es el tren maya, que incentivará la posibilidad de trasladar materia prima, productos terminados y personas.

El surgimiento del ferrocarril en el mundo se dio en 1827 en Inglaterra, pero no fue sino hasta 1837 que se empieza a usar en América, es decir, 10 años después de su primera aparición. En Cuba se otorgaron las concesiones de inmediato y es por ello que fue el primer país de nuestro continente en contar con este servicio; lo que lo posicionó como el séptimo país en el mundo en tener trenes. Por su parte, México a partir de 1837 inició la construcción de la línea férrea entre la hoy Ciudad de México y el puerto de Veracruz, pero ésta se dio con muchas dificultades, postergándose por 36 años. Es hasta la década de los ochenta que nuestro país rondó los diez mil km de vías férreas; en esta época se combinaba la máquina del tren de vapor y el jalado por animales.

Para el auge, el costo del transporte se redujo en 95% entre 1815 y 1860 gracias a la existencia del ferrocarril en Estados Unidos, siendo esto un gran aliciente.

En 1874 se tendieron 14 km; en 1875, 76 km; en 1876, cuatro km; en 1877, seis km y en 1878 comenzó la etapa ascendente con 65 km ese año.

Hacia 1874, el presidente Lerdo de Tejada buscó que se construyeran vías hacia el centro y norte del país, prefiriendo a la compañía mexicana llamada "De los catorce" en contra de las compañías norteamericanas Ferrocarril Internacional de Texas y la Unión Contract, pero sin descartar que se unieran a la empresa mexicana para participar en la construcción de las vías (Navarro-Leal, 2015, p. 34). Para cuando Porfirio Díaz llega por primera vez a la presidencia, el ferrocarril continúa siendo prioritario y se da un mayor tendido de vías férreas, un gran auge, trayendo una serie de importantes beneficios para todos.

El decaimiento, cuyo periodo va de 1910 a 1970, coincide con la Revolución Mexicana (1910 a 1920), en donde el ferrocarril fue parte estratégica para los bandos involucrados. El traslado de grandes contingentes de personas ofrecía además la ventaja de que las tropas descansaban en el trayecto, así mismo se trasladaban provisiones, armas, municiones, equipos, órdenes y noticias, e inclusive regresar a los muertos. Desde el inicio de la revuelta, cuando Madero fue encarcelado en San Luis Potosí, al iniciar su campaña para la presidencia, logró escapar gracias a los trabajadores ferroviarios y llega a los Estados Unidos por medio del tren.

Al reconocer la importancia que tenía el sistema ferroviario en la contienda armada, en algunas ocasiones destruían las vías para aislar a un grupo de otros, lo que llevaba a realizar trabajos de emergencia para tratar de reparar los daños. Sin duda, los daños en la lucha armada fueron cuantioso, ya que se estima que en 1918 el 56% del equipo tractivo de los ferrocarriles nacionales estaba fuera de servicio, además de que se tenía una dependencia tecnológica con Estados Unidos; hasta se llegó a considerar en mandar a reparar mucho del equipo al país vecino del norte, (pero dado que éste también se encontraba en conflicto armado esta decisión causó duda).

Debido a la gran destrucción de vías férreas, en 1929 se constituyó un Comité Reorganizador de los ferrocarriles nacionales, a sugerencia del jefe máximo, el General Calles (Navarro-Leal, 2015, p. 111), lamentablemente este comité no logró resultados y para 1932 tuvo que dar de baja mucho equipo y personal. En los 50's, el gobierno se enfocó en ampliar las vías de carreteras y no las vías de trenes. En los años 60 se agudizaron distintos conflictos que llevaron al levantamiento de movimientos de ferrocarrileros, maestros, médicos y estudiantes que llevaron a fuertes enfrentamientos, la brutalidad de la policía y del ejército prevaleció como respuesta por parte del gobierno, la violencia ejercida por golpizas, encarcelamiento, asesinato y desaparecimiento de los opositores acrecentó las inconformidades por todo el país.

El periodo de crisis se dio de 1970 a 1995, al inicio de este periodo se transportaban 47 millones de toneladas de carga y 4,543 Millones de pasajeros, pero el servicio tenía fuertes pérdidas; se consideró que el traslado de personas era más bien una función social y no algo redituable, por lo que sería más pertinente fomentar al usuario el transporte por camión.

La privatización toma lugar de 1995 a 1999, después de que asume la presidencia el doctor Ernesto Zedillo Ponce de León, primer presidente egresado del Instituto Politécnico Nacional, éste decide que los Ferrocarriles Nacionales de México (FERRONALES), ya no sean administrados por el gobierno, sino por instancias privadas, que se pueden conformar grupos en donde la mayoría sea de mexicanos y se abra a la inversión extranjera. Las condiciones básicas para la privatización fueron:

- ✔ Concesión a 50 años, prorrogable por otros 50.
- ✔ Entrega de los ferrocarriles sin pasivo ambiental ni laboral.
- ✔ Necesidad de contar con un socio operador ferroviario con experiencia.
- ✔ Obligación de presentar un plan de inversiones para la modernización.
- $\checkmark$  Inversión extranjera hasta un 49%, aplicable mediante autorización expresa del gobierno.
- $\checkmark$  El concesionario de carga está obligado a dar el servicio de pasajeros, (Navarro-Leal, 2015, p. 111).

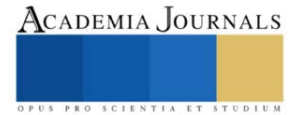

En este periodo el gobierno encabezado por Zedillo se pone a la venta un sistema qué ha sido muy importante en otros países debido al crecimiento que les ha permitido. Se organizaron ventas por etapas y así el gobierno traslada a los particulares el sistema de ferrocarriles.

El sexto periodo denominado modernización del 2000 al 2015 se da bajo una amplia perspectiva, las compañías ferrocarrileras, trinacionales de los Estados Unidos de Norteamérica, Canadá y México, fundamentalmente por los acuerdos comerciales, diseñan planes para una carga material y una población en crecimiento; se busca optimizar el traslado de materia prima, de productos terminados y de personas, disminuyendo considerablemente los tiempos, los trámites, esto es optimizar y agilizar todo, en beneficio de los tres socios comerciales.

Finalmente, el séptimo y actual periodo intitulado "el resurgimiento", que inicia a partir del 2018 tiene como proyecto insignia el famoso Tren Maya, al que consideramos como la punta de lanza para buscar reactivar y lograr un pleno resurgimiento del sistema ferroviario. El cual, bien administrado y con una organización pertinente, traerá beneficios al sur del país, reactivando su economía al poder ofrecer el servicio de traslado de personas en la mañana y de carga en las noches. Ciertamente, este transporté pasará por magníficas zonas turísticas, lo cual hace más atractivo el servicio por incursionar en la selva y por los vestigios de épocas anteriores. A este proyecto se le está dando una relevancia pertinente, y tiene especial énfasis en la seguridad de los usuarios.

#### **Agradecimientos**

Justo es hacer un reconocimiento y agradecimiento para la conclusión de la presente propuesta a: Enrique Ku Herrera, Arturo Reyes Sandoval, Carlos Ruiz Cárdenas, Emmanuel González Rogel Y Francisco Bojórquez Hernández, quienes de una manera u otra contribuyeron y son ejemplo de profesionalismo, trabajo, disciplina y ahínco. Nuestro agradecimiento y reconocimiento.

#### **Conclusiones**

El Plan Nacional de Desarrollo de México 2019–2024 presenta la visión estratégica y el marco referencial para lograr una profunda transformación de la vida nacional, identificándose como la "4T", en la que todos los que formamos parte de este gran país debemos aportar y el tren es estratégico.

El desarrollo de proyectos ferroviarios implica una alta especialización en su análisis de demanda-oferta, dimensionamiento y tecnología. Lo que implica altas inversiones económicas, una gran cantidad de personal con diversas disciplinas profesionales interviniendo en su diseño, construcción, operación eficiente y de calidad, mantenimiento de activos, así como la actualización permanente de las tecnologías aplicadas. Todo lo cual será llevado a cabo por personal operativo, técnico, profesionistas de licenciatura y posgrado que tengan una identidad arraigada con el "ferrocarril"; además de una visión sistémica e integradora de este cúmulo de funciones y actividades, la SEDENA tiene la responsabilidad de la custodia, operación y mando del ferrocarril, al ser un medio de transporte que se retoma de la manera que se está dando implica una muy fuerte inversión, tanto en su diseño, instalación, operación y desarrollo, pero que sin embargo repercutirá positivamente para la población que viven en el entorno del mismo, por ejemplo para la capacitación se están desarrollando simuladores de nueva generación, aquí desde luego se requiere de una fuerte inversión en la formación de los cuadros pertinentes, pero una vez que se cuente con los simuladores, estos son parte de los bienes del tren Maya y se seguirán utilizando permanentemente.

#### *Referencias bibliográficas*

- 1. Acevedo Rodríguez, Carlos y Valenti Nigrini, Giovanna. (2019), Propuesta analítica para estudiar innovaciones, culturales y políticas, publicado en Nueva Cultura Educativa, Valenti Nigrini, (Coordinadora), México, FLACSO México.
- 2. Aguerrondo Inés, (2012), El programa "Nueva escuela Argentina para el siglo XXI, publicado en Políticas públicas, una introducción a la teoría y la práctica del análisis de políticas públicas, México, FLACSO.
- 3. Andere M., Eduardo, (2015), Director de escuela en el siglo XXI ¿Jardinero, pulpo o capitán?, México, Editorial Siglo XXI.
- 4. Andere M., Eduardo, (2015), La escuela rota, Sistema y política en contra del aprendizaje en México, México, Editorial Siglo XXI. 5. Briones, Guillermo, Metodología de la investigación cuantitativa en las ciencias sociales, México, Instituto Colombiano para el
- Fomento de la Educación Superior, ICFES, 2003.
- 6. Bunge, Mario, La ciencia su método y su filosofía, México, Nueva imagen, 2012.
- 7. Hernández Sampieri, Roberto, Fernández Collado, Carlos, et al, Metodología de la investigación, México, Mc. Graw Hill, 2010.
- 8. Mendezcarlo Silva, Violeta, Figueroa Neri, Aimee, Torre Delgadillo, Vicente, Políticas Públicas, Gestión Ambiental y Derechos Humanos, México, Porrua Print, 2013.
- 9. Navarro-Leal, Los ferrocarriles en México, USA, 8. Editado por Navarro-Leal, 2015.
- 10. Parsons, Wayne, Políticas Públicas, México, FLACSO, 2012.
- 11. Soto Coloballes, Natalia Verónica, El aire de cada día, PUEC UNAM, 2021.
- 12. Kunts Ficker, Sandra, Fernández Collado, Carlos, historia mínima de la expansión ferroviaria en América latina, México, Colegio de México, 2015.

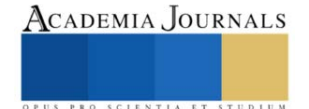

# **Optimización del Moldeo de Inyección de Plástico: Una Corta Revisión de Alcance**

Lic. Ricardo Fernandez Maclis<sup>1</sup>, Dra. Luz del Consuelo Olivares Fong<sup>2</sup>, Dra. Aída López Guerrero<sup>3</sup>, Mtro. Rigoberto Zamora Alarcon<sup>4</sup> Dr. Carlos Raúl Navarro González<sup>5</sup>, Dra. Karla Isabel Velázquez Victorica<sup>6</sup>

*Resumen***—** El moldeo por inyección es una técnica muy importante para fabricar productos plásticos en todo el mundo. Los parámetros de entrada del proceso son: temperatura de fusión, temperatura del molde, presión de inyección, velocidad de inyección, tiempo de inyección, presión de mantenimiento, tiempo de mantenimiento y tiempo de enfriamiento. Este artículo tiene como objetivo revisar y presentar los diversos estudios relativos a los parámetros del proceso y su influencia sobre la calidad del producto plástico producido con dicha técnica, utilizando 6 cadenas de búsqueda y estableciendo criterios de elegibilidad, el hallazgo de esta revisión de alcance, nos define que la etapa del curado es la más importante y se concluye que la temperatura caracteriza las propiedades mecánicas del plástico manufacturado mediante la técnica de moldeo de inyección plástica.

*Palabras clave***—** inyección plástica, moldeo, plástico, propiedades mecánicas, parametros

#### **Introducción**

 La industria del plástico es un mercado que ha estado evolucionando desde sus inicios en 1869 cuando los hermanos Hyatt inventaron el primer plástico sintético (Cobián Romero, 2012), esta transformación del plástico se ha convertido en la tercera industria manufacturera más grande del mundo, tan solo en los Estados Unidos de Norte América tiene una proyección de mercado de 750,1 mil millones de dólares para 2028 (Brandt, 2021), cerca del 80% de esta producción de plástico es por fabricación a través del proceso moldeo de inyección (Giboz, Copponnez, & Mele, 2007).

 En los más recientes estudios de la organización de plásticos europea en 2022, estimó que la producción anual de productos hechos a base de plástico en 2019 fue de 378.8 millones de toneladas (Plastics Europe), la participación del bloque económico de la Unión Europea fue del 16% (Brandt, 2021), el volumen de negocio de esta región es de más de 348 millones de dólares. Se realizó la estimación de un decreciente del 8.5% en la producción para el año 2020 y repuntando de nuevo en 2021, continuando con su consumo habitual para 2022 como parte de la recuperación económica en la pandemia del Covid-19 a 390.7 millones de toneladas al cierre del 2022 (Plastics Europe).

 El proceso de inyección de plástico se compone de 4 fases importantes, las cuales son la inyección, el empaque, el tiempo de curación o bien enfriamiento del componente y la eyección (Muhammad et al, 2014), estas mismas fases de acuerdo la literatura de los estudiosos del tema como lo son el equipo del Dr. Shayfull (2013) y el Dr.Oğuz GİRİT (2022), coinciden en que son las que conforman este proceso. Estas fases y los tiempos de ciclo para la manufactura son variables y dependen de los materiales empleados, así como del diseño del componente que se pretenda fabricar, en términos generales se puede decir que cerca del 70%-80% del tiempo que se toma para la fabricación de un componente plástico, lo absorbe el proceso de enfriamiento (Shinde et al 2018). Gran parte de los avances en el conocimiento, son empleados exclusivamente a esta parte del proceso (enfriamiento), al obtener un menor tiempo de proceso de fabricación, se asegura una mayor rentabilidad para producción a gran escala (Maito, 2016).

 Por lo tanto, en este artículo se presenta una revisión de alcance, que es una revisión de la literatura la cual permite examinar la evidencia emergente de un cuerpo de literatura sobre un tema determinado y brinda una indicación clara del volumen de estudios disponibles. Este trabajo tiene como objetivo revisar y presentar los diversos estudios

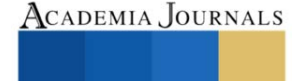

<sup>&</sup>lt;sup>1</sup> El Lic. Ricardo Fernandez Maclis es estudiante de Maestria en Ingenieria en la Universidad Autonoma de Baja California, Mexicali, B.C, Mexico. [ricardo.fernandez@uabc.edu.mx](mailto:ricardo.fernandez@uabc.edu.mx) (**autor corresponsal)** 

 $2$  La Dra. Luz del Consuelo Olivares Fong es profesora investigadora de tiempo completo en la Universidad Autónoma de Baja California, Mexicali, B.C, Mexico. [luz.olivares@uabc.edu.mx](mailto:luz.olivares@uabc.edu.mx)

<sup>3</sup> La Dra. Aìda López Guerrero es profesora investigadora de tiempo completo en la Universidad Autónoma de Baja California, Mexicali, B.C, Mexico. [aida.lopez@uabc.edu.mx](mailto:aida.lopez@uabc.edu.mx)

<sup>4</sup> El MC. Rigoberto Zamora Alarcón es profesor investigador de tiempo completo en la Universidad Autónoma de Baja California, Mexicali, B.C, Mexico. [zamora@uabc.edu.mx](mailto:zamora@uabc.edu.mx)

<sup>5</sup> El Dr. Carlos Raúl Navarro González es profesor investigador de tiempo completo en la Universidad Autónoma de Baja California, Mexicali, B.C, Mexico[. cnavarrro51@uabc.edu.mx](mailto:cnavarrro51@uabc.edu.mx)

<sup>6</sup>La Dra. Karla Isabel Velázquez Victorica, es profesora investigadora de tiempo completo en la Universidad Autónoma de Baja California, Mexicali, B.C, Mexico[. isabel.velazquez@uabc.edu.mx](mailto:isabel.velazquez@uabc.edu.mx)

sobre los parámetros del proceso de moldeo de inyección plástica y su influencia sobre la calidad del producto en los últimos 5 años.

Para llevar a cabo esta revisión de literatura se plantearon las siguientes preguntas:

- 1. ¿Cuántas investigaciones sobre mejoras al proceso de moldeo de inyección plástica se realizarón en los últimos 5 años?
- 2. ¿Cómo mejoran o aportan estas investigaciones al proceso de moldeo de inyección de plástico?

## **Metodología**

### *Procedimiento*

 Siguiendo las preguntas planteadas, se generaron 6 cadenas de búsqueda (véase el apéndice) implementadas en la base de datos Scopus [\(https://www.scopus.com/home.uri\)](https://www.scopus.com/home.uri), siendo esta una base de datos con más de 35,000 títulos. Para formar las cadenas de búsqueda se contemplaron 8 palabras clave, dividiéndolas en 2 categorías, siendo la primera aquella que deberá ser utilizada en todas las combinaciones realizadas debido a su relevancia con el tema, las palabras que conforman esta categoría son "plastic", "injection", "mold"., la categoría 2, refiere a las partes del proceso al que se pueden encontrar o focalizar los resultados obtenidos, la categoría 2 se agrupa por las siguientes palabras: "Design", "Packing", "Cooling", "Curation" y "Ejection".

 Se agruparon las cadenas de búsqueda con operadores booleanos AND y OR, posteriormente se emplearon utilizando los filtros búsqueda para limitar los resultados obtenidos a solamente, donde se encuentren estas palabras en su título, resumen y contenido, se incluyó el filtro de idioma y el periodo de tiempo, y solo mostrando los resultados de artículos de revista indexadas y estudios experimentales, excluyendo a los que se centren en congresos, tesis, ensayos, revistas de divulgación, artículos de opinión y capítulos de libros. La búsqueda se realizó el día 16 de abril del 2023.

 Como criterios de elegibilidad se contemplan todos aquellos que sean escritos en su totalidad en el idioma inglés, esto en motivo, de que la mayor cantidad de contenido literario sobre el tema es más extenso en esta lengua, aquellos que hayan sido publicados en el periodo de tiempo que contempla desde el 1 enero de 2017 al 31 diciembre de 2022 y sean relevantes con el tema, esto último acotándolo a que abordan parcial o completamente el proceso de moldeo de inyección de plástico. Se excluyeron aquellos que no cumplieran con los filtros de búsqueda mencionados en metodología, adicional a esto, solo se tomaron en cuenta los documentos que su estudio fuera enfocado al área de conocimientos de la ingeniería y materiales.

 Concluida la búsqueda de literatura, los resultados obtenidos fueron sometidos a la herramienta de Rayyan [\(https://www.rayyan.ai/\)](https://www.rayyan.ai/), se revisó uno a uno los casos de posible duplicado para posteriormente decidir si existe o no duplicación y eliminándose el artículo que no fuera de interés para efectos de este documento, esta última parte, se aplicó de manera general con los criterios de inclusión y exclusión previamente mencionados.

 Se obtuvieron un total de 928 artículos de los cuales 328 publicaciones eran duplicadas y se detectaron 255 que cumplen con los criterios de inclusión, 123 se enfocan en metodologías relacionadas con el mantenimiento de moldes, 139 hablan en lo particular de aditivos a resinas plásticas y su influencia, 63 artículos se enfocan en nanos plásticos reciclados y particularidades de los mismos, dejando en total para leer a texto completo 20 investigaciones, de las cuales para efectos de esta revisión serán tomadas solo 10 investigaciones con los hallazgos más innovadores sobre las metodologías para mejorar los parámetros de inyección de moldeo.

## *Referencias bibliográficas*

 Múltiples investigaciones con resultados prometedores se centran únicamente a una parte del proceso del moldeo de inyección plástica, estas son las más recurrentes. Se considera importante realizar una clasificación de las investigaciones de un solo objetivo de estudio de fase del proceso, con el interés de facilitar el entendimiento de las mismas.

 Investigadores en 2017 (Kramar & Cica), introdujeron un modelo de predicción de moldeo por inyección de plástico y la optimización de los parámetros del proceso basados en la literatura anterior, el método Taguchi y mediante un análisis de varianza, por sus siglas en inglés ANOVA, este sistema los autores lo denominan "enjambre de particulas" debido a la predicción molecular del plástico, los resultados mostraron resultados más precisos respecto al analisis 3d. Con una tasa de precisión del 99,2 %, esto muestra que el sistema experto difuso basado en la optimización del enjambre de partículas se puede utilizar de forma eficaz para predecir las propiedades mecánicas del proceso de moldeo por inyección.

 En 2018, un equipo de estudiosos del moldeo de inyección plástica (Farotti & Natalini), realizaron experimentos para conocer los efectos de los parámetros de entrada sobre las propiedades mecánicas del polipropileno (PP). Los moldes que se tomaron de muestra para este estudio fueron diseñados y fabricados para producir diferentes tipos de muestras de prueba con diferentes grados de complejidad y aplicaciones, se estudiaron con el fin de conocer la resistencia a la tracción, deformación, etc. Los sensores los montaron al lado del molde para tener información directa sobre la presión y la temperatura de la cavidad. La prueba de tracción se ejecutó considerando la temperatura de fusión, la presión de mantenimiento, la temperatura del molde y el tiempo de enfriamiento. Mediante un análisis ANOVA, establecieron que la temperatura del molde y la presión de mantenimiento tienen influencia sobre la resistencia mecánica.

 Siguiendo la corriente de optimización, en Vietnam del 2019, un grupo de investigadores de la University of Economics Ho Chi Minh City, utilizaron la inteligencia artificial para controlar las entradas variables del proceso de inyección de moldeo. Estudiaron la relación entre los parámetros del proceso y las características de calidad para desarrollar un algoritmo para compensar cualquier desviación de los parámetros del proceso usando el software Minitab 14. Los parámetros del proceso considerados en este estudio fueron la presión de inyección, la temperatura de fusión, el tiempo de empaque, la presión de empaque a través de varias optimizaciones empleando el ciclo, consideraciones de tiempo y respuesta de carga. Se encontró que después de analizar la función de deseabilidad, el valor óptimo de los parámetros del proceso se puede obtener empleando el valor de deseabilidad compuesto (Sigh, Pradhan, & Verma). El análisis muestra una combinación optimizada de parámetros de proceso de presión de inyección, temperatura de fusión, tiempo de empaque y presión del mismo, dicho estudio se contempla que formara base para el diseño de la herramienta a fin de poder replicar el proceso con múltiples materiales, y añadiendo los descubrimientos de otras investigaciones.

 Investigadores de Bradley University en 2019 (Abdul et al), con apoyo de el modelo de red de inteligencia artificial, por sus siglas en inglés ANN y Taguchi, tuvieron como objetivo crear una predicción de contracción de piezas de polietileno de alta densidad moldeadas por inyección, la investigación se ha centrado en los parámetros y efectos de la velocidad de inyección, el tiempo de empaque y el tiempo de enfriamiento en la contracción de longitud y anchura de las piezas moldeadas por inyección. Los resultados de la prueba muestran que todos estos factores seleccionados tienen un efecto significativo en la contracción. Los experimentos con Taguchi determinaron la combinación óptima de parámetros de moldeo para una contracción mínima. En comparación con la contracción obtenida en el ensayo de referencia, la contracción longitudinal y la contracción en anchura en condiciones óptimas de colado se redujeron en un 5,06 % y un 20,4 %, respectivamente. Se obtuvieron resultados similares utilizando ANN, y el uso combinado del método Taguchi, este estudio brinda a los moldeadores por inyección un método efectivo y eficiente para predecir y minimizar los picos de contracción a lo largo de la dirección del flujo y en el flujo lateral, en condiciones de fundición óptimas, facilita la configuración del molde y mejora la calidad del moldeo por inyección.

 En el mismo año, investigadores de Hong Kong (Feng et al), mediante la combinación de metodologías Taguchi, ANOVA y ANN-MOGA (Algoritmo genético multiobjetivo) híbrido con asistencia de los softwares MoldFlow y Dakota, diseñaron una serie de experimentos, con el fin de diseñar parámetros óptimos para la producción de un componente plástico, y verificar el proceso de modelado, encontrando de manera satisfactoria poder mejorar el producto objeto de ese estudio en 5 de los 8 parámetros que se identificaron como primordiales.

 Para el 2020, se documenta una investigación enfocada a la contracción térmica y posterior al colado de algunas muestras de polipropileno utilizando un diseño de 23 factores y ANOVA para investigar el efecto de los parámetros del proceso a lo largo del tiempo a diferentes temperaturas de la moldura. Lo los factores reportados por el autor fueron: el tiempo de enfriamiento, la fusión (empaque) y la temperatura del molde, concluyendo que la temperatura del molde es el factor más importante (Kusic & Hancic), este factor es considerado como el pricipal influyente para el comportamiento mecánico de los materiales.

 En la región de Taiwán en 2021, investigadores de la Chung Yuan Cristian University (Huang et al), mediante ingeniería asistida con ordenador, ANN y método Taguchi, desarrollaron una herramienta para poder predecir los parámetros del moldeo de inyección ideales a través combinando las metodologías y apoyándose de la retroalimentación de su herramienta, el rendimiento de la transferencia de red, a la máquina puede mostrar que el aprendizaje de transferencia, resuelve el problema de la adquisición de datos difíciles, además puede predecir el desempeño de la tarea a partir de la placa circular puede respaldar el argumento de que el aprendizaje por transferencia y mantiene un buen desempeño, ya que su rendimiento es mejor que la red de entrenamiento inicial.

 Investigadores de Malasia y Polonia en 2021 (Mohd Hanid et al), mediante una combinación estratégica para lograr la optimización de parámetros para eliminar la deformación en una pieza moldeada con canales de enfriamiento conformados y perforados rectos, con la utilización de la metodología de superficie de respuesta (RSM), optimización de los canales de enfriamiento (GSO) y enfoques de optimización de algoritmos genéticos (GA), los resultados analizados con la metodología ANOVA, mostraron que la temperatura durante el enfriamiento es el factor que más influye en la deformación, seguido de la temperatura de fusión y el tiempo de enfriamiento debido a la distribución desigual del calor en los insertos del núcleo y la cavidad. Para moldes de canales de enfriamiento conformados por el sistema de enfriamiento de moldes para termoplásticos (MGSS), la temperatura de fusión es el factor más notable que afecta la deformación en la muestra, seguido de la temperatura del refrigerante, lo que indica que la distribución de

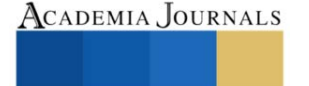

temperatura en los insertos del núcleo y la cavidad es más uniforme en comparación con los canales de enfriamiento perforados rectos. Para finalizar los canales de enfriamiento conformes MGSS proporcionan una mejor deformación en las piezas moldeadas antes o después de la optimización en comparación con los canales de enfriamiento perforados rectos.

 En 2022, un maestro investigador en China (Hu) reporta en la literatura respecto a la cristalizaciones de polímeros, y la importancia para definir las propiedades mecánicas de los componentes. Explicó que la cristalización puede ocurrir de manera parcial o completa en la pieza, dependiendo de la temperatura. También indicó que la arquitectura y la morfología de los polímeros, que se refieren a la forma y la alineación de las cadenas moleculares, afectan muchas de sus propiedades físicas, como la viscosidad, la solubilidad y la temperatura de transición vítrea. Por lo tanto, se sugiere que se debe tomar en cuenta la temperatura óptima para alcanzar un grado de cristalización adecuado, ya que una cristalización excesiva puede volver quebradiza la pieza.

 Investigadores ucranianos en el año 2022 (Kondratiev et al) desarrollaron un modelo matemático para predecir el comportamiento de los materiales poliméricos compuestos aplicados en paneles. Consideraron los parámetros de moldeo de temperatura, presión de empaque y tiempo de ciclo. El método determinaba los parámetros racionales del proceso que aseguraban la integridad estructural del panel sin porosidad o deformidad con un margen de error del 7%. También encontraron una relación entre la presión inadecuada y la presencia de defectos como bordes, ondulación, hinchamiento y adherencia no acorde en las piezas.

#### **Resultados**

 En la siguiente tabla, se muestra un análisis de las investigaciones consideradas para el presente artículo, donde a modo de resumen muestran, la etapa a la cual se enfocaron los investigadores y la metodología empleada. Para los efectos del desarrollo de este documento, se sugiere una quinta fase, denominada "diseño", en razón de ser una fase previa a la construcción del molde.

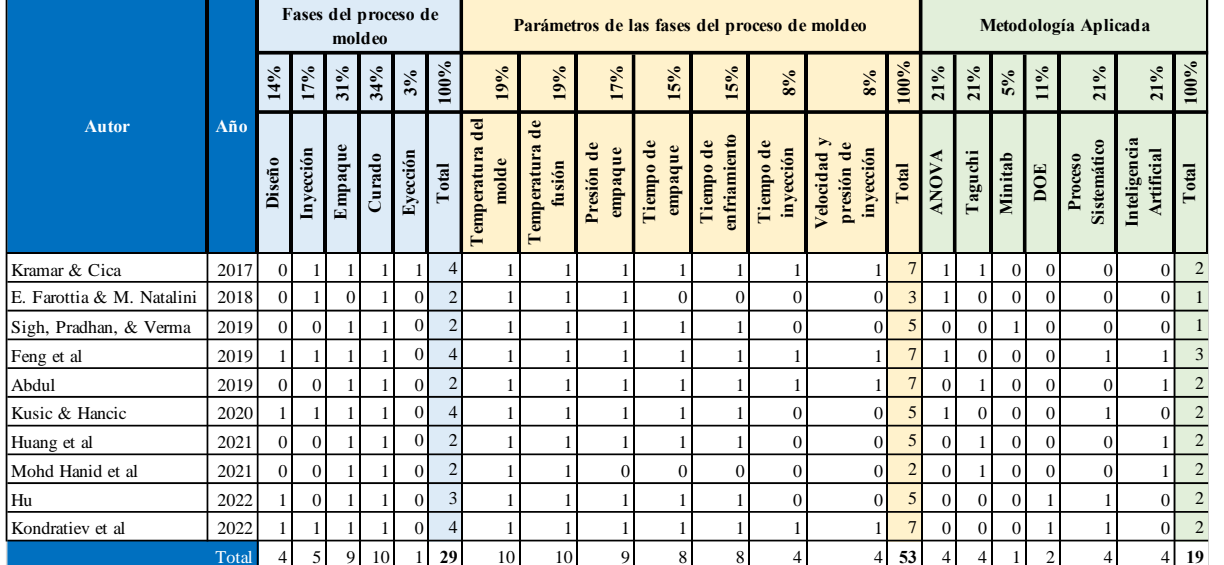

Tabla 1: Resumen de metodologías aplicadas, fases del proceso y parámetros analizados. Fuente: Creación propia.

#### *Análisis*

 Las investigaciones muestran una clara inclinación hacia el proceso del empaque (31%) y del curado (34%), siendo estas fases donde se da forma a la pieza plástica y se solidifica, los parámetros más destacados son la temperatura de fusión y del molde 19% respectivamente, estos dos últimos van estrechamente entrelazados con las 2 fases mencionadas al en la introducción, así también se denota que las investigaciones proponen el uso de inteligencias artificiales con ayuda de métodos matemáticos probabilísticos para la mejora y la optimización del proceso del molde de inyección plástica.

#### **Conclusiones**

 Con base a la literatura estudiada y analizada, los resultados mostrados fuerón un total de 600 artículos relacionados directamente con el tema, es por ello que se define que los descubrimientos realizados y las metodologías aplicadas de los investigadores, la etapa clave para evitar deformidades y correcta fabricación de las piezas plásticas, es la del curado y el empaque, puesto que en estas etapas se controla la temperatura del polímero, siendo estos los parámetros en donde se concentra también el 70% del proceso de inyección de plástico, la importancia de este hallazgo nos enmarca que el análisis de las propiedades mecánicas de las piezas serán el resultado de estos parámetros. Las metodologías aplicadas para la realización de los análisis de los estudiosos, muestra una preferencia del sector por la inteligencia artificial y herramientas tecnológicas que permitan prever la calidad de las piezas, antes y durante la fabricación, con el fin de conocer su acabado estético y propiedades mecánicas, los modelos matemáticos nos permiten conocer la influencia de los parámetros asignados con los experimentos que registran, la unión de estas tecnologías permitirá el desarrollo tecnológico documentado para poder optimizar mejor el proceso. *Limitaciones* 

 La presente investigación tuvo como limitante la pandemia del Covid-19, puesto que se vieron afectados múltiples estudios que no pudieron ser concluidos, se observó una decreciente en publicaciones realizadas respecto a este tema en los años 2020 y 2021, adicional que los estudios de inteligencia artificial paso por su segundo invierno de investigación en 2010.

#### *Recomendaciones*

Se recomienda analizar los factores de parámetros con el objetivo de encontrar materiales amigables con el medio ambiente sin que pierdan la función para lo cual fueron diseñados.

#### **Referencias**

- 1. Abdul, R., Guo, G., Chen, J. C., & Yoo, J. J.-W. (2019). Shrinkage prediction of injection molded high density polyethylene parts with taguchi/artificial neural network hybrid experimental design. En International Journal on Interactive Design and Manufacturing (IJIDeM) (Vol. 14, Números 2, pp. 345-357)[. https://doi.org/10.1007/s12008-019-00593-4](https://doi.org/10.1007/s12008-019-00593-4)
- 2. Amran , M., Noorfa , I., Raja , I., Mohd , K., & Mohd , S. (4 de Julio de 2018). International Journal Of Engineering & Technology. Obtenido de Multiobjective Optimization of Injection Moulding Process Parameters on Mechanical Properties Using Taguchi Method and Grey Relational Analysis[: https://doi.org/10.14419/ijet.v7i3.7.16196](https://doi.org/10.14419/ijet.v7i3.7.16196)
- 3. Brandt, M. (Diciembre de 2021). Statista.com. Obtenido de Producción de plástico a nivel mundial de 1950 a 2020: <https://es.statista.com/estadisticas/636183/produccion-mundial-de-plastico/>
- 4. Cobián Romero, L. (2012). Valores críticos para la evaluación de una empresa que inicia (START-UP) con opciones reales de crecimiento. Colegio de Postgraduados, 1-2.
- 5. Farotti, E., & Natalini, M. (3 de Febrero de 2018). Science Direct . Obtenido de Injection molding. Influence of process parameters on mechanical properties of polypropylene polymer. A first study.[: https://doi.org/10.1016/j.prostr.2017.12.027](https://doi.org/10.1016/j.prostr.2017.12.027)
- 6. Feng et al. (2019). Automated multi-objective optimization for thin-walled plastic products using Taguchi, ANOVA, and hybrid ANN-MOGA. The International Journal of Advanced Manufacturing Technology, 106(1-2), 559–575.
- 7. Hu, W.-B. (29 de Abril de 2022). Chinese Journal of Polymer Science. Obtenido de Polymer Features in Crystallization: [https://10.1007/s10118-022-2710-8](https://10.0.3.239/s10118-022-2710-8)
- 8. Huang, D., Tao, J., Cheng, M., Deng, R., Chen, S., Yin, L., & Li, R. (2021). Microplastics and nanoplastics in the environment: Macroscopic transport and effects on creatures. En Journal of Hazardous Materials (Vol. 407, pp. 1-2). <https://doi.org/10.1016/j.jhazmat.2020.124399>
- 9. Kondratiev, A., ˇek, V. P., Vambol, O., Otrosh, Y., Kuˇcera, P., & Kuˇcera, d. O. (3 de Mayo de 2022). Polymers . Obtenido de Determination of the Composite Panel Moulding Pressure Value[: https://doi.org/10.3390/polym14122392](https://doi.org/10.3390/polym14122392)
- 10. Kramar, D., & Cica, D. (2017). Predictive model and optimization of processing parameters for plastic injection moulding. En Materiali in tehnologije (Vol. 51, Números 4, pp. 597-602).<https://doi.org/10.17222/mit.2016.129>
- 11. Kusic, D., & Hancic, A. (31 de Octubre de 2016). AIP Publishing. Obtenido de Influence of molding conditions on the shrinkage and warpage behavior of standardized test specimens[: https://doi.org/10.1063/1.4965468](https://doi.org/10.1063/1.4965468)
- 12. Maito, E. E. (1 de Diciembre de 2016). Universidad Autonoma Metropolitana: Casa Abierta al tiempo. Obtenido de Economía y teoría práctica[: https://doi.org/10.24275/ETYPUAM/NE/452016/Maito](https://doi.org/10.24275/ETYPUAM/NE/452016/Maito)
- 13. Muhammad, K., S. Kamran, A., Nizar Ullah, K., & Saboor, A. (25 de Marzo de 2014). Hindawi Publishing Corporation. Obtenido de Cycle Time Reduction in Injection Molding Process by Selection of Robust Cooling Channel Design: <https://doi.org/10.1155/2014/968484>
- 14. Oğuz Girit. (2022). Plastik Enjeksiyon Kalıplamada Farklı Soğutma Sistemlerinin Karşılaştırılması. International Journal of Advances in Engineering and Pure Sciences[. https://doi.org/10.7240/jeps.1168047](https://doi.org/10.7240/jeps.1168047)
- 15. Plastics Europe. (2022). PlasticsEurope. Obtenido de Plásticos Situación en 2022: Un análisis de los datos sobre producción, demanda y residuos de plásticos en Europa: [https://plasticseurope.org/wp-content/uploads/2023/03/PE-PLASTICS-THE-](https://plasticseurope.org/wp-content/uploads/2023/03/PE-PLASTICS-THE-FACTS_FINAL_DIGITAL-1.pdf)[FACTS\\_FINAL\\_DIGITAL-1.pdf](https://plasticseurope.org/wp-content/uploads/2023/03/PE-PLASTICS-THE-FACTS_FINAL_DIGITAL-1.pdf)
- 16. Shayfull, Z., Sharif, S., Zain, A. Mohd., Ghazali, M. F., & Saad, R. M. (2013). Potential of Conformal Cooling Channels in Rapid Heat Cycle Molding: A Review. *Advances in Polymer Technology*, *33*(1)[. https://doi.org/10.1002/adv.21381](https://doi.org/10.1002/adv.21381)
- 17. Shinde, M.S, Ashtankar, K.M, Kuthe, A.M, Dahake, S.W, & Mawale, M.B. (14 de Noviembre de 2018). Rapid Prototyping Journal. Obtenido de Direct rapid manufacturing of molds with conformal cooling channels:<https://doi.org/10.1108/RPJ-12-2016-0199>
- 18. Sigh, G., Pradhan, M., & Verma, A. (11 de Abril de 2018). Materials Today Proceedings. Obtenido de Multi Response optimization of injection moulding Process parameters to reduce cycle time and warpage[: https://doi.org/10.1016/j.matpr.2017.11.534](https://doi.org/10.1016/j.matpr.2017.11.534)

#### **Notas Biográficas**

El **Lic. Ricardo Fernandez Maclis**, es estudiante investigador de tiempo completo en la Universidad Autónoma de Baja California, adscrita a la Facultad de Ingeniería en el Programa Educativo de Maestria y Doctorado en Ciencias e Ingenieria para la obtencion del grado en Maestro de Ingenieria. Cuenta con mas de 5 años en la industria de la gestion de la cadena de suministro. Sus áreas de investigación son materiales de ingeniería, procesos de manufactura, desarrollo sustentable y ecoeficiencia.

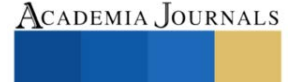

La **Dra. Luz del Consuelo Oliveres Fong**, es profesora investigadora de tiempo completo en la Universidad Autónoma de Baja California, adscrita a la Facultad de Ingeniería en el Programa Educativo de Ingeniero Industrial, obtuvo su doctorado en proyectos en la Universidad Internacional Iberoamericana-FUNIBER y la maestría en Ingeniería por la Universidad Autónoma de Baja California, cuenta con perfil PRODEP y está adscrita al Sistema Nacional de Investigadores, nivel Candidato. Cuenta con publicaciones científicas arbitradas, capítulos de libro, así como participaciones en proyectos de investigación y vinculación con niveles previos. Sus áreas de investigación son materiales de ingeniería, procesos de manufactura, desarrollo sustentable, ecoeficiencia, comportamiento organizacional y diseño de estrategias para mejorar procesos de aprendizaje en niveles previos y superior.

La **Dra. Aída López Guerrero**, es profesora investigadora de tiempo completo en la Universidad Autónoma de Baja California, adscrita a la Facultad de Ingeniería en el Programa Educativo de Ingeniero Industrial, obtuvo el grado de doctor con mención honorífica por la Universidad Autónoma de Cuidad Juárez y la maestría en ciencias en la Universidad Autónoma de Baja California, ha participado en conferencias nacionales e internacionales y cuenta con varias publicaciones científicas arbitradas, capítulo de libro, registros públicos de derecho de autor. Cuenta con perfil PRODEP y está adscrita al Sistema Nacional de Investigadores, nivel Candidato. Sus áreas de interés son Planeación estratégica, cultura organizacional y análisis estadístico multivariado para fenómenos organizacionales.

El **MC. Rigoberto Zamora Alarcón** es profesor investigador de tiempo completo en la UABC en la carrera de Ingeniería Mecánica, Profesor asignatura en Tecnológico Nacional de México campus Mexicali en carrera Ingeniería industrial, egresado de Ingeniero electromecánico, cuenta con reconocimiento PRODEP. Cuenta con la certificación AEC (Asociado Ergonomista Certificado) proporcionada por "Colegio Nacional de Ergonomía en México", sus áreas de investigación son las relacionadas con el "Diseño de productos y Procesos" "Manufactura Esbelta", "Optimización de procesos", "Análisis de Materiales y sus procesos" y "Diseño y rediseño de estaciones maquinaria y procesos".

El **Dr. Carlos Raúl Navarro González** es profesor investigador de tiempo completo en la Universidad Autónoma de Baja California, adscrita a la Facultad de Ingeniería en el Programa Educativo de Ingeniero Industrial, obtuvo su doctorado en Ingenieria Industrial afiliado a la UABC, desarrolla investigación y vinculación en el área de Salud Ocupacional y Ergonomía, tales como "Antropometría Digital" "Maniquíes Antropométricos" "Uso de sensores biométricos"; también con artículos relacionados a Manufactura Esbelta, Seis Sigma y Optimización de procesos. Actualmente es Candidato a Investigador del SNI.

La **Dra. Karla Isabel Velázquez Victorica,** es profesora investigadora de tiempo completo en la Universidad Autónoma de Baja California, adscrita a la Facultad de Ingeniería en el Programa Educativo de Ingeniero Industrial, obtuvo su doctorado en ciencias y la maestría en procesos industriales por la Universidad Autónoma de Baja California, es líder del cuerpo académico Optimización de procesos productivos y sustentabilidad con áreas de investigación y publicaciones científicas de alto impacto en estadística aplicada y mejora en procesos productivos y organizacionales con enfoque sustentable, cuenta con perfil PRODEP y ha participado en proyectos de investigación y vinculación con niveles previos como responsable de proyecto.

#### **Apéndice**

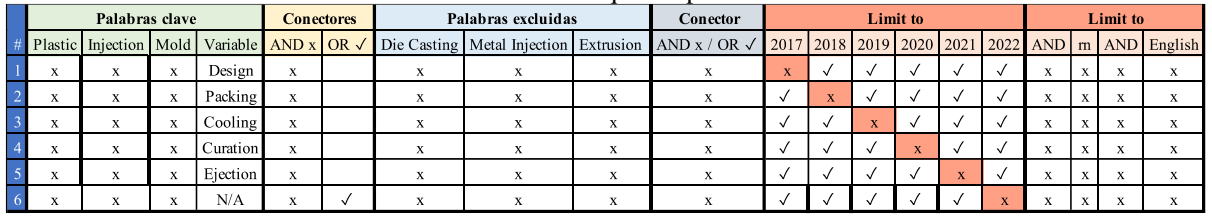

Cadenas de búsqueda aplicadas

Tabla 2: Formulación de cadenas de búsqueda. Fuente: Creación propia.

Elibro con ISBN online 979-8-89020-037-2

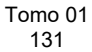

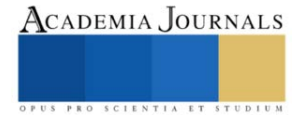

# **Estudio Bibliométrico: Viabilidad de la Tecnología RFID y de los Sistemas IOT, para su Integración en los Planteles Educativos de México**

Ing. David Flores Hernández<sup>1</sup>, Dr. Zakaryaa Zarhi<sup>2</sup>, Dr. José Gerardo Vera Dimas<sup>3</sup>, Dr. Mario Limón Mendoza<sup>4</sup>

*Resumen***—** El presente trabajo de investigación muestra un estudio cuantitativo, para analizar la viabilidad de implementar las tecnologías que integran los sistemas de Identificación por Radio Frecuencia (RFID) y el Internet de las Cosas (IoT). Se consideraron trabajos publicados del periodo 2002-2023, recabados en la base de datos de la plataforma de Scopus y analizados en el software VOSviewer, por el método: *"Methodi Ordinatio"*. La revisión de estos datos arrojó que se ha publicado 281 documentos sobre sistemas de RFID y del IoT, con la contribución de 262 autores y distribuidos en planteles educativos alrededor del mundo. Se identifica, que desde el 2016 se aumenta el interés de investigar estos campos de la ingeniería motivado por la Industria 4.0. De estos datos, la reflexión es: se concluye que es viable realizar trabajos de investigación aplicada. Ambas tecnologías, permiten dar solución a tareas administrativas en planteles educativos de México.

*Palabras clave***—** sistema RFID, internet de las cosas, mapa bibliométrico, industria 4.0, educación.

#### **Introducción**

El presente trabajo de investigación bibleométrico, muestra el estudio de la viabilidad de la integración de los sistemas de Identificación por Radio Frecuencia (RFID, por sus siglas en inglés) y del Internet de las Cosas (IoT, por sus siglas en inglés) a las tareas administrativas de los planteles educativos de México. Se consideraron los documentos publicados en el periodo contemplado entre 2002-2023. Los resultados de la búsqueda presentan la modernización tecnológica que ha surgido en este periodo para resolver problemáticas de la vida diaria en las escuelas, y que pueden ser resueltas por las aplicaciones que brinda las tarjetas RFID [1]. Las cuales, forman parte de los sistemas de radio frecuencia, y que, en conjunto con la industria 4.0 y en específico con el IoT, pueden ser factibles de implementación. En el cual, los sistemas IoT pueden mejorar los beneficios de realizar tareas sencillas tradicionales a inteligentes, que aprovechan las tecnologías como la informática para intercomunicar entre sí a sensores, actuadores y dispositivos electrónicos [2] [3]. Para comprender el uso de estas dos técnicas de la ingeniería, a continuación, se resumen algunas aplicaciones que pueden ser implementadas en las tareas administrativas de cada plantel, como son: identificación de la comunidad del plantel, préstamo y registro automático de material en laboratorios, préstamo de libros, gestionar el acceso a salones de clases de manera automática, monitorizar a los participantes en un evento deportivo o cultural, controlar el aforo a un congreso en la sala audiovisual, llevar un registro de préstamo de lockers, contar con puntos de registro de personas en caso de un desastre natural [1], entre otros procesos.

Para lograr el objetivo de estudio, se utilizó la técnica de análisis bibliométrico [4], que permite visualizar cuantitativamente datos científicos de términos como son: sistema, RFID e IoT, los cuales, fueron buscados en la base de datos de Scopus y descargados en un archivo CSV. Está técnica de búsqueda correlacional se basó en el método "Methodi Ordinatio" [5], que permite establecer pasos para el alcance de los objetivos de estudio. Con los hallazgos obtenidos, se recurrió al uso del software VOSviwer [6] que permite generar redes bibliométricos, las cuales, pueden generarse a través de métricas de conectividad como son: co-citación, acoplamiento biográfico, coautoría [7], entre otras formas de ordenamiento de conectividad métrica. De la investigación realizada, se organizó la información de este documento de manera de estructura intelectual [8] para una mejor comprensión de la información.

Finalmente, el estudio de viabilidad está basado en el análisis de artículos más relevantes y referentes a las tecnologías de radiofrecuencia y del IoT, para su integración en escuelas y en problemáticas del sector privado. Así, como una revisión de literatura seleccionada, con el objeto de recolectar datos sobre la importancia de este trabajo.

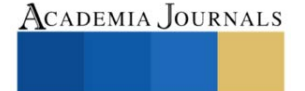

l <sup>1</sup> David Flores Hernández es Estudiante de Posgrado en la Facultad de Ciencias Químicas e Ingeniería, de la Universidad Autónoma del Estado de Morelos, Av. Universidad 1001, Col. Chamilpa, C.P. 62209, Cuernavaca, Morelos, México. david.floreshe@uaem.edu.mx

<sup>&</sup>lt;sup>2</sup> El Dr. Zakaryaa Zarhi es Profesor en la Facultad de Ciencias Químicas e Ingeniería, de la Universidad Autónoma del Estado de Morelos, Av. Universidad 1001, Col. Chamilpa, C.P. 62209, Cuernavaca, Morelos, México. CONAHCYT, [zakaryaa.zarhri@conahcyt.mx](mailto:zakaryaa.zarhri@conahcyt.mx) **(autor corresponsal)**

<sup>3</sup> El Dr. José Gerardo Vera Dimas es Profesor en la Facultad de Ciencias Químicas e Ingeniería, de la Universidad Autónoma del Estado de Morelos, Av. Universidad 1001, Col. Chamilpa, C.P. 62209, Cuernavaca, Morelos, México. gvera@uaem.mx

<sup>&</sup>lt;sup>4</sup> El Dr. Mario Limón Mendoza es Profesor en la Facultad de Ciencias Químicas e Ingeniería, de la Universidad Autónoma del Estado de Morelos, Av. Universidad 1001, Col. Chamilpa, C.P. 62209, Cuernavaca, Morelos, México[. mario.limon@uaem.edu.mx](mailto:mario.limon@uaem.edu.mx)

#### **Metodología**

#### *Procedimiento*

Para la realización de este estudio de investigación se utilizó la base de datos de Scopus, la cual, en el área de trabajos de investigación tiene relevancia para ser considerada. Para la búsqueda de artículos, se implementó el método: *"Methodi Ordinatio"* [5]*,* que consiste de un procedimiento de 9 pasos. Para la primera búsqueda en Scopus, se utilizaron las palabras clave del tema a revisar, los cuales, los términos fueron: "Sistema RFID" como punto de partida. Para introducir la palabra clave en el buscador de Scopus, se debe escribir el término a buscar como un operador booleano, como se muestra enseguida: system and RFID [5]. Se encontró en el análisis bibiliométrico, un universo de 30,135 documentos en la base de datos de Scopus, de una autoría de participación de 2468 autores. Para reducir el margen del universo, se realiza un nuevo filtrado con las palabras clave: system and school and RFID; obteniendo un universo más relevante en documentos relacionados al tema de investigación, el cual, arrojo los siguientes datos: documentos encontrados 281 de una autoría de 262 autores, y publicados en el periodo 2002-2023. Con la obtención de los datos en formato de Valores Separados por Comas (CSV), se utilizó el software VOSviewer [6] que permite analizar la información en mapas bibliométricos. Las palabras clave de igual similitud en cada documento y que fueron citados y publicados por autores alrededor del mundo se muestra en la siguiente figura 1.

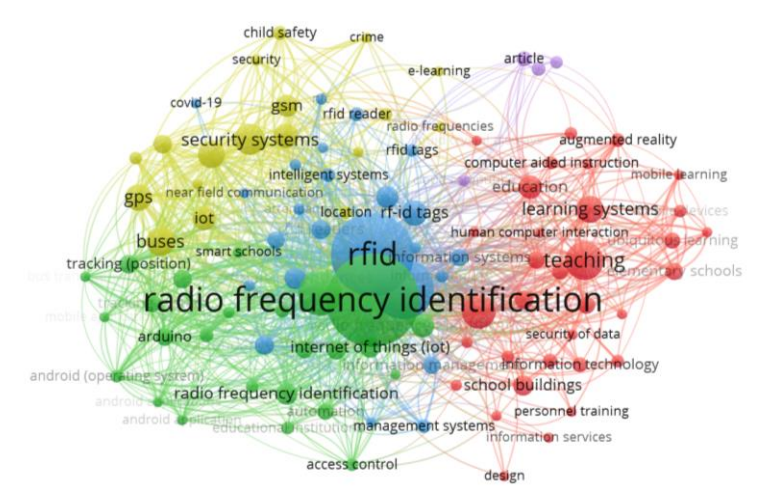

Figura 1: Mapa bibliométrico de la frecuencia (co-ocurrencia [5]) generado por el software VOSviewer

En la figura 2, se identifica a través de los nodos amarillos y verdes, que en el año 2016 hay un mayor interés de publicaciones que utilizan las palabras: RFID e IOT, y que coincide con la fecha de proclamación del uso del término industria 4.0 en el Foro Económico Mundial llevado en el mismo año [9].

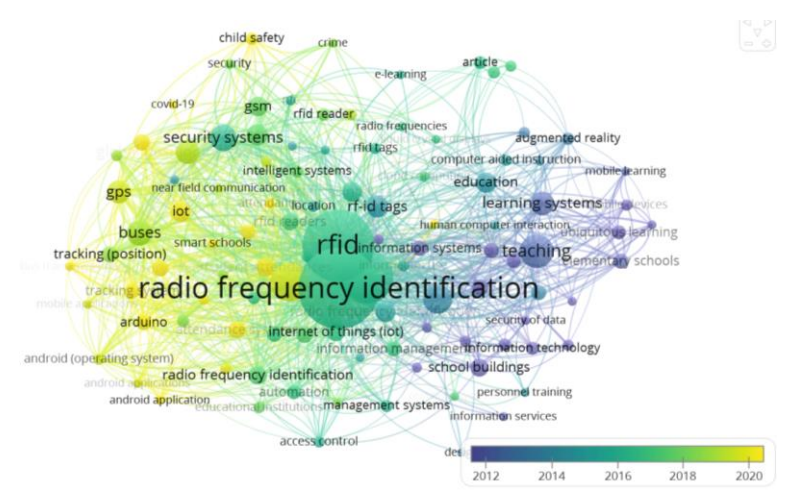

Figura 2: Mapa bibliométrico de la frecuencia (co-ocurrencia) del periodo 2002-2023.

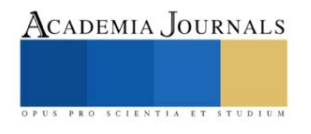

#### **Resultados**

De los datos encontrados, se halló 281 artículos publicados en el periodo 2002-2023 con relevancia en sistemas RFID. La siguiente figura 3, muestra el registro de artículos por año.

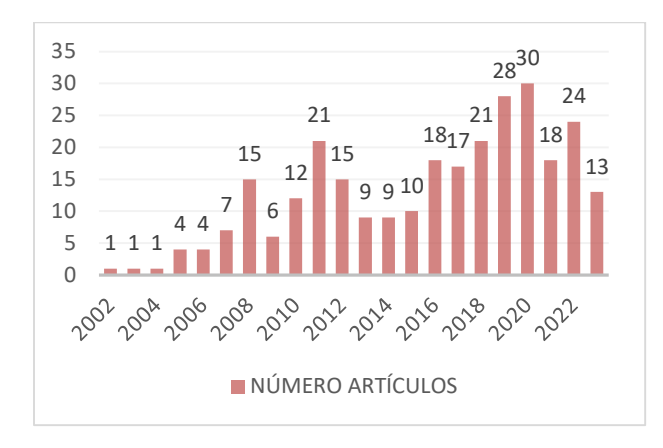

Figura 3: número de artículos publicados en el periodo 2002 al 2023 (datos obtenidos del CSV de la plataforma Scopus)

De la estadística de la figura 3, se identifica que del periodo 2002-2015 los estudios realizados se orientan a los sistemas RFID con transcendencia en aplicaciones en el sector educativo, y que a continuación se hace una breve mención de algunos títulos de investigados: "*sistema de administración escolar asistido por ordenador utilizando tecnología RFID"* [1]; "*desarrollo y evaluación de un aprendizaje ubicuo basado en RFID entorno para el aprendizaje al aire libre"* [10]; entre otros temas RFID que en lo general tratan de: sistemas de gestión administrativas para los estudiantes, sistemas de seguridad de transporte escolar, conectividad inalámbrica en medicina, enfoques en aprendizajes con RFID, sistema de asistencia en aulas, sistemas de seguridad en jardines infantes, gestión de préstamos de libros en bibliotecas, monitoreo escolar, entre otros estudios que se desarrollaron en este periodo. Tomando en cuenta que estas publicaciones, no integran la terminología IOT de una manera formal pues carecían de las aportaciones que nos brinda la tecnología de hoy en día. En la figura 4, y con la ayuda del software VOSviewer se muestra la red bibliométrica de correlaciones relevantes a RFID del periodo 2002-2015, aclarando que estos años de desarrollo aun no contaban con los avances de estos años y del IoT.

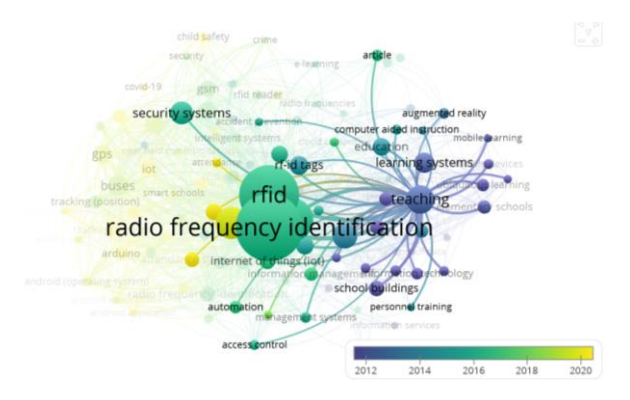

Figura 4: Mapa bibliométrico de la frecuencia (co-currencia) periodo 2002-2015.

Siguiendo la vertiente de la figura 4, del periodo que comprende 2016-2023 y con la inclusión de la industria 4.0 [11], se observa un repunte en las publicaciones realizadas en este tiempo, el cual, los sistemas RFID se integran a las nuevas tendencias como el IoT, y da la pauta para la creación de las ciudades inteligentes. Con base a esta tendencia, se hace mención de algunos artículos publicados de estos años 2016-2023: "Uso optimizado de RFID en la Biblioteca de la Universidad XYZ para realizar el préstamo automático de libros mediante el uso de NFC Tecnología en teléfonos inteligentes" [12]. Su base de estudio es aprovechar la tecnología RFID para administrar la logística del préstamo de los libros a través de las aplicaciones móviles en un teléfono inteligente.

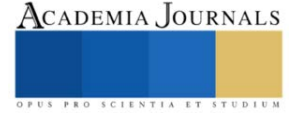

De acuerdo a los estudios realizados en el artículo "Una revisión sistemática de la literatura sobre Internet de las cosas en la educación: beneficios y desafíos" [13], menciona en el escrito que de acuerdo a su análisis, los trabajos previos al 2008 no encontró trabajos significativos de la integración del IoT al valor significativo del desarrollo de investigaciones para la enseñanza con este método. De los artículos publicados en el periodo 2008-2017, identifica el autor, que en el año 2014 inicia las primeras publicaciones de investigaciones que incluyen el IoT a sus trabajos para el sector de la educación.

Por lo anterior, la figura 5 muestra el mapeo bibliométrico el cual da un panorama del incremento de investigaciones en este campo (nodos amarillo y verde), con aplicaciones en el sector educativo para el apoyo de los trabajos de administración y el desarrollo pedagógico de enseñanza en sistemas didácticos en los diferentes niveles educativos.

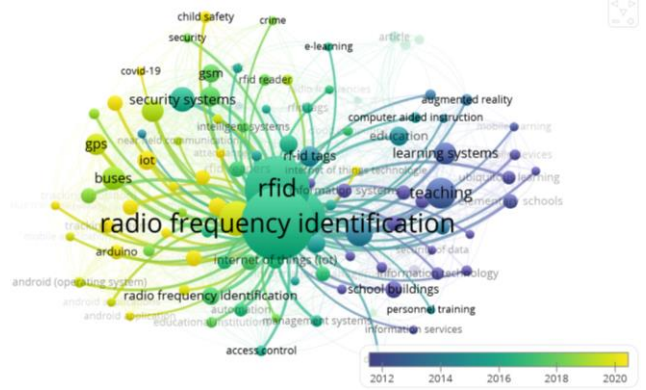

Figura 5: Mapa bibliométrico de la frecuencia (co-currencia) periodo 2015-2023 que integra el IoT (nodo amarillo) al sector educativo

#### *Análisis*

Del mapa bibliométrico de la figura 1 periodo 2002-2023, se han publicado 281 documentos de investigación que hacen referencia a los sistemas RFID de los cuales 262 autores realizan aportaciones. La siguiente tabla 1, muestra los autores con un mínimo de 40 documentos citados, los cuales son tomados de la búsqueda de la palabra clave.

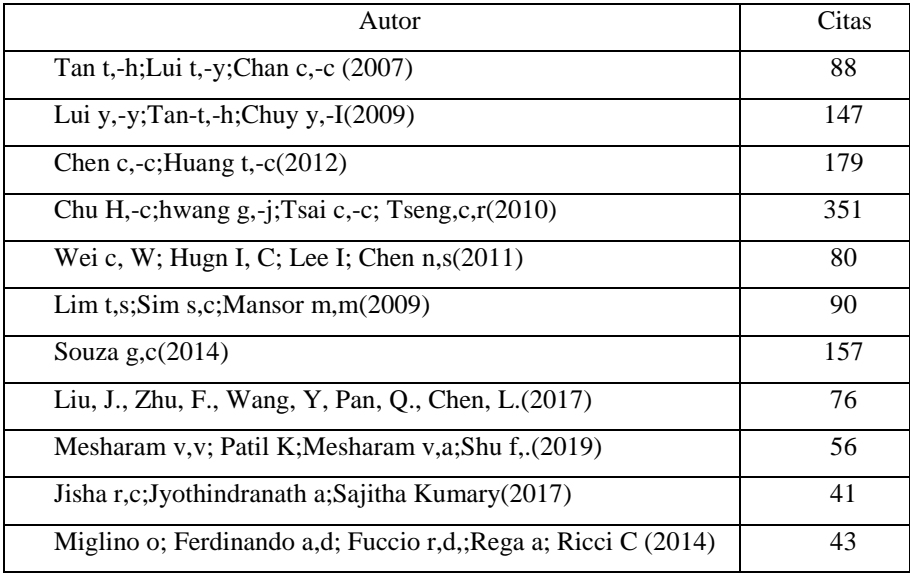

Tabla 1: Tabla de autores con citación mayor a 40 del periodo 2002-2023

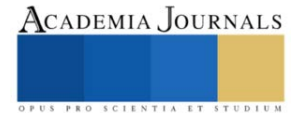

En la siguiente tabla 2, se muestra el resultado de los países con publicaciones con temas de la palabra clave de la búsqueda. Se identifica, publicaciones y citas de documentos, de un universo mínimo de 5 documentos divulgados.

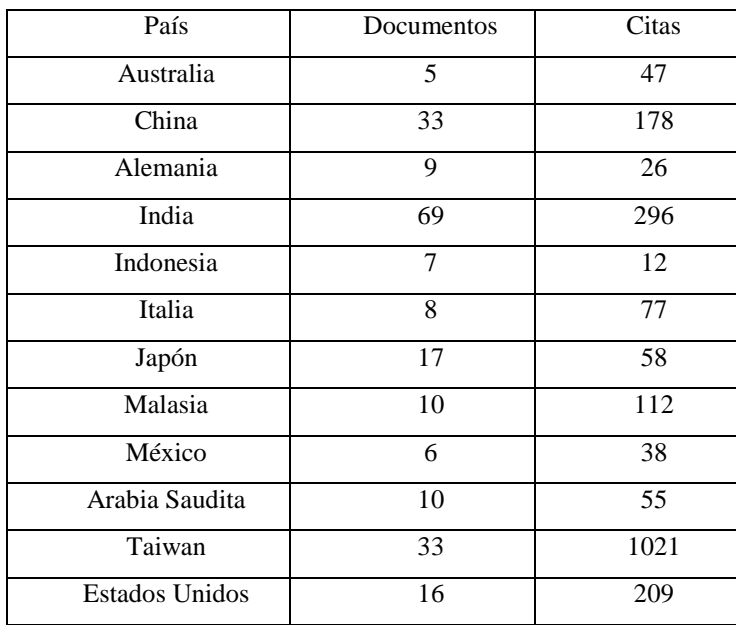

Tabla 2: Países con mayores documentos publicados y citados, periodo 2002-2023

De los hallazgos encontrados de los países que han contribuido a estudios del tema, se destaca que China, Taiwan e India son los países con mayor número de publicaciones. Con mayor número de citas se destacan, China, India, Malasia, Estados Unidos y Taiwan. Se resalta, que las mayores contribuciones de aportaciones de estos temas es India y Taiwan.

#### *Discusiones*

El estudio analítico cuantitativo de este documento, se pudo comprobar que los plantes educativos de México pueden integrar y desarrollar las tendencias en tecnología que están en auge. Para comprender la técnica de ambos sistemas (RFID e IoT) el artículo "Estudio de mapeo sistemático sobre tecnología RFID" representa de forma de diagrama esquemático, el conjunto de los componentes que conforman un sistema elementan RFID, que consiste en: Tarjeta pasiva RFID, Lector RFID, gestor o control lector, base de datos, aplicaciones móviles y/o página web. Esta publicación, el autor establece que la mayoría de los trabajos de investigaciones sobre el aprovechamiento de la tecnología RFID son hallados en países desarrollados como EE. UU, China, Australia, Canadá, y el Reino Unido [14]. De mismo modo, México puede trabajar de manera interdisciplinaria en el progreso de esta tendencia e implementarlos poco a poco en sus planteles a nivel nacional, el cual, permita que el país sea parte de este universo de contribuciones que aporten a la sociedad las ventajas del desarrollo tecnológico. Otro escrito que contribuye en sustentar este análisis, es el tema "Una revisión sistemática de la literatura sobre el Internet de las Cosas en la educación: beneficios y desafíos" de los autores Mohamed Kassab, Joanna De Franco y Phillip Laplante. Ellos concluyen en su trabajo que el beneficio del uso del IoT en conjunto con otras tecnologías pueden apoyar directamente en el campo educativo a: docentes, estudiantes y personal administrativo [13].

Este párrafo fortalece el análisis de este documento, al mostrar que de acuerdo a la figura 3 de los hallazgos encontrados en el análisis del número de documentos citados en el periodo 2015-2023 y que se observa que tiene un repunte en el año 2016, con el uso del IoT y de los sistemas RFID, y concuerda con los datos y análisis establecido por los autores de este artículo citado, dando referencia que observa un inicio de incremento de trabajos relacionados con las IoT a partir del año 2014.

#### **Conclusiones**

El estudio de este documento tiene un alcance correlacional de investigación. La reflexión es importante, porque determina la estrategia de investigación y permite concluir que puede proceder a realizar trabajos de una

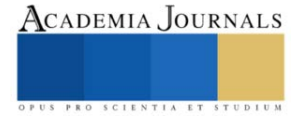

investigación aplicada, esta reflexión se obtiene del análisis bibliométrico que basó su búsqueda en la base de datos de Scopus, y analizó las concurrencias métricas con el software VOSviwer. De acuerdo al análisis cuantitativo correlacional, se tiene que del periodo 2002-2023 se publicaron 281 documento de una autoría de 262 autores. El análisis correlacional de la tabla 2, mostró que México tiene una participación de 6 documentos divulgados, del cual, 38 son citas por otros autores, sin embargo, los países de Taiwan, China e India son los mayores contribuidores de investigaciones con estos temas. De igual manera, con base a este análisis de datos se obtuvo en la figura 3, que los trabajos de investigación incluyeron los sistemas RFID a la nueva tendencia de la cuarta revolución industrial, la cual, que precisamente en este año se generalizo su uso en el Foro Económico Mundial. Además de este análisis, se concluye con base a artículos publicados de sistemas RFID y del IOT en el sector educativo, permiten ser viables para solucionar problemáticas particulares de cada plantel, que involucran, tareas administrativas, tareas propias de un docente, así como, involucrar a la comunidad estudiantil con la nueva tendencia de explorar métodos de enseñanza pedagógicos que incluyan estas dos tecnologías.

#### *Limitaciones*

Los planteles educativos de México tienen limitantes, muy probablemente de infraestructura y que cada plantel carece de recursos propios o federales para llevar a cabo estas implementaciones. Sin embargo, el investigar, desarrollar y sobre todo implementar la reingeniería para que pueda dividirse por etapas la inclusión de estas nuevas tecnologías, permite que el país cuente con avance significativo a las nuevas tendencias que trae el concepto de ciudades inteligentes. El beneficio de la sociedad es de suma importancia, siendo México un país que puede lograr, si se propone, ser parte de los países desarrolladores de tecnología.

#### *Recomendaciones*

Los investigadores interesador en realizar investigación aplicada, este documento permite tener un panorama sobre los estudios que hasta este momento se han realizado, y les permita adentrar al desarrollo e implementación real de sistemas que integren el IOT y el RFID.

#### **Referencias**

- [1] S. Akpınar and H. Kaptan, "Computer aided school administration system using RFID technology," *Procedia - Soc. Behav. Sci.*, vol. 2, no. 2, pp. 4392–4397, 2010, doi: 10.1016/j.sbspro.2010.03.699.
- [2] H. El Mrabet and A. Ait Moussa, "IoT-School Attendance System Using RFID Technology," *Int. J. Interact. Mob. Technol. IJIM*, vol. 14, no. 14, p. 95, Aug. 2020, doi: 10.3991/ijim.v14i14.14625.
- [3] A. Al-Fuqaha, M. Guizani, M. Mohammadi, M. Aledhari, and M. Ayyash, "Internet of Things: A Survey on Enabling Technologies, Protocols, and Applications," *IEEE Commun. Surv. Tutor.*, vol. 17, no. 4, pp. 2347–2376, 2015, doi: 10.1109/COMST.2015.2444095.
- [4] H. Sharma, B. Krishnakumar, T. J. Dickens, G. J. Yun, A. Kumar, and S. Rana, "A bibliometric survey of research trends in vitrimer," *Heliyon*, vol. 9, no. 6, p. e17350, Jun. 2023, doi: 10.1016/j.heliyon.2023.e17350.
- [5] Z. Zarhri, W. Rosado Martinez, J. A. Dominguez Lepe, R. E. Vega Azamar, M. Chan Juarez, and B. B. Pamplona Solis, "30 years of rubberized concrete investigations (1990-2020). A bibliometric analysis," *Rev. ALCONPAT*, vol. 12, no. 1, Jan. 2022, doi: 10.21041/ra.v12i1.554.
- N. J. van Eck and L. Waltman, "VOSviewer Manual".
- [7] S. B. Nielsen, S. Lemire, I. Bourgeois, and L. A. Fierro, "Mapping the evaluation capacity building landscape: A bibliometric analysis of scholarly communities and themes," *Eval. Program Plann.*, vol. 99, p. 102318, Aug. 2023, doi: 10.1016/j.evalprogplan.2023.102318.
- [8] C. De Bruyn, F. Ben Said, N. Meyer, and M. Soliman, "Research in tourism sustainability: A comprehensive bibliometric analysis from 1990 to 2022," *Heliyon*, vol. 9, no. 8, p. e18874, Aug. 2023, doi: 10.1016/j.heliyon.2023.e18874.
- [9] "¿Qué es la Industria 4.0?" Accessed: Sep. 22, 2023. [Online]. Available: https://www.oracle.com/mx/scm/manufacturing/what-ismanufacturing/what-is-industry-4-0/
- [10] T.-H. Tan, T.-Y. Liu, and C.-C. Chang, "Development and Evaluation of an RFID-based Ubiquitous Learning Environment for Outdoor Learning," *Interact. Learn. Environ.*, vol. 15, no. 3, pp. 253–269, Dec. 2007, doi: 10.1080/10494820701281431.
- [11] Technology and Vocational Education Study Program, Graduate School & Faculty of Engineering Universitas Negeri Yogyakarta, Yogyakarta, Indonesia, P. Sudira\*, R. E. Juwanto, and Alumni of Technology and Vocational Education Study Program Graduate School Universitas Negeri Yogyakarta, Yogyakarta, Indonesia., "Design Training Kits CPI for Vocational Learning in Industry 4.0," *Int. J. Recent Technol. Eng. IJRTE*, vol. 8, no. 3, pp. 6293–6302, Sep. 2019, doi: 10.35940/ijrte.C5917.098319.
- [12] R. B. Lukito and V. R. Utami, "Optimized use of RFID at XYZ University Library in Doing Auto Borrowing Book by Utilizing NFC Technology on Smartphone," *Adv. Sci. Technol. Eng. Syst. J.*, vol. 6, no. 1, pp. 532–537, Jan. 2021, doi: 10.25046/aj060158.
- [13] M. Kassab, J. DeFranco, and P. Laplante, "A systematic literature review on Internet of things in education: Benefits and challenges," *J. Comput. Assist. Learn.*, vol. 36, no. 2, pp. 115–127, Apr. 2020, doi: 10.1111/jcal.12383.
- [14] A. Haibi, K. Oufaska, K. E. Yassini, M. Boulmalf, and M. Bouya, "Systematic Mapping Study on RFID Technology," *IEEE Access*, vol. 10, pp. 6363–6380, 2022, doi: 10.1109/ACCESS.2022.3140475.

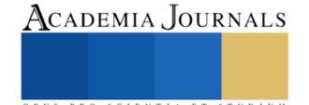

## **Generación de Energía Eléctrica en una Celda de Combustible Microbiana Usando Vinaza Mezcalera**

Ing. Kimberly Janeth Galindo González<sup>1</sup>, Dr. Sergio Valle Cervantes<sup>2</sup>,

Dr. Eduardo Fuentes Quezada<sup>3</sup>, Dra. Diana Cristina Martínez Casillas<sup>4</sup>, M.I. María Dolores Josefina Rodríguez Rosales<sup>5</sup>, Dr. Alfredo de Jesús Martínez Roldan<sup>6</sup>

*Resumen***—** El objetivo de este trabajo fue evaluar la generación de energía eléctrica mediante celdas de combustible microbianas (CCM) utilizando vinaza mezcalera como inóculo. Se evaluaron tres concentraciones de DQO (3 500, 7 000 y 10 500 mg/L), se monitorearon distintos parámetros como pH, DQO, voltaje y curvas de polarización, para observar el desarrollo de las celdas. La mejor concentración fue la de 7000 mg/L, ya que se generaron 932 mV de OCV y como densidad de potencia máxima 23.17 W/cm2 y hubo una remoción de materia orgánica del 94%.

*Palabras clave***—** Vinazas, Celdas de Combustible Microbianas, Demanda Química de Oxígeno.

#### **Introducción**

México se caracteriza por ser un país productor de mezcal, pues dicha bebida es un pilar importante debido a su alta demanda tanto de manera nacional como internacional, convirtiéndolo en un sector con potencial de desarrollo económico. Pero no todo resulta tan favorable, pues dentro del proceso de elaboración del mezcal en la última etapa para generarlo, se obtienen las vinazas de mezcal, las cuales son un residuo líquido ácido y recalcitrante, lo que lo convierte en un compuesto dañino para el medio ambiente debido a sus elevadas cargas orgánicas y sumamente ácidas.

A lo largo de los años que tiene el mezcal en el mercado (cerca del siglo XVI), se han generado más de 90 millones de litros de vinazas, de las cuales cerca del 80% han sido descargadas en los distintos cuerpos de agua o en el suelo, por lo que resulta importante darles un tratamiento o utilizarlas de alguna manera (Díaz, 2020).

Una posibilidad de aprovechar estas vinazas es incorporándolas a dispositivos electroquímicos conocidos como Celdas de Combustible Microbianas (CCM), las cuales son dispositivos bioelectroquímicos que generan electricidad mediante la oxidación de la materia orgánica por microorganismos (inóculo), de modo que los electrones fluyen del ánodo al cátodo, a través de una membrana intercambiadora de protones como se puede observar en la figura 1 y así se le daría un valor agregado a la vinaza, se reduciría su carga orgánica y generaría electricidad , teniendo en cuenta que sus costos de operación son bajos (Díaz, 2020).

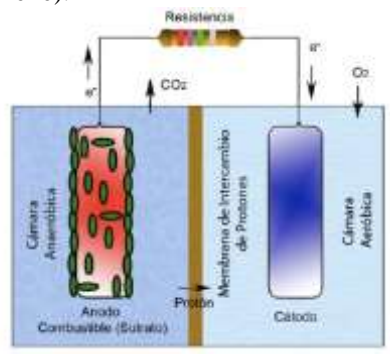

Figura 1. Funcionamiento CCM Logan (2008)

**Metodología**

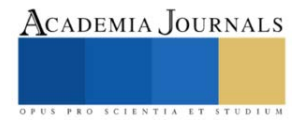

<sup>&</sup>lt;sup>1</sup> Ing. Kimberly Janeth Galindo González es Estudiante de la Maestría en Sistemas Ambientales en el Instituto Tecnológico de Durango, Durango, Durango 21041612@itdurango.edu.mx (**autor corresponsal)** 

<sup>2</sup>Dr. Sergio Valle Cervantes es catedrático en el Instituto Tecnológico de Durango, Durango, Durango svalle@itdurango.edu.mx <sup>3</sup>Dr. Eduardo Fuentes Quezada es catedrático en el Instituto Tecnológico de Durango, Durango, Durango eduardo@itdurango.edu.mx

<sup>4</sup>Dra. Diana Cristina Martínez Casillas es catedrática en la Escuela Nacional de Estudios Superiores Unidad Juriquilla, Universidad Nacional Autónoma de México, Santiago de Querétaro, Querétaro d.martinez@unam.mx

<sup>5</sup>M.I. Maria Dolores Josefina Rodríguez Rosales es catedrática en el Instituto Tecnológico de Durango, Durango, Durango mdjoserr@itdurango.edu.mx

<sup>6</sup>Dr. Alfredo de Jesús Martínez Roldan es catedrático en el Instituto Tecnológico de Durango, Durango, Durango Alfredo.martinez@itdurango.edu.mx

#### *Construcción de las CCM*

Se construyeron unas CCM de acrílico para realizar las pruebas y monitorear distintos parámetros que fueron la medición del pH y extracción de una muestra del comportamiento anódico de manera insitu, así se adecuo un potenciómetro a la carcasa de la celda y un tapón de hule inyectable para poder extraer muestras, se verifico la permeabilidad dentro de las mismas para evitar fugas, como se muestra en la figura 2, observando de manera gráfica la estructura de la celda.

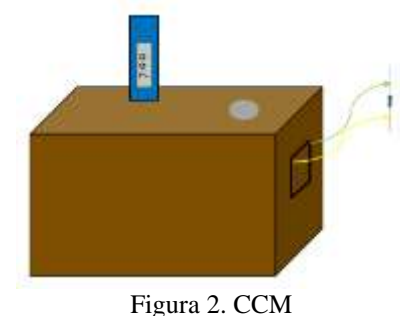

#### *Caracterización de la vinaza*

Antes de utilizar la vinaza como inóculo, esta se caracterizó. La vinaza utilizada se obtuvo de un productor local llamado Bosscal® del municipio de Nombre de Dios, en el Estado de Durango. La caracterización consistió en la determinación de los siguientes parámetros como DQO, pH, conductividad eléctrica, acidez, contenido de Nitrógeno y Fosforo, SST y SS, y la DBO5 como se observa en la figura 3, basándose las normas mexicanas NMX-AA-008- SCFI-2016, NMX-AA-026-SCFI-2021, NMX-AA-028-SCFI-2021, MNX-AA-029-SCFI-2001, NMX-AA-030- SCFI-2001, NMX-AA-034-SCFI-2015 y NMX-AA-090-SCFI-2016.

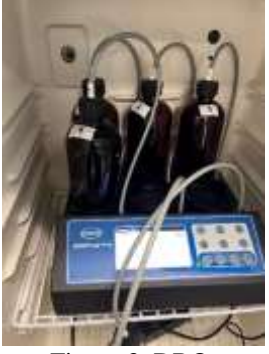

Figura 3. DBO<sub>5</sub>

#### *Desempeño de las celdas*

Se evaluaron tres distintas concentraciones de DQO (3 500, 7 000 y 10 500 mg/L) para lo cual se diluyó la vinaza con agua e pura, los experimentos se realizaron por triplicado, utilizando la vinaza como inóculo y glucosa como un sustrato sintético, evaluando la generación de energía y la degradación de materia orgánica.

Se llenaron hasta la mitad de la capacidad con solución de glucosa (1 g/L) y la otra mitad con vinaza en las distintas concentraciones, la capacidad de las celdas fue de 300 ml. Como electrodos se utilizó papel Toray®, fueron unidos por material conductor, y una membrana de Nafion® para intercambiar protones, por lo que en la figura 4 se observa como quedaron estructuradas las CCM. Cada uno de los experimentos se dejó durante 30 días para observar su operación. Cada tercer día se midieron el pH y la producción de voltaje a circuito abierto. También se tomó una muestra para poder medir la DQO y posteriormente se realizaron curvas de polarización, las cuales consisten en medir el voltaje con un conjunto de resistencias para ver que tan bien mantiene la celda el voltaje en función de la producción*.*

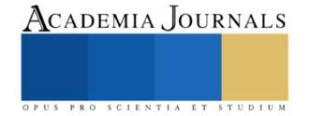

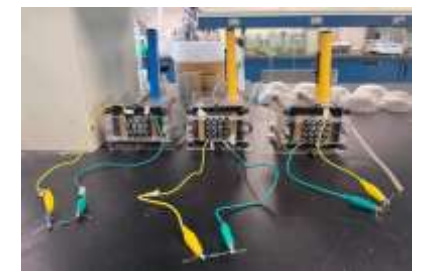

Figura 4. CCM

#### *Referencias bibliográficas*

Las referencias bibliográficas se deben presentar por orden alfabético de primer autor: "El uso del método XZY ha resultado muy favorable en sistemas como el que propuesto por Wiley y Cabrera (2004). Otros autores (Puebla Romero et al. 2007 y Washington y Frank, 2000) prefieren el uso de las derivadas de Thomas. No fue sino hasta que Etxeberri y Blanco Gorrichoa (2007) propusieron sus radicales ideas que..." Nótese que el artículo donde aparece Puebla Romero tiene tres autores y por esa razón se usa la abreviación latina *et al. (*del latín, "y los demás"*.* Al final de este manuscrito mostramos la forma de citar las referencias.

#### **Resultados**

## *Caracterización de la vinaza*

La caracterización obtenida de la vinaza se muestra en el cuadro 1, mostrando que los valores obtenidos son adecuados, ya que son muy parecidos a los reportados por Rosas y colaboradores (2014), por lo que si resulta útil aprovechar esta vinaza para realizar dicho experimento, pues tiene una elevada carga orgánica, siendo el principal objeto de interés pues así podría generarse la energía eléctrica, del mismo modo al tener una acidez alta, de modo que al momento de utilizar la misma el pH es ajustado por lo que resulta óptimo para el uso de estas, así como los demás parámetros.

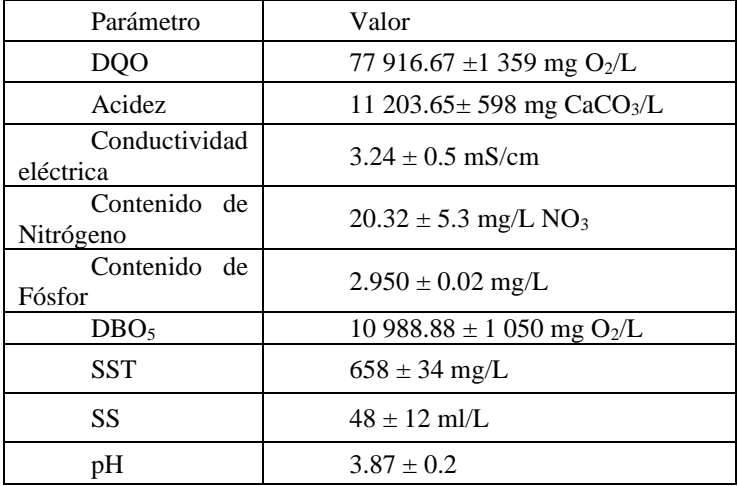

Cuadro 1. Caracterización de la vinaza

#### *Desempeño de las celdas*

Los resultados del pH que se observan en la figura 5, muestran que con el transcurso del tiempo de operación los valores disminuyen desde 7 hasta 5.53, lo cual es normal y esperado ya que según Villarreal (2017) nos indica que hay producción de voltaje y degradación de materia orgánica. Esto último se comprobó ya que se obtuvo un 94% de degradación.

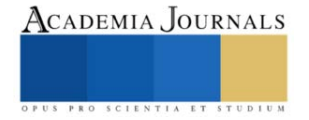

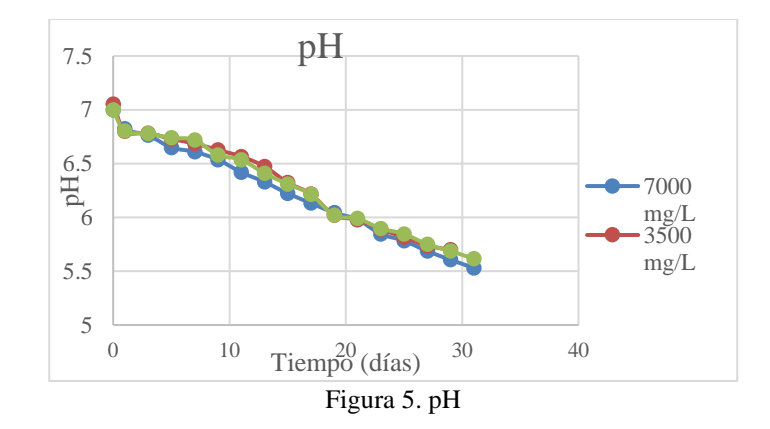

En la figura 6 se puede observar que la mayor producción de voltaje se alcanzó con la concentración de 7 000 mg/L, arrojando 919 mV como voltaje máximo una vez transcurridos los 30 días, esto debido a que con una mayor concentración ocurrió una inhibición por sustrato, y con una concentración menor no se contaban con los microorganismos suficientes para producir un mayor voltaje que el alcanzado con la concentración de 7 000 mg/L, dicho valor obtenido resulta favorable, pues es un valor más alto que el consultado por Ortiz (2021), quien obtuvo 109 mV.

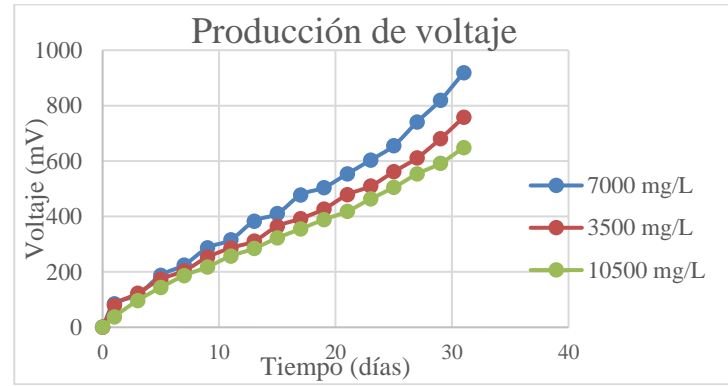

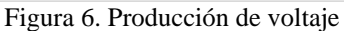

Dentro de la figura 7 se observa de la misma manera que la degradación más alta se obtuvo con la concentración de 7 000 mg/L, del mismo modo que con el voltaje, pues están directamente relacionados tanto la producción de voltaje como la degradación de materia orgánica, según Villarreal (2017)

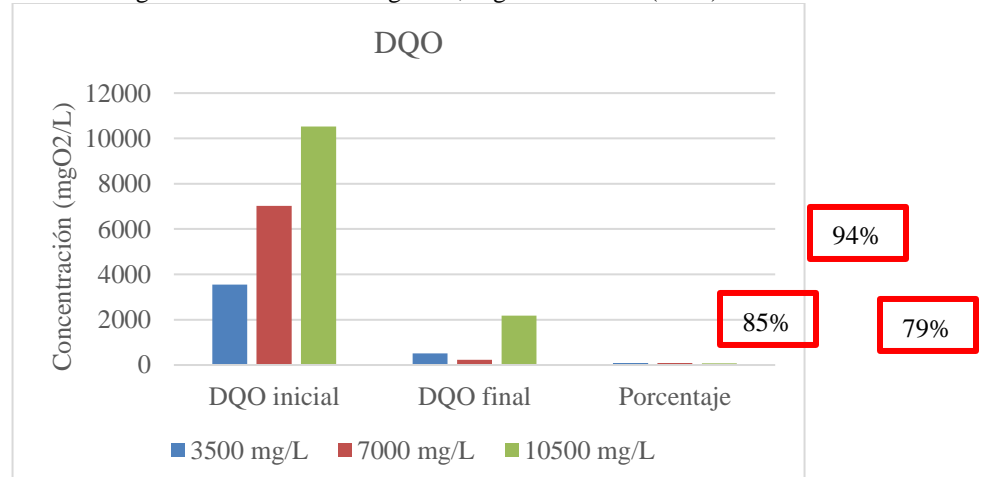

En cuanto al desempeño de la CCM, se pudo observar la producción de energía eléctrica mediante el voltaje durante el periodo de evaluación, para lo cual se obtuvieron curvas de polarización. (figura 8) Dichas curvas muestran que las celdas mantienen el voltaje en función de la producción de energía. De este modo, utilizando la vinaza como inóculo se obtuvo una producción de energía eléctrica de 932 mV y una densidad de potencia máxima de 23.17 W/m2

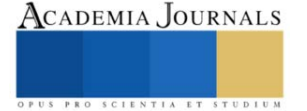

superior a la reportada por (López, 2016), quien obtuvo solo 8.65 W/m2 y 109 mV, nuevamente se obtuvieron mejores resultados con la concentración de 7 000 mg/L.

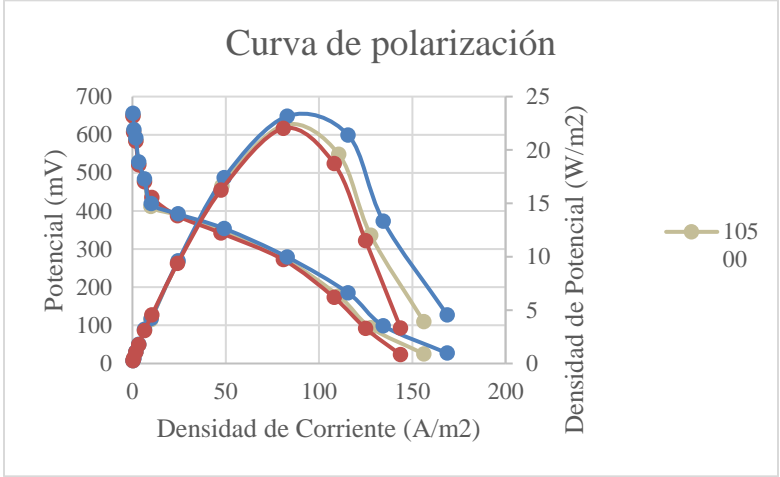

Figura 7. Curva de polarización

## **Conclusiones**

La vinaza es efectiva al ser utilizada como inóculo, ya que, existe tanto producción de voltaje como remoción de materia orgánica, siendo la concentración de 7,000 mg/L la más efectiva, pues se obtuvo tanto la remoción como el voltaje más alto en comparación con las otras concentraciones, obteniendo 932 mV y 94% de remoción.

Con los resultados obtenidos se demuestra que las CCM son óptimas para la producción de electricidad, un método económico y además ayudando con la disminución de la carga orgánica, dándole así un valor agregado a la vinaza, pues ya no solo sería un residuo líquido dañino para el medio ambiente, pues con éstas se podrá generar energía eléctrica y a su vez disminuir una de las problemáticas que éstas generan.

#### *Limitaciones*

Si bien, no deja de ser un proceso complejo pues al estar utilizando vinazas y lodos se depende totalmente de los microorganismos, por lo que es importante realizar las investigaciones lo más exacto posible para que no exista diferencia significativa. También es necesario definir bien los materiales a utilizar pues a la hora de ensamblar las celdas, una mala colocación o una errónea selección de los empaques dentro de la misma podrían ocasionar fugas que retrasaran o impedirán que la celda funcione

#### *Recomendaciones*

.

Para dar continuidad podría reducirse el campo de investigación, pues se demostró que con la concentración de 7000 mg/L se obtuvo la mayor producción de voltaje, pero se podrían investigar otras concentraciones descartando las ya exploradas para ver con cual se alcanza una mayor producción.

#### **Referencias**

Díaz S. Garzón M. y Moreno I. (2020). Tratamiento de vinazas de mezcal: revisión de procesos y propuesta de tren de tratamiento. Vol. 11 (28):216-220.

González R. y Villalobos F. (2011). Vinazas mezcaleras. Tratamiento de la contaminación de las vinazas, núm 1, pp. 1-7.

Logan, B. E. y Regan J. M. (2006). Electricity-producing bacterial communities in microbial fuel cells, Trends in Microbiology: 14 (12), 512-518.

Logan, B. E. (2008). Microbial fuel cells (pp. 70-87). United States of America: John Wiley & Sonc, Inc.

López, R. F. y otros autores (2017). Performance of a microbial fuel cell operated with vinasses using different COD concentrations, Contam. Ambie.: 33(3), 521-528

Rosas I., Colmanero A., Naranjo N. y Rodríguez J. (2014) El mezcal de Durango, México: un análisis histórico, biológico y económico para su producción sustentable. Innovación & Sustentabilidad Ecológica. No.1 pp. 75-82.

Vania R, Villarreal F. (2017). Vinazas Mezcaleras: Un problema de contaminación ambiental. Tratamiento de la contaminación de Vinazas, núm 1, pp. 15-18.

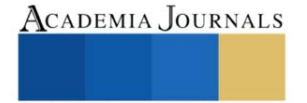

## **Microorganismos Utilizados para una Agricultura Sostenible**

M.C. Florencia García Alonso<sup>1</sup>, Dra. Lorena Casanova Pérez<sup>2</sup>,

MITE. Alberta San Juan Martínez<sup>3</sup>, Dr. Ricardo Martínez Martínez<sup>4</sup>, Dr. Emigdio De la Cruz De la Cruz<sup>5</sup>

*Resumen* **-** El suelo es un recurso natural esencial para la agricultura, pues además de ser el soporte para el cultivo de plantas, en el habitan microorganimos, muchos de ellos benéficos como algunos hongos y bacterias, los cuales establecen relaciones interespecíficas beneficiosas para el desarrollo de sus cultivos. El objetivo de este proyecto fue identificar este tipo de microorganimos, su mecanismo de acción en la disposición de nutrientes, fijación de nitrógeno atmosférico y bioestimulación a la planta. La revisión de bibliografía científica al respecto indica que existen por lo menos 23 especies y 39 géneros de bacterias, 2 especies y 14 géneros de hongos, los cuales deben ser sujetos a protocolos de investigación agrobiotecnológica para su evaluación.

*Palabras clave-* Bacterias, hongos, solubilización, relaciones interespecíficas, biofertilización, bioestimulación

#### **Introducción**

El suelo es uno de los recursos naturales esenciales para la agricultura, el cual se ha degradado en las últimas décadas con el uso y abuso de agroquímicos. Sin embargo, en este habitan habitualmente microorganismos cuya fisiología e interacciones interespecíficas con los cultivos pueden favorecer la absorción de nutrientes y/o promover el crecimiento vegetal, así como también la protección del cultivo de enfermedades. El aprovechamiento de estos microrganismos a través de la biotecnología en las últimas décadas ha conducido en la elaboración de biofertilizantes y biopesticidas, los cuales brindan beneficios sobre crecimiento y salud de las plantas (Nihorimbere *et al.,* 2011). Estos bioproductos generados por la biotecnología verde o agrobiotecnología ha comenzado a incidir en las formas de manejo de los cultivos agrícolas, ya que se ha demostrado como se pueden acelerar los procesos de germinación, crecimiento y producción, sin poner en riesgo la salud del productor, consumidor y, sobre todo, preservando/coadyuvando la vida en el suelo. Dohrmann *et al*., 2013, mencionan que la diversidad de microorganismos edáficos son un componente importante involucrado en el mantenimiento de la fertilidad del suelo la cual involucra más de 10<sup>5</sup> especies. Es importante mencionar que la efectividad de estos microorganismos hasta ahora no ha requerido realizar alguna manipulación genética en ellos, y se encuentran presentes en ecosistemas naturales, o lugares poco alterados por la huella entrópica, fisiológicamente compatibles unos con otros.

En este sentido, es importante conocer esta diversidad existente y que puede ser utilizada a través de la agrobiotecnología en la producción y bioproducción que conduzca a un manejo más sostenible y que dé respuesta a ciertos contextos ambientales y socioeconómicos específicos. En consecuencia, la presente revisión documental identifica una variedad de microorganismos que han sido utilizados en diferentes contextos para elaboración particularmente de biofertilizantes y biopesticidas. Lo anterior es importante para el establecimiento de estrategias para las condiciones en la que se realiza la agricultura en la Huasteca Hidalguense, México.

#### **Metodología**

Se usaron base de datos como *Science Direct*, *Google Scholar, Redalic, Scielo y Ebsco* para realizar dicha revisión documental. Las palabras claves utilizadas fueron: microorganismos, suelo, conservación, sostenibilidad, biofertilizantes. (tanto en español como en inglés). La información obtenida sobre los microrganismos con potencial

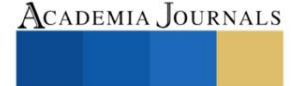

<sup>1</sup> La **M. C. Florencia García Alonso** es profesora de la Universidad Tecnológica de la Huasteca Hidalguense. La M.C. García es Licenciada en Biología por el Instituto Tecnológico de Huejutla, realizó la maestría en ciencias en Agroecosistemas Tropicales en el Colegio de Postgraduados Campus Veracruz.

<sup>2</sup> La **Dra. Lorena Casanova Pérez** es profesora de tiempo completo de la Universidad Tecnológica de la Huasteca Hidalguense. La Dra. Casanova realizó la maestría en ciencias en Recursos Naturales y Desarrollo Rural en el Colegio de la Frontera Sur y sus estudios de doctorado en Agroecosistemas Tropicales en el Colegio de Postgraduados, es miembro del Sistema Nacional de Investigadores a la Francia de Investigadores en España de Investigadores

<sup>3</sup> La **MITA Alberta San Juan Martínez** es profesora de la Universidad Tecnológica de la Huasteca Hidalguense, realizo la Ingeniera en Agrobiotecnología y su maestría en Ingeniería y Tecnología Ambiental en la Universidad Centro Panamericano de Estudios Superiores.

<sup>4</sup>El Dr. **Ricardo Martínez Martínez** es profesor de tiempo completo de la Universidad de Guadalajara, es Licenciado en Producción Animal, realizo sus estudios de maestría en Agroecosistemas Tropicales en el Colegio de Postgraduados Campus Veracruz y estudios de doctorado en Recursos Genéticos en el Colegio de Postgraduados Campus Montecillo, es miembro del Sistema Nacional de Investigadores

<sup>5</sup>El **Dr. Emigdio de la Cruz-De la Cruz** es profesor de tiempo completo de la Universidad Tecnológica de la Huasteca Hidalguense, es Ingeniero Agrónomo con la especialidad en Fitotécnica, realizó sus estudios de maestría en Fruticultura y estudios doctorales en Horticultura en la Universidad Autónoma Chapingo.
para ser usados en técnicas agrobiotecnológicas para futuras prácticas agrícolas sostenibles se agrupó de la siguiente manera: a) solubilidad de fosforo, b) Fijación de nitrógeno (N2), c) absorción de potasio, d) absorción de magnesio, d) absorción de calcio, e) absorción de micronutrientes, e) solubilizarían de potasio y d) producción de sideróforos

## **Resultados**

Los fertilizantes químicos han sido benéficos para el sector agrícola; sin embrago, el abuso en la utilización genera residuos que producen salinización, problemas de erosión, drenaje y compactación del suelo, así como la disminución de la actividad microbiana comprometida en la nutrición y desarrollo de la planta, una alternativa es el uso de microorganismos del suelo, cuyo metabolismo incrementan la fertilidad y benefician a las plantas, por lo que se han denominado promotores del crecimiento de las plantas (PGPRs) (Bhatacharyya y Jha, 2012). En el caso de las bacterias están usan mecanismos como fijación de nitrógeno, solubilizan el fosforo, producción de índoles y sideróforos que favorecen la toma de nutrientes y así promover el crecimiento vegetal (Marques *et al.,* 2015). Para lo anterior se pueden utilizar cepas microbianas que habiten en la rizosfera de las plantas, como es el caso de las bacterias fijadoras de nitrógeno de los géneros *Azospirillum*, *Acetobacter, Azotobacter, Rhizobium*. Selvakumar *et al*. (2012) y colaboradores mencionan que en la rizósfera existen diferentes géneros bacterianos entre los que se destacan *Arthrobacter, Azospirillium, Azotobacter, Serratia, Azoarcus, Bacillus, Burkholderia, Enterobacter, Erwinia, Gluconacetobacter, Klebsiella, Pseudomonas, Beijerinckia, Rhizobium,* entre otros son ampliamente utilizados por sus características como fijadores de nitrógeno ( Yasmin *et al*., 2010), conteniendo propiedades que hacen de estos microorganismos potenciales para la elaboración de biofertilizantes.

Los mecanismos de acción de las bacterias u hongos son variados y se pueden clasificar, de manera general como bacterias promotoras del crecimiento vegetal (PGPR) o extracelulares (ePGPR) que ocurre en el exterior de la rizosfera, entre los espacios del córtex de la raíz o intracelulares (iPGPR).

## *Microorganismos encargados de la solubilidad de fosforo*

El fosforo es el segundo nutriente en las plantas, ya que los suelos pueden contener grandes reservas de fosforo total, pero la cantidad disponible para las plantas es una pequeña proporción de éste. Esto se debe a que la mayoría del fosforo se encuentra en formas insolubles, además puede estar unido o adsorbido a la materia orgánica del suelo. Además, también depende de los factores que incluye tipo de suelo, pH, tipo de vegetación, actividad microbiana y entradas de fertilizantes (Rooney *et al.,* 2009). Jha y Saraf, 2015 mencionan que las plantas solo pueden adsorber este mineral en dos formas iónicas solubles, la monobásica (H<sub>2</sub>PO<sub>4</sub><sup>)</sup>) y la dibásica (HPO<sub>4</sub><sup>2</sup>).

Las bacterias solubilizadoras de fosfato pueden ser de vida libre en el suelo o establecer relaciones simbióticas con algunas plantas, son capaces de adaptarse, colonizar y persistir en la rozosfera de la planta. Los hongos son importantes componentes de la biota del suelo, ya que su abundancia depende de la profundidad del suelo y de las condiciones nutricionales (Chakraborty *et al.,* 2010). Actualmente se han reportado una gran cantidad de hongos como solubilizadores de fosfato insoluble, tanto bacterias como hongos han sido reconocidos como solubilizadores de fosfato (HSF).

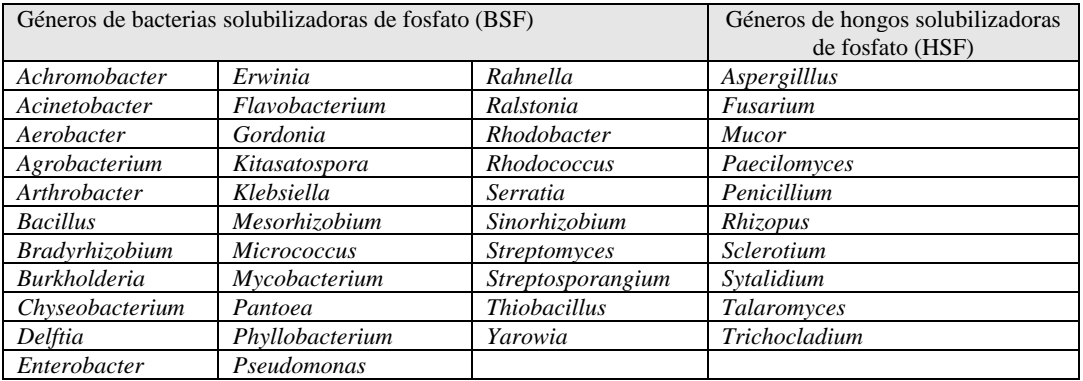

Fuente: Urbanek, 1987; Rodríguez *et al.,* 1999; Rosas *et al.,* 2006; Naik *et al.,* 2008; Chen *et al.,* 2006; Oviedo *et al.,* 2005; Moratto *et al.,* 2005; Oliviera *et al.,* 2008; Patiño, 2010; Paredes *et al.,* 2010; Chakraborty *et al.,* 2010; Scervino *et al.,* 2010; Coutinho *et al.,* 2011; Pérez *et al.,* 2012; Muleta *et al.,* 2013.

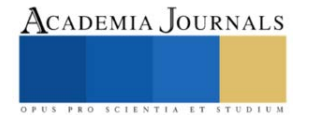

## **Microorganismos participantes en la fijación de nitrógeno (N2)**

El nitrógeno es un elemento principal en el desarrollo nutrimental de las plantas, siendo un factor limitante en el crecimiento de éstas. De acuerdo a los estudios realizados se pueden clasificar las cepas bacterianas en dos categorías diazótrofos principales.

- Bacterias simbióticas asociadas a las leguminosas, las cuales infectan la raíz produciendo nódulos.
- Bacterias conocidas como fijadoras de nitrógeno de vida libre. Se pueden localizar cerca de los tejidos de la raíz, aunque no las invaden. Las cuales se encuentras las especies de los géneros *Azospirillum* o *Azoarcus.* Este grupo de bacterias se caracteriza por realizar la fijación de nitrógeno atmosférico.

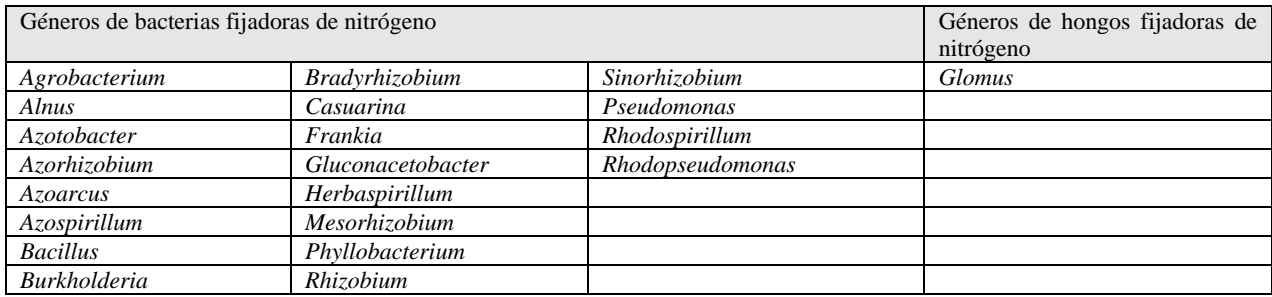

Fuente: James *et al.,* 2002; Madigan *et al.,* 2005; Bhattacharyya y Jha 2012.

## **Microorganismos participantes en la absorción de potasio**

El potasio es uno de los elementos más importantes en la nutrición de las plantas ya que permite el crecimiento, metabolismo y desarrollo. Las plantas que carecen de un adecuado aporte presentan un pobre desarrollo de raíces, crecimiento lento, mala calidad de semillas y bajo rendimiento. Una alternativa para incrementar la sostenibilidad de la agricultura sustituyendo a los fertilizantes potásicos es la inoculación de microorganismos solubilizadores de potasio, ya que estos microorganismos permiten convertir formas insolubles o compuestos minerales de potasio a formas disponibles para las plantas. Entre esos se incluyen bacterias y hongos.

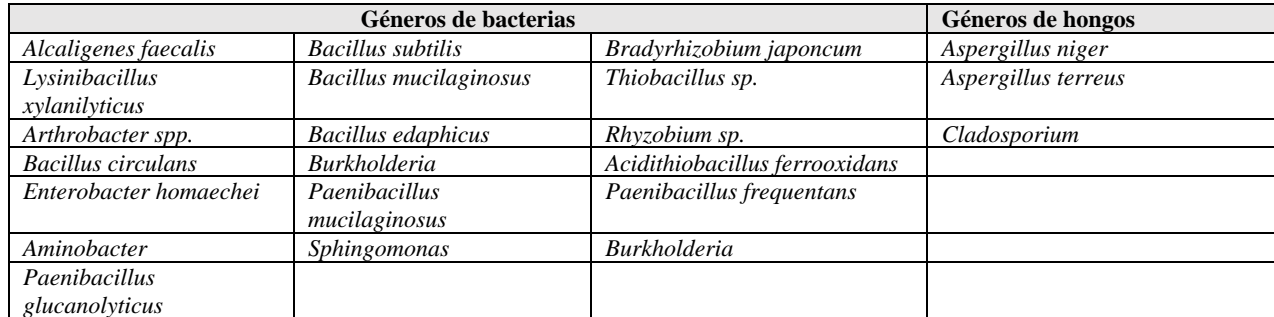

Fuente: Lian *et al*., 2002; Hu *et al.,* 2006; Uroz *et al.,* 2007; Sugumaram y Janarthanam, 2007; Basak y Biswas, 2008; Han *et al.,* 2008; Leaungvutiviroj *et al.,* 2010; Abou-el-Seouda y Abdel-Megeed, 2012; Liu *et al.,* 2012; Sangeeth *et al.,* 2012; Prajapati *et al.,* 2012; Zarjani *et al.,* 2013; Walia *et al.,* 2013; Prajapati *et al.,* 2013; Mohamed *et al.,* 2014; Tan *et al.,* 2014; Zhang y Kong 2014).

## **Microorganismos que coadyuvan a la producción de sideríferos**

El hierro es el cuarto metal más abundante en los suelos y es uno de los micronutrientes esenciales para todos los seres vivos, así como para las plantas. Ya que actúa como cofactor en una serie de procesos importantes como respiración, fotosíntesis, fijación de nitrógeno, reducción de nitratos y desintoxicación de radicales libres (Liu *et al.,* 2007; Rout y Sahoo, 2015). En condiciones fisiológicas el hierro puede existir en la forma ferrosa (Fe2+) o en la forma férrica (Fe3+), forma que reacciona para dar óxidos e hidróxidos que son insolubles y por lo tanto inaccesibles para las plantas y los microorganismos (Colombo y cols, 2014). Algunas bacterias son capaces de liberar sustancias quelantes que atraen el hierro hacia la rizosfera donde pueden ser absorbidos por la planta (Ahmed y Holmström, 2014). Algunas bacterias pertenecen principalmente al género *Pseudomonas* (*P. fluorescens* y *P. aeruginosa*), que contienen grupos capaces de unir el hierro de manera reversible (Haas y Défago, 2005). Los sideróforos microbianos son moléculas secretadas por microorganismos en condiciones de deficiencia de hierro para secuestrar el hierro de su entorno. Son

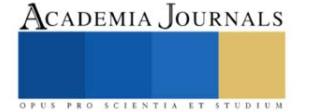

compuestos de bajo peso molecular de 0.5 a 1.0 kDa, solubles en soluciones acuosas a pH neutro las cuales son sintetizados por bacterias, hongos, levaduras y algunas plantas (fitosideróforos), particularmente gramíneas

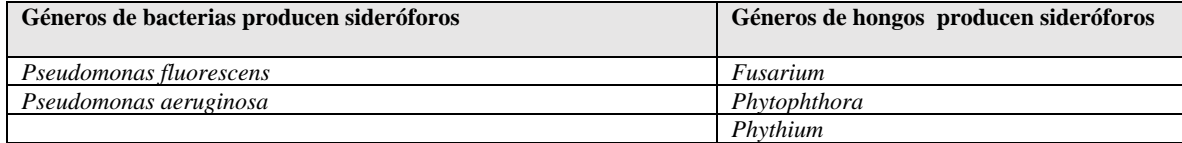

Fuente: Haas y Defago, 2005; Mercado-Blanco *et al.,* 2007.

## **Conclusión**

Los resultados obtenidos muestran que la población de microorganismos está representada por diversos bacterias y hongos, la cual para asegurar un adecuado uso de los microorganismos en la agricultura aún falta comprobarse la rentabilidad de estos para la agricultura. Aunque las bacterias y hongos poseen varios mecanismos que estimulan el desarrollo de las plantas, mecanismos que involucran la producción de sustancias que actúan directamente sobre las células vegetales provocando un desarrollo de las mismas. También estas bacterias tienen influencia y participación en la absorción de nutrientes como nitrógeno y fosforo. Así mismo tienen características que han llevado a su aislamiento para la utilización como biofertilizantes en diferentes cultivos, con la finalidad de reducir costos y mantener o superar los rendimientos de la producción agrícola.

#### **Referencias**

Abou-el-Seouda, I.I., Abdel-Megeed, A. (2012). Impact of rock materials and biofertilizations on P and K availability for maize (Zea mays) under calcareous soil conditions. Saudi Journal of Biological Science 19. Pp: 111-114.

Ahmed E. & Holmstróm S. J. 2014. Siderophores in environmental research: roles and applications. Microb Biotechnol. 7(3), 196-208. Doi: 10.1111/1751-7915.12117.

Basak, B.B., Biswas, D.R. (2009). Influence of potassium solubilizing microorganism (Bcillus mucilaginosus) and waste mica on potassium uptake dynamics by Sudan grass (Sorghun vulgare Pers.) grown under two Alfisols. Plant and soil317 pp: 235-255.

Bhattacharyya P. & Jha D. 2012. Plant growth-promoting rhizobacteria (PGPR): emergence in agriculture. Worl Journal Microbiology and Biotechnology, 28, 1327-1350.

Colombo C. Palumbo G. He J. Pinto R. Cesco S. 2014. Review on iron availability in soil: interaction of Fe minerals, plants, and microbes. J. Soils sed.14: 538-548.

Coutinho F. De Queiroz Cavalcanti M. Mayumi A. 2011. Phosphatesolibilizing fungi isolated from a semiarid área cultivated with melón (Cucumis melo L. cv gold mine) Acta Botánica Brasilica 25(4):929-931.

Chakraborty B., Chakraborty U., Sha A., Sunar K., Dey P. 2010. Evaluation of phosphate solubilizers from soils of North bengal and their diversity analysis, World Journal of Agricultural Sciences. 6(2):195-200.

Chen Y. Rekha A., Shen F. Lai W., Young C. 2006. Phosphate solubilizing bacteria from subtropical soil and their tricalcium phosphate solubilizing ablities. Applied Soil Ecology. 34:33-41.

Dohrmann, A. B., Ku, M., Ju, S. Jacnicke, S. Schlu, A. and Tebbe, C. C. 2013. Importance of rare taxa bacterial diversity in the rhizosphere of Bt and conventional maize varieties. Reino Unido. Ismej. 7(1):37-49.

Dybas M. G. Tatara C.S. Criddle 1995. Localization of carbón tetrachloride transformation activity of Pseudomonas sp strain KC. Appl. Env. Microbiol. 61:758-762.

Haas D. Défago G.2005. Biological control of soil-borne pathogens by fluorescent pseudomonads. Nature Rev. Microbiol. 3:307-319.

Han y Lee Han, H.S., Lee, K.D. 2008. Phosphate and potassium and potassium solubilizing bacteria effect on mineral uptake, soil availability and growth of eggplant. Research Journal of Agriculture and Biological Sciences 1(2): 176-180.

Hu, X., Chwn, J., Guo, J. (2006) Two phosphate and potassium solubililizing bacteria isolated from the TianmnMountain, Zhejiang, China. World Journal of Microbiology & Biotechnology 22 pp: 983-990.

Leaungvutiviroj C., Ruangphisarn P., Hansanimitkul P. Shinkawa H. Sasaki, K. 2010. Development of a new biofertilizer with a high capacity for N2 fixation, phosphate and potassium solubilization and auxin production. Biosci Biotechnol Biochem. 74(5):1098-1101. Lian B. Fu.P.Q. Mo.D.M. Liu C.Q. (2002). Acomprehensive review of the mechanism of potassium reléase by silicate bacteria. Acta Mineral Sinica 22.p: 179.

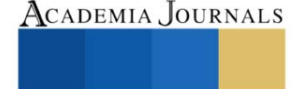

Liu, D. Lian, B. Dong, H. (2012) Isolation of Paenibacillus spp. And assessment of its potential for enhancing mineral weathering. Geomicrobiology Journal 29 (5). Pp 41- 421.

James, E.K., Gyaneshwar P. Mathan N. Barraquio W. L. Reddy P.M. Iannetta P.P. 2002. Infection and coloninization of rice seedlings by the plant growthpromoting bacterium Herbaspirillum seropedicae Z67 Mol. Plant Microb. Interact. 15:894-906.

Jha, C. K. & Saraf M. 2015. Plant growth promoting Rhizobacteria (PGPR): a review. Journal of Agricultural Research and Development, 5(2). doi:10.13140/RG.2.1.5171.2164.

Madigan M. J., Martinko. 2005. Brock Biology of Microorganisms 11th ed. Prentice Hall, New Jersey, USA. 1152 P.

Marqués, J. M., da Silva, T. F., Vollú, R. E., de Lacerda, J. R. M., Blank, A. F., Smalla, K., & Seldin, L. (2015). Bacterial endophytes of sweet potato tuberous roots affected by the plant genotype and growth stage. Applied Soil Ecology, 96(1), 273-281.

Mehnaz S. Lazarovits G. (2006). Inoculation effects of Pseudomonas putida, Gluconacetobacter azotocaptans, and Azospirillum lipoferum on corn plant growth under greenhouse conditions. Microbiol Ecol. 51(3): 326-335.

Mercado-Blanco J. Bakker P. 2007. Interactions betwen plants and beneficial Pseudomonas spp.: exploiting bacterial traits for crop protection. Antonie van Leeuwenhoek 92:367-389.

Mohamed AA. Eweda WEE, Heggo AM. Hassan EA. 2014. Effect of dual inoculationwith arbuscular mycorrhizal fungi and sulphur-oxidising bacteria on onion (Allium cepa L.) and maize (Zea mays L.) grown in Sandy soil under greenhouse conditions. AnnAgric Sci (Cairo). 59(1):109- 118.

Morratto C., Martínez L., Valencia H., Sánchez J. 2005. Efecto del uso del suelo sobre hongos solubilizadores de fosfato y bacterias diazotroficas en el páramo de Guerrero (Cundinamarca). Agronomía colombiana 23(2):299-309.

Muleta D. Assefa F. Börjessoon E., Granhall U. 2013. Phosphatesolibilising rhizhobacteria associated with Coffea arabica L., in natural coffe forests of southwestern Ethiopia. Journal of the Saudi Society of Agricultural Sciences (2):73-84.

Naik P. Raman G. Narayanan K. Natarajan N. 2008. Assesment of genetic and functional diversity of phosphate solubilizing fluorescent pseudomonads isolated from rhizospheric soil. BCM Microbiology. (8)230.1-14.

Narrillos Rodríguez, E. 2014. Estudio de sideroforos procedentes de bacterias patógenas de peces de acuicultura. Tesis de licenciatura en Química. Universidade da Coruña. 76 pp.

Nihorimbere V., Ongena M., Smargiassi M.& Thonart. P. 2011. Beneficial effect of the rhizosphere microbial community for plant growth and health. Biotechnol. Agron. Soc. Envirion., 15(2), 327-337.

Oliviera C., Alves V., Marriel I., Gomez E., Scotti M., Cameiro M. Guimaraes M., Schaffert R., Sa N. 2008. Phophate solubilizing microorganisms isolated from rhizosphere of maize cultivated in an oxisol of the Brazilian Cerrado BiomeSoil Bio. Biochem. 41:1782-1787.

Oviedo M. Iglesias M. 2005. Utilización de bacterias solubilizadoras de fosfato en cultivos de raygras. Resumen A053. Comunicaciones científicas y tecnológicas Universidad Nacional del Noreste. Argentina. 3 p.

Paredes M., Espinosa D. 2010. Ácidos orgánicos producidos por rizobacterias que solubilizan fosfatos: una revisión crítica. Terra Latinoamericana. 28(1):61-70.

Patiño C. 2010. Solubilización de fosfatos por poblaciones bacterianas aisladas de un suelo del Valle del cauca. Estudio de biodiversidad y eficiencia (Tesis doctoral en Ciencias Agropecuarias- Manejo de suelos y Aguas). Facultad de Ciencias Agropecuarias, Universidad Nacional de Colombia sede Palmira.

Pérez A. De la ossa J. Montes D. 2012. Hongo solibilizadores de fosfatos en fincas ganaderas del departamento de Sucre. Rev. Colombiana Cienc. Anim. 4(1):35-45.

Prajapati, K., Sharma M.C., Modi H.A. (2012). Isolation of two potassium solubilizing fungi from ceramic industry soils. Life Sciences Leaflets 5. Pp: 71-75.

Prajapati, K., Sharma M.C., Modi H.A. (2013). Growth promoting effect of potassium solubilizing microorganisms on okra (Abelmoschus esculentus). International Journal of Agricultural Science and Research 3(1). Pp: 118-128.

Rodriguez H., Fraga R. 1999. Phosphate solubilizing bacteria and their role in plant growth promotion. Research review paper. Biotechnology Advances. 17:319-339.

Rosas S. Rovera M. Correa J. 2006. Phosphate-solubilizing Pseudomonas putida can influence the rhizobia-lugume simbiosis. Soil. Biol. Biochem. 38:3502-3505.

Rout G.R., Sahoo S. 2015. Role of iron in plant growth and metabolism. Rev. Agric. Sci. 3:1-24.

Rooney D. Clipson N. 2009. Phosphate addition and plant species alters microbial community structure in acidic upland grassland soil. Microb. Ecol. 57:4-13.

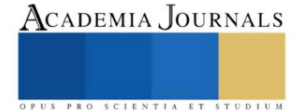

Sangeeth, K.P. Bhai, R.S. Srinivasan, V. (2012). Paenibacillus glucanolyticus, a promising potassium solubilizing bacterium isolated from black papper (Piper nigrum L.) rhizosphere. Journal of Spices and Aromatic Crops 21(2). Pp: 118-124.

Selvakumar, G., Reetha, S., & Thamizhiniyan, P. (2012). Response of biofertilizers on growth, yield attributes and associated protein profiling changes of blackgram (Vigna mungo L. Hep-per). World Applied Sciences Journal, 16 (10), 1368-1374.

Scervino M. Prieto M. Ivana M. Recchi M. Sarmiento N., Godeas. A. 2010. Soil fungal isolates produce different organic acid patterns involved in phosphate salts solubilization, Biol. Fertil Soils. 46:755-763.

Sugumaram, P., Janarthanam, B. (2007). Solubilization of potassium containing minerals by bacteria and their effect on plant growth. Wordl Journal of Agricultural Sciences 3 (3) pp: (350-355).

Urbanek A. 1987. Technical report concerning phosphate fertilizers production from Tachira State rocks phosphate in Venezuela. Warsaw technical Univ. Varsobia. Polonia.

Uroz, S. Calvaruso, C. Turpault, M.P. Pierrat, J.C. Mustin, C. Frey-Klett, P. (2007). Effect of the mycorrhizosphere on the genotypic and metabolic diversity of the bacterial communities involved in mineral weathering in a forest soil. Applied and Environmental Microbiology 73. Pp: 3019-3027.

Tan KZ. Radziah O. Halimi MS, Khairuddin AR, Habib SH, Shamsuddin ZH.2014. Isolation and characterization of rhizobis and plant growthpromoting rhizobacteria and their effects on growth of rice seedlings. Am J Agric Biol Sci 9(3):342-360.

Yasmin, F., Othman, R., Sijam, K., & Saad, M. S. (2010). Characterization of beneficial properties of plant growth-promoting rhizobacteria isolated from sweet potato rhizosphere. African Journal of Microbiology Research, 3 (11), 815-821.

Walia A. Mehta P. Chauhan A. Shirkot CK. 2013. Effect of Bacillus subtilis strain CKT1 as inoculum on growth of tomato seedlings under net house conditions. P Natl A Sci India B. 84(1):145-155.

Zhang, C., Kong, F. (2014) Isolation and identification of potassium-solubilizing bacteria from tobacco rhizospheric soil and their effect on tabacco plants. Applied Soil Ecology 82. Pp:18-25.

Zarjani, J.K. Aliasgharzad, N. Oustan, S. Emadi, M. Ahmadi, A. (2013). Isolation and characterization of potassium solubilizing bacteria in some Iranian soils. Archives of Agronomy and Soil Science 77. pp:7569.

#### **Notas biográficas**

La **M. C. Florencia García Alonso** es profesora investigadora de la Universidad Tecnológica de la Huasteca Hidalguense. La M.C. García es Licenciada en Biología por el Instituto Tecnológico de Huejutla, realizó la maestría en ciencias en Agroecosistemas Tropicales en el Colegio de Postgraduados Campus Veracruz.

La **Dra. Lorena Casanova Pérez** es profesora de tiempo completo de la Universidad Tecnológica de la Huasteca Hidalguense. La Dra. Casanova realizó la maestría en ciencias en Recursos Naturales y Desarrollo Rural en el Colegio de la Frontera Sur y sus estudios de doctorado en Agroecosistemas Tropicales en el Colegio de Postgraduados, es miembro del Sistema Nacional de Investigadores.

La **MITA Alberta San Juan Martínez** es profesora de la Universidad Tecnológica de la Huasteca Hidalguense, realizo la Ingeniera en Agrobiotecnología y su maestría en Ingeniería y Tecnología Ambiental en la Universidad Centro Panamericano de Estudios Superiores.

El Dr. **Ricardo Martínez Martínez** es profesor de tiempo completo de la Universidad de Guadalajara, es Licenciado en Producción Animal, realizo sus estudios de maestría en Agroecosistemas Tropicales en el Colegio de Postgraduados Campus Veracruz y estudios de doctorado en Recursos Genéticos en el Colegio de Postgraduados Campus Montecillo, es miembro del Sistema Nacional de Investigadores

El **Dr. Emigdio de la Cruz-De la Cruz** es profesor de tiempo completo de la Universidad Tecnológica de la Huasteca Hidalguense, es Ingeniero Agrónomo con la especialidad en Fitotécnica, realizó sus estudios de maestría en Fruticultura y estudios doctorales en Horticultura en la Universidad Autónoma Chapingo.

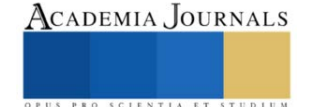

# **Sistema de Manejo de Residuos Sólidos Fermentables en la Cafetería del Tecnológico de Estudios Superiores de Coacalco**

C.R. García-Rodríguez<sup>1</sup>, A.N. Lavariega-Caballero<sup>2</sup>, J. Morales-Caballero<sup>3</sup>, J. Torres-Sánchez<sup>4</sup> Tecnológico Nacional de México/Tecnológico de Estudios Superiores de Coacalco

*Resumen***—** En la actualidad, la energía que usamos es cada vez más cara debido a su origen en fuentes no renovables, por ello la alternativa de las energías naturales cobra más interés, energías renovables como el biogás resultan muy atractivas, sobre todo si es obtenido de materiales que son desperdicios como los son residuos ganaderos o domésticos.

Además, estos residuos generalmente no se aprovechan y se convierten en fuentes de contaminación ambiental. Hoy por hoy no existen sistemas caseros de aprovechamiento de estos residuos, existen ya una amplia gama para los desechos ganaderos, pero para los domésticos aun no, lo cual provoca que estos lleguen a vertederos y contaminen además de producir gases de efecto invernadero durante su descomposición.

*Palabras clave***—** biodigestor, biogás, materia orgánica, fermentación, prototipo a escala.

## **Introducción**

En este proyecto se plantea diseñar un sistema que incluya un biodigestor que funcione a partir del uso de la materia orgánica recolectada de la cafetería del Tecnológico de Estudios Sueriores de Coacalco (TESCo), para así aminorar los volúmenes de residuos, que, a su vez, luego de varios procesos, se va a transformar en biogás y posteriormente en electricidad. Se buscará que el diseño que se va a proponer sea viable, factible y más económico que otros diseños. Este biodigestor va a generar energía eléctrica, limpia y sustentable, por lo tanto, estamos contribuyendo a disminuir el consumo de materia fósil, reemplazándola por una más amigable al medio ambiente y combatiendo contra los gases de efecto invernadero que tanto contaminan al medio ambiente.

## **Metodología**

## *Procedimiento*

Se requirió apoyo del personal de la cafetería del Tecnológico, se realizaron previas capacitaciones, se les proporcionó un tríptico donde indica la separación de los desechos permitidos. Una vez proporcionada esta información, se recolectó diariamente la materia orgánica durante una semana, se registraron estos datos para saber el promedio de desechos a la semana; en base a esto calculamos la capacidad que debería de tener nuestro sistema. Nos arrojó un dato de 21.1666 kg ala semana, cambiándolo a flujo volumétrico nos da 1.88kg/L

$$
100kg\left(\frac{1kg}{1.8kg/Lt}\right) = 55.55\,Lt/semana \times 4 = 200Lt/mes
$$

De acuerdo a este cálculo, y tomando en cuenta las necesidades que se requieren, seleccionamos el modelo de 600Lt de rotoplas de nuestro catálogo hecho previamente. Se realizaron los cálculos para escalarlo al 5%, es decir se usó un tambo de 30Lt.

$$
\left(\frac{30Lt}{600Lt}\right) \times 100\% = 5\%
$$

Se realizó un borrador a lápiz del prototipo a realizar a escala del 5%, con las medidas y ángulos necesarios. Se cotizaron los materiales necesarios para posteriormente hacer el ensamblaje de tubos y conexiones.

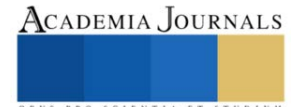

<sup>&</sup>lt;sup>1</sup> García Rodríguez Claudia Rubí estudiante de Ingeniería Ambiental en el Tecnológico Nacional de México, Tecnológico de Estudios Superiores de Coacalco, Estado de México. *claudia\_garcia.iam@tesco.edu.mx* 

<sup>&</sup>lt;sup>2</sup> Lavariega Caballero Andrea Nicole estudiante de Ingeniería Ambiental en el Tecnológico Nacional de México, Tecnológico de Estudios Superiores de Coacalco, Estado de México[. andrea\\_lavariega.iam@tesco.edu.mx](mailto:andrea_lavariega.iam@tesco.edu.mx)

<sup>&</sup>lt;sup>3</sup> Morales Caballero Jacqueline estudiante de Ingeniería Ambiental en el Tecnológico Nacional de México, Tecnológico de Estudios Superiores de Coacalco, Estado de México. *jacqueline\_morales.iam@tesco.edu.mx* 

<sup>4</sup>Maestro en Docencia Jorge Torres Sánchez profesor de tiempo completo de Ingeniería Ambiental en el Tecnológico Nacional de México, Tecnológico de Estudios Superiores de Coacalco, Estado de México[. jorge.sub\\_a@tesco.edu.mx](mailto:jorge.sub_a@tesco.edu.mx)

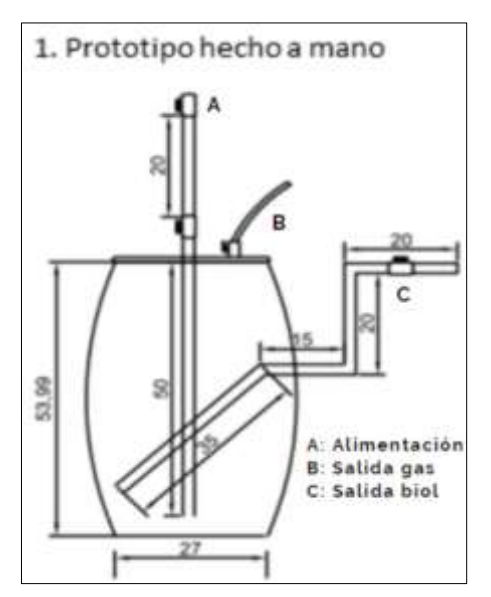

**Ilustración 1.** Borrador de prototipo. **Ilustración 2.** Materiales para

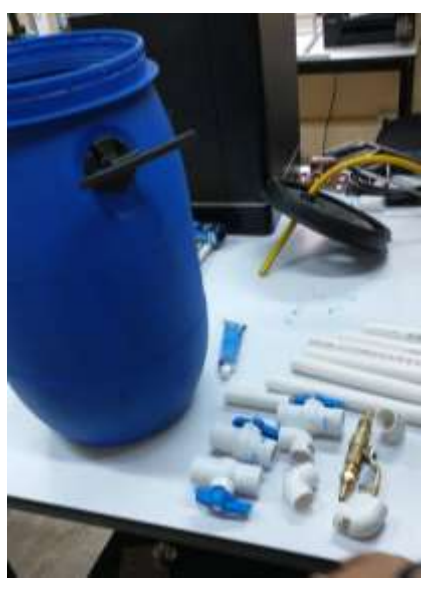

construcción del biodigestor.

Se acudió a las instalaciones del Centro de Cooperación Academia Industria del TESCo (CCAI) para su construcción y ensamble.

Está conformado por una tubería en la parte superior que contiene dos válvulas de paso, para evitar cualquier fuga de gas. A un costado de esta tubería, se le colocó una manguera, que es por dónde saldrá el biogás.

En la parte lateral del biodigestor se le colocó un tubo para la salida del biol. La tubería en la parte interior se colocó a 45° para facilitar su salida; la continuación de la tubería por la parte exterior tiene un codo de 90°, seguido de un tramo de tubería con otro codo de 90°, con una válvula salida.

Se ingresó laboratorio, para ahí comenzar las pruebas. Se agregó al biodigestor M.O (recolectada de la cafetería) previamente triturada, se colocó 1L/día, durante una semana (considerando que debe contener 1/2kg de materia orgánica y 1/2L de agua).

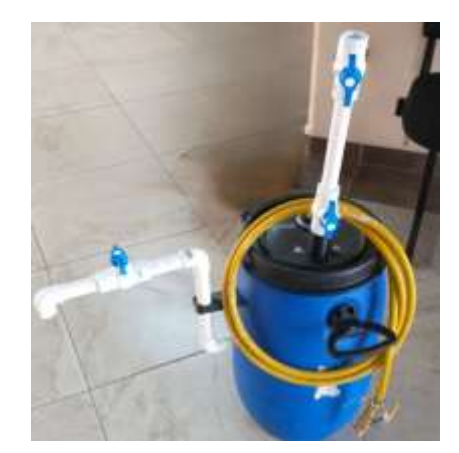

**Ilustración 1.** Prototipo armado.

## **Resultados**

En el proceso de construcción del biodigestor, se desarrolló un prototipo a mano y se realizaron cotizaciones de los materiales necesarios. Los materiales se adquirieron en Home Depot y Marketplace. Con la ayuda de un profesor, se

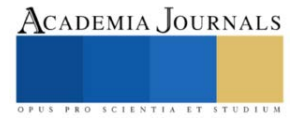

realizaron los cortes y las conexiones necesarias para ensamblar el biodigestor con ello, se logró obtener el resultado final de la creación.

Aún no se obtienen resultados finales, ya que está en proceso la fermentación de la materia orgánica. Se espera que a lo largo de este proceso el biogás se obtenga correctamente y se puedan hacer las pruebas para después comenzar con la instalación de la planta de energía.

## **Conclusiones**

Se llevó a cabo la implementación del biodigestor, el sistema se realizado en tamaño experimental para verificar su funcionamiento y posterior extrapolación a una planta piloto.

Se realizo la construcción del Biodigestor a escala del 5%, considerando los calculos previos.

Una vez concluido el proyecto, se proporcionarán recomendaciones importantes para una instalación y uso adecuados del biodigestor, se planea implementarlo en escuelas e incluso en casas. Para posteriormente generar energía natural y poder ultilizarla para conectar ya sea refrigeradores, horno de microondas, celulares, etc.

## *Recomendaciones*

El biodigestor debe de estar cerrado herméticamente para que no haya ninguna fuga de biogás.

La tubería que tiene en la parte interior para la salida del biol, debe de estar a 45 para que sea más fácil su salido: la tubería de salida del bol del exterior de biodigestor debe de tener un codo de 90°, que continué con un tramo de tubería con una conexión y un codo de 90°, junto con una válvula de salida.

Solo se puede ingresar materia orgánica como los restos de fruta, evitando los cítricos ya que puede alterar el pH. NUNCA ingresar lácteos, huesos, carne, restos de comida condimentada, frita, o antibióticos.

Es importante que la materia orgánica que ingrese este bien triturada.

La cantidad que se ingrese de materia orgánica debe ser proporcional a la cantidad de agua, es decir, si se le quiere ingresar 1litro de residuos, debe de ser ½ L de materia orgánica y ½ L de agua. Esto para que tenga una adecuada humedad y un flujo adecuado.

Si se observa crecimiento de moho verde se debe de limpiar completamente. Solo se permite moho blanco.

## **Referencias**

- N.d.-b). Retrieved November 19, 2022, from http://chromeextension://efaidnbmnnnibpcajpcglclefindmkaj/https://repositorio.unal.edu.co/bitstr eam/handle/unal/10762/luisoctaviogonzalezsalcedo.20121.pdf?sequence=1&isAll owed=y
- (N.d.-d). Retrieved November 19, 2022, from http://file:///C:/Users/x/Downloads/L- IKIAM-000005.pdffile:///C:/Users/x/Downloads/L-IKIAM-000005%20(1).pdf
- González, E. T., & Jurado, P. C. (2017). Sustratos y producción de biogás en biodigestores. Una revisión sistemática. Ingeciencia, 2(1), 44–64. Recuperado a partir de http://editorial.ucentral.edu.co/ojs\_uc/index.php/Ingeciencia/article/view/2352
- Pinzón Fernández, C. A. (2018). Implementación de biodigestores para el mejoramiento de la calidad de vida de las familias campesinas. Revista De Investigaciones Agroempresariales, 3, 88–96. https://doi.org/10.23850/25004468.143
- (N.d.-g). Retrieved November 19, 2022, from http://://efaidnbmnnnibpcajpcglclefindmkaj/https://ri.itba.edu.ar/server/api/core/bitst reams/5bebe511-19e2-4841-add3-d8fdd09907f4/content
- (N.d.-f). Retrieved November 19, 2022, from http://chromeextension://efaidnbmnnnibpcajpcglclefindmkaj/https://www.santafe.gob.ar/ms/aca demia/wp content/uploads/sites/27/2019/09/Manual-de-uso-de-biodigestores- 1000l.pdf

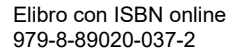

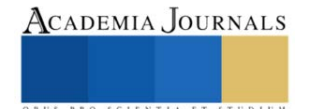

# **Los Modelos de Preferencia del Hábitat en la Determinación de los Caudales Ecológicos para Conservar los Ecosistemas Fluviales**

Ezequiel García Rodríguez<sup>1</sup> J. Alberto Rodríguez Castro<sup>2</sup>

*Resumen***—** En el presente trabajo se analiza la importancia de los modelos de preferencia de hábitat en la simulación del hábitat físico fluvial aplicado a la determinación de los caudales ecológicos para conservar los ecosistemas fluviales, y su relación con la Norma Mexicana correspondiente.

En la simulación del hábitat físico fluvial se utilizan datos topográficos, hidráulicos y biológicos tomados directamente del río en estudio. Los modelos de preferencia de hábitat representan la parte biológica correspondiente, los cuales, utilizando un sistema de simulación, permiten obtener una relación entre los caudales que fluyen por el cauce y la cantidad de hábitat potencialmente utilizable por las especias que se tomen como referencia, para determinar el régimen de caudales para conservar el ecosistemas fluviales en condiciones adecuadas.

En México existe una norma que contempla la utilización de la simulación del hábitat para establecer regímenes de caudales ecológicos a implementar en los ríos, sin embargo, a diferencia de los que sucede en otros países, en México se requiere hacer un esfuerzo mayor en el desarrollo de los modelos de preferencia de hábitat..

*Palabras clave***—** Modelos de Preferencia del hábitat, caudales ecológicos, NMX-AA-159-SCFI-2012.

## **Introducción**

Los ríos proveen agua para diferentes usos, además de los efectos ambientales positivos de su presencia. Disfrutar de estos cuerpos de agua en el presente, conlleva la responsabilidad de conservarles adecuadamente para que las generaciones futuras tengan la misma posibilidad; por esta razón, se determinan regímenes de caudales ecológicos cuyo establecimiento permita conservar el ecosistemas fluviales en condiciones adecuadas. Para determinar los regímenes de caudales ecológicos se utilizan metodologías basadas en la simulación del hábitat físico fluvial y, para efectuar la simulación del hábitat físico se emplean datos topográficos e hidráulicos tomados directamente del río en estudio, así como datos biológicos que se ven reflejados en los modelos de preferencia de hábitat que, junto a los demás datos mencionados, se alimentan a un sistema de simulación para obtener una relación entre los caudales que fluyen por el cauce y la cantidad de hábitat potencialmente utilizable por las especias que se tomen como referencia para determinar el régimen de caudales para conservar el ecosistemas fluviales en condiciones adecuadas.

En México se cuenta con una norma que contempla la utilización de la simulación del hábitat para establecer regímenes de caudales ecológicos a implementar en los ríos, sin embargo, a diferencia de los que sucede en otros países, en México se requiere hacer un esfuerzo mayor, en particular, en el desarrollo de los modelos de preferencia de hábitat para la aplicación de la metodología correspondiente.

## **Metodología**

En la Norma Mexicana NMX-AA-159-SCFI-2012 (Secretaría de Economía, 2012) se establece el procedimiento para la determinación del caudal ecológico en cuencas hidrológicas, y en la misma se incluye una metodología hidrobiológica basada en la simulación del hábitat físico, en la que se requiere información topográfica, hidráulica y biológica para estimar los caudales ecológicos o ambientales (figura 1).

La información biológica se incluye en el proceso de simulación del hábitat, mediante los modelos o criterios de preferencia del hábitat que se obtienen a partir de los datos levantados en campo, relativos a la(s) especie(s) fluviales que se establecen como referencia u objetivo de protección (figura 2).

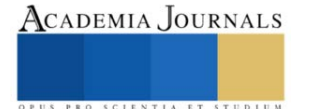

<sup>&</sup>lt;sup>1</sup> Ezequiel García Rodríguez es profesor de Universidad Michoacana de San Nicolás de Hidalgo, Departamento de Ingeniería Sanitaria y Ambiental de la Facultad de Ingeniería Civil. Ciudad Universitaria. Morelia, Michoacán. ezequiel.garcia@umich.mx.

<sup>2</sup> J. Alberto Rodríguez Castro es profesor de Universidad Michoacana de San Nicolás de Hidalgo, Departamento de Ingeniería Sanitaria y Ambiental de la Facultad de Ingeniería Civil. Ciudad Universitaria. Morelia, Michoacán. jesus.rodriguez@umich.mx.

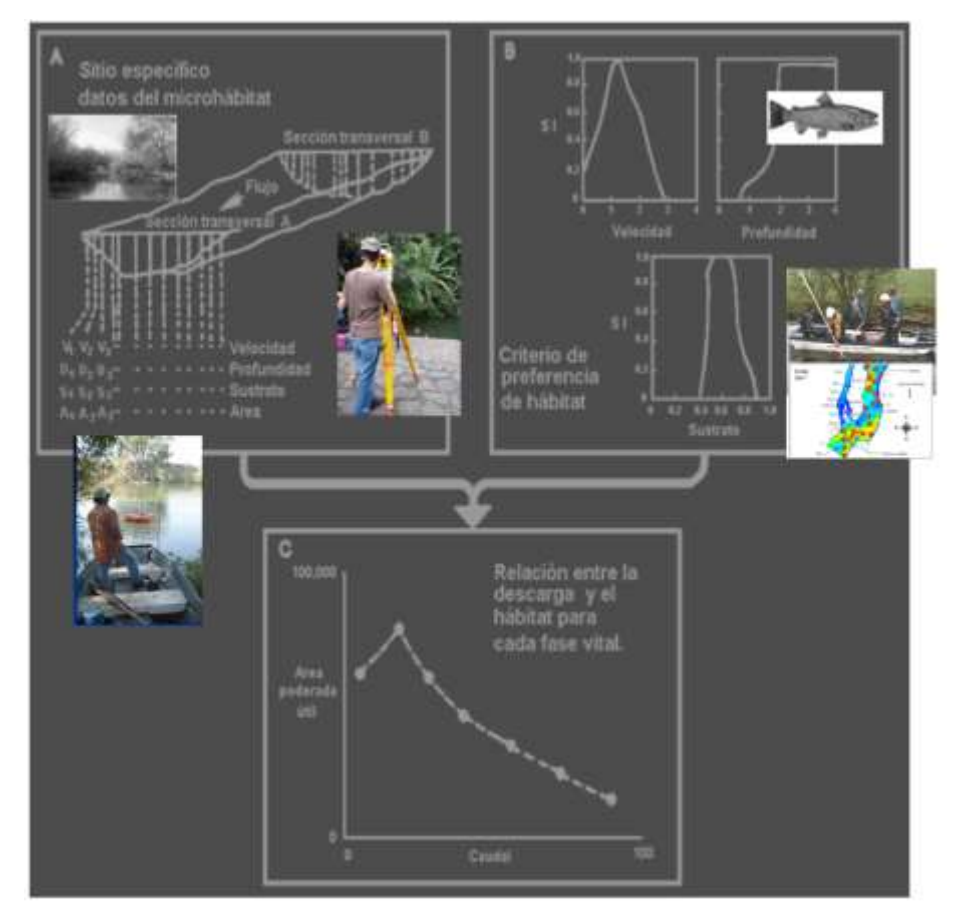

Figura 1.- Etapas e la simulación del hábitat físico hidráulico (modificado de Stalnaker et al., 1995)

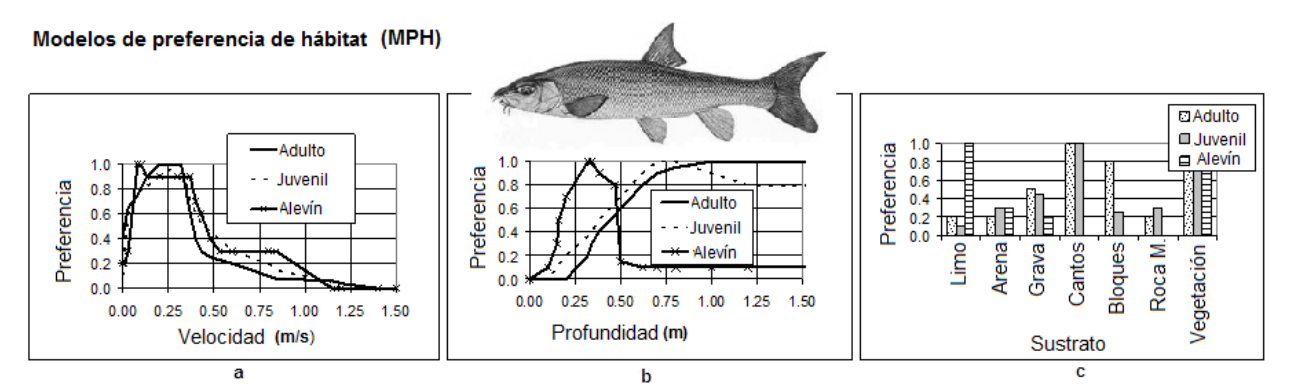

Figura 2. Modelos de Preferencia de Hábitat de tres estadios de desarrollo de la especie *Barbus bocagei*  (Modelos: García de Jalón, 2000)

## *Curvas de Requerimiento de Hábitat (CRH)*

Las curvas de requerimiento de hábitat pretenden modelizar, de la mejor manera posible, los rasgos de comportamiento característicos de los estadios de vida de una especie que habite o haya habitado en el río en estudio (Bovee, 1986).

Las curvas de requerimiento de hábitat, de las especies y de sus correspondientes estadios de desarrollo, representan el grado en que el hábitat les es favorable y, por lo tanto, la calidad de dichas curvas (en cuanto a realismo y precisión) será determinante en el éxito en la modelización del hábitat. Las curvas de requerimiento de hábitat son de varios tipos o categorías, los cuales se describen más adelante. Cabe mencionar que el aspecto simple de las curvas o modelos de requerimiento de hábitat, puede dar una idea que suele reducir la magnitud del esfuerzo que representa su obtención (MESC, 2001).

## *● Categorías de las Curvas o modelos de Requerimiento de Hábitat*

La categoría de las curvas de requerimiento de hábitat se refiere al tipo de información que se ha utilizado para desarrollarlas.

Categoría I. Este tipo de curvas se basan en la opinión de expertos. Su principal ventaja es que se pueden obtener de una manera más rápida y con un costo considerablemente menor que las curvas que se basan en información obtenida en campo. Su desventaja consiste en que si no se justifican las bases de su obtención, pueden surgir problemas de credibilidad en las personas que no han participado en su desarrollo.

Categoría II. Las curvas de categoría II (figura 3), también conocidos como curvas de utilización de hábitat, se basan en el análisis de frecuencia de las características (medidas) del microhábitat utilizado por las especies y sus estadios de desarrollo.

De acuerdo con Bovee (1986), existen varios métodos para obtener la información que se emplea en el desarrollo de las curvas de categoría II: (a) Mediante observación directa del microhábitat que utilizan los peces. Esta observación se puede hacer a nivel de la superficie del agua, mediante buceo, o apoyándose en la video-grabación subacuática. (b) Mediante biotelemetría, que implica la implantación de un transmisor en los organismos objetivo. (c) Mediante electropesca (*i.e.*, con equipo convencional o mallas preposicionadas), y (d) mediante muestreadores de área (*i.e.,* redes y dispositivos con mallas de diferentes tipos)).

El precursor conceptual del PHABSIM es un método de obtención de datos para desarrollar curvas de categoría II, implementado por el Departamento de Pesca de Washington (Collins, *et al*., 1972). Este método consiste en localizar numerosos frezaderos de salmón del pacífico y medir la velocidad y el tirante del agua en varios sitios de cada frezadero, a diferentes caudales, para determinar el área de freza disponible. Con base en estos datos de desarrollaron curvas se requerimiento de hábitat.

Knight, *et al.* (1991) en Bovee (1998), utilizó la electropesca mediante una malla prepocisionada para hacer un muestreo aleatorio de los sitios seleccionados de un área de estudio. Los peces capturados después de electrificar la malla, en cada sitio, se identificaron, se midieron las características del hábitat (*i.e.*, velocidad, profundidad, tipo de sustrato y cobertura) en las cuatro esquinas de la estructura de la malla, y se obtuvo un valor promedio. A los datos obtenidos se le realizó un análisis multivarible de la varianza (MANOVA) para detectar las diferencias en la composición del hábitat entre muestras que contenían ciertas especies en particular y las que no las contenían, y un análisis de componentes principales (ACP) para definir la ubicación de cada especie íctica en el espacio de hábitat. Finalmente se detectaron los atributos de hábitat que corresponden a altas abundancias y diversidades de las especies ícticas. En general, la ventaja de los criterios de categoría II es que están basados en datos de campo, sin embargo el no tener en cuenta la disponibilidad del recurso hábitat les puede introducir errores.

Categoría III. Estas curvas (figura 3) se desarrollan de manera similar a las de categoría II, con la diferencia que se introduce una corrección por disponibilidad de hábitat. La corrección se basa en el principio de que los organismos seleccionan el hábitat más favorable, pero si no tiene disponible este tipo de hábitat seleccionarán otro dentro de las opciones que se le presenten; y consiste en comparar la cantidad de hábitat utilizado por el organismo con la cantidad disponible, obteniendo un índice de preferencia. A las curvas de requerimiento de hábitat de categoría III también se les llama curvas de preferencia de hábitat.

Independientemente de que las curvas desarrolladas sean de los tipos II o III, la obtención de la información con la que se construyen suele representar una importante inversión de recursos, por esta razón es común utilizar los criterios existentes en corrientes diferentes a aquellas en las que se obtuvieron los datos. Por lo tanto, es importante verificar que la transferencia sea adecuada. Existen métodos para probar la transferibilidad de los criterios de preferencia de una corriente (corriente fuente) a otra (corriente destino).Uno de estos métodos se puede consulta en Thomas y Bovee (1993).

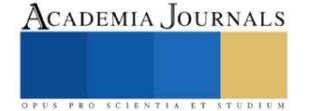

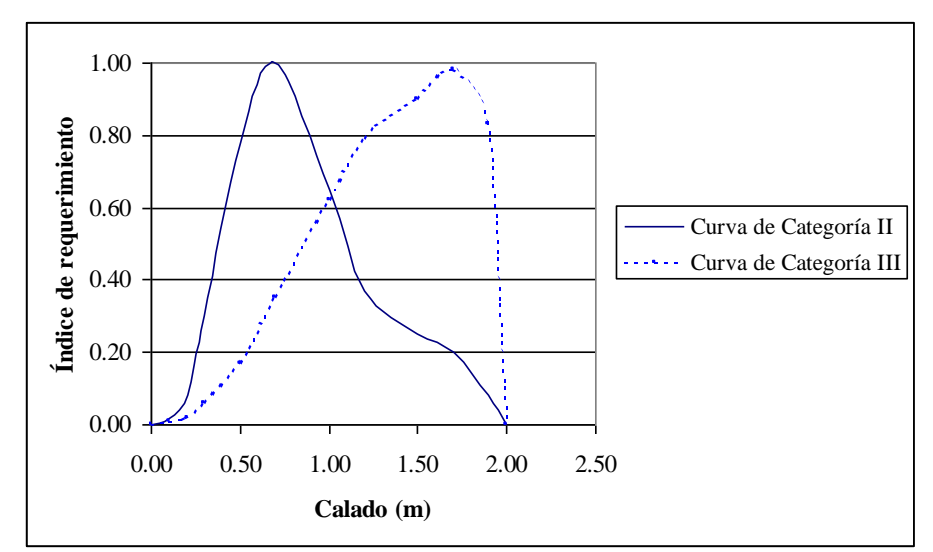

Figura 3. Comparación de las curvas de requerimiento de profundidad para la trucha común adulta, de categorías II y III (Modificada de Bovee, 1998).

## **Resultados**

En México se ha efectuado la simulación del hábitat de en varios ríos, utilizando curvas o criterios de conveniencia o preferencia del hábitat, sin embargo es todavía relativamente pequeño el número de casos, así como el desarrollo de los modelos de preferencia de hábitat.

En García *et al*. (1999), se describe la obtención de las curvas de preferencia de hábitat de la especie *Dorosoma smithii*, y su utilización en la simulación del hábitat en un tramo del río Santiago, aguas abajo de la presa San Rafael, en el estado de Nayarit. Se describe, también, la obtención de la curva caudal-hábitat para determinar el caudal que maximiza el hábitat potencialmente utilizable por la especie mencionada.

En Meza *et al*. (2017), se describe un estudios de caudales ecológicos en la cuenca del Río Ayuquila-Armería, y la utilización de la simulación del hábitat seleccionando dos especies objetivo: "*Agonostomus monticola* (Bancroft, 1834) y *Allodontichthys zonistius* (Hubbs, 1932)", y se generaron las "curvas de idoneidad de hábitat" que, de acuerdo con lo que se menciona en el trabajo, serían modelos de tipo II.

En Armas-Vargas *et al.* (2017), se describe la simulación del hábitat físico en la Cuenca baja del Río Duero, realizada para cinco especies de peces: "*Menidia jordani, Algansea tincella, Aztecula sallaei, Goodea atripinnis* y *Alloophorus robustus*", utilizando "curvas de idoneidad (Categoría III)".

En Meza *et al*. (2019), se describe la simulación del hábitat efectuado en un tramo del río Ayuquila-Armería, y la utilización de las "curvas de idoneidad de hábitat de las especies: *Nandopsis istlanum* (Jordan y Schneider, 1899), *Astyanax cf. aeneus* (Günther, 1860), *Poecilia butleri* (Jordan, 1889) e *Ilyodon furcidens* (Jordan y Gilbert, 1882)".

En Meza *et al*. (2021), se describe la obtención de "curvas de aptitud del hábitat" basadas en datos de profundidad, velocidad y tipo de sustrato en el río Ayuquila, concretamente de las especies *Sicydium multipunctatum*, *Agonostomus monticola* y *Allodontichthys zonistius*, y los autores las describen como "curvas univariadas de categoría III".

De acuerdo con Torres-Orozco y Pérez-Hernández (2009), unas 400 especies de peces de las más de 500 que habitan en las aguas interiores de México, están prácticamente confinadas a los ambientes dulceacuícolas, de las cuales en pocos casos, como se ha mencionado anteriormente, se ha trabajado en el desarrollo de las correspondientes cuervas o modelos de requerimiento de hábitat, de diferente tipo, por esta razón, y debido a que la metodología basada en la simulación del hábitat se encuentra incluida en la norma mexicana NMX-AA-159-SCFI-2012, se considera importante efectuar un mayor esfuerzo en el desarrollo de modelos de requerimiento o preferencia

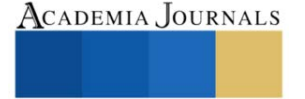

de hábitat, con la finalidad de implementar regímenes de caudales ecológicos en los ríos de México, utilizando las metodologías más confiables.

## **Conclusiones**

En México se debe hacer un mayor esfuerzo en la obtención de modelos de preferencia de hábitat a utilizar en la determinación de los caudales ecológicos, en apoyo a la aplicación de la norma mexicana NMX-AA-159-SCFI-2012, de tal manera que se pudiese contar con un catálogo de información al respecto.

#### **Referencias**

Armas-Vargas F., O. Escolero, D. García de Jalón, L. Zambrano, M. González del Tánago and S. Kralisch. 2017. Proposing environmental flows based on physical habitat simulation for five fish species in the Lower Duero River Basin, Mexico. Hidrobiológica 27 (2): 185-200.

Bovee, K. (1986): Development and evaluation of habitat suitability criteria for use in the instream flow incremental methodology. Instream Flow Paper No. 21. U.S. Fish and Wildlife Service. Fort Collins, Colorado, U.S.A. 235 pp.

Bovee K. D., B. L. Lamb, J. M. Bartholow, C.B. Stalnaker, J. Taylor and J. Enriksen. (1998). Stream habitat analysis using the instream flow incremental methodology. U.S. Geological Survey, Biological Resources Division Information and Technology Report USGS/BRD-1998- 0004.viii+131 pp.

Collings, M. R., R. W. Smith, y Higgins G. T. (1972). The hydrology of four streams in western Washington as related to several Pacific salmon species. U.S. Geological Survey Water Supply Paper 1968. 109 pp.

García, R. E., González-Villela R., Martínez A. P., Átala M. J. y Paz S. G. A.. (1999).Guía de aplicación de los métodos de cálculo de caudales de reserva ecológicos en México. Colección "Manuales". Instituto Mexicano de Tecnología del Agua. Jiutepec, Mor., 190 pp.

García de Jalón D. (2000): comunicación personal.

MESC (2001). PHABSIM for Windows. User's Manual and Exercises. Midcontinent Ecological Science Center. Open File Report 01-340. United States of .America. 288 pp.

Meza R. D., Martínez R. L.M., Mercado-Silva N., García de Jalón L. D, González del Tánago-Del Rio M., Marchamalo-Sacristán M, y De la Mora-Orozco C. (2017). Propuesta de caudal ecológico en la cuenca del Río Ayuquila-Armería en el Occidente de México. Lat. Am. J. Aquat. Res., 45(5): 1017-1030, 2017. DOI: 10.3856/vol45-issue5-fulltext-17.

Meza R. D., Martínez R. L. M., Olguín L J. L., y Aguirre G. Á. (2019). Simulation of physical habitat in Ayuquila-Armeria river in the west of Mexico. Ciencia e Ingeniería Neogranadina. Vol. 29(2). pp. 53-68. DOI: https://doi.org/10.18359/rcin.3128.

Meza R. D., Martínez R. L.M., Mercado-Silva N., García de Jalón L. D, Alonso G. C y Aguirre G. Á (2021). Target species selection and design of fish habitat suitability curves in the Ayuquila-Armería River, western Mexico, International Journal of River Basin Management, 19:2, 179- 188, DOI: 10.1080/15715124.2020.1767635

Secretaría de Economía. Gobierno de los Estados Unidos Mexicanos (2012): Norma Mexicana (NMX-AA-159-SCFI-2012) Que establece el procedimiento para la determinación del caudal ecológico en cuencas hidrológicas. México. 123 pp.

Stalnaker, C., Lamb, B.L., Henriksen, J., Bovee K., and Bartholow, J. (1995): The Instream Flow Incremental Methodology, A primer for IFIM. Biological Report 29. U.S. Department of the Interior, National Biological Service. Washington, D.C.. 44 pp.

Thomas, J.A., and Bovee, K.D. (1993): Application and testing of a procedure to evaluate transferability of habitat suitability criteria. Regulated Rivers: Research and Management, Vol. 8, pp. 285-294. John Wiley and Sons, Ltd.

Torres-Orozco R. E. y Pérez-Hernández M. A. (2009): Riqueza y regionalización de los peces de México. Ciencia - Academia Mexicana de Ciencias, 60:3, 44-53, Periodo: Jul-Sep, México. ISSN: 1405-6550.

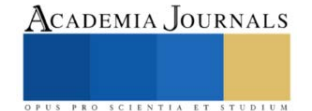

# **Modelos para la Detección de Objetos e Información Semántica**

M.I. Moisés García Villanueva<sup>1</sup> y M.I. Salvador Ramírez Zavala<sup>2</sup>

*Resumen***—** La detección de objetos es una actividad primordial en el área de visión computacional. Actualmente se han desarrollado varios modelos que utilizan las técnicas de aprendizaje profundo, observándose un avance muy significativo en la detección de objetos. Una de las áreas que se han visto beneficiadas por los modelos disponibles para la detección de objetos es la robótica móvil. De forma muy particular, estas técnicas nos permite la generación de bases de conocimiento semántico para afrontar las diversas problemáticas en el campo de la robótica móvil, apoyando en la planeación de desplazamientos, localización del robot, evadir obstáculos, por mencionar sólo algunas de las actividades en donde la información semántica toma relevancia. En este trabajo se presentan los avances de evaluación de los modelos YOLO e Inception-v4 en la detección de objetos, además se presenta una arquitectura para crear una base de conocimiento semántico.

*Palabras clave***—** Inception-v4, YOLO, detección de objetos, visión computacional, aprendizaje profundo.

## **Introducción**

Redes neuronales convolucionales profundas han tenido un avance muy grande en el desempeño de reconocimiento de imágenes (Szegedy, C., et. Al., 2017). Actualmente las arquitecturas Inception han mostrado una gran efectividad a un costo computacional relativamente bajo, logrando incrustar sus modelos en aplicaciones móviles. Desde el año 2012, que se realizó la competencia de ImageNet, en donde el ganador fue la arquietctura AlexNet (Krizhevsky, A., et. al., 2012), se ha aplicado exitosamente a una gran variedad de tareas en el área de visión computacional, por ejemplo la detección de objetos (Girshick, R., 2014), segmentación (Long, J., 2015), estimación de pose (Toshev, A., 2014), clasificación de video (Karpathy, A., 2014), seguimiento de objetos (Wang, N., 2013) y superresolución (Dong, C. 2014). Estos son unos pocos ejemplos de todas las aplicaciones en las cuales las redes neuronales convolucionales profundas se han aplicado mostrando un buen desempeño.

Por otra parte, cuando hablamos de sistemas inteligentes, las tareas de modelado del ambiente, reconocimiento y planeación son componentes fundamentales en los diseños de estos sistemas. Si consideramos a los robots móviles, estos requieren de tales componentes para lograr entender y percibir el ambiente complejo en que se encuentran, imitando la forma en como los seres humanos lo hacen y que gracias a ello logran realizar acciones de manera confiable. Cuando se diseña e implementa un robot móvil para desarrollar alguna tarea del mundo real, surgen numerosos retos, dentro de los cuales se puede señalar el siguiente: adquisición de modelos espaciales de los cambios continuos en el entorno que lleva al problema del mapeo en robótica. Muchos de los enfoques metodológicos que se han propuesto para resolver este problema incluyen la información semántica en los sistemas de robótica mediante el manejo de ontologías, permitiendo desarrollar las capacidades de reconocimiento, planeación y mapeo, logrando con ello imitar la forma en como lo hace el ser humano. En el presente trabajo se muestran los avances de la evaluación en el desempeño de los modelos Inception-v4 y YOLO en la tarea de reconocimiento de objetos. Además se presenta una arquitectura para almacenar información semántica utilizando los resultados de los objetos identificados por los modelos a evaluar.

## **Conformado del Ambiente para Robots**

Dos áreas clave para conformar el ambiente de un sistema inteligente, es decir, un sistema robótico móvil son: a) la representación del mapa; y b) modelos de conocimiento basados en ontologías.

A. Representación del mapa

En el problema de Mapeo y Localización Simultanea (SLAM por sus siglas en Inglés de Simultaneous Localization and Mapping), las técnicas de estimación de estados basados en filtros y los métodos de optimización basados en grafos han sido lo suficientemente estudiados para la construcción del mapa del ambiente en donde se localiza un sistema robótico (Joo, S. H., et. al., 2020). Los trabajos de investigación de (Mur-Artal, R., 2015 y Klein, G., 2007) son algunos de los ejemplos que implementan estrategias para el problema SLAM con muy buenos resultados. En años recientes el problema de mapeo semántico ha tenido la atención de los investigadores, en el trabajo de Pronobis, A., y Jensfelt, P., 2012, se propuso un sistema probabilístico para extraer información semántica a partir de modalidades heterogéneas diferentes y combinadas con conocimiento conceptual de sentido común.

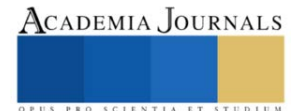

<sup>1</sup> M.I. Moisés García Villanueva es Profesor e Investigador de la Facultad de Ingeniería Eléctrica de la Universidad Michoacana de San Nicolás de Hidalgo. [moises.garcia@umich.mx](mailto:moigarciav@gmail.com) (**autor corresponsal)**

<sup>2</sup> M.I. Salvador Ramírez Zavala es Profesor e Investigador de la Facultad de Ingeniería Eléctrica de la Universidad Michoacana de San Nicolás de Hidalgo. [salvador.ramirez@umich.mx](mailto:Salvador.ramirez@umich.mx)

B. Modelos de conocimiento basados en ontologías

Los sistemas de conocimiento basados en ontologías son requeridos para transformar un robot sencillo en uno inteligente. El reconocimiento de objetos y la visualización basada en sistemas que integran conocimiento del mapa del sistema son ejemplos de técnicas que mejoran la percepción del ambiente por un robot.

La representación semántica explicita de un ambiente del mundo real permite decidir si es posible el modelado de objetos para realizar la tarea asignada al sistema inteligente. Cuando no es posible, el robot deberá determinar como seleccionar entre otras alternativas de modelos de objetos e integrar información semántica. Es una actividad desafiante el establecer una relación entre las representaciones y sus entidades, conocida como la construcción de fundamentos. Ejemplos de propuestas para está actividad utilizan tecnología web semántica, en su arquitectura involucran subsistemas de visión basados en ontologías que se enfocan principalmente en el reconocimiento de objetos, razonamiento, categorización, comunicación y colaboración. En Crespo, J., 2017 se propone un modelo relacional semántico basado en una representación conceptual y física de objetos del mundo real, lugares y relaciones semánticas entre ellos, dotando al robot con las capacidad de crear consultas acerca de sus alrededores y de esa forma ejecutar actividades de planeación y navegación.

## **Reconocimiento**

En los sistemas inteligentes la actividad de reconocimiento se centra en la identificación de los objetos y lugares y junto con las técnicas de localización permiten un mejor desempeño y confiabilidad de estos sistemas.

## A) Reconocimiento de objetos.

Un problema altamente significativo en la robótica móvil es el reconocimiento visual de objetos. Grandes esfuerzos en investigación sobre el reconocimiento de objetos se han enfocado en entender como una representación cognitiva, a partir de la filtración de datos proporcionados por los sensores, puede llevar a empoderar a un robot con la percepción similar al de un humano (Roldan, S. M., 2017). Las Redes Neuronales Profundas (DNNs por sus siglás en Inglés de Deep Neural Networks), inspiradas por las neuronas en el cerebro han propiciado recientemente la creación de algoritmos poderosos que permiten la investigación en la visión biológica. Las bases de DNNs han motivado a los investigadores a utilizarlas como modelos para el procesamiento de información en las actividades de reconocimiento. El reconocimiento de objetos basado en modelo de Redes Neuronales Convolucionales (CNN por sus siglas en Inglés de Convolutional Neural Networks, una clase de DNNs) están categorizadas en detectores de una y dos etapas; una de las implementaciones que es considerada la más rápida y eficiente, al abordar la actividad de reconocimiento como un problema de regresión es el método You Only LookOnce (YOLO) (Roldan, S. M., 2017 y Redmon, J., y Farhadi, A. 2018), presentado además como un algoritmo robusto para el reconocimiento de objetos y basado en un modelo semántico de grafos en el cuál los atributos geométricos y estructurales junto con la información semántica como propiedades intrínsecas de objetos son utilizadas para establecer un enlace entre semántica de alto nivel y características de bajo nivel de una imagen. Detectar y reconocer parcialmente partes obstruidas es un reto importante para los detectores de objetos modernos porque ellos no pueden aún lidiar con oclusiones. El modelo Inception-v4 es una arquitectura de red neuronal convolucional profunda que fue resultado de varias iteraciones previas de la familia de modelos Inception, idea propuesta por Microsoft ResNet. La mejora sobre la Inception-v3 se define como una arquitectura más simplificada y el uso de más módulos de Inception (Szegedy, C., 2017).

## B) Reconocimiento de lugares

El Reconocimiento Visual de Lugares (VPR por sus siglas en Inglés de Visual Place Recognition) juega un papel importante para alcanzar la autonomía en aplicaciones de la robótica móvil, es un problema bien definido pero extremadamente complicado para resolverlo en un sentido general. Dada una imagen de un lugar, ¿puede un humano, animal o robot decidir cuando o no está imagen es de un lugar que ya se ha visto?. En la robótica, este tópico de investigación es altamente relevante debido al creciente enfoque de autonomía de robots móvilesy a las mejoras crecientes en capacidades y costo del sentido visual. La visión es el sentido primario para algunos algoritmos de reconocimiento de lugar y localización. Diversos estudios han demostrado que las características extraídas por modelos de CNN mejoran los enfoques tradicionales que se aplican en los sistemas de visión. El éxito de los modelos CNN basados en aprendizaje profundo ha motivado a investigadores a utilizar está herramienta en las diferentes tareas complejas existentes para lograr VPR. Por lo general, los métodos VPR están divididos en las siguientes etapas: a) adquisición de la imagen; b) extracción de características; y c) búsqueda en la imagen.

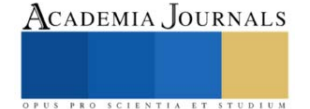

## **Arquitectura para un sistema de Información Semántica**

En está sección se introduce una arquitectura de adquisición de datos que permite la creación de un repositorio con contenido de información semántica de lugares. A partir de la imagen de la escena que se desea identificar, se hace el reconocimiento de objetos a través de un modelo de DNNs, indicando en la imagen los objetos identificados en la escena, con está información un operador etiqueta el lugar, permitiendo realizar la anotación del espacio que representa está información y clasificando además si es un ambiente interior o exterior, finalmente se almacena en una base de datos relacional las anotaciones y nombre de las clases de los objetos que fueron identificados por la DNN. La Figura 1 indica el diagrama de bloques de las diferentes etapas que componen la arquitectura propuesta. Cada registro nuevo que se agrega, permite la construcción de información semántica que podrá ser consultada por un sistema de robótica móvil u otro sistema inteligente que así lo requiera.

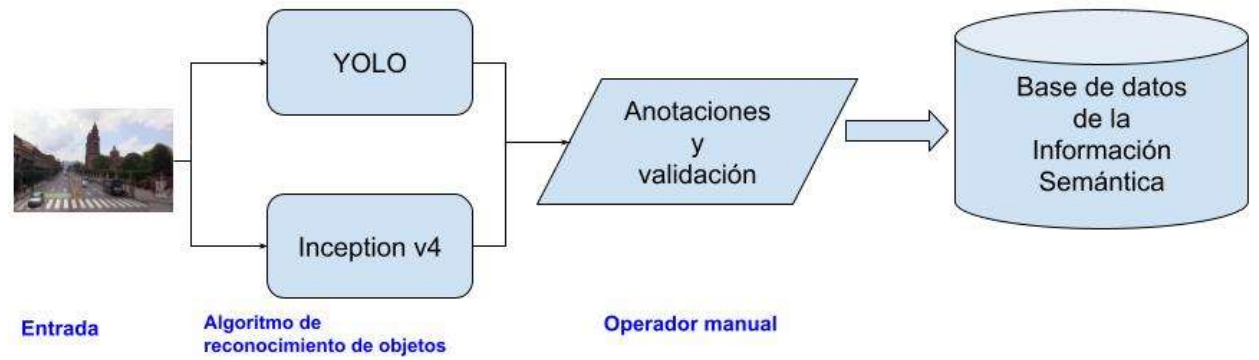

Figura 1. Propuesta de una arquitectura para crear una ontología de información semántica. La información en la base de datos consta de los campos que se muestran en la Tabla 1, en la que además se indican ejemplos de la información contenida.

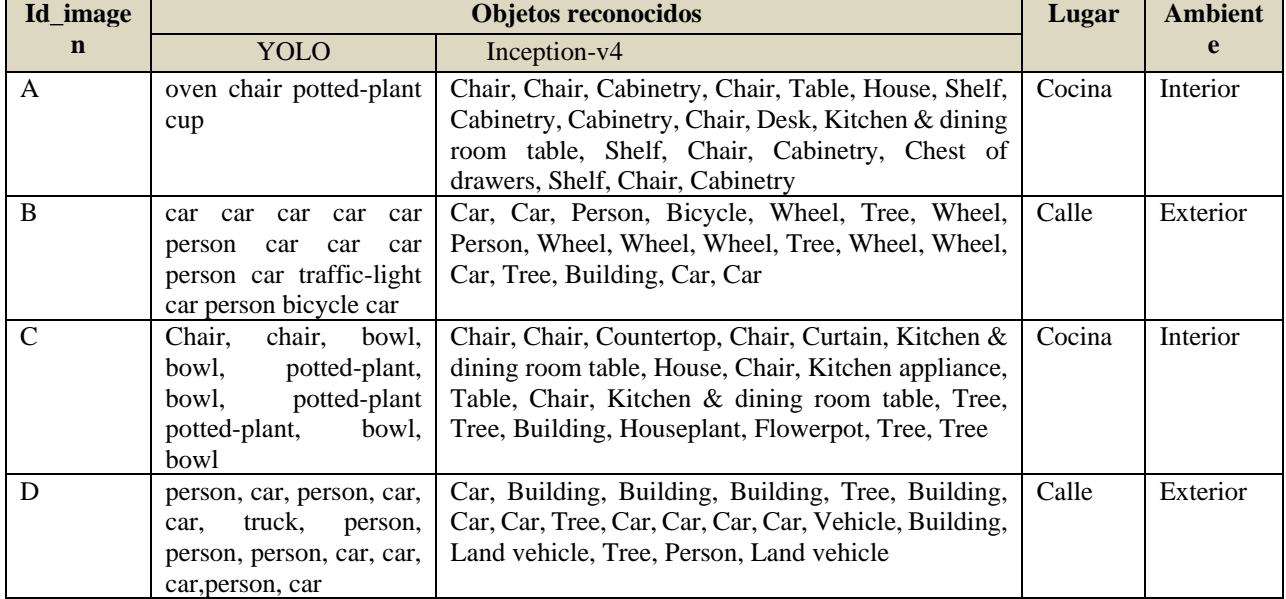

Tabla 1.- Ejemplos de datos semánticos dentro de la entidad en la base de datos que permitirán consultas para identificar el lugar y ambiente de la imagen que captura el sistema inteligente.

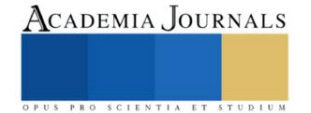

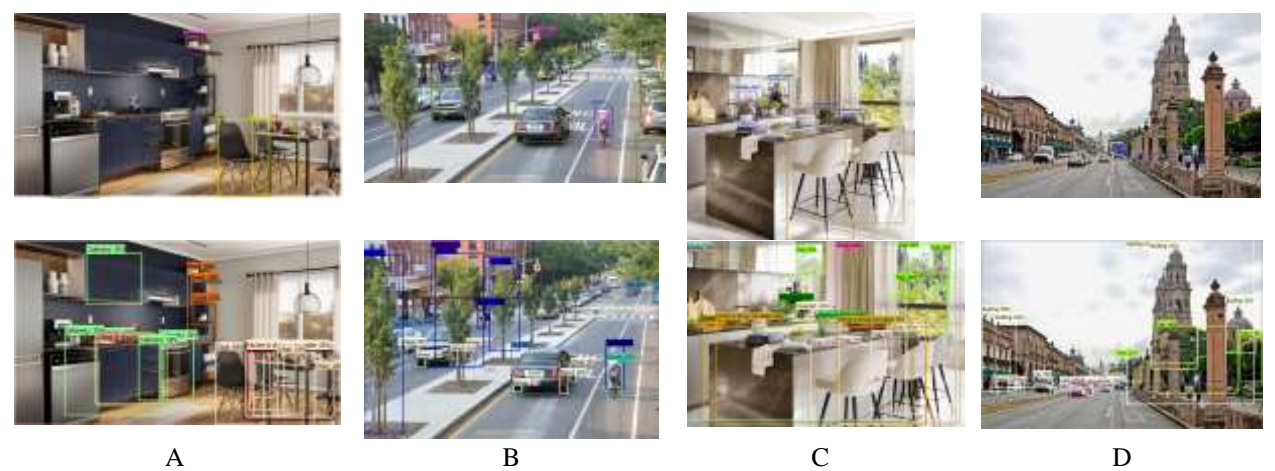

Figura 1. Resultado del reconocimiento de objetos de los modelos YOLO (renglón superior) e Inception (segundo renglón) Los identificadores de las imágenes en la base de datos corresponden a los datos en el tercer renglón.

Se observa que el modelo de Incption-v4 produce una mejor identificación de los objetos, además de una diversidad mayor de clases identificadas, esperando con ello que la información semántica obtenida describe mejor el lugar etiquetado. Con la información semántica almacenada en la base de datos es posible implementar consultas SQL que nos permiten identificar al lugar y el ambiente a partir de la imagen que proporcione el sistema.

#### **Software para la implementación**

El software que se utilizó para implementar la arquitectura propuesta se basa principalmente en la librería de código abierto OpenCV en el lenguaje de programación python. El modelo en particular de DNNs preentrenado empleado en el desarrollo de este trabajo consta de 80 clases, pertenecientes al conjunto de datos COCO (por sus siglas en Inglés de Common Objects in Context). El módulo dnn en OpenCV soporta la lectura de DNNs previamente entrenadas y permite la detección de objetos, logrando identificar la ubicación del objeto en la imagen.

Para la base de datos relacional se utilizó el manejador mysql , el conjunto de objetos detectados, señalados por las clases a las que pertenecen cada uno, se almacenan junto con la etiqueta del lugar al que pertenece, llevándose con ello el reconocimiento de lugares, señalando el tipo de ambiente: Interior o Exterior.

#### **Conclusiones**

La evaluación cualitativa de los modelos para identificar los objetos que se concluye nos indica una mayor diversidad de clases u objetos identificados por Inception-v4, contribuyendo ello a una mejor descripción del lugar identificado tanto por una persona, esperando con está información una mejor consulta de un sistema que requiere del apoyo de información semántica.

Se ha presentado una introducción al modelado semántico en ambientes inteligentes, indicando la implementación de una arquitectura que nos permite la construcción de información semántica sobre un modelo relacional, utilizando dos modelos de DNNs para el reconocimiento de objetos.

Trabajos futuros proponen la expansión y uso de la información semántica en un prototipo de robot móvil en diferentes ambientes: interiores y exteriores. Un modelado de información semántica en ambientes exteriores nos ofrece la posibilidad de explorar la implementación en diferentes plataformas, por ejemplo vehículos autónomos.

#### **Referencias**

Szegedy, C., Ioffe, S., Vanhoucke, V., & Alemi, A. (2017, February). Inception-v4, inception-resnet and the impact of residual connections on learning. In Proceedings of the AAAI conference on artificial intelligence (Vol. 31, No. 1).

Krizhevsky, A., Sutskever, I., & Hinton, G. E. (2012). Imagenet classification with deep convolutional neural networks. Advances in neural information processing systems, 25.

Dong, C., Loy C. C., He K., y Tang, X. Learning a deep convolutional network for image super-resolution. In Computer Vision–ECCV 2014, pages 184–199. Springer, 2014.

Girshick, R., Donahue, J., Darrell, T., & Malik, J. (2014). Rich feature hierarchies for accurate object detection and semantic segmentation. In Proceedings of the IEEE conference on computer vision and pattern recognition (pp. 580-587).

Karpathy, A., Toderici, G., Shetty, S., Leung, T., Sukthankar, R., & Fei-Fei, L. (2014). Large-scale video classification with convolutional neural networks. In Proceedings of the IEEE conference on Computer Vision and Pattern Recognition (pp. 1725-1732).

Long, J., Shelhamer, E., & Darrell, T. (2015). Fully convolutional networks for semantic segmentation. In Proceedings of the IEEE conference on computer vision and pattern recognition (pp. 3431-3440).

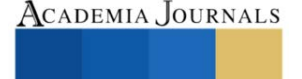

Toshev, A., & Szegedy, C. (2014). Deeppose: Human pose estimation via deep neural networks. In Proceedings of the IEEE conference on computer vision and pattern recognition (pp. 1653-1660).

Wang, N., & Yeung, D. Y. (2013). Learning a deep compact image representation for visual tracking. Advances in neural information processing systems, 26.

Joo, S. H., Manzoor, S., Rocha, Y. G., Bae, S. H., Lee, K. H., Kuc, T. Y., Kim, M. (2020). Autonomous navigation framework for intelligent robots based on a semantic environment modeling. Applied Sciences, 10(9), 3219.

Mur-Artal, R., Montiel, J. M. M., & Tardos, J. D. (2015). ORB-SLAM: a versatile and accurate monocular SLAM system. IEEE transactions on robotics, 31(5), 1147-1163.

Klein, G., & Murray, D. (2007, November). Parallel tracking and mapping for small AR workspaces. In 2007 6th IEEE and ACM international symposium on mixed and augmented reality (pp. 225-234). IEEE.

Pronobis, A., & Jensfelt, P. (2012, May). Large-scale semantic mapping and reasoning with heterogeneous modalities. In 2012 IEEE international conference on robotics and automation (pp. 3515-3522). IEEE.

Crespo, J., Barber, R., & Mozos, O. M. (2017). Relational model for robotic semantic navigation in indoor environments. Journal of Intelligent & Robotic Systems, 86, 617-639.

Roldan, S. M. (2017). Object recognition in mental representations: Directions for exploring diagnostic features through visual mental imagery. Frontiers in Psychology, 8, 833.

Redmon, J., & Farhadi, A. (2018). Yolov3: An incremental improvement. arXiv preprint arXiv:1804.02767.

#### **Notas Biográficas**

El **M.I. Moisés García Villanueva** nació en Pátzcuaro Michoacán México, recibió el grado de Ingeniero Electricista y Maestro en Ingeniería Eléctrica con Opción en Sistemas Computacionales en la Facultad de Ingeniería Eléctrica de la Universidad Michoacana de San Nicolás de Hidalgo en 1999 y 2001 respectivamente. Actualmente es Profesor e Investigador de tiempo completo en la misma Facultad. Sus áreas de interés son el Visión por Computadora, Robótica, IoT y minería de datos.

El **M.I. Salvador Ramírez Zavala** nació en Morelia, Michoacán México. Recibió el grado de Ingeniero Electricista en la Universidad Michoacana de San Nicolás de Hidalgo, el grado de Maestro en Ingeniería Eléctrica en la misma Institución en 1990 y 1998 respectivamente. Actualmente es Profesor Investigador de tiempo completo de la misma Facultad. Sus áreas de interés son Electrónica de Potencia, Robótica, Control e Instrumentación.

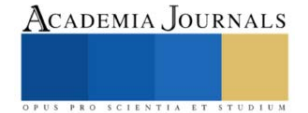

# **Aplicaciones de Sensores Virtuales Utilizando Observadores**

M.C. Manuel Gracida Aguirre<sup>1</sup>, M.I. María Lorena Toledo Cabrera<sup>2</sup>,

Dra. Guillermina Jiménez Rasgado <sup>3</sup>, Anahí Torres Cruz<sup>4</sup> , Arantza Gracida Toledo<sup>5</sup>, Ing. Marcos Antonio Méndez

Ancheyta<sup>6</sup>

*Resumen***—**Un sensor virtual es un mecanismo que permite utilizar la información disponible para calcular o estimar variables con la finalidad de reducir el número de sensores físicos en un proceso determinado. Las variables son estimadas porque presentan dificultades técnicas para ser medidas o por que pueden ser deducidas a partir de mediciones disponibles reduciendo costos. En este trabajo se describe el principio de funcionamiento de los sensores virtuales, así como técnicas de diseño e implementación en procesos químicos como es una Celda de Hidrogeno Seca.

*Palabras clave***—**Sensores virtuales, observadores, Celda de Hidrogeno Seca.

## **Introducción**

En el sector industrial existen procesos, como los sistemas de generación de energía, que deben trabajar de manera ininterrumpida y cuyas condiciones de operación son complejas; en estos casos se requieren sistemas avanzados de supervisión, control y detección de fallas para garantizar un funcionamiento de acuerdo a las necesidades de los usuarios. Una tendencia actual es la automatización de procesos, lo cual requiere de sensores que permitan medir las variables clave y que generen señales eléctricas para ser procesadas en medios digitales. En este sentido, existen diversos factores importantes a considerar en el proceso de medición; por ejemplo: a) hay variables que no pueden medirse bajo esta perspectiva por falta de sensores adecuados, b) las condiciones hostiles de operación exigen altos estándares de calidad en los sensores y rigurosos procedimientos de mantenimiento, lo que implica costos elevados, c) algunas variables no pueden ser medidas en línea y necesitan análisis de laboratorio; esto induce retardos que afectan seriamente a los sistemas de supervisión y control. Una manera de remediar esta situación es empleando sensores virtuales, conocidos con el término en inglés *soft sensors*. Un sensor virtual es un mecanismo que permite calcular o estimar variables a partir de la información disponible. El objetivo es utilizar solo los sensores estrictamente necesarios en un proceso determinado y así reducir costos por operación y mantenimiento [1]. Entre los mecanismos para el desarrollo de sensores virtuales se encuentran los observadores de estados, cuyo objetivo principal es estimar variables dinámicas de un proceso a partir de las entradas, las salidas y un modelo matemático. La idea es reproducir el modelo con una dinámica más rápida, lo que permite predecir el comportamiento de las variables deseadas [2]. En el presente trabajo se aborda principalmente la observación de estados por ser una de las técnicas más confiables para la implementación de sensores virtuales.

## **Metodología**

## *Procedimiento*

Los sensores virtuales basan su funcionamiento en el empleo de la información disponible de un proceso para deducir variables cuya medición presenta restricciones técnicas o económicas. En Fig. 1 se muestra un esquema de un sensor virtual.

<sup>&</sup>lt;sup>1</sup>M.C. Manuel Gracida Aguirre es Profesor de Ingeniería Electrónica del Instituto Tecnológico de Minatitlán [manuel.ga@minatitlan.tecnm.mx](mailto:manuel.ga@minatitlan.tecnm.mx) (**autor corresponsal)**

<sup>2</sup> La M. I. María Lorena Toledo Cabrera es Profesora de Ingeniería Industrial del Instituto Tecnológico de Minatitlán, México. [maría.tc@minatitlan.tecnm.mx](mailto:maría.tc@minatitlan.tecnm.mx)

<sup>3</sup> La Dr. Guillermina Rasgado Jiménez es Profesora de Ingeniería Electrónica del Instituto Tecnológico de Minatitlán, México [Guillermina.rj@minatitlan.tecnm.mx](mailto:Guillermina.rj@minatitlan.tecnm.mx)

<sup>4</sup> Anahí Torres Cruz es estudiante del séptimo semestre de la carrera de ingeniería Electrónica en el instituto Tecnológico de Minatitlán, México. L19230675@minatitlan.tecnm.mx

<sup>5</sup> Arantza Gracida Toledo es Ingeniera Química egresada del instituto Tecnológico de Minatitlán, México[. L18230818@minatitlan.tecnm.mx](mailto:L18230818@minatitlan.tecnm.mx)

<sup>6</sup> Marcos Antonio Méndez Ancheyta es Profesor de Ciencias Básicas el Instituto Tecnológico de Tuxtla Gutiérrez, México.

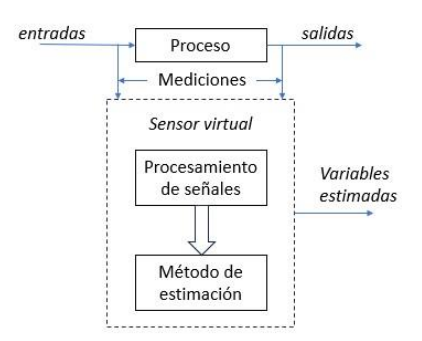

Fig. 1. Esquema general de los sensores virtuales.

El sensor virtual se programa en un dispositivo digital por lo que las señales medidas pasan por una etapa de procesamiento y normalización. A partir de esto se obtiene una representación del proceso en general o en particular de las variables medidas. Estas representaciones son modelos dinámicos (lineales, no lineales), estadísticos o basados en conceptos de inteligencia artificial (difusos, neuronales, híbridos). Los modelos dinámicos permiten representar los fenómenos que ocurren en un proceso determinado mediante ecuaciones diferenciales, su complejidad está en función del nivel de aproximación que se requiera alcanzar. Los modelos estadísticos necesitan grandes cantidades de datos provenientes del proceso considerado; el objetivo es clasificarlos y encontrar correlaciones entre variables para inferir patrones de comportamiento. Por su parte, los modelos obtenidos mediante inteligencia artificial tienen por objetivo deducir la estructura de un proceso a partir de señales de entrada y salida o del conocimiento empírico. El método de estimación está en función del modelo; para los modelos dinámicos, se utiliza comúnmente la aceleración de dinámicas mediante observadores de estados. Si se emplean modelos estadísticos, se recomienda la deducción estadística a través de análisis multivariable, como análisis de componentes principales o proyección a estructuras latentes. Para los modelos basados en técnicas de inteligencia artificial se utilizan inferencias difusas y neuronales. En ocasiones se combinan estos métodos con otras técnicas para mejorar la calidad de la estimación mediante sensores virtuales [1].

Los observadores de estados son uno de los métodos más estudiados; por lo tanto, se cuenta con procedimientos formales de diseño sustentados en teorías de Dinámica y Control Automático. Por esta razón, en las subsiguientes secciones se da prioridad a este método.

## *Observadores de estado*

Las variables de estado se definen como el conjunto más pequeño de variables que permiten predecir, de manera única, la evolución de un sistema [2]. La representación de estados de sistemas lineales tiene la forma:

$$
\begin{aligned}\n\dot{x} &= Ax + Bu \\
y &= Cx\n\end{aligned} \tag{1}
$$

donde x son las variables de estado, u las entradas y y las salidas; A es conocida como la matriz de estados, B el vector de entradas y C el vector de salidas.

Por su parte, la representación de estados de sistemas no lineales tiene la estructura [3]:

$$
\begin{aligned}\n\dot{x} &= f(x, u) \\
y &= h(x)\n\end{aligned} \tag{2}
$$

donde *x*, *u* y *y* se definen como en el caso anterior; *f* es una función no lineal dependiente de los estados y las entradas, mientras que h es una función no lineal dependiente de los estados.

Las variables de estado son factor clave para la supervisión, control y detección de fallas. Los sensores virtuales son una alternativa adecuada para estimar dichas variables cuando son de difícil acceso. En Fig. 2 se muestra un esquema de un observador de estados.

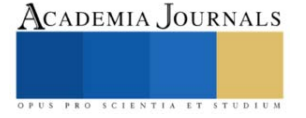

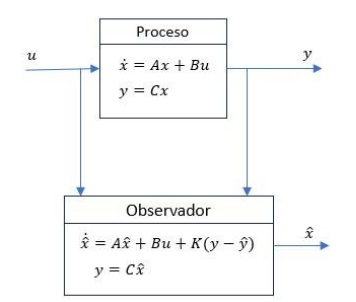

Figura 2. Esquema de un observador de estados

El principio de funcionamiento se basa en la aceleración de la dinámica del proceso. La representación de estados es reproducida con una dinámica más rápida mediante un vector K, esta acción permite predecir el comportamiento de las variables deseadas. El tiempo de convergencia entre la variable estimada y la real es determinado por K. Un vector K con magnitud pequeña asegura la estabilidad del observador, pero puede generar tiempos de convergencia largos. Un vector K de gran magnitud reduce el tiempo de convergencia, sin embargo, el observador se vuelve sensible a señales de ruido. Se requiere entonces alcanzar un compromiso entre el tiempo de convergencia y la calidad de la estimación. Existen procedimientos formales para el cálculo de K, entre ellos: a) desplazamiento de polos, cuyo objetivo es calcular un vector K en función de A y C para conseguir que los polos del observador sean menores que los del proceso original, b) filtro de Kalman: permite calcular una K óptima en función de la varianza de los ruidos, c) LQR: obtiene una K óptima que mediante la expresión  $y = -Kx'$  minimiza el siguiente índice de desempeño:  $J(y) = \int_0^\infty xQx' + yR'y'$  $\int_0^\infty xQx' + yR'y'$ .

## *Celdas de combustible*

 Una celda de combustible es un elemento electroquímico que convierte la energía química de una reacción directamente en energía eléctrica, esto sin la necesidad de una combustión, por consiguiente, reduciendo las perdidas energéticas derivadas de la termodinámica, convirtiéndolos en dispositivos altamente eficientes. Básicamente, las celdas de combustible cuentan con un ánodo, en el cual el combustible es oxidado, un catado en donde el oxígeno es reducido y el electrolito. Por ejemplo, puede generar electricidad combinando hidrógeno y oxígeno electroquímicamente sin ninguna combustión (celdas de hidrógeno). (Ruiz, 2010)

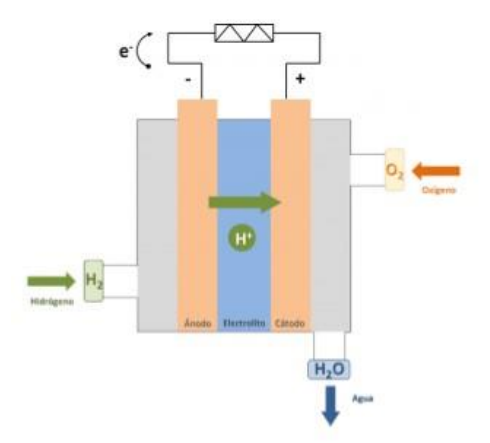

Figura 3. Celda de combustible

La implementación de este tipo de celdas de combustible representa una solución a largo plazo, ya que el uso de los diversos hidrocarburos obtenidos en la reacción química es utilizado en la combustión logrando reducir la emisión de gases de efecto invernadero. Actualmente las celdas de combustible se pueden considerar un nexo entre las tecnologías actuales (motores de combustión interna) y las nuevas a desarrollarse (tecnologías de cero emisiones), debido que para

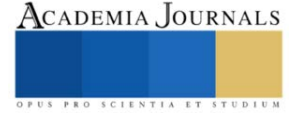

su funcionamiento necesitan de una fuente de energía para su funcionamiento, principalmente utilizado de la misma combustión de las fuentes fósiles.

 Una de las principales celdas de combustible que son utilizadas son las celdas de hidrógeno, debido a que esta es la más optima en la generación de energía limpia, gracias a que su proceso de obtención de hidrógeno es sencillo. Este proceso consiste en la electrolisis del agua, la cual consiste en circular corriente eléctrica por las placas de la celda, así separando el hidrógeno y el oxígeno del agua.

## *Celdas de polímero sólido (PEM)*

 Las celdas de polímero solido (PEM) usan polímero solido como electrolito y sus electrodos internamente tienen platino como catalizador, por lo cual este sistema tiene un costo elevado. Este tipo de celda funcionan en un rango de temperatura entre los 50 °C y 100 °C. Por lo general usan hidrógeno como combustible, por lo que solo es necesario agua, oxigeno e hidrógeno, a diferencia de otros tipos de celdas que utilizan fluidos corrosivos (Cruz y Jiménez, 2010).

Este tipo de celdas tienen ventajas como desventajas en su operación que se pueden observar en la Tabla1.

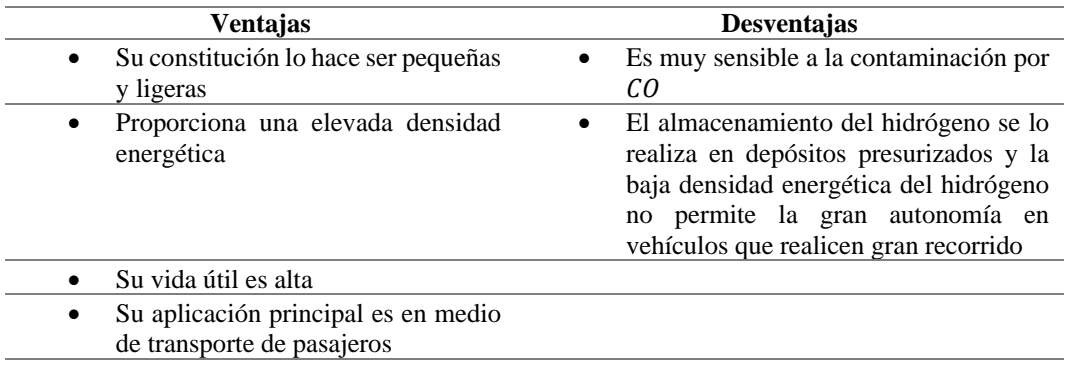

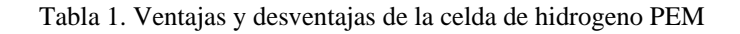

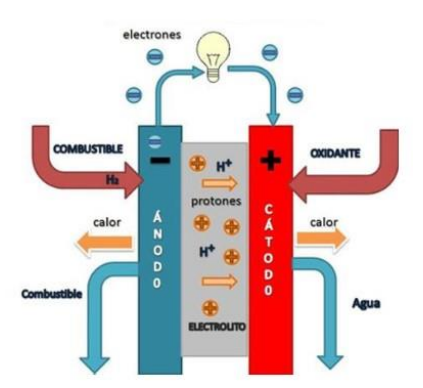

Figura 4. Esquema de una celda de polímero sólido (PEM)

En las celdas PEM, los parámetros más importantes para su operación es el voltaje y la corriente, los cuales son fundamentales para la generación de Hidrogeno (H), los cuales deben de ser monitoreados constantemente en la operación de la misma. Estos parámetros pueden ser variar con las condiciones del electrónico o de los parámetros químicos dentro de la celda.

El primer parámetro a medir y considerar es el voltaje operacional de la celda, El voltaje operacional de la celda de combustible difiere del valor teórico como resultado de pérdidas o irreversibilidades. En la práctica, el voltaje operacional es menor que el voltaje que representa la ecuación:

$$
E = 1.229 - 8.256 \times 10^{-4} (T - 298.15) + 4.308 \times 10^{-5} * T \left( \ln \left( P_{H_2}^* \right) + \frac{1}{2} \left( P_{O_2}^* \right) \right)
$$

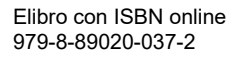

donde ln  $(P_{H_2}^*)$  y  $P_{O_2}^*$  representan la presión parcial promedio (Arcak et al.2005), tanto del hidrógeno como oxígeno y T es la temperatura de la celda de combustible.

Las causas que originan el comportamiento de un voltaje teórico con respecto a la densidad de corriente incurren en el hecho de que en la realidad no toda la energía del combustible es transformada en energía eléctrica. Las causas que originan esta irreversibilidad en la celda de combustible son cuatro principalmente (Larminie et al., 2005): debido a pérdidas de voltaje por activación  $\eta_a$ , pérdidas de voltaje óhmico  $\eta_{\text{ohm}}$ , pérdida de voltaje por transporte de masa  $\eta_{\text{conc}}$ , pérdidas por el cruce de combustible y corrientes internas. Las pérdidas por cruce de combustible y corrientes internas afectan a todas las pérdidas de voltaje. Para el conjunto de n celdas de combustible se asume que cada celda tiene la misma pérdida, es decir, el voltaje neto es:

 $V_{\text{celda}} = n(E - \eta_{\text{act}} - \eta_{\text{ohm}} - \eta_{\text{conc}})$ 

## **Resultados**

Para las simulaciones de PEM se usaron las siguientes ecuaciones: Las ecuaciones usadas para la simulación de la celda de combustible tipo PEM bajo las condiciones mencionadas son las que se presentan a continuación:

$$
V_{\text{celda}} = n(E - \eta_{\text{act}} - \eta_{\text{ohm}} - \eta_{\text{conc}}
$$

$$
\begin{cases}\n\eta_{act} = \frac{RT_{celda}}{2\alpha F} \ln\left(\frac{j+j_n}{j_0}\right) j > j_0 \\
\eta_{ohm} = (R_m + R_e)(j + j_n) \\
\eta_{conc} = -B \ln\left(1 - \frac{j+j_n}{j_{lim}}\right) j < j_{lim}\n\end{cases}
$$

Se simularon las pérdidas de voltajes mencionadas en la ecuación anterior y se realizaron bajo las siguientes consideraciones:

- a) Se consideraron gases secos para la alimentación de la celda de combustible, hidrogeno en el ánodo y oxigeno en el cátodo.
- b) La  $\frac{d(P_{H_2}^{(n)}}{dt}$  $\frac{H_2out)}{dt} = 0, \frac{d(P_{O_2})}{dt}$  $\frac{P_0}{dt}$  = 0 debido a que  $P_{0_2}^*$  y  $P_{H_2}^*$  son constantes y se conocen.
- c) Los valores para la presión promedio de oxigeno  $P_{O_2}^*$  e hidrogeno  $P_{O_2}^*$  de 68947.6  $P_a$ .
- d) Se aplicó un barrido de corriente de  $0.0001A 19.5^a$ .
- e) Para esta simulación de las perdidas de voltaje se usó la ecuación:

$$
\begin{cases}\n\eta_{act} = \frac{RT_{celda}}{2\alpha F} \ln\left(\frac{j+j_n}{j_0}\right) j > j_0 \\
\eta_{ohm} = (R_m + R_e)(j + j_n) \\
\eta_{conc} = -B \ln\left(1 - \frac{j+j_n}{j_{lim}}\right) j < j_{lim}\n\end{cases}
$$

f) Para obtener los valores de  $\alpha$ ,  $R_m$ ,  $j_{max}$ ,  $j_0$  se usaron las ecuaciones (Escobedo et al., 2006) Y (Larminie et al.,2005) :

$$
\alpha(T_{celda}) = a_1 (T_{celda})^{b_1}
$$
  
\n
$$
j_0(T_{celda}) = a_2 e^{(b_2 T_{celda})}
$$
  
\n
$$
j_{max}(T_{celda}) = a_3 + b_3 T_{celda}
$$
  
\n
$$
R_m = \frac{\rho_m l}{A}
$$
  
\n
$$
\sigma_m = \frac{l}{\rho_m}
$$
  
\n
$$
\sigma_m = 0.0033e^{0.0055Tcelda}
$$
  
\n
$$
T_{celda} = 0.3363
$$
  
\n
$$
k_{0} = 0.002
$$
  
\n
$$
T_{elda} = 0.3363
$$
  
\n
$$
k_{0} = 0.002
$$
  
\n
$$
T_{elda} = 0.0033e^{0.0055Tcelda}
$$
  
\n
$$
T_{elda} = 0.0033e^{0.0055Tcelda}
$$
  
\n
$$
T_{elda} = 0.0033e^{0.0055Tcelda}
$$
  
\n
$$
T_{elda} = 0.0033e^{0.0055Tcelda}
$$
  
\n
$$
T_{elda} = 0.0033e^{0.0055Tcelda}
$$
  
\n
$$
T_{elda} = 0.0033e^{0.0055Tcelda}
$$

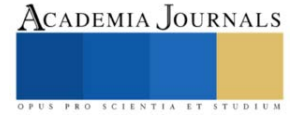

| <b>Parámetro</b> | Valor                              |
|------------------|------------------------------------|
| n                |                                    |
|                  | $1.83x10^{-4}$ cm                  |
| $A_m$            | $25 \, cm^2$                       |
| R                | 8.3145 $J/(mol.K)$                 |
| $T_{\it cold}$   | 333.15 $K$                         |
| F                | $96.485$ Coulomb.mol <sup>-1</sup> |
| $E_0$            | 1.299 V                            |
| $\dot{I}_n$      | $4x10^{-3} A.cm^2$                 |

**Tabla 1**. Valores usados en la simulación de pérdidas de voltajes y curva de polarización

La simulación de las ecuaciones para determinar las presiones de hidrogeno y oxígeno. Para esta simulación se le demanda 1 Ampere de corriente y k=100 como se muestra en las figuras 5 y 6.

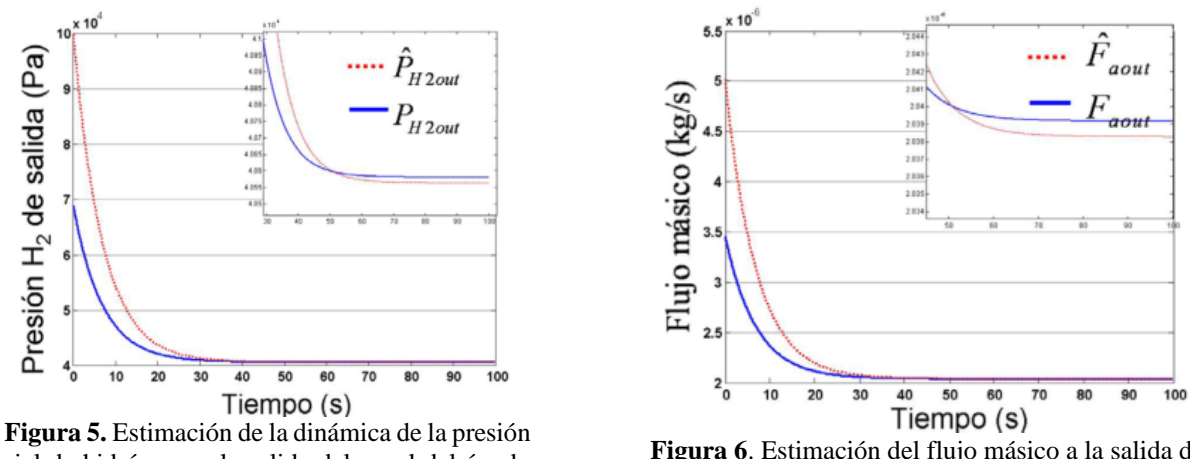

parcial de hidrógeno a la salida del canal del ánodo con k=100 y una carga de 1 Ampere

**Figura 6**. Estimación del flujo másico a la salida del canal de ánodo ante una carga con k=100 del observador y 1 Ampere de carga.

Con estos valores podemos conocer la cantidad de Hidrogeno que puede producir la celda en condiciones de operación continua.

La simulación del observador ante una carga constante de 1 Ampere que sea 1.5 Amperes a los 50 segundos. De ésta simulación se estiman las variables de la presión de hidrógeno a la salida del canal del ánodo, el flujo másico a la salida del canal de ánodo y el voltaje de la celda

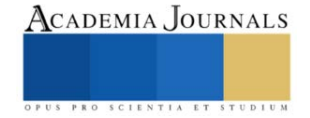

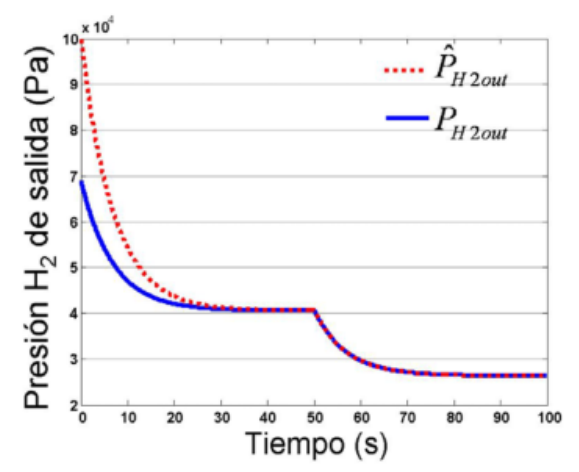

 $x 10$  $5.6$  $\overline{a}$ Flujo másico (kg/s) gout  $1.6$  $\overline{1}$   $\overline{0}$  $\overline{20}$ 30 40 70 90 100 Tiempo (s)

**Figura 7.** Estimación de la dinámica de la presión de hidrógeno a la salida del canal del ánodo ante un cambio de corriente a los 50 segundos.

**Figura 8**. Estimación del flujo másico a la salida del canal de ánodo ante un cambio de corriente a los 50 segundos.

#### **Conclusiones**

El modelo nos ofrece un panorama más amplio para entender los procesos y fenómenos involucrados en las celdas de combustible tipo PEM. El modelo semianalítico reportado en (Arcak et al.,2004) no consideró dentro del modelo todas las pérdidas de voltaje para el diseño del observador. En este trabajo se consideraron pérdidas óhmicas, pérdidas de concentración, pérdidas por activación y pérdidas por cruce de combustible. Esto motivó en el trabajo de investigación complementar el modelo semianalítico con nuevos datos que exigían ser conocidos para poder implementar el observador propuesto.

Para modelado de la presión en esta investigación se observa que el cálculo preciso del volumen del ánodo es un factor importante para obtener un buen desempeño del observador y del fenómeno en cuestión (celdas de combustible tipo PEM), de salida en el canal del ánodo fundamentada en las ecuaciones de las leyes de los gases.

La funcionalidad del observador desarrollado se evaluó con los valores estimados contra los valores calculados por un modelo teórico basado en datos experimentales. La evaluación del error se realizó sometiendo el observador y el modelo ante diferentes demandas de carga.

La implementación del observador para estimar el valor de la presión parcial a la salida del canal del ánodo en la celda de combustible tipo PEM presento resultados satisfactorios ante diferentes condiciones.

#### **Referencias**

- [1.] Arcak M. (2003). Nonlinear Control and Observer Problems in Fuel Cell Technology. Presentado en National Fuel Cell Research Center (NFCRC).
- [2.] Cruz Reina, O., & Jiménez Ferreiro, D. (2010). Efecto de los tratamientos térmicos en la circona utilizada como electrolito en las pilas de combustible de óxido sólido.
- [3.] E. Escobedo y L. A., "Modelado dinámico de celdas de combustible", Tesis Maestría, CENIDET, 2006.
- [4.] Larminie J. y A. Dicks (2005). Fuel Cell Systems Explained, Ed. 2, págs. 23-24.
- [5.] Ruiz Gómez, J. (2010, September). Diseño y fabricación de una pila de combustible de hidrógeno de baja potencia (Projecte/Treball Final de Carrera). UPC, Escola Tècnica Superior d'Enginyeries Industrial i Aeronàutica de Terrassa, Departament d'Enginyeria Mecànica. Retrieved fro[m http://hdl.handle.net/2099.1/10544](http://hdl.handle.net/2099.1/10544)
- [6.] Spiegel C. (2008). PEM Fuel cell Modeling and simulation using Matlab. Editorial : Elsevier. Springer T.E, T.A. Zawodzinski, M.S. Wilson y S. Gottesfeld (1996). Characterization of polymer electrolyte fuel cell using AC impedance spectroscopy. Journal of the Electrochemical Society, 143, 2, págs. 587-599

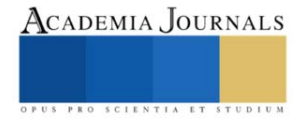

#### **Notas Biográficas**

El **M.C. Manuel Gracida Aguirre** es profesor en el Instituto Tecnológico de Minatitlán. Su maestría en Ingeniería Electrónica con especialidad en Sistemas Digitales es del *Centro Nacional de Investigación y Desarrollo Tecnológico*, de Cuernavaca Morelos y una Especialidad en Sistemas Digitales Avanzados en la *Universidad Politécnica de Valencia*, España. Imparto catedra en las áreas de Sistemas Digitales y Control de Procesos y Sistemas de Control.

La **M.I. María Lorena Toledo Cabrera** es profesora en el Instituto Tecnológico de Minatitlán, Su maestría en Ingeniería Industrial es de la Universidad Cristóbal Colon, de Veracruz, Ver. Imparte catedra en las áreas de Ingeniería Industrial, Estadística y Liderazgo.

La Dra. **Guillermina Jiménez Rasgado** es profesora en el Tecnológico Nacional de México - Instituto Tecnológico de Minatitlán. Tiene el perfil de Ingeniero Electrónico en Instrumentación, cuenta con la maestría en Tecnología Educativa y el Doctorado en desarrollo de la educación. Sus líneas de investigación se relacionan con la Computación física, la realidad aumentada y la robótica educativa con enfoque STEAM. Imparte cátedra de las asignaturas de Programación Estructurada, Programación Visual, Fundamentos de Telecomunicaciones, entre otros.

La alumna **Anahí Torres Cruz** es estudiante del octavo semestre en el Instituto Tecnológico de Minatitlán. En la licenciatura en Ingeniería Electrónica con especialidad en Instrumentación y control con un promedio general de 92, quien ha participado en el evento de *INNOVATEC 2023*, en las instalaciones de dicho plantel con el proyecto titulado *"SISRA" Sistema de Riego Automatizado*.

La **Ing. Arantza Gracida Toledo** es egresada del Instituto Tecnológico de Minatitlán de la Carrera de Ingeniería Química, ha colaborado en actividades de laboratorio en las áreas de tratamiento de agua y de energías sustentables, actualmente colabora en proyectos de tratamientos de aguas en el Complejo Petroquímico Morelos.

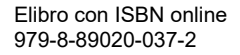

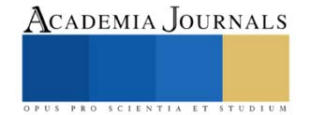

# **Sistema de Monitoreo** *in-situ* **para un Cabezal de Manufactura Aditiva de Proceso LMD**

Ing. Angelica Gudiño-Pereida <sup>1</sup> Dr. Ángel Iván García-Moreno<sup>2</sup> Ing. Oscar Prado Chavero<sup>3</sup> Dr. Juansethi Ibarra Medina <sup>4</sup>

*Resumen***—** El depósito por energía dirigida es una técnica de impresión 3D, que consiste en construir objetos tridimensionales mediante la adición de capas con materiales metálicos que se funden en la superficie de una pieza. La fabricación de piezas sin defectos sigue siendo un desafío, cuyos retos se pueden atribuir a la alta no linealidad del proceso, que es afectado por una diversidad de parámetros y fenómenos de proceso que son mutuamente influyentes y difíciles de controlar. Para mitigar estos desafíos existen ciertas características en las emisiones de luz durante la fusión y depósito del material que se pueden correlacionar con defectos en el proceso. En este trabajo se presenta el desarrollo de un sistema de monitoreo basado en fotodiodos para la detección de la emisión de luz del proceso. Utilizando un arreglo de filtros ópticos y fotodiodos que pueden medir la luz generada por la interacción láser-materia como, luz ultravioleta, visible, el haz láser y la radiación térmica de la piscina fundida. El módulo de monitoreo propuesto en el presente trabajo permite adquirir longitudes de onda electromagnética en los rangos 750 nm a 1000 nm y de 1100 nm a 1700 nm. Los datos obtenidos con el módulo de monitoreo proporcionan información crítica sobre el estado del proceso, además el sistema es asequible y se puede adaptar a cualquier tecnología de la familia de depósito por energía dirigida.

*Palabras clave***-** Fotodiodos, Monitoreo, LMD, Manufactura Aditiva.

#### **Introducción**

México ocupa la séptima posición entre las mayores economías exportadoras de manufactura del mundo, con un crecimiento sostenido del 17% anual, de acuerdo con cifras de la Organización Mundial de Comercio (OMC 2023). En la última década se han identificado dentro del país industrias estratégicas en crecimiento, donde sus procesos son reconocidos como manufactura avanzada. Se pretende llegar a liderar nuestra propia tecnología para ofrecer calidad innovando los procesos de producción, haciéndolos eficientes, duraderos y aportar a la sustentabilidad en el factor de recursos materiales.

La manufactura aditiva (MA) se encuentra en los pilares de la denominada cuarta revolución industrial, la i4.0. Esta tecnología tiene impacto en distintos sectores industriales, como la aeronáutica y la automotriz. De acuerdo con García-Moreno (2021), existen pocas técnicas de evaluación no destructivas (NDE por sus siglas en inglés) que permitan un monitoreo y control de los procesos MA durante la fabricación. Wohlers Associates (2022) han elaborado mapas de ruta que identifican los diferentes retos que existen dentro de la MA. Se describe la importancia del desarrollo de tecnología de monitoreo para detectar defectos en piezas durante su fabricación.

De acuerdo con la ASTM (2021) el depósito de metal con láser (LMD por sus siglas en inglés) es una de las tecnologías de la familia de depósito por energía dirigida (DED por sus siglas en inglés) de la MA , en el que un láser funde polvo o alambre metálico que es dosificado por una boquilla que permite formar capa a capa estructuras con diferentes geometrías y tamaños, y con altas tasas de enfriamiento. Durante este proceso hay emisividad que se irradia de la piscina fundida, de las partículas en vuelo y del plasma. En el proceso LMD se pueden configurar diferentes parámetros, entre los principales se encuentran la potencia del láser, la velocidad de impresión, el flujo másico del polvo. Estos parámetros son ajustados al inicio de la fabricación y en ocasiones durante el proceso. Los componentes fabricados por LMD no estan exentos de defectos, entre los más comunes se encuentran las porosidades, grietas, salpicaduras, socavados, entre otros. El monitoreo en *in-situ* del proceso puede ayudar a identificarlos e incluso realizar un control adaptativo para corregirlos en tiempo real.

El desarrollo de plataformas de monitoreo *in-situ*, están enfocadas, en su mayoría, en procesos de Fusión de Cama de Polvo**.** Caballero (2021) implementó una plataforma de monitoreo en una celda de manufactura por LMD con la capacidad de realizar adquisición de datos desde diferentes tipos de sensores como: cámaras de alta velocidad, cámaras infrarrojas y pirómetros. Por otro lado, se han utilizado diversas técnicas de detección como: cámaras de alta velocidad (Zhang 2020), espectroscopia y tomografía computarizada (Stutzman 2018), cámaras infrarrojas (Naiel 2020) e imágenes de rayos X de alta velocidad (Wolff 2019). Si bien estos sistemas de monitoreo permiten obtener información precisa de las características de la piscina fundida (geométricas y térmicas), el monitoreo se realiza *off-*

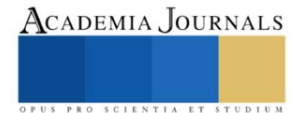

<sup>&</sup>lt;sup>1</sup> La Ing. Angelica Gudiño Pereida Estudiante de maestría en CIDESI a.gudino@posgrado.cidesi.edu.mx

 $^2$  El Ing. Oscar Prado Chavero Estudiante de maestría en CIDESI o.prado@posgrado.cidesi.edu.mx

<sup>3</sup> El Dr. Angel Iván García Moreno es Profesor de CONAHCYT-CIDESI, Querétaro, Qro. angel.garcia@cidesi.edu.mx

<sup>4</sup> El Dr. Juansethi Ibarra Medina es Profesor de CONAHCYT-CIDESI, Querétaro, Qro. juansethi.ibarra@cidesi.edu.mx

*axis* al proceso LMD, es decir el proceso se observa desde cierta perspectiva, pudiendo introducir errores en las mediciones. De acuerdo con García-Moreno (2021) plataformas de monitoreo como la de Caballero (2021) requieren alta inversión por el tipo de sensores utilizados, generan volúmenes masivos de información y con poca o nula integración mecánica al túnel óptico de los cabezales de impresión.

Por otro lado, existen sistemas de monitoreo basados en sensores de bajo costo tales como fotodiodos que permiten un rápido procesamiento de datos y con buena resolución. Y. You (2022) analiza distintos tipos de sensores y sus características para el monitoreo del proceso de soldadura. Entre ellos los fotodiodos que son de bajo costo, estructura simple y proporciona información importante de alta frecuencia.

Peiyu (2021) estudió la detección de varias anomalías en procesos LMD utilizando un sistema de monitoreo basado en fotodiodos. Las señales de las emisiones de luz cambian al variar los parámetros del proceso como, la potencia de láser, la velocidad de impresión y la tasa de alimentación. Estos datos fueron examinados y se pudo concluir que las señales pueden reflejar la estabilidad de la piscina fundida o verse alteradas por la formación de defectos. Levichev (2020) presenta un sistema de monitoreo basado en fotodiodos para el corte láser, se basa en la detección de parámetros como, el nivel de la señal y la desviación estándar que se pueden correlacionar con la calidad del corte. La configuración de monitoreo desarrollada le permitió optimizar la velocidad máxima de corte, maximizando su vida útil. Zhang (2017) analizó las relaciones entre los datos de la piscina fundida y varios defectos. Los resultados indican que las distancias y ángulos de incidencia entre la piscina fundida y los fotodiodos tienen un gran efecto en la precisión de los datos.

Este trabajo propone un sistema de monitoreo mediante 2 fotodiodos. Se trata de un módulo, que tiene diferentes configuraciones ópticas para poder recibir señales electromagnéticas del proceso LMD, permitiendo obtener datos críticos sobre las interacciones láser-materia. Además, la presente propuesta es asequible y potencialmente adaptable a múltiples tecnologías de la MA.

## **Metodología**

El desarrollo experimental de este proyecto se llevó a cabo en una celda de proceso LMD como se muestra en la Figura 1. La celda se encuentra en el laboratorio de fabricación aditiva en el Centro de Ingeniería y Desarrollo Industrial (CIDESI). La ceda LMD está compuesta por, un cabezal LMD coaxial de tres puertos Trumpf BEO D70, un alimentador de polvo vibratorio dúo Medicoat Flowmotion de doble tolva, brazo robótico ABB IRB6620-120 y un láser de alta potencia Trumpf Trudisk (Yb: YAG, 1030 nm) ver Figura 1.

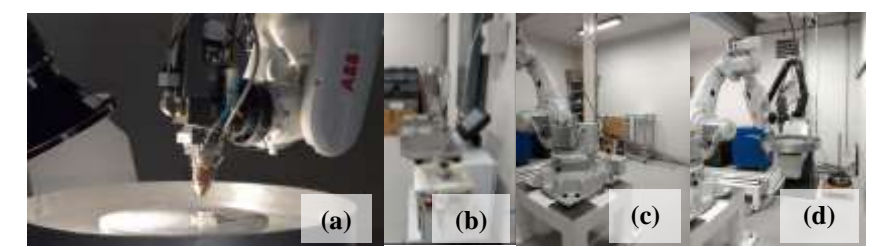

Figura 1. Celda de manufactura aditiva para proceso de LMD. Cabezal (a), Tolva (b), Brazo (c), Láser(d). **v v v v**

Se depositaron cordones de 30 mm como se muestra en la Figura 2 (c). El material para la experimentación es polvo Stellite 6, que es una aleación base cobalto sobre sustratos de acero inoxidable 304 de 30x28 mm. Los parámetros de proceso que se utilizaron para la experimentación son : 1000 W de potencia, 9 m/g de flujo de polvo y 5 mm/s de velocidad.

Las características de los fotodiodos integrados en el módulo de monitoreo se muestran en el Cuadro 1. Se utilizaron dos fotodiodos en diferentes longitudes de onda, el FDS100 con una longitud de 350-1100 nm en la luz visible y cercano al infrarrojo y el FDG03 en un intervalo de 800 a 1800 nm en el infrarrojo. Durante los depósitos el sistema de monitoreo adquirió las señales electromagnéticas, ya que fue colocado frente al proceso como lo muestra la Figura 2 (b).

La instrumentación de los fotodiodos para adquirir las señales se configuró en modo fotovoltaico como se muestra en la Figura 2 (a). Con esta configuración se amplifica y se obtiene una señal de voltaje.

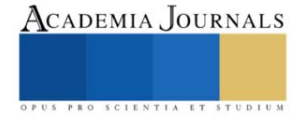

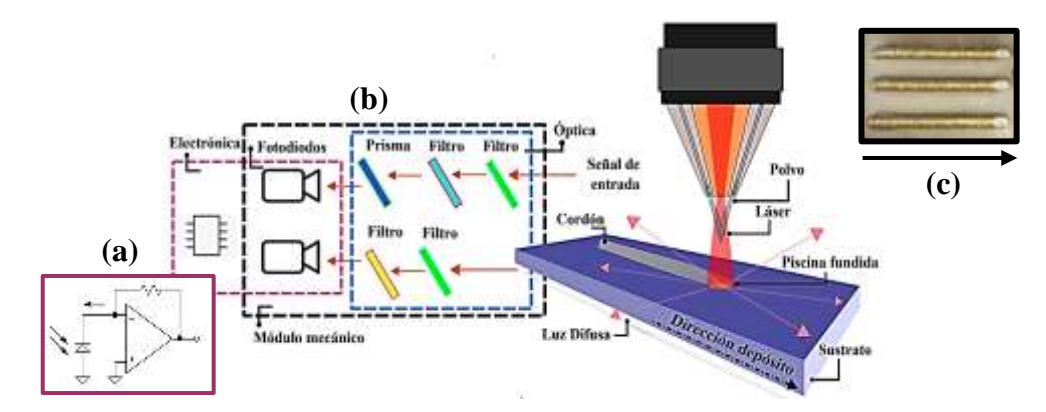

Figura 2. Diagrama del sistema de monitoreo basado en fotodiodos para proceso de LMD. (a) Configuración fotovoltaica de un fotodiodo, (b) Módulo de monitoreo, (c) Cordones fabricados usando Stellite 6 (c).

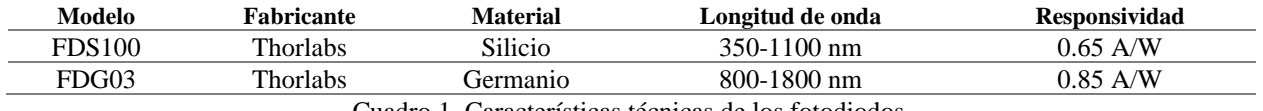

Cuadro 1. Características técnicas de los fotodiodos.

Para la adquisición de las señales electromagnéticas se integraron filtros ópticos que permiten el paso solo de señales en los rangos de luz de interés, las características de los filtros ópticos se muestran en el Cuadro 2. Se describen 2 tipos de filtros ópticos, el *FESH1000* es un filtro de paso corto con una transmisibilidad del >90%, un filtro *FEL1000* de paso largo con una transmisibilidad del 70%, y por último el prisma que se utilizará para reflejar la emisividad de luz del proceso al fotodiodo con un ángulo de 90° y un filtro con 99% de reflectancia.

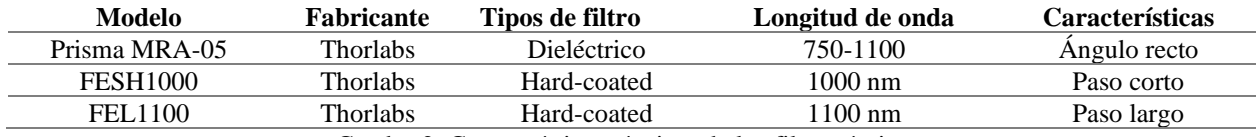

Cuadro 2. Características técnicas de los filtros ópticos.

*Diseño mecánico* 

El módulo mecánico propuesto se diseñó para el alojamiento de la óptica, los fotodiodos y su electrónica. Este diseño tiene un arreglo de filtros ópticos y fotodiodos para medir en los rangos de longitud de 750 nm a 1000 nm y de 1100 nm a 1700 nm como se muestra en la Figura 3. La gráfica muestra en color sombreado las áreas (verde y rojo) que son las longitudes en las que suceden los fenómenos de interacción láser-materia. Tomando en cuenta las características técnicas de los sensores, se coloca un filtro que les permita adquirir las señales. En este diseño el haz láser que se encuentra en 1030 nm y se filtrará con la intención de obtener solo la información de la piscina fundida.

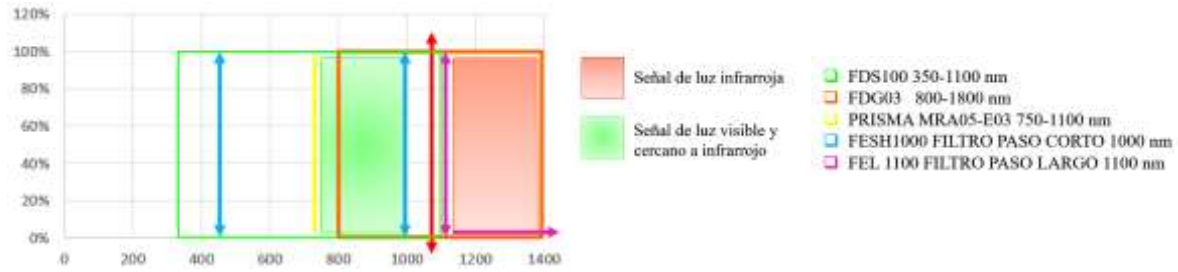

Figura 3. Rangos de longitud de onda a adquirir de la piscina fundida.

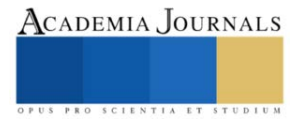

La Figura 4(a) muestra el diseño CAD del módulo mecánico que se divide en la óptica, los fotodiodos y la electrónica en conjunto con su sistema de enfriamiento. El módulo mecánico está diseñado para poder ser configurado de diversas maneras (c1, c2 y c3) como se muestra en la Figura 4 (b). Dichas configuraciones involucran la ubicación de los sensores en diversas posiciones, esto para poder medir la influencia de la distancia en relación con la resolución de adquisición de las señales.

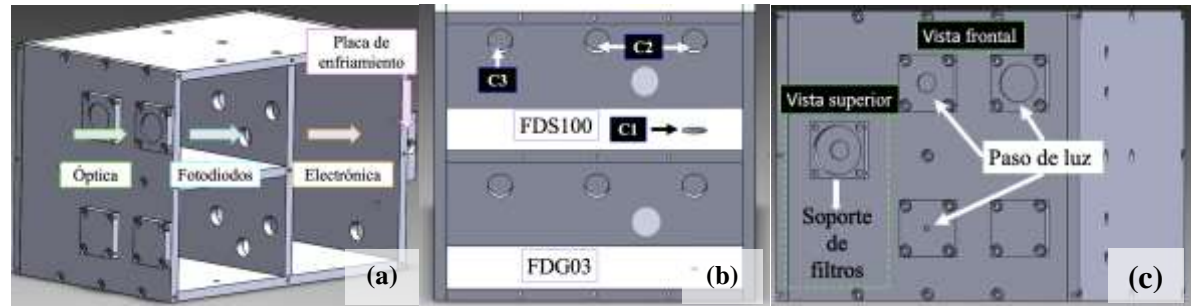

Figura 4. Diseño CAD (a) módulo mecánico, (b) sección de fotodiodos, (c) sección de filtros.

La sección de óptica que se muestra en la Figura 4 (c) tiene 2 entradas de luz para cada fotodiodo, los soportes de los filtros tienen diámetros de: 20 mm, 10 mm y 3 mm. En la sección de los fotodiodos Figura 4 (b) muestra a c1, c2 y c3 que son configuraciones que tienen diferentes posiciones en el módulo, c1 se encuentra en la parte inferior a la entrada, donde un prisma dirige la luz a su área activa del fotodiodo, c2 está justo frente a la entrada de luz, esta luz puede variar en función del soporte de filtro que se utilice, y por último c3 que se encuentra aislado para recibir solo luz difusa como lo muestra la Figura 4 (c) en el espacio nulo.

## **Resultados**

En la Figura 5 (a) se muestra el módulo de monitoreo manufacturado. Se fabricó en un taller mecánico con material de aluminio, las piezas se anodizaron para reducir la luz reflectiva dentro del módulo y posteriormente se ensamblo. Para montar los sensores, filtros y electrónica se utilizó un material aislante para evitar interferencia por estética. Además se llevarón a cabo las primeras pruebas controladas del funcionamiento de los fotodiodos, la Figura 5 (b) muestra el montaje del módulo para la adquisición de la señales, por medio de un osciloscopio.Y la Figura 5 (c) el montaje para las pruebas en la celda LMD.

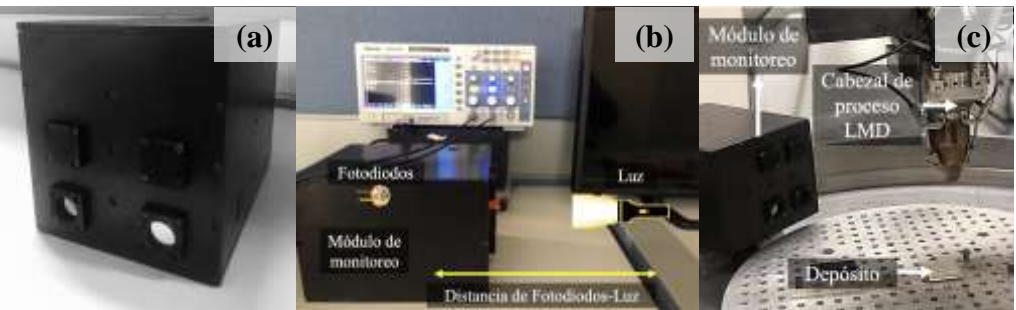

Figura 5. (a) Módulo de monitoreo, (b) pruebas controladas, (c) Pruebas en celda LMD.

Las pruebas de referencia (con luz blanca) concluyen que la distancia a la que incide la luz tiene relevancia en la señal que se mide. La Figura 6 muestra 3 ejemplos de las señales adquiridas a diferentes distancias entre la luz y los sensores. La señal adquirida por el fotodiodo de la luz a una distancia de 30 cm se muestra en la Figura (a). El voltaje máximo medido está marcado en rojo, la siguiente gráfica es la respuesta a una distancia de 15 cm ver Figura 6 (b) y por último la de 10 cm, ver Figura 6 (c). De acuerdo a los resultados, no hay diferencia significativa en la magnitud entre la distancia de 15 y 10 cm, sin embargo, si la hay en comparación con la distancia de 30 cm, quiere decir que existe un rango en la distancia donde el fotodiodo puede captar la luz de manera óptima y fuera de ese rango la señal se debilita.

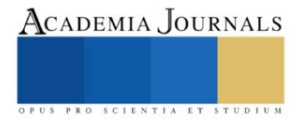

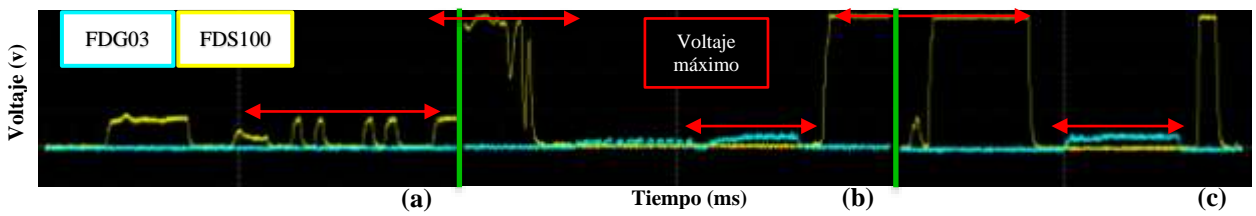

Figura 6. Gráficas de señales de fotodiodos incidiendo luz (a) 30 cm, (b) 15 cm y (c) 10 cm.

En la Figura 7 se muestran las señales cuando se mantuvo una distancia constante de 15 cm, pero ahora se modificaron los soportes de luz como se muestra en la Figura 4 (c), los diámetros de entrada de la luz son 20, 10 y 3 mm. La respuesta de cada uno respectivamente se muestran en la Figura 7. El fotodiodo *FDG03* es el único que muestra una diferencia significativa y eso se debe a la responsividad del sensor en su rango de longitud de onda. La luz blanca no está dentro de ese rango. Sin embargo, para probar el sensor en su máxima responsividad se incide una luz infrarroja el cual demostró su funcionamiento óptimo.

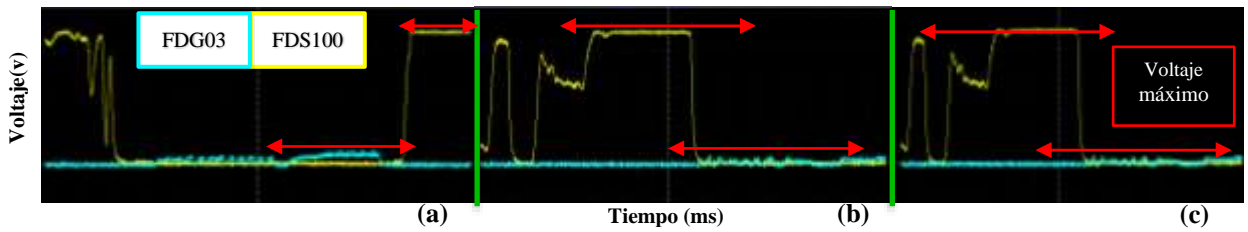

Figura 7. Gráficas de señales de fotodiodos incidiendo luz con diferentes diámetros (a) 20 mm, (b) 10mm y (c) 3mm. **v v v**

En las pruebas realizadas en la celda de LMD como se muestra en la Figura 5(c) , se obtuvo como resultado las señales que se muestran en las gráficas de la Figura 8 (a), durante el proceso de depósito del cordón en la Figura 8(b) . La señal que se muestra en está gráfica es característica del proceso, es decir, al inicio tiene un pico alto, que representa la potencia del láser segundos antes de comenzar a fundir el material y al final cuando la piscina fundida sigue irradiando calor antes de enfriarse. Durante el depósito se muestra una señal estable que podría tener información crítica sobre estado de fabricación.

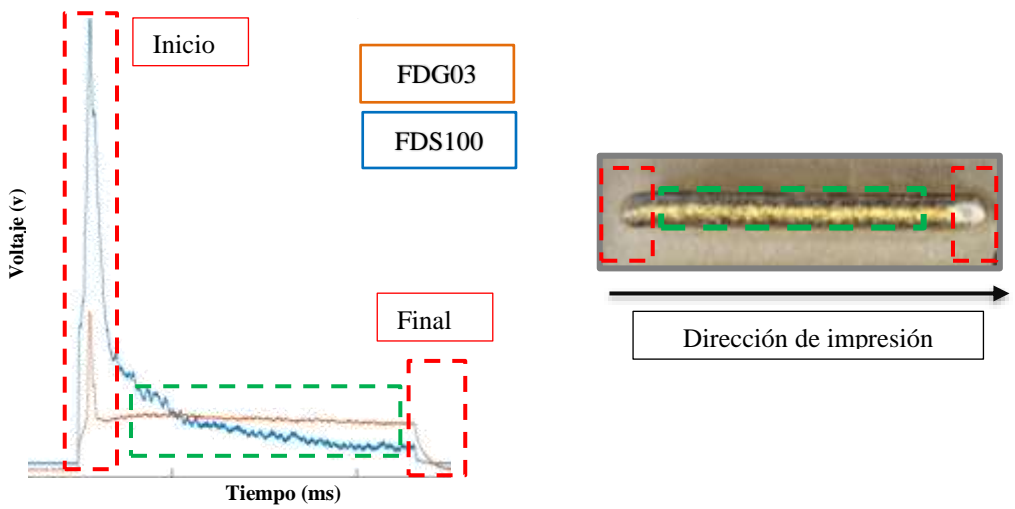

Figura 8. Gráfica de una señal de prueba del proceso LMD.

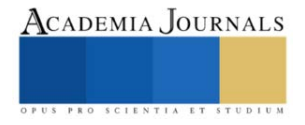

#### **Conclusiones**

Con la implementación del sistema de monitoreo que se desarrolló, utilizando fotodiodos y filtros integrados en un módulo *off-axis*, se demostró la viabilidad de adquirir las señales electromagnéticas emitidas por la piscina fundida. Los resultados de las señales electromagnéticas que se tomaron en las pruebas controladas, mostraron que existe influencia en la distancia del módulo con respecto a la luz incidente. Los fotodiodos tienen mayor alcance a una distancia de 15 cm y su resolución en la medición se degrada cuando se aleja de ese punto. Con la consideración de la distancia, el sistema de monitoreo se llevó a la celda LMD y se logró adquirir las señales electromagnéticas emitidas durante el proceso LMD. Esta información revela valiosos datos sobre la dinámica y la calidad del proceso. La capacidad de obtener y analizar estas señales abre la posibilidad para mejorar la eficiencia y la calidad en la fabricación mediante LMD, siendo este un avance esencial en el campo de la fabricación avanzada.

 Es relevante destacar que estos hallazgos sientan las bases para futuros trabajos que se centrarán en la caracterización de las señales electromagnéticas y su correlación con defectos en el proceso de fabricación. Además, los datos recopilados por este módulo de monitoreo nos permiten explorar la posibilidad de desarrollar un controlador para el proceso de LMD.

#### *Limitaciones y recomendaciones*

Es importante tomar en cuenta que para la implementación del sistema de monitoreo propuesto hacia otra tecnología DED, se debe tomar en cuenta la física del proceso, ya que los fenómenos que ocurren en otros procesos suceden en diferentes longitudes de onda.

#### **Referencias**

DC.García-Moreno, A. I., Alvarado-Orozco, J. M., Ibarra-Medina, J., & Martínez-Franco, E. (2021). In-process monitoring of the melt-pool motion during continuous-wave laser metal deposition. Journal of Manufacturing Processes, 65, 42-50.

Terry Wohlers, Noah Mostow, Ian Campbell, et al, "Wohlers Report 2022. 3D Printing and Additive Manufacturing, Global State of the Industry".Technical Report, Wohlers Associates, Washington.

ASTM International. ASTM ISO/ASTM 52900-21. Additive manufacturing-General principles-Fundamental and vocabulary.

C.Caballero-Aguilar. I. García-Moreno. "Implementación de una plataforma de monitoreo in-situ en una celda de manufactura aditiva por láser metal deposition". Tesis de Maestría, CIDESI, 2021. Repositorio institucional CIDESI.

P.Zhang, X. Zhou, X. Cheng, H.sun, H.Ma, Y.Li, "Elucidation of bubble evolution and defect formation in directed energy deposition basen on direct observation", Additive Manufacturing. 32. 2020.

C.B Stutzman, A.R. Nassar, E. W. Reutzel, "Multi-sensor investigations of optical emission and their relations to direct energy deposition processes and quality" . Additive Manufacturing. 21. 2018.

M. A. Naiel, D. S. Ertay, M. Vlasea y P. Fieguth, "Adaptive vision-based detection of laser-material interaction for directed energy deposition", Additive Manufacturing., vol. 36, p. 101468, diciembre de 2020.

S.J. Wolff, H. Wu, N. Parab, C. Zhao, K.F. Ehmann, T. Sun, J. Cao. "In-situ high-speed X-ray imaging of piezo-driven directed energy deposition additive manufacturing". Sci Rep 9. 2019.

A.-I. García-Moreno, J.-M. Alvarado-Orozco, J. Ibarra-Medina, A. López-Martínez y E. Martínez-Franco, "A new PIV method to measure powder flow velocity in laser metal deposition: an Eulerian-based approach", The International Journal of Advanced Manufacturing Technology, agosto de 2021.

D. Y. You, X. D. Gao y S. Katayama, "Review of laser welding monitoring", Science and Technology of Welding and Joining, vol. 19, n.º 3, diciembre de 2013.

Peiyu Zhang, Xin Zhou, Haiqiang Ma, Jiawei Hu, Yixuan He, Xuede Wang, Yucong Duan. "Anomaly detection in laser metal deposition with photodiode-based melt pool monitoring system" Optics & Laser Technology, Volume 144, 2021, 107454,ISSN 0030-3992.

N. Levichev, G. C. Rodríguez y J. R. Duflou, "Real-time monitoring of fiber laser cutting of thick plates by means of photodiodes'', Procedia CIRP, vol. 94, pp. 499–504, 2020.

K. Zhang, T. Liu, W. Liao, C. Zhang, D. Du y Y. Zheng, "Photodiode data collection and processing of molten pool of alumina parts produced through selective laser melting", Optik, vol. 156, pp. 487–497, marzo de 2018.

## **Notas Biográficas**

La **Ing. Angelica Gudiño Pereida** es estudiante de maestría en el programa Interinstitucional de Ciencia y tecnología en CIDESI Querétaro, profesora en la academia de Ingeniería Mecatrónica en la Universidad Politécnica de Querétaro.

El **Dr. Ángel Iván García Moreno** obtuvo su PhD y MSc en Tecnología Avanzada por el Centro de Investigación en Ciencia Aplicada y Tecnología Avanzada (CICATA), México. Cuenta con más de 30 publicaciones internacionales arbitradas y más de 15 años de experiencia docente. Actualmente es investigador en el Centro de Ingeniería y Desarrollo Industrial (CIDESI). Dirige varios proyectos relacionados con las áreas de Visión por Computadora, Aprendizaje Automático y Ciencia de Datos. En particular, durante varios años he estado desarrollando ciencia de frontera en Manufactura Aditiva y control de procesos de manufactura avanzada usando sistemas hápticos. Sus intereses actuales de investigación incluyen el estudio de la interacción láser-materia en procesos de fabricación aditiva y la aplicación de Inteligencia Artificial en procesos industriales. Miembro del Sistema Nacional de Investigadores (SNI) nivel 1.

El **Ing. Oscar Prado Chavero** es estudiante de maestría en el programa Interinstitucional de Ciencia y Tecnología en CIDESI Querétaro.

El **Dr. Juansethi Ibarra Medina** cuenta con un Doctorado en mecánico con especialidad en manufactura por láser por la Universidad de Mánchester en Reino Unido. Se especializa en tecnologías de manufactura por láser, incluyendo manufactura aditiva de metales por láser. Ha sido líder en diversos desarrollos tecnológicos, incluyendo la primer máquina de manufactura aditiva metálica hecha en México. Cuenta con más de 10 publicaciones internacionales arbitradas. Oficial de Seguridad Láser por el Laser Institute of America. Actualmente se desempeña como investigador del programa Conahcyt - Investigadores por México, en el Centro de Ingeniería y Desarrollo Industrial. Miembro del Sistema Nacional de Investigadores, nivel C.

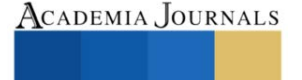

# **Rehabilitación y Puesta en Marcha de Máquina CNC Didáctica para Operación en Modo Semiautomático**

M. en I. Cuitláhuac Gutiérrez Granados<sup>1</sup>, Lic. Elias Espinosa Ahumada<sup>2</sup>, TSU José Antonio Dorantes Gómez<sup>3</sup>, TSU Eduardo Antonio Flores Sánchez<sup>4</sup>

*Resumen.* Este proyecto tiene el objetivo principal de adecuar un equipo didáctico obsoleto de Control Numérico Computarizado CNC, rediseñando la electrónica y utilizando materiales que no representen una inversión económica alta y se encuentren disponibles en el mercado, así también lograr establecer la comunicación entre la computadora personal con el equipo CNC sin necesidad de ninguna conexión física, solo a través de una red comunicación inalámbrica Wi-Fi. Con base en circuitos de control y de potencia equivalentes, con sus pruebas operativas de desplazamientos de los ejes, se logró el uso de la máquina CNC en modo semiautomático, quedando la posibilidad en un futuro de integrar un software que permita el control del equipo para las funciones de maquinado bajo la programación en códigos G y M.

*Palabras clave***—** CNC, Motor a pasos, Transistores NPN, tarjeta NI MyRIO, PCB.

## **Introducción**

Este proyecto tiene la finalidad de acondicionar un equipo didáctico CNC obsoleto, bajo el objetivo de utilizar materiales que no representen una inversión económica alta, así como de una interfaz más sencilla y amigable, programada con un software, ofreciendo la posibilidad de enlazarse con un gemelo digital desarrollado en un programa de modelaje mecánico para mejorar y agilizar el aprendizaje sobre el uso de esta máquina herramienta, así también lograr establecer comunicación con el equipo CNC sin necesidad de ninguna conexión física, solo a través de una red Wi-Fi. El presente proyecto permite tener el uso de la máquina herramienta en modo semiautomático.

Se desarrolló la interfaz gráfica y el control de la máquina didáctica CNC con base en la plataforma de un software compatible con la tarjeta de adquisición de datos NI MyRIO-1900, permitiendo el control de la CNC por medio de programación en lenguaje de bloques, sustituyendo tecnología obsoleta por una más moderna y reaprovechando gran parte de la estructura mecánica de la máquina herramienta, logrando su reintroducción al sector académico para su fácil utilización, desarrollo de habilidades y competencias del usuario.

## **Metodología**

## *Análisis del estado inicial de la máquina***.**

 Primeramente, el equipo didáctico de control numérico computarizado CNC fue revisado en lo concerniente a su electrónica original, la cual ya tenía más de 20 años de antigüedad y presentaba problemas de funcionalidad. Las tarjetas originales son los módulos de fuente de alimentación, tarjeta controladora de giro del motor husillo principal, tarjeta de control de ejes y tarjeta de potencia para los motores a pasos que mueven los ejes de la máquina CNC, estas se muestran en las Figuras 1, 2, y 3.

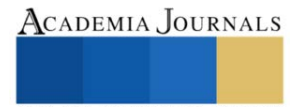

<sup>&</sup>lt;sup>1</sup> M. en I. Cuitláhuac Gutiérrez Granados es Profesor de Tiempo Completo de la Universidad Tecnológica de San Juan del Río en la carrera de mecatrónica[. cgutierrezg@utsjr.edu.mx](mailto:cgutierrezg@utsjr.edu.mx)

<sup>&</sup>lt;sup>2</sup> Lic. Elias Espinosa Ahumada es Profesor de Tiempo Completo de la Universidad Tecnológica de San Juan del Río en la carrera de mecatrónica. [eespinosaa@utsjr.edu.mx](mailto:eespinosaa@utsjr.edu.mx)

<sup>&</sup>lt;sup>3</sup> TSU José Antonio Dorantes Gómez es estudiante de Licenciatura en Ingeniería Mecatrónica en la Universidad Tecnológica de San Juan del Río. [antoniodg.ma20@utsjr.edu.mx](mailto:antoniodg.ma20@utsjr.edu.mx)

<sup>&</sup>lt;sup>4</sup> TSU Eduardo Antonio Flores Sánchez es estudiante de Licenciatura en Ingeniería Mecatrónica en la Universidad Tecnológica de San Juan del Río. [antoniofs.ma20@utsjr.edu.mx](mailto:antoniofs.ma20@utsjr.edu.mx)

Arte, Tecnología y Equidad en las Ingenierías – Hidalgo 2023

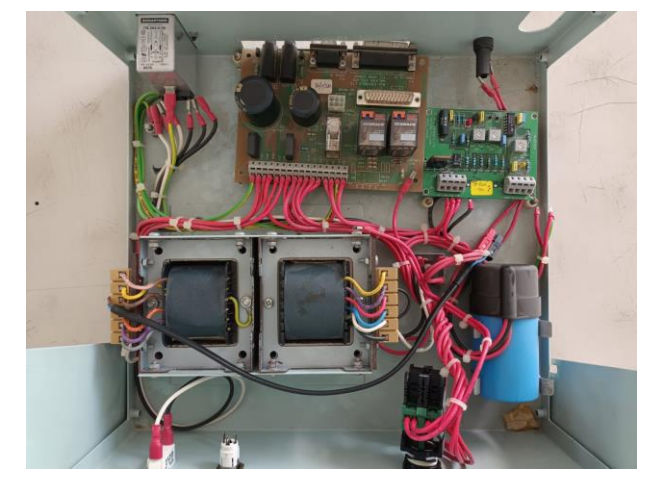

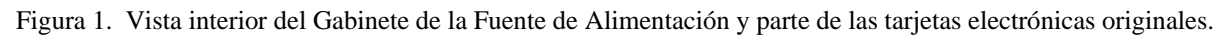

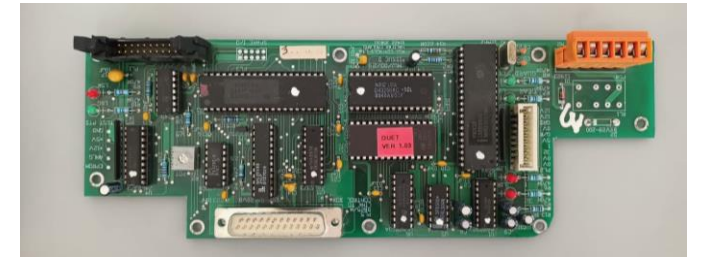

Figura 2. Tarjeta electrónica original de control de ejes.

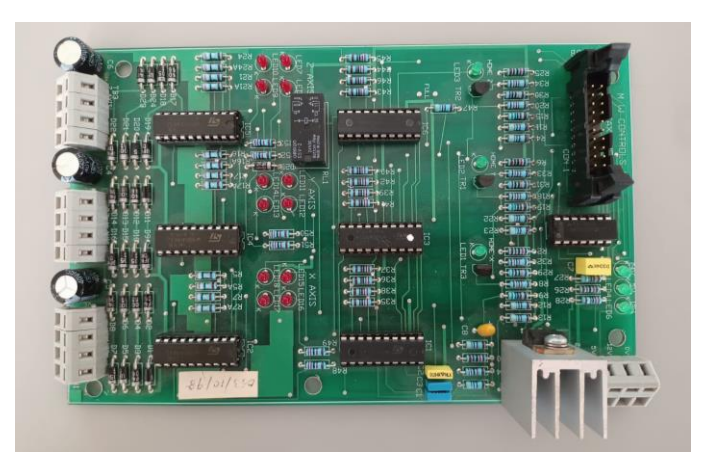

Figura 3. Tarjeta electrónica original de potencia para los motores a pasos de los ejes.

## *Desarrollo de la adecuación de la máquina***.**

 Con la idea de innovar y renovar gran parte de la electrónica del equipo máquina CNC, se propusieron los siguientes cambios con base al siguiente diagrama a bloques, ver Figura 4:

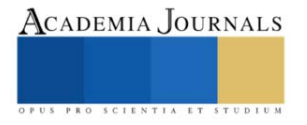

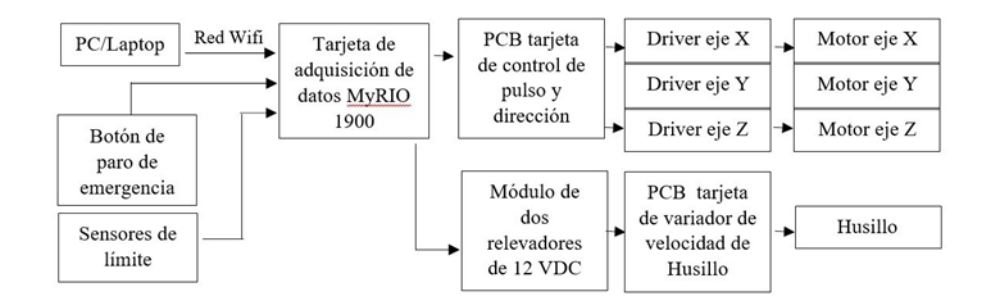

Figura 4. Diagrama a bloques del proyecto.

1) La Fuente de alimentación original se cambiaría por fuentes electrónicas conmutadas de venta comercial.

2) La Tarjeta electrónica original de control de ejes, se cambiaría por una tarjeta electrónica de la marca National Instruments MyRIO-1900, la cual se programaría con una computadora. Con la gran ventaja que la conexión a la computadora personal sería de forma inalámbrica haciendo uso de la conectividad por medio de Wi-Fi con la mencionada tarjeta MyRIO-1900 y un programa desarrollado en la plataforma *LabView de National Instruments*.

3) La Tarjeta electrónica original de potencia para los motores a paso de los ejes, fue sustituida por un binomio **tarjeta electrónica basada en transistores** y **tarjetas drivers comercial (TB6600 Stepper Motor Driver)** para control del movimiento de los motores a pasos que mueven los ejes de la máquina CNC, la primera es la interface de las señales de voltaje, debido a que la tarjeta MyRIO-1900 (que controla el movimiento de los ejes) trabaja tensiones eléctricas de valores reducidos (3.3 V) y la segunda tarjeta provee los pulsos a la tensión y corriente eléctrica convenientes a los motores a pasos originales que se tienen instalados.

Cabe mencionar que la tarjeta electrónica de interface basada en transistores fue inicialmente diseñada y posteriormente implementada como prototipo para sus pruebas eléctricas, una vez validada en su funcionamiento se diseñó el PCB (tarjeta de circuito impreso) que después fue enviada para su manufactura a una empresa especializada.

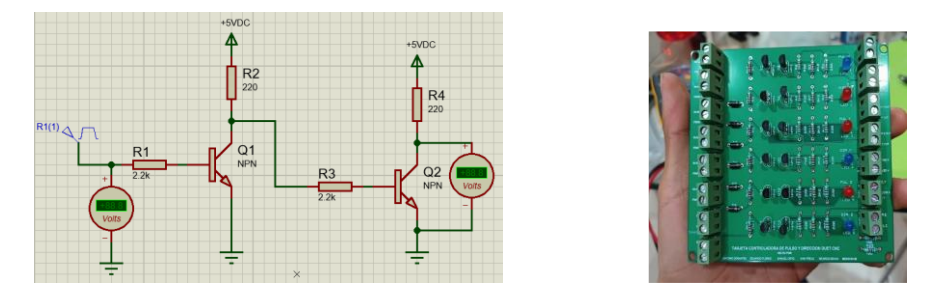

Figura 5. Tarjeta electrónica con transistores de interface, diseño inicial y PCB final.

4) La tarjeta original controladora del giro y sentido del motor del husillo principal se conservó, dado que está operativa y fue convenientemente conectada con la tarjeta MyRIO-1900 por medio de módulos relevadores.

5) Con la nueva electrónica propuesta, fue necesario la construcción de un nuevo gabinete para alojar los nuevos componentes, así como aquellos que se siguieron conservando; mostrándose en la Figura 7 como quedó esta integración, además de considerar medidas de seguridad eléctrica al adicionar elementos de protección.

En la identificación de componentes tanto originales como aquellos que se innovaron como reemplazo, hacemos uso la Figura 7, teniéndose la siguiente información:

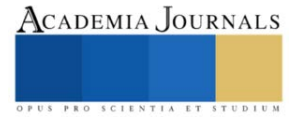

- (1) Interruptor termo-magnético Siemens 5SL6220-7CC (**innovación**)
- (2) Fuentes de alimentación conmutadas: FTS-60W-12 (12V 16.5A) y ML-FP-120W-24 (24V 5A) (**innovación**)
- (3) Botón para de emergencia (original)
- (4) Transformador de múltiples devanados, puente rectificador y filtro capacitivo (originales)
- (5) Tarjeta de control de la marca National Instruments MyRIO-1900 (**innovación**)
- (6) Tarjeta de interface transistorizada, desarrollo propio (**innovación**)
- (7) Relevadores de control husillo principal (**innovación**)
- (8) Tarjetas controladoras de ejes para motores a pasos bipolares TB6600 Stepper Motor Driver (**innovación**)
- (9) Tarjeta controladora de velocidad del husillo principal (original)

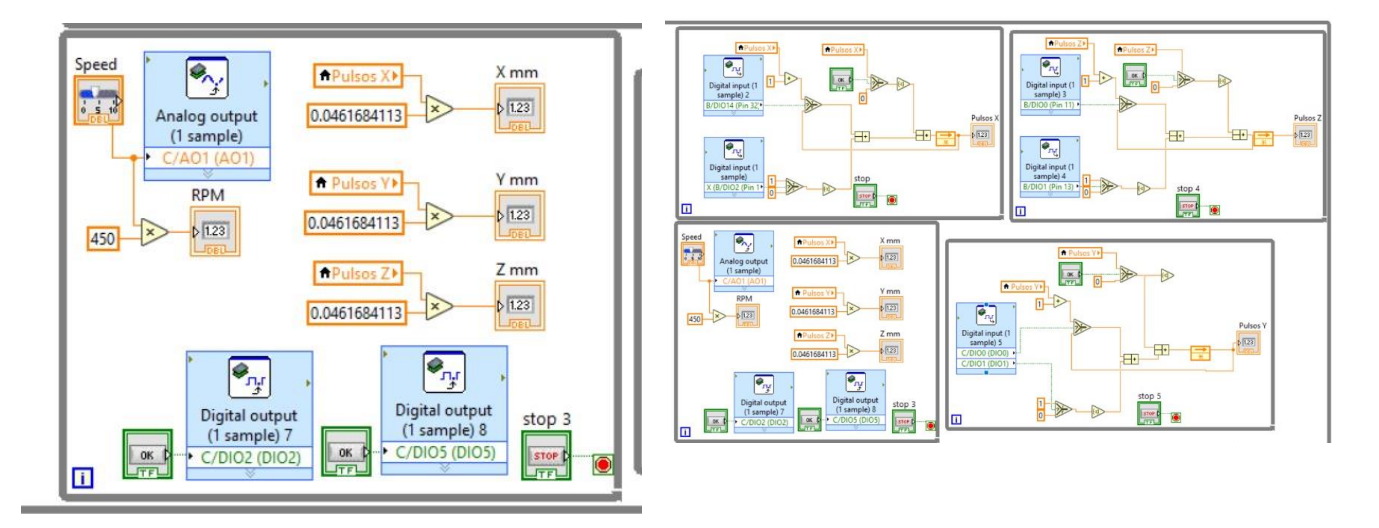

Figura 6. Imágenes ilustrativas de una parte de la programación de la tarjeta MyRIO-1900.

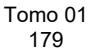

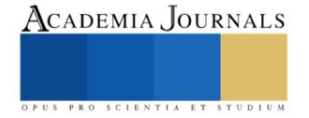
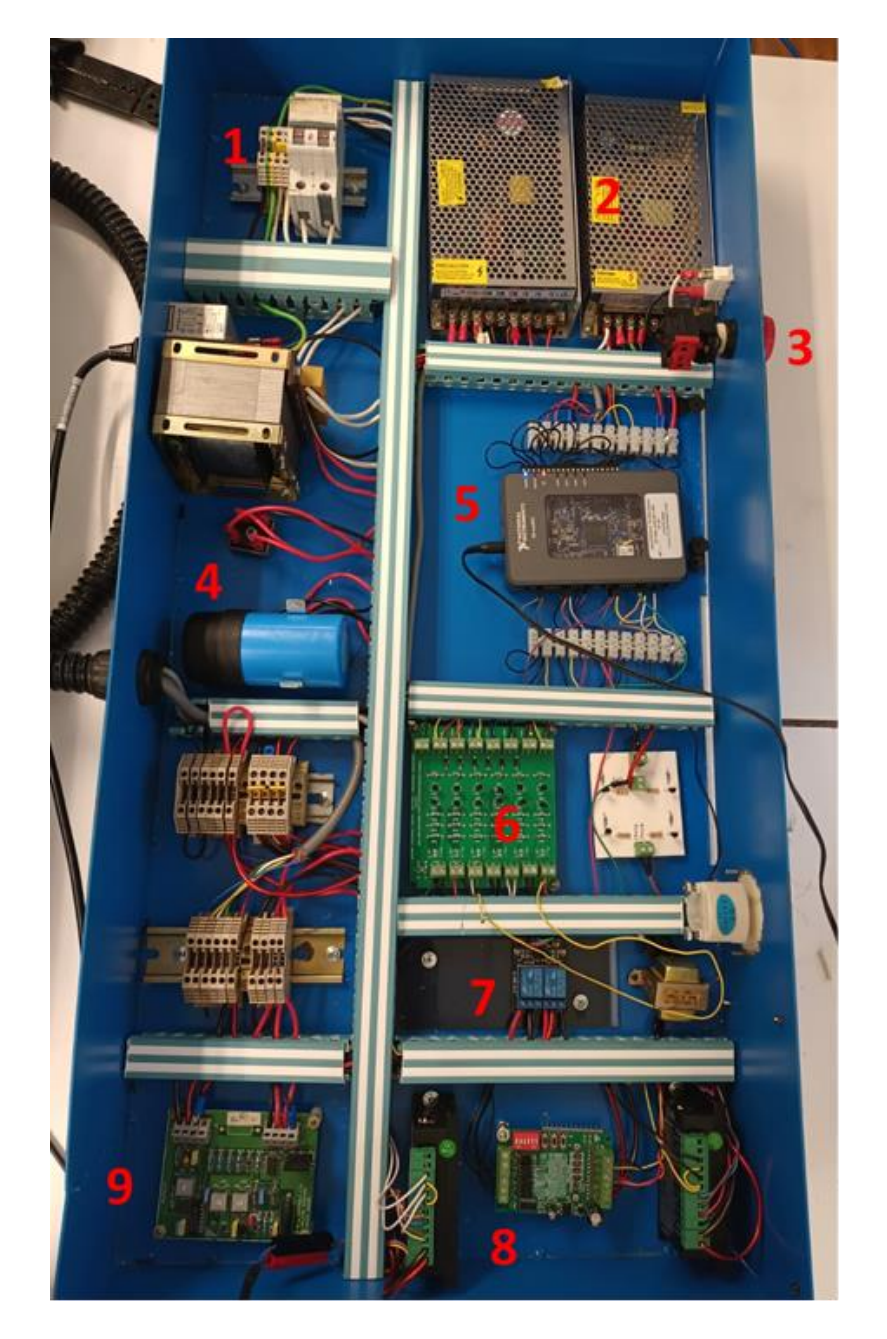

Figura 7. Vista al interior del nuevo gabinete de control de la máquina CNC.

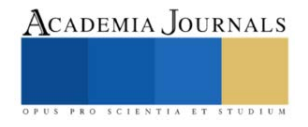

Arte, Tecnología y Equidad en las Ingenierías – Hidalgo 2023

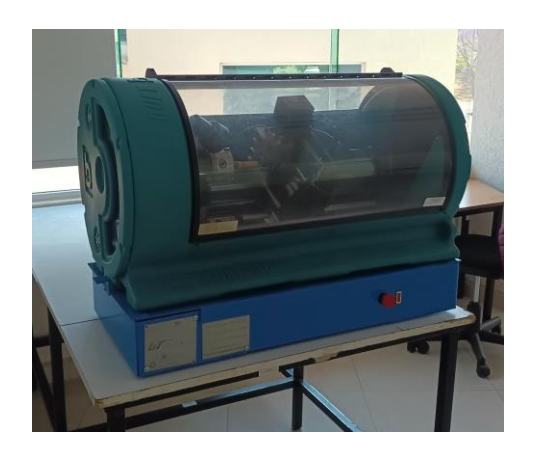

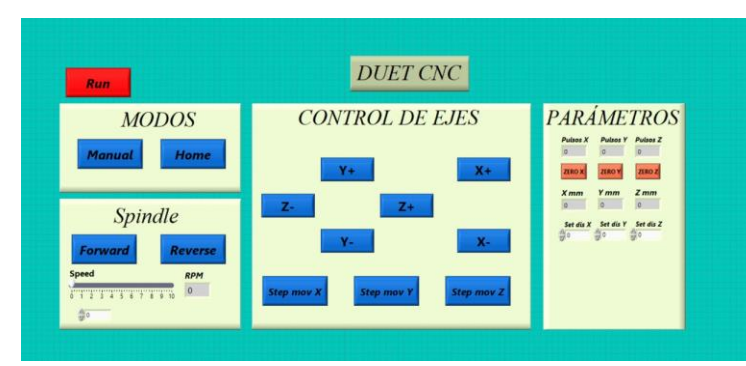

Figura 8. Vista de la maquina CNC e interface visual desarrollada.

### **Resultados**

Los resultados obtenidos en la rehabilitación del equipo didáctico de control numérico computarizado CNC fueron:

1) Se implementó el control de ejes de la máquina CNC utilizando una tarjeta MyRIO-1900 con toda la programación requerida por medio del software compatible con la misma, con las ventajas académicas que implica esto en el proceso de aprendizaje de los alumnos, además de lo mencionado en lo que respecta a la conectividad por medio de una red Wi-Fi entre la computadora personal y la máquina CNC.

2) Integración de componentes nuevos y de tecnología reciente como es el caso de las tarjetas controladoras de ejes y fuentes de alimentación conmutadas.

3) Integración de interruptores de límite de carrera en los ejes de la máquina CNC, para dar un plus en la seguridad de avance de los carros sobre los ejes.

4) El diseño, pruebas e implementación física de una Tarjeta de electrónica de interface basada en transistores para adecuar los niveles de voltaje entre la tarjeta MyRIO-1900 y las tarjetas controladoras de ejes.

5) Integración de componentes de protección eléctrica.

# **Conclusiones**

 Al poder rehabilitar funcionalmente el equipo didáctico de control numérico computarizado CNC, se logra utilizarlo nuevamente en el proceso de enseñanza-aprendizaje en las tecnologías de maquinado y manufactura que se imparten en la Universidades Tecnológica de San Juan del Río.

También se podrá integrar un gemelo digital (virtualización alojada en la computadora personal) de la máquina para un aprendizaje completo en la operación de la misma.

Queda posibilidades de mejora en el ámbito de la programación del equipo didáctico de control numérico computarizado CNC, con la ventaja que la sección electrónica quedo actualizada y funcional.

#### **Referencias**

Installation and User Manual, Boxford Duet Turn and Mill CNC Training Machine.

https://pdf.datasheetcatalog.com/datasheets/motorola/2N2218-2N2219-2N2221-2N2222-2N2904-2N2905-2N2906-2N2907.pdf

User Guide and Specifications NI myRIO-1900: https://www.egr.msu.edu/classes/me451/me451\_labs/robot/myRIO/NI%20myRIO-

1900%20User%20Guide%20and%20Specifications.pdf

- https://www.agelectronica.com/detalle.php?p=FTS-200W-12
- https://tecnoledmexico.com/pdf/ML-FP-120W-24.pdf

https://www.electronicadiy.com/products/tb6600

https://drive.google.com/file/d/1hM0oE9ZFyIUA8yCoFLnw1KDqGR17bgwg/view?pli=1

https://mall.industry.siemens.com/mall/es/mx/Catalog/Product/5SL62207CC

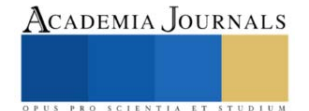

# **Simulación de Trazo de Rutas Usando Python**

Jonathan Zuar Hernández Mayen<sup>i</sup>, Gael Franco García<sup>ii</sup>,

Julieta Sánchez Mendoza<sup>iii</sup>, Orlando Mendoza Valentín<sup>iv</sup> , Angel Jesús Santiago Hernández <sup>v</sup>

*Resumen***—**Este proyecto desarrolló un software en Python para optimizar rutas en empresas de transporte de carga, usando principios de Investigación de Operaciones y modelos matemáticos de costos. El objetivo central era minimizar costos y tiempos de transporte, empleando Google Maps para trazar rutas y facilitar la planificación presupuestaria y toma de decisiones.

En la metodología, se aplicaron modelos matemáticos para identificar rutas críticas y evaluar costos contables. Se siguió un enfoque de aprendizaje basado en desafíos, permitiendo resolver problemas reales con modelos matemáticos.

Los resultados destacaron mejoras significativas en eficiencia y reducción de costos.

En resumen, este proyecto demostró la utilidad de la simulación y modelos matemáticos en la optimización de rutas de transporte, con un impacto positivo en la planificación presupuestaria y la toma de decisiones. El enfoque de aprendizaje basado en desafíos fortaleció la aplicación práctica de conocimientos en situaciones del mundo real.

*Palabras clave***—**Simulación, Optimización de rutas, Transporte de carga, Modelos matemáticos, Investigación de operaciones.

### **Introducción**

La optimización de rutas en el transporte de carga es un desafío crítico en la gestión logística de las empresas. En este contexto, este artículo presenta un enfoque innovador basado en la simulación y modelos matemáticos desarrollados en Python. El objetivo fundamental de esta investigación es minimizar los costos y tiempos asociados al transporte de carga, aplicando los principios de Investigación de Operaciones y la evaluación de costos en sistemas de transporte.

La utilización de herramientas como Google Maps para trazar rutas se ha vuelto esencial para mejorar la eficiencia logística, permitiendo una planificación presupuestaria más precisa, una toma de decisiones informada y un ahorro significativo de recursos financieros. Además, la metodología empleada se basa en modelos matemáticos que identifican rutas críticas y evalúan costos contables, proporcionando una solución sólida para problemas logísticos complejos.

Los resultados de este estudio revelan mejoras sustanciales en la eficiencia operativa y la reducción de costos en el transporte de carga. Este enfoque de aprendizaje basado en desafíos también resalta la aplicación práctica de conocimientos en situaciones del mundo real, contribuyendo al desarrollo tecnológico y la competitividad en el sector.

# **Metodología**

Para abordar el objetivo de optimizar las rutas de transporte de carga, se aplicó una metodología que combina la simulación de rutas con modelos matemáticos. El proceso se dividió en las siguientes etapas:

*Obtención de Datos:* Se recopilaron los puntos de partida y destino, así como las paradas intermedias proporcionadas por el usuario. Además, se configuraron los parámetros clave, como el costo del combustible por litro, el consumo promedio del vehículo por litro, el costo total de peajes y otros gastos adicionales.

*Generación de Ruta Óptima:* Utilizando la API de Google Maps, se solicitó la mejor ruta posible considerando las ubicaciones proporcionadas. La información de la ruta, incluyendo las instrucciones detalladas y la distancia total, se extrajo de la respuesta de la API.

*Cálculo de Costos Aproximados*: Se desarrolló una función que calcula el costo aproximado del recorrido, considerando el costo del combustible en función de la distancia y el consumo del vehículo, junto con los costos de peaje y gastos adicionales.

*Visualización de la Ruta*: Se implementó una funcionalidad para representar gráficamente la ruta óptima en un mapa interactivo utilizando la biblioteca Folium en Python.

*Procedimiento*

El procedimiento para optimizar las rutas de transporte de carga se llevó a cabo de la siguiente manera: 1. El usuario proporciona los puntos de partida, destino y, opcionalmente, paradas intermedias, así como los parámetros clave para el cálculo de costos.

2. Se utiliza la API de Google Maps para obtener la mejor ruta posible, considerando las ubicaciones proporcionadas.

3. Se calcula el costo aproximado del recorrido utilizando la función desarrollada, teniendo en cuenta el costo del combustible, el consumo del vehículo, los peajes y otros gastos adicionales.

4. La ruta óptima y el costo aproximado se presentan al usuario.

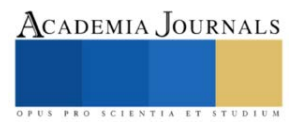

5. Además, se crea un mapa interactivo que muestra visualmente la ruta y las paradas intermedias utilizando la biblioteca Folium, lo que facilita la comprensión de la ruta planificada.

Este enfoque combina la potencia de la simulación de rutas con modelos matemáticos para ofrecer una solución efectiva para la optimización del transporte de carga, permitiendo una toma de decisiones informada y una planificación presupuestaria precisa.

### *Referencias bibliográficas*

Wayne L. Winston. (2018). Investigación de Operaciones: Aplicaciones y Algoritmos. Hamdy A. Taha. (2016). Investigación de Operaciones. Frederick S. Hillier y Gerald J. Lieberman. (2018). Investigación de Operaciones.

### **Resultados**

Los resultados de esta investigación incluyen un software funcional de simulación de trazado de rutas en Python, la identificación de rutas óptimas y costos asociados, mejoras en la toma de decisiones logísticas, ahorro de dinero y un aprendizaje centrado en el estudio para generar habilidades tecnológicas y de Investigación de Operaciones fortalecidas.

#### **Conclusiones**

*¿Por qué Python?* Una de las principales razones por las que nos inclinamos a hacer uso de Python fue debido a su facilidad al manejar datos matemáticos ya que nos permite manipularlos a través de diversas paqueterías las cuales podemos importar en base a lo que vayamos a querer realizar debido a que las librerías permiten nos permiten múltiples formas de resolver los problemas para llegar a una solución.

La optimización de rutas en el transporte de carga es un desafío crucial en la gestión logística de las empresas, con un impacto directo en la eficiencia operativa y los costos. En este estudio, hemos presentado un enfoque innovador que combina la simulación de rutas con modelos matemáticos para abordar este desafío con eficacia.

Nuestro software desarrollado en Python, respaldado por la API de Google Maps, ha demostrado su capacidad para encontrar las rutas más eficientes, considerando múltiples puntos de partida, destino y paradas intermedias. Esto se traduce en ahorros significativos de tiempo y dinero para las empresas de transporte de carga.

Además, hemos calculado de manera precisa el costo aproximado de cada recorrido, teniendo en cuenta variables críticas como el costo del combustible, el consumo del vehículo, los peajes y otros gastos adicionales. Esta información proporciona una visión integral de los costos asociados a cada ruta planificada, permitiendo una toma de decisiones informada y una planificación presupuestaria precisa.

La visualización interactiva de las rutas en un mapa, gracias a la biblioteca Folium, brinda una comprensión clara y accesible de los itinerarios propuestos, facilitando aún más la comunicación y la toma de decisiones.

En resumen, nuestro enfoque ofrece una solución integral para la optimización de rutas en el transporte de carga, impulsando la eficiencia y reduciendo costos operativos. Este enfoque tiene un potencial significativo para mejorar la competitividad y eficacia en la gestión logística de las empresas, lo que lo convierte en una herramienta valiosa en el entorno empresarial actual. La combinación de simulación de rutas y modelos matemáticos representa un enfoque prometedor para la resolución de problemas logísticos complejos y establece una base sólida para futuras investigaciones en esta área en constante evolución.

# *Limitaciones*

A pesar de los resultados prometedores y las ventajas evidentes de nuestro enfoque en la optimización de rutas de transporte de carga, este estudio también presenta ciertas limitaciones que es importante destacar:

*Dependencia de la API de Google Maps*: Nuestra metodología se basa en el acceso a la API de Google Maps para obtener rutas óptimas. Esto significa que estamos sujetos a las limitaciones y restricciones impuestas por esta API, incluyendo posibles cambios en su funcionamiento o limitaciones de uso.

*Precisión de los Datos de Consumo de Combustible*: El cálculo del costo aproximado del recorrido depende en gran medida de datos precisos de consumo de combustible por parte del vehículo. Pequeñas variaciones en estos datos pueden influir significativamente en el costo calculado.

*Modelización Simplificada*: Aunque nuestros modelos matemáticos son efectivos, simplifican ciertos aspectos del transporte de carga. No consideramos, por ejemplo, variables climáticas, condiciones de tráfico en tiempo real o fluctuaciones en los precios del combustible, lo que podría afectar la precisión de los resultados.

Elibro con ISBN online 979-8-89020-037-2

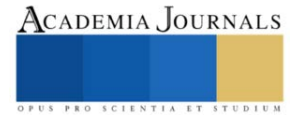

*Costos Variables*: Los costos de combustible, peajes y gastos adicionales pueden variar con el tiempo y la ubicación. Nuestra metodología asume valores fijos para estos costos, lo que podría llevar a desviaciones en los costos reales.

*Limitaciones Geográficas:* Nuestro enfoque se centra en rutas que utilizan la API de Google Maps, y podría no ser adecuado para regiones geográficas o áreas remotas donde los datos de mapas y carreteras son limitados o no están disponibles.

*Sensibilidad a la Calidad de los Datos de Entrada:* La calidad de los datos proporcionados por el usuario, como las ubicaciones de partida, destino y paradas intermedias, es fundamental. Errores en la entrada de datos pueden llevar a resultados subóptimos o inexactos.

A pesar de estas limitaciones, nuestro enfoque representa un paso significativo hacia la optimización de rutas en el transporte de carga. Es fundamental reconocer estas restricciones y considerarlas en la aplicación práctica de nuestro enfoque, así como en investigaciones futuras que busquen abordar estas limitaciones para perfeccionar aún más la optimización logística.

#### **Referencias**

Martínez., López, F., Vertiz, G., & Jiménez. (2014), Investigación de operaciones: Serie Universitaria Patria., Grupo Editorial Patria. Taha, H, A. (c.2004). Investigación de operaciones (2.aed., Vol. 1). Pearson Educación.

#### **Notas Biográficas**

**Jonathan Zuar Hernández Mayen** es un estudiante apasionado de Ingeniería en Sistemas en el Tecnológico de Estudios Superiores de Jilotepec. Se unió al proyecto de software de cálculo vectorial en Academia Journals Celaya 2022 como un miembro clave del equipo. Su profundo conocimiento de Python y su habilidad para traducir conceptos matemáticos en código eficiente fueron fundamentales para el éxito del proyecto.

**Gael Franco García** es un estudiante de Ingeniería en Sistemas en el Tecnológico de Estudios Superiores de Jilotepec con un interés especial en la programación y las matemáticas. En el proyecto de software de cálculo vectorial en Academia Journals Celaya 2022, Gael desempeñó un papel esencial en la implementación de algoritmos y en la creación de una interfaz de usuario intuitiva. Su pasión por la resolución de problemas complejos fue evidente en su enfoque meticuloso y su contribución significativa al proyecto.

**Julieta Sánchez Mendoza** es una destacada estudiante matemática y programadora que aportó su profundo conocimiento de cálculo vectorial al proyecto de Academia Journals Celaya 2022. Su capacidad para diseñar algoritmos eficientes y su atención al detalle fueron esenciales para garantizar la precisión de los cálculos en el software. Julieta también desempeñó un papel importante en la documentación del proyecto.

**Orlando Mendoza Valentín**, un estudiante de Ingeniería en Sistemas en el Tecnológico de Estudios Superiores de Jilotepec, aportó su experiencia en diseño de bases de datos y gestión de datos al proyecto. Su habilidad para estructurar eficazmente los datos y garantizar un rendimiento óptimo fue invaluable. Orlando también desempeñó un papel clave en la validación y verificación de los resultados del software.

**Angel Jesús Santiago Hernández**, un apasionado estudiante de Ingeniería en Sistemas en el Tecnológico de Estudios Superiores de Jilotepec, fue un recurso valioso para el equipo de desarrollo. Su creatividad y habilidades en la resolución de problemas contribuyeron al diseño e implementación de características innovadoras en el software de cálculo vectorial. Su compromiso y energía fueron contagiosos, y motivaron al equipo a alcanzar sus objetivos de manera efectiva.

#### **Apéndice**

Cuestionario utilizado en la investigación

1. ¿Entiendo los conceptos fundamentales de la Investigación de Operaciones y su aplicación en la optimización de rutas?

2. ¿He adquirido las habilidades necesarias para acceder y utilizar APIs de servicios de mapas como Google Maps en Python?

3. ¿Tengo acceso a datos relevantes para el proyecto, como coordenadas de ubicaciones de entrega, restricciones de carga, datos de tráfico, etc.?

4. ¿Estoy familiarizado con las bibliotecas y herramientas de Python que se utilizan comúnmente en proyectos de este tipo, como NumPy, Pandas, Matplotlib, y librerías de optimización?

5. ¿He definido claramente los objetivos de mi proyecto de trazado de rutas, incluyendo la optimización de costos, la eficiencia en el tiempo de entrega y otros criterios clave?

6. ¿Tengo un plan claro para la recopilación y procesamiento de datos, así como para la implementación de algoritmos de optimización?

7. ¿He considerado los aspectos éticos y legales relacionados con la recolección y uso de datos geoespaciales y personales?

8. ¿He identificado posibles obstáculos o desafíos en el proyecto y he desarrollado estrategias para abordarlos?

9. ¿Estoy comprometido a seguir aprendiendo y mejorando mis habilidades a medida que avanza el proyecto?

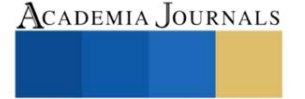

Arte, Tecnología y Equidad en las Ingenierías – Hidalgo 2023

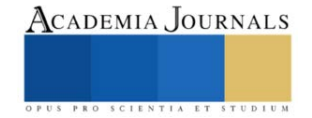

<sup>&</sup>lt;sup>i</sup> Jonathan Zuar Hernandez Mayen, México. <u>zuar.zarate@gmail.com</u>

ii Gael Franco García, México. nfmgael@gmail.com

iii Julieta Sánchez Mendoza, México. sanchezmendozajulieta@gmail.com

iv Orland[o](mailto:marichu@gmai.com) Mendoza Valentín, México. $\underline{\mathbf{o}}$ 

<sup>v</sup> Angel Jesús Santiago Hernández, México. angelhenan12486@gmail.com

# **Comparación de Métodos de Optimización de Hiperparámetros del Teorema de Takens para Predicciones de Series de Tiempo**

LFM. Rodrigo Hernandez Mazariegos<sup>1</sup>,Dr. José Ortiz Bejar<sup>2</sup>, Dr. Jaime Cerda Jacobo<sup>3</sup> , LFM. Jesús Ortiz Bejar<sup>4</sup>

*Resumen*— Este estudio compara tres métodos para optimizar los hiperparámetros m (dimensión de incrustación) y  $\tau$  (retardo temporal) del Teorema de Taken para la previsión de series temporales con el fin de entrenar un sistema de regresión de vectores de soporte (SVR). En primer lugar, utilizamos un método propuesto en, que utiliza la Información Mutua para optimizar  $\tau$  y una técnica denominada "Congruencia Dimensional" para optimizar *m*. En segundo lugar, empleamos una búsqueda en cuadrícula y una búsqueda aleatoria, combinadas con un esquema de validación cruzada para optimizar m y los hiperparámetros  $\tau$ . Por último, se utilizan varias series temporales del mundo real para analizar las tres estrategias propuestas.

*Palabras clave***—** Congruencia de dimensión, máquinas de soporte vectorial, búsqueda aleatoria, búsqueda en malla, información mutua, regresión.

#### **Introducción**

En el área de ciencias exactas, y particularmente en ingeniería es común la necesidad de modelar sistemas físicos complejos como una secuencia de estados. Esta secuencia se conoce formalmente como espacio de fase. En este sentido, una serie temporal es una secuencia finita de observaciones/mediciones de estados en un sistema dinámico, esta puede ser medida directa o indirectamente. Un enfoque comúnmente utilizado para realizar el análisis de series de tiempo es el teorema de incrustación de Takens [1], que establece que, a partir de una secuencia de  $n$  estados  $S =$  $\{y_1, y_2, \ldots, y_n\}$ , es decir, una serie temporal un sistema dinámico, es posible generar todo el espacio de fase del sistema U. Más específicamente, para una secuencia de observaciones  $x$  de dimensión  $m$  (dimensión de incrustación) y una constante  $\tau$  (retraso temporal), existe una función  $f$  tal que:

 $f(x) = f[y(t - \tau), y(t - 2\tau), y(t - 3\tau), \ldots, y(t - (m - 1)\tau)]$  (1)

A partir de la Ecuación 1, se puede inferir que, dada una serie de tiempo S, es posible predecir el estado en el tiempo  $t(y_t)$  utilizando m observaciones anteriores muestreadas a frecuencia  $\tau$ . Sin embargo, a dado que f es a menudo demasiado compleja para determinarse analíticamente, una alternativa es el uso de algoritmos de aprendizaje automático. El algoritmo de aprendizaje supervisado determina  $f$ . Derivado que solo se cuenta con una serie de observaciones, es necesario encontrar el modelado correcto para la serie de tiempo, es decir, los valores óptimos para  $m \, y \, \tau$ , para lo cual en este trabajo se propone el uso de búsqueda aleatorias, búsquedas de malla y el uso del criterio de información mutua junto con la congruencia dimensional.

#### **Antecedentes de la propuesta**

A partir de la Ecuación (1), la primera tarea consiste en encontrar el valor óptimo para el retraso temporal τ y la dimensión de incrustación *m*.

# **Información mutua**

En cuanto al valor τ, en [2] Cao, L. propone el uso de la información mutua. El proceso se basa en hacer que  $y(t)$  y  $y(t - \tau)$  as independientes posible para maximizar la información obtenida de cada variable en la reconstrucción del espacio de fase. Para lograr esto, se puede aplicar la función de información mutua propuesta en

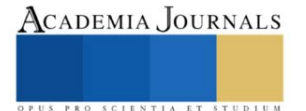

<sup>&</sup>lt;sup>1</sup> El LFM. Rodrigo Hernández es estudiante de maestría del Posgrado en Ingeniería Eléctrica de la Universidad Michoacana de San Nicolás de Hidalgo, Morelia, México. [jaime.cerda@umich.mx](mailto:jaime.cerda@umich.mx) (**autor corresponsal)**

 $^{2}$  El Dr. José Ortiz Bejar es Profesor del Posgrado en Ingeniería Eléctrica de la Universidad Michoacana de San Nicolás de Hidalgo, Morelia, México. jose.ortiz@umich.mx (**autor corresponsal)**

<sup>&</sup>lt;sup>3</sup> El Dr. Jaime Cerda Jacoboes Profesor del Posgrado en Ingeniería Eléctrica de la Universidad Michoacana de San Nicolás de Hidalgo, Morelia, México. [jaime.cerda@umich.mx](mailto:jaime.cerda@umich.mx)

<sup>4</sup> El LFM. Jesús Ortiz Bejar es Profesor de la Facultad de Ciencias Físico Matemáticas de la Universidad Michoacana de San Nicolás de Hidalgo, Morelia, México. [jaime.cerda@umich.mx](mailto:jaime.cerda@umich.mx)

[2]:

$$
I_{\tau} = \sum_{\Omega} P(N_{i+\tau}|N_i)ln(P(N_{i+\tau}|N_i)/P(N_{i+\tau})P(N_i))
$$
 (2)

La ecuación 2 es nos permite evaluar la entropía asociada a que ocurra la observación  $N_{i+\tau}$  dada la observación  $N_i.$ 

### **Congruencia dimensional**

El objetivo de este procedimiento es que las distancias entre vecinos (observaciones cercanos entre sí) en la incrustados en dimensión  $m$  de la Ecuación (1) sean constantes. Para lograrlo, en primer lugar, se define la distancia  $E(y_i, y_j, m)$ , es decir la distancia entre la observación *i* y *j* dado que se tiene una dimensión de de incrustación m como el máximo entre las diferencias de sus componentes, los detalles acerca de este enfoque pueden consultarse en [3]. Podemos definir el vecino más cercano definiendo  $l$  tal que

$$
E(y_i, y_l, d) = \frac{max}{(k, l) \epsilon [0, d]} |N_{i + k\tau} - N_{i + l\tau}| \ (3)
$$

Dado de que *l* de depende de *i* lo renombramos como *l*(*i*) luego definamos la congruencia del "vecino más cercano" de  $y_i$  en  $d$  como:

$$
F(d, i) = \frac{E(y_i, y_{l(i)}, d)}{E(y_i, y_{l(i)}, d + 1)}
$$
 (4)

Note  $F(d,i) \approx 1$  si  $y_{l(i)}$  es lo suficientemente congruente siendo el vecino más cercano de  $y_i$  en d, lo que nos da la posibilidad de definir la congruencia de "la buena vecindad" de  $d$  como:

$$
G(d) = \frac{1}{n - d\tau} \sum_{i \in [0, n - d\tau]} F(d, i) \quad (5)
$$

La relación congruencia y el valor de *d* puede apreciarse en la figura 1.

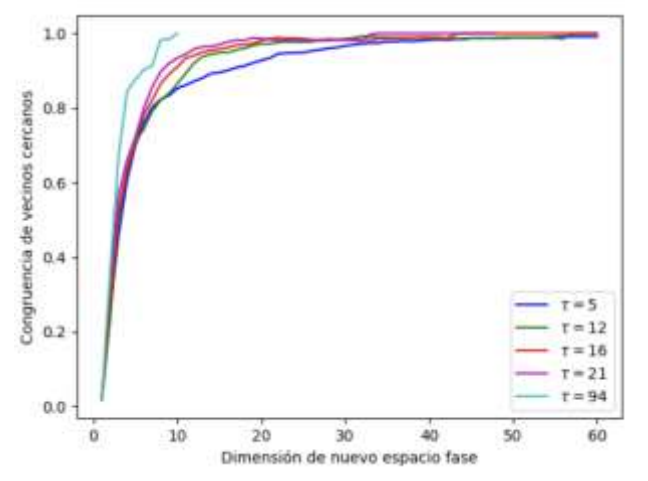

**Figura 2: Congruencias vs dimensión del nuevo espacio fase reconstruido para diferentes valore de**  $\tau$  y m

#### **Máquinas de Soporte Vector**

SVR (Support Vector Regression) es una técnica de aprendizaje automático utilizada en regresión. Utiliza el parámetro  $c$  para controlar la penalización de errores en la función objetivo y el parámetro  $\varepsilon$  para establecer el margen de error permitido en las predicciones. Estos parámetros influyen en la flexibilidad y precisión del modelo de regresión SVR y por tanto son ajustados mediante un proceso de optimización..

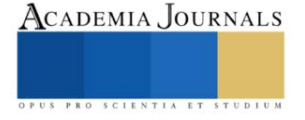

### **Búsqueda de malla y aleatoria**

La búsqueda de malla y aleatoria son técnicas utilizadas en el contexto de la optimización de parámetros, donde se busca encontrar los valores óptimos para ciertas variables, en nuestro caso el retraso temporal  $\tau$  y la dimensión de incrustación  $m$ . La búsqueda en malla implica evaluar sistemáticamente una serie de valores en un rango predefinido, mientras que la búsqueda aleatoria solo evalúa valores de manera aleatoria dentro del rango de búsqueda. La búsqueda en malla se asemeja a una cuadrícula regular en la que se evalúan valores en intervalos fijos, lo que puede ser eficaz para encontrar soluciones en espacios de parámetros bien definidos. Por otro lado, la búsqueda aleatoria implica explorar valores de manera no sistemática y puede ser útil para espacios de parámetros menos predecibles. Ambos enfoques tienen sus ventajas y desventajas. La búsqueda en malla es más exhaustiva y puede garantizar que se explore todo el espacio de parámetros, pero puede ser costosa en términos de tiempo de cálculo. La búsqueda aleatoria es más eficiente en términos de tiempo, pero existe el riesgo de que se pasen por alto soluciones óptimas.

# **Función de aptitud**

Para el proceso de optimización de la función f se pueden utilizar cualquier función que permita evaluar error entre la serie de tiempo real y el la predicha por f. En este sentido, el Error Porcentual Absoluto Medio (MAPE) es la función de ajuste que determina el valor óptimo de los parámetros m y τ. Además, se utilizaron el Error Cuadrático Medio (MSE) y el Coeficiente de Determinación (R2) para comparar los tres procedimientos de optimización con MAPE.

# **Metodología**

Para la evaluación de la propuesta se utilizaron 6 conjunto de datos de series de tiempo los cuales son:

- 1. Sars-Cov-2 en México(COV). Esta serie de tiempo consiste en datos proveídos por la dirección general de epidemiología , los datos que se obtuvieron son un listado de todos los casos confirmados y sospechosos de COVID, de esos datos se extrajo la cantidad de casos confirmados al día por laboratorios autorizados por la secretaría de salud.
- 2. Precio de Bitcoin en Bitfinex(BIT). Esta serie de tiempo, la cual se abrevia como BIT, presenta la variación del precio del Bitcoin en dólares registrado cada día de febrero del 2012 a enero del 2023, los datos tienen el precio máximo y mínimo de cada día.
- 3. Temperatura del aire en Acuitzio del canje(TEM). En este caso la serie está conformada por los datos de temperatura medidos en Acuitzio del Canje por la estación meteorológica MXN00016001 a partir del año 2004 al 2007 y son son 1401 datos
- 4. La serie S&P5004 (S&P) representa el valor mensual del ́ındice burs ́atil S&P500 que mide el valor de las 500 empresas más valiosas de Estados Unidos de América
- 5. Movimientos Telúricos en Michoacán (TEL). Esta serie está compuesta de los movimientos telúricos registrados por el Sistema Sismológico Nacional en Michoacán, los valores comprenden el periodo entre los a ̃nos 1988 y 2023.
- 6. Nivel de CO2 (CO2). Está serie consiste de mediciones diarias realizadas en el Barrow Atmospheric Baseline Observatory en Estados Unidos (se abrevia como CO2).

A continuación se describen los paso de la metodología de evaluación:

Los datos se dividen en 3 conjuntos:

- $\bullet$  El conjunto  $A_1$  que contiene el 5% de los datos al final de la serie de tiempo, este se utiliza para hacer de generalización del modelo y evaluar las medidas de bondad.
- El conjunto  $A_2$  contendrá el 5% previo al conjunto  $A_1$ , este es utilizado para evaluar el modelo durante el proceso de ajuste de parámetros.
- El conjunto  $A_3$  con el resto de los datos para entrenar los parámetros.

Todos los modelos que se usaremos serán SVR, y para los *c* y ε de SVR tenemos:

- Para encontrar la c y la ε de todos los SVR se usa búsqueda en malla.
- $\circ$  La malla para  $C = [.1, 1, 10, 100]$ .
- La malla para todos los ε se establece como *E* = [.001, .01, .1, 1].

Para la búsqueda aleatoria y en malla de  $\tau$  y  $m$  se toman en cuenta lo siguiente:

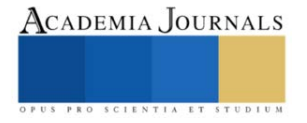

Se definen los conjuntos  $T_i$  y  $M_i$  tal que la cardinalidad sea 20 que los valores de  $\tau$  y m tal que

- El ínfimo de estos conjuntos siempre será 2
- El supremo siempre sera piso( $\sqrt{|\Omega| 10}$ ) (para que  $\tau$  y  $m < |\Omega|$ ).
- La distribución usada para la b ́usqueda aleatoria siempre será

uniforme.

Dicho esto, los procedimientos dedicados a la búsqueda de  $m$  (dimensión del

espacio fase reconstruido) y  $\tau$  (rezago) que usaremos son:

- Información mutua + Congruencia de dimensión:
	- a. Encontrar  $\tau$  y usando la función de información mutua sobre  $A_2 \cup A_3$ , eligiendo el valor mínimo.
	- b. Encontrar la dimensión embebida m seleccionando la primera tal que  $G(m) > 0.95$  con el valor  $de \tau$  obtenido en el paso previo.
	- c. Usando  $A_3$ , entrenar todos los posibles SVR's determinados por los elementos en  $C \times E$ .
	- d. Seleccionar el modelo cuyo MAPE sobre  $A_2$  sea el mínimo.
	- e. Medir la bondad del modelo seleccionado usando las tres métricas MAPE, R2 y MSE sobre el conjunto  $A_1$ .
- Búsqueda aleatoria y Búsqueda en malla:
	- a. Se usa cada elemento de  $C \times E \times T_i \times M_i$  para entrenar un SVR para cada uno de los  $|C| * |E| *$  $|T_i| * |M_i| = 6400$
	- b. Se selecciona el modelo cuyo MAPE sobre  $A_2$  sea el mínimo.
	- c. Medir la bondad del modelo seleccionado usando MAPE, R2 y MSE sobre  $A_1$ .

Una vez terminados los procedimientos se comparan estos mediante las distribuciones que arrojen cada una de las medidas de bondad ligadas a cada uno de los procedimientos.

# **Experimentos y resultados**

Las figuras 2 y 3 muestran los resultados cualitativos obtenidos para los pronósticos de la series de tiempo TEM y BIT, como puede observarse en TEM la búsqueda aleatoria muestra el peor desempeño, mientras que para el caso de BIT los desempeños parecen similares a la vista.

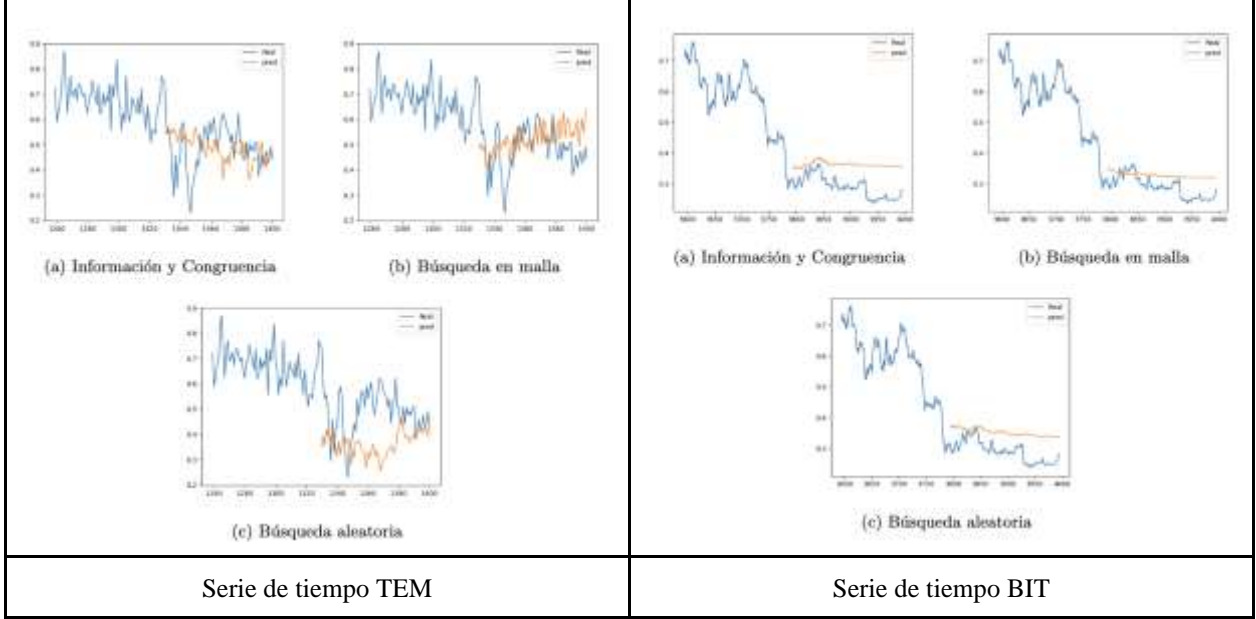

**Figura 2: Predicciones con las diferente estrategias**

La figura 3 muestra el resumen de la varianza de las tres medidas de bondad evaluadas. Como puede observarse no existe una diferencia estadística significativa. Sin embargo, note que tanto para MSE como para R2, la búsqueda aleatoria (R2\_BA y MSE\_BA) tiende a tener un mejor valor medio. Por otro lado, la búsqueda aleatoria

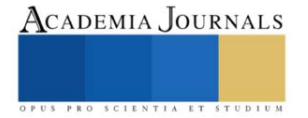

presenta una varianza mucho mayor para la medida MSA. Finalmente a pesara qué Información mutua + congruencia dimensional (IC) no tiene el mejor valor medio para ninguna de las métricas evaluadas es desempeño es competitivos y es la más rápida de las tres propuestas.

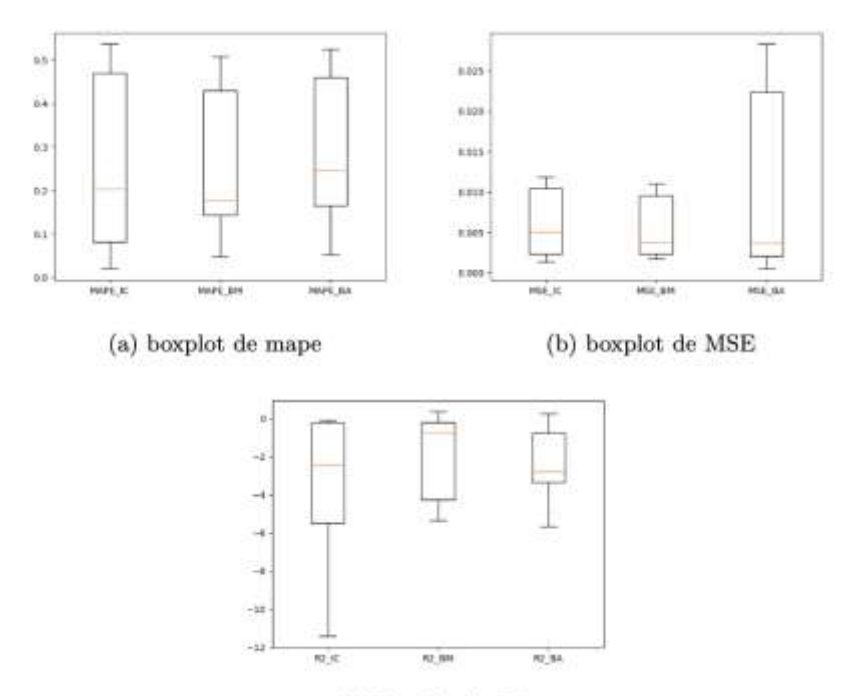

(c) Boxplot de R2

**Figura 3: Muestran las distribuciones de los errores para los 3 procedimientos**

#### **Conclusiones**

De los resultados puede observarse que no hay un proceso mejor que los demás aunque si se quiere tener una primera impresión de la predicción de alguna serie de tiempo es buena idea empezar con información mutua + congruencia de dimensión ya que los boxplots de IC muestran que tienen una mejor distribución (un poco más constante, salvo por alguna excepción), además cabe mencionar que el tiempo invertido en entrenar los modelos usando Información mutua y Congruencia de dimensión es 1400 del tiempo requerido para los otros dos procedimientos. Del análisis de los parámetros de SVM, se puede inferir que un valor grande de  $c$  y una  $\varepsilon$  pequeña, parece mejorar las predicciones. En cuanto al tamaño de la serie, parece ser necesario que la muestra sea suficientemente larga para que arroje resultados competitivos.. Es posible obtener una mejora en los resultados si se hace una búsqueda sobre varios pares ordenados  $(\tau_i$ ,  $d_i)$  donde  $\tau_i$  sean mínimos locales de la ecuación 2 y  $d_i$ sean las dimensiones asociadas a los  $\tau_i$  que cumplan un mayor nivel de congruencia que el usado en este trabajo, por ejemplo,  $G_{\tau_i}(d_i) > 0.99$ 

#### **Referencias**

[1] Takens, F. Detecting strange attractors in turbulence. In Dynamical Systems and Turbulence, Warwick; Springer: Berlin/Heidelberg, Germany, 1980; pp. 366–381.

[2] Cao, L. Practical method for determining the minimum embedding dimension of a scalar time series. Phys. D Nonlinear Phenom. 1997, 110, 43–50.

[3] Hernandez-Mazariegos, R., Ortiz-Bejar, J., & Ortiz-Bejar, J. (2023). Evaluation of Heuristics for Taken's Theorem Hyper-Parameters Optimization in Time Series Forecasting Tasks. Engineering Proceedings, 39(1), 71.

[4] Karl Thurnhofer-Hemsi, Ezequiel L ́opez-Rubio, Miguel A. Molina-Cabello, Kayvan Najarian.(2020). Radial basis function kernel optimization for Support Vector Machine classifiers. arXiv:2007.08233

[5] Bergstra, J.; Bengio, Y. Random Search for Hyper-Parameter Optimization; Universite de Montreal: Montreal, QC, Canada, 2012. Available online: https://www.jmlr.org/papers/volume13/bergstra12a/bergstra12a.pdf (accessed on May 10th 2023).

[6] Yu, S.; Pritchard, M.; Ma, P.L.; Singh, B.; Silva, S. Two-step hyperparameter optimization method: Accelerating hyperparameter search by using a fraction of a training dataset. arXiv 2023, arXiv:2302.03845.[6] Oncevay, A. (2021, June).

[7] De Myttenaere, A.; Golden, B.; Le Gr, B.; Rossi, F. Mean Absolute Percentage Error for regression models. Neurocomputing 2016, 192, 38– 48. https://doi.org/10.1016/j.neucom.2015.12.114.

[8] Lehmann, E.L.; Casella, G. Theory of Point Estimation, 2nd ed.; Springer: New York, NY, USA, 1998; ISBN 978-0-387-98502-2.

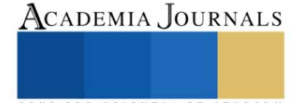

# **Optimización para el Control de Flujo y Volumen de Nitrógeno en Procesos de Trasvases**

### Orlando Hernandez Nicasio

**Resumen-** En este artículo se presentan los resultados de la investigación que se lleva a cabo en la empresa Terminal Terrestre Tlaxcala, S.A. de C.V. (TTT), que brinda servicios de almacenaje y trasvase, se describe una reseña del proceso de sistemas de trasiego de mateiales de carro tanques hacia otro recipiente, los diferentes medios de desplazamientos, el consumo de Nitrógeno en m³, la metodología cálculos y análisis del proceso, costo, y los resultados esperados.

*Palabras clave***—**Trasvase, Recipiente, Nitrógeno, Consumo, Costo.

### **Introducción**

En la industria química, principalmente en terminales y sistemas de trasvases, el desarrollo de medios como alternativa de sistemas de desplazamiento es fundamental, realizarlos con seguridad, minimizando accidentes, exposición de sustancias son sus principales objetivos; Dentro de estos se utiliza el Nitrógeno, que al concluir el proceso, es liberado en grandes cantidades, convirtiéndose en un desperdicio, si se utiliza de manera eficiente ayuda a reducir costos y minimizar el impacto ambiental. Esta investigación busca desarrollar una solución efectiva para reducir la presencia de Nitrógeno en el entorno de trabajo. Se propone optimizar el control del flujo que cumpla con este objetivo durante los procesos de trasvase de materiales peligrosos y no peligrosos.

# **Metodología**

En el proceso de trasvase (Fig. 1), controlar y regular del flujo de Nitrógeno, es esencial, aún más cuando se trata de materiales peligrosos. Se busca tener un control más preciso, mayor flexibilidad en la operación del sistema. Para la optimización de este proceso se requiere realizar los cálculos y protocolos por producto conforme al principio de Arquímedes, pero específicamente para carro tanques, así como seleccionar un equipo para el control de Nitrógeno fabricado con materiales compatible con Nitrógeno.

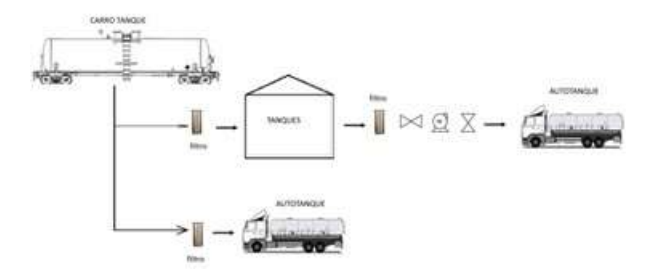

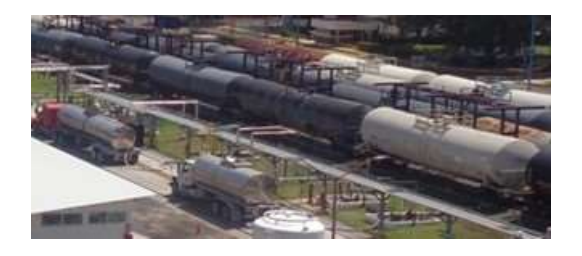

# Figura 1

Existen tres medios de desplazamiento, bomba, aire y Nitrógeno, (Fig.2), Por su tipo, la bomba limita su uso y producto, alto consumo de kW/h, instalaciones fijas, a prueba de explosión, alto costo de inversión y mantenimiento, las instalaciones fijas limitan su uso por la humedad que generan, el tipo de producto no compatible, dañan productos higroscópicos. En el caso del Nitrógeno su uso es ilimitado, no son instalaciones fijas, es un gas inerte, requiere mínimo mantenimiento y su costo es relativamente bajo.

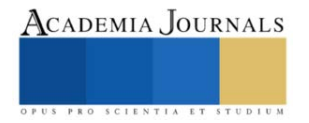

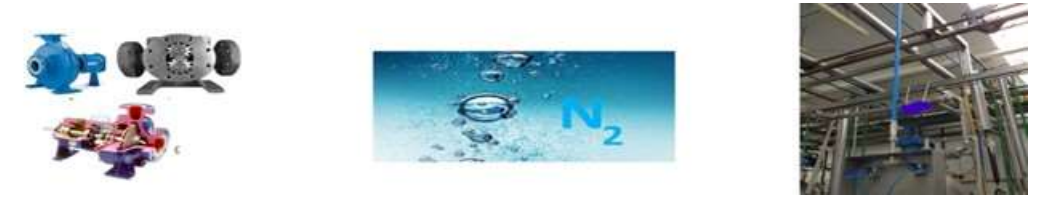

Figura 2

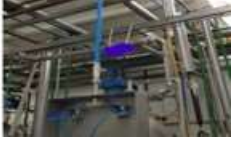

Al tener estas ventajas el Nitrógeno es el principal medio de desplazamiento usado en procesos de trasvase de materiales peligrosos, sin embargo, esto mismo hace que se desperdicie. En promedio los carros tanques con 80 toneladas de producto consume de manera tradicional 180 m<sup>3</sup> de Nitrógeno, basado en la estadística de consumo de entre 65 y 70 carros tanque por mes (Fig. 3), dependiendo de la densidad, considerando 3 lotes o trasvases de producto promedio de 27 toneladas.

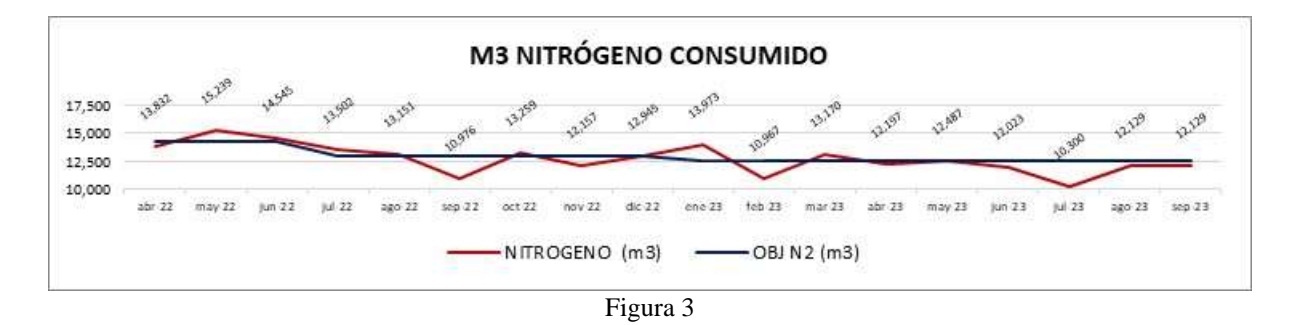

El Nitrógeno es un fluido extremadamente frío que se encuentra a una temperatura de aproximadamente -196 °C. Cuando se utiliza en estado gaseoso para transferir líquidos se logra el proceso de manera eficaz, esto referenciado por el principio Arquímedes que se expresa matemáticamente mediante la siguiente fórmula: *Fb*=*ρ*⋅*V*⋅*g* Donde: *Fb:* Es la fuerza de flotación, que es la fuerza ejercida por el fluido sobre un objeto o líquido sumergido *ρ*: Es la densidad del fluido en el que está sumergido el objeto

*V*: Es el volumen del fluido desplazado por el objeto al sumergirse en el fluido.

g: Es la aceleración debida a la gravedad, que en la Tierra es aproximadamente 9.81 m/s<sup>2</sup>

Esta fórmula establece que la fuerza de flotación (*Fb*) es igual al producto de la densidad del fluido (*ρ*), el volumen del fluido desplazado (*V*), y la aceleración debida a la gravedad (g). El principio de Arquímedes se cumple cuando esta fuerza de flotación es igual al peso del objeto sumergido, lo que da como resultado que el fluido flote.

Realizando el cálculo bajo este principio para un producto que tiene una densidad promedio de 0.95 kg/m<sup>3</sup>  $V = 80000 kg / (0.95 kg/m<sup>3</sup>·9.81 m/s<sup>2</sup>) = 8617.18 m<sup>3</sup>$ 

Ahora que tenemos el volumen desplazado (*V*), podemos calcular la fuerza de flotación (*Fb)*

 $Fb = 8617.18 \text{m}^3 * 0.95 \text{ kg/m}^3 * 9.81 \text{m/s}^2 = 84210 \text{ m}^3.$ 

Entonces el volumen mínimo de Nitrógeno que se requiere para trasvasar 80000 kg será igual al volumen del producto. 84,210 metros cúbicos (m<sup>3</sup>) de Nitrógeno por carro tanque promedio de 80 toneladas y/o 1.05 m<sup>3</sup>/ton. (Fig. 4). Que se define como objetivo.

 Al desarrollar esta optimización seleccionando un equipo adecuado para su control, creando el procedimiento para el control de volumen del Nitrógeno en los procesos de trasvases por cada material, se tendrá un impacto social, y el proceso será más eficiente, ya que como se muestra en la figura 4, el consumo es mayor a  $2 \text{ m}^3$ /ton.

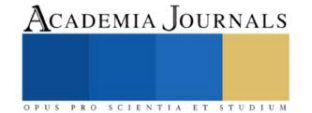

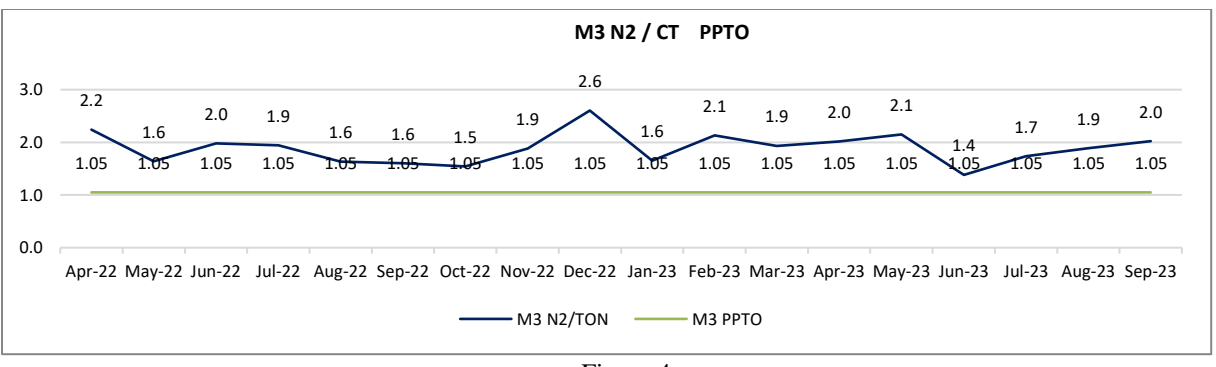

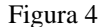

 La metodología será basándonos en la literatura, analizando la información real, validando fichas técnicas de todos los productos que se deseen incluir en el proyecto. En el proceso de desarrollo se deberá incluir la ingeniería donde se defina la configuración del sistema controlador de flujo y volumen, las variables, el monitoreo, y análisis de seguridad de diferentes proveedores. La preparación de modelos de utilización será analizando la infraestructura existente en la compañía, finalmente se instalará el equipo que se defina, configuraran variables a base de cálculos realizados, actualizando procedimiento e instructivo para posterior la cuantificación, y comparación de resultados para la operación definitiva.

Se sugiere utilizar una válvula reguladora de Nitrógeno que mejorará la precisión del control de flujo/volumen, que ayudará a reducir el desperdicio. La selección adecuada puede tener un impacto significativo en su rendimiento.

# **Resultados**

 Se espera que, con este cálculo y limitación en la inyección, se reduzca el consumo, costo, y significativamente la emisión de Co<sup>2</sup> al medio por el proceso criogénico del Nitrógeno.

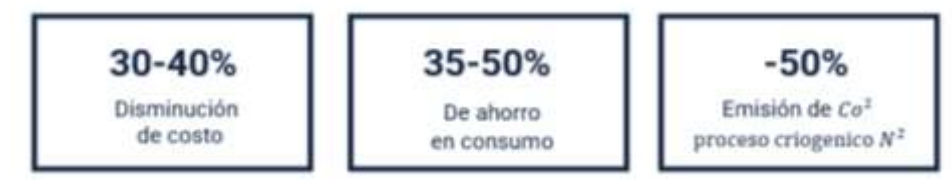

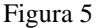

# **Conclusiones**

Los resultados que se presenten ayudaran en la creación de procedimientos estándar en los procesos de trasvase en empresas nacionales, como impacto social al llevar a cabo esta optimización se reducirá la emisión de Nitrógeno en el medio, la implicación práctica de este proceso será eficiente al no suministrar Nitrógeno de más, y al tener un efecto positivo, las compañías mejoraran eficientemente su desempeño en costos.

#### *Limitaciones*

Esta investigación se encuentra en desarrollo derivado de las limitaciones que tienen las compañías que llevan a cabo estos procesos la continuidad derivara de qué personal responsable de las estas operaciones permitan replicar los cálculos realizados en la empresa Terminal Terrestre Tlaxcala, S.A. de C.V. (TTT)

# **Referencias Bibliograficas**

C. A. de F. Ninfa Garrido de Barrios, "El Principio De Arquímedes En Sistemas Acelerados Y Su Relación Con El Principio De Equivalencia Un Conflicto Cognitivo," Lect. Matemáticas, vol. 16, no. 3, pp. 554–567, 2009.

I. Palacios and P. Gloria, "Zonación altitudinal de los procesos criogénicos en la," vol. 20, no. 1, pp. 73–82, 2007

H. González, S. Sadeghian, R. Medina, and A. Castro, "Alternativas para disminuir la volatilización de nitrógeno producida por la fertilización con urea," Rev. Cenicafé, vol. 66, no. 1, pp. 7–15, 2015.

P. Delfino and G. Jacobo, "San Nicolás de Hidalgo Facultad de Ingeniería Química 'Análisis Energético en la sección de recepción de materia prima (sección de descarga de carro tanques ),'" 2012.

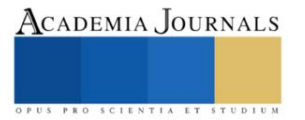